IBM ® DB2® Universal Database

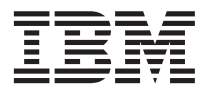

# Meddelanden Volym 1

*Version 7*

IBM ® DB2® Universal Database

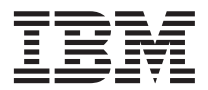

# Meddelanden Volym 1

*Version 7*

Innan du använder den här informationen och den produkt som den är avsedd för bör du läsa den allmänna informationen under ["Bilaga C. Anmärkningar" på sidan 493](#page-500-0).

Det här dokumentet innehåller information om äganderätt. Det levereras under licensavtal och skyddas av upphovsrättslag. Informationen i den här dokumentationen innehåller inte några produktgarantier och det som skrivits här ska inte tolkas på sådant sätt.

Du kan beställa dokumentation genom att kontakta IBM-representanter eller lokala IBM-återförsäljare eller genom att ringa +1-800-879-2755 i USA eller +1-800-IBM-4YOU i Canada.

När du sänder information till IBM ger du IBM rätten att använda eller distribuera informationen på det sätt som IBM tycker är lämpligt utan ditt medgivande.

**© Copyright International Business Machines Corporation 1993, 2001. All rights reserved.**

# **Innehåll**

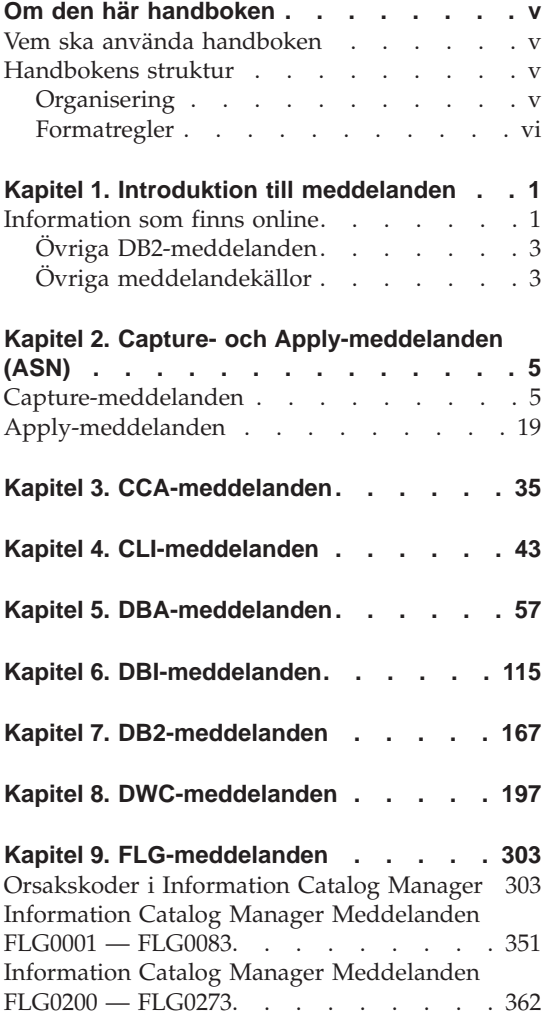

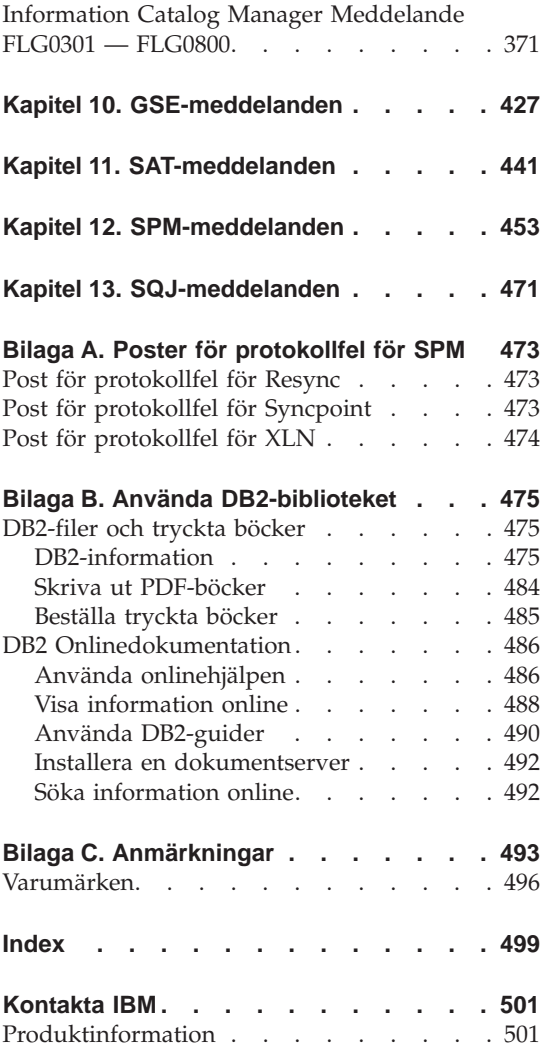

# <span id="page-6-0"></span>**Om den här handboken**

Den här handboken innehåller en lista över de meddelanden som genereras av olika komponenter i DB2.

# **Vem ska använda handboken**

*Meddelanden* är avsedd att användas av alla DB2-användare som behöver detaljerad information om meddelanden.

#### **Handbokens struktur**

I handboken finns en lista över alla felmeddelanden som genereras av olika komponenter i DB2.

#### **Organisering**

Boken innehåller följande avsnitt:

- v I [Kapitel 1. Introduktion till meddelanden](#page-8-0) beskrivs hur du får access till och tolkar felmeddelanden.
- I [Kapitel 2. Capture- och Apply-meddelanden \(ASN\)](#page-12-0) beskrivs meddelanden som genereras av DB2 Replication.
- v I [Kapitel 3. CCA-meddelanden](#page-42-0) beskrivs meddelanden som genereras av assistenten Klientkonfiguration.
- v I [Kapitel 4. CLI-meddelanden](#page-50-0) beskrivs meddelanden som genereras av assistenten Klientkonfiguration.
- v I [Kapitel 5. DBA-meddelanden](#page-64-0) beskrivs de meddelanden som genereras av DB2 Styrcenter och DBA (Database Administration Utility).
- I [Kapitel 6. DBI-meddelanden](#page-122-0) beskrivs meddelanden som genereras vid installation och konfiguration av DB2.
- I [Kapitel 7. DB2-meddelanden](#page-174-0) beskrivs meddelanden som genereras av kommandotolk.
- v I [Kapitel 8. DWC-meddelanden](#page-204-0) beskrivs meddelanden som genereras av Datalagringscenter.
- v I [Kapitel 9. FLG-meddelanden](#page-310-0) beskrivs meddelanden som genereras av Information Catalog Manager.
- v I [Kapitel 10. GSE-meddelanden](#page-434-0) beskrivs meddelanden som genereras av DB2 Spatial Extender.
- v I [Kapitel 11. SAT-meddelanden](#page-448-0) beskrivs meddelanden som genereras av DB2 Satellite Edition.
- <span id="page-7-0"></span>v I [Kapitel 12. SPM-meddelanden](#page-460-0) beskrivs meddelanden som genereras av sync point manager.
- v I [Kapitel 13. SQJ-meddelanden](#page-478-0) beskrivs meddelanden som genereras av DB2 inbäddad SQL i Java (SQLJ).
- v I [Bilaga A. Poster för protokollfel för SPM](#page-480-0) visas en lista över C-språkdefinitioner för register som SPM kan ha skrivit till felloggen First Failure Service Log.

# **Formatregler**

Formatet för datum och tid och de tecken som används som avgränsare för datum och tid är avsedda för system som konfigurerats för att använda språkformatet för USA. De formaten kan se annorlunda ut på din skärm beroende på vilket språkformat du använder.

# <span id="page-8-0"></span>**Kapitel 1. Introduktion till meddelanden**

I avsnittet antas att du känner till funktionerna i det operativsystem som DB2 installeras i. I de följande kapitlen finns information som du kan använda för att identifiera fel och problem och för att lösa problemet med lämpliga åtgärder. Du får också information om var meddelanden genereras och loggas.

# **Information som finns online**

Följande DB2-meddelanden kan accessas från kommandoraden:

#### **Prefix Beskrivning**

- **ASN** meddelanden som genereras av DB2 Replication
- **CCA** meddelanden som genereras av assistenten Klientkonfiguration
- **CLI** meddelanden som genereras av CLI
- **DBA** meddelanden som genereras av DB2 Styrcenter och DBA (Database Administration Utility).
- **DBI** meddelanden som genereras vid installation och konfiguration
- **DB2** meddelanden som genereras av kommandotolken
- **DWC** meddelanden som genereras av Data Warehouse Center
- **FLG** meddelanden och returkoder som genereras av Information Catalog Manager
- **GSE** meddelanden som genereras av DB2 Spatial Extender
- **SAT** meddelanden som genereras av DB2 Satellite Edition
- **SPM** meddelanden som genereras av sync point manager
- **SQJ** meddelanden som genereras av DB2 inbäddad SQL i Java (SQLJ).
- **SQL** meddelanden som genereras av databasprodukten när en varning eller ett fel upptäcks.

Även meddelandetext som är kopplad till SQLSTATE-värden finns online.

Meddelande-IDn består av ett prefix på tre bokstäver (se ovanstående listan), följt av ett fyr- eller femsiffrigt nummer. Den avslutande bokstaven, som anger allvarlighetsgraden i felmeddelandet, är inte obligatorisk.

Om du behöver hjälp vid de här felmeddelandena anger du följande på operativsystemets kommandorad:

db2 ? *XXXnnnnn*

där *XXX* motsvarar meddelandeprefixet och *nnnnn* meddelandenumret.

**Anm:** Det meddelande-ID som anges i kommandot **db2** är inte skiftberoende. Den avslutande bokstaven behöver inte anges.

Följande kommandon kan alltså användas med samma resultat:

- db2 ? SOL0000N
- db2 ? sql0000
- db2 ? SQL0000n

Om meddelandetexten inte får plats på skärmen kan du använda följande kommando (i UNIX-baserade system och andra system med funktionen ″more″):

db2 ? *XXXnnnnn* | more

Hjälpen kan också aktiveras i interaktivt indataläge. Om du vill ange interaktivt indataläge anger du följande på operativsystemets kommandorad:

db2

När du har angett interaktivt indataläge kan du ange kommandon på följande kommandorad:

 $dh2 =$ 

Om du vill visa hjälp för DB2-meddelanden i det här läget anger du följande på kommandoraden:

? XXXnnnnn

**Anm:** Om meddelandetexten inte får plats på skärmen kan användare med icke-grafiska arbetsstationer skapa rörförbindelse för utdata till ″more″ programmet (i UNIX-baserade system) eller dirigera om utdata till en fil som kan läsas.

Meddelandetexter som är knutna till SQLSTATE-värden kan hämtas med hjälp av följande kommando:

<span id="page-10-0"></span>db2 ? *nnnnn* eller db2 ? *nn*

där *nnnnn* är en SQLSTATE med fem tecken (alfanumeriska) och *nn* är den tvåställiga SQLSTATE-klasskoden (de två inledande tecknen i SQLSTATE-värdet).

# **Övriga DB2-meddelanden**

Vissa DB2-komponenter returnerar meddelanden som inte finns beskrivna i den här handboken, eller online. En del av de meddelandeprefixen kan innehålla:

- **AUD** meddelanden som genereras av DB2 Audit-funktionen
- **DIA** felsökningsmeddelanden som genereras av många DB2-komponenter. Meddelandena finns i felsökningsloggfilen db2diag.log och är avsedda att ge ytterligare information för användare och DB2s servicetekniker vid undersökning av fel.
- **GOV** meddelanden som genereras av DB2 Governor-funktionen

Vanligen räcker de här meddelandena till för att bestämma orsaken till varningen eller felet. Om du vill ha mer information om kommandot eller funktionen som genererade meddelandena läser du lämplig handok.

# **Övriga meddelandekällor**

Om du kör andra program i systemet kan du få meddelanden med prefix som inte nämns här.

Information om sådana meddelanden finns i den dokumentation som levereras med programprodukten.

# <span id="page-12-0"></span>**Kapitel 2. Capture- och Apply-meddelanden (ASN)**

Följande är en lista med meddelanden som utfärdas vid DB2-replikering för Capture och Apply. En kort förklaring av statusen ges.

Om inget annat anges är alla felkoder som beskrivs här interna felkoder som används av IBM Service och IBM development. Också, om inget annat anges, utfärdas felmeddelanden med returkoden 8.

Replikeringsmeddelande kan ha följande prefix:

**ASN0** Programmet Capture-program

**ASN1** Apply

# **Capture-meddelanden**

**ASN0000S Ett internt fel uppstod för meddelande nummer <nummer>. Felkoden är <felkod>. Returkoden är <returkod>.**

**Förklaring:** Meddelandefilen för Capture har installerats på ett felaktigt sätt.

**Användarens åtgärd:** Mer information finns i den information om installation och konfiguration i den här boken som gäller för den dator du använder. Kontrollera att meddelandefilen är installerad i rätt katalog. Om den redan är det kontaktar du IBMs servicetekniker.

#### **ASN0001E Ett SQL-fel inträffade i programmet Capture-program.**

#### **Parametrar:**

- v Rutinnamnet är <namn>
- SOL-begäran är <begäran>
- v Tabellnamnet är <tabellnamn>
- SQLCODE är <sqlcode>
- SQLERRML är <sqlerrml>
- SQLERRMC är <sqlerrmc>

**Förklaring:** En sqlcode som inte är noll returne-

rades när programmet Capture-program sände en EXEC SQL-sats.

**Användarens åtgärd:** Mer information om returkoder i SQL där SQLERRML och SQLERRMC används som ersättningsfält finns i den dokumentation om meddelanden och koder som gäller för på den dator du använder. Du kan också fråga databasadministratören.

#### **ASN0002E Programmet Capture-program kunde inte ansluta till DB2.**

#### **Parametrar:**

- v Rutinnamnet är <rutin>
- SQLCODE är <sqlcode>

**Förklaring:** Ett fel inträffade när Capture-program sände något av följande:

- v En CONNECT-funktion till DB2 för VSE & VM
- v En CONNECT-funktion till CAF (Call Attachment Facility) i DB2.
- v En implicit anslutning till DB2 Common Server.

**Användarens åtgärd:** Mer information om relevant orsakskod finns vid DB2-koderna i den

dokumentation om meddelanden och koder som gäller för DB2 på den dator du använder.

Mer information om fel i DB2 för OS/390 finns i avsnittet om CAF (Call Attachment Facility) i administrationshandboken. Om du behöver fråga om något eller ställa en diagnos kontaktar du databasadministratören.

Om du kör Capture under DB2 UDB för UNIX eller under DataJoiner för UNIX kontrollera du att miljövariabeln LIBPATH är angiven till samma miljö som den Capture startas i. Mer information finns i *Replication Guide and Reference*.

#### **ASN0003E Programmet Capture-program kunde inte öppna planen.**

#### **Parametrar:**

- v Rutinnamnet är <rutin>
- Returkoden är <returkod>.
- Orsakskoden är <orsakskod>
- v Undersystemet är <undersystem>
- v Plannamnet är <ASNLPLAN>

**Förklaring:** Ett fel inträffade när programmet Capture-program försökte öppna planen ASNL-PLAN.

**Användarens åtgärd:** Mer information om relevant orsakskod finns vid DB2-koderna i den dokumentation om meddelanden och koder som gäller för DB2 på den dator du använder. Mer information finns i administrationshandboken för databashanterare för DB2 för den plattform du använder för "CAF (Call Attachment Facility)".

# **ASN0004E Programmet Capture-program kunde inte starta spårningen.**

#### **Parametrar:**

- Rutinnamnet är <rutin>
- Returkoden är <returkod>.
- v Orsakskoden är <orsakskod>

**Förklaring:** Ett fel inträffade när kommandot START TRACE DB2 utfärdades eller när programmet Capture-program läste från DB2-loggen.

**Användarens åtgärd:** Mer information om relevant orsakskod finns vid DB2-koderna i den

dokumentation om meddelanden och koder som gäller för DB2 på den dator du använder. Om du vill ha mer information läser du något av följande avsnitt i administrationshandboken för databashanteraren i DB för den dator du använder: "Call Attachment Facility" (CAF) för START TRACE DB2-fel eller Instrumentation Facility Interface (IFI) för loggläsfel i DB2. Du kan också kontakta databasadministratören. Om funktionen CAF eller IFI returnerar ett meddelande visas det även på skärmen.

# **ASN0005E Ett fel inträffade i programmet Capture-program vid läsning av DB2-loggen.**

#### **Parametrar:**

- Rutinnamnet är <rutin>
- LSN är <loggsekvensnummer>
- Returkoden är <returkod>.
- v Orsakskoden är <orsakskod>

**Förklaring:** Ett fel inträffade när programmet Capture-program läste från DB2-loggen. Det kan vara ett SQL-fel.

I Capture för OS/390 har en dump genererats för meddelandet. Resultatet visas i den datauppsättning som är angiven som CEEDUMP DDNAME i jobbstyrsatsen för anrop i Capture för OS/390.

I DB2 DataPropagator är värdet <returkod> för den asynkrona läsloggen. I UNIX kan det hända att loggfilen inte finns på den angivna sökfilen.

För Capture för VSE är värdet <returkod> för makrot GET i VSE/VSAM.

För Capture för VM är värdet <returkod> för Diagnose X'A4'.

**Användarens åtgärd:** Läs avsnittet om DB2 Codes i dokumentationen om meddelanden och koder för DB2-databasprodukten så att du kan hitta rätt orsakskod.

Mer information om Capture för OS/390 finns i avsnittet om IFI (Instrumentation Facility Interface) i den administrationshandbok som gäller för DB2 på den dator du använder. Du kan också fråga databasadministratören.

Mer information om Capture för VSE finns i

handboken om retur- och felkoder för VSE/VSAM.

Mer information om VM/ESA finns i handboken VM/ESA Programming Services.

Mer information om IBM DPROPR Capture of Universal Database finns i avsnittet om aktiva och arkiverade databasloggar i administrationshandboken för Common Server. Du kan också kontakta IBMs servicerepresentant.

#### **ASN0006E Ett oväntat loggfel av okänd loggvariation påträffades i programmet Capture-program. Rutinnamnet är <rutin>.**

**Förklaring:** Ett oväntat loggfel som inte rapporterats av någon av följande funktioner:

- IFI (Instrumentation Facility Interface) i Capture för OS/390
- v APIt för den asynkrona läsloggen för IBM DPROPR Capture of Universal Database

Felet inträffade när programmet Capture-program bearbetade DB2-loggposterna. Det gick inte att fastställa vilken typ av SQL UPDATE som är kopplad till loggposten.

I Capture för OS/390 har en dump genererats för meddelandet. Resultatet visas i den datauppsättning som är angiven som CEEDUMP DDNAME i jobbstyrsatsen för anrop i Capture för OS/390.

**Användarens åtgärd:** Kontakta IBMs servicetekniker.

#### **ASN0007E Ett oväntat loggfel för en datatyp som inte är implementerad i programmet Capture-program. Rutinnamnet är <rutin>.**

**Förklaring:** Ett oväntat loggfel som inte rapporterats av någon av följande funktioner:

- IFI (Instrumentation Facility Interface) i Capture för OS/390
- v APIt för den asynkrona läsloggen för IBM DPROPR Capture of Universal Database

Felet inträffade när programmet Capture-program bearbetade DB2-loggposterna. Det gick inte att fastställa vilken typ av SQL UPDATE som är kopplad till loggposten.

I Capture för OS/390 har en dump genererats för meddelandet. Resultatet visas i den datauppsättning som är angiven som CEEDUMP DDNAME i jobbstyrsatsen för anrop i Capture för OS/390.

**Användarens åtgärd:** Kontakta IBMs servicetekniker.

#### **ASN0008I Programmet Capture-program stoppades.**

**Förklaring:** IBM Replication-administratören stoppade programmet Capture-program med någon av de giltiga metoderna.

**Förklaring:** Meddelandet visas bara för kännedom.

**Användarens åtgärd:** Ingen åtgärd krävs.

#### **ASN0009E Tabellen skapades utan attributet DATA CAPTURE CHANGES (DCC).**

#### **Parametrar:**

- Rutinnamnet är <rutin>
- v Tabellnamnet är <tabellnamn>

**Förklaring:** Källtabellen definierades utan DCCattributet och programmet Capture-program försökte hämta ändringar för replikeringskällan.

#### **Användarens åtgärd:**

- 1. Stoppa programmet Capture-program.
- 2. Ta bort replikeringskällan.
- 3. Definiera replikeringskällan på nytt. Om du inte markerat kryssrutan Bara fullständig datauppdatering ändras källtabellen med DCC-attributet i styrcentret.
- 4. Starta Capture-program.

### **ASN0010E Det finns inte tillräckligt utrymme för programmet Captureprogram.**

#### **Parametrar:**

- Rutinnamnet är <rutin>
- v Utrymme som krävs är <storlek>

**Förklaring:** Programmet Capture-program kunde inte fortsätta bearbetningen eftersom det inte finns tillräckligt med tillgängligt utrymme.

**Användarens åtgärd:** I Capture för OS/390 kontrollerar du att det i parametern REGION finns angivet tillräckligt med utrymme för det jobb du ska köra. Kontakta systemprogrammeraren för OS/390 om du behöver hjälp med att fastställa hur mycket utrymme som är nödvändigt.

I Capture för VM gick det inte att genom en begäran få virtuellt utrymme. Du kan behöva öka storleken på den virtuella dator där programmet Capture-program körs.

I Capture för VSE, allt tillgängligt GETVIS-utrymme är uttömt. Du kan behöva starta om programmet Capture-program när du har tilldelat det en större del av minnet.

# **ASN0011E DB2s komprimeringskatalog är inte tillgänglig eller bufferten IFCID 306 är ogiltig.**

#### **Parametrar:**

- Rutinkoden är <rutinkod>
- v Orsakskoden är <orsakskod>

**Förklaring:** Om du får ett felmeddelande om att DB2s komprimeringskatalog inte är tillgänglig har programmet Capture-program försökt att läsa från en gammal komprimeringskatalog. I DB2 för OS/390 hålls bara en version av komprimeringskatalogen kvar i minnet. I DB2 kan loggposter för en komprimerad tabell bara packas upp om den komprimeringskatalog som användes vid komprimeringen fortfarande är den aktuella katalogen.

Om bufferten IFCID 306 är ogiltig saknas styrinformationen i bufferten.

I båda fallen genereras en dump för meddelan-

det. Resultatet visas i den datauppsättning som är angiven som CEEDUMP DDNAME i jobbstyrsatsen för anrop i Capture för OS/390.

**Användarens åtgärd:** Om det inträffar ett fel för DB2s komprimeringskatalog och du vill undvika att kallstarta programmet Capture-program måste du hämta alla loggposter för en komprimerad tabell innan du kan skapa en ny version av komprimeringskatalogen. Använd alternativet KEEPDICTIONARY om du vill hålla kvar den aktuella versionen av komprimeringskatalogen i minnet vid rutinmässig REORG-körning.

När du vill använda en ny komprimeringskatalog för tabellen måste du synkronisera körningen av REORG-funktionen med de uppdaterade tillämpningarna och programmet Capture-program på följande sätt

- 1. Sätt de uppdaterade tillämpningarna i viloläge.
- 2. Hämta alla loggade uppdateringar för den komprimerade tabellen med programmet Capture-program.
- 3. Använd REORG-funktionen på den komprimerade tabellen och skapa på så sätt en komprimeringskatalog.
- 4. Aktivera de uppdaterade tillämpningarna.

Om det inträffar ett fel för bufferten IFCID 306 bör du kontrollera att allt DB2-underhåll är aktivt.

#### **ASN0013E I programmet Capture-program krävdes en kolumn som inte definierats i ändringsdatatabellen (CD).**

#### **Parametrar:**

- Rutinnamnet är <rutin>
- v Tabellnamnet är <tabellnamn>

**Förklaring:** Användaren har inte angett en kolumn som krävs för IBMSNAP i ändringsdatatabellen.

**Användarens åtgärd:** Kontrollera att definitionen i ändringsdatatabellen är rätt. Mer information finns i *Replication Guide and Reference*.

**ASN0014E Bearbetningen av programmet Capture-program understiger en miniminivå. Loggposten släpar efter aktuell tid med <nummer> sekunder. Rutinnamnet är <rutin>.**

**Förklaring:** Programmet Capture-program avslutades eftersom den höga transaktionsfrekvensen i DB2 gjorde att Capture-program arbetade långsammare än den angivna miniminivån.

**Användarens åtgärd:** Mer information om eftersläpningsgränsen finns i kapitlet om Capture och Apply för den dator du använder. Kallstarta.

# **ASN0015E Ett minnesallokeringsfel påträffades i programmet Capture-program.**

#### **Parametrar:**

- v Rutinnamnet är <rutin>
- v Utrymme som krävs är <storlek>

**Förklaring:** Ett minnesallokeringsfel upptäcktes. Det finns inte tillräckligt med tillgängligt utrymme. Programmet Capture-program kan vara felinstallerat.

I Capture-program för AIX kan du ha glömt att ange de mjuka länkarna (soft links) för komponentfilerna till den delade katalogen.

**Användarens åtgärd:** Kontrollera i uppgiftsstatusen för operativsystemet och tillämpningen varför det inte gick att tilldela minne. Kontakta systemprogrammeraren om du behöver hjälp med att begära det utrymme som anges i felmeddelandet.

I Capture för AIX kontrollerar du att du angett de mjuka länkarna för komponentfilerna.

I Capture för VM gick det inte att genom en begäran få virtuellt utrymme. Du kan behöva öka storleken på den virtuella dator där programmet Capture-program körs.

I Capture för VSE, allt tillgängligt GETVIS-utrymme är uttömt. Du kan behöva starta om programmet Capture-program när du har tilldelat det en större del av minnet.

**ASN0016E Programmet Capture-program kunde inte börja registrera ändringarna eftersom det inte fanns någon lämplig replikeringskälla.**

#### **Parametrar:**

- Rutinnamnet är <rutin>
- v Tabellnamnet är <tabellnamn>

**Förklaring:** Det finns inte någon information om replikeringskälla angiven i registertabellen.

Programmet Capture-program startade, men inga källtabeller med följande egenskaper kunde hittas:

- Aktiverade med alternativet DATA CAPTURE CHANGES i CREATE- eller ALTER TABLEsatsen.
- v Angivna som replikeringskällor med kryssrutan Bara fullständig uppdatering i dialogrutan Definiera som källa avmarkerad.

**Användarens åtgärd:** Kontrollera att registertabellen är rätt definierad. Om du vill ha mer information om hur du registrerar du tabeller läser du *Replication Guide and Reference*. Se till att det finns replikeringskällor angivna.

**ASN0017E Ett allvarligt internt fel påträffades i programmet Capture-program och rätt felmeddelande kunde inte utfärdas. Rutinnamnet är <rutin>, returkoden är <returkod> och felmeddelandenumret är <felmeddelandenummer>.**

**Förklaring:** Programmet Capture-program kunde inte hämta meddelandet från meddelandefilen för Capture-program.

**Användarens åtgärd:** Redigera felmeddelandefilen för Capture-program. Sök efter felmeddelandenumret ASNnnnn och se efter vilket meddelande som skulle ha visats. Läs informationen i den här listan om hur du kan åtgärda felet.

**ASN0018W Programmet Capture-program bearbetade inte de uppdateringar som gjorts i registertabellrader. Rutinnamnet är <rutin> och tabellnamnet är <tabellnamn>.**

**Förklaring:** Användaren ändrade i informationen för replikeringskällan medan programmet Capture-program kördes och sände sedan ett REINIT-kommando. Registertabellen, som har en rad för varje replikeringskälla, kanske inte stämmer överens med de andra styrtabellerna för replikeringskällan.

#### **Användarens åtgärd:**

- 1. Stoppa Capture.
- 2. Ta bort replikeringskällan.
- 3. Definiera om replikeringskällan.
- 4. Starta Capture.

**ASN0019E Programmet Capture-programs bibliotek är inte behöriga för APF (Authorized Program Facility).**

**Förklaring:** Kommandona STOP, SUSPEND, RESUME eller REINIT kan inte bearbetas i programmet Capture-program eftersom STEPLIBbiblioteken inte är behöriga för APF.

**Användarens åtgärd:** Ge länkbiblioteket i Capture behörighet för APF.

**ASN0020I Fel i gränssnittet Netview Generic Alerts. Netview-returkoden är <returkod>.**

**Förklaring:** Programmet kunde inte sända NMVT (The Network Major Vector Transport) till Netview eftersom programgränssnittet inte fungerade. Det här är ett sekundärt informationsmeddelande.

**Användarens åtgärd:** Mer information om returkoden och gränssnittsfelet finns i programmeringsdokumentationen för Netview. Varningar från programmet Capture-program tas inte emot vid kontrollpunkten för systemtjänster (System Services Control Point) förrän felet är åtgärdat.

#### **ASN0021I Gränssnittet Netview Program to Program Interface är inte tillgängligt. Netview-returkoden är <returkod>.**

**Förklaring:** Netview är inte tillgängligt. Det här är ett sekundärt informationsmeddelande.

**Användarens åtgärd:** Mer information om returkoden och Netview-problemet finns i programmeringsdokumentationen för Netview. Det kan t ex vara så att undersystemet inte är startat.

# **ASN0022E DB2 version <version> kan inte användas. Rutinnamnet är <rutin>.**

**Förklaring:** Programmet Capture-program kan inte användas med den här versionen av DB2.

**Användarens åtgärd:** Kör Capture-program med rätt version av DB2.

#### **ASN0023I Programmet Capture-program har initierat om registertabellen. Tabellnamnet är <tabellnamn> och rutinnamnet är <rutinnamn>.**

**Förklaring:** Ett REINIT-kommando sändes och uppdateringarna utfördes i den interna styrinformationen i programmet Capture-program. Meddelandet visas bara för kännedom.

**Användarens åtgärd:** Ingen åtgärd krävs.

# **ASN0024I Programmet Capture-program behövde inte initiera om registertabellen. Tabellen <tabellnamn> ändrades inte.**

**Förklaring:** Kommandot REINIT sändes. Registertabellen har inte uppdaterats sedan initialiseringen eller det senaste REINIT-kommandot. Meddelandet visas bara för kännedom.

**Användarens åtgärd:** Ingen åtgärd krävs.

**ASN0025I Programmet Capture-program har initierat om registertabellen. Det finns <antal> rader som eventuellt är felaktiga i tabellen <tabellnamn".**

**Förklaring:** Meddelandet visas tillsammans med ASN0018W. Ominitialiseringen utfördes på begäran trots eventuella problem som rapporteras i ASN0018W.

**Användarens åtgärd:** Se ASN0018W.

**ASN0026W Programmet Capture-program kunde inte allokera spårningsbufferten. Rutinnamnet är <rutin> och nödvändigt lagringsutrymme är <nödvändigt\_lagringsutrymme>.**

**Förklaring:** Ett minnesallokeringsfel upptäcktes. Det finns inte tillräckligt med utrymme för spårningsbufferten. Spårningsbufferten är en informationskomponent för programmet Capture-program. Programmet Capture-program kan köras även utan det tilldelade utrymmet.

**Användarens åtgärd:** Kontakta systemprogrammeraren om du behöver hjälp med att begära det utrymme som anges i felmeddelandet.

I Capture för VM gick det inte att genom en begäran få virtuellt utrymme. Du kan behöva öka storleken på den virtuella dator där programmet Capture-program körs.

I Capture för VSE, allt tillgängligt GETVIS-utrymme är uttömt. Du kan behöva starta om programmet Capture-program när du har tilldelat det en större del av minnet.

#### **ASN0027W Programmet Capture-program är redan aktivt.**

**Förklaring:** Du försökte starta flera förekomster av programmet Capture-program per DB2-undersystem eller -databas.

I VSE/ESA genererar programmet Capture för VSE ett unikt låsnamn för varje databas. Låsnamnet används redan och vilket innebär att Capture för VSE redan är aktivt för databasen.

I VM/ESA har Capture för VM fastställt att det resurs-ID som används som lås redan används. Resurs-IDt anges med parametern ENQ\_NAME i filen CAPTURE ASNPARMS.

**Användarens åtgärd:** I undersystem till DB2 för OS/390 kör du antingen bara en förekomst av programmet Capture-program för alla undersystem som är medlemmar i en datadelningsgrupp eller bara en förekomst på en fristående dator.

På övriga DB2-databasplattformar kör du bara en förekomst av programmet Capture-program per databas.

I Capture för VM kan du ändra parametern ENQ\_NAME i CAPTURE ASNPARMS så att varje förekomst av programmet Capture-program har ett unikt värde om du vill köra Capture för VM för flera DB2-databaser i ett system.

#### **ASN0028I Programmet Capture-program hålls vilande med ett operatörskommando.**

**Förklaring:** IBM Replication-administratör håller programmet Capture-program vilande och befinner sig i ett väntläge. Meddelandet visas bara för kännedom.

**Användarens åtgärd:** Ingen åtgärd krävs.

#### **ASN0029I Programmet Capture-program har släppts med ett operatörskommando.**

**Förklaring:** IBM Replication-administratören återkallade programmet Capture-program från väntläge. Programmet Capture-program fortsätter körningen. Meddelandet visas bara för kännedom.

**Användarens åtgärd:** Ingen åtgärd krävs.

### **ASN0030I Kommandot för programmet Capture-program som angetts av operatören kändes inte igen.**

**Förklaring:** IBM Replication-administratören angav ett kommando son inte gick att känna igen i programmet Capture-program. De enda giltiga kommandona är:

- v STOP (*Ctrl+C* för DB2 DataPropagator)
- SUSPEND
- $\cdot$  RESUME
- REINIT
- PRUNE
- GETLSEQ

Det finns inga giltiga parametrar för kommandona.

**Användarens åtgärd:** Använd endast giltiga kommandon för programmet Capture-program.

#### **ASN0031E Trimningsparametertabellen för programmet Capture-program får endast ha en rad. Rutinnamnet är <rutin> och tabellnamnet är <tabellnamn>.**

**Förklaring:** Tabellen med trimningsparametrar är inte rätt definierad eller har uppdaterats med ogiltiga rader.

**Användarens åtgärd:** Mer information om rätt format för tabellen finns i *Replication Guide and Reference*. Ta bort alla ogiltiga rader.

#### **ASN0033E Programmet Capture-program kunde inte intiera om registertabellen. Tabellnamnet är "<tabellnamn>".**

**Förklaring:** IBM Replication-administratören försökte initiera om Capture-program, men ett fel fanns i registertabellen. En användare kan ha försökt att uppdatera en replikeringskälla medan programmet Capture-program kördes eller var i viloläge, och registertabellen kanske inte stämmer överens med de övriga styrtabellerna.

**Användarens åtgärd:** Det här är ett sekundärt meddelande. Mer information om felet finns i de föregående meddelandena. Mer information om hur du intierar om Capture-program finns i avsnittet om Capture och Apply för den dator du använder, mer information om registertabeller finns i *Replication Guide and Reference*.

**ASN0034E Ett ogiltig värde angavs för kolumnen <kolumn> i tabellen med trimningssparametrar för programmet Capture-program. Rutinnamnet är <rutin> och tabellnamnet är <tabellnamn>.**

**Förklaring:** Tabellen med trimningsparametrar har inte rätt värden. Värdena kan t ex ligga utanför gränsvärdena.

**Användarens åtgärd:** Mer information finns i de avsnitt om Capture och Apply som gäller för den dator du använder. Kontrollera eftersläpningsgränsen, antal spardagar och bekräftningsfrekvensen.

# **ASN0035W Vissa rader i registertabellen har en oanvändbar arkitekturnivå. Rutinnamnet är <rutin> och tabellnamnet är <tabellnamn>.**

**Förklaring:** Registertabellversionen stämmer inte överens med den aktuella versionen för programmet Capture-program. Den aktuella versionen av Styrcenter för DB2 fungerar inte med den aktuella versionen av programmet Capture-program.

**Användarens åtgärd:** Mer information om obligatoriska värden för kolumnen ARCH\_LEVEL i registertabellen finns i *Replication Guide and Reference*. Kontrollera att värdet i registertabellen på källservern är det rätta. Om det inte är det använder du versioner av Styrcenter och Capture-program som kan användas tillsammans.

# **ASN0036E DB2 har avbrutits på ett felaktigt sätt. Rutinnamnet är <rutin>.**

**Förklaring:** DB2 avbröts medan programmet Capture-program fortfarande var aktivt.

I OS/390, VSE/ESA eller VM/ESA avbröts DB2 medan programmet Capture-program var aktivt, och användaren angav inte startparametern NOTERM.

**Användarens åtgärd:** Starta DB2 och sedan programmet Capture-program.

# **ASN0037W DB2 har avbrutits i QUIESCEläget. Rutinnamnet är <rutin>.**

**Förklaring:** DB2 avbröts medan programmet Capture-program fortfarande var aktivt.

**Användarens åtgärd:** Starta DB2 och sedan programmet Capture-program.

**ASN0038E Nedkopplingen från DB2 misslyckades. Rutinnamnet är <rutin>, returkoden är <returkod> och orsakskoden är <orsakskod>.**

**Förklaring:** DB2 stoppades i QUIESCE-läge, men användaren ville att programmet Captureprogram skulle fortsätta köras. När anslutningen till DB2 avbröts fick programmet Capture-program en felkod från CAF (Call Attachment Facility).

**Användarens åtgärd:** Starta om programmet Capture-program.

**ASN0040E Ett fel returnerades från funktionen FORK på plattformen <plattform>. Felet är <feltext>.**

**Förklaring:** En FORK-funktion i AIX returnerade ett negativt värde. Felet beskrivs i <feltext>.

**Användarens åtgärd:** Mer information om FORK-funktioner finns i AIX Calls and Subroutines Reference. Använd feltexten för att hitta felet, eller kontakta IBMs servicerepresentant.

#### **ASN0041E Ett fel returnerades när förekomstens namn hämtades. Orsakskoden är <orsakskod>.**

**Förklaring:** APIt SQLEGINS API i DB2 Universal Database returnerade ett fel.

**Användarens åtgärd:** Mer information om APIt finns i DB2 for common servers API Reference. Du kan också kontakta IBMs servicerepresentant.

# **ASN0042E Ett fel returnerades från funktionen EXECLP. Felet är <feltext>.**

**Förklaring:** En EXECLP-funktion i AIX returnerade ett negativt värde. Felet beskrivs i <feltext>. **Användarens åtgärd:** Mer information om EXECLP-funktionen finns i AIX Calls and Subroutines Reference. Du kan också kontakta IBMs servicetekniker.

#### **ASN0043E En underordnad process till ASNLMAIN stängdes av.**

**Förklaring:** Den underordnade process som skapats av ASNLMAIN avbröts. Möjliga orsaker:

- v En användare stoppade den underordnade processen.
- Systemfel i AIX.

**Användarens åtgärd:** Kontrollera om det finns konflikter mellan systemprocesser, eller kontakta systemprogrammeraren för AIX.

# **ASN0044E Den underordnade processen har inte anropat dummyprocessen efter utökad väntan.**

**Förklaring:** Den underordnade processen kunde inte anropa dummyprocessen ASNLPVRF. De mjuka länkarna (soft links) vid installationen kanske inte angetts.

**Användarens åtgärd:** Kontrollera att de mjuka länkarna vid installationen är angivna och att det inte är några problem med systemet. Du kan också kontakta IBMs servicetekniker.

# **ASN0045E Ett fel returnerades från funktionen MSGRCV. Felet är <feltext>.**

**Förklaring:** Funktionen MSGRCV returnerade ett fel. Felet beskrivs i <feltext>.

**Användarens åtgärd:** Använd feltexten för att hitta felet, eller kontakta IBMs servicetekniker.

# **ASN0046E Ett fel returnerades från funktionen MSGGET. Felet är <feltext>.**

**Förklaring:** Funktionen MSGGET returnerade ett fel. Felet beskrivs i <feltext>. Felet inträffar vid meddelandehantering.

**Användarens åtgärd:** Använd feltexten för att hitta felet, eller kontakta IBMs servicetekniker.

#### **ASN0047E Ett fel returnerades från funktionen FTOK på plattformen <plattform>. Felet är <feltext>.**

**Förklaring:** AIX-funktionen FTOK returnerade ett fel. Felet beskrivs i <feltext>.

**Användarens åtgärd:** Mer information om FTOK-funktionen finns i AIX Calls and Subroutines Reference. Använd feltexten för att hitta felet, eller kontakta IBMs servicerepresentant.

#### **ASN0048E Programmet Capture-program kunde inte öppna loggfilen. Felet är <feltext>. Felkoden är <felkod>.**

**Förklaring:** Programmet Capture-program kunde inte öppna loggfilen. Möjliga orsaker är:

- v Loggfilen för programmet Capture-program har tagits bort.
- v Användaren har inte nödvändig behörighet för katalogen Capture-program.

**Användarens åtgärd:** Kontakta systemprogrammeraren om du behöver fastställa felet, eller kontakta IBMs servicetekniker.

# **ASN0050E Ett fel inträffade i programmet Capture-program vid skrivning till felmeddelandefilen.**

**Förklaring:** Ett in-/utmatningsfel vid skrivning till loggfilen för programmet Capture-program.

**Användarens åtgärd:** Sök i spårningstabellen efter felmeddelanden.

#### **ASN0053E Ett fel returnerades av APIt Asynchronous Read (SQLUR-LOG).**

#### **Parametrar:**

**Initial LSN är**

<loggsekvensnummer>

- **FIRSTRead LSN är** <first\_read\_LSN>
- **lastRead LSN är** <last\_read\_LSN>

**CurActive LSN är** <currently\_active\_LSN>

**log Recswritten är**

<log\_records\_written>

# **log Byteswritten är**

<log\_bytes\_written>

**Förklaring:** APIt för den asynkrona läsloggen returnerade en SQLCODE-sats i det SQL-felmeddelande som visades före det här meddelandet. I meddelandet får du mer information om SQL-felet.

**Användarens åtgärd:** Mer information om SQL-CODE finns i ASN0001E.

# **ASN0054E Programmet Capture-program kände inte igen anropsparametern.**

**Förklaring:** Det fanns en ogiltig anropsparameter i kommandot ASNCCP.

**Användarens åtgärd:** Ange en giltig anropsparameter.

Mer information om giltiga parametrar finns i avsnittet om Capture och Apply för den aktuella plattformen.

#### **ASN0055E En SQLTYPE som inte kan användas i den ursprungliga tabellen påträffades i programmet Captureprogram.**

#### **Parametrar:**

- Rutinnamnet är <rutin>
- v Kolumnnumret är <kolumnnummer>

**Förklaring:** En ogiltig SQL-typ hittades i programmet Capture-program. En tabell kan ha definierats som replikeringskälla någon annanstans än i Styrcenter för DB2 och innehålla SQLtyper som inte kan användas (t ex typen LONG VARGRAPHIC).

**Användarens åtgärd:** Ta bort replikeringskällan och definiera replikeringskällor med Styrcenter för DB2. Då är du säker på att endast giltiga typer är definierade. Om du definierar replikeringskälla manuellt kontrollerar du att tabellen

bara har sådana SQL-typer som fungerar. I handboken om meddelanden koder för DB2 databasprodukt på aktuell plattform finns mer information om hur du bestämmer ogiltig SQLTYPE.

#### **ASN0056E Tabellen ASN.IBMSNAP\_UOW finns inte.**

**Förklaring:** Arbetsenhetstabellen (UOW) kan vara borttagen, eller så kan databasen på källservern vara borttagen.

**Användarens åtgärd:** Kontakta IBMs servicetekniker.

#### **ASN0100I Initieringen av programmet Capture-program lyckades.**

**Förklaring:** Meddelandet visas bara för kännedom.

**Användarens åtgärd:** Ingen åtgärd krävs.

#### **ASN0101W Varmstart av programmet Captureprogram misslyckades eftersom befintliga data är för gamla. Kallstart kommer att prövas.**

**Förklaring:** Data i tabellerna för ändringsdata är äldre än värdet <current\_timestamp\_lag\_limit>. Programmet kallstartas.

**Användarens åtgärd:** Om du vill försöka kontrollera varför det inte gick att varmstarta Capture-program, och få mer information om varmoch kallstart, läser du i *Replication Guide and Reference*.

#### **ASN0102W Programmet Capture-program kommer att växla till kallstart eftersom informationen för varmstart är otillräcklig.**

**Förklaring:** Ett fel inträffade vid hämtning av information för varmstart. Data i varmstarttabellen var ogiltiga. Programmet kallstartas.

För DB2 Universal Database, ett fel i APIt för den asynkrona läsloggen inträffade vid läsning av loggen under varmstart. För OS/390, ett fel inträffade i IFI (Instrumentation Facility Information) vid läsning av loggen under varmstart.

**Användarens åtgärd:** Om du vill försöka kontrollera varför det inte gick att varmstarta Capture-program, och få mer information om varmoch kallstart, läser du i *Replication Guide and Reference*.

#### **ASN0103I Programmet Capture-program startades med: <servernamn>.**

#### **Parametrar:**

- SERVER NAME är <servernamn>
- ENQ\_NAME är <enq\_name>
- START\_TYPE är <start\_type>
- TERM\_TYPE är <term\_type>
- PRUNE\_TYPE är <prune\_type>

**Förklaring:** Det här är ett informationsmeddelande där namnet på DB2-servern och startinställningarna för programmet Capture-program visas.

För Capture för VSE och VM, vid ENQ\_NAME visas det namn som låser programmet Captureprogram så att det inte går att köra flera förekomster av programmet Capture-program för en DB2-databas. Du kan ange låsnamn i VM/ESA genom att ändra värde på parametern ENQ- \_NAME i filen CAPTURE ASNPARMS.

**Användarens åtgärd:** Ingen åtgärd krävs.

#### **ASN0104I Ändra Capture startades för ägaren <ägare>, tabellnamnet är <copy\_table> vid loggsekvensnummer (LSN) <loggsekvensnummer>.**

**Förklaring:** Programmet Capture-program startades för tabellägaren och tabellnamnet vid det angivna loggsekvensnumret (LSN). Meddelandet visas för alla ursprungstabeller som programmet Capture-program hämtar ändringar för. Meddelandet visas bara för kännedom.

**Användarens åtgärd:** Ingen åtgärd krävs.

**ASN0105I Data som har kopierats rensades bort ur ändringsdatatabellen och arbetsenhetstabellen.**

**Förklaring:** Meddelandet visas bara för kännedom.

**Användarens åtgärd:** Ingen åtgärd krävs.

#### **ASN0106I Programmet Capture-program väntar på att DB2 ska startas.**

**Förklaring:** Om DB2 inte är aktivt när programmet Capture-program startas väntar programmet Capture-program tills DB2 blir aktivt. När DB2 blivit aktivt ansluter programmet Capture-program och hämtar eventuella ändringar.

Om alternativet NOTERM är angivet i anropsparametrarna för Capture och DB2 avaktiveras på ett giltigt sätt väntar programmet Capture-program tills det blir aktivt igen.

**Användarens åtgärd:** Ingen åtgärd krävs.

#### **ASN0110E Capture för OS/390 Storage Dump. Styradressen är <adress>.**

**Förklaring:** Det här är ett informationsmeddelande som visas överst i dumpar för allvarliga fel. När en dump genereras för ett meddelande visas dumpresultatet i den datauppsättning som är angiven som CEEDUMP DDNAME i jobbstyrsatsen för anrop i Capture för OS/390.

**Användarens åtgärd:** Ingen åtgärd krävs.

#### **ASN0115I Styrinformation för varmstart har inte angetts. Rutinnamnet är <rutin> och tabellnamnet är <tabellnamn>.**

**Förklaring:** Varmstartstabellen saknas eller är skadad. Tabellen möjliggör en snabbare varmstart. Programmet Capture-program kommer att varmstartas.

**Användarens åtgärd:** Ingen åtgärd krävs.

#### **ASN0116I Programmet Capture-program initierade inte om tabellen med trimningsparametrar. Rutinnamnet är <rutin> och tabellnamnet är <tabellnamn>.**

**Förklaring:** Kommandot REINIT sändes, men informationen om trimningsparametrarna i tabellen för trimningsparametrar var inte tillgängliga. De tidigare värdena för trimningsparametrarna behölls.

**Användarens åtgärd:** Ingen åtgärd krävs.

#### **ASN0117W Styrinformation för varmstart har inte lagrats. Rutinnamnet är <rutin> och tabellnamnet är <tabellnamn>.**

**Förklaring:** Ett fel inträffade som gjorde att information för varmstart inte lagrades i tabellen IBMSNAP\_WARM\_START. Det går att försöka med varmstart, men det kan ta längre tid eftersom säkerhetskopior används som källor.

**Användarens åtgärd:** Ingen åtgärd krävs.

**ASN0121E Varmstart av programmet Captureprogram misslyckades eftersom befintliga data är för gamla. Programmet Capture-program kommer att avslutas.**

**Förklaring:** Tiden för varmstartsinformationen överskred eftersläpningsgränsen (LAG\_LIMIT).

**Användarens åtgärd:** Du behöver inte göra något, utan programmet Capture-program avbryts eftersom WARMNS är angivet.

#### **ASN0122E Ett fel inträffade vid läsning av varmstartsinformation eller DB2 logg. Programmet Capture-program kommer att avslutas.**

**Förklaring:** Ett fel inträffade vid läsning av varmstartsinformation. Data i varmstartstabellen var ogiltiga. För OS/390, felet inträffade i IFI (Instrumentation Facility Interface) vid läsning av loggen under varmstart.

**Användarens åtgärd:** Du behöver inte göra

något, utan programmet Capture-program avbryts eftersom WARMNS är angivet.

#### **ASN0123I Det högsta loggsekvensnumret för en lyckad tagning av en loggpost är <loggsekvensnummer>.**

**Förklaring:** Det högsta loggsekvensnumret (LSN) lagrades i varmstartstabellen. Det är så långt som programmet Capture-program har färdigbearbetat loggdata.

**Användarens åtgärd:** Du behöver inte göra något. Meddelandet visas vid avslut.

#### **ASN0124I Kommandot prune har accepterats. Rensningsåtgärden köas.**

**Förklaring:** IBM Replication-administratören angav att kommando prune skulle köras. Programmet Capture-program har köat begäran. Ändringsdatatabellen (CD) och arbetsenhetstabellen (UOW) kommer att rensas.

**Användarens åtgärd:** Du behöver inte göra något.

**ASN0125I Aktuellt loggsekvensnummer för färdigbearbetade loggposter är <loggsekvensnummer>. Tidsstämpel för loggen är <tidsstämpel>.**

**Förklaring:** Programmet Capture-program bearbetar DB2-loggen vid det angivna loggsekvensnumret.

**Användarens åtgärd:** Ingen åtgärd krävs.

**ASN0126E Ett syntaxfel påträffades i programmet Capture-program. Programmet Capture-program kommer att avslutas.**

**Förklaring:** I programmet Capture-program påträffades en felaktig kombinationen av startparametrar.

**Användarens åtgärd:** Mer information om syntaxen för kommandot START finns i de avsnitt om Capture och Apply som gäller för den dator du använder.

#### **ASN0130I Användaren begärde att programmet Capture-program ska börja läsa från slutet av DB2-loggen.**

**Förklaring:** Användaren angav parametern WRMSKPM vid anrop av programmet Captureprogram.

**Användarens åtgärd:** Ingen åtgärd krävs.

**ASN0132I Programmet Capture-program anropades av asncopy med alternativet mobile.**

**Förklaring:** Meddelandet visas bara för kännedom.

**Användarens åtgärd:** Ingen åtgärd krävs.

# **ASN0133I Programmet Capture-program har nått slutet av mobile-posterna.**

**Förklaring:** Meddelandet visas bara för kännedom.

**Användarens åtgärd:** Ingen åtgärd krävs.

#### **ASN0134E Programmet Capture-program kunde inte hämta information om loggstart när det anropades av asncopy med alternativet mobile.**

**Förklaring:** Programmet Capture-program kunde inte hitta den punkt i loggen där information skulle läsas.

**Användarens åtgärd:** Vänta på efterföljande meddelanden med mer detaljerad information.

#### **ASN0135E Provperioden för programmet Capture är slut**

**Förklaring:** Provperioden för programmet DB2 DataPropagator är slut. Du kan inte använda den här produkten förrän du beställer och installerar den licensierade versionen av DataPropagator för DB2 för OS/390.

**Användarens åtgärd:** Kontakta den person som är ansvarig för inköp av produkten DB2 Data-Propagator.

#### **ASN0136I Provperioden för programmet Capture kommer att ta slut om** *nn* **dagar.**

**Förklaring:** Du använder en provversion av DB2 DataPropagator. Om *nn* dagar kommer du inte längre att kunna använda DB2 DataPropagator om du inte köper den licensierade versionen av DataPropagator för DB2 för OS/390.

**Användarens åtgärd:** Ingen, men du kan vilja kontakta den person som är ansvarig för inköp av produkten DB2 DataPropagator.

### **ASN0137E Oväntat innehåll i registreringsmodulen för produkten.**

**Förklaring:** Innehållet i registreringmodulen (ASNLPR61) för funktionen DB2 DataPropagator är inte det som förväntas för den här versionen av produkten DB2 DataPropagator. Du kan inte använda produkten förrän du tillhandahåller rätt registreringsmodul.

**Användarens åtgärd:** Kontrollera att funktionen DB2 DataPropagator installerades utan problem. Om det uppstår problem åtgärdar du dem och försöker igen.

Om funktionen DB2 DataPropagator installerades utan problem och du accessar funktionsregistreringsmodulen (ASNLPR61) på rätt sätt kontaktar du IBMs kundservice.

#### **ASN0138E Oväntat innehåll i provmodulen för produkten.**

**Förklaring:** Innehållet i provmodulen (ASNLPR61) för funktionen DB2 DataPropagator är inte det som förväntas för den här versionen av produkten DB2 DataPropagator. Du kan inte använda produkten förrän du tillhandahåller rätt provmodul.

**Användarens åtgärd:** Kontrollera att funktionen DB2 DataPropagator installerades utan problem. Om det uppstår problem åtgärdar du dem och försöker igen.

Om funktionen DB2 DataPropagator installerades utan problem och du accessar den på rätt sätt kontaktar du IBMs kundservice.

# **ASN0139E Programmet Capture kunde inte öppna spårningsfilen. Felkoden är <felkod>.**

**Förklaring:** Användaren angav alternativet TRCFILE, men spårningsfilen kunde inte öppnas. Möjliga orsaker är:

- v Den katalog som angivits i miljövariabeln ASNPATH är felaktig.
- v Användaren har inte nödvändig behörighet för katalogen .

**Användarens åtgärd:** Kontakta systemprogrammeraren eller IBMs servicetekniker.

# **ASN0200E En ogiltig parameter (<parameter>) sändes till programmet Capture-program.**

**Förklaring:** För VM/ESA, något av följande orsakade felet:

- v En felaktig parameter angavs vid anropskommandot ASNCCP.
- v Filen CAPTURE ASNPARMS innehöll en ogiltig parameter.
- v En ogiltig parameter angavs vid märket :RESID i filen RESID NAMES för :DBNAME. Märket RESID kan t ex vara för långt.

För VSE/ESA, en ogiltig parameter angavs vid anropskommandot ASNCCP.

**Användarens åtgärd:** Kontrollera att de angivna parametrarna är giltiga. Mer information om kommandot ASNCCP finns i de avsnitt om Capture och Apply som gäller för den dator du använder.

```
ASN0201E Ett fel för plattformen <platt-
 form> hittades. Rutinnamnet är
 <rutin>, funktionsnamnet är
 <funktion> och returkoden är
 <returkod>.
```
**Förklaring:** På VM:

v För LINK-funktionen, ett fel upptäcktes vid försök att länka de minidiskar som angivna i SQLDEF-filen för *databasen*.

<span id="page-26-0"></span>*databas* är den databas som är angiven med kommandot SQLINIT eller SQLGLOB, standardalternativet för SQLDBA.

- v För funktionerna FSREAD, FSPOINT och FSTATE, ett fel upptäcktes vid läsning av filen CAPTURE ASNPARMS eller SQLDEF-filen för *databasen*.
- v För funktionen XCIDRM, Capture-program fick inte tillgång till det resurs-ID som används som lås som gör så att det bara går att ha en förekomst av programmet Captureprogram aktivt för en DB2-databas. Felet kan bero på någon av följande orsaker:
	- Det VM-system där tillämpningen körs har inte behörighet att ansluta till \*IDENT.
	- Det VM-system där tillämpningen körs har inte behörighet att definiera resursen.

#### På VSE:

- v För GENCB, MODCB, OPEN, GET, CLOSE och ENDREQ, ett fel upptäcktes vid inställning eller läsning av databasloggen eller -katalogen.
- v För funktionerna GETVIS, FREEVIS och XPCC, fel upptäcktes vid utförandet av någon av funktionerna.

**Användarens åtgärd:** Rätta till felet på det sätt som beskrivs i dokumentationen för den dator du använder. På VM:

- v För LINK-funktionen, mer information om returkoden finns i VM/ESA CP Command and Utility Reference.
- v För funktionerna FSREAD, FSPOINT och FSTATE, mer information finns i VM/ESA CMS Application Reference - Assembler.

# **Apply-meddelanden**

- v För XCIDRM-funktioner, mer information om returkoden finns i VM/ESA CPI Communications User Guide.
- v Mer information om övriga funktioner finns i den dokumentation om tillämpningsutveckling och kommandon för produkten som gäller för den dator du använder.

#### På VSE:

- v För funktionerna GENCB, MODCM, OPEN, GET, CLOSE och ENDREQ, mer information om felkoder i IBM VSE/VSAM-makron finns i VSE/ESA Messages and Codes Reference.
- v För funktionerna GETVIS, FREEVIS och XPCC, mer information finns i VSE/ESA Systems Macro Reference.

#### **ASN0202E Du har inte angett USERID-parametern.**

**Förklaring:** Parametern USERID är obligatorisk i fältet PARM= i den EXEC-jobbstyrsats som sänds till programmet Capture-program.

**Användarens åtgärd:** Lägg till parametern USE-RID= i fältet PARM=, ange användar-ID och lösenord och sänd jobbet igen.

# **ASN0203I Länkar till <disknamn>", minidisk <diskägare> som <vdev>**

**Förklaring:** Programmet Capture-program kommer att sända ett internt CP-länkkommando till den angivna databasminidisken.

**Användarens åtgärd:** Vid anmodan anger du lösenordet för minidisken.

**ASN1000S Ett internt fel uppstod för meddelande nummer <nummer>. Ersättningsfälten är <ersättningsfält\_1>, <ersättningsfält\_2>, <ersättningsfält\_3>, <ersättningsfält\_4>, <ersättningsfält\_5>, <ersättningsfält\_6> och <ersättningsfält\_7>. Felkoden är <felkod>. Returkoden är <returkod>.**

**Förklaring:** Meddelandefilen för Apply har installerats på ett felaktigt sätt.

**Användarens åtgärd:** Mer information finns i den information om installation och konfiguration i den här boken som gäller för den dator du använder. Kontrollera att meddelandefilen är installerad i rätt katalog. Om den redan är det kontaktar du IBMs servicetekniker.

#### **ASN1001E Ett SQL-fel inträffade i programmet Apply.**

#### **Parametrar:**

- ERRCODE är <felkod>
- SQLSTATE är <sqlstate>
- SQLCODE är <sqlcode>
- SOLERRM är <sqlerrm>
- SQLERRP är <sqlerrp>
- v Servernamn är <servernamn>
- v Tabellnamnet är <tabellnamn>

**Förklaring:** Ett fel inträffade vid körning av en SQL-sats.

**Användarens åtgärd:** Mer information finns i referenserna om databasmeddelanden för SQL.

**ASN1002E Det gick inte att låsa <tablellnamn>. ERRCODE är <felkod>, SQLSTATE är <sqlstate>, SQL-CODE är <sqlcode>, SQLERRM är <sqlerrm>, SQLERRP är <sqlerrp>, servernamn är <servernamn> och tabellnamn är <tabellnamn>**

**Förklaring:** Programmet Apply kunde inte låsa tabellen.

**Användarens åtgärd:** Mer information finns i meddelandehandhandboken för databasen.

# **ASN1003E Programmet Apply kunde inte ansluta till servern <server>.**

### **Parametrar:**

- Felkod är <felkod>
- SQLSTATE är <sqlstate>
- SQLCODE är <sqlcode>
- SQLERRM är <sqlerrm>
- SQLERRP är <sqlerrp>

**Förklaring:** Programmet Apply försökte att ansluta till databasen, men fick en returkod om att anslutningen misslyckades. Det kan bero på att databasen inte var aktiv eller att det var för många användare anslutna just då.

**Användarens åtgärd:** Om du kör Apply under DB2 UDB för UNIX eller under DataJoiner för UNIX kontrollerar du att miljövariabeln LIB-PATH är angiven till samma miljö som den Apply körs i. Mer information finns i *Replication Guide and Reference*.

Mer information finns i referenserna om databasmeddelanden för SQL.

# **ASN1004I Den här provversionen av Apply kommer att sluta fungera om** *nn* **dagar.**

**Förklaring:** Du använder en provversion av DB2 DataPropagator. Om *nn* dagar kommer du inte längre att kunna använda DB2 DataPropagator om du inte köper den licensierade versionen av DataPropagator för DB2 för OS/390.

**Användarens åtgärd:** Ingen, men du kan vilja kontakta den person som är ansvarig för inköp av produkten DB2 DataPropagator.

# **ASN1005E Provperioden för programmet Apply är slut**

**Förklaring:** Provperioden för programmet DB2 DataPropagator är slut. Du kan inte använda den här produkten förrän du beställer och installerar

den licensierade versionen av DataPropagator för DB2 för OS/390.

**Användarens åtgärd:** Contact the person responsible for ordering the DB2 DataPropagator product.

#### **ASN1006E Oväntat innehåll i registreringsmodulen för produkten.**

**Förklaring:** Innehållet i registreringmodulen (ASNAPR61) för funktionen DB2 DataPropagator är inte det som förväntas för den här versionen av produkten DB2 DataPropagator. Du kan inte använda produkten förrän du tillhandahåller rätt registreringsmodul.

**Användarens åtgärd:** Kontrollera att funktionen DB2 DataPropagator installerades utan problem. Om det uppstår problem åtgärdar du dem och försöker igen.

Om funktionen DB2 DataPropagator installerades utan problem och du accessar funktionsregistreringsmodulen (ASNAPR61) på rätt sätt kontaktar du IBMs kundservice.

#### **ASN1007E Oväntat innehåll i provmodulen för produkten.**

**Förklaring:** Innehållet i provmodulen (ASNLPR61) för funktionen DB2 DataPropagator är inte det som förväntas för den här versionen av produkten DB2 DataPropagator. Du kan inte använda produkten förrän du tillhandahåller rätt provmodul.

**Användarens åtgärd:** Kontrollera att funktionen DB2 DataPropagator installerades utan problem. Om det uppstår problem åtgärdar du dem och försöker igen.

Om funktionen DB2 DataPropagator installerades utan problem och du accessar den på rätt sätt kontaktar du IBMs kundservice.

**ASN1008E Prenumerationsuppsättningen med Apply-namnledet <namnled> och uppsättningsnamnet <uppsättningsnamn> är inte angivet på rätt sätt. ERRCODE är %3.**

**Förklaring:** Prenumerationsuppsättningen är inte angiven på rätt sätt.

**Användarens åtgärd:** Kontrollera att kolumnen WHOS\_ON\_FIRST i ASN.IBMSNAP\_SUBS\_SET är angiven på rätt sätt.

#### **ASN1009E Det finns ingen prenumerationsuppsättning definierad för Applynamnledet <namnled>.**

**Förklaring:** Det finns ingen prenumerationsuppsättning definierad för Apply-namnledet <namnled>.

**Användarens åtgärd:** Du måste definiera minst en prenumerationsuppsättning för Apply-namnledet <namnled>.

#### **ASN1010E Programmet Apply kunde inte infoga rad <rad> i övervakningsloggen på grund av följande fel: <felkod>.**

**Förklaring:** Det här är en SQL-returkod som anger att övervakningsloggen inte angivits med den samma struktur som tabellen i *Replication Guide and Reference* .

**Användarens åtgärd:** Mer information finns i *Replication Guide and Reference* och i SQL-handboken för databasen.

**ASN1011E Begäran om kopieringen har inkompatibla käll- och målattribut. Felkoden är <felkod>.**

**Förklaring:** Den här SQL-felkoden betyder att måltabellens attribut måste vara kompatibla med källtabellens attribut.

**Användarens åtgärd:** Mer information om vilka käll- och målattribut som är kompatibla finns i kolumnen BASE\_STRUCTURE i registertabellen.

# **ASN1012E Källtabellens struktur är ogiltig. Felkoden är <felkod>.**

**Förklaring:** Den här är en SQL-returkod som anger att källtabellstrukturen i registertabellen inte är angiven enligt kolumnen SOUR-CE\_STRUCTURE i registertabellen.

**Användarens åtgärd:** Mer information finns i *Replication Guide and Reference*, kolumnen SOUR-CE\_STRUCTURE i registertabellen för giltiga källtabellstrukturer.

### **ASN1013E Måltabellens struktur är ogiltig. Felkoden är <felkod>.**

**Förklaring:** Måltabellstrukturen i måltabellen för prenumerationsmedlemmar (ASN.IBMSNAP- \_SUBS\_MEMBR) är inte giltig.

**Användarens åtgärd:** Mer om giltiga tabellstrukturer finns i *Replication Guide and Reference*.

**ASN1014E Programmet Apply kunde inte hitta en källa för kopieringsbegäran eftersom tabellen med ändringsdata inte kunde hittas. Felkoden är <felkod>.**

**Förklaring:** Ändringsdatatabellen definierades inte eftersom antingen programmet Apply inte kunde hitta namnet på den i registertabellen eller eftersom källtabellen inte var rätt registrerad.

**Användarens åtgärd:** Mer information finns i *Replication Guide and Reference*. Kontrollera också att ändringsdatatabeller är rätt definierade i registertabellen (ASN.IBMSNAP\_REGISTER CD\_OWNER, CD\_TABLE).

**ASN1015I Programmet Apply väntar på programmet Capture-program på servern <servernamn> för att fortsätta global SYNCHTIME. Kontrollera att programmet Capture-program körs.**

**Förklaring:** Meddelandet visas bara för kännedom.

**Användarens åtgärd:** Ingen åtgärd krävs.

# **ASN1016I Uppdateringskopiering har avaktiverats. Felkoden är <felkod>.**

**Förklaring:** Vid försök att göra en fullständig uppdatering påträffade programmet Apply en aktiverad DISABLE\_REFRESH-kolumn i registertabellen.

**Användarens åtgärd:** Antingen avaktiverar du DISABLE\_REFRESH-kolumnen eller så går du förbi Apply och uppdaterar manuellt.

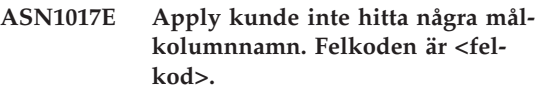

**Förklaring:** Programmet Apply kunde inte hitta några kolumner i prenumerationskolumntabellen ASN.IBMSNAP\_SUBS\_COLS.

**Användarens åtgärd:** Mer information om hur du definerar replikeringsprenumerationer finns i "Definiera replikeringsprenumerationer".

# **ASN1018I Programmet Apply bearbetar prenumerationsuppsättningen <uppsättningsnamn>(<whos\_on\_first>"). (<uppsättning\_nummer> av <totalt\_antal\_uppsättningar>).**

**Förklaring:** Meddelandet visas bara för kännedom.

**Användarens åtgärd:** Ingen åtgärd krävs.

#### **ASN1019E Måltabellen har inte några nyckelkolumner. Felkoden är <felkod>.**

**Förklaring:** Programmet Apply kunde inte hitta nyckelkolumnnamn i en av de kolumner där en primärnyckel är obligatorisk.

**Användarens åtgärd:** Mer information om hur du omdefinerar replikeringsprenumerationer finns i <Definiera replikeringsprenumerationer".

### **ASN1020S Programmet Apply kunde inte reservera ett block för lagring. Felkoden är <felkod>.**

**Förklaring:** Programmet Apply kunde inte få tillgång till det minnesutrymme som krävs.

**Användarens åtgärd:** Kontakta IBMs servicetekniker.

#### **ASN1021S Programmet Apply kunde inte läsa arbetsfilen. Felkoden är <felkod>.**

**Förklaring:** Programmet Apply kunde inte läsa arbetsfilen på grund av ett systemfel.

**Användarens åtgärd:** Kontrollera om problemet orsakas av otillräcklig behörighet eller utrymmesbrist. Kontakta sedan systemadministratören och be att få det som behövs.

#### **ASN1022S Programmet Apply kunde inte skriva till arbetsfilen. Felkoden är <felkod>.**

**Förklaring:** Antingen har användaren inte rätt behörighet för någon eller alla filerna eller så finns det inte tillräckligt med utrymme kvar efter skrivning till målfilen.

**Användarens åtgärd:** Fastställ om problemet orsakas av otillräcklig behörighet eller utrymmesbrist. Kontakta sedan systemadministratören och be att få det som behövs.

### **ASN1023S Programmet Apply kunde inte öppna arbetsfilen. Felkoden är <felkod>.**

**Förklaring:** Programmet Apply kunde inte öppna arbetsfilen.

**Användarens åtgärd:** Kontakta IBMs servicetekniker.

#### **ASN1024S Programmet Apply kunde inte stänga arbetsfilen. Felkoden är <felkod>.**

**Förklaring:** Programmet Apply kunde inte stänga arbetsfilen.

**Användarens åtgärd:** Kontakta IBMs servicetekniker.

**ASN1025I Programmet Apply har bearbetat färdigt prenumerationsuppsättningen <uppsättningsnamn>(<whos\_on\_first>"). Returkoden är <returkod>.**

**Förklaring:** Meddelandet visas bara för kännedom.

**Användarens åtgärd:** Ingen åtgärd krävs.

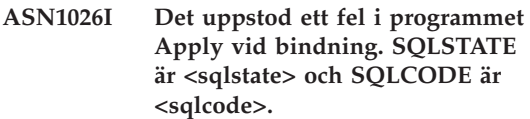

**Förklaring:** Ett fel uppstod vid körning av bindning.

**Användarens åtgärd:** Mer information finns i meddelandehandhandboken för databasen.

#### **ASN1029E SQL-satsen kunde inte köras. Felkoden är <felkod>.**

**Förklaring:** Det gick inte att köra den angivna SQL-satsen.

**Användarens åtgärd:** Mer information finns i SQLSTATE, SQLCODE, SQLERRO och SQLERRM i övervakningsloggtabellen och i SQLhandboken till databasen.

# **ASN1030S Ett OS/2-fel inträffade i programmet Apply. Felkoden är <felkod> och returkoden är <returkod>.**

**Förklaring:** Det gick inte att köra ett API i OS/2.

**Användarens åtgärd:** Mer information om returkoden finns i OS/2 WARP Control Program Programming Reference.

#### **ASN1031E SQL-satsen är tom. Felkoden är <felkod>.**

**Förklaring:** SQL-satsen är en tom sträng.

**Användarens åtgärd:** Ange vilken SQL-sats som ska köras.

**ASN1032S Loggfilen för programmet Apply kunde inte öppnas. Felkoden är <felkod> och returkoden är <returkod>.**

**Förklaring:** Programmet Apply kunde inte öppna loggfilen.

**Användarens åtgärd:** Om du vill ha mer information om returkoden läser du i OS/2 WARP Control Program Programming Reference och i informationn om systembiblitoket för den aktuella plattformen.

**ASN1033E Programmet Apply kunde inte skriva till loggfilen för Apply. Felkoden är <felkod> och returkoden är <returkod>.**

**Förklaring:** Programmet Apply kunde inte skriva till loggfilen.

**Användarens åtgärd:** Om du vill ha mer information om returkoden läser du i OS/2 WARP Control Program Programming Reference och i informationn om systembiblitoket för den aktuella plattformen.

#### **ASN1034E Lagrade procedurer kan inte användas i DB2 för MVS/ESA V3. Felkoden är <felkod>.**

**Förklaring:** Det finns inga funktioner för lagrade proceduranrop i DB2 version 3.

**Användarens åtgärd:** Ta bort CALL-satsen i satstabellen (ASN.IBMSNAP\_SUBS\_STMT) för den lagrade proceduren.

#### **ASN1035E Programmet Apply kunde inte accessa prenumerationskolumnstabellen.**

#### **Parametrar:**

- v Felkod är <felkod>
- SOLSTATE är <sqlstate>
- SQLCODE är <sqlcode>
- SQLERRM är <sqlerrm>
- SQLERRP är <sqlerrp>
- Servernamn är <servernamn>

v Tabellnamnet är <tabellnamn>

**Förklaring:** Ett fel inträffade vid körning av en SQL-sats.

**Användarens åtgärd:** Mer information finns i referenserna om databasmeddelanden för SQL.

# **ASN1036E Kolumntypen <kolumntyp> för uttrycket <uttryck> är ogiltigt. Felkoden är <felkod>.**

**Förklaring:** Värdet i kolumnen COL\_TYPE prenumerationskolumntabellen är ogiltigt.

**Användarens åtgärd:** Ändra värdet till A, B, C, F eller R.

**ASN1037E Programmet Apply kunde inte hämta datum och tid. Felkoden är <felkod> och returkoden är <returkod>.**

**Förklaring:** APIt DosGetDateTime för OS/2 misslyckades.

**Användarens åtgärd:** Mer information om returkoden finns i OS/2 WARP Control Program Programming Reference.

### **ASN1038E Inga kolumnnamn eller uttryck hade angetts i tabellen med prenumerationskolumner.**

**Förklaring:** Du måste ange kolumnnamn eller uttryck i en kopieringssats.

**Användarens åtgärd:** Om du vill ha mer information om krav för prenumerationsdefinitioner läser du i *Replication Guide and Reference*.

# **ASN1039S Planen för programmet Apply, <plannamn>, kunde inte öppnas.**

# **Parametrar:**

- Felkod är <felkod>
- Returkoden är <returkod>.
- v Orsakskoden är <orsakskod>

**Förklaring:** Planen för programmet Apply kunde inte öppnas.

**Användarens åtgärd:** Mer information finns i programkatalogen för Apply för OS/390.

#### **ASN1040S Programmet Apply hittade ett OS/390-fel. Felkoden är <felkod> och returkoden är <returkod>.**

**Förklaring:** En systemfunktion i OS/390 kunde inte köras.

**Användarens åtgärd:** Mer information finns i informationen om systembiblioteket för OS/390.

#### **ASN1041I Programmet Apply startades med undersystemnamnet: <delsystem>.**

**Förklaring:** Det här är inget felmeddelande, men du bör kontrollera att det undersystemnamn som visas är giltigt.

**Användarens åtgärd:** Kontrollera att undersystemnamnet är giltigt.

#### **ASN1042W Det finns för många startparametrar.**

**Förklaring:** Det antal parametrar du angav när du anropade programmet Apply överskrider det tillåtna maxantalet.

**Användarens åtgärd:** Mer information om lämpligt antal anropsparametrar finns i de avsnitt om Capture och Apply som gäller för den dator du använder.

**ASN1043E Det finns redan en förekomst av Apply som körs med Applynamnledet <namnled>. Felkoden är <felkod> och orsakskoden är <orsakskod>.**

**Förklaring:** Giltighetskontrollen misslyckades.

**Användarens åtgärd:** Kontrollera att bara en förekomst av Apply körs för det här användar-IDt på det här undersystemet eller den här databasen.

#### **ASN1044I Programmet Apply kommer att vara inaktivt i <antal> minuter och <antal> sekunder.**

**Förklaring:** Meddelandet visas bara för kännedom.

**Användarens åtgärd:** Ingen åtgärd krävs.

#### **ASN1045I Programmet Apply startades med databasen <databas>.**

**Förklaring:** Meddelandet visas bara för kännedom.

**Användarens åtgärd:** Du behöver inte göra något om det är den avsedda databasen.

#### **ASN1046S Programmet Applys bibliotek är inte behöriga för APF (Authorized Program Facility).**

**Förklaring:** Apply-programmets bibliotek måste vara APF-behöriga.

**Användarens åtgärd:** Gör Apply-biblioteken behöriga.

**ASN1048E Körningen av kopieringssats misslyckades. Fullständig information finns i historiktabellen för Apply: <text**

**Förklaring:** En kopieringssats kunde inte köras. I meddelandet identifierar <text> <kopieringsserver>, <kopieägare, kopieringstabell, stmt-\_number> och <styrserver>.

**Användarens åtgärd:** Kontrollera fältet APPERRM i övervakningsloggtabellen om du vill fastställa varför kopieringssatsen inte fungerade.

**ASN1049S Ett systemfel påträffades av programmet Apply. Felkoden är <felkod>. Returkoden är <returkod>.**

**Förklaring:** En systemfunktion kunde inte köras.

**Användarens åtgärd:** Mer information finns i den information om systembibliotek som gäller för den dator du använder.

**ASN1050E Programmet Apply påträffade en ogiltig operation vid uppdatering av måltabellen. Felkoden är <felkod>. Den ogiltiga operation som skulle tillämpas är <operation>.**

**Förklaring:** Operationsfältet i en rad som hämtats från källtabellen är ogiltig.

**Användarens åtgärd:** Kontakta IBMs servicetekniker.

**ASN1051E Programmet Apply upptäcktes en lucka mellan källtabellen och måltabellen. Felkoden är <felkod>.**

**Förklaring:** Programmet Apply att programmet Capture-program har förlorat data innan programmet Apply kunde kopiera dem. Det kan t ex bero på att Capture-program kallstartats.

**Användarens åtgärd:** Kontrollera i styrtabellerna när du ska fastställa varför det finns en lucka. Säkerställ dataintegriteten på lämpligt sätt innan du återställer styrtabellinformationen och kör definitionen igen.

# **ASN1052E Programmet Apply kunde inte hitta programmet ASNLOAD.**

**Förklaring:** Programmet Apply kunde inte hitta programmet ASNLOAD i den aktuella katalogen.

**Användarens åtgärd:** Kontrollera att programmet ASNLOAD finns i den katalog du försöker starta Apply i.

#### **ASN1053E Körningen av programmet ASNLOAD misslyckades. Returkoden är <returkod>.**

**Förklaring:** Programmet ASNLOAD påträffade ett fel.

**Användarens åtgärd:** Mer information finns i de meddelandefiler som genereras av funktionerna EXPORT och IMPORT. Observera att filnamnen är olika i Apply för OS/2 och Apply för AIX.

**ASN1054S Programmet Apply kunde inte hitta registreringsinformationen för källägaren <källägare>, källtabellen <källtabell> opch källvynamnledet <källvynamnled>.**

**Förklaring:** Registreringen fär källtabellen är ogiltig eller inkomplett.

**Användarens åtgärd:** Ta bort registreringen och gör om den. Kontrollera också att registerinformationen är densamma i både register- och i rensningskontrolltabellen.

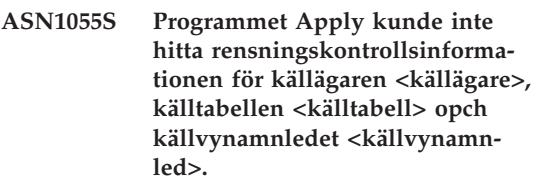

**Förklaring:** Registreringen för källtabellen är ogiltig.

**Användarens åtgärd:** Ta bort prenumerationen och gör om den.

#### **ASN1056E Programmet Apply kunde inte ansluta till servern eftersom användar-ID eller lösenord saknades. Felkoden är <felkod>.**

**Förklaring:** Programmet Apply kunde inte hitta det användar-ID och det lösenord som krävs för anslutning till servern.

**Användarens åtgärd:** Kontrollera att lösenordet för programmet Aply finns. Om du använder DB2 Universal Database Satellite Edition kontrollerar du att användar-IDt och lösenordet är definierat på klientsystemen.

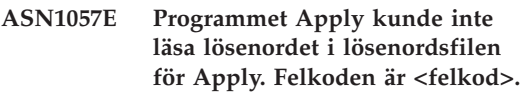

**Förklaring:** Programmet Apply hittade inget lösenord.

**Användarens åtgärd:** Om du vill använda schemat AUTHENTICATION=SERVER måste du ange ett lösenord. Mer information finns i avsnittet om Apply i det kapitel om Capture och Apply som gäller för den dator du använder.

#### **ASN1058E Programmet Apply kunde inte stänga lösenordsfilen. Felkoden är <felkod>.**

**Förklaring:** Programmet Apply kunde inte stänga lösenordsfilen.

**Användarens åtgärd:** Kontakta IBMs servicetekniker.

**ASN1059E Programmet Apply upptäckte en ogiltig syntax på rad <rad> i lösenordsfilen. Felkoden är <felkod>.**

**Förklaring:** Programmet Apply kände inte igen en rad i lösenordsfilen.

**Användarens åtgärd:** Rätta syntaxfelet i lösenordsfilen. Mer information finns i avsnittet om Apply i det kapitel om Capture och Apply som gäller för den dator du använder.

#### **ASN1060E Den dynamiska allokeringen för den temporära arbetsfilen misslyckades. Felkoden är <felkod>.**

**Förklaring:** Ett systemfel inträffade vid den dynamiska allokeringen.

**Användarens åtgärd:** Kontakta IBMs servicetekniker.

#### **ASN1061E En ogiltig nyckelordsparameter har angetts. Felkoden är <felkod>.**

**Förklaring:** En angiven anropsparameter var ogiltig och ignorerades därför av Apply.

**Användarens åtgärd:** Ange rätt anropsparameter. Mer information finns i avsnittet om Apply i det kapitel om Capture och Apply som gäller för den dator du använder.

#### **ASN1063E En prenumerationsuppsättning får inte ha fler än 200 medlemmar. Felkoden är <felkod>.**

**Förklaring:** Antalet prenumerationer är större än det maximalt tillåtna antalet, 200.

**Användarens åtgärd:** Ta bort övertaliga medlemmar från prenumerationen.

# **ASN1066S Ett internt fel inträffade i Apply. Felkoden är <felkod>.**

**Förklaring:** Ett internt fel inträffade i Apply.

**Användarens åtgärd:** Kontakta IBMs servicetekniker.

**ASN1067E Uppdateringskonflikter har upptäckts i programmet Apply och kompensation har skett för avvisade transaktioner. I arbetsenhetstabellen finns mer information. Felkoden är <felkod>.**

**Förklaring:** En rad i en tabell uppdaterades samtidigt av flera tillämpningar från olika platser. Vissa transaktioner avvisades och kompenserades.

**Användarens åtgärd:** I arbetsenhetstabellen (ASN.IBMSNAP\_UOW) finns mer information.

### **ASN1068E Programmet Apply har avaktiverat prenumerationen pga brott mot referensintegriteten. Felkoden är <felkod>.**

**Förklaring:** Ett brott mot referensintegriteten inträffade vid kopiering av data från källtabellen till en replik. Programmet Apply avbröts och prenumerationen har avaktiverats.

**Användarens åtgärd:** Rätta referensintegritetsfelet och aktivera prenumerationen igen.

**ASN1069E I Apply-programmet har brott mot referensintegritet upptäckts. Kompensation har skett för avvisade transaktioner. I arbetsenhetstabellen finns mer information. Felkoden är <felkod>.**

**Förklaring:** Ett brott mot referensintegriteten inträffade vid replikering av data från repliken till användartabellen.

**Användarens åtgärd:** I arbetsenhetstabellen finns mer information.

**ASN1070E Programmet Apply kunde inte låsa måltabellen.**

#### **Parametrar:**

- ERRCODE är <felkod>
- SOLSTATE är <sqlstate>
- SQLCODE är <sqlcode>
- SQLERRM är <sqlerrm>
- SOLERRP är <sqlerrp>
- Servernamn är <servernamn>
- v Tabellnamnet är <tabellnamn>

**Förklaring:** Programmet Apply kunde inte låsa måltabellerna innan uppdateringskonflikter skulle kontrolleras.

**Användarens åtgärd:** Kontrollera att alla måltabeller är tillgängliga innan du kör Apply igen.

#### **ASN1071E Programmet Apply upptäckte ett fel medan det försökte läsa den temporära arbetsfilen. Felkoden är <felkod>.**

**Förklaring:** Programmet Apply upptäckte ett fel medan det försökte läsa den temporära arbetsfilen.

**Användarens åtgärd:** Kontakta IBMs servicetekniker.

#### **ASN1072E Programmet Apply kunde inte hitta programmet ASNDONE.**

**Förklaring:** Programmet Apply kunde inte hitta User exit-programmet ASNDONE.

**Användarens åtgärd:** Kontrollera att programmet ASNDONE finns i rätt katalog.

# **ASN1073E Körningen av programmet ASNDONE misslyckades. Returkoden är <returkod>.**

**Förklaring:** Ett fel inträffade vid anrop till user exit-rutinen ASNDONE.

**Användarens åtgärd:** Kontakta IBMs servicetekniker.

# **ASN1074E Apply-programmet kunde inte hitta programmet ASNDLCOPY.**

**Förklaring:** Apply-programmet kunde inte hitta programmet ASNDLCOPY på den aktuella sökvägen.

**Användarens åtgärd:** Lägg till programmen ASNDLCOPY på sökvägen och kör Apply-programmet igen.

# **ASN1075E Programmet ASNDLCOPY misslyckades. Returkoden är <felkod>.**

**Förklaring:** Programmet ASNDLCOPY påträffade ett fel.

**Användarens åtgärd:** Närmare inforamtion finns i den loggfil som genererades av programmet ASNDLCOPY. Namnet på loggfilen är asndlxxxx.log.

#### **ASN1076E Apply-programmet kan inte läsa formatet på den resultatfil som genererades av programmet ASNDLCOPY.**

**Förklaring:** Den resultatfil som genererades av programmet ASNDLCOPY har inte det format som förväntades.

**Användarens åtgärd:** Om du har ändrat programmet ASNDLCOPY kontrollerar du att det inte är de ändringarna som orsakar det ogiltiga formatet. Om dina ändringar inte är orsaken till problemet kontrollerar du om datorn har tillräckligt med utrymme för resultatfilen.
**ASN1077S Programmet Apply påträffade ett ogiltigt kolumnvärde för DATA-LINK vid uppdatering av måltabellen. Felkoden är <felkod>.**

**Förklaring:** Kolumnfältet DATALINK i en rad som hämtades från källtabellen är ogiltigt.

**Användarens åtgärd:** Kontakta IBM Software Support.

### **ASN1097I Programmet Apply har stoppats pga ovanstående fel.**

**Förklaring:** Felet i det förra meddelandet gjorde att programmet Apply stoppades.

**Användarens åtgärd:** Rätta till det fel som rapporterades i det förra meddelandet.

### **ASN1100I Programmet Apply har stoppats av en användare.**

**Förklaring:** En användare sände kommandot STOP så att programmet Apply stoppades.

**Användarens åtgärd:** Ingen åtgärd krävs.

### **ASN1109I Alla ändringar i Jet-databasen kunde inte tillämpas pga ett brott mot referensintegriteten.**

**Förklaring:** Minst en ändring gjordes i radrepliksmåltabellen som utgör ett brott mot referensintegriteten i källtabellen.

**Användarens åtgärd:** Mer information finns i tabellerna IBMSNAP\_ERROR\_INFO och IBM-SNAP\_ERROR\_MESSAGE.

# **ASN1110I Programmet Apply skapade Jetdatabasen <databasnamn>.**

**Förklaring:** Måldatabasen <databasnamn> skapades.

**Användarens åtgärd:** Ingen åtgärd krävs.

# **ASN1111I Programmet Apply konverterade Jet-databasen <databasnamn> till en designmall.**

**Förklaring:** Den angivna databasen är nu en designmall för alla de Microsoft Jet-repliker som kommer att skapas.

**Användarens åtgärd:** Ingen åtgärd krävs.

**ASN1115I ODBC-anrop lyckades, med sqlcode <sqlcode>, sqlstate <sqlstate> och meddelandet <meddelande>.**

**Förklaring:** ODBC-anropet lyckades, men ett meddelande lämnades. Meddelandet visas bara för kännedom.

**Användarens åtgärd:** Ingen åtgärd krävs.

### **ASN1116E ODBC-anropet misslyckades. sqlcode <sqlcode>, sqlstate <sqlstate> och meddelandet <meddelande>.**

**Förklaring:** Ett fel uppstod vid körning av en ODBC-operation i antingen ODBC-drivrutinen för DB2 eller MS Jet.

**Användarens åtgärd:** Om du vill ha mer information läser du i ODBC-handboken för respektive drivrutin.

# **ASN1130E Körning av ett DAO-anrop misslyckades. ERRCODE <felkod>, DAO-felnummer <errno> och DAO-felmeddelandet <felmeddelande>.**

**Förklaring:** Ett fel uppstod vid körning av ett Microsoft DAO-objekt (Data Access Object).

**Användarens åtgärd:** Mer information finns i Microsofts DAO-handbok.

# **ASN1135E Filoperationen misslyckades. Filnamnet är <filnamn> och felkoden är <felkod".**

**Förklaring:** Någon av operationerna öppna, stäng, läs eller skriv misslyckades.

**Användarens åtgärd:** Kontrollera att användaren har tillräcklig behörighet för att utföra filoperationen. Kontrollera också att det finns tillräckligt med diskutrymme på systemet.

#### **ASN1200I Programmet asncopy har avslutats.**

**Förklaring:** Meddelandet visas bara för kännedom.

**Användarens åtgärd:** Ingen åtgärd krävs.

### **ASN1201S Platshållare för generiska meddelanden - internt fel**

**Förklaring:** Ett SQL-fel inträffade i programmet asncopy.

### **Parametrar:**

- ERRCODE är <felkod>
- SOLSTATE är <sqlstate>
- SQLCODE är <sqlcode>
- SQLERRM är <sqlerrm>
- SQLERRP är <sqlerrp>
- v Servernamn är <servernamn>
- v Tabellnamnet är <tabellnamn>

**Användarens åtgärd:** Mer information finns i referenserna om databasmeddelanden för SQL.

**ASN1202E Ett SQL-fel inträffade i programmet asncopy. ERRCODE är <felkod>, SQLSTATE är <sqlstate>, SQLCODE är <sqlcode>, SQLERRM är <sqlerrm>, SQLERRP är <sqlerrp> och tabellnamnet är <tabellnamn>.**

**Förklaring:** Meddelandet visas bara för kännedom.

**Användarens åtgärd:** Ingen åtgärd krävs.

**ASN1203I Programmet asncopy har stoppats av användaren.**

**Förklaring:** Meddelandet visas bara för kännedom.

**Användarens åtgärd:** Ingen åtgärd krävs.

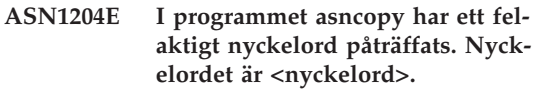

**Förklaring:** Ett nyckelord är fel angivet.

**Användarens åtgärd:** Kör kommandot igen, med rätt nyckelord.

# **ASN1205E Programmet asncopy har avbrutits pga ett fel i programmet Captureprogram.**

**Förklaring:** Körningar av programmet Captureprogram var oförenliga vilket medförde att programmet asncopy avslutades.

**Användarens åtgärd:** Mer information om hur du fastställer orsaken till felet finns i spårningsfilen från Capture-program (ASN.IBMSNAP- \_TRACE) eller i felloggen för programmet asncopy.

# **ASN1206E Programmet asncopy har avbrutits pga ett fel i programmet Apply.**

**Förklaring:** Körningar av programmet Apply var oförenliga vilket medförde att programmet asncopy avslutades.

**Användarens åtgärd:** Mer information om hur du fastställer orsaken till felet finns i spårningsfilen från Apply eller i felloggen för programmet asncopy.

# **ASN1207E Prenumerationen för <prenumeration> aktiverades inte.**

**Förklaring:** Den markerade prenumerationen är inaktiv.

**Användarens åtgärd:** Aktivera prenumerationen eller välj en annan.

### **ASN1208E Programmet asncopy kunde inte hitta prenumerationen för uppsättningen <uppsättning>.**

**Förklaring:** Den valda prenumerationen finns inte.

**Användarens åtgärd:** Ange rätt prenumeration.

### **ASN1209E Programmet asncopy kunde inte hitta någon lämplig prenumeration.**

**Förklaring:** Antingen har du inte angett någon prenumeration eller så är de angivna namnen ogiltiga.

**Användarens åtgärd:** Kontrollera prenumerationsnamnen och se till att de är rätt angivna.

### **ASN1210E Ett Apply-namnled måste anges efter nyckelkordet -q.**

**Förklaring:** Du måste ange ett Apply-namnled efter nyckelordet -q.

**Användarens åtgärd:** Ange ett Apply-namnled efter nyckelordet -q.

### **ASN1211E Uppsättningsnamn måste anges efter nyckelordet <nyckelord>.**

**Förklaring:** Du måste ange uppsättningsnamnen efter nyckelordet (O, U, D eller S).

**Användarens åtgärd:** Ange nyckelordet och uppsättningsnamnen och kör programmet asncopy igen.

### **ASN1212E Ett skrivskyddat uppsättningsnamn, <uppsättningsnamn>, hittades efter nyckelordet <nyckelord>.**

**Förklaring:** Ett skrivskyddat uppsättningsnamn är angivet efter nyckelordet U eller D.

**Användarens åtgärd:** Ange bara en replik för nyckelorden U och D.

# **ASN1214E Uppsättningsnamnet <uppsättningsnamn> har angivits på flera ställen.**

**Förklaring:** Det går inte att ange ett uppsättningsnamn i flera listor samtidigt.

**Användarens åtgärd:** Kontrollera att uppsättningsnamn endast är angivna en gång och initiera sedan om programmet asncopy.

**ASN1221I Uppsättningen <uppsättningsnamn> har förnyats med <antal> rader vid <tid>.**

**Förklaring:** Meddelandet visas bara för kännedom.

**Användarens åtgärd:** Ingen åtgärd krävs.

**ASN1222I Uppsättningen <uppsättningsnamn> har infogat <antal> rader, tagit bort <antal> rader, uppdaterat <antal> rader vid <tid>.**

**Förklaring:** Meddelandet visas bara för kännedom.

**Användarens åtgärd:** Ingen åtgärd krävs.

# **ASN1223E Programmet Apply kunde utföra kopiering för uppsättningen <uppsättningsnamn>.**

**Förklaring:** Ett fel påträffades i programmet Apply vid kopiering.

**Användarens åtgärd:** Mer information om hur du fastställer orsaken till felet finns i spårningsfilen från Apply eller i felloggen för programmet asncopy.

### **ASN1230S Ett systemfel påträffades av asncopy-programmet. Felkoden är <felkod> och returkoden är <returkos>.**

**Förklaring:** Programmet asncopy påträffade ett fel i databasen.

**Användarens åtgärd:** Spåra felet och kontakta IBMs servicetekniker.

# **ASN1240E Ett systemfel har upptäckts. Felkoden är <felkod> och returkoden är <returkod>.**

**Förklaring:** Programmet asncopy påträffade ett fel i databasen.

**Användarens åtgärd:** Spåra felet och kontakta IBMs servicetekniker.

**ASN1242E Ett SQL-fel har inträffat. ERR-CODE är <felkod>, SQLSTATE är <sqlstate>, SQLCODE är <sqlcode>, SQLERRM är <sqlerrm>, SQLERRP är <sqlerrp> och tabellnamnet är <tabellnamn>.**

**Förklaring:** Meddelandet visas bara för kännedom.

**Användarens åtgärd:** Ingen åtgärd krävs.

**ASN1243E Det finns ingen lämplig prenumeration i tabellen ASN.IBMSNAP- \_SUBS\_SET.**

**Förklaring:** Antingen har ingen prenumeration valts eller så är det namnled som du försöker tillämpa ogiltigt.

**Användarens åtgärd:** Kontroller prenumerationsnamnet och det namnled du försöker tillämpa.

# **ASN1244E Du har inte markerat någon uppsättning.**

**Förklaring:** Ingen prenumerationsuppsättning har valts i dialogrutan ASNMOBIL.

**Användarens åtgärd:** Du måste markera minst en uppsättning i dialogrutan ASNMOBIL.

**ASN1303E Ett felaktigt nyckelord påträffades vid anrop av programmet ASNSAT. Nyckelordet är <nyckelord>.**

**Förklaring:** En okänd nyckelordsparameter har angetts.

**Användarens åtgärd:** Använd rätt parameter för nyckelordet.

**ASN1304E Programmet ASNSAT har avbrutits pga ett fel i programmet Capture.**

**Förklaring:** Ett fel returnerades från programmet Capture.

**Användarens åtgärd:** Leta rätt på felet i loggfilen för Capture.

# **ASN1305E Programmet ASNSAT har avbrutits pga ett fel i programmet Apply.**

**Förklaring:** Ett fel returnerades från programmet Apply.

**Användarens åtgärd:** Leta rätt på felet i loggfilen för Apply.

# **ASN1309E Det gick inte att hitta namnet på standardkontrolldatabasen.**

### **Förklaring:**

**Satellit:**

Standardkontrollservern, SATCTLDB, kunde inte hittas i databaskatalogen.

### **Icke-satellit:**

Användaren angav inte kontrollservernamnet i DB2DBDFT.

**Användarens åtgärd:** Ange namnet på kontrollservern följt av nyckelordet -n.

# **ASN1310E Ett systemfel uppstod när programmet ASNSAT försökte starta programmet Capture. Returkoden är <returkod>.**

**Förklaring:** Det inträffade ett fel i operativsystemet vid anrop av asnccp.

**Användarens åtgärd:** Kontrollera att programmet Capture finns angivet i sökvägen.

**ASN1311E Ett systemfel uppstod när programmet ASNSAT försökte starta programmet Apply. Returkoden är <returkod>.**

**Förklaring:** Det inträffade ett fel i operativsystemet vid anrop av asnapply.

**Användarens åtgärd:** Kontrollera att programmet Apply finns angivet i sökvägen.

### **ASN1312E Standardmålservern, DB2DBDFT, är inte angiven.**

**Förklaring:** Användaren angav inte målservernamnet, och programmet ASNSAT kunde inte hitta namnet på standardmålservern från DB2DBDFT.

**Användarens åtgärd:** Ange namnet på målservern följt av nyckelordet -t.

**ASN1314E Ett SQL-fel uppstod när programmet ASNSAT försökte hämta standardnamnledet för programmet Apply. SQLSTATE är <sqlstate> och SQLCODE är <sqlcode>.**

**Förklaring:** Användaren angav inte rätt namnled för programmet Apply. Ett fel uppstod i programmet ASNSAT vid försök att hämta specialregistret USER.

**Användarens åtgärd:** Ange namnledet för Apply efter nyckelordet -q.

**ASN1315E Det gick inte att ansluta till databasservern. SQLSTATE är <sqlstate> och SQLCODE är <sqlcode>.**

**Förklaring:** Ett fel inträffade vid försök att ansluta till måldatabasen.

**Användarens åtgärd:** Mer information finns i meddelandehandhandboken för databasen.

**ASN1316E Det uppstod ett fel i programmet ASNSAT vid bindning. SQL-STATE är <sqlstate> och SQL-CODE är <sqlcode>.**

**Förklaring:** Ett fel inträffade vid försök till automatisk bindning.

**Användarens åtgärd:** Kontrollera att bindningsfilen finns i katalogen sqllib\bnd.

**ASN1317E Ett SQL-fel uppstod när programmet ASNSAT försökte hämta värdet CD\_TABLE i tabellen ASN.IBMSNAP\_REGISTER. SQL-STATE är <sqlstate> och SQL-CODE är <sqlcode>.**

**Förklaring:** Ett SQL-fel uppstod vid försöka att välja i registertabellen.

**Användarens åtgärd:** Mer information finns i meddelandehandhandboken för databasen.

### **ASN1318E Ett SQL-fel uppstod när programmet ASNSAT försökte hämta nodtyp för DB2. SQLSTATE är <sqlstate> och SQLCODE är <sqlcode>.**

**Förklaring:** Ett fel inträffade vid försök att hämta konfigurationsparametern för nodtyp.

**Användarens åtgärd:** Mer information finns i meddelandehandhandboken för databasen.

# **Kapitel 3. CCA-meddelanden**

Det här avsnittet innehåller information om meddelanden för gränssnittet i assistenten Klientkonfiguration (CCA). Meddelanden står i nummerordning.

### **CCA2001W Inga filer som stämde med det angivna mönstret hittades.**

**Förklaring:** Du begärde läsning från filer som stämde överens med det angivna mönstret. Inga filer hittades som stämde med mönstret.

**Användarens åtgärd:** Rätta det angivna filmönstret och försök sedan igen.

# **CCA2002W Ett fel påträffades vid uppdatering av funktionsfilen för TCP/IP.**

**Förklaring:** Ett försök att lägga till ett funktionsnamn och portnummer till funktionsfilen för TCP/IP misslyckades, eller så används nätinformationen (NIS) så att bara den lokala funktionsfilen uppdaterades. Portnumret användes i stället för funktionsnamnet vid registrering av noden.

**Användarens åtgärd:** Om du vill använda funktionsnamnet i stället för portnumret i nodkatalogposten måste du först avregistrera noden manuellt och sedan registrera noden igen med funktionsnamnet. Servicefilen måste också uppdateras manuellt. Om du använder nätinformation (NIS) kan den lokala servicefilen ha uppdaterats, men du måste uppdatera NIS-servern manuellt. I det fallet har noden registrerats med portnumret.

# **CCA2003W Begäran om fjärrserversökning (DISCOVER) returnerade inte data för ett eller flera DB2-system.**

**Förklaring:** Begäran om fjärrserversökning (DIS-COVER) returnerade inte data för ett eller flera av de begärda DB2-systemen. Något av följande kan ha inträffat:

v Den administrationsserver dit begäran sändes är inte startad.

- v Ett fel inträffade när begäran om fjärrserversökningen utfördes.
- v Det DB2-system dit begäran om fjärrserversökning sändes är inte konfigurerad för Discovery.

**Användarens åtgärd:** Kontrollera att det DB2 system dit begäran sändes är aktiverat för fjärrserversökning. Om det redan är det bör du kontrollera att administrationsservern i DB2-systemet körs.

### **CCA2004W Det angivna nname-värdet är inte unikt.**

**Förklaring:** Det angivna nname-värdet används redan i en annan NETBIOS-tillämpning på nätet.

**Användarens åtgärd:** Välj 'JA' om du vill använda angivet nname eller 'NEJ' om du vill avbryta begäran. Om du väljer 'JA' påverkas de tillämpningan där den befintliga nname används.

### **CCA2005W Det angivna sockelnumret är inte unikt.**

**Förklaring:** Det angivna sockelnumret används i en annan DB2-förekomst på arbetsstationen.

**Användarens åtgärd:** Välj 'JA' om du vill använda det angivna sockelnumret eller 'NEJ' om du vill avbryta begäran. Om du väljer 'JA' påverkas de tillämpningar där det befintliga sockelnumret används.

# **CCA2006W Det finns redan en post i funktionsfilen TCP/IP för angivet funktionsnamn och portnummer.**

**Förklaring:** Det finns redan en post i funktionsfilen TCP/IP för angivet funktionsnamn och portnummer. Det kan hända att posten används i en annan tillämpning.

**Användarens åtgärd:** Välj 'JA' om du vill använda den befintliga posten eller 'NEJ' om du vill avbryta begäran. Om du väljer 'JA' påverkas de tillämpningar där den befintliga posten används.

### **CCA2007W Det angivna portnumret används med ett annat funktionsnamn.**

**Förklaring:** Funktionsfilen för TCP/IP innehåller en post med det angivna portnumret, men det kopplade funktionsnamnet stämmer inte överens med det angivna funktionsnamnet.

**Användarens åtgärd:** Välj 'JA' om du vill använda det angivna funktionsnamnet och portnumret eller 'NEJ' om du vill avbryta anropet. Om du väljer 'JA' läggs en ny post till i funktionsfilen. Om det finns tillämpningar där posten med det befintliga portnumret används kan de påverkas.

# **CCA2008W Det angivna funktionsnamnet används med ett annat portnummer.**

**Förklaring:** Funktionsfilen för TCP/IP innehåller en post med det angivna funktionsnamnet, men det kopplade portnumret stämmer inte överens med det angivna portnumret.

**Användarens åtgärd:** Välj 'JA' om du vill använda det angivna funktionsnamnet och portnumret eller 'NEJ' om du vill avbryta anropet. Om du väljer 'JA' uppdateras den befintliga post i funktionsfilen där funktionsnamnet används med det angivna portnumret. Det kan påverka tillämpningar där den befintliga posten används.

# **CCA2009W Anropet avbröts av användaren.**

**Förklaring:** Anropet avbröts av användaren.

**Användarens åtgärd:** Ingen åtgärd krävs.

# **CCA2010W Ett försök att uppdatera APPC stack misslyckades.**

**Förklaring:** Det gick inte att lägga till transaktionsprogramnamnet i APPC-stacken.

**Användarens åtgärd:** Du måste uppdatera

APPC-stacken manuellt. Om transaktionsprogramnamnet inte läggs till i stacken kommer det inte att gå att fjärransluta till servern.

### **CCA2011W Ett försök att lägga till ett funktionsnamn och portnummer till funktionsfilen för TCP/IP misslyckades.**

**Förklaring:** Ett försök att lägga till ett funktionsnamn och portnummer till funktionsfilen för TCP/IP misslyckades. Konfigurationsfilen för databasprodukten har uppdaterats med det angivna funktionsnamnet.

**Användarens åtgärd:** Du måste lägga till funktionsnamnet och portnumret manuellt i funktionsfilen för TCP/IP. Om posten inte läggs till i servicefilen kommer det inte att gå att fjärransluta till servern.

# **CCA2012W Inget DB2-system hittades vid begäran om fjärrserversökning.**

**Förklaring:** Begäran om sökning på i nätet efter DB2-system utfördes, men inga DB2-system hittades. Det finns följande tänkbara orsaker till varför inga DB2-system hittades:

- v Fjärrserversökning var inte aktiverad på några DB2-system (d v s DISCOVER = SEARCH var inte angivet i administrationsserverns konfigurationsfil för databasprodukten på DB2-systemet).
- v DB2-systemet var inte inställt med rätt fjärrsökningsprotokoll så att klientprogrammet kunde hitta det (d v s parametern DISCOVER- \_COMM på administrationsservern har inte något protokoll som stämmer överens med något som finns angivet i parametern DISCO-VER\_COMM i klientprogrammet).
- v DB2-systemet finns på andra sidan om en router eller brygga, och routrar och bryggor i nätet är konfigurerade så att fjärrsökningspaketet filtrerades bort och inte sändes vidare.

**Användarens åtgärd:** Följande är några åtgärder du kan pröva om du vill fjärrsöka efter DB2-system:

- Ange DISCOVER = SEARCH i administrationsserverns konfigurationsfil för databasprodukten på alla DB2-system du vill ska vara sökbara.
- Ange att parametern DISCOVER\_COMM för administrationsservern ska innehålla det protokoll som klientprogrammet använder vid begäran om fjärrserversökning (d v s ange att DISCOVER\_COMM ska innehålla åtminstone ett av de angivna protokollen i DISCOVER- \_COMM i klientprogrammet).
- v Be att nätadministratören ändrar konfigurationen för routern eller bryggan så att fjärrsökningspaket (för det angivna protokollet) sänds vidare.

### **CCA2013W Fjärrdatabasen registrerades med APPC, men stacken konfigurerades inte.**

**Förklaring:** Begäran att registrera databasen resulterade i att en nod som använder APPCprotokollet registrerades. Noden registrerades med det symboliska destinationsnamn som hämtades från den angivna profilen. APPC-stacken konfigurerades inte eftersom det inte fanns tillräckligt med information i profilen för konfigurering eller eftersom APPC-protokollet inte kunde hittas på DB2-systemet. Det var inte möjligt att använda något annat protokoll eftersom det inte fanns några överensstämmande protokoll i klientprogrammet.

**Användarens åtgärd:** Om APPC-protokollet inte är installerat i klientprogrammet avregistrerar du databasen och registrerar den igen manuellt med ett protokoll som finns både i server- och klientprogrammet. Om APPC-protokollet är installerat måste du konfigurera stacken om det inte redan är gjort.

### **CCA2014W Det angivna transaktionsprogramnamnet är inte unikt eller är redan konfigurerat.**

**Förklaring:** Det angivna transaktionsprogramnamnet används redan i en annan DB2-förekomst eller någon annan tillämpning (inte DB2) på den här servern.

**Användarens åtgärd:** Välj JA om du vill använda det angivna transaktionsprogramnamnet eller NEJ om du vill avbryta begäran. Om du väljer JA fungerar APPC-protokollet bara i den först startade av de tillämpningar som använder transaktionsprogramnamnet samtidigt. Om nya APPC-parametervärde har angivits kommer APPC-stacken att uppdateras med de värdena.

# **CCA2015W Det angivna funktionsnamnet och portnumret används i olika poster i funktionsfilen.**

**Förklaring:** Funktionsfilen för TCP/IP innehåller poster där det angivna funktionsnamnet och portnumret används, men namnet och numret används inte i samma post.

**Användarens åtgärd:** Välj 'JA' om du vill använda det angivna funktionsnamnet och portnumret eller 'NEJ' om du vill avbryta anropet. Om du väljer 'JA' uppdateras den befintliga post i funktionsfilen där funktionsnamnet används med det angivna portnumret. Det kan påverka tillämpningar där de befintliga posterna används.

### **CCA3000C Ett internt fel har inträffat. Orsakskod <orsakskod>.**

**Förklaring:** Ett oväntat internt fel har påträffats.

**Användarens åtgärd:** Aktivera spårning och gör om de steg som orsakade felet. Om problemet uppstår igen sparar du spårningsinformationen i en fil och kontaktar IBMs service med följande information:

- Felbeskrivning
- v Meddelandenummer
- Orsakskod
- Spårningsfil

### **CCA3001N Det angivna funktionsnamnet och portnumret är i konflikt med befintliga värden i funktionsfilen för TCP/IP.**

**Förklaring:** Det funktionsnamn och portnummer som du angett är i konflikt med befintliga värden i funktionsfilen för TCP/IP. Det kan hända att funktionsnamnet redan används med ett annat portnummer eller att portnumret redan används med ett annat funktionsnamn, eller bådadera.

**Användarens åtgärd:** Ange ett funktionsnamn och portnummer som stämmer med befintliga poster i servicefilen.

# **CCA3002N Ett I/O-fel påträffades.**

**Förklaring:** Ett fel påträffades när en fil öppnades, lästes, flyttades eller stängdes.

**Användarens åtgärd:** Om du angav ett filnamn bör du kontrollera att filnamnet är giltigt och att du har behörighet att använda filen. Kontrollera också att det inte är något fel med disken eller operativsystemet.

**CCA3003N Formatet på filen är inte giltigt.**

**Förklaring:** Ett fel påträffades när en fil lästes. Formatet på filen är inte giltigt. Tänkbara fel är:

- Filen innehåller ogiltiga data.
- v Filen innehåller inte förväntade data.
- v Ordningen på data i filen är fel.

**Användarens åtgärd:** Om du angett ett filnamn och filen ändrats bör du generera om filen och försöka igen. Om problemet kvarstår och filen inte ändrats, eller om problemet uppstod vid en begäran om fjärrserversökning, aktiverar du spårning och gör om de steg som orsakade felet. Om problemet uppstår igen sparar du spårningsinformationen i en fil och kontaktar IBMs service med följande information:

- Felbeskrivning
- Meddelandenummer
- Spårningsfil
- v Den fil som orsakade felet, om du angav ett filnamn

**CCA3004N Ett försök att tilldela minne misslyckades.**

**Förklaring:** Ett fel påträffades vid minnestilldelning.

**Användarens åtgärd:** Avsluta andra aktiva tillämpningar som körs i systemet som kan tänkas använda mycket minne. Om problemet kvarstår aktiverar du spårning och gör om operationen.

Om problemet uppstår igen sparar du spårningsinformationen i en fil och kontaktar IBMs service med följande information:

- Felbeskrivning
- v Meddelandenummer
- Spårningsfil

### **CCA3005N Ett fel påträffades vid skrivning till fil.**

**Förklaring:** Ett fel inträffade vid skrivning till en profil. Felet kan också inträffa när ett lösenord till en värddator uppdateras och felen registreras i filen db2pem.log.

**Användarens åtgärd:** Kontrollera att det filsystem där filen finns inte är fullt eller skadat. Kontrollera också att det inte är något fel med operativsystemet.

# **CCA3006N Inget överensstämmande kommunikationsprotokoll kunde hittas.**

**Förklaring:** Databasen kunde inte registreras eftersom inte något av de protokoll som finns tillgängliga i klientprogrammet stämmer överens med de protokoll som finns tillgängliga på servern.

**Användarens åtgärd:** Se till att klient- och serverprogrammet har åtminstone ett överensstämmande kommunikationsprotokoll som kan hittas i både klient- och serverprogrammet. Om ett överensstämmande protokoll är installerat både i klient- och i serverprogrammet kan protokollet inte hittas. I det fallet måste du registrera databasen och noden manuellt.

# **CCA3007N Det angivna databasaliaset är ogiltigt.**

**Förklaring:** Längden på det angivna databasaliaset är ogiltig eller så innehåller aliaset ogiltiga tecken.

**Användarens åtgärd:** Ange rätt alias och försök lämna in begäran igen.

### **CCA3009N Det angivna programklientnamnet är ogiltigt.**

**Förklaring:** Längden på det angivna programklientnamnet är ogiltig eller så innehåller namnet ogiltiga tecken.

**Användarens åtgärd:** Ange rätt programklientnamn och försök lämna in begäran igen.

# **CCA3010N Det angivna parametervärdets längd är ogiltig.**

**Förklaring:** Det angivna parametervärdets längd för tillämpningsanropet är ogiltig.

**Användarens åtgärd:** Ange rätt parametervärde och försök lämna in begäran igen.

### **CCA3011N Det angivna måldatabasnamnet är ogiltigt.**

**Förklaring:** Längden på namnet för måldatabasen är ogiltig eller så innehåller namnet ogiltiga tecken.

**Användarens åtgärd:** Ange rätt måldatabasnamn och försök lämna in begäran igen.

### **CCA3012N Tillägg av ODBC-datakälla misslyckades.**

**Förklaring:** En begäran att lägga till en ODBCdatakälla utfördes inte. Felet kan ha orsakats av minnesbrist, en full disk eller diskfel.

**Användarens åtgärd:** Kontrollera att den disk där filerna ODBC.INI och DB2CLI.INI finns inte är full eller skadad. Om du kör andra tillämpningar som använder mycket minne avslutar du dem och försöker sedan igen.

### **CCA3013N Borttag av ODBC-datakälla misslyckades.**

**Förklaring:** En begäran att ta bort en ODBCdatakälla utfördes inte. Felet kan ha orsakats av minnesbrist eller diskfel.

**Användarens åtgärd:** Om du kör andra tillämpningar som använder mycket minne avslutar du dem och försöker sedan igen. Kontrollera också

att den disk där filerna ODBC.INI och DB2CLI.INI finns inte är skadad.

### **CCA3014N Begäran om bindning kan inte utföras.**

**Förklaring:** Begäran om bindning kan inte utföras eftersom en annan bindning redan pågår.

**Användarens åtgärd:** Slutför eller avsluta den pågående bindningen och lämna in begäran om bindning igen.

### **CCA3015N Den angivna adaptern är ogiltig.**

**Förklaring:** Den angivna adaptern kunde inte hittas på DB2-systemet.

**Användarens åtgärd:** Ange en tillgänglig adapter och lämna in begäran igen.

### **CCA3016N Det angivna nname-värdet är inte unikt.**

**Förklaring:** Det angivna nname-värdet används redan i en annan NETBIOS-tillämpning på nätet.

**Användarens åtgärd:** Ange ett unikt nnamevärde och försök lämna in begäran igen.

### **CCA3017N Den angivna filsökvägen är ogiltig.**

**Förklaring:** Du försökte öppna den angivna filen, men den angivna sökvägen är ogiltig eller så finns den inte.

**Användarens åtgärd:** Kontrollera att den angivna sökvägen är giltig och att sökvägen till filen finns.

# **CCA3018N Du har inte tillräcklig behörighet att accessa filen.**

**Förklaring:** Du försökte accessa den begärda filen men du har inte den behörighet som krävs för access av filen.

**Användarens åtgärd:** Kontrollera att du har den behörighet som krävs för att accessa filen.

### **CCA3019N Angivet filnamn är en katalog.**

**Förklaring:** Du kan inte komma åt den angivna filen eftersom det namn du angett är en katalog och inte en fil.

**Användarens åtgärd:** Ange ett giltigt filnamn och försök sedan igen.

**CCA3020N Du kan inte använda den angivna filen just nu pga en delningskonflikt.**

**Förklaring:** Filen kunde inte accessas pga en delningskonflikt. Det kan hända att filen redan är öppnad i exklusivt läge i en annan process.

**Användarens åtgärd:** Filen används just nu i en annan process i exklusivt läge. Kontrollera att filen inte används i någon annan process och försök sedan igen, eller ange ett annat filnamn.

**CCA3021N Försöket att hämta, lägga till eller ta bort fjärrvariabeln <variabelnamn> i DB2s profilregister misslyckades. Orsakskod <orsakskod>.**

**Förklaring:** Ett försök att hämta, lägga till eller ta bort den indikerade variabeln i DB2s profilregister misslyckades. Orsakskoden anger orsaken till problemet. Möjliga orsakskoder är följande:

- v -3 Det finns inte tillräckligt med minne att utföra begäran
- -4 Det gick inte att hitta variabeln i registret
- v -7 Det gick inte att hitta DB2s profilregister på det här DB2-systemet
- v -8 Det gick inte att hitta profilen för den angivna förekomsten
- v -9 Det gick inte att hitta profilen för den angivna noden
- v -10 Tidsgränsen för UNIX-registerfilens lås överskreds

**Användarens åtgärd:** Vid orsakskod -3 avslutar du andra tillämpningar som använder mycket minne och försöker sedan igen. Vid orsakskod -4 kontrollerar du att variabeln är angiven i DB2s profilregister. Vid orsakskod -7 kontrollerar du att DB2s profilregister har skapats. Vid orsakskoderna -8 och -9 kontrollerar du att den angivna

profilen har skapats. Vid orsakskod -10 kontrollerar du att registerfilen inte är låst i en annan process.

### **CCA3022C Ett försök att hämta adressen till en funktion från biblioteket <biblioteksnamn> misslyckades. Orsakskod <orsakskod>.**

**Förklaring:** Kunde inte hämta adressen till en funktion från indikerat bibliotek.

**Användarens åtgärd:** Kontrollera att du använder rätt biblioteksversion. Om du använder fel version installerar du den rätta versionen. Om problemet kvarstår aktiverar du spårning och gör om de steg som orsakade felet. Om problemet uppstår igen sparar du spårningsinformationen i en fil och kontaktar IBMs service med följande information:

- Felbeskrivning
- Meddelandenummer
- Orsakskod
- Spårningsfil

### **CCA3023C Försöket att läsa in biblioteket <biblioteksnamn> misslyckades.** Orsakskod <orsakskod>.

**Förklaring:** Det gick inte att läsa in det angivna biblioteket.

**Användarens åtgärd:** Kontrollera att den sökväg där biblioteket är placerat finns med i bibliotekssökvägen. Kontrollera också att det finns tillräckligt med minne för att läsa in biblioteket. Om problemet kvarstår aktiverar du spårning och gör om de steg som orsakade felet. Om problemet uppstår igen sparar du spårningsinformationen i en fil och kontaktar IBMs service med följande information:

- Felbeskrivning
- Meddelandenummer
- Orsakskod
- Spårningsfil

### **CCA3024C Försöket att läsa ut biblioteket <biblioteksnamn> misslyckades. Orsakskod <orsakskod>.**

**Förklaring:** Det gick inte att läsa ut det angivna biblioteket.

**Användarens åtgärd:** Aktivera spårning och gör om de steg som orsakade det interna felet. Om problemet uppstår igen sparar du spårningsinformationen i en fil och kontaktar IBMs service med följande information:

- Felbeskrivning
- Meddelandenummer
- Orsakskod
- Spårningsfil

#### **CCA3025N En eller flera av IPX/SPX-parametrarna är ogiltiga.**

**Förklaring:** Minst en av indataparametrarna är ogiltig. Möjliga orsaker är följande:

- v Minst en av parametrarna för filservern, objektnamnet eller ipx-sockeln är NULL.
- v Du har angett ″\*″ bara för filserver- eller objektnamnsparametern.
- Du har inte angett "\*" i filserver- eller objektnamnsparametrarna för Windows NT och Solaris.
- v Det angivna objektnamnsvärdet är inte unikt.
- v Det angivna ipx-sockelvärdet är inte unikt.
- Det angivna ipx-sockelvärdet ligger inte inom det giltiga intervallet.
- v DB2-systemet kunde inte fjärransluta till den angivna filservern.

#### **Användarens åtgärd:** Kontrollera följande:

- v parametrarna för filservern, objektnamnet eller ipx-sockeln inte är NULL
- värdet för objektnamnet är "\*" om det angivna värdet för filservern är ″\*″
- v både filserver- och objektnamnsvärdet är ″\*″ för Windows NT och Solaris
- v det angivna värdet antingen är ″\*″ eller är unikt för alla DB2-förekomster och IPX/SPXtillämpningar som är registrerade på filservern
- v det angivna värdet för ipx-sockeln är unikt genom alla DB2-förekomster på DB2-systemet
- det angivna värdet för ipx-sockeln ligger inom det giltiga intervallet
- v den angivna filservern finns och är aktiverad.

Rätta alla eventuella fel och försök sedan igen.

### **CCA3026N Inga tillgängliga NetBIOS-adaptrar har hittats.**

**Förklaring:** En NetBIOS-adapter kunde inte återfinnas i DB2-systemet. Databasen kan inte registreras.

**Användarens åtgärd:** Registrera databasen och noden manuellt om en adapter är tillgänglig i DB2-systemet.

### **CCA3027N Det angivna portnumret är utanför intervallet.**

**Förklaring:** Angivet TCP/IP-portnummer är utanför intervallet. Det högsta värdet du kan ange för portnumret är 65534.

**Användarens åtgärd:** Ange ett portnummer som inte överskrider maxvärdet och försök sedan igen.

# **CCA3028N Variabeln DB2INSTANCE är inte giltig.**

**Förklaring:** Det finns inget värde angivet för miljövariabeln DB2INSTANCE eller också är värdet angivet som administrationsserverförekomsten. Det går inte att köra assistenten Klientkonfiguration på administrationsserverförekomsten.

**Användarens åtgärd:** Ange ett annat förekomstvärde för variabeln DB2INSTANCE än administrationsserverförekomsten.

# **CCA3029N Det gick inte att uppdatera inställningarna för ODBC-datakällan.**

**Förklaring:** En begäran att uppdatera inställningarna för en ODBC-datakälla utfördes inte. Felet kan ha orsakats av minnesbrist, en full disk eller diskfel.

**Användarens åtgärd:** Kontrollera att den disk där filen DB2CLI.INI finns inte är full eller skadad. Om du kör andra tillämpningar som använder mycket minne avslutar du dem och försöker sedan igen.

**CCA3030N Värden saknades vid konfigurering för APPC.**

**Förklaring:** En begäran att registrera en databas med APPC eller att konfigurera en serverförekomst för APPC har gjorts. Begäran kunde inte utföras eftersom en eller flera parametrar inte har angetts.

**Användarens åtgärd:** Kontrollera att du angett alla obligatoriska parametrar och försök sedan igen.

**CCA3031N APPC-stacken är inte konfigurerad för den valda databasen.**

**Förklaring:** I markerad databas används APPC för databasanslutningen. APPC-stacken har emellertid inte konfigurerats för anslutningen.

**Användarens åtgärd:** Konfigurera APPC-stacken för den valda databasen.

**CCA5000N Det angivna användar-IDt är ogiltigt.**

**Förklaring:** Det angivna användar-IDt finns inte.

**Användarens åtgärd:** Ange rätt användar-ID och lämna sedan in begäran igen.

#### **CCA5001N Det angivna lösenordet är fel.**

**Förklaring:** Det lösenord du angett för användar-IDt är fel.

**Användarens åtgärd:** Ange rätt lösenord för användar-IDt och lämna sedan in begäran igen.

### **CCA5002N Lösenordet för användar-IDt har upphört att gälla.**

**Förklaring:** Lösenordet för användar-IDt har upphört att gälla, och det gå inte att uppdatera det.

**Användarens åtgärd:** Kontakta systemadminis-

tratören och be att han/hon återställer lösenordet.

**CCA5003N Det angivna nya lösenordet är ogiltigt.**

**Förklaring:** Det angivna nya lösenordet är ogiltigt.

**Användarens åtgärd:** Ange ett giltigt lösenord och lämna sedan in begäran igen.

#### **CCA5004N Ett oväntat fel har uppstått.**

**Förklaring:** Ett oväntat fel inträffade vid uppdatering av lösenordet för det angivna användar-IDt. Mer information kan finnas i filen db2pem.log i förekomstkatalogen.

**Användarens åtgärd:** Om du behöver mer hjälp kontaktar du systemadministratören och anger informationen från filen db2pem.log.

# **Kapitel 4. CLI-meddelanden**

I det här avsnittet finns meddelanden för Call Level Interface (CLI). Meddelanden står i nummerordning.

#### **CLI0001W Fel vid nedkoppling.**

**Förklaring:** Ett fel uppstod vid nedkopplingen. Men nedkopplingen utfördes.

**Användarens åtgärd:** Kontrollera att kommunikationen mellan klienten och servern fortfarande är aktiv.

#### **CLI0002W Data har trunkerats.**

**Förklaring:** Data får inte plats i angiven utdatabuffert.

**Användarens åtgärd:** Öka storleken på utdatabufferten.

#### **CLI0003W Behörigheten har inte återkallats.**

**Förklaring:** Satsen var en REVOKE-sats men användaren hade inte den angivna behörigheten.

**Användarens åtgärd:** Ingen åtgärd krävs.

### **CLI0004W Ogiltigt strängattribut för anslutningen.**

**Förklaring:** Det strängattribut som har angetts för anslutningen är ogiltigt men anslutningen till datakällan lyckades ändå.

**Användarens åtgärd:** Ingen åtgärd krävs.

#### **CLI0005W Funktionens värde har ändrats.**

**Förklaring:** Drivrutinen kunde inte hantera det angivna parametervärdet utan ersatte det med ett liknande värde.

**Användarens åtgärd:** Ingen åtgärd krävs.

### **CLI0006W Anropet SQLCancel har uppfattats som en avslutning.**

**Förklaring:** SQLCancel-anropet behandlades som ett SQLFreeStmt-anrop med SQL\_CLOSEalternativet.

**Användarens åtgärd:** Ingen åtgärd krävs.

#### **CLI0100E Fel antal parametrar.**

**Förklaring:** Det antal parametrar som angetts i SQLSetParam eller SQLBindParameter är färre än antalet parametrar i SQL-satsen.

**Användarens åtgärd:** Ändra SQL-satsen eller ange fler indataparametrar med SQLSetParam eller SQLBindParameter.

#### **CLI0101E Satsen gav inte någon resultatserie.**

**Förklaring:** Föregående sats resulterade inte i någon resultatserie.

**Användarens åtgärd:** Ändra SQL-satsen.

#### **CLI0102E Ogiltig konvertering.**

**Förklaring:** Konvertering från datatypen i tillämpningen och SQL-datatypen kan inte hanteras av drivrutinen.

**Användarens åtgärd:** Ange en datakonvertering som kan hanteras i drivrutinen.

#### **CLI0103E För många kolumner.**

**Förklaring:** Det antal kolumner som angetts i SQLBindCol är större än antalet kolumner i den aktuella resultatserien.

**Användarens åtgärd:** Ändra SQL-satsen eller

ändra bindningsinformationen för kolumner i SQLBindCol.

### **CLI0104E Kan inte ansluta till datakällan.**

**Förklaring:** En anslutning kan inte göras av drivrutinen till datakällan.

**Användarens åtgärd:** Kontrollera att servern är startad och att kommunikationen mellan klienten och servern fungerar.

### **CLI0105E Anslutningen är öppen.**

**Förklaring:** Det angivna anslutningshandtaget används redan och anslutningen är fortfarande öppen.

**Användarens åtgärd:** Tilldela en ny anslutning med hjälp av SQLAllocConnect och försök ansluta. Du kan också välja att avsluta befintlig anslutning.

### **CLI0106E Anslutningen är avslutad.**

**Förklaring:** Den anslutning som angetts i anslutningshandtaget är inte längre aktiv.

**Användarens åtgärd:** Upprätta en ny anslutning.

### **CLI0107E Anslutning vid transaktion misslyckades.**

**Förklaring:** Anslutningen misslyckades när funktionen skulle utföras. Det är inte säkert att COMMIT (bekräftelse) eller ROLLBACK (backning) utfördes innan anslutningen blev fel.

**Användarens åtgärd:** Upprätta en ny anslutning.

#### **CLI0108E Fel på kommunikationslänk.**

**Förklaring:** Anslutningen mellan drivrutinen och datakällan misslyckades vid utförandet av den här funktionen.

**Användarens åtgärd:** Upprätta en ny anslutning.

### **CLI0109E Strängdata trunkeras till höger.**

**Förklaring:** De data som angetts med hjälp av SQLSetParam eller SQLBindParameter är större än största tillåtna storlek för motsvarande användning av en parametermarkering.

**Användarens åtgärd:** Ändra parametern med hjälp av SQLSetParam eller SQLBindParameter.

# **CLI0110E Angiven utdata- eller indikatorbuffert är ogiltig.**

**Förklaring:** Returnerade data var tomtecken (NULL) men den angivna utdata- eller indikatorbufferten var en NULL-buffert.

**Användarens åtgärd:** Ändra utdata- eller indikatorbufferten till en icke-NULL-buffert och försök sedan igen.

### **CLI0111E Numeriskt värde är utanför intervallet.**

**Förklaring:** Om numeriska data returneras trunkeras heltalsdelen av talet.

SQLPutData har anropats mer än en gång för en parameter men indata var inte binära eller teckendata.

**Användarens åtgärd:** Ändra utdatabindningen med hjälp av SQLBindCol eller SQLGetData om du vill undvika att numeriska data trunkeras.

Anropa inte SQLPutData för en parameter om den tillämpningsdatatyp som angetts för den parametern med hjälp av SQLSetParam eller SQLBindParameter i tillämpningen inte är SQL- \_C\_CHAR eller SQL\_C\_BINARY.

### **CLI0112E Fel vid tilldelningen.**

**Förklaring:** Data som skickades för en parameter eller kolumn var inkompatibla med datatypen för tillhörande tabellkolumn.

**Användarens åtgärd:** Ändra utdatabindningen med hjälp av SQLBindCol eller SQLGetData eller indatabindningen med hjälp av SQLSetParam eller SQLBindParameter.

#### **CLI0113E Ogiltigt datumformat.**

**Förklaring:** Data som skickats för ett datumfält var ogiltiga.

**Användarens åtgärd:** Ändra datumdata.

#### **CLI0114E Spill (overflow) i Datetime-fältet.**

**Förklaring:** Data som skickades till en datum-, tid- eller tidsstämpelparameter eller kolumn var ogiltiga.

**Användarens åtgärd:** Ändra datum-, tids- eller tidsstämpeldata.

#### **CLI0115E Ogiltigt cursorläge.**

**Förklaring:** Satsen är inte placerad på en rad.

**Användarens åtgärd:** Placera satsen på en rad genom att anropa SQLFetch eller SQLExtended-Fetch och försök sedan igen.

#### **CLI0116E Ogiltigt transaktionsstatus.**

**Förklaring:** En transaktion pågick när SQLDisconnect anropades.

**Användarens åtgärd:** Anropa SQLTransact innan du anropar SQLDisconnect.

### **CLI0117E Ogiltigt cursornamn.**

**Förklaring:** Det cursornamn som angetts i SQL-SetCursorName är ogiltigt eller en dubblett.

**Användarens åtgärd:** Ange ett giltigt cursornamn med SQLSetCursorName.

### **CLI0118E Ogiltig SQL-syntax.**

**Förklaring:** En ogiltig eller felaktig SQL-sats har angetts.

**Användarens åtgärd:** Ange en giltig SQL-sats.

#### **CLI0119E Oväntat systemfel.**

**Förklaring:** Ett oväntat systemfel uppstod vid bearbetningen av funktionen.

**Användarens åtgärd:** Starta om tillämpningen och försök igen.

#### **CLI0120E Fel vid minnestilldelning.**

**Förklaring:** Drivrutinen kunde inte tilldela det minne som behövs för att utföra eller avsluta funktionen.

**Användarens åtgärd:** Kontrollera att det finns tillräckligt med minne för att slutföra den önskade åtgärden.

#### **CLI0121E Ogiltigt kolumnnummer.**

**Förklaring:** Det värde som angetts i iCol är lägre än noll, större än antalet kolumner i resultatserien eller större än det högsta tillåtna antalet kolumner i en resultatserie.

**Användarens åtgärd:** Ange ett giltigt värde för iCol.

### **CLI0122E Programtypen är utanför intervallet.**

**Förklaring:** Det värde som angetts för fCType är inte giltigt.

**Användarens åtgärd:** Ange ett giltigt värde för fCType.

#### **CLI0123E SQL-datatyp utanför intervallet.**

**Förklaring:** Det värde som angetts för fSQLType är inte giltigt.

**Användarens åtgärd:** Ange ett giltigt värde för fSQLType.

### **CLI0124E Ogiltigt värde på argument.**

**Förklaring:** Det värde som angetts för ett argument är ogiltigt. Möjliga orsaker kan vara t ex en null-pekare, ogiltig längd, ogiltigt alternativ.

**Användarens åtgärd:** Kontrollera de argument som skickats till funktionen och se efter vilket som är ogiltigt.

### **CLI0125E Fel sekvens för funktionen.**

**Förklaring:** Funktionen anropades i fel sekvens.

**Användarens åtgärd:** Rätta sekvensen i tillämpningen och försök igen.

### **CLI0126E Åtgärden är just nu ogiltig.**

**Förklaring:** Den åtgärd som systemet försöker utföra är just nu ogiltig.

**Användarens åtgärd:** Rätta åtgärdssekvensen och försök igen.

#### **CLI0127E Ogiltig transaktionskod.**

**Förklaring:** Det transaktionsalternativ som angetts i SQLTransact var inte SQL\_COMMIT eller SQL\_ROLLBACK.

**Användarens åtgärd:** Ange antingen SQL- \_COMMIT eller SQL\_ROLLBACK och försök igen.

#### **CLI0128E Oväntat fel vid minneshantering.**

**Förklaring:** Fel vid minneshantering.

**Användarens åtgärd:** Ett oväntat fel uppstod i drivrutinen vid hantering av en intern minnesbuffert. Starta om tillämpningen.

#### **CLI0129E Inga fler handtag.**

**Förklaring:** Ett anrop gjordes till SQLAllocEnv, SQLAllocConnect eller SQLAllocStmt men inga fler handtag finns tillgängliga i drivrutinen.

**Användarens åtgärd:** Anropa SQLFreeEnv, SQL-FreeConnect eller SQLFreeStmt vilket frigör handtag som inte längre används i tillämpningen.

**CLI0130E Det finns inget tillgängligt cursornamn.**

**Förklaring:** Det finns ingen öppen cursor i satsen och ingen cursor har angetts med SQLSet-CursorName.

**Användarens åtgärd:** Ange ett cursornamn med SQLSetCursorName.

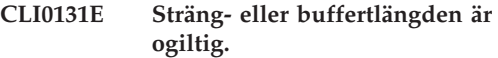

**Förklaring:** Den buffertlängd som angetts är ogiltig.

**Användarens åtgärd:** Ange en giltig buffertlängd.

**CLI0132E Beskrivningstyp utanför intervallet.**

**Förklaring:** Den angivna beskrivningstypen är inte giltig.

**Användarens åtgärd:** Ange en giltig beskrivningstyp.

**CLI0133E Typ av alternativ utanför intervallet.**

**Förklaring:** Den angivna alternativtypen är inte giltig.

**Användarens åtgärd:** Ange en giltig alternativtyp.

#### **CLI0134E Parameternumret är ogiltigt.**

**Förklaring:** Det nummer som angetts som parameternummer är lägre än noll eller större än det högsta parametervärde som kan hanteras av datakällan.

**Användarens åtgärd:** Ange ett giltigt parameternummer.

#### **CLI0135E Ogiltigt antal decimaler.**

**Förklaring:** Det värde som angetts för antal decimaler är ogiltigt.

**Användarens åtgärd:** Ange ett giltigt värde för antal decimaler.

**CLI0136E Funktionstypen är utanför intervallet.**

**Förklaring:** Funktionstypen är ogiltig.

**Användarens åtgärd:** Ange en giltig funktionstyp.

**CLI0137E Informationstypen är utanför intervallet.**

**Förklaring:** Informationstypen är ogiltig.

**Användarens åtgärd:** Ange en giltig informationstyp.

### **CLI0138E Kolumntyp är utanför intervallet.**

**Förklaring:** Kolumntypen är ogiltig.

**Användarens åtgärd:** Ange en giltig kolumntyp.

### **CLI0139E Omfångstyp utanför intervallet.**

**Förklaring:** Omfångstypen är ogiltig.

**Användarens åtgärd:** Ange en giltig omfångstyp.

### **CLI0140E Typen av unika alternativ är utanför intervallet.**

**Förklaring:** Typ av unika alternativ är ogiltig.

**Användarens åtgärd:** Ange ett giltigt värde för typ av unika alternativ.

### **CLI0141E Typ av alternativ för noggrannhet är utanför intervallet.**

**Förklaring:** Typ av alternativ för noggrannhet är ogiltig.

**Användarens åtgärd:** Ange ett giltigt värde för typ av alternativ för noggrannhet.

### **CLI0142E Riktningsalternativet är utanför intervallet.**

**Förklaring:** Riktningsalternativet är ogiltigt.

**Användarens åtgärd:** Ange ett giltigt riktningsalternativ.

### **CLI0143E Ogiltigt precisionsvärde.**

**Förklaring:** Precisionsvärdet är ogiltigt.

**Användarens åtgärd:** Ange ett giltigt precisionsvärde.

### **CLI0144E Ogiltig parametertyp.**

**Förklaring:** Parametertypen är ogiltig.

**Användarens åtgärd:** Ange en giltig parametertyp.

### **CLI0145E Hämtningstypen är utanför intervallet.**

**Förklaring:** Hämtningstypen är ogiltig.

**Användarens åtgärd:** Ange en giltig hämtningstyp.

### **CLI0146E Radvärdet är utanför intervallet.**

**Förklaring:** Radvärdet är ogiltigt.

**Användarens åtgärd:** Ange ett giltigt radvärde.

### **CLI0147E Alternativ för samtidighet är utanför intervallet.**

**Förklaring:** Alternativet för samtidighet är ogiltigt.

**Användarens åtgärd:** Ange ett giltigt alternativ för samtidighet.

#### **CLI0148E Ogiltigt cursorläge.**

**Förklaring:** Cursorläget är ogiltigt.

**Användarens åtgärd:** Ange ett giltigt cursorläge.

### **CLI0149E Ogiltigt avslutande av drivrutin.**

**Förklaring:** Avslutandet av drivrutinen är ogiltigt.

**Användarens åtgärd:** Ange ett giltigt värde för avslutande av drivrutinen.

### **CLI0150E Drivrutinen kan inte utföra åtgärden.**

**Förklaring:** Åtgärden är giltig men kan inte hanteras av drivrutinen eller datakällan.

**Användarens åtgärd:** Ange en giltig åtgärd.

### **CLI0151E Inga väntande data.**

**Förklaring:** SQLParamData eller SQLPutData anropades men det finns inga data att köra, som väntar på den här satsen.

**Användarens åtgärd:** Ändra parametrarna med SQLSetParam eller SQLBindParameter.

### **CLI0152E Värdet är inte en sträng.**

**Förklaring:** Funktionen förväntade ett strängargument.

**Användarens åtgärd:** Ändra argumentet för funktionen.

## **CLI0153E Ogiltig längd på filnamnet.**

**Förklaring:** Den längd som angetts för filnamnet är ogiltig.

**Användarens åtgärd:** Ange en giltig filnamnslängd.

### **CLI0154E Ogiltig anslutningsstatus.**

**Förklaring:** Ett försök gjordes att ändra anslutningstypen men anslutningen eller en annan anslutning (om det är en Distributed Unit of Work) är redan öppen.

**Användarens åtgärd:** Försök inte ändra anslutningstypen när anslutningen är öppen.

### **CLI0155E Filnamnet är för långt.**

**Förklaring:** Den längd som getts för filnamnet är för lång och kan inte hanteras.

**Användarens åtgärd:** Ange en giltig filnamnslängd.

**CLI0156E Fel vid stängning av fil.**

**Förklaring:** Ett oväntat tillstånd inträffade när en fil stängdes.

**Användarens åtgärd:** Försök sedan igen.

#### **CLI0157E Fel vid öppnande av fil.**

**Förklaring:** Ett oväntat tillstånd inträffade när en fil öppnades.

**Användarens åtgärd:** Försök sedan igen.

### **CLI0158E Fel vid skrivning till fil.**

**Förklaring:** Ett oväntat tillstånd inträffade vid skrivning till en fil.

**Användarens åtgärd:** Försök sedan igen.

### **CLI0159E Fel vid borttag av fil.**

**Förklaring:** Ett oväntat tillstånd inträffade vid borttagning av fil.

**Användarens åtgärd:** Försök sedan igen.

### **CLI0164E Typen, som kan ställas till null, är utanför intervallet.**

**Förklaring:** Värdet, som kan ställas till null, är ogiltigt.

**Användarens åtgärd:** Ange ett nytt värde.

#### **CLI0165E Fel på raden.**

**Förklaring:** Ett fel uppstod när en eller flera rader hämtades. (Funktionen returnerar SQL- \_SUCCESS\_WITH\_INFO.)

**Användarens åtgärd:** Försök sedan igen.

#### **CLI0166E Syntaxfel i PARMLIST.**

**Förklaring:** PARMLIST-värdet i den lagrade tabellen för procedurkatalogen innehåller ett syntaxfel.

**Användarens åtgärd:** Ändra raden för den lagrade proceduren.

#### **CLI0167E Bearbetningen har avbrutits.**

**Förklaring:** SQLCancel anropades för satsen.

**Användarens åtgärd:** Gör om bearbetningen.

#### **CLI0171E Databasen kunde inte anslutas. Orsak:**

**Förklaring:** Databasanslutningen misslyckades. Under 'Orsak:' förklaras varför databasen inte kunde anslutas.

**Användarens åtgärd:** Åtgärda felet och försök sedan ansluta igen.

### **CLI0172E Databasen kunde inte anslutas. Vill du fortsätta konfigureringen? Orsak:**

**Förklaring:** Databasanslutningen misslyckades. Under 'Orsak:' förklaras varför databasen inte kunde anslutas.

**Användarens åtgärd:** Åtgärda felet och försök sedan ansluta igen eller fortsätt med konfigureringen.

### **CLI0175E Ingen hanterare för ODBC-drivrutin har hittats. Kan inte öppna filen ODBCINST.INI.**

**Förklaring:** Varken Visigenic- eller Intersolvhanteraren för ODBC-drivrutin har installerats. Det måste finnas en hanterare för ODBC-drivrutin innan DB2 ODBC-drivrutinen kan registreras i den sammanhörande filen ODBCINST.INI.

**Användarens åtgärd:** Installera en ODBC-drivrutinshanterare och försök sedan igen.

# **CLI0176E Kan inte skriva till filen ODB-CINST.INI.**

**Förklaring:** Ett fel uppstod vid skrivning till en ODBCINST.INI-fil som ska användas tillsammans med en hanterare för ODBC-drivrutin. Det kan bero på att den ursprungliga filen ODB-CINST.INI har ett felaktigt format.

**Användarens åtgärd:** Döp om den ursprungliga ODBCINST.INI-filen och försök igen. Om felet

kvarstår kontaktar du service.

### **CLI0177E Kan inte bestämma var OS/2-klienten för DB2 har installerats.**

**Förklaring:** Ett fel uppstod vid försök att hitta OS/2-klienten för DB2.

**Användarens åtgärd:** Kontrollera att OS/2-klienten för DB2 har installerats på rätt sätt.

### **CLI0178I DB2 ODBC-drivrutinen har registrerats.**

**Förklaring:** DB2 ODBC-drivrutinen har registrerats tillsammans med de hanterare för ODBCdrivrutin som finns installerade.

**Användarens åtgärd:** Du kan nu använda lämpligt ODBC-administrationsverktyg från leverantören av hanteraren för ODBC-drivrutin när du ska konfigurera ODBC-datakällor.

### **CLI0179E Kan inte visa dialogruta.**

**Förklaring:** DB2 ODBC-drivrutinen kan inte öppna en dialogruta med det fönsterhandtag som tillhör tillämpningen.

**Användarens åtgärd:** Tillämpningen måste tillhandahålla ett giltigt fönsterhandtag.

### **CLI0180E Ogiltigt värde för bokmärke.**

**Förklaring:** Argumentet för fFetchOrientation var SQL\_FETCH\_BOOKMARK och det bokmärke som pekades ut av värdet i satsattributet SQL\_ATTR\_FETCH\_BOOKMARK\_PTR var ogiltigt.

**Användarens åtgärd:** Definiera ett giltigt bokmärkesvärde.

#### **CLI0181E Ogiltigt beskrivningsindex.**

**Förklaring:** Värdet som angetts i argumentet för kolumnnummer är ogiltigt.

**Användarens åtgärd:** Definiera ett giltigt kolumnnummer.

### **CLI0182W Partiell trunkering.**

**Förklaring:** Data för en av kolumnerna trunkerades.

**Användarens åtgärd:** Ingen åtgärd krävs.

#### **CLI0183E Kopplad instruktion är inte förberedd.**

**Förklaring:** Beskrivningshandtaget var kopplat till en IRD, och det kopplade satshandtaget hade inte förberetts.

**Användarens åtgärd:** Förbered satsen som är kopplad till beskrivningen.

### **CLI0184E Det går inte att ändra beskrivningen av implementationsraden.**

**Förklaring:** Beskrivningshandtaget hade kopplats till en IRD, och IRD-posterna kunde inte uppdateras.

**Användarens åtgärd:** Definiera en giltig beskrivning och ett giltigt fält.

### **CLI0185E Ogiltig användning av ett automatiskt allokerat beskrivningshandtag.**

**Förklaring:** Bara uttryckliga beskrivningar som allokerats genom användande av SQLAllocHandle-funktionen kan användas på det här sättet.

**Användarens åtgärd:** Använd en uttryckligt allokerad beskrivning.

#### **CLI0186E Servern vägrade avbrottsbegäran.**

**Förklaring:** Kommunikationsfel orsakade att servern vägrade avbrottsbegäran.

**Användarens åtgärd:** Ingen åtgärd krävs.

### **CLI0187E Data som inte var teckendata eller binära data skickades i bitar.**

**Förklaring:** SQLPutData har anropats mer än en gång för en kolumn som inte har binära eller teckendata.

**Användarens åtgärd:** Anropa bara SQLPutData en gång för data som inte är teckendata eller binära data.

#### **CLI0188E Försök att slå ihop null.**

**Förklaring:** Vid ett tidigare anrop av SQLPut-Data har indatabuffertlängden angetts till SQL- \_NULL\_DATA.

**Användarens åtgärd:** Anropa SQLPutData med en giltig indatabuffertlängd eller se till att SQL-PutData anropas ett korrekt antal gånger.

### **CLI0189E Oförenlig beskrivningsinformation.**

**Förklaring:** Den kopplade beskrivningen klarade inte ett test av logisk kontrollpunkt.

**Användarens åtgärd:** Se till att beskrivningsfälten är giltiga och att alla fält har ställts in korrekt.

### **CLI0190E Beskrivningen är ogiltig vid indirekt referens.**

**Förklaring:** Beskrivningshandtaget var ogiltigt eller så innehöll TYPE-, OCTECT\_LENGTH-, DATA\_PTR-, INDICATOR\_PTR- eller OCTECT- \_LENGTH\_PTR-fältet av ARD ett ogiltigt värde.

**Användarens åtgärd:** Se till att det indirekta beskrivningshandtaget är giltigt och att de kopplade fälten har ställts in korrekt.

#### **CLI0191E Ogiltigt attributvärde.**

**Förklaring:** Det angivna värdet var inte giltigt för det definierade attributet.

**Användarens åtgärd:** Använd ett giltigt värde för det angivna attributet.

### **CLI0192E Ogiltigt databasalias har angetts.**

**Förklaring:** Du har angett ett ogiltigt eller obefintligt databasalias med parametern -d i DB2CAP-kommandot.

**Användarens åtgärd:** Ange namnet på ett befintligt databasalias. Om du vill veta var databaserna har katalogiserats ger du kommandot LIST DATABASE DIRECTORY.

#### **CLI0193E Capture-filen <capture-filnamn> finns inte eller så används den redan.**

**Förklaring:** DB2CAP kan inte öppna filen <capture-filnamn> som du angav som ett värde till parametern BIND. Filen finns inte eller så används den exklusivt i någon annan process.

**Användarens åtgärd:** Ange namnet på en befintlig capture-fil eller vänta till dess att filen släpps av den andra processen.

### **CLI0194E Kommandosyntaxfel. Rätt syntax är följande: db2cap [-h | -?] bind capture-fil -d db-alias [-u userid [-p password]]**

**Förklaring:** Parametrarna för DB2CAP-kommandot och kommandonamnet måste vara exakt rätt enligt syntaxen ovan. Parametrarna är skiftberoende på UNIX-plattformar och skiftoberoende på Intel-plattformar. Det måste finnas åtminstone ett blanksteg mellan parametern och dess värde. Exempel: -u userid är rätt, men -uuserid är fel.

Parmetrarna inom hakparenteser är valfria. Om du anger ett användar-ID utan lösenord uppmanas du ange lösenordet. Lösenordet visas inte när du skriver det.

Om du anger parametern -h eller -? visas hjälpen för kommandosyntaxen och inga andra parametrar bearbetas.

**Användarens åtgärd:** Kontrollera att kommandosyntaxen följer beskrivningen ovan.

# **CLI0195E Ogiltig capture-fil: Innehåller ingen giltig STATEMENT-grupp.**

**Förklaring:** Capture-filen måste innehålla minst en giltig STATEMENT-grupp.

**Användarens åtgärd:** Fånga tillämpningen igen med samma capture-fil och kontrollera att minst en SQL-sats fångades. Du kan också redigera capture-filen och lägga till STATEMENT-grupper manuellt. Om du lägger till en STATEMENTgrupp manuellt måste du kontrollera att du anger alla nyckelord som krävs för den SQL-satstyp som du lägger till. Skicka sedan begäran igen.

# **CLI0600E Ogiltigt anslutningshandtag eller anslutningen avslutad.**

**Förklaring:** Anslutningen avslutades före åtgärden.

**Användarens åtgärd:** Se till att anslutningen inte avslutas före åtgärden.

### **CLI0601E Ogiltigt satshandtag eller satsen stängd.**

**Förklaring:** Satsen hade stängts före åtgärden.

**Användarens åtgärd:** Se till att satsen och satsanslutningen inte stängs före åtgärden.

# **CLI0602E Minnesallokeringsfel på servern.**

**Förklaring:** Kunde inte allokera minne på servern.

**Användarens åtgärd:** Be databasadministratören att undersöka DB2 JDBC-loggfilen för mer information. Kör programmet igen.

# **CLI0603E CallableStatement get\*\*\*-metoden anropades utan registerOutParameter.**

**Förklaring:** Get\*\*\*-metoden anropades för en parameter som inte hade registrerats med registerOutParameter.

**Användarens åtgärd:** Lägg till ett registerOutParameter-anrop för parametern.

# **CLI0604E CallableStatement get\*\*\*-metoden anropades utan execute.**

**Förklaring:** CallableStatement get\*\*\*-metoden anropades innan CallableStatement execute anropats.

**Användarens åtgärd:** Se till att CallableState-

ment execute anropas före CallableStatement get\*\*\*-metoden.

**CLI0605E CallableStatement get\*\*\*-metoden stämde inte med den typ som användes i registerOutParameter.**

**Förklaring:** CallableStatement get\*\*\*-metoden var inte den förväntade för den typ som användes i registerOutParameter för den här parametern.

**Användarens åtgärd:** Ändra till den get\*\*\*-metod som svarar mot typen som används i registerOutParameter för den här parametern (se JDBC-specifikationen).

**CLI0606E Det returnerade värdet från en kolumn är inkompatibelt med den datatyp som svarar mot get\*\*\* metoden.**

**Förklaring:** Värdet i en

CHAR/VARCHAR/LONGVARCHAR-kolumn är inte ett giltigt numeriskt värde.

**Användarens åtgärd:** Använd de lämpliga getmetoder som inte returnerar numeriska värden.

### **CLI0607E Ogiltigt format för datum/tid.**

**Förklaring:** Värdet i en

CHAR/VARCHAR/LONGVARCHAR-kolumn är ett ogiltigt värde för datum/tid/tidsstämpel.

**Användarens åtgärd:** Använd annan lämplig get\*\*\*-metod än getDate/getTime/ getTimestamp.

### **CLI0608E Ogiltig konvertering.**

**Förklaring:** Get\*\*\*-metoden är inte tillämplig på den här kolumntypen.

**Användarens åtgärd:** Använd tillämplig get\*\*\* metod (se JDBC-specifikationen) för att hämta data från kolumnen.

# **CLI0609E Numeriskt värde är utanför intervallet.**

**Förklaring:** Värdet i den här kolumnen är för stort/litet för ett short- eller int-värde. Omvandling kommer att orsaka dataförlust.

**Användarens åtgärd:** Använd den get-metod som kan hantera värdet.

### **CLI0610E Ogiltigt kolumnnummer.**

**Förklaring:** Kolumnnumret är mindre än 1 eller större än det totala antalet kolumner i ResultSet.

**Användarens åtgärd:** Se till att kolumnnumret inte är mindre än 1 eller större än det totala antalet kolumner.

### **CLI0611E Ogiltigt kolumnnamn.**

**Förklaring:** Det angivna kolumnnamnet kunde inte hittas i ResultSet.

**Användarens åtgärd:** Se till att kolumnnamnet är korrekt.

### **CLI0612E Parameternumret är ogiltigt.**

**Förklaring:** Det angivna parameternumret är mindre än 1 eller större än det totala antalet parametrar.

**Användarens åtgärd:** Se till att parameternumret inte är mindre än 1 eller större än det totala antalet parametrar.

### **CLI0613E Programtypen är utanför intervallet.**

**Förklaring:** Objektet som angetts i PreparedStatement/CallableStatement setObject är inte en giltig objekttyp.

**Användarens åtgärd:** Se till att objektet är en av de objekttyper som är tillåtna i setObject (se JDBC-specifikationen).

# **CLI0614E Ett fel uppstod när data skickades, servern svarar inte.**

**Förklaring:** Ett fel uppstod när data skickades till servern, den kanske är avstängd.

**Användarens åtgärd:** Se till att servern är startad och kör programmet igen.

# **CLI0615E Ett fel uppstod vid mottagning av data, servern svarar inte.**

**Förklaring:** Ett fel uppstod vid mottagning från servern, den kan vara avstängd.

**Användarens åtgärd:** Se till att JDBC-servern är startad och kör programmet igen.

### **CLI0616E Ett fel uppstod vid kontaktförsöket.**

**Förklaring:** Kunde inte komma i kontakt med servern, den kan vara avstängd.

**Användarens åtgärd:** Se till att JDBC-servern är startad och kör programmet igen.

### **CLI0617E Ett fel uppstod vid avslutandet av kontakten.**

**Förklaring:** Kunde inte avsluta kontakten med servern. Den kan vara avstängd.

**Användarens åtgärd:** Se till att JDBC-servern är startad och kör programmet igen.

### **CLI0618E Användar-ID och/eller lösenord är ogiltigt.**

**Förklaring:** Angivet användar-ID/lösenord är ogiltigt.

**Användarens åtgärd:** Ange giltigt användar-ID/lösenord och kör programmet igen.

### **CLI0619E Ogiltigt UTF8-dataformat.**

**Förklaring:** När getUnicodeStream anropas för kolumner som inte är DBCS utförs avkodningen från UTF8-format, men informationen kan inte avkodas korrekt.

**Användarens åtgärd:** Använd i stället getString/getBytes/getAsciiStream/getBinaryStream.

### **CLI0620E IOException, ett fel uppstod vid läsning av jobbströmmen.**

**Förklaring:** Ett fel uppstod när data från jobbströmmen lästes.

**Användarens åtgärd:** Kontrollera att filen finns och att fillängden är korrekt angiven.

# **CLI0621E Oanvändbar JDBC Server-konfiguration.**

**Förklaring:** Mål-JDBC-serverkonfigurationen kan inte användas. Om du kör Styrcenter måste mål-JDBC-server vara en fristående db2jd-process (startad via db2jstrt) och inte en ren JDBC-server i två nivåer.

**Användarens åtgärd:** Konfigurera om JDBCservern med hjälp av db2jstrt på den port som anges av Styrcenter.

### **CLI0622E Fel vid access av JDBC administrationsservicetillägg.**

**Förklaring:** Styrcenter är beroende av administrativa funktioner som körs med JDBC-servern. Styrcenter kunde inte hitta eller accessa de här administrationsfunktionerna.

**Användarens åtgärd:** Kontrollera att Styrcenters administrationsfunktioner installeras med JDBCservern.

# **CLI0623E Tabellerna för teckentabellkonvertering finns inte.**

**Förklaring:** Kan inte hitta tabellerna för konvertering av teckentabeller.

**Användarens åtgärd:** Se till att konverteringstabellerna (från lokal teckentabell till Unicode och från Unicode till lokal teckentabell) finns installerade.

# **CLI0624E Tabellerna för konvertering av teckentabeller har inte laddats.**

**Förklaring:** Kan inte ladda tabellerna för konvertering av teckentabeller.

**Användarens åtgärd:** Se till att JDBC-tillämpningen har access till teckentabellstabellerna och att tabellerna inte är förstörda.

# **CLI0625E Du har angett JDBC 1.22-funktion; JDBC 2.0-funktioner kan inte användas.**

**Förklaring:** Den funktion du försöker anropa är en ny funktion som definierats i JDBC 2.0 men du har angett att du vill ha JDBC 1.22-funktioner.

**Användarens åtgärd:** Ange inte nyckelordet JDBCVERSION till 122 om du vill använda JDBC 2.0-funktioner. Nyckelordet ska inte anges eller ha värdet 200.

**CLI0626E <funktionsnamn> kan inte användas i den här versionen av DB2 JDBC 2.0-drivrutinen.**

**Förklaring:** Funktionen kan inte användas av den här versionen av drivrutinen för DB2 UDB JDBC 2.0.

**Användarens åtgärd:** Använd inte den här funktionen.

**CLI0627E Det går inte att bläddra i resultatet.**

**Förklaring:** Det går inte att bläddra i resultatet.

**Användarens åtgärd:** Kontrollera att sats/resultattributet har värdet SCROLLABLE.

**CLI0628E Parametermarkering nummer <parameternummer> i parameteruppsättning nummer <uppsättningsnummer> har inte angetts.**

**Förklaring:** Den angivna metoden för <datatyp> har inte anropats för den här indtaparametern.

**Användarens åtgärd:** Anropa set<datatyp>-me-

toden och ange datatyp och indatavärde för den här indataparametern.

### **CLI0629E <funktionsnamn> kan inte användas för den här kolumnen.**

**Förklaring:** Operationen kan inte anropas för den här kolumnen.

**Användarens åtgärd:** Byt till en annan metod.

# **CLI0630E Okänd resultattyp/samtidighet <nummer>.**

**Förklaring:** Ett okänt värde har angetts för resultattyp eller samtidighet.

**Användarens åtgärd:** Ändra värdet till rätt värde, som finns i specifikationen.

### **CLI0631E Ingen slumpaccess för blandad CHAR/CLOB-kolumn.**

**Förklaring:** Slumpaccess kan inte användas för den här blandade teckenkolumnen.

**Användarens åtgärd:** Hämta data sekventiellt.

# **CLI0632E Ogiltig fetchstorlek. Måste vara mellan 0 och maxRows.**

**Förklaring:** Fetchstorleken måste vara större än eller lika med 0 och mindre än eller lika med maxRows.

**Användarens åtgärd:** Ändra värdet.

# **CLI0633E Kan inte anropa relative() när det inte finns någon aktuell rad.**

**Förklaring:** Den relativa metoden anropades när cursorn inte är på en giltig rad.

**Användarens åtgärd:** Flytta först cursor till en giltig rad (med hjälp av absolute, next) anropa sedan relative.

# **CLI0634E Fel vid tilldelning av miljöhandtag för CLI.**

**Förklaring:** SQLAllocEnv misslyckades under initiering.

**Användarens åtgärd:** Kontrollera att miljövariablen DB2INSTANCE är angiven på rätt sätt.

#### **CLI0635E <funktionsnamn> går inte att använda i ett applet-program.**

**Förklaring:** <funktionsnamn> går inte att använda i ett applet-program.

**Användarens åtgärd:** Använd inte funktionsnamnet <funktionsnamn> i ett applet-program.

### **CLI0636E Egenskapen <egenskapsnamn> är inte angiven för Context-objektet i Java-programmet.**

**Förklaring:** Egenskapen <egenskapsnamn> är inte angiven för Context-objektet i Java-programmet.

**Användarens åtgärd:** Kontrollera att egenskapen <egenskapsnamn> är angiven för Contextobjektet i Java-programmet.

**CLI0637E Objektet <objekt> finns inte.**

Förklaring: Objektet <objekt> finns inte.

**Användarens åtgärd:** Kontrollera att objektet <objekt> verkligen finns.

#### **CLI0638E Objektet <objekt> finns redan.**

Förklaring: Objektet <objekt> kan inte skapas om det redan finns.

**Användarens åtgärd:** Kontrollera att bearbetningen är korrekt.

**CLI0639E Tom sträng.**

**Förklaring:** En tom sträng tillåts inte.

**Användarens åtgärd:** Korrigera strängen.

# **CLI0640E Objeket <objekt> kan inte visas.**

**Förklaring:** Objeket <objekt> kan inte visas.

Användarens åtgärd: Se till att <objektet> kan visas i listan.

### **CLI0641E En SELECT-sats körs i bakgrunden.**

**Förklaring:** Det går inte att köra en SELECTsats i bakgrunden.

**Användarens åtgärd:** Ta bort SELECT-satsen.

#### **CLI0642E Ogiltig hämtningsriktning.**

**Förklaring:** Angiven hämtningsriktning kan inte användas.

**Användarens åtgärd:** Korrigera hämtningsriktningen.

#### **CLI0643E Det körs ingen sats i bakgrunden.**

**Förklaring:** Bakgrundskörningen har ingen sats.

**Användarens åtgärd:** Lägg till en sats i bakgrundskörningen.

### **CLI0644E Ogiltigt radvärde till anropet absolute().**

**Förklaring:** Radvärdet som har angetts för absolute() är ogiltigt.

**Användarens åtgärd:** Rätta värdet.

### **CLI0645E Fel vid registrering av drivrutinens <klassnamn>. Meddelande: <meddelande>. SQLSTATE: <SQL-status>. SQLCODE: <SQLkod>.**

**Förklaring:** DriverManager kan inte registrera drivrutinen DB2 JDBC.

**Användarens åtgärd:** Korrigera problemet enligt det meddelande som returneras, SQLSTATE och SQLCODE, och kör programmet igen.

### **CLI0646E Kan inte hitta biblioteket <biblioteksnamn>.**

**Förklaring:** <biblioteksnamn> kunde inte hittas i bibliotekssökvägen. Bibliotekssökvägen definieras med miljövariablerna för följande operativsystem:

**AIX (Java 1.1)** LD\_LIBRARY\_PATH

**AIX (Java 1.2 eller senare)** LIBPATH

**HP-UX** SHLIB\_PATH

**Linux** LD\_LIBRARY\_PATH

**OS/2** LIBPATH

**Silicon Graphics IRIX** LD\_LIBRARY\_PATH

**Solaris-miljö** LD\_LIBRARY\_PATH

# **Windows 32-bitar** PATH

**Användarens åtgärd:** Se till att programmiljön konfigurerats på rätt sätt för användning av DB2. På UNIX-plattformar ser du till att skriptet sqllib/db2profile har körts för konfigurering av miljövariablerna.

**CLI0647E Fel vid tilldelning av miljöhandtag för DB2. Returkod = <returkod>.**

**Förklaring:** Det gick inte att etablera DB2 CLImiljön.

**Användarens åtgärd:** Se till att programmiljön konfigurerats på rätt sätt för användning av DB2. På UNIX-plattformar ser du till att skriptet sqllib/db2profile har körts för konfigurering av miljövariablerna. Information om hur du tolkar returkoden finns i avsnittet om SQLAllocHandle() i *CLI Guide and Reference* SQLAllocHandle()

# **Kapitel 5. DBA-meddelanden**

Varje meddelande har ett meddelande-ID som består av ett prefix (DBA) och ett meddelandenummer. Meddelandena står i nummerordning. Meddelandena skapas av styrcenter och DBA-funktionen som en varning när ett varnings- /felvillkor inträffar.

### **DBA0000I Funktionen slutfördes utan problem.**

**Förklaring:** Meddelandet visas bara för kännedom.

**Användarens åtgärd:** Ingen åtgärd krävs.

### **DBA0001E Internt fel vid minnesallokering.**

**Förklaring:** Internt fel vid minnesallokering. Tillämpningen avbröts.

**Användarens åtgärd:** Avsluta några tillämpningar så att du frigör minne. Om problemet kvarstår kontaktar du IBM-service.

### **DBA0002E Ett internt fel. Oväntade indata mottogs från beställningen.**

**Förklaring:** Ett oväntat indatavärde mottogs från beställningen. Tillämpningen avbröts.

**Användarens åtgärd:** Kontakta IBM-återförsäljaren.

### **DBA0003E En inkonsekvens i tabelldefinitionen upptäcktes när ändringsbeställningen skulle bearbetas.**

**Förklaring:** När beställningen för tabelländring skulle bearbetas upptäcktes en inkonsekvens mellan den senast kända tabelldefinitionen och den tabelldefinition som hämtats från databasen. Tabelldefinitionen kan ha ändrats på något annat sätt än med administrationsverktyget. Det går inte att ändra tabellen. Beställningen avbröts.

**Användarens åtgärd:** Välj Förnya på menyn Tabeller, så visas en lista med tabeller från databasen. Försök sedan ändra tabellen igen.

### **DBA0004E Ett internt fel uppstod vid validering av anslutning till databasen.**

**Förklaring:** En av anslutningarna var ogiltig. Fel kan uppstå om servern är stoppad, de hållna anslutningarna är ogiltiga eller om en ny anslutning inte kan skapas. Beställningen avbröts.

**Användarens åtgärd:** Kontrollera att servern är startad. Välj Anslut på menyn för den databas du vill ansluta till. Försök sedan igen.

Om åtgärden misslyckas kontrollerar du att nätet för målsystemet är igång och att databasen körs på det systemet.

Om nätet är igång kan det hända att det inträffat ett internt systemfel. Kontakta IBM-återförsäljaren.

### **DBA0005E Ett internt fel uppstod vid validering av en anslutning till en förekomst.**

**Förklaring:** En av anslutningarna var ogiltig. Databasen kan vara stoppad eller så finns inte anslutningen kvar längre. Beställningen avbröts.

**Användarens åtgärd:** Kontrollera att servern är startad. Välj Anslut på menyn för den databas du vill ansluta till. Försök sedan igen.

Om åtgärden misslyckas kontrollerar du att nätet för målsystemet är igång och att databasen körs på det systemet.

Om nätet är igång kan det hända att det inträffat ett internt systemfel. Kontakta IBM-återförsäljaren.

**DBA0006E Ett internt fel uppstod vid validering av ett handtag för en fast databasanslutning eller förekomstaccess.**

**Förklaring:** En av anslutningarna var ogiltig. Databasen kan vara stoppad eller så finns inte anslutningen kvar längre. Beställningen avbröts.

**Användarens åtgärd:** Kontrollera att servern är startad. Välj Anslut på menyn för den databas du vill ansluta till. Försök sedan igen.

Om åtgärden misslyckas kontrollerar du att nätet för målsystemet är igång och att databasen körs på det systemet.

Om nätet är igång kan det hända att det inträffat ett internt systemfel. Kontakta IBM-återförsäljaren.

**DBA0007E Ett internt fel uppstod när kontexttypen för anslutningar skulle anges.**

**Förklaring:** Ett fel uppstod när kontexttypen för anslutningar som upprättas av tillämpningen skulle anges. Tillämpningen avbröts.

**Användarens åtgärd:** Kontakta IBM-återförsäljaren.

### **DBA0008E Ett internt fel. En oväntad listtyp beställdes.**

**Förklaring:** Den typ av objekt som skulle visas i en lista är inte en giltig typ i tillämpningen. Tillämpningen avbröts.

**Användarens åtgärd:** Kontakta IBM-återförsäljaren.

### **DBA0009E Ett internt fel. En oväntad beställningstyp mottogs.**

**Förklaring:** Den typ av beställning som skulle visas i en lista är inte en giltig typ i tillämpningen. Tillämpningen avbröts.

**Användarens åtgärd:** Kontakta IBM-återförsäljaren.

# **DBA0010E Ett internt fel. En oväntad objektstyp upptäcktes.**

**Förklaring:** Den typ av objekt som skulle bearbetas är inte en giltig typ i tillämpningen. Tillämpningen avbröts.

**Användarens åtgärd:** Kontakta IBM-återförsäljaren.

# **DBA0011E Det finns för många öppna anslutningar.**

**Förklaring:** Maximalt antal databasanslutningar är nu öppna. Beställningen avbröts.

# **Användarens åtgärd:** Antingen:

- v Koppla ned från andra databaser och anslut till den databas du vill använda. Välj Koppla ned på menyn för den databas du vill koppla ned från. Välj Anslut på menyn för den databas du vill ansluta till.
- v Öka värdet på konfigurationsparametern så att du kan ha fler anslutningar öppna samtidigt.

# **DBA0012E Kan inte allokera anslutningshandtag.**

**Förklaring:** Ett fel inträffade vid allokering av ett anslutningshandtag. Tillämpningen avbröts.

**Användarens åtgärd:** Kontakta IBM-återförsäljaren.

# **DBA0013W Maximalt antal objekt som kan listas har uppnåtts.**

**Förklaring:** Det maximala antalet objekt som kan listas av tillämpningen har uppnåtts. Största tillåtna antal är 20000.

**Användarens åtgärd:** Ingen.

# **DBA0014E Ett internt fel. En oväntad borttagningstyp beställdes.**

**Förklaring:** Den objektstyp som skulle tas bort var inte av en godkänd typ för tillämpningen. Tillämpningen avbröts.

**Användarens åtgärd:** Kontakta IBM-återförsäljaren.

### **DBA0015E Ett internt fel. En spärrbeställning misslyckades.**

**Förklaring:** En spärrbeställning misslyckades. Tillämpningen avbröts.

**Användarens åtgärd:** Kontakta IBM-återförsäljaren.

### **DBA0016E Ett internt fel. En beställning som syftade till att släppa spärr misslyckades.**

**Förklaring:** En beställning som syftade till att släppa spärr misslyckades. Tillämpningen avbröts.

**Användarens åtgärd:** Kontakta IBM-återförsäljaren.

# **DBA0017E Ingen felinformation finns tillgänglig. Se loggfilen för administrationsverktygen.**

**Förklaring:** Det finns ingen felinformation att visa.

**Användarens åtgärd:** Mer information finns i administrationsverktygens logg.

# **DBA0018E Administrationsservern har inte startats. Starta administrationsservern och försök igen.**

**Förklaring:** Administrationsservern har inte startats.

**Användarens åtgärd:** Starta administrationsservern genom att använda kommandot DB2ADMIN START på målsystemet och försök igen.

# **DBA0019E Objektet <objektnamn> eller ett relaterat objekt används redan. Försök igen senare.**

**Förklaring:** Objektet som beställningen gällde eller ett relaterat objekt används redan i en annan åtgärd. Ändringar av objektet eller ett relaterat objekt kan pågå.

Den begärda åtgärden kan inte utföras samtidigt

med den aktuella åtgärden.

Exempel:

- v Om en tabell ändras, går det inte att ändra namn på den tabellen förrän åtgärden i dialogrutan Ändra är utförd. Det är dock tillåtet att sampla innehållet i tabellen.
- v Det går inte att ta bort ett objekt (t ex en tabell) om det finns andra, vilande åtgärder för relaterade objekt (t ex databasen, vyer eller utlösare).

Åtgärden utförs inte.

**Användarens åtgärd:** Försök igen senare, när objektet är tillgängligt.

# **DBA0020E Ett fel uppstod vid öppnandet av spårningsfilen för administrationsverktygen.**

**Förklaring:** Ett fel uppstod vid öppnandet av spårningsfilen för administrationsverktygen.

**Användarens åtgärd:** Kontakta IBM-återförsäljaren.

# **DBA0021E Ett fel uppstod vid skrivning i administrationsverktygens spårningsfil.**

**Förklaring:** Ett fel uppstod vid skrivning i administrationsverktygens spårningsfil.

**Användarens åtgärd:** Kontakta IBM-återförsäljaren.

# **DBA0022W Ett fel uppstod vid stängningen av spårningsfilen för administrationsverktygen.**

**Förklaring:** Ett fel uppstod vid stängningen av spårningsfilen för administrationsverktygen. Bearbetningen fortsätter.

**Användarens åtgärd:** Kontrollera att administrationsverktygens loggfil angavs på rätt sätt.

### **DBA0023W Ett fel uppstod när administrationsverktygens loggfil skulle öppnas.**

**Förklaring:** Ett fel uppstod när loggfilen för administrationsverktygen skulle öppnas. Bearbetningen fortsätter.

**Användarens åtgärd:** Kontrollera att administrationsverktygens loggfil angavs på rätt sätt.

# **DBA0024W Ett fel uppstod vid skrivning i administrationsverktygens loggfil.**

**Förklaring:** Ett fel uppstod vid skrivning till administrationsverktygens loggfil. Bearbetningen fortsätter.

**Användarens åtgärd:** Kontrollera att administrationsverktygens loggfil angavs på rätt sätt och att det går att skriva till den.

# **DBA0025W Ett fel uppstod när administrationsverktygens loggfil skulle stängas.**

**Förklaring:** Ett fel uppstod när loggfilen för administrationsverktygen skulle stängas. Bearbetningen fortsätter.

**Användarens åtgärd:** Kontrollera att administrationsverktygens loggfil angavs på rätt sätt.

**DBA0026E Internt fel i administrationsverktygen.**

**Förklaring:** Ett allvarligt fel har uppstått.

**Användarens åtgärd:** Kontakta IBM-återförsäljaren.

**DBA0027E Ett internt fel. En anropskollision för låsning i administrationsverktygen har upptäckts.**

**Förklaring:** En anropskollision för låsning i administrationsverktygen har upptäckts.

**Användarens åtgärd:** Kontakta IBM-återförsäljaren.

# **DBA0028I Den aktuella sessionen med administrationsverktyg avslutas pga ett allvarligt fel.**

**Förklaring:** Ett allvarligt internt fel har uppstått.

**Användarens åtgärd:** Kontakta IBM-återförsäljaren.

**DBA0029 Programmeringsgränssnittet för tillämpningen <program> slutfördes inte för objektet <namn> med orsakskod <namn>. Försök igen eller kontakta service.**

**Förklaring:** Ett programgränssnittsanrop avslutades inte.

**Användarens åtgärd:** Försök igen eller kontakta systemadministratören.

# **DBA0030 Ett fel uppstpd vid försök att ansluta till databasen <namn>.**

**Förklaring:** Den beställda operationen kunde inte avslutas eftersom en anslutning till databasen <namn> krävs. Anslutningen misslyckades.

**Användarens åtgärd:** Se till att det går att accessa databasen. Försök med explicit anslutning till databasen genom åtgärden CONNECT på databasmenyn. Ett vanligt fel vid anslutning är att ett ogiltigt användar-ID eller lösenord har angetts. Se till att du har angett rätt användar-ID och lösenord. Försök igen eller kontakta systemadministratören.

# **DBA0031 Det uppstod ett fel vid försök att ansluta till förekomsten <namn>.**

**Förklaring:** Den beställda operationen kunde inte avslutas eftersom en anslutning till förekomsten <namn> krävs. Anslutningen misslyckades.

**Användarens åtgärd:** Se till att förekomsten kan accessas. Försök med explicit anslutning till förekomsten genom åtgärden CONNECT på förekomstmenyn. Ett vanligt fel vid anslutning är att ett ogiltigt användar-ID eller lösenord har angetts. Se till att du har angett rätt användar-ID och lösenord. Försök igen eller kontakta systemadministratören.

# **DBA0032 Det uppstod ett fel vid försök att läsa in DLLn <namn>.**

**Förklaring:** Antingen hittades inte DLLn (Dynamic Link Library) <namn> eller så uppstod ett fel vid läsning av filen.

**Användarens åtgärd:** Kontrollera att DLL har installerats och är oskadad och sökvägen är med i parametern LIBPATH i filen CONFIG.SYS.

### **DBA0033 <namn> kan inte tas bort eftersom den används av administrationsverktygen. Stäng några fönster och försök igen.**

**Förklaring:** Objektet <namn> som du markerade för borttag, eller ett objekt som ägs av det objekt som du markerat för borttag, används fortfarande av ett annat administrationsverktyg. Du kan t ex ha ett fönster för ändring av tabell öppet för en databas som du försöker ta bort. I så fall kan du inte ta bort databasen förrän du stänger fönstret.

**Användarens åtgärd:** Stäng alla fönster som använder det markerade objektet eller stäng alla fönster som har objekt som ägs av det objektet och försök sedan igen.

### **DBA0034 <namn> kan inte tas bort eftersom den används av administrationsverktygen. Stäng några fönster och försök igen.**

**Förklaring:** Objektet <namn> som du markerade för borttag, eller ett objekt som ägs av det objekt som du markerat för borttag, används fortfarande av ett annat administrationsverktyg. Du kan t ex ha ett fönster för ändring av tabell öppet för en databas som du försöker ta bort. I så fall kan du inte avregistrera databasen förrän du stänger fönstret.

**Användarens åtgärd:** Stäng alla fönster som använder det markerade objektet eller stäng alla fönster som har objekt som ägs av det objektet och försök sedan igen.

**DBA0035 Operationen <operation> kan inte utföras eftersom objektet <namn>" som du utfärdar operationen mot inte har rätt status för operationen. Stäng några fönster och försök igen.**

**Förklaring:** För operationen <operation> krävs att <namn> befinner sig i läget <namn>.

**Användarens åtgärd:** Kontrollera att alla vilande operationer mot markerat objekt är avslutade och försök sedan igen.

**DBA0036 Databaskonfigurationen har uppdaterats. Alla tillämpningar måste kopplas ned från databasen <namn> innan ändringarna genomförs. Om en säkerhetskopia redan har tagits bör en ny tas för att de nya konfigurationsvärdena ska komma med.**

**Förklaring:** Databasens konfiguration har uppdaterats men den aktiva databaskonfigurationen kan inte ändras förrän alla tillämpningar kopplats ned från databasen. När alla program kopplats ned från databasen och en anslutning har gjorts igen börjar ändringarna gälla.

**Användarens åtgärd:** Kontrollera att alla program har kopplats ned från databasen och anslut dig sedan till databasen igen.

# **DBA0037 Förekomstens konfiguration har uppdaterats. Förekomsten <namn> måste stoppas innan de flesta ändringarna genomförs.**

**Förklaring:** Förekomstens konfiguration har uppdaterats.

Ändringar av konfigurationsparametern dftdbpath gäller omedelbart.

För återstående konfigurationsparametrar gäller inte ändringarna förrän alla tillämpningar har kopplats ned från databasen och förekomsten har stoppats och startats igen.

**Användarens åtgärd:** Om alla ändringarna ska träda i kraft ser du till att alla tillämpningar har kopplats ned från databasen, stoppar förekomsten och startar den igen.

Du kan stoppa förekomsten genom att välja stoppåtgärden på förekomstmenyn i styrcenter. Du kan sedan starta förekomsten genom att välja startåtgärden på förekomstmenyn i styrcenter.

# **DBA0039 Det finns låsta databasobjekt eller så finns det anslutningar till databasen som används. Vill du fortsätta nedtagningen?**

**Förklaring:** Databasobjekt i Styrcenter låses när de utsätts för åtgärder såsom Ändra tabell. Övriga åtgärder upprätthåller anslutningen till den databas som krävs för att slutföra uppgiften.

**Användarens åtgärd:** Om du väljer att fortsätta tvingas alla låsningar att släppas och alla anslutningar kopplas ned så att verktygen kan avslutas. Det kan dock vara farligt att avbryta en del åtgärder (t ex Återställ databas) medan de pågår eftersom databaserna kan skadas.

Det är säkrast att först gå tillbaka till DB2-verktygen och kontrollera att det inte finns några vilande databasoperationer.

# **DBA0040 Om du avslutar stoppas statusövervakningen. Vill du fortsätta nedtagningen?**

**Förklaring:** Statusövervakning har startats för ett eller fler databasobjekt. Om du vill fortsätta övervakningen måste DB2-verktygen vara igång.

**Användarens åtgärd:** Fortsätt bara nedtagningen om du inte längre vill använda statusövervakningen.

# **DBA0041 Begärd operation kunde inte utföras eftersom DB2s Administrationsverktyg är ett icke godkänt miniprogram.**

**Förklaring:** Miniprogram som läses in via nätverket anses vanligen vara ej godkända. Olika webbläsare och visningsprogram för miniprogram kan innehålla olika begränsningar för ej godkända miniprogram, inklusive de flesta lokala systemoperationer (t ex som att läsa,

skriva eller skriva ut filer).

**Användarens åtgärd:** Fråga systemadministratören om det går att lätta på eller anpassa begränsningarna.

# **DBA0042 Vill du ta bort inställningen för användar-ID och lösenord som används för anslutning till den här databasen?**

**Förklaring:** Om du väljer att rensa den här inställningen förhindrar du obehörig access till databasen från den här arbetsstationen. Du blir emellertid ombedd att ange rätt användar-ID och lösenord nästa gång du ansluter till databasen.

**Användarens åtgärd:** Klicka på Ja om du vill rensa inställningen av användar-ID och lösenord. Klicka på Nej om du vill lagra inställningen av användar-ID och lösenord tills du avslutar Styrcenter.

### **DBA0100I Styrcenter uppdaterar information om nodkatalog för förekomsten - <förekomst>. Felaktig information korrigeras. Den aktuella beställningen kan inte utföras.**

**Förklaring:** Styrcenter upptäckte att nodtypen för förekomsten hade ändrats och katalogiserar om förekomsten på grundval av den nya informationen. Styrcenters åtgärder kan variera, beroende på värdet för förekomstens nodtyp.

**Användarens åtgärd:** Om beställningen är tillgänglig kan du försöka igen.

# **DBA0101W Posterna i avvikelselistan kommer inte att användas. Vill du fortsätta?**

**Förklaring:** Kryssrutan Noderna innehåller avvikelser är avmarkerad, men avvikelsebehållarna anges i dialogrutan Ange avvikelser.

**Användarens åtgärd:** Klicka på Ja och du vill rensa listan med avvikelsebehållare, och klicka på Nej om du vill markera kryssrutan Noderna innehåller avvikelser.

### **DBA0102W Kan inte hitta nodtypen för förekomsten <förekomst>. Orsakskod <orsakskod>.**

**Förklaring:** Nodtypen är en konfigurationsparameter för databasprodukten som anger om förekomsten är en enpartitionerad eller partitionerad databasmiljö.

Discovery försöker lösa värdet på nodtypen. Den här distinktionen mellan förekomster är nödvändig, eftersom åtgärderna i Styrcenter skiljer sig åt mellan enpartitionerade och partitionerade miljöer.

Om orsakskoden är -1 kunde discovery inte avbilda den registrerade förekomsten till en giltig DB2-förekomst.

Alla andra orsakskoder avbildar till ett giltigt SQL-meddelande. Läs motsvarande SQL-meddelande i hjälpen.

**Användarens åtgärd:** Discovery har följande krav:

- 1. DB2s adminstrationsserver måste installeras och köras på den fjärranslutna förekomsten som du vill registrera eller accessa.
- 2. Se till att förekomsten finns med i registret. Utfärda db2set -l från den värddator du registrerar.
- 3. Följande globala värden i DB2 Registry måste anges:
	- DB2SYSTEM
	- DB2ADMINSERVER
- 4. Följande förekomstvärden i DB2 Registry måste anges:
	- DB2COMM
- 5. Följande konfigurationsparameterar för administrationsservern måste anges:
	- v DISCOVER = KNOWN och DISCOVER-  $\_COMM = null$

### eller

• DISCOVER = SEARCH och DISCOVER-\_COMM = protokoll (t ex TCPIP )

Kontrollera inställningen av de här registervärdena med hjälp av kommandot db2set -all.

### **DBA0103W Ändringar som gjorts av värdena i konfigurationsparametern kommer inte att användas. Vill du fortsätta?**

**Förklaring:** En annan databaspartition markerade men ändringarna av konfigurationsparametrarna gäller för den tidigare markerade databaspartitionen.

**Användarens åtgärd:** Klicka på Ja om du vill få konfigurationsparametervärdena för nästa databaspartition och ta bort ändringarna som angetts för den tidigare markerade databaspartitionen.

# **DBA0113E Avvikelsebehållare har angetts men inte alla noder i nodgruppen finns med. Inga behållare har angetts för följande noder: nodlista.**

**Förklaring:** Angivna avvikelsebehållare har ingen gemensam behållare. Eftersom ingen gemensam behållare har angetts måste avvikelsebehållare definieras på varje nod i nodgruppen.

**Användarens åtgärd:** Klicka på OK om du vill lägga till behållare till angivna noder.

**DBA0114W Styrcenter upptäckte felaktig nodkatalogsinformation för förekomsten - <förekomst>. Felaktig information korrigeras. Avsluta och starta om Styrcenter. Den aktuella beställningen kan inte utföras.**

**Förklaring:** I Styrcenter upptäcktes att nodtypen ändrats på förekomsten.

**Användarens åtgärd:** Avsluta Styrcenter och starta om det.

# **DBA0115I Nodkatalogsinformationen har rättats för förekomsten. Förekomsten <förekomst> bör förnyas.**

**Förklaring:** Eftersom den registrerade informationen för förekomsten har uppdaterats kanske visade objekt och åtgärder inte är korrekta.

**Användarens åtgärd:** Välj åtgärden Förnya på

förekomstmenyn när du vill uppdatera Styrcenter och försök sedan igen.

**DBA0116I Operation kan för tillfället inte utföras av JDBC-servern. Försök igen senare.**

**Förklaring:** JDBC-servern är för tillfället upptagen med en befintlig operation och kan inte utföra användaroperationen.

**Användarens åtgärd:** Vänta tills JDBC-servern slutfört befintlig operation och försök sedan igen.

### **DBA1005W Det här åtgärden kommer att tvinga både lokala databaser och gateway-tillämpningar. Vill du fortsätta?**

**Förklaring:** Du begärda att alla tillämpningar för förekomsten skulle tvingas.

**Användarens åtgärd:** Klicka på Ja om du vill att begäran ska bearbetas eller Nej om du vill avbryta.

### **DBA1006E En ogiltigt tilläggsprogram har hittats i Styrcenter.**

**Förklaring:** Filen db2plug.zip är skadad eller inställd på fel sätt.

**Användarens åtgärd:** Om en tillämpning körs i Styrcenter kontrollera du att db2plug.zip finns i miljövariabeln CLASSPATH. Om ett miniprogram körs i Styrcenter kontrollerar du att db2plug.zip finns i archive-märkordet i HTMLfilen db2cc.htm. Om problemet kvarstår kontaktar du systemadministratören.

# **DBA1007W Ett ogiltigt objektnamn eller parameter har angetts. Styrcenter visas med mappen System högst upp i navigeringsträdet.**

**Förklaring:** Ett ogiltigt objekt innebär att systemet, förekomsten, undersystemet eller databasnamnet som har angetts inte kan hittas, antingen på grund av att det inte finns eller på grund av att den angivna namnkombinationen är ogiltig. Det kan vara så att det angivna databasnamnet

finns men inte i det angivna systemet. En ogiltig parameter innebär att något annat än -h, -i, -sub eller -d har angetts.

**Användarens åtgärd:** Kontrollera att du använder giltiga objektnamn och parametrar och försök igen.

**DBA1100 Mindre än <antal>." MB minne har tilldelats servern. Ingen rekommendation har gjorts. Aktuella värden på resultatsidan stämmer med föreslagna värden.**

**Förklaring:** Eftersom det minne som tilldelats servern är så litet kan guiden för prestandakonfiguration inte göra någon rekommendation.

De föreslagna värdena på resultatsidan är desamma som aktuella värden.

**Användarens åtgärd:** Om du kan tilldela servern mer minne ökar du mängden tilldelat minne på fliken Server och försöker sedan igen. I annat fall klickar du på Avbryt så stängs guiden Konfigurera prestanda.

### **DBA1102 Ett fel uppstod när guiden Konfigurera prestanda försökte spara de föreslagna värdena i en systemfil.**

**Förklaring:** Antingen kunde guiden Konfigurera prestanda inte skapa någon CFG-underkatalog i förekomstkatalogen eller så kunde inte någon systemfil med rekommendationer sparas i den.

**Användarens åtgärd:** Kontrollera att den disk som innehåller förekomstkatalogen inte är full och att du har skrivaccess till den. Klicka sedan på OK och försök igen.
**DBA1104 Konfigurationsparametrarna för förekomsten och databasen har uppdaterats på rätt sätt. Förekomsten <namn> måste stoppas innan de flesta ändringarna genomförs. Du kanske vill binda om paketen när de nya konfigurationsparametrarna börjar gälla så att de nya värdena används vid bindningen.**

**Förklaring:** Guiden Konfigurera prestanda har uppdaterat databasproduktens konfigurationsparametrar, databaskonfigurationsparametrar och buffertutrymmets storlekar i katalogen SYSBUF-FERPOOLS.

Ändringarna börjar inte gälla förrän förekomsten stoppas på servern.

Paket bands med de gamla konfigurationsparametrarna. De behöver bindas om när de nya parametrarna börjar gälla, för att utnyttja de nya parametrarna.

**Användarens åtgärd:** När du är klar att anvädna de nya konfigurationsparametrarna stoppar du förekomsten och startar sedan om den.

Bind om paketen, om det behövs.

## **DBA1107 Ett fel uppstod när guiden Konfigurera prestanda försökte hämta systeminformation från servern.**

**Förklaring:** Ett oväntat fel har uppstått. Guiden Konfigurera prestanda kan inte fortsätta.

**Användarens åtgärd:** Kontakta systemadministratören.

**DBA1108 Guiden Konfigurera prestanda kunde inte öka storleken på buffertutrymmenas storlekar på grund av minneskraven hos dina svar. Buffertpoolstorlekarna ändras inte. Användningen av föreslagen uppsättning konfigurationsvärden kan orsaka sidväxling på servern.**

**Förklaring:** Det här är en varning att det kanske inte finns tillräckligt mycket minne tilldelat till servern för att klara den beläggning som du har angett.

**Användarens åtgärd:** Kontrollera om dina val på de föregående sidorna i guiden Konfigurera prestanda stämmer för beskrivningen av arbetsbelastning. I annat fall lägger du till mer minne för servern.

**DBA1109 Den transaktionsgrad som du angav är mer än tio gånger genomsnittet för anslutna tillämpningar. Om du använder en transaktionshanterare kan du bortse från det här meddelandet. Om inte så bör du överväga att ändra graden.**

**Förklaring:** Guiden Konfigurera prestanda verifierar att den angivna transaktionshastigheten är rimlig. Transaktionsgraden kan vara för hög om du inte använder en transaktionshanterare.

**Användarens åtgärd:** Om du använder en transaktionshanterare kan du bortse från det här meddelandet. Annars använder du ett lägre antal transaktioner per minut eller ökar genomsnittsantalet för anslutna tillämpningar.

#### **DBA1110 Systemets databaskatalog är tom.**

**Förklaring:** Det finns för närvarande inga poster i databaskatalogen.

**Användarens åtgärd:** Ingen åtgärd krävs.

# **DBA1111 Databasaliaset <namn> finns redan för en annan databas.**

**Förklaring:** Du har begärt att en säkerhetskopia ska återskapas som en ny databas men det databasnamn som du har angett används redan som ett alias för en befintlig databas.

När en databas skapas, registreras databasen i systemets databaskatalog med databasnamnet som alias. Aliaset måste vara unikt.

**Användarens åtgärd:** Ange ett databasnamn som inte används som ett alias eller begär att säkerhetskopian återskapas till befintlig databas.

## **DBA1112 Kunde inte hitta databasaliaset <namn> i systemets databaskatalog.**

**Förklaring:** Du har begärt att en säkerhetskopia ska återskapas till en befintlig databas men det finns inte längre någon databas med det här aliaset.

**Användarens åtgärd:** Markera en befintlig databas eller begär att säkerhetskopian återskapas till en ny databas.

# **DBA1113 Omstart misslyckades eftersom det finns osäkra transaktioner för databasen och anslutningen till databasen har kopplats ned.**

**Förklaring:** Vid omstarten påträffades osäkra transaktioner. Databasen lämnades i ett icke konsistent läge. DBA-funktionen kopplade ned anslutningen till databasen.

**Användarens åtgärd:** Ta hand om de osäkra transaktionerna. Om de inte tas omhand måste programmen starta om databasen varje gång det behövs.

Om du har en XA/DTP-miljö och den transaktionshanterare som använde databasen finns tillgänglig instruerar du den att ta hand om de osäkra transaktionerna.

Använd annars kommandotolken och avsluta manuellt varje osäker transaktion.

# **DBA1114 Databasen <namn> har nu status vilande säkerhetskopiering.**

**Förklaring:** Status förhindrar att databasen uppdateras. Databasen måste säkerhetskopieras innan databaser kan uppdateras.

**Användarens åtgärd:** Säkerhetskopiera databasen.

## **DBA1115 Ange ett värde för <namn>.**

**Förklaring:** Du måste ange ett värde.

**Användarens åtgärd:** Ge värdet och försök igen.

## **DBA1116 Värdet för <parameter> måste vara mellan <min> och <max>.**

**Förklaring:** Värdet måste vara inom angivet intervall.

**Användarens åtgärd:** Ange ett värde inom angivet intervall och försök igen.

# **DBA1117 Värdet för <namn> är inte ogiltigt.**

**Förklaring:** Det angivna värdet är inte giltigt.

**Användarens åtgärd:** Rätta värdet och försök igen.

# **DBA1118 Värdet för <namn> måste vara större än <max>.**

**Förklaring:** Det angivna värdet är inte giltigt.

**Användarens åtgärd:** Rätta värdet och försök igen.

# **DBA1119 Värdet för <namn> får inte vara mindre än <min>.**

**Förklaring:** Det angivna värdet är inte giltigt.

**Användarens åtgärd:** Rätta värdet och försök igen.

**DBA1121 Ett jobb har skapats för beställningen <beskrivning> på systemet <system>. Jobbnumret är <nummer>. Om du vill visa status och utdata för jobbet använder du fliken Jobb i Journal.**

**Förklaring:** Jobbet har startats.

**Användarens åtgärd:** Om du vill visa status och utdata för jobbet använder du fliken Jobb i Journal.

**DBA1122 Ett jobb har skapats för beställningen <beskrivning> på systemet <system>. För status och utdata för jobbet kan du visa jobb <nummer> i på fliken Jobb i Journal.**

**Förklaring:** Jobbet har avslutats.

**Användarens åtgärd:** Om du vill visa status och utdata för jobbet använder du fliken Jobb i Journal.

## **DBA1123 Jobbet <beskrivning> har avbrutits.**

**Förklaring:** Jobbet avbröts som svar på begäran från användare.

**Användarens åtgärd:** Ingen åtgärd krävs.

#### **DBA1126 Databasen har inga tabellutrymmen.**

**Förklaring:** Databasen har inga tabellutrymmen.

**Användarens åtgärd:** Ingen åtgärd krävs.

**DBA1127 Tabellutrymmet har inga behållare.**

**Förklaring:** Tabellutrymmet har inga behållare.

**Användarens åtgärd:** Ingen åtgärd krävs.

## **DBA1128 Du har inte angett några behållare. Välj Lägg till om du vill skapa behållare.**

**Förklaring:** Aktuell lista innehåller inte några nya behållare.

**Användarens åtgärd:** Välj Lägg till och fyll i de fält som behövs för att lägga till en behållare i listan.

#### **DBA1129 Ange ett värde för <namn>.**

**Förklaring:** Begärd operation kan bara utföras om du anger ett värde för <namn>.

**Användarens åtgärd:** Ange ett värde och klicka sedan på OK.

## **DBA1130 Värdet för <namn> får inte vara längre än <max> tecken.**

**Förklaring:** Du angav ett värde som överskred det högsta tilåtna antalet tecken.

**Användarens åtgärd:** Ange ett giltigt värde och klicka sedan på OK.

## **DBA1131 <enhet> är inte en giltig bandenhet.**

**Förklaring:** Operativsystemet accepterade inte angiven bandenhet. Lokala bandenheter har formatet ″\\.\TAPEn″, där n representerar enhetsnumret (0 är första).

**Användarens åtgärd:** Ange ett giltigt namn för bandenheten och klicka sedan på OK.

#### **DBA1132 Bandenheten <enhet> kan inte använda blockstorleken <blockstorlek> för bandmärken.**

**Förklaring:** Styrcenter använder en blockstorlek för bandmärken som inte kan användas av angiven bandenhet.

**Användarens åtgärd:** Använd kommandotolken och försök igen. Ange en blockstorlek som kan hanteras i kommandot DB2 INITIALIZE TAPE.

# **DBA1133 Ett fel inträffade vid användning av bandenheten ">enhet>.**

**Förklaring:** Ett oväntat fel har inträffat vid användning av angiven bandenhet.

**Användarens åtgärd:** Ge kommandot igen. Om problemet kvarstår kontaktar du systemadministratören.

**DBA1134 Ett jobb har skapats för beställningen <beskrivning>. Inga jobbrelaterade poster kan dock skapas i Journalen, eftersom databasens administrativa server inte kunde öppnas.**

**Förklaring:** Jobbet har startats men status och utdata från jobbet loggas inte i journalen. Det kan hända om DAS-förekomsten inte är startad.

**Användarens åtgärd:** Om du vill att status och utdata från jobbet ska loggas i journalen startar du först DAS-förekomsten, innan du startar en säkerhetskopiering.

# **DBA1135 Jobbet har avslutats för beställningen <beskrivning>.**

**Förklaring:** Jobbet har avslutats.

**Användarens åtgärd:** Ingen åtgärd krävs.

**DBA1136 En säkerhetskopiering på tabellutrymmesnivå kan inte utföras eftersom databasen <databas> inte har funktioner för rekonstruktion med framkörning.**

**Förklaring:** Du kan bara säkerhetskopiera databaser på tabellutrymmesnivå om du först aktiverat den databasen för rekonstruktion med framkörning.

**Användarens åtgärd:** När du ska göra det ger du konfigurationsparametrarna LOGRETAIN och USEREXIT för databasen värdet ON, kopplar bort befintliga tillämpningar från databasen och säkerhetskopierar databasen i nedkopplat läge.

# **DBA1137 Värdet för <namn> får inte understiga <min> <enheter>.**

**Förklaring:** Det angivna värdet är under lägsta tillåtna värde på <min> <enheter>.

**Användarens åtgärd:** Ange ett giltigt värde och försök igen.

# **DBA1138 Värdet för <namn> får inte vara större än <max> <enheter>.**

**Förklaring:** Det angivna värdet överskred det högsta tillåtna värdet på <max> <enheter>.

**Användarens åtgärd:** Ange ett giltigt värde och försök igen.

**DBA1139 Du måste allokera minst <sidor> för systemkatalogen.**

Förklaring: Det får inte finnas fler än <sidor> i varje tabellutrymmesbehållare. Varje datasida kräver 4 kB. 1 MB lagring är alltså lika med 256 sidor på 4 kB.

**Användarens åtgärd:** Ange ett giltigt värde och försök igen.

**DBA1140 Du kan inte allokera fler än <sidor> sidor i en enstaka behållare. Det får inte finnas fler än <sidor> i ett tabellutrymme.**

**Förklaring:** Varje datasida kräver 4 kB. 1 MB lagring är alltså lika med 256 sidor på 4 kB.

**Användarens åtgärd:** Ange ett giltigt värde och försök igen.

# **DBA1141 Du måste allokera minst <sidor> sidor i varje behållare.**

**Förklaring:** Lägsta antalet sidor i en tabellutrymmesbehållare relateras till områdesstorleken för tabellutrymmet. Det är 5 gånger områdesstorleken plus en sida. Så för tabellutrymmen med en områdesstorlek om 32 sidor (standardvärde), är minimistorleken på en enskild behållare 161 sidor.

**Användarens åtgärd:** Ange ett giltigt värde och försök igen.

**DBA1142 Databasens konfigurationsparameter LOGARCHIVE har för närvarande värdet ON för databasen <namn>. Så snart alla tillämpningar har kopplats ned från databasen är databasen i läget vilande säkerhetskopieringen. I det här tillståndet kan databasen inte uppdateras. Databasen måste säkerhetskopieras innan några fler uppdateringar kan ske.**

**Förklaring:** Innan databasprodukten kan börja logga varje transaktion i databasen måste en fullständig säkerhetskopiering i nedkopplat läge av databasen användas som startpunkt.

**Användarens åtgärd:** Gör en fullständig säkerhetskopiering i nedkopplat läge så snart som möjligt. Om det inte är möjligt ger du parametern LOGARCHIVE värdet OFF.

**DBA1143 Du kan inte säkerhetskopiera databasen i nedkopplat läge eftersom det finns minst en anslutning till den. Du kan försöka igen senare eller koppla ned alla anslutningar direkt genom att tvinga dem från databasobjektets meny.**

**Förklaring:** En säkerhetskopiering i nedkopplat läge kan inte utföras förrän alla tillämpningar som är anslutna till markerad databas har stoppats. Du kan vänta tills tillämpningarna avslutas normalt eller tvinga dem att avsluta.

**Användarens åtgärd:** Försök igen senare eller tvinga ned alla anslutningar direkt genom att välja Tvinga på förekomstobjektets meny.

# **DBA1144 Den angivna behållaren finns redan i det system du arbetar med.**

**Förklaring:** Varje tabellutrymmesbehållare måste vara unik.

**Användarens åtgärd:** Ange ett filnamn eller en katalog som för närvarande inte finns i systemet.

#### **DBA1145 Du har angett en behållare flera gånger.**

**Förklaring:** Varje tabellutrymmesbehållare måste vara unik.

**Användarens åtgärd:** Ange ett filnamn eller en katalog som för närvarande inte finns i listan över behållare.

#### **DBA1146 Du har angett samma behållare i tabellutrymmena för användare och för temporära tabeller.**

**Förklaring:** Varje tabellutrymmesbehållare måste vara unik.

**Användarens åtgärd:** Ändra filnamnet eller katalogen för behållaren i något av tabellutrymmena.

## **DBA1147 Du har angett samma behållare i tabellutrymmena för systemtabeller och för temporära tabeller.**

**Förklaring:** Varje tabellutrymmesbehållare måste vara unik.

**Användarens åtgärd:** Ändra filnamnet eller katalogen för behållaren i något av tabellutrymmena.

## **DBA1148 Du har angett samma behållare i tabellutrymmena för användaroch för systemtabeller.**

**Förklaring:** Varje tabellutrymmesbehållare måste vara unik.

**Användarens åtgärd:** Ändra filnamnet eller katalogen för behållaren i något av tabellutrymmena.

## **DBA1149 Det finns inte tillräckligt med ledigt utrymme för de behållare som du angett.**

**Förklaring:** När en DMS-behållare skapas upptar den hela det utrymme du har allokerat för det.

**Användarens åtgärd:** Ändra placering av behållaren till en area som har mer utrymme eller utöka tillgängligt utrymme på behållarens nuvarande plats.

## **DBA1150E Det finns redan en kolumn med samma namn.**

**Förklaring:** Kolumnen har inte lagts till eftersom en kolumn med samma namn redan har angetts eller finns i den tabell som skapas eller ändras.

**Användarens åtgärd:** Ange ett annat kolumnnamn.

# **DBA1151E Kolumnen ingår i en primärnyckel eller en främmande nyckel.**

**Förklaring:** Kolumnen har inte tagits bort eftersom den är en del av en primär eller främmande nyckel.

**Användarens åtgärd:** Kontrollera att den angivna kolumnen är den kolumn du ska ta bort. Om du vill ta bort den angivna kolumnen i en tabell ändrar du definitionen för primärnyckeln eller den främmande nyckeln så att den angivna kolumnen inte längre är kopplad till nyckeln.

# **DBA1152E Det finns redan en regel med samma namn.**

**Förklaring:** Regeln har inte lagts till eftersom en regel med samma namn redan har angetts eller finns i den tabell som skapas eller ändras.

**Användarens åtgärd:** Ange ett annat regelnamn.

# **DBA1153E Objektet finns redan i listan.**

**Förklaring:** Det angivna objektet finns redan i listan. Åtgärden utförs inte.

**Användarens åtgärd:** Ange ett annat objekt eller stäng dialogrutan.

# **DBA1154E Det angivna systemet, förekomsten eller databasen anger inte någon känd databas.**

**Förklaring:** Specifikationerna för systemet, förekomsten eller databasen identifierar inte någon databas som är känd för tillämpningen. Åtgärden utförs inte.

**Användarens åtgärd:** Kontrollera att system-, förekomst- och databasnamnen är rätt eller lägg till det system, den förekomst eller den databas som du vill ha accessa från tillämpningen.

# **DBA1155E Objektet <objektnamn> finns inte längre i databasen. Beställningen kan inte utföras.**

**Förklaring:** Det angivna objektet finns inte längre i databasen och kan därför inte bearbetas. Beställningen avbröts.

**Användarens åtgärd:** Välj Förnya på menyn för objektmappen om du vill ha en uppdaterad objektlista.

**DBA1156W Beställningen har avslutats med varningsmeddelanden. Mer information finns i loggen för administrationsverktygen.**

**Förklaring:** Den beställda åtgärden har avslutats men en eller flera varningar har utfärdats.

**Användarens åtgärd:** Mer information finns i loggen för administrationsverktygen.

**DBA1157I Inga behörigheter gavs eller återkallades på <objektnamn> för <användarnamn>. Mer information finns i loggen för administrationsverktygen.**

**Förklaring:** Den beställda åtgärden avslutades. Ingen åtgärd vidtogs mot behörigheterna till angivet objekt för angiven användare eller grupp.

**Användarens åtgärd:** Ingen.

**DBA1158I Antal lästa poster under inläsningen = <antal>. Antal poster som hoppats över före inläsningen = <antal>. Antal rader som lästs in i måltabellen = <antal>. Antal poster som inte kunde läsas in = <antal>. Antal borttagna dubblettrader = <antal>. Antal poster som lästes in och bekräftades i databasen = <antal>.**

**Förklaring:** Åtgärden har avslutats med angivna resultat.

**Användarens åtgärd:** Ingen.

**DBA1159I Exporten är avslutad. <objektbeskrivning> = <antal>**

**Förklaring:** Exporten har avslutats med angivna resultat.

**Användarens åtgärd:** Ingen.

**DBA1160I Importen är avslutad. Antal lästa poster under importen = <antal>. Antal poster som hoppats över innan importen startade = <antal>. Antal rader som importerats till måltabellen = <antal>. Antal poster som inte kunde importeras = <antal>. Antal borttagna dubblettrader = <antal>. Antal poster som importerats och bekräftats till databasen = <antal>.**

**Förklaring:** Importen har avslutats med angivna resultat.

**Användarens åtgärd:** Ingen.

**DBA1161I <objektbeskrivning> = <antal>**

**Förklaring:** Import eller export har avslutats med angivna resultat.

**Användarens åtgärd:** Ingen.

**DBA1162I Inläsningen är avslutad. Antal lästa poster under inläsningen = <antal>. Antal poster som hoppats över före inläsningen = <antal>. Antal rader som lästs in i måltabellen = <antal>. Antal poster som inte kunde läsas in = <antal>. Antal borttagna dubblettrader = <antal>. Antal poster som lästes in och bekräftades i databasen = <antal>.**

**Förklaring:** Inläsningen har avslutats med angivna resultat.

**Användarens åtgärd:** Ingen.

# **DBA1163E Tabellen kopierades inte. Mer information finns i loggen för administrationsverktygen.**

**Förklaring:** En eller flera varningar eller fel inträffade vid kopiering av tabellen. Tabellen kopierades inte.

**Användarens åtgärd:** Mer information finns i loggen för administrationsverktygen.

# **DBA1164E Angiven måltabell finns redan. Källtabellen kopierades inte.**

**Förklaring:** Tabelkopieringen misslyckades pga att måltabellen redan finns.

**Användarens åtgärd:** Ange en ny måltabell eller ta bort befintlig måltabell och försök igen.

## **DBA1165E Inga behörigheter gavs eller återkallades för <antal>. Mer information finns i loggen för administrationsverktygen.**

**Förklaring:** Behörigheterna gavs inte eller togs inte bort för den angivna användaren eller gruppen.

**Användarens åtgärd:** Mer information finns i loggen för administrationsverktygen.

## **DBA1166E IDt <ID-namn> innehåller ojämnt antal citattecken. Rätta identifieraren och försök sedan igen.**

**Förklaring:** Det angivna IDt innehåller ojämnt antal enkla eller dubbla citattecken. Enligt namnreglerna ska jämnt antal citatteck användas. Åtgärden utförs inte.

**Användarens åtgärd:** Rätta identifieraren och försök sedan igen.

# **DBA1167E IDt <ID-namn> innehåller inbäddade blanktecken. Rätta identifieraren och försök sedan igen.**

**Förklaring:** Angivet ID innehåller blanka, vilket bryter mot namnreglerna för vanliga IDn. Åtgärden utförs inte.

**Användarens åtgärd:** Ta bort blanktecknen eller avgränsa IDt med dubbla citattecken och försök igen.

**DBA1168E Det första tecknet i IDt <IDnamn> är ogiltigt. Rätta identifieraren och försök sedan igen.**

**Förklaring:** Det första tecknet i angivet ID är ogiltigt. Det måste följa namnreglerna för vanliga IDn. Åtgärden utförs inte.

**Användarens åtgärd:** Ersätt det första tecknet med ett giltigt tecken eller avgränsa identifieraren med dubbla citattecken och försök sedan igen.

**DBA1169 Det kommandoskript som kan uppdatera konfigurationsparametrarna för förekomsten och databasen har skapats. Kör eller schemalägg skriptet med skriptcenter.**

**Förklaring:** Ett nytt skript har lagrats i skriptcenter. Du kan öppna skriptcenter om du vill visa, köra eller schemalägga ditt nya kommandoskript.

När skript har körts börjar ändringarna inte gälla förrän förekomsten på servern har stoppats.

Paket bands med de gamla konfigurationspara-

metrarna. De behöver bindas om när de nya parametrarna börjar gälla, för att utnyttja de nya parametrarna.

**Användarens åtgärd:** Om du vill visa, köra eller schemalägga det sparade skriptet öppnar du Skriptcenter genom att välja ikonen för det i ikonfältet.

När du har kört skriptet och när du är klar att använda de nya konfigurationsparametrarna stoppar du förekomsten och startar sedan om den.

Bind om paketen, om det behövs.

# **DBA1170 Tabellutrymmets sidstorlek och sidstorleken för buffertpoolen måste vara desamma.**

**Förklaring:** Du måste välja en befintlig buffertpool där sidstorleken överensstämmer med sidstorleken för det tabellutrymme du vill skapa. Standardbuffertpoolen har standardstorleken 4K. Om du vill ha en annan sidstorlek för tabellutrymmet måste det finnas en buffertpool med samma sidstorlek.

**Användarens åtgärd:** I dialogrutan Tabellutrymme - Avancerat ändrar du sidstorleken för tabellutrymmet så att den överensstämmer med buffertpoolen eller ändrar buffertpoolen till en sidstorlek som överensstämmer med tabellutrymmets sidstorlek. Om det inte finns några buffertpooler med den sidstorlek du vill använda kan du skapa en i dialogrutan Skapa buffertpool.

## **DBA1350I Det gick inte att rekommendera några index i guiden Index. Ange en längre tidsgräns på fliken Beräkna och försök beräkna rekommenderade index igen.**

**Förklaring:** Det gick inte att rekommendera några index i guiden Index eftersom den angivna söktiden var för kort.

# **Användarens åtgärd:**

- 1. Ange en längre tidsgräns, eller ingen tidsgräns alls, på fliken Beräkna i guiden Index.
- 2. Försök köra guiden Index igen.

**DBA1351I Det gick inte att rekommendera några index i guiden Index. Ange en större storleksgräns på fliken Gränser och försök beräkna rekommenderade index igen.**

**Förklaring:** Det gick inte att rekommendera några index i guiden Index eftersom den maximala logiska storleken för alla index var för liten.

## **Användarens åtgärd:**

- 1. Ange en större maximal logisk storlek, eller ingen maximal storlek alls, på fliken Gränser.
- 2. Försök köra guiden Index igen.

**DBA1352I Det gick inte att rekommendera några index i guiden Index som förbättrar prestandan för den angivna belastningen.**

**DBA1353W Du angav endast en SQL-sats som belastning. Det kan finnas ytterligare aktiviteter i databasen. Avregistrera inga index om du inte är säker att de behövs av andra orsaker.**

**Förklaring:** Eftersom du endast angav en SQLsats som belastning är det inte troligt att den motsvarar alla aktiviteterna i databasen.

På fliken Avregistrera i guiden Index visas alla befintliga index som inte rekommenderades för den här SQL-satsen.

**Användarens åtgärd:** Avregistrera inga index om du inte är säker att de behövs av andra orsaker.

## **DBA1500 Det lokala systemobjektet får inte tas bort.**

**Förklaring:** Det lokala systemobjektet visas i trädet om det här är en serverinstallation och visas inte om det är en klientinstallation. Du har ingen direkt kontroll över borttag av objektet eftersom det har speciella egenskaper som krävs av typen av serverinstallation.

**Användarens åtgärd:** Ingen åtgärd krävs.

# **DBA1501 Det lokala systemobjektet får inte ändras.**

**Förklaring:** Det lokala systemobjektet visas i trädet om det här är en serverinstallation och visas inte om det är en klientinstallation. Du har ingen direkt kontroll över ändring av objektet eftersom det har speciella egenskaper som krävs av typen av serverinstallation.

**Användarens åtgärd:** Ingen åtgärd krävs.

# **DBA1502 Det okända systemobjektet får inte tas bort.**

**Förklaring:** Det okända systemobjektet visas i bara i trädet om förekomster hittas som inte känns igen som att de tillhör något befintligt system. Du har ingen direkt kontroll över borttag av objektet eftersom det visas automatiskt bara när det behövs.

**Användarens åtgärd:** Ingen åtgärd krävs. Om du emellertid vill ta bort behovet att visa det här objektet i trädet gör du så här:

- v Utvidga det okända systemobjektet så att det visar alla lösa förekomster.
- v Om nödvändigt lägger du till nya systemobjekt i styrcenter som ska innehålla de lösa förekomsterna.
- v Om nödvändigt använder du ändringsåtgärden och ändrar systemnamnet för eventuella återstående lösa förekomster.
- v Om det okända förekomstobjektet också visa har du också lösa databaser som inte känns igen om att de tillhör någon befintlig förekomst. Ta bort behovet att visa de här objekten genom att följa liknande åtgärder, lägga till förekomster eller ändra databaser tills det inte finns några lösa (orphans) kvar att visa.

## **DBA1503 Det okända systemobjektet får inte ändras.**

**Förklaring:** Det okända systemobjektet visas i bara i trädet om förekomster hittas som inte känns igen som att de tillhör något befintligt system. Du har ingen direkt kontroll över ändring av objektet eftersom det visa automatiskt bara när det behövs och som bara har specialegenskaper som inte kan ändras.

**Användarens åtgärd:** Ingen åtgärd krävs.

#### **DBA1510 Ange ett systemnamn.**

**Förklaring:** Du måste ange ett systemnamn innan du kan lägga till det här nya systemobjek $t$ 

**Användarens åtgärd:** Ange ett systemnamn i lämpligt inmatningsfält och försök sedan igen.

#### **DBA1511 Angivet systemnamn används redan.**

**Förklaring:** Du har angett ett systemnamn som stämmer med namnet som används för ett annat systemobjekt i trädet. Systemnamn måste vara unika i styrcentret och de är skiftberoende. Du kan inte använda namnen 'Local' eller 'Unknown' eftersom det är systemnamn som reserverats för ändring av de lokala och okända systemobjekten. Du kan undvika förvirring genom att också försöka att inte använda namnen på befintliga förekomster eller databaser som systemnamn även om verktyget inte hindrar att du gör det.

**Användarens åtgärd:** Ange ett unikt systemnamn och försök sedan igen.

**DBA1520 Operativsystemtypen för systemobjektet har upptäckts vara <nytt\_os> men den lokala informationen visar att det är <äldre\_os> . Vill du uppdatera den lokala informationen ny så att rätt typ av operativsystem visas?**

**Förklaring:** När du lägger till ett nytt systemobjekt anger du en typ av operativsystem som lagras lokalt för det fjärranslutna systemet. Senare när verkliga anslutningar görs till fjärrsystemet rapporteras den riktiga operativsystemtypen. Det är möjligt att den ursprungliga informationen om typ av operativsystem har ett felaktigt värde så att det inte stämmer med de riktiga inställningarna i fjärrsystemet. I det fallet är det bäst att uppdatera den lokala informationen så att den stämmer med de inställningar som verkligen finns i fjärrsystemet.

**Användarens åtgärd:** Välj Ja och uppdatera den lokala informationen nu eller Nej om du vill låta den vara som den är.

**DBA1521 Serverversionstypen för systemobjektet har upptäckts vara <ny\_typ> men den lokala informationen visar att det är <äldre- \_typ> . Vill du uppdatera den lokala informationen nu så att den visar rätt typ av serverversion?**

**Förklaring:** När du lägger till ett nytt systemobjekt sätts serverversionstypen automatiskt till antingen DB2 V5 eller DRDA beroende på den operativsystemtyp du väljer. När verkliga anslutningar senare upprättas till det fjärranslutna systemet rapporteras den egentliga typen av serverversion, som kan vara en tidigare version, t ex DB2 V2. I det fallet är det bäst att uppdatera den lokala informationen så att den stämmer med de inställningar som verkligen finns i fjärrsystemet.

**Användarens åtgärd:** Välj Ja och uppdatera den lokala informationen nu eller Nej om du vill låta den vara som den är.

**DBA1522 Operativsystemtypen och serverversionstypen för systemobjektet har upptäckts vara <nytt\_os> respektive <ny\_typ> men den lokala informationen visar att det är <äldre\_os> respektive <äldre\_typ> . Vill du uppdatera den lokala informationen nu så att den visar rätt inställningar för de här värdena?**

**Förklaring:** När du lägger till ett nytt systemobjekt anger du en typ av operativsystem som lagras lokalt för det fjärranslutna systemet. När du lägger till ett nytt systemobjekt sätts också serverversionstypen automatiskt till antingen DB2 V5 eller DRDA beroende på den operativsystemtyp du väljer. Senare när verkliga anslutningar görs till fjärrsystemet rapporteras den riktiga operativsystemtypen och serverversionstypen. De ursprungliga inställningarna för den här information kan ha varit fel så att de inte stämmer med de verkliga inställningarna i fjärrsystemet. I det fallet är det bäst att uppdatera den lokala informationen så att den stämmer med de inställningar som verkligen finns i fjärrsystemet.

**Användarens åtgärd:** Välj Ja och uppdatera den lokala informationen nu eller Nej om du vill låta den vara som den är.

## **DBA1533E Kunde inte exportera serverprofilen.**

**Förklaring:** Det kanske inte finns tillräckligt med diskutrymme i målfilsystem för att slutföra exportoperationen.

**Användarens åtgärd:** Frigör diskutrymme i målfilsystemet och försök igen. Om problemet kvarstår kontaktar du DB2-systemadministratören.

## **DBA1540 Det aktiva lokala förekomstobjektet får inte tas bort.**

**Förklaring:** Det aktiva lokala förekomstobjektet visas alltid i trädet som den första förekomsten under det lokala systemobjektet. Det här är ett specialförekomstobjekt som används för att representera aktuell inställning av miljövariabeln DB2INSTANCE. Du har ingen direkt kontroll över borttag av objektet eftersom det har speciella egenskaper som krävs av det lokala systemet.

**Användarens åtgärd:** Ingen åtgärd krävs.

## **DBA1541 Det aktiva lokala förekomstobjektet får inte ändras.**

**Förklaring:** Det aktiva lokala förekomstobjektet visas alltid i trädet som den första förekomsten under det lokala systemobjektet. Det här är ett specialförekomstobjekt som används för att representera aktuell inställning av miljövariabeln DB2INSTANCE. Du har ingen direkt kontroll över ändring av objektet eftersom det har speciella egenskaper som krävs av det lokala systemet.

**Användarens åtgärd:** Ingen åtgärd krävs.

#### **DBA1550 Ange ett förekomstnamn.**

**Förklaring:** Du måste ange ett förekomstnamn innan du kan lägga till det här nya förekomstobjektet.

**Användarens åtgärd:** Ange ett förekomstnamn i lämpligt inmatningsfält och försök sedan igen.

# **DBA1551 Angivet förekomstnamn används redan.**

**Förklaring:** Du har angett ett förekomstnamn som stämmer med namnet som används för ett annat förekomstobjekt i trädet eller som används av ett systemobjekt i trädet. Förekomstnamn måste vara unika i styrcentret och de står alltid med VERSALER. Systemobjekt använder också ett automatiskt genererat förekomstnamn för lagring av egen protokollinformation, där förekomstnamnet oftast är en kort form av det valda systemnamnet. Du får inte använda namnet 'LOCAL' eller aktuell inställning av miljövariabeln DB2INSTANCE för förekomstnamnet.

**Användarens åtgärd:** Ange ett annat förekomstnamn och försök sedan igen.

## **DBA1552 Ange en fjärrförekomst.**

**Förklaring:** Du måste ange en fjärrförekomst innan du kan lägga till det här nya förekomstobjektet.

**Användarens åtgärd:** Ange en fjärrförekomst i lämpligt inmatningsfält och försök sedan igen.

## **DBA1560 Ange ett destinationsnamn.**

**Förklaring:** Du måste ange ett destinationsnamn för det markerade protokollet innan du kan lägga till det nya objektet på rätt sätt.

**Användarens åtgärd:** Ange ett destinationsnamn i lämpligt inmatningsfält och försök sedan igen.

## **DBA1561 Ange en filserver.**

**Förklaring:** Du måste ange en filserver för det markerade protokollet innan du kan lägga till det nya objektet på rätt sätt.

**Användarens åtgärd:** Ange en filserver i rätt fält och försök sedan igen.

#### **DBA1562 Ange ett arbetsstationsnamn.**

**Förklaring:** Du måste ange ett arbetsstationsnamn för det markerade protokollet innan du kan lägga till det nya objektet på rätt sätt.

**Användarens åtgärd:** Ange ett arbetsstationsnamn i lämpligt inmatningsfält och försök sedan igen.

#### **DBA1563 Ange ett värdnamn.**

**Förklaring:** Du måste ange ett värdnamn för det markerade protokollet innan du kan lägga till det nya objektet på rätt sätt.

**Användarens åtgärd:** Ange ett värdnamn i lämpligt inmatningsfält och försök sedan igen.

#### **DBA1564 Ange ett funktionsnamn.**

**Förklaring:** Du måste ange ett funktionsnamn för det markerade protokollet innan du kan lägga till det nya objektet på rätt sätt.

**Användarens åtgärd:** Ange ett funktionsnamn i lämpligt inmatningsfält och försök sedan igen.

#### **DBA1565 Ange ett datornamn.**

**Förklaring:** Du måste ange ett datornamn för det markerade protokollet innan du kan lägga till det nya objektet på rätt sätt.

**Användarens åtgärd:** Ange ett datornamn i lämpligt inmatningsfält och försök sedan igen.

#### **DBA1566 Ange ett förekomstnamn.**

**Förklaring:** Du måste ange ett förekomstnamn för det markerade protokollet innan du kan lägga till det nya objektet på rätt sätt.

**Användarens åtgärd:** Ange ett förekomstnamn i lämpligt inmatningsfält och försök sedan igen.

#### **DBA1567 Den här åtgärden eller funktionen är inte tillgängligt för den här förekomsttypen eller i det associerade systemet.**

**Förklaring:** Den valda åtgärden, eller associearade funktioner, kan för närvarande inte användas för den typ av förekomst i vilken funktionen initierades. I viss förekomsttyper, t ex Satellite Edition, finns inte alla funktioner tillgängliga.

**Användarens åtgärd:** Om du vill veta vilka funktioner som är tillgängliga för den här förekomsttypen läser du i dokumentationen.

## **DBA1568W Databasanslutningen upprättades men det gick inte att upprätta en syncpoint-anslutning med två faser.**

**Förklaring:** Du gjorde ett försök att ansluta till en databas med en syncpoint-anslutning med två faser. Anslutningen upprättades men det gick inte att upprätta en syncpoint-anslutning med två faser. Uppdateringar av flera platser för den här databasanslutningen kommer inte att lyckas.

**Användarens åtgärd:** Kontrollera att uppdateringar av flera platser är rätt konfigurerat för miljön och att samordningsförekomsten är omstartad efter att konfigurationen gjorts. Om du använder DB2 Syncpoint Manager kontrollerar du i db2diag.log att den startades utan problem.

## **DBA1569E Åtgärden kan inte utföras på den här förekomsten eftersom namnet på fjärrförekomsten inte är känt.**

**Förklaring:** Fältet för namn på fjärrförekomst är en valfri parameter och den är inte angiven. Om du vill utföra åtgärden på en fjärrförekomst måste namnet på fjärrförekomsten vara känt.

**Användarens åtgärd:** Anropa dialogrutan Ändra förekomst och ange namnet på fjärrförekomsten.

## **DBA1570E DB2s administrationsserver för det här systemet har inte definierats.**

**Förklaring:** Den aktuella åtgärden kräver en anslutning till systemets administrationsserver, men förekomstens namn är inte angivet.

**Användarens åtgärd:** Anropa ändringsåtgärden i målsystemet och ange förekomstnamn, operativsystem och eventuella protokollparametrar.

## **DBA1571W Namnet på det lokala systemet överensstämmer inte med miljövariabeln DB2SYSTEM.**

**Förklaring:** Systemnamnet för den lokala administrationsnoden är inte detsamma som värdet för miljövariabeln DB2SYSTEM.

**Användarens åtgärd:** Det finns tre alternativ:

- v Ändra värdet för miljövariabeln DB2SYSTEM så att den överensstämmer med systemnamnet på den lokala administrationsnoden.
- v Avregistrera den lokala administrationsnoden och anropa Styrcenter, som kommer att avregistrera den automatiskt.
- v Avregistrera den lokala administrationsnoden och registrera om den med ett systemnamn som överensstämmer med miljövariabeln för DB2SYSTEM.

# **DBA1572E Det angivna förekomstnamnet är ogiltigt.**

**Förklaring:** Det angivna förekomstnamnet är ogiltigt. Förekomstnamnet får ha 1-8 tecken och alla tecken måste finnas i grundteckenuppsättningen för databasprodukten. Dessutom får förekomstnamnet inte vara detsamma som namnet för någon annan registrerad förekomst.

**Användarens åtgärd:** Ange ett annat värde för förekomstnamnet.

# **DBA1573E Åtgärden är inte tillgänglig för det valda systemet.**

**Förklaring:** Vissa åtgärder i Styrcenter kräver att det finns en administrationsserver tillgänglig i målsystemet. Det system du valde har ingen administrationsserver. Den begärda åtgärden är inte tillgänglig för det här systemet.

**Användarens åtgärd:** Ingen åtgärd krävs.

## **DBA1580 Nya databasobjekt får inte läggas till i den okända förekomsten.**

**Förklaring:** Det okända förekomstobjektet visas bara i trädet om lösa databaser (orphans) so inte känns igenom att de tillhör någon befintlig förekomst hittas. Verktyget försöker hindra dig från att skapa nya lösa objekt (orphans) när det är möjligt så du får inte lägga till nya i den okända förekomsten.

**Användarens åtgärd:** Ingen åtgärd krävs.

## **DBA1581 Ange ett databasnamn.**

**Förklaring:** Du måste ange ett databasnamn innan du kan lägga till det här nya databasobjektet.

**Användarens åtgärd:** Ange ett databasnamn i lämpligt inmatningsfält och försök sedan igen.

## **DBA1582 Ange ett alias.**

**Förklaring:** Du måste ange ett alias innan du kan lägga till det här nya databasobjektet.

**Användarens åtgärd:** Ange ett alias i lämpligt inmatningsfält och försök sedan igen.

## **DBA1583 Angivet alias används redan.**

**Förklaring:** Du angav ett alias som stämmer med det alias som används för ett annat databasobjekt i trädet. Databasalias måste vara unika i styrcenter och står alltid med VERSALER.

**Användarens åtgärd:** Ange ett unikt alias och försök sedan igen.

**DBA1590 Databasen <databas> skapades med en tidigare version av DB2 än DB2 version 5. Endast begränsad funktion är tillåten för databasen tills den migreras.**

**Förklaring:** Alla databaser som hittas i DB2 V5-typen av systemobjekt antas först vara DB2 V5-databaser. Den här databasen har nu upptäckts vara en tidigare databasversion som ännu inte har migrerats till DB2 V5-nivån. Du kan fortfarande accessa databasen men bara begränsad funktion är tillgänglig för gamla databaser tills du verkligen migrerar dem.

**Användarens åtgärd:** Ingen åtgärd krävs.

#### **DBA2000E Du har inte angett någon jobbeskrivning.**

**Förklaring:** En beskrivning för jobbet är obligatorisk information.

**Användarens åtgärd:** Ge en jobbeskrivning i inmatningsfältet och klicka sedan på OK.

## **DBA2001E Du har inte angett antal timmar för valen.**

**Förklaring:** Antalet timmar för valet måste anges.

**Användarens åtgärd:** Ange ett nummer i inmatningsfältet för timmar.

## **DBA2002E Du måste välja minst en veckodag för ditt val.**

**Förklaring:** Om du vill schemalägga ett återkommande jobb måste du ange minst en dag per vecka för jobbet.

**Användarens åtgärd:** Välj minst en dag i veckan när du schemalägger ett återkommande jobb.

#### **DBA2003E Du angav ett ogiltigt datum.**

**Förklaring:** Det datum du angav är inte giltigt. Kanske har du angett ett förflutet datum.

**Användarens åtgärd:** Ange ett giltigt datum.

## **DBA2004E Du angav ett datum eller en tidpunkt eller en ogiltig kombination av datum/tidpunkt.**

**Förklaring:** Nästa körningsdatum och -tidpunkt kan inte beräknas. Inga jobb kan schemaläggas. Ett möjligt fel är att den angivna tiden för ett jobb som ska köras redan har passerat. Kom ihåg att kombinationen datum och tid måste vara giltig på den värddator där det schemalagda jobbet ska köras.

**Användarens åtgärd:** Ange en giltig kombination av datum och tid.

## **DBA2005E Du har inte angett något skriptnamn.**

**Förklaring:** Ett skriptnamn är obligatorisk information.

**Användarens åtgärd:** Ange ett namn på skriptfilen och klicka sedan på OK.

# **DBA2006E Du har inte angett någon kommentar.**

**Förklaring:** Du indikerade att du ville ge en kommentar när jobbet är avslutat men kommentarsfältet är tomt.

**Användarens åtgärd:** Ange en kommentar eller avmarkera kryssrutan 'Registrera kommentar'.

## **DBA2007E Du har angett ett ogiltigt skriptnamn.**

**Förklaring:** Kommandoskript lagras som en fil i filsystemet. Skriptsökvägen är högst 255 byte. Filnamnsdelen av skriptnamnet får vara högst 8 byte. Om tillägg anges får det inte vara längre än 3 byte. Skriptnamnet får inte innehålla blanktecken. Giltiga skriptnamn kan t ex vara: j:\script\new.cmd c:\data\test\crtdb.bat

**Användarens åtgärd:** Ange ett giltigt skriptnamn och klicka sedan på OK.

## **DBA2008I Jobb <jobb-id> skapades utan problem.**

**Förklaring:** Ett nytt jobb har schemalagts. Du kan titta på jobböversikten i journalen om du vill visa det nyligen skapade jobbet.

**Användarens åtgärd:** Om du vill visa det jobb du nyss skapat går du till journalens jobböversikt genom att klicka på journalikonen på ikonraden.

## **DBA2009E Systemfel. Anropet InfoBase i Scheduler misslyckades. Returkod = <returkod>. Starta om administrations servern och försök igen.**

**Förklaring:** Ett internt fel.

**Användarens åtgärd:** Starta om administrations servern och försök igen. Om problemet kvarstår kontaktar du systemadministratören.

## **DBA2010E Funktionen Scheduler är inte igång. Starta om administrations servern och försök igen.**

**Förklaring:** Om du vill utföra åtgärden som gäller schemaläggning av jobb eller Skriptcenter måste Scheduler-funktionen vara igång.

**Användarens åtgärd:** Starta om administrations servern och försök igen.

**DBA2011E Systemfel. Schemaläggningstypen (DBA eller PGM) är ogiltig. Starta om administrations servern och försök igen.**

**Förklaring:** Ett internt fel.

**Användarens åtgärd:** Starta om administrations servern och försök igen. Om problemet kvarstår kontaktar du systemadministratören.

**DBA2012E Systemfel. Ett operativsystemsfel upptäcktes. Returkod = <returkod>. Starta om administrations servern och försök igen.**

**Förklaring:** Ett internt fel.

**Användarens åtgärd:** Starta om administrations

servern och försök igen. Om problemet kvarstår kontaktar du systemadministratören.

## **DBA2013E Jobb-ID-nyckeln hittas inte. Starta om administrations servern och försök igen.**

**Förklaring:** Ett internt fel.

**Användarens åtgärd:** Starta om administrations servern och försök igen. Om problemet kvarstår kontaktar du systemadministratören.

## **DBA2014E Systemfel. Jobbets status kunde inte ändras. Starta om administrations servern och försök igen.**

**Förklaring:** Ett internt fel.

**Användarens åtgärd:** Starta om administrations servern och försök igen. Om problemet kvarstår kontaktar du systemadministratören.

#### **DBA2015E Systemfel. Minnestilldelningen misslyckades på klienten. Starta om administrations servern och försök igen.**

**Förklaring:** Ett internt fel.

**Användarens åtgärd:** Starta om administrations servern och försök igen. Om problemet kvarstår kontaktar du systemadministratören.

# **DBA2016E Systemfel. Avläsningshandtaget är inte giltigt. Starta om administrations servern och försök igen.**

**Förklaring:** Ett internt fel.

**Användarens åtgärd:** Starta om administrations servern och försök igen. Om problemet kvarstår kontaktar du systemadministratören.

# **DBA2017I Är du säker på att du vill ta bort de markerade jobben?**

**Förklaring:** Du angav att du vill ta bort markerade jobb. Du kan nu göra en extra kontroll att de markerade jobben verkligen ska tas bort. I annat fall kan du avbryta beställningen.

**Användarens åtgärd:** Välj JA om du vill ta bort markerade jobb. Välj NEJ om du vill avbryta begäran om borttag.

## **DBA2018I Är du säker på att du vill ta bort de markerade sparade skripten?**

**Förklaring:** Du angav att du vill ta bort markerade skript som för närvarande finns lagrade. Du kan nu göra en extra kontroll att de markerade skripten verkligen ska tas bort. I annat fall kan du avbryta beställningen.

**Användarens åtgärd:** Välj JA om du vill ta bort markerade skript. Välj NEJ om du vill avbryta begäran om borttag.

#### **DBA2019E Du har inte angett antal dagar för valen.**

**Förklaring:** Antalet dagar måste anges för valet.

**Användarens åtgärd:** Ange ett nummer i inmatningsfältet för dagar.

**DBA2020E Systemfel. Kan inte fastställa skripttyp. Kommandoskript har inte körts.**

## **Förklaring:**

**Användarens åtgärd:**

## **DBA2021I Är du säker på att du vill ta bort dina ändringar?**

**Förklaring:** Du angav att du inte vill att ändringarna ska lagras i skriptcenter. Du har nu chansen att fortsätta ta bort ändringarna eller avbryta begäran och fortsätta ändra.

**Användarens åtgärd:** Välj JA om du vill ta bort ändringarna. Välj NEJ om du vill fortsätta redigera kommandoskript.

## **DBA2022I Kommandoskriptet <skript-id> skapades utan problem.**

**Förklaring:** Ett nytt skript har lagrats i skriptcenter. Du kan gå till skriptcenter om du vill visa det nya kommandoskript.

**Användarens åtgärd:** Om du vill visa det skript du nyss lagrat går du till skriptcenter genom att klicka på skriptcenterikonen på ikonraden.

## **DBA2023E Förekomsten <förekomstnamn> finns inte. Kommandoskript har inte körts.**

**Förklaring:** Det förekomstnamn som är kopplat till skriptfilen finns inte.

**Användarens åtgärd:** Om du vill uppdatera förekomstnamnet till en befintlig förekomst väljer du Redigera i Skriptcenter.

# **DBA2024E Kommandoskriptet <skript-id> finns inte.**

**Förklaring:** Det schemalagda jobbet kan inte köras eftersom skriptfilen som är kopplad till jobbet inte finns.

# **Användarens åtgärd:**

**DBA2025E Systemfel. Det här felet kan också bero på klientens minnestilldelning. Starta om administrations servern och försök igen.**

**Förklaring:** Ett internt fel.

**Användarens åtgärd:** Starta om administrations servern och försök igen. Om problemet kvarstår kontaktar du systemadministratören.

## **DBA2026I Är du säker på att du vill ta bort det markerade jobbet?**

**Förklaring:** Du angav att du vill ta bort det markerade jobbet. Du kan nu göra en extra kontroll att det markerade jobbet verkligen ska tas bort. I annat fall kan du avbryta beställningen.

**Användarens åtgärd:** Välj JA om du vill ta bort markerat jobb. Välj NEJ om du vill avbryta begäran om borttag.

# **DBA2027I Är du säker på att du vill ta bort det markerade sparade skriptet?**

**Förklaring:** Du angav att du vill ta bort det markerade skript som för närvarande finns lagrat. Du kan nu göra en extra kontroll att det markerade skriptet verkligen ska tas bort. I annat fall kan du avbryta beställningen.

**Användarens åtgärd:** Välj JA om du vill ta bort markerat skript. Välj NEJ om du vill avbryta begäran om borttag.

#### **DBA2028E Du har inte angett antal veckor för valen.**

**Förklaring:** Antalet veckor måste anges för valet.

**Användarens åtgärd:** Ange ett nummer i inmatningsfältet för veckor.

**DBA2029E Systemfel. Ingen Schedulernyckel kunde hittas. Starta om administrations servern och försök igen.**

**Förklaring:** Ett internt fel.

**Användarens åtgärd:** Starta om administrations servern och försök igen. Om problemet kvarstår kontaktar du systemadministratören.

#### **DBA2030E Ange ett systemnamn. Markera ett i listan.**

**Förklaring:** Systemnaman är obligatorisk information för bearbetning av åtgärden.

**Användarens åtgärd:** Markera ett systemnamn i listan.

#### **DBA2031I Jobb <jobb-id> har bokats om.**

**Förklaring:** Ett jobb som du begärde skulle ny schemaläggning för har ändrats.

#### **Användarens åtgärd:**

**DBA2032E Du har inte angett något skriptnamn.**

**Förklaring:** Ett skriptnamn är obligatorisk information.

**Användarens åtgärd:** Ange skriptnamn i inmatningsfältet och klicka sedan på OK.

#### **DBA2033E Du har inte angett något kommandoskript.**

**Förklaring:** Kommandoskript är tomt.

**Användarens åtgärd:** Skriv in innehållet för kommandoskriptet och klicka sedan på OK.

**DBA2034I Kommandoskriptet <skript-id> uppdaterades.**

**Förklaring:**

**Användarens åtgärd:**

**DBA2035E Systemfel. Kunde inte hämta kommandoskript <skript-id>. Starta om administrations servern och försök igen.**

**Förklaring:** Ett internt fel.

**Användarens åtgärd:** Starta om administrations servern och försök igen. Om problemet kvarstår kontaktar du systemadministratören.

#### **DBA2036E Systemfel. Kommandoskriptet kunde inte skapas. Starta om administrations servern och försök igen.**

**Förklaring:** Ett internt fel.

**Användarens åtgärd:** Starta om administrations servern och försök igen. Om problemet kvarstår kontaktar du systemadministratören.

**DBA2037E Systemfel. Kan inte ersätta kommandoskriptet <skript-id>. Starta om administrations servern och försök igen.**

**Förklaring:** Ett internt fel.

**Användarens åtgärd:** Starta om administrations servern och försök igen. Om problemet kvarstår kontaktar du systemadministratören.

**DBA2038E Systemfel. Kan inte kopiera kommandoskriptet <skript-id>. Starta om administrations servern och försök igen.**

**Förklaring:** Ett internt fel.

**Användarens åtgärd:** Starta om administrations servern och försök igen. Om problemet kvarstår kontaktar du systemadministratören.

#### **DBA2039E Du har inte angett antal månader för valen.**

**Förklaring:** Antalet månader måste anges för valet.

**Användarens åtgärd:** Ange ett nummer i inmatningsfältet för månader.

## **DBA2040E Du måste välja minst en dag i månaden för ditt val.**

**Förklaring:** Om du vill schemalägga ett återkommande jobb måste du ange minst en dag per månad för jobbet.

**Användarens åtgärd:** Välj minst en dag per månad när du schemalägger ett återkommande jobb.

#### **DBA2041E Systemfel. Kan inte ta bort kommandoskriptet <skript-id>. Starta om administrations servern och försök igen.**

**Förklaring:** Ett internt fel.

**Användarens åtgärd:** Starta om administrations servern och försök igen. Om problemet kvarstår kontaktar du systemadministratören.

**DBA2042E Systemfel. Kan inte köra kommandoskriptet <skript-id>. Starta om administrations servern och försök igen.**

**Förklaring:** Ett internt fel.

**Användarens åtgärd:** Starta om administrations servern och försök igen. Om problemet kvarstår kontaktar du systemadministratören.

**DBA2043I Jobb <jobb-id> har skapats för att köra kommandoskript <skriptid>.**

#### **Förklaring:**

**Användarens åtgärd:**

**DBA2044E Du har inte angett någon skriptbeskrivning.**

**Förklaring:** En beskrivning av skriptfilen är obligatorisk information.

**Användarens åtgärd:** Ange en beskrivning på skriptfilen och klicka sedan på OK.

**DBA2045E Kommandoskript som är kopplat till jobbet <jobb-id> har genererats av systemet. Innehållet kan inte visas.**

**Förklaring:** Det skript som är kopplat till en säkerhetskopiering eller omorganisation av tabell har inte läsbart format.

**Användarens åtgärd:** Markera en annan kommandoskriptfil vars innehåll du vill visa.

# **DBA2046E Kommandoskriptet <skript-id> har genererats av systemet. Innehållet kan inte redigeras.**

**Förklaring:** Det skript som är kopplat till en säkerhetskopiering eller omorganisation av tabell har inte läsbart format.

**Användarens åtgärd:** Markera en annan kommandoskriptfil att redigera.

# **DBA2047E Systemfel. Okänd skripttyp. Starta om administrations servern och försök igen.**

**Förklaring:** Ett internt fel.

**Användarens åtgärd:** Starta om administrations servern och försök igen. Om problemet kvarstår kontaktar du systemadministratören.

#### **DBA2048E Angivet filnamn finns redan. Ange ett annat filnamn för skriptet.**

**Förklaring:** Namnet på varje skriptfil måste vara unikt. Du angav ett filnamn som redan finns.

**Användarens åtgärd:** Ange ett unikt skriptfilnamn.

#### **DBA2049E Systemfel. Access till filen nekades.**

**Förklaring:** Tillämpningen kunde inte accessa filen i filsystemet.

**Användarens åtgärd:** Kör kommandot igen. Om problemet kvarstår kontaktar du systemadministratören.

#### **DBA2050E Systemfel. Disken är full.**

**Förklaring:** Det finns inte mer utrymme på disken. Bearbetningen kan inte fortsätta.

**Användarens åtgärd:** Ta bort de filer i filsystemet som du inte vill ha. Om problemet kvarstår kontaktar du systemadministratören.

## **DBA2051E Systemfel. Ett hårddiskfel har inträffat.**

**Förklaring:** Ett internt fel som relateras till hårddisken har inträffat. Tillämpningen kunde inte accessa en filen.

**Användarens åtgärd:** Kör kommandot igen. Om problemet kvarstår kontaktar du systemadministratören.

## **DBA2052E Jobbet kan inte bearbetas pga påloggningsfel. Användar-ID = <användar-id>.**

**Förklaring:** Lösenordet var ogiltigt för angivet användar-ID eller användar-ID är ogiltigt.

**Användarens åtgärd:** Ange ett giltigt användar-ID och lösenord.

## **DBA2053E Systemfel. Jobbets historikpost kunde inte tas bort.**

**Förklaring:** Ett internt fel.

**Användarens åtgärd:** Starta om administrations servern och försök igen. Om problemet kvarstår kontaktar du systemadministratören.

## **DBA2054E Systemfel. Jobb <jobb-id> kan inte köras.**

**Förklaring:** Ett internt fel.

**Användarens åtgärd:** Starta om administrations servern och försök igen. Om problemet kvarstår kontaktar du systemadministratören.

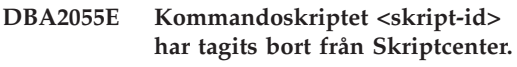

**Förklaring:**

**Användarens åtgärd:**

## **DBA2056I Kommandoskriptet <skript-id> ändrades inte.**

**Förklaring:**

**Användarens åtgärd:**

**DBA2057E Systemfel. Sökvägen var ogiltig.**

**Förklaring:** Ett internt fel.

**Användarens åtgärd:** Starta om administrations servern och försök igen. Om problemet kvarstår kontaktar du systemadministratören.

## **DBA2058E En rad i filen är längre än <antal> byte.**

**Förklaring:** Maximalt antal byte på en rad har överskridits.

**Användarens åtgärd:** Skriv om den långa raden på flera rader så att inte gränsen överskrids.

## **DBA2059E Systemfel. Ett delningsfel har uppstått.**

**Förklaring:** Ett internt fel.

**Användarens åtgärd:** Starta om administrations servern och försök igen. Om problemet kvarstår kontaktar du systemadministratören.

## **DBA2060E Systemfel. Skript <skript-id> kunde inte kopieras.**

**Förklaring:** Ett internt fel.

**Användarens åtgärd:** Starta om administrations servern och försök igen. Om problemet kvarstår kontaktar du systemadministratören.

## **DBA2061I Skriptet <skriptnamn> skapades utan problem.**

**Förklaring:** En ny skriptfil med namnet <skriptnamn> har skapats.

**Användarens åtgärd:** Om du vill visa det skript du nyss skapat går du till skriptcenter genom att klicka på skriptcenterikonen på ikonraden.

## **DBA2062E Systemfel. Ett nytt skript kunde inte skapas. Starta om administrations servern och försök igen.**

**Förklaring:** Ett internt fel.

**Användarens åtgärd:** Starta om administrations servern och försök igen. Om problemet kvarstår kontaktar du systemadministratören.

**DBA2063E Systemfel. Resultaten från jobbet <jobb-id> kunde inte hämtas. Starta om administrations servern och försök igen.**

**Förklaring:** Ett internt fel.

**Användarens åtgärd:** Starta om administrations servern och försök igen. Om problemet kvarstår kontaktar du systemadministratören.

## **DBA2064E En post i skriptcenter finns redan för det här skriptfilnamnet. Ange ett annat filnamn för skriptet.**

**Förklaring:** Namnet på varje skriptfil måste vara unikt i skriptcenter. Du angav ett filnamn som redan finns.

**Användarens åtgärd:** Ange ett unikt skriptfilnamn.

## **DBA2065E Systemfel. Skriptfilen finns inte i filsystemet.**

**Förklaring:** Skriptfilen hittades inte i filsystemet. Filen kan ha raderats.

**Användarens åtgärd:** Ta bort skriptposten och skapa den igen.

**DBA2066E Programmet db2job finns inte i rätt katalog. Kan inte köra skriptet.**

**Förklaring:** Programmet db2job skulle kopieras till sqllib bin som del av installationen.

**Användarens åtgärd:** Kontakta systemadministratören.

# **DBA2067I Kommandot REORG TABLE slutfördes på rätt sätt.**

**Förklaring:**

**Användarens åtgärd:**

**DBA2068E Du har inte angett något förekomstnamn.**

**Förklaring:** Förkomstnamn är obligatorisk information.

**Användarens åtgärd:** Ange förekomstnamnet i fältet och klicka sedan på OK.

**DBA2069W Det största antalet <antal> jobb har skapats. Ta bort jobb som du inte behöver.**

#### **Förklaring:**

**Användarens åtgärd:** Ta bort jobb som inte längre behövs innan du skapar andra nya jobb.

**DBA2070W Det största antalet skript <antal> har skapats. Ta bort skript som du inte behöver.**

#### **Förklaring:**

**Användarens åtgärd:** Ta bort skript som inte längre behövs innan du skapar andra nya skript.

**DBA2071W** Maximalt antal byte (<antal>) har **nåtts. Visade data har trunkerats. Den fullständiga filen <filnamn> finns på servern.**

**Förklaring:** Redigeraren kan inte hantera en fil som är så stor som den aktuella filen. Visade data måste trunkeras.

**Användarens åtgärd:** Hela filen kan visas på servern i indikerat system.

## **DBA2072E Det skript som kopplats till jobbet <jobb-id> har tagits bort från Skriptcenter.**

**Förklaring:** Skriptfilen finns inte längre.

**Användarens åtgärd:**

**DBA2073E Du har inte angett något användar-ID och lösenord.**

**Förklaring:** Du måste ange ett användar-ID och ett lösenord om du vill köra jobbet.

**Användarens åtgärd:** Ange ett giltigt användar-ID och lösenord och klicka sedan på OK.

**DBA2074E Systemfel. Sökvägen till arbetskatalogen var ogiltig.**

**Förklaring:** Angiven arbetskatalog finns inte så den kan inte användas för att köra aktuellt skript.

**Användarens åtgärd:** Klicka på Bläddra och markera sökväg till en giltig arbetskatalog.

**DBA2075I Jobbet <jobb-id> har skickats. På jobbfliken i Journal kan du visa resultaten.**

**Förklaring:**

**Användarens åtgärd:**

**DBA2076E Jobbet avslutades på ett felaktigt sätt.**

**Förklaring:**

**Användarens åtgärd:**

**DBA2077E Filnamnet <filnamn> finns redan i filsystemet.**

**Förklaring:** Filnamnet måste vara unikt.

**Användarens åtgärd:** Ange ett annat filnamn.

## **DBA2082W Filbehörigheten för skriptet tillåter inte att Skriptcenter läser skriptet med det aktuella användar-IDt.**

**Förklaring:** Filbehörigheten för skriptet tillåter inte att Skriptcenter läser skriptet med det aktuella användar-IDt.

**Användarens åtgärd:** Kontrollera att du har angett rätt filbehörighet för skriptet.

#### **DBA2078E Ett oväntat fel har uppstått. Det finns inga utdata från jobbet.**

**Förklaring:** Det blev inga utdata när jobbet kördes.

**Användarens åtgärd:** Ett möjligt fel kan vara att ett ogiltigt filtillägg används i operativsystemet.

Skapa skriptet igen med ett giltigt filtillägg.

**DBA2081W Filen (<filnamn>) överskrider maximalt antal byte (<maximalt antal byte>) för Skriptcenter. Du måste använda ett externt redigeringsprogram om du vill visa eller redigera filen.**

**Förklaring:** Filen är större än den maximala storlek som kan visas i Skriptcenter.

**Användarens åtgärd:** Använd ett externt redigeringsprogram om du vill visa eller redigera filen.

#### **DBA2151E Skriptet kan inte schemaläggas eftersom det inte sparats.**

**Förklaring:** Skriptet kan inte schemaläggas eftersom du avbröt sparåtgärden och skriptet alltså inte sparats i skriptcenter.

**Användarens åtgärd:** Spara skriptet och försök sedan schemalägga igen.

# **DBA2152I Skriptet måste sparas i skriptcenter innan du kan schemalägga det.**

**Förklaring:** Bara skript som sparats i skriptcenter kan schemaläggas och köras.

**Användarens åtgärd:** OM du vill spara skriptet i Skriptcenter väljer du OK. Om du inte vill schemalägga skriptet väljer du Avbryt.

## **DBA2153I Filen <filnamn> har öppnats.**

**Förklaring:**

**Användarens åtgärd:**

**DBA2154I Skriptet <skriptnamn> har öppnats.**

## **Förklaring:**

**Användarens åtgärd:**

# **DBA2155I Vill du skriva över filen <filnamn>?**

**Förklaring:** Filen <filnamn> finns för närvarande i filsystemet och med sparåtgärden skrivs innehållet i filen över.

**Användarens åtgärd:** Klicka på OK om du vill skriva över innehållet i filen eller på Avbryt om du inte vill skriva över innehållet.

## **DBA2156I Vill du skriva över skriptet <skriptnamn>?**

**Förklaring:** Skriptet <skriptnamn> finns för närvarande i Skriptcenter och med sparåtgärden skrivs innehållet i skriptet över.

**Användarens åtgärd:** Klicka på OK om du vill skriva över innehållet i skriptet eller på Avbryt om du inte vill skriva över innehållet.

# **DBA2157I Filen <filnamn> har uppdaterats.**

**Förklaring:**

**Användarens åtgärd:**

## **DBA2158I Filen <filnamn> har skapats.**

**Förklaring:** En ny fil med namnet <filnamn> har skapats i filsystemet.

**Användarens åtgärd:**

# **DBA2171I Vill du ta bort alla ändringar i skriptet och avsluta kommandocenter?**

**Förklaring:** Du valde att avsluta kommandocenter, men ändringarna i det aktuella skriptet har inte sparats. Ändringarna förloras om du inte avbryter din begäran om att avsluta.

**Användarens åtgärd:** Om du inte vill ta bort ändringarna väljer du Nej, i annat fall avslutas kommandocenter och ändringarna går förlorade.

# **DBA2172I Vill du ta bort alla ändringar i skriptet och skapa ett nytt skript.**

**Användarens åtgärd:** Välj Ja så sparas inte ändringarna och du kan då skapa ett nytt skript eller välj Nej så avbryts beställningen.

# **DBA2173I Kommandocenter bearbetar fortfarande ett kommando. Försök igen senare.**

**Förklaring:** Du försökte köra ett skript eller utfärda en uppsättning kommandon men kommandocenter kan inte bearbeta kommandot förrän aktuellt kommando har avslutats.

**Användarens åtgärd:** Vänta ett par minuter och försök sedan igen. Om du vill stoppa aktuellt kommando klickar du du på kugghjulsikonen i verktygsfältet eller väljer Avbryt på menyn Resultat på fliken Resultat.

**DBA2174E Filen <filnamn> som angetts på kommandoraden kunde inte öppnas. Kontrollera att filen finns och att du har läsbehörighet till den och försök sedan igen.**

**Förklaring:** Du angav en fil som innehåller ett skript som du vill importera med kommandocenter kunde inte accessa den filen.

**Användarens åtgärd:** Kontrollera att du har angett filnamnet på rätt sätt på kommandoraden, att filen finns och att ditt användar-ID har läsbehörighet till filen.

**DBA2175E Det finns inte tillräckligt med minne för att skapa fönstret Kommandocenter. Tillämpningen kan inte fortsätta.**

**Förklaring:** Systemet påträffade ett minnestilldelningsproblem vid försök att skapa dialogrutan Kommandocenter.

**Användarens åtgärd:** Kontrollera att det finns tillräckligt med minne på datorn för att köra kommandocenter och försök sedan igen.

**DBA2176E Systemmiljön initialiserades inte. Tillämpningen kan inte fortsätta. Starta om databasprodukten och försök igen eller kontakta lokal service.**

**Förklaring:** Kommandotolksmiljön initialiserades inte på rätt sätt.

**Användarens åtgärd:** Se till att du har tillräckligt med diskutrymme och försök sedan igen.

**DBA2177E Systemet kunde inte skapa någon accessplan eftersom ett problem som relaterar till Visual Explain har inträffat.**

**Förklaring:** I kommandocenter har ett problem påträffats vid försök att skapa en accessplan.

**Användarens åtgärd:** Läs hjälpen från tidigare meddelanden.

**DBA2178E Om du vill skapa en accessplan behövs en databasanslutning. Anslut till en databas med kommandot Anslut och försök sedan igen.**

**Användarens åtgärd:** Upprätta först en databasanslutning med hjälp av CONNECT-satsen och skapa sedan en accessplan för den databasen. Om du vill visa en lista över tillgängliga databaser utfärdar du kommandot list database directory.

# **DBA2179E En accessplan kan inte skapas eftersom den sats du använde inte har rätt format eller inte är en fråga.**

**Förklaring:** Den sats som du använde för att försöka skapa en accessplan har inte rätt format för en fråga eller är inte fråga.

**Användarens åtgärd:** Se efter i satsen om det finns fel i frågeformatet, gör nödvändiga ändringar och försök igen. Läs dokumentationen för Visual Explain om du vill veta mer om hur giltiga frågor ska utformas.

## **DBA2180I Programnamnet db2 före satsen kommer att ignoreras eftersom det inte behövs.**

**Förklaring:** Du behöver inte skriva db2 före satser i kommandocenter. Det behövs bara om du skriver på kommandoraden i operativsystemet.

**Användarens åtgärd:** Ingen åtgärd krävs.

## **DBA2181I Kommandocenter är för tillfället inte tillgängligt. Försök igen senare.**

**Förklaring:** JDBC-servern kan inte använda flera WEBCC styrcentersessioner. JDBC-servern är redan upptagen med en befintlig styrcentersession.

**Användarens åtgärd:** Vänta tills aktuell styrcentersession har avslutats och försök sedan igen.

**DBA2182N Skriptnamnet skrivet enligt mönstret <skriptnamnsmönster> kan inte sparas eftersom det redan finns för många skript i Skriptcenter som skrivna enligt samma mönster. Ta bort tidigare skript i Skriptcenter skrivna enligt samma mönster och startas sedan <verktygsnamn> igen.**

**Förklaring:** Det finns för många automatiskt genererade skripts med namn som följer mönstret <skriptnamnsmönster>.

**Användarens åtgärd:** Ta bort minst ett skript i Skriptcenter med ett namn som följer <skriptnamnsmönster> och starta sedan <verktygsnamn> igen.

## **DBA2193W <dialogruta> kan inte köras utan <program>. Kontrollera att underkomponenten Databasverktyg är installerad.**

**Förklaring:** Om du ska kunna anropa <dialogruta> måste tillämpningen <program> vara installerad på servern. Som standard är underkomponenten Databasverktyg i komponenten Administrations- och konfigureringsverktyg markerad vid installationen. Underkomponenten Databasverktyg måste vara markerad vid installationen om tillämpningen (<program>) ska installeras.

**Användarens åtgärd:** Kontrollera att underkomponenten Databasverktyg är installerad. Om Databasverktyg inte valdes vid installationen av databasservern måste du köra installationsprogrammet för DB2 igen.

- **1** Stoppa alla DB2-tjänster.
- **2** Kör installationsprogrammet för DB2.
- **3** Välj Anpassad installation.
- **4** Avmarkera alla komponenter utom Administrations- och konfigureringsverktyg.
- **5** Under detaljerna för Administrationsoch konfigureringsverktyg väljer du Databasverktyg.
- **6** Slutför installationen.
- **7** Starta om alla DB2-tjänster.
- **8** Använd <dialogruta>.

# **DBA3007 Är du säker på att du vill ta bort explain-satsen?**

**Förklaring:** Du håller på att ta bort explain-satsen. Raderna i explain-tabellerna tas bort.

**Användarens åtgärd:** Kontrollera att du verkligen ska ta bort explain-satsen.

# **DBA3008 Är du säker på att du vill ta bort explain-satserna?**

**Förklaring:** Du håller på att ta bort explain-satserna. Raderna i explain-tabellerna tas bort.

**Användarens åtgärd:** Kontrollera att du verkligen ska ta bort explain-satserna.

# **DBA3009 Systemfel. Bearbetningen kunde inte fortsätta i Visual Explain.**

**Förklaring:** Ett oväntat fel har inträffat så att åtgärden har stoppats.

**Användarens åtgärd:** Möjliga lösningar:

- Kontrollera att det finns tillräckligt med minne i datorn.
- v Om lämpligt, stoppa andra program i datorn.

Om problemet kvarstår kontaktar du systemadministratören.

## **DBA3010 Statusbilden för explain har tagits bort. Beställningen kan inte slutföras.**

**Förklaring:** Den begärda statusbilden för explain har tagits bort i explain-tabellerna.

**Användarens åtgärd:** Generera om statusbilden.

## **DBA3011 Den här statusbilden för Explain skapades med en annan version av databasprodukten från Visual Explain. Beställningen kan inte slutföras.**

**Förklaring:** Statusbilden för explain har skapats med nyare eller äldre version av databasprodukten än verktyget Visual Explain. Diagrammet med accessplanen kan inte konstrueras av verktyget.

**Användarens åtgärd:** Använd samma version av databasprodukt för verktyget Visual Explain Tool och när du skapar diagrammet för statusbilden.

**DBA3012 Strängen finns inte.**

**Förklaring:** Söksträngen hittas inte i den text som visas.

**Användarens åtgärd:** Ingen.

**DBA3013 Text saknas. Du måste skriva in textsträngen som du söker.**

**Förklaring:** Du har inte angett någon söksträng.

**Användarens åtgärd:** Ange en söksträng.

# **DBA3014 Inga markeringar har gjorts i listan. Du måste välja minst en post.**

**Förklaring:** Du gjorde inga markeringar i listan.

**Användarens åtgärd:** Du måste markera minst en post i listan.

## **DBA3015 Det finns inga refererade kolumner för den här accessplanen.**

**Förklaring:** Det finns inga kolumner refererade i frågan för den refererade tabellen.

**Användarens åtgärd:** Ingen.

## **DBA3016 Det finns ingen statistik för sidhämtningspar (page fetch pairs) för det här indexet.**

**Förklaring:** Det finns ingen statistik för sidhämtningspar lagrad i katalogtabellen för det här indexet. Läs avsnittet System Catalog Statistics i handboken *Administration Guide* om du vill veta mer.

**Användarens åtgärd:** Ingen.

## **DBA3017 Det finns inga refererade funktioner för den här accessplanen.**

**Förklaring:** För den här accessplanen behövs inga funktioner.

**Användarens åtgärd:** Ingen.

## **DBA3018 Det finns ingen kolumnfördelningsstatistik för den här kolumnen.**

**Förklaring:** Det finns ingen kolumnfördelningsstatistik lagrad i katalogtabellen för den här kolumnen. Läs avsnittet System Catalog Statistics i handboken *Administration Guide* om du vill veta mer.

**Användarens åtgärd:** Ingen.

## **DBA3019 Det finns inga index för den här tabellen.**

**Förklaring:** Inga index har definierats för den refererade tabellen vid tiden för explain och det finns för närvarande inga index definierade i tabellen.

**Användarens åtgärd:** Ingen.

**DBA3020 Ett fel har inträffat vid COMMIT mot databasen. Ingen SQLCODE kan returneras.**

**Förklaring:** Ett oväntat fel har uppstått.

**Användarens åtgärd:** Kontakta systemadministratören.

**DBA3021 Ett fel har inträffat vid ROLL-BACK mot databasen. Ingen SQL-CODE kan returneras.**

**Förklaring:** Ett oväntat fel har uppstått.

**Användarens åtgärd:** Kontakta systemadministratören.

**DBA3022 APIt Get Database Manager Configuration returnerade en returkod som inte var noll.**

**Förklaring:** Ett oväntat fel har inträffat så att åtgärden har stoppats.

**Användarens åtgärd:** Kontakta systemadministratören.

## **DBA3023 APIt Get Database Configuration returnerade en returkod som inte var noll.**

**Förklaring:** Ett oväntat fel har inträffat så att åtgärden har stoppats.

**Användarens åtgärd:** Kontakta systemadministratören.

# **DBA3024 Ett fel uppstod då filen <filnamn> lagrades.**

**Förklaring:** Felet kan bero på att:

- du inte kan skriva till filen.
- v filnamnet inte följer filsystemets regler.

## **Användarens åtgärd:** Möjliga lösningar:

- v Ändra filattributet så att du kan skriva till filen.
- Ange rätt filnamn.

# **DBA3025 Ett fel inträffade vid hämtning från filen <filnamn>.**

**Förklaring:** Felet kan bero på att:

- v Filen går inte att läsa.
- Filen finns inte.

**Användarens åtgärd:** Ange rätt filnamn.

# **DBA3026 Det finns inga installerade skrivare.**

**Förklaring:** Inga skrivare har installerats i datorn.

**Användarens åtgärd:** Installera en skrivare i datorn.

# **DBA3033 Det finns inga referenstabellutrymmen för den här accessplanen.**

**Förklaring:** Accessplanen hänvisar inte till några databasobjekt i ett tabellutrymme.

**Användarens åtgärd:** Ingen.

**DBA3034 Statusbilden skapades med teckentabellen <teckentabell> men har inte konverterats till teckentabellen för det fönster där verktyget Visual Explain körs.**

**Förklaring:** Statusbilden av det visade accessplansdiagrammet skapades med en annan teckentabell än teckentabellen för fönstret där verktyget Visual Explain körs. Konvertering av teckentabell fungerar inte eftersom statusbilden är för stor. Accessplansdiagrammet visas utan konvertering av teckentabell. Aktuell statistik

kanske inte kan vsias när du öppnar statistikfönstret.

**Användarens åtgärd:** Ändra teckentabellen för fönstret som kör Visual Explain så att det är samma som använts för att skapa statusbilden och visa accessplansdiagrammet igen.

**DBA3035 Statusbilden skapades med teckentabellen <teckentabell> men har inte konverterats till teckentabellen för det fönster där verktyget Visual Explain körs. Värdet på databasproduktens konfigurationsparameter UDF\_MEM\_SZ är för litet.**

**Förklaring:** Statusbilden av det visade accessplansdiagrammet skapades med en annan teckentabell än teckentabellen för fönstret där verktyget Visual Explain körs. Konvertering av teckentabellen lyckades inte eftersom den användardefinierade funktion som användes för konverteringen mellan teckentabellerna inte kunde användas pga för lite minne. Accessplansdiagrammet visas utan konvertering av teckentabell. Aktuell statistik kanske inte kan vsias när du öppnar statistikfönstret.

**Användarens åtgärd:** Möjliga lösningar:

- v Ändra databasproduktens konfigurationsparameter UDF\_MEM\_SZ för servern till 512 och visa accessplansdiagrammet igen. Lägg märke till att konfigurationsparametern inte börjar gälla förrän nästa gång som du ger kommandot **db2start** på servern.
- v Ändra teckentabellen för fönstret som kör Visual Explain så att det är samma som använts för att skapa statusbilden och visa accessplansdiagrammet igen.

## **DBA3036 Explain-tabeller har skapats för att bearbeta dynamisk begäran om explain.**

**Förklaring:** Minst en explain-tabell har skapats under aktuellt användar-ID. Tabellerna används för att lagra den information som behövs för den dynamiska begäran om explain.

**Användarens åtgärd:** Ingen.

## **DBA3037 Statusbilden för explain har förstörts. Beställningen kan inte slutföras.**

**Förklaring:** Den begärda statusbilden för explain har förstörts i explain-tabellerna.

**Användarens åtgärd:** Generera om statusbilden.

## **DBA3038 Det finns inga referenser till bufferpooler kopplade till den här accessplanen.**

**Förklaring:** Accessplanen refererade inte till några databasobjekt i en buffertpool.

**Användarens åtgärd:** Ingen.

## **DBA3039 Explain-tabellerna kan inte hittas.**

**Förklaring:** Explain-tabellerna finns inte.

**Användarens åtgärd:** Skapa explain-tabeller på något av följande sätt:

- v Använd den exempelkommandofil som finns i filen EXPLAIN.DDL. Filen finns i katalogen sqllib\misc. Du kör kommandot genom att gå till katalogen och utfärda kommandot **db2 -tf EXPLAIN.DDL**.
- v I Styrcenter eller i dialogrutan Historik över explain-satser väljer du **Kör explain för SQL** på menyn. I dialogrutan Kör explain för SQLsats kan du göra en dynamisk explain av SQLsatser och automatiskt skapa explain-tabeller.

#### **DBA3040 Kommandot är felskrivet.**

**Förklaring:** Kommandosyntaxen är ogiltig.

**Användarens åtgärd:** Utfärda kommandot med alternativet -h så visas rätt syntax.

## **DBA3041 Namnet på databasen måste vara mellan 1 och <max> tecken långt.**

**Förklaring:** Angivet databasnamn är tomt eller för långt.

**Användarens åtgärd:** Ge kommandot igen med ett giltigt databasnamn.

# **DBA3042 Texten i en explain-sats måste vara mellan 1 och <max> tecken.**

**Förklaring:** Angiven text för explain-sats är tom eller för lång.

**Användarens åtgärd:** Ge kommandot igen med giltig text för explain-sats.

## **DBA3043 Frågemärkningen får inte bestå av mer än <max> tecken.**

**Förklaring:** Angiven frågemärkning är för lång.

**Användarens åtgärd:** Ge kommandot igen med en giltig frågemärkning.

## **DBA3044 Användar-IDt får inte bestå av mer än <max> tecken.**

**Förklaring:** Angivet användar-ID är för långt.

**Användarens åtgärd:** Ge kommandot igen med ett giltigt användar-ID.

#### **DBA3045 Giltigt intervall för frågenummer är 0 till <max>.**

**Förklaring:** Angivet frågenummer är för lågt eller för högt.

**Användarens åtgärd:** Ge kommandot igen med ett giltigt frågenummer.

#### **DBA3046 Giltiga värden för optimeringsklass är 0, 1, 2, 3, 5, 7 och 9.**

**Förklaring:** Angiven optimeringsklass har inte ett giltigt värde.

**Användarens åtgärd:** Ge kommandot igen med en giltig optimeringsklass.

## **DBA3047 Databasen <namn> kan inte hittas.**

**Förklaring:** Det databasnamn som angetts i kommandot finns inte i systemets databaskatalog.

**Användarens åtgärd:** Ge kommandot igen med ett befintligt databasnamn eller registrera databasen i systemets databaskatalog.

**DBA3048 Med db2vexp körs en explain för en dynamisk SQL-sats för att skapa ett diagram för accessplanen. Syntax:**

> **db2vexp -db <databasnamn> -sql <explain-sats> [-queryno <frågenummer>] [-querytag <frågemärkord>] [-opt <optimeringsklass>] [-user <användar-ID>] [-password <lösenord>] [-withsnapshot]** Använd alternativet -h om du vill visa hjäl

**Förklaring:** Syntaxen för kommandot db2vexp.

**Användarens åtgärd:** Ingen.

# **DBA3059 Det finns ingen detaljinformation för den markerade operatorn <operator>.**

**Förklaring:** Detaljinformationen för markerad operator är inte tillgänglig för aktuell version av administrationsverktygen för DB2.

**Användarens åtgärd:** Ingen.

# **DBA3060 Det finns ingen detaljinformation för den markerade operatorn <operator>.**

**Förklaring:** Hjälpinformationen för markerad operator är inte tillgänglig för aktuell version av administrationsverktygen för DB2.

**Användarens åtgärd:** Ingen.

# **DBA4000W Är du säker på att du vill stoppa övervakningen?**

**Förklaring:** Du har begärt att övervakningen av alla databasobjekt ska stoppas och att Statusövervakaren ska stängas.

**Användarens åtgärd:** Klicka på Ja om du vill att begäran ska bearbetas eller Nej om du vill avbryta.

# **DBA4001I Det finns ingen övervakningsöversikt för urvalet.**

**Förklaring:** Du har begärt att övervakningsaktivitet skulle visas för en nivå som inte övervakas. Det finns ingen översiktsaktivitet att visa.

**Användarens åtgärd:** Försök igen när en övervakare är startad för ett objekt som motsvarar den valda nivån.

# **DBA4002W Är du säker på att du vill stoppa övervakningen av <namn>?**

**Förklaring:** Du har begärt av övervakning ska stoppas för ett objekt som övervakas.

**Användarens åtgärd:** Klicka på Ja om du vill att begäran ska bearbetas eller Nej om du vill avbryta.

#### **DBA4003I I övervakare som levereras från IBM kan du endast ändra standardnivån.**

**Förklaring:** Det enda attribut du kan ändra i övervakare som levereras från IBM är den nivå för vilken övervakaren är angiven som standardövervakare.

## **Användarens åtgärd:**

## **DBA4004E Du kan endast välja flera för åtgärden Ta bort.**

**Förklaring:** Du markerade flera övervakare i listan med övervakare. Den enda åtgärd du kan utföra på flera markerade objekt är Ta bort.

**Användarens åtgärd:** Avmarkera alla övervakare utom en i listan och försök sedan utföra åtgärden igen.

# **DBA4005W Är du säker på att du vill ta bort de markerade övervakarna?**

**Förklaring:** Du har begärt att de markerade övervakarna skulle tas bort från listan.

**Användarens åtgärd:** Klicka på Ja om du vill att begäran ska bearbetas eller Nej om du vill avbryta.

# **DBA4006W Är du säker på att du vill återställa räknarna?**

**Förklaring:** Du har begärt att alla databasräknare ska återställas.

**Användarens åtgärd:** Klicka på Ja om du vill att begäran ska bearbetas eller Nej om du vill avbryta.

# **DBA4007W Är du säker på att du vill stoppa övervakningen av alla objekt på den här nivån?**

**Förklaring:** Du har begärt att övervakningen av alla databasobjekt på den här nivån ska stoppas.

**Användarens åtgärd:** Klicka på Ja om du vill att begäran ska bearbetas eller Nej om du vill avbryta.

## **DBA4008W Är du säker på att du vill stoppa övervakningen i alla partitioner för det här objektet?**

**Förklaring:** Du har begärt att övervakningen för det här objektet ska stoppas i alla partitioner.

**Användarens åtgärd:** Klicka på Ja om du vill att begäran ska bearbetas eller Nej om du vill avbryta.

# **DBA4009I Övervakare som levereras från IBM skapas.**

**Förklaring:** Övervakare som levereras från IBM skapas. Det här kan ta ett tag.

## **Användarens åtgärd:**

**DBA4010E Det uppstod ett problem i Prestandaövervakaren. Prestandaövervakaren kan inte fortsätta. Försök utföra åtgärden igen. Om problemet kvarstår kör du en spårning på klienten och på servern och kontaktar sedan IBMs servicetekniker.**

**Förklaring:** Ett oväntat fel har uppstått.

**Användarens åtgärd:** Kör en spårning på klien-

ten och på servern och kontakta sedan IBMs servicetekniker.

**DBA4011E Programnamnet <namn> är inte ett giltigt namn. Programmet kan inte köras. Kontrollera och försök sedan igen.**

**Förklaring:** Du har angivit ett ogiltigt programnamn.

**Användarens åtgärd:** Ange ett giltigt filnamn och försök sedan igen.

**DBA4012E Programmet <namn> kan inte köras. Det är inte tillåtet att köra det angivna programmet i den aktuella tråden.**

**Förklaring:** Ett säkerhetsundantag uppstår när det angivna programmet körs. Kör kommando kan endast användas i tillämpningsläge.

**Användarens åtgärd:** Kör Styrcenter som en tillämpning och försök sedan igen.

#### **DBA4013I Databashanterarnoden <namn> är nere.**

**Förklaring:** På fliken Nodstatus i dialogrutan Verktygsinställningar har du markerat att du vill att ett meddelande ska visas om databashanteraren är nere.

**Användarens åtgärd:** Fortsätt bearbetningen genom att starta om databashanterarnoden.

## **DBA4014I Statusen för databashanterarnoden <namn> är okänd.**

**Förklaring:** På fliken Nodstatus i dialogrutan Verktygsinställningar har du markerat att du vill att ett meddelande ska visas om statusen för databashanteraren är okänd.

# **Användarens åtgärd:**

# **DBA4015E <namn> innehåller ogiltiga indata. Ange posten igen.**

**Förklaring:** Posten innehåller ogiltiga tecken.

**Användarens åtgärd:** Försök utföra åtgärden med den nya posten.

**DBA4016E Det gick inte att skapa den nya övervakaren. Det maximala antalet övervakare är <antal>.**

**Förklaring:** Någon av begäran Skapa, Lagra som eller Kopiera misslyckades. Det största tillåtna antalet övervakare har uppnåtts.

**Användarens åtgärd:** Ta bort övervakare som du inte använder och försök igen.

**DBA4017E Det gick inte att upprätta övervakningsanslutning. Det maximala antalet övervakningsanslutningar är <antal>.**

**Förklaring:** Det maximala antalet övervakningsanslutningar har uppnåtts.

**Användarens åtgärd:** Försök igen senare eller stoppa de övervakningssessioner som körs på datorn.

**DBA4018W Posten i <namn> är för lång. Det maximala antalet tecken är <antal>. Posten kommer att avkortas.**

**Förklaring:** Posten har överskridit gränsen.

**Användarens åtgärd:**

**DBA4019E Posten i <namn> är för lång. Det maximala antalet tecken är <antal>. Försök utföra åtgärden igen med giltiga indata.**

**Förklaring:** Posten har överskridit gränsen.

**Användarens åtgärd:** Försök utföra åtgärden igen med giltiga indata.

### **DBA4020W Du har gjort ändringar i prestandaövervakaren <namn>. Vill du spara ändringarna?**

**Förklaring:** Du har gjort ändringar i en prestandaövervakare som ännu inte är sparade och valt att stänga dialogrutan Visa övervakare eller valt att arbeta med en annan övervakare. Ändringarna kommer inte att sparas om du inte klickar på Ja.

**Användarens åtgärd:** Klicka på Ja om du vill att begäran ska bearbetas eller Nej om du vill avbryta.

**DBA4021W Du har gjort ändringar i prestandaövervakningsinställningarna för <namn>. Vill du att ändringarna ska visas i nästa statusbild?**

**Förklaring:** Du har gjort ändringar prestandaövervakningsinställningarna som ännu inte är sparade och sedan valt att arbeta med en annan övervakare. Ändringarna kommer inte att sparas om du inte klickar på Ja.

**Användarens åtgärd:** Klicka på Ja om du vill att ändringarna ska visas i nästa statusbild eller Nej om du vill avbryta.

**DBA4023E Du har angivit en kombination av alarm- och varningströskelvärden som inte är giltiga för prestandavariabeln <namn>. Ändra en eller flera tröskelvärden och försök sedan igen.**

**Förklaring:** Tröskelvärdet för övre alarm måste vara större än tröskelvärdet för övre varning, och så vidare. Det vill säga, tröskelvärde för övre alarm måste vara större än tröskelvärde för övre varning som måste vara större än tröskelvärdet för under varning som måste vara större än tröskelvärdet för undre alarm. Tröskelvärden är flyttal som inte får vara längre än nio siffror.

**Användarens åtgärd:** Kontrollera tröskelvärden och försök sedan igen.

## **DBA4024W Det går inte att visa mer än <antal> kolumner på fliken Översikt. Om du vill visa alla prestandavariabler måste du byta till fliken Detaljer.**

**Förklaring:** Alla kolumner som kan visas på fliken Översikt visas, men inte alla prestandavariabler visas.

**Användarens åtgärd:** Om du vill visa alla prestandavariabler måste du byta till fliken Detaljer.

## **DBA4025W Det går inte att visa mer än <antal> prestandavariabler i vyer av typen <typ>.**

**Förklaring:** Det maximala antaler prestandavariabler visas.

**Användarens åtgärd:** Ta bort en eller flera prestandavariabler i vyn <typ> innan du lägger till flera.

## **DBA4026I En övervakare som inte är tillämplig är angiven som standard för den här nivån.**

**Förklaring:** Övervakaren måste ha minst en prestandavariabel för den här nivån.

**Användarens åtgärd:** Ändra standardövervakaren så att den innehåller minst en prestandavariabel för den här nivån.

## **DBA4027I Övervakningen har inte startats eftersom det inte finns något att övervaka.**

**Förklaring:** För tillfället finns det inga databaser eller gateway-anslutningar att övervaka för förekomsten.

**Användarens åtgärd:** Registrera en databas eller gateway-anslutning om du vill starta övervakningen.

## **DBA4060E En annan övervakare för den här förekomsten används redan i Prestandaövervakaren.**

**Förklaring:** Endast en övervakare kan vara aktiv för en förekomst. Om t ex standardövervakaren för databaser inte är densamma som standardövervakaren för anslutningar kan du inte övervaka databaser och anslutningar samtidigt.

**Användarens åtgärd:** I dialogrutan Visa lista med övarvakare kan du:

- 1. Kontrollera vilken övervakare som körs och stoppa den så att du ange en annan.
- 2. Kontrollera vilken övervakare som körs och ange att den ska användas för nästa övervakningsåtgärd.
- 3. Skapa en övervakare som innehåller prestandavariabler för alla nivåer och sedan ange att den ska användas som standardövervakare för alla nivåer.

**DBA4065E Tröskelvärdet får inte vara tomt eller innehåller mer än 9 tecken. Ange ett giltig tröskelvärde.**

**Förklaring:** Du har angett ett tröskelvärde som inte är giltigt eller också har värdet ändrats internt. Exempel: 123456789 kommer att ändras till 123,456,789.0 vilket överskrider antalet tecken som tillåts i tröskeln.

**Användarens åtgärd:** Ange ett nytt tröskelvärde och försök sedan igen.

#### **DBA4070E Det uppstod ett problem i JDBCservern. Det går inte att bearbeta listan med prestandaövervakare.**

**Förklaring:** Ett oväntat fel uppstod.

**Användarens åtgärd:** Kontrollera att JDBC-servern är startad och att den fungerar. Om det är fallet utför du en spårning på JDBC-servern och kontaktar sedan IBMs servicetekniker.

## **DBA4071W Några övervakare används lokalt. Endast lokala övervakare visas i den uppdaterade listan.**

**Förklaring:** Listan med övervakare kommer endast att uppdateras med lokala övervakare.

**Användarens åtgärd:** Om du vill visa en fullständing lista stoppar du de aktiva övervakarna och försöker sedan igen.

# **DBA4072E Övervakarnamnet finns redan. Ange ett unikt namn.**

**Förklaring:** Prestandaövervakarnamn på JDBCservrar måste vara unika oavsett vem som skapat övervakaren.

**Användarens åtgärd:** Ange ett unikt övervakarnamn.

# **DBA4074E Det uppstod ett problem i JDBCservern. Det gick inte att utföra åtgärden.**

**Förklaring:** Ett oväntat fel uppstod.

**Användarens åtgärd:** Kontrollera att JDBC-servern är startad och att den fungerar. Om det är fallet utför du en spårning på JDBC-servern och kontaktar sedan IBMs servicetekniker.

# **DBA4075E Prestandaövervakaren är tom och kan inte sparas. Lägg till minst en prestandavariabel i övervakaren och försök sedan igen.**

**Förklaring:** Du måste ange minst en prestandavariabel för att övervakaren ska vara giltig.

**Användarens åtgärd:** Lägg till minst en prestandavariabel i övervakaren och försök sedan igen.

# **DBA4076E Åtgärden kan inte utföras eftersom du inte skapat övervakaren.**

**Förklaring:** För att kunna ändra, döpa om eller ta bort en övervakare måste du äga den.

**Användarens åtgärd:** Om du försökte ändra en övervakare kopierar du den med ett nytt namn och ändrar sedan kopian.

## **DBA4079E Övervakaren används lokalt. Stoppa övervakaren och ta sedan bort eller döp om den.**

**Förklaring:** Du kan inte ta bort eller döpa om en aktiv övervakare.

**Användarens åtgärd:** Stoppa övervakaren innan du försöker ta bort eller döpa om den.

**DBA4080E Övervakaren används fjärransluten. Vänta tills övervakaren är stoppad och ta sedan bort eller döp om den.**

**Förklaring:** Du kan inte ta bort eller döpa om en aktiv övervakare.

**Användarens åtgärd:** Vänta tills övervakaren är stoppad och ta sedan bort eller döp om den.

**DBA4083E Övervakaren kunde inte hittas. Den kan ha tagits bort av en annan användare. Stoppa all övervakning och uppdatera sedan listan med övervakare.**

**Förklaring:** En annan användare kan ha tagit bort den användare som du använder.

**Användarens åtgärd:** Stoppa all övervakning och uppdatera sedan listan med övervakare.

**DBA4090E Anslutningen JDBC-servern bröts. Stäng Styrcenter och försök sedan utföra åtgärden igen. Om problemet kvarstår kör du en spårning på JDBC-servern och kontaktar sedan IBMs servicetekniker.**

**Förklaring:** Ett oväntat fel har uppstått.

**Användarens åtgärd:** Stäng Styrcenter och försök sedan utföra åtgärden igen. Om problemet kvarstår kör du en spårning på JDBC-servern och kontaktar sedan IBMs servicetekniker.

# **DBA4095I Den här funktionen har inte implementerats för det här objektet.**

**Förklaring:** Den här funktionen är planerad för en senare version men har ännu inte implmenterats för det här objektet.

**Användarens åtgärd:** Ingen.

# **DBA4220 Fullständig databasrekonstruktion kan inte göras från säkerhetskopia av tabellutrymme.**

**Förklaring:** Fullständig databasrekonstruktion kan inte göras från säkerhetskopia av tabellutrymme.

**Användarens åtgärd:** Ingen.

# **DBA4221 Val av tabellutrymme kan inte göras för mediatypen.**

**Förklaring:** Val av tabellutrymme kan inte göras för mediatypen.

**Användarens åtgärd:** Ingen.

# **DBA4222 Val av tabellutrymme kan inte göras eftersom databasen väntar på säkerhetskopiering.**

**Förklaring:** Val av tabellutrymme kan inte göras eftersom databasen väntar på säkerhetskopiering.

**Användarens åtgärd:** Ingen.

# **DBA4223 Fullständig databas krävs när information om säkerhetskopia ges manuellt.**

**Förklaring:** Fullständig databas krävs när information om säkerhetskopia ges manuellt.

**Användarens åtgärd:** Ingen.

**DBA4730E Det uppstod ett problem i prestandaövervakningen när övervakningsservern skulle accessas. Övervakningen kan inte fortsätta. smcode: <Felkod>.**

**Förklaring:** Mer information finns i felloggarna för administrationsservern.

**Användarens åtgärd:** Ge smcode till serviceteknikern.

#### **DBA4731E Det uppstod ett resursproblem på övervakningsservern. smcode: <Felkod>.**

**Förklaring:** Mer information finns i felloggarna för administrationsservern.

**Användarens åtgärd:** Frigör resurser på servern och försök igen. Om problemet kvarstår kontaktar du serviceteknikern med smcode.

# **DBA4732E Det uppstod ett problem vid försök att ansluta till databasförekomsten. smcode: <Felkod>.**

**Förklaring:** Mer information finns i felloggarna för administrationsservern.

**Användarens åtgärd:** Försök sedan igen. Om problemet kvarstår kontaktar du serviceteknikern med smcode.

## **DBA4733W Den övervakade databasförekomsten har stoppats. Starta om förekomsten. smcode: <Felkod>.**

**Förklaring:** Mer information finns i felloggarna för administrationsservern.

**Användarens åtgärd:** Starta om förekomsten. Om problemet kvarstår kontaktar du serviceteknikern med smcode.

## **DBA4734E Det uppstod ett problem i prestandaövervakningen när övervakningsservern skulle accessas. smcode: <Felkod>.**

**Förklaring:** Mer information finns i felloggarna för administrationsservern.

**Användarens åtgärd:** Försök sedan igen. Om problemet kvarstår kontaktar du serviceteknikern med smcode.

#### **DBA4735E Det uppstod ett problem vid försök att ansluta till databasförekomsten. smcode: <Felkod>.**

**Förklaring:** Mer information finns i felloggarna för administrationsservern.

**Användarens åtgärd:** Ge smcode till serviceteknikern.

## **DBA4736E Kan inte avgöra aktuell landskod eller aktuell teckentabell som används i klienten. smcode: <Felkod>.**

**Förklaring:** Klientens landskod och teckentabellen måste skickas till servern så att data returneras med rätt teckentabell. Det gick inte att kontrollera aktiv landskod och teckentabell på övervakningsservern.

**Användarens åtgärd:** Läs dokumentationen för operativsystemet om du vill avgöra hur landskod och aktiv teckentabell för systemet ska anges. Försök igen när du har ställt in landskod och teckentabell.

# **DBA4737E Kan inte ange aktuell landskod på klienten eller aktuell teckentabell på servern. smcode: <Felkod>.**

**Förklaring:** Klientens landskod och teckentabellen måste skickas till servern så att data returneras med rätt teckentabell. Det gick inte att ange landskod och teckentabell för servern på övervakningsservern.

**Användarens åtgärd:** Läs dokumentationen för operativsystemet om du vill avgöra hur landskod och aktiv teckentabell ska aktiveras på servern. Försök igen när du har aktiverat landskod och teckentabell.

**DBA4738E Administrationsservern för system <namn> är inte startad. smcode: <Felkod>.**

**Förklaring:** Den visade administrationsservern för <namn> är inte startad.

**Användarens åtgärd:** Starta administrationsservern och försök igen.

**DBA4739E Det gick inte att kontrollera teckentabell för klientsystemet. Klientsystemet kan vara angivet på fel sätt. smcode: <Felkod>.**

**Förklaring:** Det här är ett installationsproblem för klientsystemet.

**Användarens åtgärd:** Kontakta IBM-återförsäljaren.

## **DBA4740E Klientteckentabellen <namn> är inte tillgänglig på förekomsten <namn>. smcode: <Felkod>.**

**Förklaring:** Den visade förekomsten har inte installerats på förekomsten <namm>.

**Användarens åtgärd:** Kontakta systemadministratören. Administratören bör installera teckentabellen <namn> på förekomsten <namn>.

## **DBA4741E Klientteckentabellen <namn> är inte tillgänglig på förekomsten <namn>, vid nod <namn>. smcode: <Felkod>.**

**Förklaring:** Den visade teckentabellen har inte installerats på förekomsten <namn>, vid nod <namn>.

**Användarens åtgärd:** Kontakta systemadministratören. Administratören bör installera teckentabellen <namn> på förekomsten <namn> vid nod <namn>.

## **DBA4742E Det gick inte att hitta administrationsservern <namn>. smcode: <Felkod>.**

**Förklaring:** Möjliga orsaker till problemet är: 1) Fjärrförekomstnamnet är inte giltigt. 2) Värdnamnet är inte giltigt.

**Användarens åtgärd:** Kontakta systemadministratören.

**DBA4743E Det uppstod ett problem i administrationsservern <namn>. sqlcode: <Felkod>. smcode: <Felkod>.**

**Förklaring:** Ett internt fel uppstod i administrationsservern <namn>.

**Användarens åtgärd:** Kontakta systemadministratören.

**DBA4744E Styrcenter kan inte kommunicera med de parallella verktygen på förekomsten <namengt;" vid nod <namn>. Försök starta om kommunikationen. smcode: <Felkod>.**

**Förklaring:** Kommunikationen kanske inte har startats.

**Användarens åtgärd:** Kontakta systemadministratören.

## **DBA4745E Konfigurationen av TCP/IP-porten mellan Styrcenter och de parallella verktygen på förekomsten <namn> vid nod <namn> är inte rätt. smcode: <Felkod>.**

**Förklaring:** Filen /etc/services på noden <namn> kan innehålla felaktig information.

**Användarens åtgärd:** Kontakta systemadministratören. Administratören bör kontrollera att portnamnet för db2ccmsrv har angetts på rätt sätt i filen /etc/services på noden <namn>.

### **DBA4746E Förekomstnodens värdnamn <namn> är inte giltigt i förekomsten <namn>. smcode: <Felkod>.**

**Förklaring:** Filen db2nodes.cfg för förekomsten <namn> kanske innehåller felaktig information.

**Användarens åtgärd:** Kontakta systemadministratören. Administratören bör validera det värdnamn som finns i filen db2nodes.cfg för förekomsten <namn>.

#### **DBA4747E Statusövervakaren fick inte något svar från noden <namn> inom fångstintervallet för statusbilden. smcode: <Felkod>.**

**Förklaring:** Ett prestanda- eller kommunikationsproblem på den visade noden förhindrar att ett svar skickas, eller statusbildsintervallet är inte tillräckligt långt för att varje nod ska ha tid att svara på beställningen.

**Användarens åtgärd:** Kontakta systemadministratören. Administratören kan 1) Validera prestanda på den visade noden. 2) Utöka statusbildsintervallet så att mer tid ges till noden för att svara på statusbildsbeställningen.

# **DBA4748E Den logiska noden <namn> på förekomsten <namn> är inte giltig. smcode: <Felkod>.**

**Förklaring:** Filen db2nodes.cfg för förekomsten <namn> kanske innehåller felaktig information.

**Användarens åtgärd:** Kontakta systemadministratören.

**DBA4749E Övervakningsserver för förekomsten <namn> kan inte upprätta en kommunikation med noden <namn>. smcode: <Felkod>.**

**Förklaring:** Kommunikationsundersystemet kanske inte har startats.

**Användarens åtgärd:** Starta processen db2cclst på den nod som anges ovan. Om problemet kvarstår kontaktar du systemadministratören.

# **DBA4750E Den förekomst du skulle växla till finns inte. smcode: <Felkod>.**

**Förklaring:** Mer information finns i felloggarna för administrationsservern.

**Användarens åtgärd:** Ge smcode till serviceteknikern.

## **DBA5006E Händelseövervakare som utnyttjar rör (PIPE Event Monitors) kan inte hanteras.**

**Förklaring:** I Event Analyzer hanteras endast spårningar som görs av händelseövervakare som använder filer.

**Användarens åtgärd:** Använd en händelseövervakare som använder filer.

# **DBA5007E Den angivna händelseövervakaren finns inte.**

**Förklaring:** Den händelseövervakare som angetts med alternativet -evm finns inte i katalogerna för den databas som angetts med alternativet -db. Händelseövervakaren kan ha tagits bort eller du kanske försöker ansluta till fel databas.

**Användarens åtgärd:** Se till att det databasalias som angetts med -db är registrerat på rätt sätt och att händelseövervakaren inte har tagits bort. Om den har tagits bort återskapar du den.

# **DBA5250I Antalet hämtade objekt överstiger vad som kan visas i fönstret. En dellista visas.**

**Förklaring:** Den fönsterhöjd som krävs för att visa hämtade objekt överskrider en systemgräns.

**Användarens åtgärd:** Om du vill minska antalet objekt som visas gör du så här:

v Om alternativet "Ta med" är tillgängligt på menyn "Visa" kan du ange vilka objekt som ska visas i fönstret. När du väljer "Ta med" visas en dialogruta där du blir ombedd att ange villkor.
### **DBA5300E Fel vid anrop av Event Analyzer. Användning:**

**db2eva -path händ.överv.mål [-conn [ -db databasalias]] | -evm händ.överv.namn -db databasalias [-conn]**

**Förklaring:** Kommandoparametrarna för kommandot db2eva är följande:

#### **-path händ.överv.mål**

anger katalogen som innehåller spårningsfilerna från händelseövervakaren.

#### **-db databasalias**

anger den databas som händelseövervakaren definierats för, vilket registrerats i den dator där spårningen analyseras. databasalias ersätter databasnamnet som angetts i spårningen.

#### **-evm händ.överv.namn**

den händelseövervakare som skapar spårningsfilerna för analys. Om den har angetts söker db2eva efter spårningsfilerna för användaren genom att läsa händelseövervalarmålet i databasens systemkatalog.

**-conn** begär att db2eva ska underhålla en anslutning till den databas som angetts med alternativet -db eller, om -db inte har angetts, till den databas som anges i spårningsfilens rubrik. Om anslutningen behålls kan funktionen Event Analyzer få information som inte finns med i spårnignsfilerna, t ex test för statiska SQL-satser. (Händelser med satstext (Statement Text Events) för statisk SQL innehåller bara paketskapare, paketnummer och avsnittsnummer. När alternativet -conn angets ansluter db2eva till databasen och hämtar testen från databassystemets katalog, 'sysibm.sysstmt'.) Standard är att anslutning inte behålls.

Fönsterhanteringsalternativ kan blandas med argument till db2eva.

Du kan läsa spårningsfiler för händelseövervakaren på två sätt:

1. Du anger katalogen där spårningsfilerna ligger (med -path).

I det här läget kan du flytta spårningsfilerna från en server och analysera dem lokalt, även om händelseövervakaren har tagits bort.

2. Du anger namnen på databasen och händelseövervakaren, och db2eva hittar automatiskt spårningsfilerna.

I det här läget ansluter db2eva till databasen och utfärdar 'välj mål från sysibm.syseventmonitors' för att söka efter den katalog där händelseövervakaren skriver spårningsfilerna. Anslutningen släpps sedan, om inte -conn angetts. Händelseövervakaren får inte ha tagits bort i det här läget.

Anm: För både -conn och -db krävs att den databas där spårningen registrerats fortfarande finns och att användaren har tillräcklig accessbehörighet för att ansluta till och välja från systemkatalogerna.

**Användarens åtgärd:** Ge kommandot igen med giltiga argument.

## **DBA5311E Fel när Händelseövervakaren startades. Användning:**

#### **db2emcrt databasalias**

**Förklaring:** Kommandoparameterm för kommandot är:

#### **databasalias**

anger den databas som händelseövervakare ska skapas eller analyseras för, vilket registrerats i den dator där kommandot db2emcrt kördes. databasalias ersätter databasnamnet som angetts i spårningen.

**Användarens åtgärd:** Ge kommandot igen med giltiga argument.

### **DBA5350E Ett fel uppstod när angiven fil öppnades.**

**Förklaring:** Angiven fil kunde av okänd orsak inte öppnas för läsning.

**Användarens åtgärd:** Kontrollera stavningen av

den katalog som angetts med alternativet -path, accessbehörighet och att den innehåller en spårningsfil som inte är tom och som heter 00000000.evt.

Anm: Den första spårningsfilen för en händelseövervakare heter alltid 00000000.evt och kan inte döpas om.

## **DBA5351E Angiven fil finns inte.**

**Förklaring:** Det finns ingen fil med namnet 00000000.evt i den katalog som specificerats i -path.

**Användarens åtgärd:** Kontrollera stavningen för katalogen som definierats i -path, behörighet och att katalogen innehåller en läsbar spårningsfil med namnet 00000000.evt.

Anm: Den första spårningsfilen för en händelseövervakare heter alltid 00000000.evt och kan inte döpas om.

## **DBA5352E Angiven sökväg finns inte.**

**Förklaring:** En katalog som inte finns har angivits i -path.

**Användarens åtgärd:** Kontrollera stavningen för katalogen som definierats i -path, behörighet och att katalogen innehåller en läsbar spårningsfil med namnet 00000000.evt.

Anm: Den första spårningsfilen för en händelseövervakare heter alltid 00000000.evt och kan inte döpas om.

## **DBA5353E Access till angiven fil nekades.**

**Förklaring:** Den angivna filen kunde inte öppnas i läsläge. Du kanske inte har behörighet till den katalog som angivits i -path.

### **Användarens åtgärd:**

- v Kontrollera behörigheten till katalogen som angivits i -path.
- v Bekräfta att ingen har låst filen med exkluderande låsläge.

## **DBA5354E Data kan inte läsas från angiven fil.**

**Förklaring:** Händelseövervakarens spårningsfil innehåller oväntade data, eller kan inte accessas.

Spårningsfilen har antagligen skadats under överföring eller tagits bort.

**Användarens åtgärd:** Överför spårningsfilerna från servern igen. När du överför spårningsfiler från en fjärrserver, kontrollera att överföringen sker binärt.

## **DBA5355E Kunde inte hitta någon rubrik för händelseövervakarens logg i angiven fil.**

**Förklaring:** Den första filen som skrivs till i händelseövervakaren har namnet 00000000.evt. Den innehåller en datastruktur som identifierar spårningens egenskaper. Den här datastrukturen kunde inte läsas. Möjliga orsaker:

- Spårningsfilen skadades
- v Spårningsfilen är tom. Det kan inträffa om händelseövervakaren är aktiv men inte har tömt buffertminnena.

### **Användarens åtgärd:**

- v Om spårningen överfördes från en fjärrserver, överför den igen och kontrollera att överföringen sker binärt.
- v Om spårningsfilen är tom, stäng av händelseövervakaren så att buffertminnet töms.

### **DBA5356E Ogiltig byteordning i angiven fil.**

**Förklaring:** Händelseövervakarens loggrubrik (den första posten som skrivs i en ny spårning) anger om spårningen innehåller data med bitordning för mindre datorer (t ex OS/2) eller för större datorer (t ex AIX). Värdet som hittades i spårningsfilen angav ingen av de här datatyperna.

Spårningsfilen skadades förmodligen vid överföring.

**Användarens åtgärd:** Överför spårningsfilerna från servern igen. När du överför spårningsfiler från en fjärrserver, kontrollera att överföringen sker binärt.

## **DBA5357E Oväntade data hittades på angiven position i angiven fil.**

**Förklaring:** Händelseövervakarens spårningsfil innehåller oväntade data.

Spårningsfilen skadades förmodligen vid överföring.

**Användarens åtgärd:** Överför spårningsfilerna från servern igen och kontrollera att överföringen sker binärt.

## **DBA5358I Det gick inte att lista det lokala filsystemet utan en aktiv lokal administrationsserver.**

**Förklaring:** Fillistan kräver en administrationsserverförekomst för databasen (DAS) för att kunna lista filsystem. Om det är en klientinstallation finns inte DAS-förekomsten och den lokala fillistan är avaktiverad.

**Användarens åtgärd:** För serverinstallationer kontrollerar du att DAS-förekomsten är startad och gör sedan ett nytt försök.

## **DBA5500E Systemfel. Verktyget Event Analyzer kunde inte fortsätta bearbetningen.**

**Förklaring:** Av en okänd anledning har ett systemfel inträffat vid försök att initialisera tillämpningsmiljön.

**Användarens åtgärd:** Ge kommandot igen.

**DBA5501W Vill du ta bort händelsefilerna som är kopplade till händelseövervakaren <namn> som du tar bort?**

## **Förklaring:**

**Användarens åtgärd:** Om du vill ta bort händelsefilerna för markerad händelseövervakare klickar du på OK. Om du inte vill ta bort händelsefilerna men fortfarande vill att händelseövervakaren ska tas bort klickar du på Nej. Om du inte vill ta bort händelseövervakaren, eller händelsefilerna klickar du på Avbryt.

## **DBA5502E Inget urval gjordes från listan över händelsetyper. Du måste markera minst en typ på listan.**

**Förklaring:** När du skapar en händelseövervakare måste minst en händelstyp markeras.

**Användarens åtgärd:** Markera minst en av kryssrutorna för händelsetyper i fönstret Skapa händelseövervakare.

## **DBA5503I Händelseövervakaren <namn> har skapats.**

**Förklaring:** Händelseövervakaren har skapats och har lagts till i databasens lista över händelseövervakare.

**Användarens åtgärd:** Klicka på OK om du vill ta bort meddelandet.

**DBA5504W Vissa händelseövervakare togs inte bort eftersom deras händelsefiler inte kunde tas bort. På meddelandefliken i Journal visas en lista över händelseövervakare som inte tagits bort.**

**Förklaring:** Vissa av de markerade händelseövervakarna kan ha tagits bort, men andra togs inte bort eftersom deras kopplade händelsespårningsfiler inte kunde tas bort.

Det inträffar när antingen händelsefilerna är skrivskyddad eller används av en annan aktiv process.

**Användarens åtgärd:** På meddelandefliken i Journal visas en lista över händelseövervakare som inte tagits bort. Om du vill ta bort filerna avslutar du processen som använder dem och kontrollerar accessbehörighet för filerna. Markera sedan händelseövervakaren i listan över händelseövervakare och välja Ta bort på menyn.

## **DBA5505E Största tillåtna filstorlek har inte angetts.**

**Förklaring:** Om största tillåtna filstorlek i 4 kB sidor har markerats i alternativfönstret när du skapar händelseövervakaren måste största tillåtna storlek för händelsefiler anges.

**Användarens åtgärd:** Ange en största filstorlek mellan 1 och 2 147 483 647 4 kB sidor eller markera alternativet Obegränsat. Om alternativet Obegränsat är markerat får bara en händelsefil användas.

## **DBA5506E Största tillåtna antal filer har inte angetts.**

**Förklaring:** Om största tillåtna antal filer har markerats i alternativfönstret när du skapar händelseövervakaren måste största tillåtna antal händelsefiler anges.

**Användarens åtgärd:** Ange ett största tillåtet antal filer mellan 1 och 2 147 483 647 4 kB sidor eller markera alternativet Obegränsat.

## **DBA5507E Buffertstorlek har inte angetts.**

**Förklaring:** En buffertstorlek för händelseövervakare (i 4 kB sidor) måste anges.

**Användarens åtgärd:** Du måste ange en buffertstorlek för händelseövervakare på mellan 1 och 2 147 483 647 sidor om 4 kB.

## **DBA5508W Vill du ta bort händelsefilerna som är kopplade till de händelseövervakare som du tar bort?**

**Användarens åtgärd:** Om du vill ta bort händelsefilerna för markerade händelseövervakare klickar du på OK. Om du inte vill ta bort händelsefilerna men fortfarande vill att händelseövervakarna ska tas bort klickar du på Nej. Om du inte vill ta bort händelseövervakarna, eller händelsefilerna klickar du på Avbryt.

## **DBA5509E Det namn som angetts för händelseövervakaren är inte giltigt.**

**Förklaring:** Det namn som angetts i händelseövervakarens namnfält innehåller minst ett tecken som inte får användas. En händelseövervakare får innehålla alfanumeriska tecken och måste börja med en bokstav.

**Användarens åtgärd:** Ta bort de tecken i namnet som inte är alfanumeriska och se till att namnet börjar med en bokstav.

## **DBA5510E När du försökte aktivera övervakaren hittades inte katalogen för datafilerna.**

**Förklaring:** När du aktiverar en händelseövervakare måste den katalog, som angavs när händelseövervakaren skapades, finnas. Om en händelseövervakares bufferter ska kunna tömmas krävs en befintlig fil och sökväg.

**Användarens åtgärd:** Skapa den katalog som angetts när du skapade händelseövervakaren. Försök aktivera händelseövervakaren igen.

## **DBA5511E Posten <namn> är inte giltig eftersom värdet är utanför godkänt intervall.**

**Förklaring:** Värdena för en händelseövervakares största tillåtna filstorlek, största tillåtna antal filer och buffertstorlek måste vara mellan 1 och 2 147 483 647.

**Användarens åtgärd:** Ange ett värde i inmatningsfälten som är inom givet intervall.

## **DBA5512E Tecknet <tecken> som angetts för händelseövervakarens namn är inte tillåtet.**

**Förklaring:** Ett tecken som angetts i händelseövervakarens namnfält är inte ett giltigt tecken för namn på en händelseövervakare.

**Användarens åtgärd:** Ta bort de tecken i händelseövervakarens namn som inte är alfanumeriska och se till att namnet börjar med en bokstav.

## **DBA5513W DLLn <namn> kunde inte läsas in.**

**Förklaring:** Vid initialiseringen av händelseövervakaren kunde DLLn inte läsas in eftersom den tagits bort.

**Användarens åtgärd:** Installera om händelseövervakaren genom att välja prestandaövervakaren vid installationen.

### **DBA5514I Händelsefilerna för händelseövervakaren <namn> kunde inte tas bort.**

**Förklaring:** Händelsefilerna för händelseövervakaren kunde inte tas bort eftersom filerna används av en aktiv process eller är skrivskyddade.

**Användarens åtgärd:** Om du vill ta bort filerna avslutar du processen som använder dem och kontrollerar accessbehörighet för filerna. Markera sedan händelseövervakaren igen och välj Ta bort på menyn.

## **DBA5515W Namnet på databasaliaset eller databasen <databasnamn> kan inte hittas.**

**Förklaring:** Aliasnamnet som angavs på kommandoraden har inte registrerats i datorn.

**Användarens åtgärd:** Registrera aliaset i datorn och ge kommandot igen eller ge kommandot igen med ett giltigt aliasnamn.

### **DBA5516W Det kan ta tid att visa spårningen för den här händelseövervakaren. Vill du fortsätta bearbetningen?**

**Förklaring:** Du har begärt att visa en stor spårning för en händelseövervakare. Det kan ta tid att läsa de filerna.

**Användarens åtgärd:** Om du vill fortsätta bearbeta spårningen klickar du på OK. Om du inte vill fortsätta bearbeta spårnignsfilen klickar du på Nej.

### **DBA5517E Händelseövervakaren kunde inte startas pga orsakskoden <orsakskod>.**

**Förklaring:** Händelseövervakaren kunde inte startas pga <orsakskod>:.

- 1. Sökvägen till händelseövervakaren är ogiltig.
- 2. Enheten, där händelseövervakaren ska startas, är inte klar.
- 3. Koppling till administrationsservern fungerade inte.

**Användarens åtgärd:** Om du vill starta händelseövervakaren ser du till att sökvägen till händelseövervakaren är giltig, administrationsservern är startad och att rätt behörigheter finns på enheten. Klicka på OK.

Om problemet kvarstår skapar du manuellt katalogen för händelseövervakaren på enheten och klickar på OK.

Om du vill skapa händelseövervakaren utan att starta den avmarkerar du kryssrutan Starta nu och klickar på OK.

## **DBA5518E Händelseövervakaren kunde inte startas eftersom utdatakatalogen inte kunde skapas.**

**Förklaring:** Katalogen kunde inte skapas av någon av följande orsaker.

- 1. Rätt behörigheter finns inte för att skapa kataloger i begärt filsystem.
- 2. Skapa händelseövervakare kan inte hantera skapande av kataloger på plattformar som inte är Intel.
- 3. Kan inte skapa ett katalognamn på fler än 8 tecken i ett FAT-filsystem.

**Användarens åtgärd:** Se till att du har rätt att skapa kataloger.

På plattformar som inte Intel kan du manuellt skapa katalogen för utdata från händelseövervakaren.

## **DBA6001I Replikeringsprenumerationsuppsättningen <prenumerationsuppsättning> används. Försök igen senare.**

**Förklaring:** Programmet Apply bearbetar för närvarande replikeringsprenumerationen och åtgärden kan inte avaktiveras. Vänta tills programmet Apply har avslutat bearbetningen och försök kommandot igen.

**Användarens åtgärd:** Ingen åtgärd krävs.

**DBA6002I Replikeringskällan <källnamn> har definierats. När du vill börja registrera ändringarna i replikeringskällan startar du programmet Capture från kommandoraden.**

**Förklaring:** Om programmet Capture ska kunna köras krävs en definierad replikeringskälla.

**Användarens åtgärd:** Se till att programmet Capture är igång.

**DBA6003I Replikeringsprenumerationen har definierats. När du vill börja replikera uppsättningen prenumerationer ser du till att programmet Apply har startats från kommandoraden.**

**Förklaring:** Om programmet Apply ska kunna köras krävs en definierad replikeringskälla.

**Användarens åtgärd:** Se till att programmet Apply är igång.

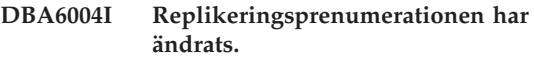

**Förklaring:** Bara för information.

**Användarens åtgärd:** Ingen åtgärd krävs.

### **DBA6005I Replikeringskällorna har tagits bort.**

**Förklaring:** Bara för information.

**Användarens åtgärd:** Ingen åtgärd krävs.

## **DBA6006I Replikeringskällan <namn> kunde inte avregistreras.**

**Förklaring:** Bara för information.

**Användarens åtgärd:** Ingen åtgärd krävs.

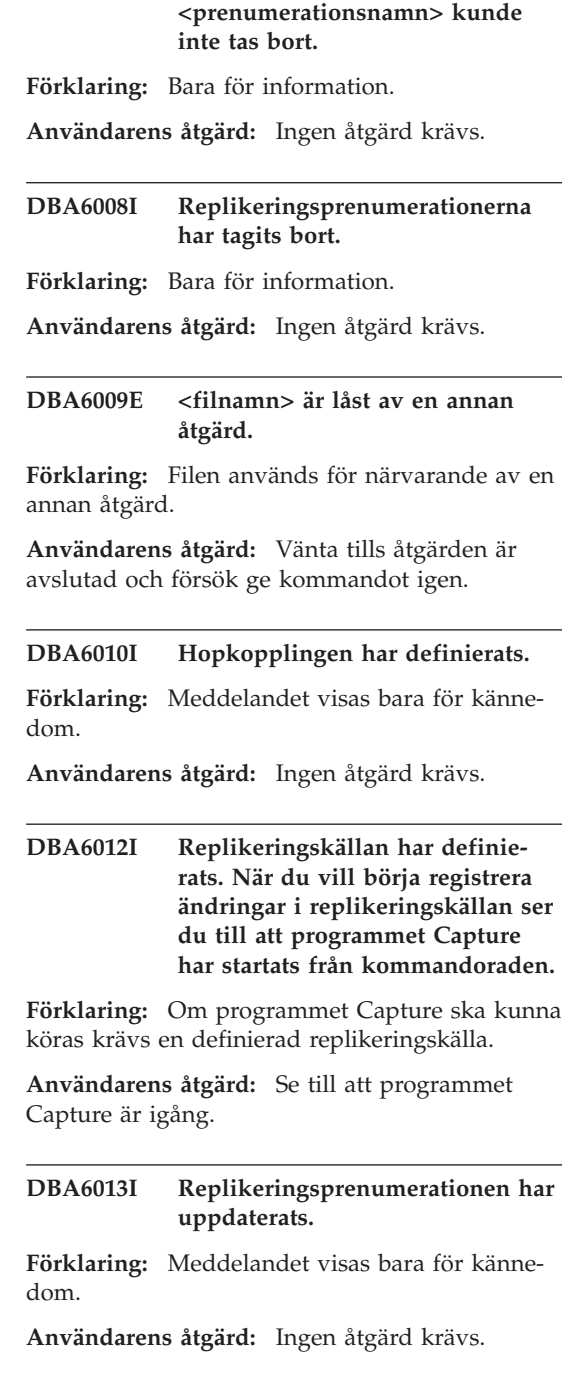

**DBA6007I Replikeringsprenumerationen**

### **DBA6014I Replikeringsprenumerationen har klonats.**

**Förklaring:** Meddelandet visas bara för kännedom.

**Användarens åtgärd:** Ingen åtgärd krävs.

**DBA6015I SQL-satserna för den här åtgärden har sparats i en fil för senare redigering och körning.**

**Förklaring:** Meddelandet visas bara för kännedom.

**Användarens åtgärd:** Ingen åtgärd krävs.

**DBA6016I SQL-skriptfilen har körts på rätt sätt.**

**Förklaring:** Meddelandet visas bara för kännedom.

**Användarens åtgärd:** Ingen åtgärd krävs.

**DBA6100I Programmet Apply utför bara fullständiga kopior till den här uppsättningen.**

**Förklaring:** Meddelandet visas bara för kännedom.

**Användarens åtgärd:** Ingen åtgärd krävs.

#### **DBA6101E Tabellen <tabellnamn> kan inte hittas.**

**Förklaring:** Den angivna styrtabellen kunde inte hittas i databasen eller har tagits bort av misstag.

**Användarens åtgärd:** Skapa styrtabellen. I kapitlet om tabeller finns mer information.

### **DBA6102I Det kan ta tid att slutföra den här åtgärden. Vänta...**

**Förklaring:** Meddelandet visas bara för kännedom.

**Användarens åtgärd:** Ingen åtgärd krävs.

## **DBA6103E SQL-filen <filnamn> kan inte köras.**

**Förklaring:** Du kan ha redigerat filen med SQLsatser för en replikeringsåtgärder som att definiera en replikeringskälla och det finns ett fel i SQL-satsfilen.

**Användarens åtgärd:** Rätta felet i SQL-satsfilen och kör filen igen.

## **DBA6104W Inget unikt prefixtecken kunde hittas. Prefixtecknet kommer att få värdet NULL.**

**Förklaring:** Ett prefixtecken är ett alfabetiskt eller numeriskt tecken som används för att skilja på före uppdaterings-kolumner i källtabellen. Om ett prefixtecken inte kan tilldelas eftersom alla tänkbara prefixtecken redan används ges den här varningen. Tabellen för ändringsdata kan inte skapas.

**Användarens åtgärd:** Avmarkera ″före uppdaterings″-kolumnerna och kör igen.

**DBA6105E I fältet <fältnamn> krävs indata från dig.**

**Förklaring:** Du har inte fyllt i ett obligatoriskt fält.

**Användarens åtgärd:** Ange en parameter och välj **OK**.

### **DBA6106E Replikeringsåtgärden kan för närvarande inte använda det här databassystemet.**

**Förklaring:** Replikeringsåtgärden måste kunna hantera databassystemet om den ska fungera.

**Användarens åtgärd:** Kontakta IBMs servicetekniker.

### **DBA6107E Ange ett annat värde för fältet <fältnamn>.**

**Förklaring:** När du klonar en replikeringsprenumeration måste fälten **Målserver** och **Applynamnled** skilja sig från de ursprungliga fälten **Målserver** och **Apply-namnled**.

**Användarens åtgärd:** Ange ett annat målservernamn eller Apply-namnled och välj **OK**.

### **DBA6108E Åtgärden kan inte slutföras pga ett syntaxfel.**

**Förklaring:** SQL-satsen innehåller ett syntaxfel.

**Användarens åtgärd:** Kontrollera SQL-referensen för rätt syntax. För prenumerationsåtgärder markerar du WHERE-satsdelen, radsidan eller CREATE-kolumnen. För åtgärder att definiera hopkopplingar kontrollerar du satsen CREATE VIEW.

#### **DBA6109E Åtgärden SHOW COLUMNS kan inte slutföras.**

**Förklaring:** För åtgärden SHOW COLUMNS krävs att en tabell markeras.

**Användarens åtgärd:** Markera en tabell i listrutan Markerad tabell och tryck sedan tangenten SHOW COLUMNS.

### **DBA6110E SQL-filen <filnamn> kan inte öppnas.**

**Förklaring:** SQL-filen finns inte, är i fel underkatalog eller upptagen av en annan process.

**Användarens åtgärd:** Se till att du har rätt filnamn och att filen finns i rätt underkatalog. Om filen är upptagen i en annan process avslutar du den processen och anger filnamnet igen.

### **DBA6111E Filen <filnamn> kan inte öppnas.**

**Förklaring:** Filen finns inte eller finns i fel underkatalog.

**Användarens åtgärd:** Se till att du har rätt filnamn på replikeringsfliken i dialogrutan Verktygsinställningar.

**DBA6112I Du har valt att ersätta användardefinierade värden för att definiera replikeringsobjekt i dialogrutan Verktygsinställningar. Ange värdena i filen <filnamn>.**

**Förklaring:** Meddelandet visas bara för kännedom.

**Användarens åtgärd:** Ingen åtgärd krävs om du redan har angett användardefinierade värden i filen.

## **DBA6113E <nyckelord> är ett ogiltigt nyckelord i filen <filnamn>.**

**Förklaring:** Det angivna nyckelordet är ogiltigt och kan vara ett skrivfel.

**Användarens åtgärd:** Använd de nyckelord som är angivna i standardfilen ″DPREPL.DFT″.

## **DBA6114E Värdet för nyckelordet <nyckelord> finns inte i filen <filnamn>.**

**Förklaring:** Värdet för nyckelordet krävs för att den här åtgärden ska kunna avslutas.

**Användarens åtgärd:** Ange ett värde för nyckelordet i filen.

## **DBA6115E Inget av de här objekten i kolumnlistan hade markerats. Åtgärden kan inte slutföras.**

**Förklaring:** Minst ett objekt i kolumnlistan måste markeras för att åtgärden ska kunna slutföras.

**Användarens åtgärd:** Markera minst ett objekt i kolumnlistan och tryck på **OK**.

**DBA6116E Värdet för nyckelordet <nyckelord> är ogiligt i filen <filnamn>.**

**Förklaring:** Värdet på det här nyckelordet är för långt, har felaktig datatyp eller ett felaktigt format.

**Användarens åtgärd:** Rätta värdet och starta åtgärden igen.

**DBA6117W Ta bild före-kolumnen <kolumnlista> trunkerades till <antal> byte eftersom den ursprungliga kolumnens längd hade uppnått gränsen för databasen innan den bifogades till ta bild före-prefixet <ta\_bild\_före\_prefixet>.**

**Förklaring:** Längden på kolumnen från den ursprungliga källtabellen uppnådde gränsen för databasen. När den lades till ta bild före-prefixet trunkerades en del tecken i slutet av kolumnnamnet för anpassning till databasbegränsningen. Det nya ta bild före-kolumnnamnet kanske inte längre är unikt eftersom de trunkerade tecknen kanske behövdes för att garantera ett unikt namn.

**Användarens åtgärd:** Avmarkera ta bild förekolumnen om det trunkerade namnet inte är unikt och kör igen.

**DBA6118W Datatyper <datatypslista> kan inte användas i databasen <databas>. Datatyperna konverteras till <datatypslista> i SQL-skriptet.**

**Förklaring:** Vissa datatyper från källan kan inte användas i den namngivna databasen. Jämförliga datatyper kan emellertid hittas i namngiven databas. De genererade SQL-satserna använder de konverterade datatyperna i stället för de oanvändbara datatyperna.

**Användarens åtgärd:** Ingen åtgärd krävs om de konverterade datatyperna är acceptabla. Om de inte är det, avmarkerar du målkolumnerna och kör igen.

**DBA6119W Datatyper <datatypslista> kan inte användas i databasen <databas>. Kolumnerna som innehåller de här datatyperna tas bort ur SQLskriptet.**

**Förklaring:** Vissa datatyper från källan kan inte användas i den namngivna databasen. Inga jämförliga datatyper kan hittas i namngiven databas. De genererade SQL-satserna exkluderar alla kolumner som innehåller de datatyper som inte kan användas.

**Användarens åtgärd:** Kontakta IBM-service om du vill att en viss datatyp i framtiden ska kunna användas i namngiven databas.

### **DBA6120W Källabellen <tabellnamn> var inte definierad med en primärnyckel. Ange primärnyckel för måltabellen på fliker Målkolumner.**

**Förklaring:** Vid prenumerationsdefinitionen kunde inte någon kvalificerad primärnyckel hittas för källtabellen. Därför kunde inte en lämplig primärnyckel bestämmas för måltabellen.

**Användarens åtgärd:** Ange primärnyckel för måltabellen på fliken Målkolumner i dialogrutan Avancerade.

## **DBA6121W En inkompatibel körningsmiljö för Java hittades. Kontrollera att den körningsmiljö för Java som krävs är installerad.**

**Förklaring:** Den installerade körningsmiljön för Java kan inte användas tillsammans med Java-tillämpningen för DB2.

**Användarens åtgärd:** Mer information om krav för körningsmiljöer för Java finns i readme.htm för Styrcenter.

## **DBA6123E Den begärda åtgärden kan inte utföras eftersom schemanamnen på objekten överskrider <antal> byte i längd.**

**Förklaring:** Komponenterna för datareplikering har funktioner för schemanamn på högst 18 byte i längd. Du försökte utföra en replikeringsåtgärd mot objekt som har längre schemanamn. Åtgärden kan inte utföras.

**Användarens åtgärd:** Välj objekt med schemanamn som är 18 byte eller mindre, och utför åtgärden igen.

**DBA6124W Den begärda åtgärden kan inte utföras på vissa av de objekt du har valt eftersom objektens schemanamn överskrider <antal> byte i längd.**

**Förklaring:** Komponenterna för datareplikering har funktioner för schemanamn på högst 18 byte i längd. Du försökte utföra en replikeringsåtgärd mot vissa objekt som har längre schemanamn. Åtgärden kommer bara att utföras på de objekt som har schemanamn på 18 byte eller mindre.

**Användarens åtgärd:** Ingen åtgärd krävs.

**DBA6125W Fältet <fält> innehåller ett schemanamn som överskrider <antal> byte i längd. Schemanamnet kommer att trunkeras till <antal> byte.**

**Förklaring:** Komponenterna för datareplikering har funktioner för schemanamn på högst 18 byte i längd. Schemanamnet i fältet överskrider 18 byte och kommer att trunkeras till 18 byte.

**Användarens åtgärd:** Ingen åtgärd krävs. Men du kan skriva ett kortare schemanamn i fältet om du inte vill att det befintliga schemat ska trunkeras.

## **DBA7000E Licensen för <produkt> kunde inte tas bort. Returkod = <returkod>.**

**Förklaring:** Licensen kunde inte tas bort. Antingen hittades inte licensen i nodelock-filen eller också kunde inte nodelock-filen uppdateras.

**Användarens åtgärd:** Kontrollera behörigheterna för nodelock-filen och se efter om licensen finns i den.

Sökvägen till filen är plattformsspecifik:

- AIX /var/ifor/nodelock
- v Windows NT4/95/98/2000 OS/2 \$DB2PATH/license/nodelock
- Övriga operativsystem /var/lum/nodelock

## **DBA7001E Licensen kunde inte läggas till i nodelock-filen. Returkod = <returkod>.**

**Förklaring:** Det uppstod ett fel vid överföringen av licensfilen eller vid installationen av licensen.

**Användarens åtgärd:** Kontrollera behörigheterna för nodelock-filen. Sökvägen till filen är plattformsspecifik:

- AIX /var/ifor/nodelock
- Windows NT4/95/98/2000 OS/2 -\$DB2PATH/license/nodelock
- v Övriga operativsystem /var/lum/nodelock

Du kan också lägga till licensen med hjälp av kommandoradsverktyget db2licm.

Om problemet kvarstår kontaktar du IBMs service.

## **DBA7002E Licenscertifikatet är ogiltigt. Försök ange kommandot igen med en giltig licensfil. Returkod = <returkod>.**

**Förklaring:** Licenscertifikatet i den angivna filen innehåller ingen giltig db2-licens eller har ett format som inte känns igen.

**Användarens åtgärd:** Skaffa ett giltigt DB2-licenscertifikat från en auktoriserad IBM-återförsäljare.

## **DBA7003W Listan med aktuella användare kunde inte hämtas. Returkod = <returkod>.**

**Förklaring:** Den daemon eller service som spårar användarna fungerar inte på rätt sätt eller har inte startats. Du måste ha regler för samtidiga användare eller regler för registrerade användare aktiverade.

**Användarens åtgärd:** Aktivera regler för samtidiga användare eller regler för registrerade användare och starta om alla förekomster.

Om problemet kvarstår kontaktar du IBMs service.

**DBA7004E Den registrerade användaren kunde inte tas bort från listan över registrerade användare. Returkod = <returkod>.**

**Förklaring:** Listan med registrerade användare på servern kunde inte uppdateras med de begärda ändringarna.

**Användarens åtgärd:** Kontrollera om användaren finns och att det här är en giltig åtgärd för den här produkten. Om problemet kvarstår kontaktar du IBMs service.

## **DBA7005E Den registrerade användaren kunde inte läggas till. Returkod= <returkod>.**

**Förklaring:** Listan med registrerade användare på servern kunde inte uppdateras med de begärda ändringarna.

**Användarens åtgärd:** Kontrollera att användarnamnet är giltigt och se till att reglerna för registrerade användare är giltiga för den här produkten. Om problemet kvarstår kontaktar du IBMs service.

## **DBA7006E Licensregeln kunde inte uppdateras. Returkod = <returkod>.**

**Förklaring:** Försöket att uppdatera licensregeln för den här produkten misslyckades.

**Användarens åtgärd:** Starta om förekomsten och licensservern med hjälp av kommandot db2licd -xxx eller i Windows NT med hjälp av Services Control Manager.

Om problemet kvarstår kontaktar du IBMs service.

## **DBA7007E Statistiken över licensanvändning kunde inte hämtas. Returkod = <returkod>.**

**Förklaring:** Orsaken kan vara att statistiken är skadad, att det uppstod ett kommunikationsfel eller att inga data är tillgängliga. Data genereras vid anslutningar och nedkopplingar när regler har uppdaterats och förekomsterna startas om.

**Användarens åtgärd:** Om statistiken är skadad kan du ta bort statistikdatabasen. Då kommer all tidigare insamlad statistik att tas bort. Placeringen är plattformsspecifik och beror på var produkten är installerad.

- v UNIX DB2 installationskatalog/misc/db2licst
- Windows NT4/95/98/2000 OS/2 -DB2 installationskatalog\license\db2licst.dat

## **DBA7008I Licensreglerna genomförs inte förrän förekomsterna har startats om.**

**Förklaring:** När förekomsterna har startats om läses licenskonfigurationen in igen.

**Användarens åtgärd:** Starta om förekomsterna på servern.

**DBA7009E Produkten <produkt> har inga funktioner för de angivna licensreglerna. Returkod = <returkod>.**

**Förklaring:** De angivna licensreglerna är inte tillgängliga för användning med den här produkten.

**Användarens åtgärd:** Ange en giltig licensregel.

**DBA7010E Licenscenter kunde inte hämta någon lista med produkter från den angivna servern. Returkod = <returkod>.**

**Förklaring:** Listan över produkter på den här servern kunde inte hämtas.

**Användarens åtgärd:** Starta om administrationsförekomsten och Styrcenter och försök igen. Om problemet kvarstår kontaktar du IBMs service.

## **DBA7011E Du har inte rätt behörighet för att utföra den angivna åtgärden.**

**Förklaring:** Användaren har inte behörighet att utföra den här åtgärden.

**Användarens åtgärd:** Logga på med ett användar-ID som har rätt behörighet för att utföra kommandot.

## **DBA7012E Ingen statistik är tillgänglig för den angivna tidsperioden.**

**Förklaring:** Ingen statistik är tillgänglig för den tidsperiod du angav.

**Användarens åtgärd:** Ange ett giltig datumintervall där det finns statistik.

**DBA7013E Licenscertifikatet <filnamn> kunde inte hittas. Försök ange kommandot igen med en giltig licensfil. Returkod = <returkod>.**

**Förklaring:** Den angivna filen finns inte eller kan inte läsas.

**Användarens åtgärd:** Skaffa ett giltigt DB2-licenscertifikat från en auktoriserad IBM-återförsäljare.

### **DBA7014E Ett allmänt fel inträffade i Licenscenter. Returkod = <returkod>.**

**Förklaring:** Starta om Styrcenter och administrationsförekomsten och ange kommandot igen.

**Användarens åtgärd:** Om problemet kvarstår kontaktar du IBMs service.

## **DBA7015E Licensen för DB2 OLAP-servern kan inte uppdateras. DB2 OLAPprocesserna är aktiva för tillfället.**

**Förklaring:** DB2 kan inte uppdatera licensen för DB2 OLAP-servern medan DB2 OLAP-servern körs.

**Användarens åtgärd:** Om du vill uppdatera OLAP-licensen måste du avbryta alla OLAP-processer och installera om den här DB2-licensen.

## **DBA7100W Filen <filnamn> gick inte att öppna. Fliken <flik> i Informationscenter, som motsvarar filen, kommer inte att visas.**

**Förklaring:** Data för Informationscenter lagras i ett antal NDX-filer. Filen <filnamn> kan saknas i rätt katalog.

Om Informationscenter körs som ett Java-appletprogram kanske inte webbservern kan hantera NDX-filerna på rätt sätt.

**Användarens åtgärd:** Kontrollera att NDX-filerna är placerade i rätt katalog enligt nedanstående lista.

Flikar i Informationscenter och motsvarande NDX-filer:

- Uppgifter db2tasksuc.ndx
- v Böcker db2booksuc.ndx
- v Referens db2refsuc.ndx
- v Felsökning db2msgsuc.ndx
- v Exempelprogram db2sampsuc.ndx
- Webb db2webuc.ndx

Filerna finns i följande kataloger:

- För Windows och OS/2: \SQLLIB\cc\prime
- v För UNIX: /DB2DIR/cc/en\_US där DB2DIR
	- $-$  är /usr/lpp/db2\_07\_01 i AIX
	- är /opt/IBMdb2/V7.1 i HP-UX, Solaris eller SGI IRIX
	- är /usr/IBMdb2/V7.1 i Linux

## **DBA7101E Informationscenter kan inte visas eftersom ingen av Informationscenters NDX-filer kan öppnas.**

**Förklaring:** Informationscenter måste läsa minst en NDX-fil för att kunna visa länkar till DB2 information.

Data för Informationscenter lagras i ett antal NDX-filer. Filerna kanske inte finns i rätt katalog.

Om Informationscenter körs som ett Java-appletprogram kanske inte webbservern kan hantera NDX-filerna på rätt sätt.

**Användarens åtgärd:** Kontrollera att NDX-filerna är placerade i rätt katalog enligt nedanstående lista.

Flikar i Informationscenter och motsvarande NDX-filer:

- Uppgifter db2tasksuc.ndx
- v Böcker db2booksuc.ndx
- v Referens db2refsuc.ndx
- v Felsökning db2msgsuc.ndx
- v Exempelprogram db2sampsuc.ndx
- Webb db2webuc.ndx

Filerna finns i följande kataloger:

- För Windows och OS/2: \SQLLIB\cc\prime
- v För UNIX: /DB2DIR/cc/en\_US där DB2DIR
	- är /usr/lpp/db2\_07\_01 i AIX
	- är /opt/IBMdb2/V7.1 i HP-UX, Solaris eller SGI IRIX
	- är /usr/IBMdb2/V7.1 i Linux

## **DBA7102W Filen <filnamn> är inte rätt formaterad. Följande rader ignorerades: <radnummer>. Kontrollera att de här raderna är rätt formaterade.**

**Förklaring:** Varje rad i en NDX-fil måste vara i form av en kommaseparerad lista. Ett exempel: "IBM",1,"IBMs hemsida",http://www.ibm.com

Formatet på listan är som följer:

- **1** Namnet på posten som den visas i trädvyn eller i listan med objekt i Informationscenter.
- **2** Det nummer som representerar postens kategori.
- **3** Den beskrivning som visas i statusfältet när objektet är markerat.
- **4** Den fullständiga webbadressen anger postens placering

**Användarens åtgärd:** Om du har redigerat den här filen måste du se till att varje rad är formaterad på rätt sätt enligt följande:

- v Namnet och beskrivningen måste inledas och avslutas med citattecken.
- v Namnet och beskrivningen får inte innehålla citattecken.
- Använda kommatecken som avgränsare.
- v Den första posten i filen är ett nummer som motsvarar antalet poster i filen. Du måste uppdatera den här siffran manuellt om du lägger till eller tar bort poster.

## **DBA7200E Högst 10 kolumner kan markeras som indata i en geokodning.**

**Förklaring:** Mer än 10 kolumner markerades som indata i en geokodning.

**Användarens åtgärd:** Flytta kolumnnamn från rutan **Valda kolumner** till rutan **Tillgängliga kolumner** till rutan **Valda kolumner** innehåller högst 10 namn.

## **DBA7201E Databasen är inte aktiverad för att utföra Spatial Extender-åtgärder.**

**Förklaring:** Databasen måste vara aktiverad för Spatial Extender innan du kan utföra Spatial Extender-åtgärder.

**Användarens åtgärd:** Högerklicka på databasen och välj **Spatial Extender - >Aktivera** på menyn.

# **Kapitel 6. DBI-meddelanden**

Kapitlet innehåller de felmeddelanden som kan genereras vid installation och konfigurering av DB2-produkter.

**DBI1001I Användning:**

**db2icrt [-a Kontrolltyp] [-p Portnamn] [-s Förekomsttyp] [-w Ordbredd] -u AvskärmatID Förekomstnamn**

**Förklaring:** Ett ogiltig argument har angetts för kommandot db2icrt. Giltiga argument för kommandot är:

**-h|-?** visa information om användning

**-d** aktivera felsökningsläge

**-a Kontrolltyp**

behörighetstypen (SERVER, CLIENT, DCS, DCE, SERVER\_ENCRYPT, DCS\_ENCRYPT eller DCE\_SERVER\_EN-CRYPT) för förekomsten.

#### **-p Portnamn**

det portnamn eller portnummer som ska användas av förekomsten.

#### **-s Förekomsttyp**

den typ av förekomst som ska skapas (eee, ee eller klient).

#### **-u AvskärmatID**

namnet på den användare som kör avskärmade användardefinierade funktioner (ADFer) och lagrade procedurer. Flaggan krävs inte om bara en DB2-klient är installerad.

#### **-w Ordbredd**

är bredden, i bitar för förekomsten som ska skapas (32 eller 64). (AIX, Sun) DU måste ha installerat den version av DB2 som krävs (32-bitars eller 64-bitars) för att det ska fungera.

#### **Förekomstnamn**

förekomstens namn.

**Användarens åtgärd:** Mer information om kommandot finns i handboken "Introduktion (Quick Beginnings)" för datorn. Kör kommandot igen på följande sätt:

db2icrt [-a Kontrolltyp] -u AvskärmatID Förekomstnamn

**DBI1003I Användning:**

#### **dlfmcrt [-b säkerhetskopiekatalog] -p portnamn DLFMAdmin**

**Förklaring:** Ett ogiltig argument har angetts för kommandot dlfmcrt. Giltiga argument för kommandot är:

- **-h|-?** visa information om användning
- **-p** det portnamn eller portnummer som ska användas av förekomsten.
- **-b** Säkerhetskopiekatalog är den katalog som ska användas för att skapa säkerhetskopian för dlfm-databasen.

#### **DLFMAdmin**

namnet på DB2 Data Links Manageradministratören.

**Användarens åtgärd:** Kör kommandot igen på följande sätt:

dlfmcrt -p portnummer DLFMAdmin

### **DBI1005I Användning:**

#### **db2idrop Förekomstnamn**

**Förklaring:** Ett felaktigt argument har getts för kommandot db2idrop. Giltiga argument för kommandot är:

**-h|-?** visa information om användning

**-d** aktivera felsökningsläge

#### **Förekomstnamn**

förekomstens namn

**Användarens åtgärd:** Kör kommandot igen på följande sätt:

db2idrop Förekomstnamn

**DBI1006I Användning:**

#### **db2idrop [-f] Förekomstnamn**

**Förklaring:** Ett felaktigt argument har getts för kommandot db2idrop. Giltiga argument för kommandot är:

- **-h|-?** visa information om användning
- **-d** aktivera felsökningsläge
- **-f** flaggan för att tvinga tillämpningar. Om flaggan har angetts tvingas alla tillämpningar som använder förekomsten att avsluta.

#### **Förekomstnamn**

förekomstens namn.

**Användarens åtgärd:** Kör kommandot igen på följande sätt:

db2idrop [-f] Förekomstnamn

#### **DBI1007I Användning:**

#### **dlfmdrop DLFMAdmin**

**Förklaring:** Ett ogiltig argument har angetts för kommandot dlfmdrop. Giltiga argument för kommandot är:

**-h|-?** visa information om användning

#### **DLFMAdmin**

namnet på DB2 data Links Manageradministratören.

**Användarens åtgärd:** Kör kommandot igen på följande sätt:

dlfmdrop DLFMAdmin

**DBI1008E Du använder installationsmediet för en annan version av AIX än den som körs på systemet.**

**Förklaring:** För installation av 64-bitars DB2 på AIX krävs olika cd-skivor för AIX version 4 och AIX version 5.

Du försöker installera från cd-skivan med DB2 för AIX version 4 på ett system där AIX version 5 körs.

**Användarens åtgärd:** Sätt i cd-skivan med DB2 för AIX version 5 och kör installationen igen.

### **DBI1009E Du använder installationsmediet för en annan version av AIX än den som körs på systemet.**

**Förklaring:** För installation av 64-bitars DB2 på AIX krävs olika cd-skivor för AIX version 4 och AIX version 5.

Du försöker installera från cd-skivan med DB2 för AIX version 5 på ett system där AIX version 4 körs.

**Användarens åtgärd:** Sätt i cd-skivan med DB2 för AIX version 4 och kör installationen igen.

### **DBI1011I Syntax:**

**db2iupdt [-h|-?] [-d] [-k] [-s] [-a Kontrolltyp] [-w Bitstorlek] [-u Avskärmat-ID] {-e|InstName}**

**Förklaring:** Ett felaktigt argument har getts för kommandot db2iupdt. Giltiga argument för kommandot är:

**-h|-?** visa syntaxinformation

- **-d** aktivera felsökningsläge
- **-k** behåll aktuell förekomsttyp vid uppdatering
- **-s** ignorera befintlig SPM-loggkatalog

### **-a Kontrolltyp**

behörighetstypen (SERVER, CLIENT, DCS, DCE, SERVER\_ENCRYPT, DCS\_ENCRYPT eller DCE\_SERVER\_EN-CRYPT) för förekomsten. Standard är SERVER.

### **-w Bitstorlek**

är bitstorlek för förekomsten som ska skapas (32-bitars eller 64-bitars). (AIX, Sun). Ignoreras om -e har angetts. Du måste ha installerat den version av DB2 som krävs (32-bitars eller 64-bitars) för att det ska fungera.

### **-u Avskärmat-ID**

namnet på den användare som kör avskärmade användardefinierade funktioner (ADFer) och avskärmade lagrade procedurer. Flaggan krävs inte om endast DB2-klienten har installerats.

**-e** anger att alla förekomster har uppdaterats.

### **Förekomstnamn**

förekomstens namn

**Användarens åtgärd:** Kör kommandot igen med rätt alternativ och argument.

**DBI1012I Syntax:**

### **db2iupdt [-f] -u FencedID Förekomstnamn**

**Förklaring:** Ett felaktigt argument har getts för kommandot db2iupdt. Giltiga argument för kommandot är:

- **-h|-?** visa syntaxinformation
- **-d** aktivera felsökningsläge
- **-f** flaggan för att tvinga tillämpningar. Om flaggan har angetts tvingas alla tillämpningar som använder förekomsten att avsluta.

### **-u Avskärmat-ID**

namnet på den användare som kör avskärmade användardefinierade funktioner (ADFer) och avskärmade lagrade procedurer. Flaggan krävs inte om endast DB2-klienten har installerats.

#### **Förekomstnamn**

förekomstens namn

**Användarens åtgärd:** Kör kommandot igen på följande sätt:

db2iupdt [-f] -u Avskärmat-ID Förekomstnamn

**DBI1013I Syntax:**

### **dlfmupdt [-h|-?] DLFMAdmin**

**Förklaring:** Ett ogiltig argument har angetts för kommandot dlfmupdt. Giltiga argument för kommandot är:

**-h|-?** visa syntaxinformation

### **DLFMAdmin**

namnet på administratören för DB2 Data Links-hanteraren.

**Användarens åtgärd:** Kör kommandot igen på följande sätt:

dlfmupdt [-h|-?] DLFMAdmin

## **DBI1014E Det finns inga funktioner för förekomstmigrering till 32-bitar.**

**Förklaring:** Det finns inga funktioner i den här versionen för migrering från 64-bitar till 32-bitar.

**Användarens åtgärd:** Ingen åtgärd behövs.

#### **DBI1015I Syntax:**

#### **db2imigr [-a Kontrolltyp]** -u Avskärmat-ID Förekomstnar

**Förklaring:** Du har angett ett felaktigt argument. Giltiga argument för kommandot är:

- **-h|-?** visa syntaxinformation
- **-d** aktivera felsökningsläge

### **-a Kontrolltyp**

behörighetstypen (SERVER, CLIENT, DCS, DCE, SERVER\_ENCRYPT, DCS\_ENCRYPT eller DCE\_SERVER\_EN-CRYPT) för förekomsten.

### **-u Avskärmat-ID**

namnet på den användare som kör avskärmade användardefinierade funktioner (ADFer) och avskärmade lagrade procedurer. Flaggan krävs inte om endast DB2-klienten har installerats.

### **Förekomstnamn**

förekomstens namn

**Användarens åtgärd:** Mer information om kommandot finns i handboken Introduktion (Quick Beginnings) för operativsystemet du använder. Kör kommandot igen på följande sätt:

db2imigr [-a Kontrolltyp] -u Avskärmat-ID Förekomstnamn

**DBI1016I Syntax:**

**db2imigr [-f] [-a Kontrolltyp] -u Avskärmat-ID Förekomstnamn Förekomstnamn**

**Förklaring:** Du har angett ett felaktigt argument. Giltiga argument för kommandot är:

- **-h|-?** visa syntaxinformation
- **-d** aktivera felsökningsläge
- **-f** flaggan för att tvinga tillämpningar. Om flaggan har angetts tvingas alla tillämpningar som använder förekomsten att avsluta.

### **-a Kontrolltyp**

behörighetstypen (SERVER, CLIENT, DCS, DCE, SERVER\_ENCRYPT, DCS\_ENCRYPT eller DCE\_SERVER\_EN-CRYPT) för förekomsten.

### **-u Avskärmat-ID**

namnet på den användare som kör avskärmade användardefinierade funktioner (ADFer) och avskärmade lagrade procedurer. Flaggan krävs inte om endast DB2-klienten har installerats.

#### **Förekomstnamn** förekomstens namn

**Användarens åtgärd:** Mer information om kommandot finns i handboken Introduktion (Quick Beginnings) för operativsystemet du använder. Kör kommandot igen på följande sätt:

db2imigr [-f] [-a Kontrolltyp] -u Avskärmat-ID Förekomstnamn

### **DBI1018I Syntax:**

## **db2istop [-h|-?] [-d] [-f] Förekomstnamn**

**Förklaring:** Du har angett ett felaktigt argument. Giltiga argument för kommandot är:

**-h|-?** visa syntaxinformation

**-d** aktivera felsökningsläge

**-f** flaggan för att tvinga tillämpningar. Om flaggan har angetts tvingas alla tillämpningar som använder förekomsten att avsluta.

förekomstens namn

**Användarens åtgärd:** Kör kommandot igen på följande sätt:

db2istop [-h|-?] [-d] [-f] Förekomstnamn

**DBI1020I Syntax:**

### **db2setup [-h|-?] [-d] [-r Svarsfil]**

**Förklaring:** Du har angett ett felaktigt argument. Giltiga argument för kommandot är:

**-h|-?** visa syntaxinformation

**-d** aktivera felsökningsläge

### **-r Svarsfil**

namnet på den svarsfil som ska användas för att installera DB2.

**Användarens åtgärd:** Kör kommandot igen på följande sätt:

db2setup [-h|-?] [-d] [-r Svarsfil]

**DBI1021I Syntax:**

### **db2imigrev [-h|-?] [-m Version] Förekomstnamn**

**Förklaring:** Du har angett ett felaktigt argument. Giltiga argument för kommandot är:

- **-h|-?** visa syntaxinformation
- **-d** aktivera felsökningsläge
- **-m** ange DB2-version.

#### **Version**

är den version som förekomsten kommer att migreras till.

#### **Förekomstnamn**

namnet på den förekomst som ska migreras från version 7 till föregående version av DB2.

**Användarens åtgärd:** Kör kommandot igen på följande sätt:

db2imigrev [-h|-?] Förekomstnamn

**DBI1022I Syntax:**

## **db2imigrev [-h|-?] [-f] Förekomstnamn**

**Förklaring:** Du har angett ett felaktigt argument. Giltiga argument för kommandot är:

- **-h|-?** visa syntaxinformation
- **-d** aktivera felsökningsläge
- **-f** flaggan för att tvinga tillämpningar. Om flaggan har angetts tvingas alla tillämpningar som använder förekomsten att avsluta.

#### **Förekomstnamn**

namnet på den förekomst som ska migreras från version 7 till en föregående version av DB2.

**Användarens åtgärd:** Kör kommandot igen på följande sätt:

db2imigrev [-h|-?] [-f] Förekomstnamn

### **DBI1023I Syntax:**

**db2ginfo [-h|-?] [-y] [-c Förekomstnamn [-a Kontrolltyp] [-u Avskärmat-ID]] Utdatakatalog**

**Förklaring:** Ett ogiltig argument har angetts för kommandot db2ginfo. Giltiga argument för kommandot är:

**-h|-?** visa syntaxinformation.

**-y** kör skript (annars endast visa varningar).

#### **-c Förekomstnamn**

namnet på den föreskomst som ska testas.

#### **-a Kontrolltyp**

behörighetstypen (SERVER, CLIENT, DCS, DCE, SERVER\_ENCRYPT, DCS\_ENCRYPT, DCE\_SERVER\_EN-CRYPT).

### **-u Avskärmat-ID**

ID för den avskärmade användaren.

#### **Utdatakatalog**

den katalog där utdatafilen, dbginfo.txt, placeras.

**Användarens åtgärd:** Kör kommandot igen på följande sätt:

db2ginfo [-h|-?] [-y] [-c Förekomstnamn [-a Kontrolltyp] [-u Avskärmat-ID]] Utdatakatalog

#### **DBI1024I Syntax:**

## **db2iauto [-h|-?] -on|-off Förekomstnamn**

**Förklaring:** Du har angett ett felaktigt argument. Giltiga argument för kommandot är:

**-h|-?** visa syntaxinformation

#### **-on|-off**

aktiverar/avaktiverar autostart av en förekomst

#### **Förekomstnamn**

förekomstens namn

**Användarens åtgärd:** Kör kommandot igen på följande sätt:

db2iauto [-h|-?] -on|-off Förekomstnamn

#### **DBI1025I Syntax:**

#### **dasicrt DASName**

**Förklaring:** Ett ogiltigt argument har getts för kommandot dasicrt. Giltiga argument för kommandot är:

**-h|-?** visa syntaxinformation

#### **DASName**

namnet på DB2s administrationsserver

**Användarens åtgärd:** Kör kommandot igen på följande sätt:

dasicrt DASName

**DBI1026I Syntax:**

#### **dlfmfsmd [-h|-?] [-j] dlfsMntPt**

**Förklaring:** Ett ogiltig argument har angetts för kommandot dlfmfsmd. Giltiga argument för kommandot är:

**-h|-?** visa syntaxinformation

**-j** ändra det namngivna filsystemet från dlfs till jfs i AIX eller ufs i Sun

### **dlfsMntPt**

Monteringspunkt för Data Links-hanteraren Filter-filsystemet (med snedstrecket: /).

**Användarens åtgärd:** Kör kommandot igen på följande sätt:

dlfmfsmd dlfsMntPt

#### **DBI1027I Syntax:**

#### **dasidrop DASNamn**

**Förklaring:** Ett ogiltigt argument har getts för kommandot dasidrop. Giltiga argument för kommandot är:

**-h|-?** visa syntaxinformation

#### **DASName**

namnet på DB2s administrationsserver

**Användarens åtgärd:** Kör kommandot igen på följande sätt:

dasidrop DASNamn

**DBI1028I Syntax:**

#### **dasiupdt [-h|-?] DASNamn**

**Förklaring:** Du har angett ett ogiltigt argument för kommandot dasiupdt. Giltiga argument för kommandot är:

**-h|-?** visa syntaxinformation

#### **DASName**

namnet på DB2s administrationsserver

**Användarens åtgärd:** Kör kommandot igen på följande sätt:

dasiupdt [-h|-?] DASNamn

**DBI1029I Syntax:**

#### **db2nqadm [start|stop]**

**Förklaring:** Ett ogiltigt argument har angetts för kommandot db2nqadm. Giltiga argument för kommandot är:

start starta alla NetQ-tjänster och -daemon stop stoppa alla NetQ-tjänster och -daemon

Du måste ange ett av argumenten.

**Användarens åtgärd:** Kör kommandot igen med rätt argument.

## **DBI1030E Kärnparametern <namn> måste anges med värdet <värde>.**

**Förklaring:** Vissa kärnparametrar måste uppdateras i DB2.

### **Användarens åtgärd:**

- v Uppdatera alla obligatoriska kärnparametrar på det sätt som beskrivs i handboken Introduktion (Quick Beginnings) för det operativsystem du använder.
- Starta om datorn
- Försök igen
- **DBI1031E Produkten som du har valt kräver att DB2 UDB Workgroup Edition, DB2 UDB Enterprise Edition eller DB2 UDB Enterprise - Extended Edition har installerats.**

### **Användarens åtgärd:**

- v Installera antingen DB2 UDB Workgroup Edition, DB2 UDB Enterprise Edition eller DB2 UDB Enterprise - Extended Edition.
- v Försök installera produkten på nytt.

## **DBI1032E Produkten som du valde kan inte installeras på AIX med en version tidigare än 4.3**

**Förklaring:** DB2-produkten kräven en AIX-versionen 4.3 eller senare.

**DBI1033E Produkten kräver att DB2 UDB Enterprise Edition eller DB2 UDB Enterprise - Extended Edition har installerats.**

### **Användarens åtgärd:**

- v Installera antingen DB2 UDB Enterprise Edition eller DB2 UDB Enterprise - Extended Edition.
- v Försök installera produkten på nytt.

### **DBI1034W Ett av paketen som krävs fattas.**

**Förklaring:** Du har valt att installera något av följande paket: <paketnamn>. Filerna i det installerade paketet <paketnamn> har en lägre nivå än <namn> eller går inte att hitta.

**Användarens åtgärd:** Kontrollera att <paketnamnet> är i version <namn> eller senare.

Nivån för <paketnamn> påverkar inte installationen av DB2.

**DBI1035E Det gick inte att montera filsystemet <filsystem>.**

**Förklaring:** Det gick inte att montera det angivna filsystemet.

**Användarens åtgärd:** Kontrollera att filsystemet är definierat. Korrigera eventuella fel i mountkommandot och försök sedan igen.

## **DBI1036E Det gick inte att avmontera filsystemet <filsystem>.**

**Förklaring:** Det gick inte att avmontera det angivna filsystemet.

**Användarens åtgärd:** Korrigera eventuella fel i umount-kommandot och försök sedan igen.

### **DBI1037E Filsystemet <filsystem> finns inte.**

**Förklaring:** Det angivna filsystem är inte definierat på den här datorn.

**Användarens åtgärd:** Definiera filsystemet på datorn och försök sedan igen.

### **DBI1038E Filsystemet <filsystem> kan inte ändras.**

**Användarens åtgärd:** Kontrollera att du har skrivbehörighet för den systemfil som innehåller definitioner av filsystemsdefinitioner och försök sedan igen.

### **DBI1039W Ett av paketen som krävs fattas.**

**Förklaring:** Du har valt att installera något av följande paket: <namn>. Filerna i <namn> har en lägre nivå än <namn>.

**Användarens åtgärd:** Installera <namn> version <namn> som finns på CD-skivan.

**DBI1040I Den översatta versionen av följande meddelande är inte tillgänglig för den här datorn.**

**Användarens åtgärd:** Den översatta versionen av följande meddelande är inte tillgänglig för den här datorn. Mer information finns i filen Installation.Notes i katalogen PRODDIR/Readme/LOCALE, där PRODDIR produktkatalogen och LOCALE är språkmiljönamnet. Produktkatalogen kan t ex vara:

/usr/lpp/db2\_07\_01 på AIX /opt/IBMdb2/V7.1 på Solaris, HP-UX SCO UnixWare, SGI, NUMA-Q /usr/IBMdb2/V7.1 på Linux

## **DBI1041E Filsystemet <inputMntPt> kan inte konverteras till dlfs.**

**Förklaring:** Filsystemen ″/″, ″/var″, ″/usr″ och ″/tmp″ kan inte konverteras till ett dlfs-filsystem. Det är till för att undvika startproblem som kan uppstå om de konverteras till dlfs-filsystem.

**Användarens åtgärd:** Kör kommandot igen och ange ett annat filsystem.

## **DBI1042E Filsystemet <BaseFS> kan inte ändras till dlfs.**

**Förklaring:** I Aix kan ett filsystem ändras till dlfs endast om dess vfs är fsm eller jfs. Dlfs kan inte användas för andra vfs.

**Användarens åtgärd:** Kör kommandot igen på ett jfs- eller fsm-filsystem.

## **DBI1043E För den produkt du har valt krävs att DB2 Administration Client finns installerad.**

## **Användarens åtgärd:**

- Installera DB2 Administration Client.
- v Försök installera produkten på nytt.

## **DBI1050E Det går inte att använda operativsystemet <operativsystemsnamn>, version <operativsystemsversion>.**

**Förklaring:** Det går inte att använda det nuvarande operativsystemet, eller den här versionen av det. Mer information finns i handboken Introduktion (Quick Beginnings) för det operativsystem du använder.

## **DBI1051E Du kan inte köra programmet om du är inloggad som root.**

**Förklaring:** Programmet kan bara köras under andra användar-IDn än root.

**Användarens åtgärd:** Logga in med ett annat användar-ID än root, och försök sedan igen.

## **DBI1052E Du måste köra programmet från root.**

**Förklaring:** Programmet kan bara köras under root-användar-IDt. Speciell behörighet krävs för att köra programmet.

**Användarens åtgärd:** Logga in som root och försök igen.

## **DBI1053E Det går inte att använda filsystem av typen <filsystemstyp>.**

**Förklaring:** Det går inte att skapa hemkatalogen för en förekomst i den här typen av filsystem. Förekomstens hemkatalog måste antingen finnas i ett lokalt filsystem eller i ett NFS-monterat filsystem.

**Användarens åtgärd:** Ändra hemkatalogen till ett filsystem som går att använda och återskapa sedan förekomsten.

## **DBI1055E Meddelandefilen <filnamn> kan inte hittas.**

**Förklaring:** Den meddelandefil som behövs för förekomstkommandona finns inte i datorn. Den kan vara borttagen eller så är databasprodukterna inte rätt installerade.

**Användarens åtgärd:** Kontrollera att det produktalternativ som innehåller meddelandefilen installerats på rätt sätt. Om det är kontrollfel installerar du om produkten igen.

### **DBI1057E Obligatorisk språkmiljö <språkmiljö> är inte tillgänglig.**

**Förklaring:** Den nödvändiga språkkatalogen /usr/lib/locale/SPRÅK/LC\_MESSAGES finns inte, där SPRÅK är namnet på aktuell språkmiljö.

**Användarens åtgärd:** Kontrollera att den angivna språkmiljön har installerats på rätt sätt. Kontrollera också att läs- och körbehörigheterna är rätt angivna för katalogen.

#### **DBI1060E Ogiltigt paketnamn <paketnamn>.**

**Förklaring:** Ett felaktigt namn har angetts. Paketet finns inte eller namnet har angetts på fel sätt.

**Användarens åtgärd:** Kontrollera om namnet för det givna paketet finns i distributionsmedia. Om det är så undersöker du om namnet är felstavat. Alla paketnamn ska stå med små bokstäver.

### **DBI1061E Ett namn på filuppsättningen eller paketet <paketnamn> saknas.**

**Förklaring:** Ett fel inträffade vid kontroll av programvarukrav. Ovanstående filuppsättning eller paket måste installeras innan kommandot används.

**Användarens åtgärd:** Kontrollera om det angivna paketet har installerats i systemet.

## **DBI1062E Ett namn på filuppsättningen eller paketet <paketnamn> saknas.**

**Förklaring:** Ovanstående filuppsättning eller paket måste installeras innan kommandot används.

**Användarens åtgärd:** Installera filuppsättningen eller paketet och ge sedan kommandot igen.

### **DBI1063E PTF eller rättning <rättningsnamn> saknas.**

**Förklaring:** PTFen eller rättningen måste installeras innan du kan använda kommandot. PTFen eller rättningen behövs för att kommandot ska kunna utföras.

**Användarens åtgärd:** Installera den PTF eller rättning som behövs och försök sedan igen.

### **DBI1065E Programmet <programnamn> avslutades för tidigt.**

**Förklaring:** Ett fel inträffade vid körningen, och det gjorde att programmet avbröts innan körningen var klar.

**Användarens åtgärd:** Åtgärda problemet och ge kommandot på nytt.

### **DBI1066E Programmet <programnamn> har avbrutits på begäran.**

**Förklaring:** Programmet avbröts av användaren.

**Användarens åtgärd:** Starta om programmet genom att ge samma kommando igen.

### **DBI1067E DB2-produktbiblioteket för språkmiljön <språkmiljönamn> är inte installerat.**

**Förklaring:** Det finns inga tar-komprimerade HTML-filer i katalogen DB2DIR/doc/<språkmiljönamn>/html, där

### $DB2DIR =$ /usr/lpp/db2\_07\_01 på AIX /opt/IBMdb2/V7.1 på HP-UX, Solaris och SCO UnixWare, NUMA-Q /usr/IBMdb2/V7.1 på Linux

**Användarens åtgärd:** Installera DB2-produktbiblioteket för den aktuella språkmiljön och försök sedan igen.

## **DBI1068E Det finns inte tillräckligt med utrymme att dekomprimera alla HTML-filer i katalogen <katalognamn> och packa upp dem med tar.**

**Förklaring:** När du dekomprimerat och packat upp alla HTML-filer med tar går det inte att

lagra alla i katalogen eftersom filsystemet är fullt.

**Användarens åtgärd:** Öka storleken på filsystemet eller frigör så mycket diskutrymme som behövs i filsystemet. Ge kommandot igen.

#### **DBI1069E Oväntat fel. Funktion = <funktionsnamn>, Returkod = <returkod>.**

**Förklaring:** Ett oväntat fel inträffade vid körning av programmet.

**Användarens åtgärd:** Om problemet kvarstår kontaktar du IBMs service och ger följande information:

- Meddelandenummer
- v Funktionsnamn
- Returkod
- Felbeskrivning

**DBI1070I Programmet <programnamn> slutfördes utan problem.**

## **DBI1072I db2licm kunde inte uppdatera nodelock-filen. Läs loggfilen <loggnamn> om du vill ha mer information.**

**Förklaring:** db2licm kunde inte lägga till licensen i nodelock-filen så DB2 körs med en utvärderingslicens tills en produktlicens installerats.

**Användarens åtgärd:** Ge kommandot igen. Om det fortfarande inte fungerar lägger du manuellt till licensnyckeln i nodelock-filen. Läs introduktionshandboken (Quick Beginnings) om du vill ha mer information om licensiering.

## **DBI1079I Utdata lagras i loggfilen <loggnamn>.**

**Förklaring:** Alla utförda och inte utförda processer lagras i loggfilen.

**Användarens åtgärd:** Ändra inte den här filen på något sätt. Filen används av serviceteknikerna som referens.

## **DBI1080E Disken är full. Det minimiutrymme som krävs i <katalognamn> är <antal> kB, men det finns bara <antal> kB tillgängligt.**

**Förklaring:** Det finns inte tillräckligt med ledigt utrymme i filsystemet eller katalogen.

**Användarens åtgärd:** Frigör mer diskutrymme och försök igen.

## **DBI1081E Filen eller katalogen <filnamn> saknas.**

**Förklaring:** En fil eller katalog som krävs för bearbetning av här kommandot saknas.

**Användarens åtgärd:** Om filen tillhör en av databasprodukterna kontrollerar du att produkten har installerats på rätt sätt och installerar om nödvändigt om produkten. Om filen tillhör en förekomst kan förekomsten redan ha tagits bort eller vara skadad.

Kontrollera om den angivna katalogen finns i filsystemet. Om det är så undersöker du om namnet är felstavat. Observera att alla fil- och katalognamn i UNIX är skiftberoende.

## **DBI1082E Filen eller katalogen <filnamn> finns redan.**

**Förklaring:** En fil eller katalog som kommandot ska skapa finns redan.

**Användarens åtgärd:** Undersök angiven fil eller katalog. Om filen eller katalogen finns som ett resultat av en tidigare, fungerande avslutning av kommandot behövs ingen åtgärd. Du behöver annars ändra namn på eller ta bort angiven fil eller katalog innan du försöker igen.

## **DBI1083E Ett försök att ta bort <filnamn> misslyckades.**

**Förklaring:** Ett fel inträffade vid borttag av angiven fil eller katalog. Det kan bero på felaktig ägarbehörighet för filen eller katalogen.

**Användarens åtgärd:** Rätta fil- eller ägarbehörighet för den angivna filen eller katalogen och kör kommandot igen.

## **DBI1084E Ett försök att skapa <filnamn> misslyckades.**

**Förklaring:** Ett fel inträffade när den angivna filen eller katalogen skulle skapas.

**Användarens åtgärd:** Kontrollera att det finns tillräckligt med utrymme i filsystemet och att du har skrivbehörighet för den nödvändiga katalogen. Föreslagna katalogbehörigheter är u=rwx,go=rx.

## **DBI1085E Ett försök att flytta filen eller katalogen <filnamn> till <filnamn> misslyckades.**

**Förklaring:** Ett fel inträffade vid försök att flytta angiven fil eller katalog. Kommandot kunde inte utföras.

**Användarens åtgärd:** Ta reda på varför den angivna filen eller katalogen inte kunde flyttas och försök sedan igen.

## **DBI1086E Ett försök att kopiera filen eller katalogen <filnamn> till <filnamn> misslyckades.**

**Förklaring:** Ett fel inträffade vid försök att kopiera den angivna filen eller katalogen. Kommandot kunde inte utföras.

**Användarens åtgärd:** Ta reda på varför den angivna filen eller katalogen inte kunde kopieras och försök sedan igen.

## **DBI1087E Ett försök att skapa länken <filnamn> misslyckades.**

**Förklaring:** Den angivna länken kan inte skapas. Det kan bero på att skrivbehörigheten till den överordnade katalogen har avaktiverats eller att det redan finns en fil eller katalog med samma namn.

**Användarens åtgärd:** Kontrollera behörigheter för den överordnade katalogen och starta sedan om installationen. Föreslagna katalogbehörigheter är u=rwx,go=rx.

## **DBI1088E Ogiltig behörighet har upptäckts för katalogen <katalog>.**

**Förklaring:** Det kan finnas flera orsaker till det här felet. Troligen har något av följande inträffat:

- v Antingen är det angivna namnet inte en katalog eller så har katalogen inte läs- eller körbehörighet.
- Den angivna katalogen kan skapas men det går inte att använda den. Det kan bero på att behörigheterna för någon av de överordnade katalogerna i sökvägen är felaktigt angivna.

**Användarens åtgärd:** Kontrollera behörigheter för den angivna katalogen och starta sedan om installationen. Föreslagna katalogbehörigheter är u=rwx,go=rx.

**DBI1089E Ett fel inträffade vid lagring i katalogen <säkerhetskopiekatalog> av information för den aktuella förekomsten.**

**Förklaring:** Det kan finnas flera orsaker till det här felet. Troligen har något av följande inträffat:

- v Den angivna katalogen har inte tillräckliga behörighetsnivåer eller så saknas skrivbehörighetsnivån.
- Det finns inget utrymme kvar i filsystemet.

**Användarens åtgärd:** Rätta till det som är fel och försök sedan igen.

## **DBI1090E Ett försök att uppdatera <parameter> i <filnamn> misslyckades.**

**Förklaring:** Ett fel inträffade vid uppdatering av angiven fil.

**Användarens åtgärd:** Kontrollera att alla förekomster av <parameter> har värdet <värde> i <filnamn>.

## **DBI1091E Ett försök att ändra behörigheter för <katalog> misslyckades.**

**Förklaring:** Ett fel inträffade vid ändring av behörigheter för den angivna filen eller katalogen. Det kan bero på en felaktig ägarbehörighet för filen eller katalogen.

**Användarens åtgärd:** Kontrollera behörigheter för den angivna katalogen och starta sedan om installationen. Föreslagna katalogbehörigheter är u=rwx,go=rx.

#### **DBI1092E Ett försök att ändra ägarbehörighet för <katalog> misslyckades.**

**Förklaring:** Ett fel inträffade vid ändring av ägarbehörighet för den angivna filen eller katalogen. Det kan bero på felaktig ägarbehörighet för filen eller katalogen.

**Användarens åtgärd:** Kontrollera ägarbehörighet för den angivna katalogen och starta sedan om installationen.

## **DBI1093E Ett försök att ändra gruppägarbehörighet för <katalog> misslyckades.**

**Förklaring:** Ett fel inträffade vid ändring av gruppägarbehörighet för den angivna filen eller katalogen. Det kan bero på en felaktig ägarbehörighet för filen eller katalogen.

**Användarens åtgärd:** Kontrollera ägarbehörighet för den angivna katalogen och starta sedan om installationen.

## **DBI1094E Katalogaccessfel.**

**Förklaring:** Det uppstod ett accessfel vid en in- /utmatningsoperation med katalogservern.

**Användarens åtgärd:** Kontrollera att fjärrsystemet är startat och är tillgängligt över LAN.

## **DBI1095W Filen eller katalogen <namn> kan inte hittas.**

**Användarens åtgärd:** Kontrollera att filuppsättningen/paketet som filen/katalogen finns i är installerat.

### **DBI1096E Filen eller katalogen <filnamn> finns redan.**

**Förklaring:** En fil eller katalog som kommandot ska skapa finns redan.

**Användarens åtgärd:** Undersök angiven fil eller

katalog. Om du inte längre behöver filen eller katalogen tar du bort den och försöker köra kommandot igen. Du behöver annars ändra namn på eller ta bort angiven fil eller katalog innan du försöker igen.

## **DBI1097E Filen eller katalogen <filnamn> finns inte.**

**Förklaring:** En fil eller katalog som behövs för kommandot finns inte.

**Användarens åtgärd:** Om filen eller katalogen inte finns kanske du måste installera den programvara som innehåller filen/katalogen. Om filen eller katalogen finns kontrollerar du att variabeln PATH är rätt inställd. När filen eller katalogen finns i variabeln PATH kör du kommandot igen.

## **DBI1100E Ett förekomstlås har hittats. Ett annat kommando för förekomsthantering körs.**

**Förklaring:** Kommandot misslyckades eftersom kommandot för förekomsthantering (t e db2icrt, db2idrop, db2iupdt eller db2imigr) körs. Förekomstkommandona kräver exkluderande lås så att motstridiga kommandon inte ges samtidigt mot samma förekomst.

**Användarens åtgärd:** Vänta tills alla förekomstkommandon avslutats innan du försöker använda kommandot igen. Om inga andra förekomstkommandon körs tar du bort filen instance.lock i en av katalogerna:

/var/db2/v71 eller /var/opt/db2/v71

## **DBI1101E Förekomstnamnet är ogiltigt.**

**Förklaring:** Förekomstnamnet måste vara inloggningsnamnet för en befintlig användare och får inte:

- 1. vara längre än 8 tecken.
- 2. börja med sql, ibm eller sys.
- 3. börja med en siffra eller innehålla andra tecken än a-z, \$, #, @, \_ eller 0-9.

**Användarens åtgärd:** Ge kommandot igen med

### **DBI1103E Administrationsservern finns redan.**

**Förklaring:** Administrationsservern finns redan i systemet. Du kan bara skapa en administrationsserver per system.

**Användarens åtgärd:** Om du vill skapa om administrationsservern måste du först ta bort den och sedan skapa den på nytt.

### **DBI1104E Det går inte att ta bort administrationsservern.**

**Förklaring:** Det gick inte att ta bort administrationsservern. Antingen finns det ingen administrationsserver eller så är den skapad under ett annat användar-ID.

**Användarens åtgärd:** Kontrollera att namnet på administrationsservern i kommandot dasilist är rätt och försök sedan igen.

## **DBI1105E Administratören för DB2 Data Links-hanteraren finns redan.**

**Förklaring:** Systemet har upptäckt att administratören för DB2 Data Links-hanteraren redan skapats i systemet. Du kan bara ha en DB2 Data Links Manager-administratör per system.

**Användarens åtgärd:** Om du vill skapa om administratören för DB2 Data Links-hanteraren måste du först ta bort den och sedan skapa den på nytt.

## **DBI1106E Administratören för DB2 Data Links-hanteraren kan inte tas bort.**

**Förklaring:** Ett försök att ta bort administratören för DB2 Data Links-hanteraren misslyckades. Systemet har upptäckt att administratören för DB2 Data Links-hanteraren inte finns eller har skapats med ett annat användar-ID.

**Användarens åtgärd:** Kontrollera att namnet på administratören för DB2 Data Links-hanteraren i kommandot dlfmlist är rätt och försök sedan igen.

## **DBI1107E Administratören för DB2 Data Links-hanteraren kan inte skapas.**

**Förklaring:** Om administratören för DB2 Data Links-hanteraren ska kunna skapas med DCE krävs DFS version 3.1 eller senare.

## **DBI1109E Kärnparametrarna måste uppdateras innan kommandot används.**

**Förklaring:** Vissa av kärnparametrarna har inte konfigurerats på rätt sätt.

## **Användarens åtgärd:**

- v Uppdatera alla obligatoriska kärnparametrar på det sätt som beskrivs i handboken Introduktion (Quick Beginnings) för det operativsystem du använder.
- Starta om datorn
- Försök igen

## **DBI1111E Parametern Avskärmat-ID måste anges med flaggan -u i det här kommandot.**

**Förklaring:** Parametern Avskärmat-ID måste anges i det här kommandot. Avskärmat-ID är namnet på den användare som avskärmade användardefinierade funktioner (ADF) och lagrade procedurer körs under.

**Användarens åtgärd:** Ange kommandot igen och lägg till argumenten -u Avskärmat-ID där Avskärmat-ID är namnet på den användare som du vill att de avskärmade användardefinierade funktionerna eller lagrade procedurerna ska köras under.

Av säkerhetsskäl bör du inte använda förekomstnamnet som Avskärmat-ID. Men om du planerar att inte använda avskärmade användardefinierade funktioner (ADF) eller lagrade procedurer slipper du skapa en annan användare för Avskärmat-ID om du anger förekomstnamnet som Avskärmat-ID.

## **DBI1112E Parametern Avskärmat-ID <avskärmat-id> är ogiltig.**

**Förklaring:** Avskärmat-ID, som anger namnet på den användare som avskärmade användardefinierade funktioner (ADF) och lagrade procedurer körs under:

- v måste vara inloggningsnamnet för en befintlig användare
- v kan inte anges som root eller bin user.

**Användarens åtgärd:** Ge kommandot igen med en giltig Avskärmat-ID-parameter.

**DBI1113W Det är inte samma värde som det tidigare värdet <tidigare\_värde> på parametern Avskärmat-ID. Det nya värdet <nytt\_värde> kommer att ignoreras.**

**Förklaring:** Den Avskärmat-ID-parameter du angav på kommandoraden skiljer sig från den som användes för det här användar-IDt förut. Det nya värdet ignoreras.

## **DBI1115E Ogiltig Kontrolltyp-parameter <kontrolltyp> angavs med flaggan -a.**

**Förklaring:** Den Kontrolltyp-parameter som anger vilken kontrolltyp som används för förekomsten är ogiltig. Giltiga kontrolltyper:

- SERVER
- CLIENT
- $\cdot$  DCS
- $\cdot$  DCE
- SERVER\_ENCRYPT
- DCS\_ENCRYPT
- v DCE\_SERVER\_ENCRYPT

**Användarens åtgärd:** Ge kommandot igen med en giltig Kontrolltyp-parameter.

### **DBI1120E Det gick inte att ta bort förekomsten <förekomstnamn>.**

**Förklaring:** Du försökte ta bort en aktiv förekomst.

## **DBI1121E Det går inte att ta bort administrationsservern med kommandot db2idrop.**

**Förklaring:** Du försökte ta bort administrationsservern med kommandot db2idrop. Det är inte tillåtet eftersom det medför att registret hamnar i ett inkonsekvent läge.

**Användarens åtgärd:** Använd kommandot dasidrop när du vill ta bort administrationsservern.

## **DBI1122E Det gick inte att uppdatera förekomsten <förekomstnamn>.**

**Förklaring:** Det gjordes ett försök att uppdatera en förekomst. Förekomsten kan inte uppdateras eftersom:

- v Du kan inte använda det här db2iupdt-kommandot om du ska uppdatera den här förekomsten.
- v Förekomsten är fortfarande aktiv.

**Användarens åtgärd:** Kontrollera att du använder rätt version av kommandot db2iupdt. Se också till att det inte är några startade db2-processer i förekomsten. Kör kommandot igen.

## **DBI1123E Kan inte uppdatera administrationsservern med kommandot db2iupdt.**

**Förklaring:** Du försökte uppdatera administrationsservern med kommandot db2iupdt. Det är inte tillåtet eftersom det medför att registret hamnar i ett inkonsekvent läge.

**Användarens åtgärd:** Använd kommandot dasiupdt när du vill uppdatera administrationsservern.

## **DBI1124E Det gick inte att migrera förekomsten <förekomstnamn>.**

**Förklaring:** Det gjordes ett försök att migrera en förekomst. Förekomsten kan inte migreras eftersom:

- v Förekomsten är fortfarande aktiv.
- v Migrering fungerar inte i den här förekomsten.

v Det går inte att migrera förekomsten med den här versionen av kommandot db2imigr.

**Användarens åtgärd:** Kontrollera att förekomsten är klar för migrering och att du använder rätt version av kommandot db2imigr. Mer information om migrering av förekomster finns i handboken Introduktion (Quick Beginnings) för datorn.

## **DBI1125E Kan inte ta bort administratören för DB2 Data Links-hanteraren med db2idrop.**

**Förklaring:** Du försökte ta bort administratören för DB2 Data Links-hanteraren med kommandot db2idrop. Det är inte tillåtet eftersom det medför att registret hamnar i ett inkonsekvent läge.

**Användarens åtgärd:** Använd kommandot dlfmdrop när du vill ta bort administratören för DB2 Data Links-hanteraren.

## **DBI1126W En eller flera vyer kan påverka databaskonverteringen.**

**Förklaring:** DB2 har upptäckt en del vyer som är beroende av databasentiteten har ändrats. Det här kan orsaka att databaskonverteringen kan misslyckas. Läs i Release.Notes hur du bör göra.

### **DBI1128E Det går inte att ta bort administrationsservern med kommandot dlfmdrop.**

**Förklaring:** Du försökte ta bort administrationsservern med kommandot dlfmdrop. Det är inte tillåtet eftersom det medför att registret hamnar i ett inkonsekvent läge.

**Användarens åtgärd:** Använd kommandot dasidrop när du vill ta bort administrationsservern.

## **DBI1129E Kan inte uppdatera administrationsservern med kommandot dlfmupdt.**

**Förklaring:** Du försökte uppdatera administrationsservern med kommandot dlfmupdt. Det är inte tillåtet eftersom det medför att registret hamnar i ett inkonsekvent läge.

**Användarens åtgärd:** Använd kommandot dasiupdt när du vill uppdatera administrationsservern.

## **DBI1131E Användar-IDt <användar-id> är ogiltigt.**

**Förklaring:** Ett försök att använda det angivna användar-IDt misslyckades. Något av följande har inträffat:

- Användar-IDt finns inte i datorn.
- v Användarens hemkatalog är inte rätt inställd.
- v Ett av de användarattribut som behövs av DB2 är inte inställt.
- v Användar-ID för den här användaren är 0

**Användarens åtgärd:** Se till att ett giltigt användar-ID med giltig hemkatalog, skal, primärgrupp och sekundärgrupp har använts. Skapa en ny användare om det behövs.

## **DBI1135E Primär grupp <gruppnamn> för användar-IDt <användar-ID> är ogiltig.**

**Förklaring:** Det primära gruppnamnet för förekomstens användar-ID kan inte:

- 1. vara GUESTS, ADMINS, USERS eller LOCAL
- 2. börja med sql eller ibm
- 3. börja med en siffra eller innehålla andra tecken än a-z, \$, #, @ eller 0-9.

**Användarens åtgärd:** Ändra primärgruppen för förekomstens användar-ID till en grupp med ett giltigt namn och ge sedan kommandot igen.

## **DBI1145W En befintlig SPM-loggkatalog (Sync Point Manager) har hittats.**

**Förklaring:** En befintlig SPM-loggkatalog (Sync Point Manager) har hittats. Den nya versionen av SPM kan inte bearbeta den gamla loggversionen. Du måste kontrollera att det inte finns några osäkra transaktioner innan du installerar den nya SPM-versionen.

### **Användarens åtgärd:**

v Om du inte undrar över osäkra transaktioner kan du fortsätta med förekomstuppdateringen genom att ge kommandot db2iupdt igen med flaggan -s. En kopia av katalogen sqllib/spmlog skapas under sqllib/spmlog50.

v Om du undrar över om det finns osäkra transaktioner måste du backa DB2-produkten till föregående version och sedan följa instruktionerna i produktens readme-fil.

### **DBI1170E Indata för -w kan endast vara 64 eller 32.**

**Förklaring:** Om du använder kommandot db2icrt eller db2iupdt kan du endast ange värdet 32 eller 64 för den valfriga flaggan -w. Ange -w 64 för db2icrt när du skapar en 64-bitars förekomst. Du kan också ange -w 64 för db2iupdt om du uppdaterar en 32-bitars förekomst till 64 bitar. Flaggan -w behövs inte i annat fall.

**Användarens åtgärd:** Ge kommandot igen med rätt argument.

## **DBI1171E 64-bitars-funktionerna för DB2 har inte installerats.**

**Förklaring:** 64-bitars-fixpaketet för DB2 har inte installerats. Du kan bara skapa 32-bitars förekomster.

### **Användarens åtgärd:**

- v Skapa en 32-bitars förekomst genom att köra om kommandot utan alternativet -w.
- v Läs ned och installera 64-bitars-fixpaketet och kör sedan om kommandot.
- **DBI1172E Vid försök att skapa eller uppdatera en 64-bitars förekomst upptäcktes det att den installerade versionsnivån för bos.rte.libc och/eller bos.adt.prof är lägre än minimikravet för 64-bitars förekomster.**

**Förklaring:** Den installerade versionsnivån för bos.rte.libc och/eller bos.adt.prof är lägre än 4.3.3.50, vilket är den lägsta versionsnivå som krävs för 64-bitars förekomster.

**Användarens åtgärd:** Läs ned en av följande

PTF:er eller båda två och uppdatera systemet innan du fortsätter.

- v För bos.rte.libc använder du PTFen U473728.bff
- v För bos.adt.prof använder du PTFen is U473581.bff

Mer information om hur du läser ned PTFer finns på adressen http://www.ibm.com/aix.

## **DBI1186I Syntax:**

## **db2cdbcr [-d] -n CDBName**

**Förklaring:** Ett felaktigt argument har getts för kommandot db2cdbcr. Giltiga argument för kommandot är:

**-h|-?** visa syntaxinformation

**-d** aktivera felsökningsläge

### **-n CDBName**

CDBName är namnet på den Warehouse Control-databas som du vill skapa.

**Användarens åtgärd:** Kör kommandot igen på följande sätt:

db2cdbcr -n CDBName

## **DBI1187E Det går inte att slutföra konfigurationen av DB2 Warehouse Control Database.**

**Förklaring:** Ett försök att skapa DB2 Warehouse Control Database misslyckades.

**Användarens åtgärd:** Försök ge kommandot create database på en Enterprise Edition-installation. För en Enterprise - Extended Edition-installation måste en nodgrupp (på nod 0) och ett tabellutrymme (båda kallade FLG32K) också skapas. Mer information finns i dokumentationen till DB2 DataWarehouse.

## **DBI1200E Katalogen <katalognamn> är inte version <versionsnummer> av förekomsten.**

**Förklaring:** Kommandot kan inte fortsätta eftersom den angivna katalogen inte pekar mot den version av databasprodukterna som krävs.

**Användarens åtgärd:** Kommandot kan inte köras med den angivna förekomsten.

### **DBI1202E Du kan inte migrera förekomsten <förekomstnamn>.**

**Förklaring:** Det går inte att migrera förekomsten av följande orsaker:

- 1. Det går inte att migrera från den här förekomstversionen.
- 2. Den aktuella versionen av produkten används redan i förekomsten, så det behövs ingen migrering.

**Användarens åtgärd:** Kontrollera att migrering är tillåten för förekomsten och ge sedan kommandot igen med ett giltigt förekomstnamn.

**DBI1205E Det finns minst en lokal databas som inte kan migreras till den nyaste versionen. Kontrollera loggfilen <loggfilsnamn> om du vill se listan över felen.**

**Förklaring:** Möjliga felorsaker för databasen:

- Väntande säkerhetskopiering
- Väntande framkörning (roll-forward pending).
- v Oförenlig databas (database inconsistent).
- v Minst ett tabellutrymme är inte i ett normalt läge.
- v Databasen har databasobjekt med schemanamnen SYSCAT, SYSSTAT eller SYSFUN.
- v Databasen har databasobjekt som är beroende av funktionen SYSFUN.DIFFERENCES. Följande objekt kan vara det:
	- regel
	- funktion
	- utlösare
	- vy

**Användarens åtgärd:** Gör så här för varje enskild databas i filen <loggfilsnamn>:

- v Vilande säkerhetskopiering Säkerhetskopiera databasen.
- v Väntande framkörning Kör fram databasen till slutet av loggen och stoppa.
- v Oförenlig databas Starta om databasen så att den blir konsekvent igen.
- v Tabellutrymmet är inte i ett normalt läge Kör fram databasen.
- v Ogiltigt schema Ta bort objektet och skapa om det med ett giltigt schemanamn (namnled). Om objektet är en tabell bör du först exportera data i tabellen, ta bort tabellen, skapa om tabellen med ett giltigt schemanamn och sedan importera eller läsa in de exporterade data i den nya tabellen.
- v Objekt som är beroende av SYSFUN.DIFFE-RENCES -
	- Regel ändra tabellen så att regeln tas bort
	- Funktion avregistrera funktionen
	- Utlösare avregistrera utlösaren
	- Vy avregistrera vyn

## **DBI1211E Migrering av <katalognamn> misslyckades.**

**Förklaring:** Ett systemfel, t ex slut på diskutrymme eller minne, inträffade vid migreringen av katalogen. Migreringen av förekomsten misslyckades.

**Användarens åtgärd:** Kontrollera att det finns tillräckligt med diskutrymme och minne innan du kör kommandot igen.

## **DBI1212W Migreringen av den lokala databaskatalogen i <sökväg> misslyckades.**

**Förklaring:** Migreringen av den lokala databaskatalogen är inte fullständig eftersom det inträffade ett oväntat fel.

**Användarens åtgärd:** En felfil, db2mgdbd.err, och en säkerhetskopia av den lokala databaskatalogen, sqldbdir/sqldddir.bak, skapas i den angivna katalogsökvägen.

Behåll de två filerna och kontakta service, som kan ge dig anvisningar om hur du reparerar katalogen. Utan den lokala databaskatalogen går det inte längre att använda databaser som är registrerade där.

### **DBI1220W Migreringen av nodkatalogen i <sökväg> misslyckades.**

**Förklaring:** Migreringen av nodkatalogen är inte fullständig eftersom det inträffade ett oväntat fel.

**Användarens åtgärd:** Det finns två sätt att återskapa den:

- 1. Ta bort nodkatalogen och registrera om nodposten.
- 2. En felfil, db2mgndd.err, och en säkerhetskopia av nodkatalogen, sqlnodir/sqlnddir.bak, skapas i den angivna katalogsökvägen.

Behåll de två filerna och kontakta service, som kan ge dig anvisningar om hur du reparerar katalogen. Kontakta service och be dem återskapa nodkatalogen.

## **DBI1221W Nodkatalogen är skadad och kan inte migreras.**

**Förklaring:** Antingen är filerna i nodkatalogen inte desamma eller så är nodkatalogfilen skadad.

**Användarens åtgärd:** Ta bort nodkatalogen och registrera om nodposten.

### **DBI1222W Systemets databaskatalog är skadad och kan inte migreras.**

**Förklaring:** Antingen är filerna i systemets databaskatalog och de i säkerhetskopian inte desamma eller så är systemets databaskatalog skadad.

**Användarens åtgärd:** Ta bort systemets databaskatalog och registrera sedan om alla databasposterna.

## **DBI1223W Den lokala databaskatalogen är skadad och kan inte migreras.**

**Förklaring:** Antingen är filerna i databaskatalogen och de i säkerhetskopian inte desamma eller så är den lokala databaskatalogfilen skadad.

**Användarens åtgärd:** En felfil, db2mgdbd.err, och en säkerhetskopia av den lokala databaskatalogen, sqldbdir/sqldddir.bak, skapas i den angivna katalogsökvägen.

Behåll de två filerna och kontakta service, som kan ge dig anvisningar om hur du reparerar katalogen. Utan den lokala databaskatalogen går det inte längre att använda databaser som är registrerade där.

## **DBI1225W Kontrolltypen för en registrerad lokal databas har ändrats.**

**Förklaring:** Det finns minst en registrerad databaspost som har en annan kontrolltyp än den som angetts för förekomsten. Om du inte gör något får alla registrerade lokala databasposter samma kontrolltyp som den förekomst de hör till.

**Användarens åtgärd:** I filen migration.log i hemkatalogen för förekomsten finns en lista över vilka registrerade lokala databasposter som inte har samma kontrolltyp som den som är angiven för förekomsten. Om du vill ha kvar databasens kontrolltyp kan du antingen ändra förekomstens kontrolltyp eller flytta databasen till en annan förekomst som har den önskade kontrolltypen. Innan du ändrar kontrolltyp för en förekomst bör du vara säker på att alla registrerade lokala databasposter ska ha den nya kontrolltypen.

## **DBI1240E Databasprodukten kan inte startas.**

**Förklaring:** Det gick inte att starta databasprodukten och kontrollera vilka registrerade lokala databaser som kan migreras.

**Användarens åtgärd:** Kontrollera varför databasprodukten inte kunde startas och försök sedan igen.

### **DBI1250E Tillämpningar använder fortfarande förekomsten <förekomstnamn>.**

**Förklaring:** Det finns aktiva tillämpningar som använder den angivna förekomsten. Du måste avsluta alla tillämpningar som använder förekomsten innan du kör kommandot igen. Du kan visa en lista över de tillämpningar som just nu använder förekomsten genom att köra följande kommando:

db2 list applications

**Användarens åtgärd:** Du kan vänta tills tillämpningarna avslutas av sig själva eller tvinga dem att avsluta. Alternativt kan du logga på som förekomstens ägare och köra kommandot

db2 force application all

Observera att vissa tillämpningar kan få oväntade funktioner när de avslutas med ovanstående kommando. När alla tillämpningar har stoppats stoppar du databasprodukten med kommandot db2istop.

### **DBI1260E Kan inte läsa svarsfilen.**

**Förklaring:** Ett försök att läsa från angiven svarsfil misslyckades. Kontrollera att svarsfilen har läsbehörighet och att angiven sökväg till svarsfilen är rätt.

**Användarens åtgärd:** Rätta behörigheten och placering av svarsfilen. Försök sedan igen.

### **DBI1261E Värdet är inte giltigt för nyckelordet.**

**Förklaring:** Det värde som angetts i svarsfilen är inte giltigt för motsvarande nyckelord. I exempelsvarsfilen finns en lista över giltiga värden.

**Användarens åtgärd:** Rätta på följande rad i svarsfilen och försök igen.

## **DBI1262E Okänt nyckelord upptäckt i svarsfilen.**

**Förklaring:** Angivet nyckelord i svarsfilen är inte giltigt. I exempelsvarsfilen finns en lista över giltiga nyckelord.

**Användarens åtgärd:** Rätta på följande rad i svarsfilen och försök igen.

**DBI1264E Fel påträffades vid körning av <programnamn>. Läs installationsloggfilen <loggnamn> om du vill ha mer information.**

**Förklaring:** Alla utförda och inte utförda processer lagras i loggfilen.

**Användarens åtgärd:** Ändra inte den här filen på något sätt. Filen används av serviceteknikerna som referens.

## **DBI1266I Läs loggfilen <loggnamn> om du vill ha mer information.**

**Förklaring:** Alla utförda och inte utförda processer lagras i loggfilen.

**Användarens åtgärd:** Ändra inte den här filen på något sätt. Filen används av serviceteknikerna som referens.

## **DBI1268E Filerna <filuppsättning> är inte tillgängliga på installationsmediet.**

**Förklaring:** En av filuppsättningarna som ska installeras finns inte på installationsmediet. Om filuppsättningen inte hittas på installationsmediet kan det inte installeras.

**Användarens åtgärd:** Kontrollera att filuppsättningen finns på installationsmediet. Om filuppsättningen inte hittas på installationsmediet avmarkerar du det och försöker igen.

#### **DBI1270E Fel upptäckt i svarsfilen.**

**Förklaring:** Ett fel har upptäckts vid bearbetning av svarsfilen. Installationen kan inte fortsätta om inte felet rättas.

**Användarens åtgärd:** Rätta på följande rad i svarsfilen och försök igen.

#### **DBI1278W Varning utfärdad från svarsfilen.**

**Förklaring:** En varning har utfärdats vid bearbetning av svarsfilen. DB2s installationsprogram fortsätter utan att avslutas.

**Användarens åtgärd:** Om det behövs, rättar du felet på följande rad i svarsfilen och försök igen.

### **DBI1279I Kommentar utfärdad från svarsfilen.**

**Förklaring:** En kommentar har utfärdats vid bearbetning av svarsfilen. DB2s installationsprogram fortsätter utan att avslutas.

**Användarens åtgärd:** Bara för information. Ingen åtgärd krävs.

## **DBI1281E Konfigurationsfilen för databasprodukten kunde inte startas.**

**Förklaring:** Ett fel påträffades när konfigurationsfilen för databasprodukten skulle öppnas. Det gick inte att skapa eller migrera en DB2 version 7-förekomst.

**Användarens åtgärd:** Mer information om problemet finns i loggfilen. Åtgärda problemet och kör kommandot igen. Om problemet kvarstår kontaktar du IBMs service.

## **DBI1282E Konfigurationsfilerna för databasprodukten kunde inte sammanfogas.**

**Förklaring:** Ett fel påträffades när två av databasproduktens konfigurationsfiler skulle sammanfogas. Det gick inte att sammanfoga den tidigare konfigurationsfilen med den nya.

**Användarens åtgärd:** Kontrollera värdena i den nya konfigurationsfilen för databasprodukten och uppdatera parametrarna om det behövs.

## **DBI1283E Kan inte uppdatera kommunikationsinformationen för <förekomst>.**

**Förklaring:** Parametern SVCENAME och/eller registervärdet DB2COMM kan inte uppdateras när förekomsten skapas.

**Användarens åtgärd:** Kontrollera att SVCE-NAME-parametern har värdet <profilnamn> i databasproduktens konfigurationsfil och uppdatera med

db2 update dbm cfg using SVCENAME <profilnamn>

Uppdatera också DB2COMM-variabeln till tcpip genom att ange

db2set DB2COMM=tcpip

## **DBI1290E Ett försök att skapa profilregistret <profilnamn> misslyckades.**

**Förklaring:** Ett fel inträffade när profilregistret skulle skapas. Något av följande inträffade:

- v Behörigheten för den fil som innehåller profilregistret var inte rätt.
- v Profilregistret är inte rätt inställt.
- v Det finns inte tillräckligt med utrymme i filsystemet.

**Användarens åtgärd:** Kontrollera filbehörigheterna i förekomstlistprofilen i någon av följande kataloger:

/var/db2/v71 eller /var/opt/db2/v71

**DBI1291E Förekomsten <förekomstnamn> hittades inte i förekomstlistan.**

**Förklaring:** Den angivna förekomsten finns inte i förekomstlistan.

**Användarens åtgärd:** Kontrollera att förekomstlistan från kommandot db2ilist är rätt. Ge kommandot igen med ett giltigt förekomstnamn.

## **DBI1292E Förekomsten <förekomstnamn> finns redan i listan.**

**Förklaring:** Den förekomst som skapas eller migreras finns redan i förekomstlistan.

**Användarens åtgärd:** Använd ett annat förekomstnamn som inte finns med i listan från kommandot db2iset -l.

## **DBI1293E Det finns ingen DB2 Query Patroller-server angiven för det här systemet.**

**Användarens åtgärd:** Om du inte installerade DB2 Query Patroller med installationsprogrammet för DB2 kontrollerar du med installationsprogrammet att förekomsten är rätt inställd för användning med DB2 Query Patroller-servern. Om du har angivit en kontrollerar du att den finns i filen default.env och att den kan läsas av alla. default.env finns i

/var/db2/v71 eller /var/opt/db2/v71

### **DBI1295E Det gick inte att uppdatera förekomstlistan.**

**Förklaring:** Det gick inte att lägga till eller ta bort förekomsten från förekomstlistan. Ett fel inträffade när förekomsten lades till eller togs bort från listan. Något av följande inträffade:

- Behörigheten för registerprofilen var inte rätt.
- v Profilregistret är inte rätt inställt.
- v Det finns inte tillräckligt med utrymme i filsystemet.

**Användarens åtgärd:** Kontrollera filbehörigheterna i förekomstlistprofilen i någon av följande kataloger:

```
/var/db2/v71
eller /var/opt/db2/v71
```
## **DBI1297E Förekomstprofilen <profilnamn> kunde inte uppdateras.**

**Förklaring:** Ett fel inträffade vid uppdatering av förekomstens profilregister. Något av följande inträffade:

- v Behörigheten för förekomstens profilregister var inte rätt.
- v Profilregistret är inte rätt inställt.
- v Det finns inte tillräckligt med utrymme i filsystemet.

**Användarens åtgärd:** Kontrollera filbehörigheterna i förekomstlistprofilen i någon av följande kataloger:

/var/db2/v71 eller /var/opt/db2/v71

**DBI1300N Med kommandot db2set visar, anger eller tar du bort profilvariabler för DB2.**

> **db2set [[[variabel=[värde]] [-g|-i förekomst[ nodnummer]]] [-all] [-null] [-r förekomst[nodnummer]] [-n DAS-nod[ -u användare[-p lösenord]]] [-l|-lr] [-v] [-ul|-ur] [-?|-h]**

**Förklaring:** Kommandoalternativ:

- **-g** Accessar de globala profilvariablerna.
- **-i** Anger den förekomstprofil som ska användas i stället för den aktuella eller standardprofilen.
- **-n** Anger nodnamnet för den fjärranslutna administrationsservern.
- **-u** Anger vilket användar-ID som ska användas vid anslutning till administrationsservern.
- **-ul** Accessar användarprofilvariablerna
- **-ur** Uppdaterar användarprofilvariablerna
- **-p** Anger vilket lösenord som ska användas vid anslutning till administrationsservern.
- **-r** Återställer profilregistret för angiven förekomst.
- **-l** Visar en lista över alla förekomstprofiler.
- **-lr** Visar en lista över alla fungerande registervariabler.
- **-v** Verbose-läge.
- **-?** Visar kommandohjälpen.
- **-h** Samma som -? -alternativet.
- **-all** Visar alla förekomster av de lokala miljövariablerna som definierats i:
	- Miljön, anges med [e]
	- v Användarnivåregistret, anges med [u]
	- Nodnivåregistret, anges med [n]
	- v Förekomstnivåregistret, anges med [i]
	- v Det globala nivåregistret, anges med  $[g]$
- **-null** Ger variabeln ett nullvärde på angiven registernivå för att förhindra sökning av värdet i nästa registernivå som definierats i sökordningen för variabelvärden.

Anm:

- v db2set utan variabelnamn visar alla definierade variabler.
- v db2set <variabel> visar värde för <variabel>.
- db2set <variabel>= (ingenting) tar bort <variable>.
- v db2set <variabel>=<värde> ändrar värdet för <variabel>.
- v db2set <variabel> -null anger värdet för <variabel> till NULL.
- v db2set <variabel> -all visar värdet för alla definierade <variabler>.
- v db2set -ur uppdaterare den aktuella användarprofilen.
- v db2set <variabel> -ul visar definierade <variabler> på användarnivån.
- v db2set -all visar alla definierade variabler i alla registernivåer.

## **DBI1302E Ogiltig parameter.**

**Förklaring:** Du använde en ogiltig parameter.

**Användarens åtgärd:** Använd alternativet -? om du vill visa kommandohjälpen.

### **DBI1303W Variabel är inte angiven.**

**Förklaring:** Du har inte angett variabeln i profilregistret.

**Användarens åtgärd:** Inga fler åtgärder behövs.

### **DBI1304E Oväntat fel.**

**Förklaring:** Verktyget påträffade ett oväntat systemfel.

**Användarens åtgärd:** Kontakta DB2-serviceteknikern.

**DBI1305E Det gick inte att hitta profilregistret.**

**Förklaring:** Måldatorn har inte profilregisterinställningar.

**Användarens åtgärd:** Skapa registret på måldatorn genom att installera DB2.

## **DBI1306N Förekomstprofilen är inte definierad.**

**Förklaring:** Förekomstprofilen är inte definierad i måldatorns register.

**Användarens åtgärd:** Ange ett befintligt förekomstnamn eller skapa den förekomst som krävs.

## **DBI1307N Förekomstnodprofilen är inte definierad.**

**Förklaring:** Förekomstnoden är inte definierad i måldatorns register.

**Användarens åtgärd:** Skapa registret genom att installera de delar av DB2-produkten som krävs.
#### **DBI1308E Slut på minne.**

**Förklaring:** Verktyget påträffade minnesfelet out of memory resource.

**Användarens åtgärd:** Systemet har dåligt med minnesresurser. Avsluta tillämpningar du inte behöver och försök igen senare.

#### **DBI1309E Systemfel.**

**Förklaring:** Verktyget påträffade ett operativsystemfel.

**Användarens åtgärd:** Ett systemfel inträffade vid registeracessen. Kontrollera att det finns tillräckligt med utrymme i det filsystem där registret finns, och att det finns en giltig LAN-anslutning om registret finns på en annan dator.

#### **DBI1310E Det går inte att fjärransluta till register.**

**Förklaring:** Fjärranslutning till register fungerar inte med det här verktyget.

**Användarens åtgärd:** Läs i handboken Command Reference hur du fjärransluter till registret.

**DBI1311I Gör en lista över förekomstprofiler i registret...**

**DBI1312I Gör en lista över definierade globala variabler...**

**DBI1313I Gör en lista över definierade förekomstvariabler...**

**DBI1314I Gör en lista över fungerande registervariabler...**

**DBI1315W Okänt meddelande!**

#### **DBI1316E Det är inte en MPP-förekomst.**

**Förklaring:** Målförekomsten är inte en MPPförekomst (huvudplanering för produktion) i DB2.

**Användarens åtgärd:** Välj en MPP-förekomst.

#### **DBI1317E Förekomstnoden finns redan.**

**Förklaring:** Det finns redan en dubblett av förekomstnoden.

**Användarens åtgärd:** Välj en annan förekomstnod.

#### **DBI1320W VARNING:**

**Förklaring:** Det här skriptet används för insamling av information som är användbar för IBMservice för att kunna lösa de problem som har uppstått. Den här information kan vara käsnlig. Du kan vilja redigera utdatafilen, db2ginfo.txt, innan du sänder den till IBM-service.

**Användarens åtgärd:** För att markera att du är medveten om och accepterar ovanstående varning kör du det här skriptet med flaggan -y.

#### **DBI1330W Åtgärden kan påverka andra förekomster.**

**Förklaring:** Filen IWH.environment innehåller global information för alla förekomster. Om du uppdaterar den här filen kan det påverka alla förekomster. Vill du fortsätta?

#### **DBI1332E Det fattas en mallfil för IWH.environment.**

**Förklaring:** Det krävs en mallfil för IWH.environment.

#### **DBI1350I Syntax:**

**dqpsetup dqpsetup -D Databasnamn -t Tabellutrymmesnamn -r Resultattabellutrymmesnamn -l Tabellutrymmessökväg [-g Nodgrupp] [-n Nodnummer] [-s StorlekDMS] [-o] [-h|-?] Förekomstnamn**

**Förklaring:** Du har angett ett felaktigt argu-

ment. Giltiga argument för kommandot är:

#### **Databasnamn**

namnet på den databas som ska användas med DB2 Query Patroller-servern

#### **Tabellutrymmesnamn**

namnet på tabellutrymmet för DB2 Query Patroller. Standardtyp är ett SMStabellutrymme

#### **Resultattabellutrymmesnamn**

namnet på det resultattabellutrymme som ska användas

#### **Tabellutrymmessökväg**

fulllständing sökväg för tabellutrymmet

#### **Nodgrupp**

namnet på den nodgrupp som innehåller tabellutrymmet för DB2 Query Patroller-servern [krävs för EEE]

#### **Nodnummer**

Nodnummer för den nod som nodgruppen är definierad på [krävs för EEE]

#### **-s StorlekDMS**

storlek på DMS-tabellutrymmet. Använd flaggan -s om du vill ange en storlek för DMS-tabellutrymmet

**-o** medför att alla befintliga IWM-schemaobjekt skrivs över

#### **Förekomstnamn**

namnet på DB2 Query Patroller-serverförekomsten

**-h|-?** visa syntaxinformation

Alternativ [krävs för EEE] krävs för DB2 UDB Enterprise - Extended Edition MPP-förekomster men ignoreras för icke MPP-förekomster, t ex för DB2 UDB Enterprise Edition-förekomster.

Om du har migrerat från en tidigare version av DB2 Query Patroller behövs inga parametrar om du endast vill uppdatera schemat till aktuellt schema. Om du vill bygga om schemat genom att ta bort gamla schemaobjekt måste du ange parametern -o tillsammans med andra parametrar som krävs.

**Användarens åtgärd:** Ge kommandot igen med rätt syntax.

## **DBI1351E Du måste vara förekomstägare för att köra kommandot.**

**Förklaring:** För att kunna köra det här kommandot måste du äga DB2 Query Patroller-serverförekomsten.

**Användarens åtgärd:** Kontrollera att DB2 Query Patroller-serverförekomsten är rätt angiven i filen default.env. Logga in som ägare av DB2 Query Patroller-serverförekomsten och ge kommandot på nytt. default.env finns i

/var/db2/v71 eller /var/opt/db2/v71

## **DBI1352E Förekomsten <förekomstnamn> är inte en EE- eller en EEE-förekomst.**

**Förklaring:** DB2 Query Patroller-servern/-agenten måste skapas på en EE- eller EEE-förekomst.

**Användarens åtgärd:** Kör kommandot igen med ett giltigt EE- eller EEE-förekomstnamn. Du kan också skapa och ange en ny EE- eller EEE-förekomst innan du kör kommandot igen.

## **DBI1353E En DB2 Query Patroller-server har redan angivits för en förekomst.**

**Förklaring:** Du kan bara en DB2 Query Patroller-server för en DB2 UDB-förekomst.

**Användarens åtgärd:** Om du vill veta namnet på den förekomst där DB2 Query Patroller-server körs kör du kommandot dqplist. Om förekomstnamnet är rätt behöver du inte ange någon server med dqpcrt. Om du vill ange en agent måste du använda rätt förekomstnamn. Om förekomsten inte längre används för tar du bort den genom att ge kommandot

dqpdrop förekomstnamn

Sedan kör du kommandot dqpcrt igen.

#### **DBI1354E Förekomsten <förekomstnamn> är inte en DB2 Query Patroller-serverförekomst.**

**Användarens åtgärd:** Använd dqplist för att kontrollera serverförekomstnamnet. Sedan kör du kommandot igen.

#### **DBI1355I Syntax:**

## **dqpcrt [-h|-?] <-s|-a> -p Portnamn Förekomstnamn**

**Förklaring:** Du har angett ett felaktigt argument. Giltiga argument för kommandot är:

#### **Portnamn**

det portnamn som ska användas med DB2 Query Patroller-servern/-agenter

#### **Förekomstnamn**

namnet på den förekomst som ska användas som DB2 Query Patroller-serverförekomst

- **-s** skapar en DB2 Query Patroller-server på den angivna förekomsten
- **-a** Skapar en DB2 Query Patroller-agent på den angivna förekomsten.
- **-h|-?** visa syntaxinformation

Du måste ange antingen -s eller -a, men du kan inte ange båda. Alternativet -a kan bara användas på en Enterprise - Extended Edition-förekomst.

**Användarens åtgärd:** Ge kommandot igen med rätt syntax.

**DBI1356I Syntax:**

#### **dqplist [-h|-?]**

**Förklaring:** Du har angett ett felaktigt argument. Giltiga argument för kommandot är:

**-h|-?** visa syntaxinformation

**Användarens åtgärd:** Ge kommandot igen med rätt syntax.

#### **DBI1357I Syntax:**

#### **dqpdrop [-h|-?] Förekomstnamn**

**Förklaring:** Du har angett ett felaktigt argument. Giltiga argument för kommandot är:

#### **Förekomstnamn**

namnet på den förekomst som du vill ta bort DB2 Query Patroller-servern från

**-h|-?** visa syntaxinformation

Du kan endast ge det här kommandot på den nod DB2 Query Patroller-servern skapades på.

**Användarens åtgärd:** Ge kommandot igen med rätt syntax.

## **DBI1358W Det gick inte att ändra profilfiler för DB2 Query Patroller.**

**Förklaring:** Det gick inte att uppdatera filen dqpprofile och/eller dqpcshrc. Möjliga orsaker

- v Filerna finns inte i katalogen sqllib som är en underkatalog till hemkatalogen för förkomsten.
- v Du har inte skrivbehörighet för filerna.
- Det gick inte att skapa en temporär fil i katalogen /tmp.

**Användarens åtgärd:** Kontrollera att filerna finns och behörigheten för filerna. Kontrollera också att du kan skriva till /tmp. Ge kommandot igen.

## **DBI1359E Det gick inte att ta bort DB2 Query Patroller-servern från förekomsten <förekomst>.**

**Förklaring:** Det gick inte att ta bort DB2 Query Patroller-servern från den angivna förekomsten.

**Användarens åtgärd:** Ta bort filen sqllib/cfg/dqplevel från hemkatalogen för förekomsten. Redigera också filen default.env och ta bort raden DQPSERVER från filen. default.env finns i

/var/db2/v71 eller /var/opt/db2/v71

## **DBI1360E Det gick inte att slutföra inställningarna för DB2 Query Patroller.**

**Förklaring:** Det gick inte att slutföra inställningarna för DB2 Query Patroller-servern. Möjliga orsaker:

- v Det gick inte att skapa en databas för DB2 Query Patroller-servern
- Det gick inte att skapa en nodgrupp på den angivna noden
- v Det gick inte att skapa ett tabellutrymme i nodgruppen

**Användarens åtgärd:** Om det inte gick att skapa en databas eller nodgrupp skapar du dem manuellt och kör sedan kommandot igen.

Om det inte gick att skapa ett tabellutrymme kontrollerar du att du har skrivbehörighet för den angivna sökvägen. Försök skapa tabellutrymmet manuellt.

## **DBI1361E DB2 Query Patroller-serverkod har inte installerats.**

**Förklaring:** DB2 Query Patroller-serverkod har inte installerats, vilket krävs för att den aktuella operationen ska kunnna slutföras.

**Användarens åtgärd:** Installera DB2 Query Patroller-serverkod och kör sedan kommandot igen.

#### **DBI1362W IWM-schemaobjekts hittades.**

**Förklaring:** IWM-schemaobjekt hittades, möjligtvis från en tidigare installation av IWM.

**Användarens åtgärd:** Om du vill behålla de befintliga IWM-schemaobjekten behöver du inte göra någonting. Om du vill ta bort dem och skapa ny kör du kommandot dqpsetup med flaggan -o.

**DBI1363E Det gick inte att skapa IWM-schemaobjekt.**

**Förklaring:** Det gick inte att skapa IWM-schemaobjekt.

**Användarens åtgärd:** Kontrollera att filerna

db2\_qp\_schema och iwm\_schema.sql båda finns i katalogen /usr/lpp/db2\_07\_01/bin.

Om båda filerna finns i katalogen, finns de utdata som genererades vid skapandet av IWMschemat i /tmp/iwmschcr.log. Rätta eventuella fel och kör sedan kommandot dqpsetup.

## **DBI1364E Det finns inget tidigare schemaobjekt för DB2 Query Patroller.**

**Förklaring:** Det finns inget tidigare schemaobjekt för DB2 Query Patroller som kan migreras.

**Användarens åtgärd:** Kör dqpsetup igen med rätt syntax. Visa syntaxen med kommandot dqpsetup -h.

## **DBI1365E Nodnumret är inte angivet.**

**Förklaring:** Nodnumret är inte angivet i filen db2nodes.cfg.

**Användarens åtgärd:** Kontrollera att alla poster som ska finnas i filen db2nodes.cfg finns. Kör kommandot igen med det nodnummer som är angivet i filen db2nodes.cfg.

## **DBI1366E Behållaren <sms-sökväg> används redan.**

**Förklaring:** Katalogen som är angiven som behållare för tabellutrymmet finns redan.

**Användarens åtgärd:** Kör kommandot igen, men ange en annan sökväg som behållare för tabellutrymmet.

## **DBI1367E Det gick inte att binda de filer** som angivits i <br/>bind\_lista>.

**Förklaring:** Det uppstod ett problem när det filer som angivits i skulle bindas.

**Användarens åtgärd:** Utför bindningen manuellt.

## **DBI1368E Det gick inte att ansluta till databasen DQP <db2dbdft>.**

**Förklaring:** Databasen finns förmodligen inte.

**Användarens åtgärd:** Ange om du vill konfigurera en ny DQP-förekomst med alla parametrar som krävs för dqpsetup. Förekomsten kan inte migreras.

## **DBI1370W Det gick inte att ändra filen .profile eller .login för användaren <förekomstnamn>.**

**Förklaring:** DB2 kunde inte ändra filen .profile eller filen .login för den här användaren. Filerna kanske inte finns eller du har inte behörighet att skriva till dem. Om inte den här ändringen görs måste du ställa in miljön manuellt varje gång du loggar in som den här användaren för att använda DB2 Query Patroller.

**Användarens åtgärd:** I introduktionshandboken finns mera detaljer om hur du ställer in DB2-miljön automatiskt.

## **DBI1371E Argument fattas för att konfigurera en Query Patroller-server.**

**Förklaring:** En Query Patroller-förekomst måste konfigureras som en server när DB2 Query Patroller-servern har installerats. Därför måste följande argument anges:

- 1. Nodgrupp
- 2. Nodnummer
- 3. Databasnamn
- 4. Tabellutrymme
- 5. Resultattabellutrymme
- 6. Sökväg för tabellutrymme

Valfritt: Tabellutrymmesstorlek för DMS

**Användarens åtgärd:** Ange frivilliga eller argument som krävs i svarsfilen.

## **DBI1372E Det går inte att konfigurera en Query Patroller-serverförekomst.**

**Förklaring:** Om du vill konfigurera en Query Patroller-serverförekomst måste DB2 Query Patroller Server ha installerats.

#### **Användarens åtgärd:**

- Installera DB2 Query Patroller Server.
- Om du vill konfigurera en Query Patrolleragent tar du bort argumenten för nodgrupp, nodnummer, databasnamn, tabellutrymme, resultattabellutrymme, sökväg för tabellutrymme och storlek för DMS-tabellutrymme.

#### **DBI1373E Det går inte att konfigurera en Query Patroller-serverförekomst när en ny EE- eller EEE-förekomst skapas.**

**Användarens åtgärd:** Skapa EE- eller EEE-förekomsten och konfiguera förekomsten som en Query Patroller-server i flera steg.

#### **DBI1374E Det går inte att konfigurera nodgrupp och nodnummer för en Query Patroller-server på en EEförekomst.**

#### **Användarens åtgärd:**

- v Installera EEE om du vill konfigurera en Query Patroller-server på en EEE-förekomst.
- v Ta bort informationen för nodgrupp och nodnummer från svarsfilen.

**DBI1375E Det går inte att konfigurera en Query Patroller-förekomst utan att EE eller EEE har installerats.**

**Användarens åtgärd:** Installera EE eller EEE och DB2 Query Patroller Agent eller Server.

**DBI1376E Om du vill göra inställningar för en Query Patroller-förekomst måste du ange servicenamn och portnummer för IWM-avnändaren.**

#### **Användarens åtgärd:**

- v Ange servicenamn och portnummer för IWManvändaren om du vill göra inställningar för Query Patroller-förekomsten.
- v Om du inte vill göra inställnignar för Query Patroller-förekomsten tar du bort värdet för nodgrupp, nodnummer, databasnamn, tabellutrymme, sökväg till tabellutrymme och storlek på DMS-tabellutrymme från svarsfilen.

## **DBI1400N Syntaxen för kommandot db2licm är felaktig.**

**Förklaring:** Verktyget db2licm används för att utföra de vanligaste licensfunktionerna när inte Styrcenter är tillgängligt. Du kan lägga till, ta bort och ändra de licenser som är installerade i det lokala systemet:

db2licm [-a filnamn] [-e HARD | SOFT] [-p produktlösenord REGISTERED | CONCURRENT | **MEASURED** [-r produktlösenord] [-u produktlösenord antal\_användare] [-n produktlösenord antal\_användare]  $[-1]$  $[-v]$  $[-?]$ 

Kommandoalternativ:

- **-a** Lägger till en licens för produkten. Ange ett filnamn som innehåller giltig licensinformation. Informationen finns på CDskivan för den licensierade produkten. Du kan också kontakta IBM-representanten eller en behörig återförsäljare.
- **-n** Uppdaterar antalet licensierade processorer. Ange antalet processorer som du får använda produkten tillsammans med.
- **-e** Uppdaterar tillämpningsreglerna i systemet. Giltiga värden: HARD eller SOFT. Med HARD anger du att olicensierade begäran inte är tillåtna. Med SOFT anger du att olicensierade begäran kommer att loggas men är tillåtna.
- **-l** Visar en lista över alla produkter med tillgänglig licensinformation.
- **-p** Uppdaterar de licensregler som ska användas i systemet. Du kan ange något eller båda nyckelorden CONCURRENT och REGISTERED. Du kan också ange MEASURED för DB2 Connect Unlimited-produkter.
- **-r** Tar bort licensen för en produkt. När du tagit bort licensen är produkten i läget ″Testa &köp″.Om du vill visa lösenord för en viss produkt kör du kommandot med parametern -l.
- **-u** Uppdaterar antalet tillåtna användare för produkten. Ange lösenordet för produkten och antalet användare.
- **-v** Visar versionsinformation
- **-?** Visar hjälpinformation. När du anger det här alternativet kommer hjälpinformationen att visas. Alla andra alternativ ignoreras.

**Användarens åtgärd:** Kör kommandot igen med giltiga parametrar.

## **DBI1401I DB2 License Manager för kommandoraden.**

**Förklaring:** Verktyget db2licm används för att utföra de vanligaste licensfunktionerna när inte Styrcenter är tillgängligt. Du kan lägga till, ta bort och ändra de licenser som är installerade i det lokala systemet:

db2licm [-a filnamn] [-e HARD | SOFT] [-p produktlösenord REGISTERED | CONCURRENT | MEASURED] [-r produktlösenord] [-u produktlösenord antal\_användare] [-n produktlösenord antal\_användare] [-l]  $[\neg \mathrm{v}]$ [-?]

Kommandoalternativ:

- **-a** Lägger till en licens för produkten. Ange ett filnamn som innehåller giltig licensinformation. Informationen finns på CDskivan för den licensierade produkten. Du kan också kontakta IBM-representanten eller en behörig återförsäljare.
- **-n** Uppdaterar antalet licensierade processorer. Ange antalet processorer som du får använda produkten tillsammans med.
- **-e** Uppdaterar tillämpningsreglerna i systemet. Giltiga värden: HARD eller SOFT. Med HARD anger du att olicensierade begäran inte är tillåtna. Med SOFT anger du att olicensierade begäran kommer att loggas men är tillåtna.
- **-l** Visar en lista över alla produkter med tillgänglig licensinformation.
- **-p** Uppdaterar de licensregler som ska användas i systemet. Du kan ange något eller båda nyckelorden CONCURRENT och REGISTERED. Du kan också ange MEASURED för DB2 Connect Unlimited-produkter.
- **-r** Tar bort licensen för en produkt. När du tagit bort licensen är produkten i läget ″Testa &köp″.Om du vill visa lösenord för en viss produkt kör du kommandot med parametern -l.
- **-u** Uppdaterar antalet tillåtna användare för produkten. Ange lösenordet för produkten och antalet användare.
- **-v** Visar versionsinformation
- **-?** Visar hjälpinformation. När du anger det här alternativet kommer hjälpinformationen att visas. Alla andra alternativ ignoreras.

#### **DBI1402I Licensen lades till utan problem.**

**DBI1403I Licensen togs bort utan problem.**

#### **DBI1404N Produktlösenordet hittades inte.**

**Förklaring:** Det gick inte att hitta någon licens för den här produkten i nodelock-filen.

**Användarens åtgärd:** Kontrollera att det angivna produktlösenordet är rätt lösenord för produkten genom att köra kommandot med parametern -l.

## **DBI1405I Tillämpningsreglerna för licenser uppdaterades utan problem.**

#### **DBI1406N Ogiltig licensregeltyp.**

**Förklaring:** Den licensregeltyp som du angav är inte giltig för den angivna produkten.

**Användarens åtgärd:** Ange en giltig licensregeltyp: Möjliga alternativ är:

- CONCURRENT
- REGISTERED

#### **DBI1407N Ogiltig licenscertifikatsfil.**

**Förklaring:** Licenscertifikatsfilen har ett ogiltigt filformat.

**Användarens åtgärd:** Ange namnet på en fil med rätt licenscertifikatsformat.

#### **DBI1408N Filen <filnamn> gick inte att öpnna.**

**Förklaring:** Det gick inte att hitta filen eller access till filen nekades.

**Användarens åtgärd:** Ange namnet på en befintlig fil som kan öppnas och kör kommandot igen.

## **DBI1409N Ogiltig tillämpningsregel för licenser.**

**Förklaring:** Den tillämpningsregel för licenser som du angav är inte giltig för produkten.

**Användarens åtgärd:** Ange en giltig tillämpningsregel för licenser som kan användas med den angivna produkten.

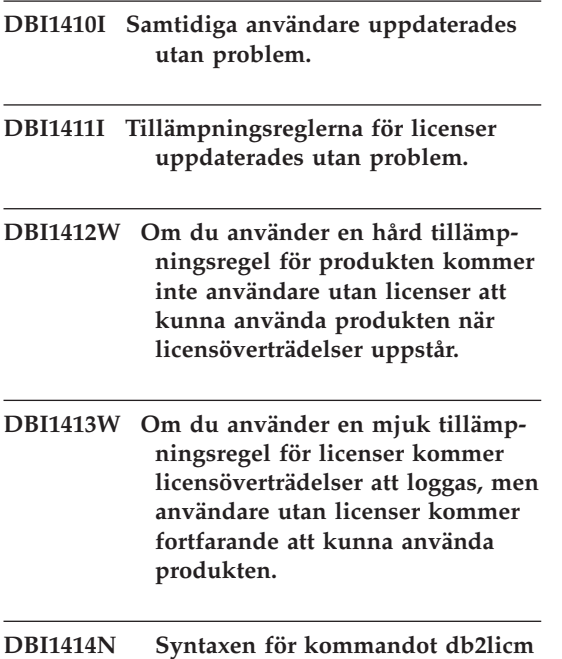

**Förklaring:** Verktyget db2licm används för att utföra de vanligaste licensfunktionerna när inte Styrcenter är tillgängligt. Du kan lägga till, ta bort och ändra de licenser som är installerade i det lokala systemet:

**är felaktig.**

db2licm [-a:filnamn] [-e:HARD | SOFT] [-p:produktlösenord REGISTERED | CONCURRENT | MEASURED] [-r:produktlösenord] [-u:produktlösenord antal\_användare] [-n:produktlösenord antal\_processsorer]  $[-1]$  $[-v]$  $[-?]$ 

Kommandoalternativ:

**-a** Lägger till en licens för produkten. Ange ett filnamn som innehåller giltig licensinformation. Informationen finns på CDskivan för den licensierade produkten. Du kan också kontakta IBM-representanten eller en behörig återförsäljare.

- **-n** Uppdaterar antalet licensierade processorer. Ange antalet processorer som du får använda produkten tillsammans med.
- **-e** Uppdaterar tillämpningsreglerna i systemet. Giltiga värden: HARD eller SOFT. Med HARD anger du att olicensierade begäran inte är tillåtna. Med SOFT anger du att olicensierade begäran kommer att loggas men är tillåtna.
- **-l** Visar en lista över alla produkter med tillgänglig licensinformation.
- **-p** Uppdaterar de licensregler som ska användas i systemet. Du kan ange något eller båda nyckelorden CONCURRENT och REGISTERED. Du kan också ange MEASURED för DB2 Connect Unlimited-produkter.
- **-r** Tar bort licensen för en produkt. När du tagit bort licensen är produkten i läget ″Testa &köp″.Om du vill visa lösenord för en viss produkt kör du kommandot med parametern -l.
- **-u** Uppdaterar antalet tillåtna användare för produkten. Ange lösenordet för produkten och antalet användare.
- **-v** Visar versionsinformation
- **-?** Visar hjälpinformation. När du anger det här alternativet kommer hjälpinformationen att visas. Alla andra alternativ ignoreras.

**Användarens åtgärd:** Kör kommandot igen med giltiga parametrar.

## **DBI1415I DB2 License Manager för kommandoraden**

**Förklaring:** Verktyget db2licm används för att utföra de vanligaste licensfunktionerna när inte Styrcenter är tillgängligt. Du kan lägga till, ta bort och ändra de licenser som är installerade i det lokala systemet:

db2licm [-a:filnamn] [-e:HARD | SOFT] [-p:produktlösenord, REGISTERED | CONCURRENT | MEASURED] [-r:produktlösenord] [-u:produktlösenord, antal\_användare] [-n:produktlösenord, antal\_processsorer] [-l]  $[-v]$ [-?]

Kommandoalternativ:

- **-a** Lägger till en licens för produkten. Ange ett filnamn som innehåller giltig licensinformation. Informationen finns på CDskivan för den licensierade produkten. Du kan också kontakta IBM-representanten eller en behörig återförsäljare.
- **-n** Uppdaterar antalet licensierade processorer. Ange antalet processorer som du får använda produkten tillsammans med.
- **-e** Uppdaterar tillämpningsreglerna i systemet. Giltiga värden: HARD eller SOFT. Med HARD anger du att olicensierade begäran inte är tillåtna. Med SOFT anger du att olicensierade begäran kommer att loggas men är tillåtna.
- **-l** Visar en lista över alla produkter med tillgänglig licensinformation.
- **-p** Uppdaterar de licensregler som ska användas i systemet. Du kan ange något eller båda nyckelorden CONCURRENT och REGISTERED. Du kan också ange MEASURED för DB2 Connect Unlimited-produkter.
- **-r** Tar bort licensen för en produkt. När du tagit bort licensen är produkten i läget ″Testa &köp″.Om du vill visa lösenord för en viss produkt kör du kommandot med parametern -l.
- **-u** Uppdaterar antalet tillåtna användare för produkten. Ange lösenordet för produkten och antalet användare.
- **-v** Visar versionsinformation
- **-?** Visar hjälpinformation. När du anger

det här alternativet kommer hjälpinformationen att visas. Alla andra alternativ ignoreras.

#### **DBI1416N Det gick inte att lägga till licensen till nodlåsfilen automatiskt.**

Förklaring: Returkoden är <returkod>.

**Användarens åtgärd:** Kontroller att licensens certifikat går att läsa. Du kan också ange licensen i nodlåsfilen manuellt. Mer information finns i licensfilen.

## **DBI1417N Det gick inte att ta bort angiven licens från nodlåsfilen.**

**Förklaring:** Returkoden är <returkod>.

**Användarens åtgärd:** Kontrollera att licensen för den här produkten finns i nodlåsfilen.

**DBI1418I Antalet licensierade processorer för systemet har uppdaterats.**

- **DBI1419N Fel när antalet licensierade processorer skulle uppdateras.**
- **Förklaring:** Returkoden är <returkod>.

**DBI1420N Den här typen av licensregler kan inte användas för den här produkten.**

**Förklaring:** Licensreglerna som har angetts kan inte användas för den här produkten.

**Användarens åtgärd:** Ange en giltig licensregeltyp:

## **DBI1421N Angiven produkt har inte installerats på det här systemet.**

**Förklaring:** Du kan inte konfigurera licensregler för en produkt innan den har installerats.

**Användarens åtgärd:** Installera produkten innan du kör kommandot eller ange rätt produktlösenord. Ge kommandot db2licm -1 om du vill se en lista över installerade produkter.

## **DBI1422N Antalet samtidiga användare uppdaterades inte.**

**Förklaring:** Returkoden är <returkod>.

**Användarens åtgärd:** Kontrollera att samtidighetsregeln har aktiverats för den här produkten.

#### **DBI1423N För det här alternativet krävs att en förekomst skapas.**

**Förklaring:** Funktionerna som krävs för att utföra den här åtgärden är endast tillgängliga när en förekomst har skapats.

**Användarens åtgärd:** Skapa en förekomst och ge kommandot på nytt.

## **DBI1424N Oväntat fel vid åtkomst till processorinformation.**

**Förklaring:** Returkoden är <returkod>.

**Användarens åtgärd:** Ingen åtgärd krävs.

## **DBI1425E Licensen för DB2 OLAP Server kan inte uppdateras. Det finns aktiva DB2 OLAP-processer.**

**Förklaring:** Det går inte att uppdatera licensen för DB2 OLAP Server om DB2 OLAP Server är igång.

**Användarens åtgärd:** Stoppa alla OLAP-processer och installera om den här DB2-licensen om du vill uppdatera OLAP-licensen.

**DBI1500I Syntax:**

#### **db2inst [-f <svarsfil>]**

**Förklaring:** Du har angett ett felaktigt argument. Det kan användas den valfria flaggan -f följt av sökvägen till svarsfilen för DB2 Installer.

**Användarens åtgärd:** Ge kommandot igen med ett giltigt argument.

#### **DBI1501E Ett internt fel inträffade.**

**Förklaring:** Ett fel inträffade vid en intern process.

**Användarens åtgärd:** Kontrollera att det filsystem som filen ligger på inte har skadats. Om problemet kvarstår kontaktar du IBMs service och ger följande information:

- 1. Meddelandenummer
- 2. Meddelandebeskrivning för det interna felet
- 3. Felbeskrivning

## **DBI1502E Ett fel påträffades när filen <filnamn> skulle öppnas eller läsas.**

**Förklaring:** Ett fel inträffade när en fil skulle öppnas eller läsas. Något av följande fel inträffade:

- v Ett in-/utmatningsfel inträffade när filen skulle öppnas eller läsas.
- v Ett förväntat värde fanns inte i filen.
- Ordningen på data i filen är fel.

**Användarens åtgärd:** Om filen ändrats bör du kontrollera att alla data i filen är giltiga. Om du inte har ändrat i filen kontaktar du IBMs service och anger följande information:

- 1. Meddelandenummer
- 2. Meddelandebeskrivning
- 3. Felbeskrivning

## **DBI1503E Ett fel påträffades när filen <filnamn> skulle öppnas eller när ett försök att skriva till filen gjordes.**

**Förklaring:** Ett fel inträffade vid skrivning till en fil. Något av följande fel inträffade:

- v Behörigheter för en angiven katalog var inte rätt.
- v Det finns inte tillräckligt med utrymme i filsystemet.

**Användarens åtgärd:** Kontrollera att behörigheterna för den överordnade katalogen är rätt angivna. Om problemet kvarstår kontaktar du IBMs service och ger följande information:

- 1. Meddelandenummer
- 2. Meddelandebeskrivning
- 3. Felbeskrivning

## **DBI1504E Ett fel inträffade när meddelandefiler skulle öppnas.**

**Förklaring:** Ett försök att öppna och läsa från meddelandekatalogfilerna för DB2 Installer misslyckades. Innan DB2 Installer kan starta måste de två resursfilerna db2inst.rcx och db2inst.cat finnas på följande ställen:

- I DB2-produktkatalogen
- På distributionsmedierna
- v I miljövariablerna DB2IRCX och DB2ICAT

**Användarens åtgärd:** Ange i miljövariablerna DB2IRCX och DB2ICAT den fullständiga adressen till db2inst.rcx och db2inst.cat.

## **DBI1505E Ett försök att tilldela minne misslyckades.**

**Förklaring:** Ett fel inträffade vid minnestilldelning.

**Användarens åtgärd:** Avsluta andra aktiva tillämpningar som körs i systemet som kan tänkas använda mycket minne. Om problemet kvarstår kontaktar du IBMs service och ger följande information:

- 1. Meddelandenummer
- 2. Meddelandebeskrivning
- 3. Felbeskrivning

## **DBI1507E En förekomst av DB2 Installer är redan startad.**

**Förklaring:** Ett fel inträffade vid start av DB2 Installer. En annan förekomst av DB2 Installer körs fortfarande.

**Användarens åtgärd:** Avbryt alla förekomster av DB2 Installer och starta om installationen. Om problemet kvarstår tar du bort låsfilen /tmp/.db2inst.lck och startar om DB2 Installer.

#### **DBI1515E Det gick inte att tilldela resurser för en underprocess.**

**Förklaring:** Ett fel inträffade när en underprocess skulle startas.

**Användarens åtgärd:** Avsluta andra aktiva til-

lämpningar som kan tänkas använda mycket resurser. Om problemet kvarstår kontaktar du IBMs service och ger följande information:

- 1. Meddelandenummer
- 2. Felbeskrivning

#### **DBI1516E Det gick inte att avbryta en underprocess.**

**Förklaring:** Ett fel inträffade när en underprocess skulle avbrytas.

**Användarens åtgärd:** Avsluta andra aktiva tillämpningar som kan tänkas använda mycket resurser. Om problemet kvarstår kontaktar du IBMs service och ger följande information:

- 1. Meddelandenummer
- 2. Felbeskrivning

## **DBI1517E Det gick inte att utföra ett kommando i en underprocess.**

**Förklaring:** Ett fel inträffade när ett kommando i en underprocess skulle utföras. Något av följande fel inträffade:

- Kommandot finns inte.
- Sökvägen till kommandot är ofullständig.
- v Behörigheten för kommandot var inte rätt.
- v Problem med systemresurserna.

**Användarens åtgärd:** Rätta till felet och försök igen. Om problemet kvarstår kontaktar du IBMs service och ger följande information:

- 1. Meddelandenummer
- 2. Felbeskrivning

## **DBI1520E Minsta skärmstorlek för terminalen är 24 x 80.**

**Förklaring:** Den aktuella terminal- eller fönsterstorleken är inte tillräckligt stor. Du behöver en terminalskärm med minst 24 rader och 80 kolumner.

**Användarens åtgärd:** Kontrollera terminal- eller fönsterstorleken och försök sedan igen.

#### **DBI1521E Ett försök att läsa in information om terminalens funktioner misslyckades.**

**Förklaring:** Ett fel upptäcktes vid start av bildskärmen. Det finns två situationer då det här problemet kan uppstå:

- v Funktionen kan inte hitta miljövariabeln TERM eller kan inte hitta korrekt terminfo-databaspost för terminalen.
- Det finns inte tillräckligt mycket minne ledigt vid start av bildskärmen.

**Användarens åtgärd:** Ange rätt terminaltyp i miljövariabeln TERM. Avsluta andra aktiva tillämpningar som kan tänkas använda mycket minne. Om problemet återkommer kontaktar du IBMs service och anger följande information:

- 1. Meddelandenummer
- 2. Felbeskrivning

**DBI1522E Ett försök att återställa information om terminalfunktioner misslyckades.**

**Förklaring:** Ett fel upptäcktes vid ett försök att återställa bildskärmen till ursprungligt läge.

**Användarens åtgärd:** Ange rätt terminaltyp i miljövariabeln TERM. Avsluta andra aktiva tillämpningar som kan tänkas använda mycket minne. Om problemet återkommer kontaktar du IBMs service och anger följande information:

- 1. Meddelandenummer
- 2. Felbeskrivning

#### **DBI1530E Det gick inte att packa upp en bildfil.**

**Förklaring:** Ett fel inträffade vid uppackning av tar-bilden från distributrionsmediet. Något av följande har inträffat:

- v angiven sökväg är en katalog som inte finns
- v filsystemet har inte tillräckligt mycket utrymme
- v accessbehörighet på angiven sökväg är felaktig
- v tar-kommandot finns inte i aktuell sökväg

**Användarens åtgärd:** Starta om installation och

försök igen med rätt sökvägsnamn.

#### **DBI1540E En ogiltig sökväg till distributionsmedia har angetts.**

**Förklaring:** Ett fel upptäcktes vid sökning efter installerbara bilder på distributionsmedia. Något av följande fel inträffade:

- filsystemet som kopplats till given sökväg har inte monterats korrekt.
- v felaktig behörighet har tilldelats angiven sökväg

**Användarens åtgärd:** Kontrollera sökvägen och försök igen. Observera att alla fil- och katalognamn i UNIX är skiftberoende.

## **DBI1541E Ett försök att öppna eller läsa från angiven statusfil misslyckades.**

**Förklaring:** Ett fel har upptäckts vid försök att öppna eller läsa från statusfilen. Om statusfilen ändrats manuellt så kan ett av följande fel ha inträffat:

- felaktig filsökväg har angivits.
- felaktig behörighet har tilldelats statusfilen.
- v filsystemet som kopplats till given sökväg har inte monterats korrekt.

**Användarens åtgärd:** Kontrollera sökvägen och försök igen. Observera att alla fil- och katalognamn i UNIX är skiftberoende. Om problemet kvarstår kontaktar du IBMs service och ger följande information:

- 1. Meddelandenummer
- 2. Felbeskrivning
- 3. Statusfil

## **DBI1550E Det finns inte tillräckligt med utrymme i filsystemet.**

**Förklaring:** Ett fel påträffades vid försök att allokera mer diskutrymme i filsystemet.

**Användarens åtgärd:** Försök igen sedan tillräckligt utrymme frigjorts för angiven operation.

#### **DBI1570I Syntax:**

#### **db2olset InstName**

**Förklaring:** Ett felaktigt argument har getts för kommandot db2olset. Giltiga argument för kommandot är:

**-h|-?** visa syntaxinformation

**-d** aktivera felsökningsläge

#### **Förekomstnamn**

Ange namnet på den förekomst som ska användas med OLAP Starter Kit

**Användarens åtgärd:** Kör kommandot igen på följande sätt:

db2olset InstName

## **DBI1631E Ett fel påträffades när en exempeldatabas skapades.**

**Förklaring:** Något av följande har inträffat:

- v Det finns inte tillräckligt med utrymme i filsystemet.
- v DB2-produkten har inte installerats på rätt sätt eller vissa av komponentfilerna saknas

**Användarens åtgärd:** Om det inte rör sig om ett problem med diskutrymmet kan du försöka att installera om produkten. Om problemet kvarstår aktiverar du spårning och försöker skapa en databas via kommandotolken. Spara sedan spårningsinformationen i en fil och kontakta IBMsupport med följande uppgifter:

- Meddelandenummer
- Felbeskrivning
- Spårningsfil

## **DBI1632E Ett fel uppstod vid konfigurering av förekomsten auto-start.**

**Förklaring:** Något av följande har inträffat:

- v funktionen för att köra auto-start av förekomsten har redan aktiverats
- v ett fel påträffades när en post skulle läggas till filen /etc/inittab. Kan vara problem med filbehörighet.

v det finns inte tillräckligt med utrymme i filsystemet /etc för att rymma en ny resursfil rc.db2.

**Användarens åtgärd:** Om något av ovanstående gäller kan du korrigera problemet och försöka igen. Om problemet kvarstår kontaktar du IBMs service och ger följande information:

- Meddelandenummer
- Felbeskrivning

## **DBI1633E Ett fel påträffades vid borttag av konfigurationen för att starta förekomsten automatiskt.**

**Förklaring:** Något av följande har inträffat:

- v funktionen för att köra auto-start av förekomsten har inte aktiverats
- v ett fel påträffades när en post skulle tas bort från filen /etc/inittab. Kan vara problem med filbehörighet.
- filen /etc/rc.db2 saknas.

**Användarens åtgärd:** Om något av ovanstående gäller kan du korrigera problemet och försöka igen. Om problemet kvarstår kontaktar du IBMs service och ger följande information:

- v Meddelandenummer
- Felbeskrivning

## **DBI1634W Det gick inte att uppdatera /etc/rc.db2 som används för montering av dlfs-filsystem.**

**Förklaring:** Det gick inte att uppdatera /etc/rc.db2 och ange att dlfs-filsystem ska monteras automatiskt när systemet startas.

**Användarens åtgärd:** Lägg till följande rader i filen /etc/rc.db2:

if  $[-x / etc/rc$ .dlfs ]; then /etc/rc.dlfs

fi

## **DBI1635E Ett fel inträffade vid tillägg i grupplistan för administrationsservern.**

**Förklaring:** Ett fel inträffade när du försökte lägga till en DB2-förekomst i grupplistan för administrationsservern.

**Användarens åtgärd:** Om du kör kommandot på en NIS-klient kan du försöka att bifoga gruppnamnet för DB2-förekomsten till den sekundära gruppen för administrationsservern på NIS-servern.

## **DBI1637W Om du klickar på OK försvinner föregående inställningar för förekomsten.**

**Användarens åtgärd:** Klicka på OK om du vill fortsätta. Klicka på Avbryt om du vill avbryta.

#### **DBI1639E Det går inte att ange en ny förekomst.**

**Förklaring:** Angivet förekomstnamn tillhör inte en befintlig förekomst.

## **Användarens åtgärd:**

- Skapa en ny förekomst.
	- Om du kör det interaktiva installationsprogrammet väljer du att skapa en ny förekomst på sidan för att skapa förekomster.
	- Om du kör svarsfilsinstallationsprogrammet anger du ytterligare information om användaren.
- v Ange namnet på en befintlig förekomst.

## **DBI1640W Angiven förekomst är inte en serverförekomst.**

**Förklaring:** En del DB2-komponenter kan bara konfigureras för DB2-serverförekomster.

## **Användarens åtgärd:**

v Om angiven förekomst är en klientförekomst och DB2-serverprodukten är installerad kör du kommandot db2iupdt för att uppdatera klientförekomsten till en serverförekomst.

v Om förekomsten är en Data Link Administration Server-förekomst avslutar du installationsprogrammet och anger förekomsten från kommandoraden.

## **DBI1651E Angivet UID är ogiltigt.**

**Förklaring:** Ett ogiltigt UID har angivits. Något av följande har inträffat:

- angivet UID har redan kopplats till en befintlig användare i systemet.
- v angivet UID är antingen för långt eller består av ogiltiga tecken.
- v angivet UID är mindre än eller lika med 100.

**Användarens åtgärd:** Försök igen med ett annat användar-ID.

## **DBI1652E Angivet användarnamn är ogiltigt.**

**Förklaring:** Ett ogiltigt användarnamn har angetts. Något av följande har inträffat:

- v angivet användarnamn finns redan i systemet.
- v angivet användarnamn finns redan i systemet men under ett annat gruppnamn
- v angivet användarnamn är antingen för långt eller består av ogiltiga tecken.

**Användarens åtgärd:** Försök igen med ett annat användarnamn.

## **DBI1653E Angiven grupp är ogiltig.**

**Förklaring:** Ett ogiltigt grupp-ID eller gruppnamn har angetts. Något av följande har inträffat:

- Det angivna grupp-IDt finns redan men under ett annat gruppnamn i systemet eller angivet gruppnamn finns redan men under ett annat grupp-ID.
- v angivet gruppnamn är antingen för långt eller består av ogiltiga tecken.
- v angivet grupp-ID är lägre än eller lika med 100.

**Användarens åtgärd:** Försök igen med ett annat grupp-ID eller gruppnamn.

#### **DBI1654E Den angivna katalogen är ogiltig.**

**Förklaring:** Du har angett en ogiltig katalog. Något av följande har inträffat:

- v Den angivna användaren finns redan, men har en annan hemkatalog i systemet.
- v Namnet på den angivna katalogen är antingen för långt eller består av ogiltiga tecken.

**Användarens åtgärd:** Försök på nytt med den hemkatalog som är angiven för användaren i systemet, eller med en annan katalog.

#### **DBI1655E Angivet lösenord är ogiltigt.**

**Förklaring:** Ett ogiltigt lösenord har angetts. Något av följande har inträffat:

- angivet lösenord har en längd på noll.
- v angivet lösenord stämmer inte med kontrollösenordet.
- v angivet lösenord innehåller ogiltiga tecken.

**Användarens åtgärd:** Försök igen med ett annat lösenord.

#### **DBI1657E Förekomstnamnet används redan.**

**Förklaring:** Det finns redan en förekomst med det namnet i systemet.

**Användarens åtgärd:** Kontrollera i listan över förekomster enligt kommandot db2ilist. Försök igen med ett annat användarnamn.

## **DBI1701E Minst en av de angivna TCP/IPparametrarna är ogiltig.**

**Förklaring:** Något av följande har inträffat:

- v Servicenamnet består av mer än 14 tecken.
- v Det angivna portnumret är utanför intervallet. Numret måste vara mellan 1024 och 65535.

**Användarens åtgärd:** Rätta till felet och försök igen.

#### **DBI1702E Angivet servicenamn eller portnummer stämmer inte med befintliga värden i Services-filen för TCP/IP.**

**Förklaring:** Servicenamnet eller portnumret som angetts stämmer inte med befintliga värden i Services-filen för TCP/IP. Servicenamnet kanske redan används tillsammans med ett annat portnummer eller portnumret kanske redan används tillsammans med ett annat servicenamn.

**Användarens åtgärd:** Ange ett servicenamn och portnummer som stämmer med befintliga poster i Services-filen.

## **DBI1703E Inget giltigt servicenamn eller portnummer hittades.**

**Förklaring:** Det finns inget giltigt servicenamn eller portnummer för förekomsten i Services-filen för TCP/IP. Antingen saknas informationen eller så är den inte giltig.

Om du installerade produkten DB2 Extended Enterprise Edition måste du ange ett servicenamn för förekomsten innan du kan använda kommandot.

**Användarens åtgärd:** Om du vill veta mer kan du läsa DB2 Enterprise - Extended Edition for UNIX Quick Beginnings Ange ett giltigt servicenamn eller portnummer för förekomsten och försök igen.

#### **DBI1704W TCP/IP är inte igång på systemet.**

**Förklaring:** TCP/IP är inte igång på systemet. TCP/IP-servicefilen kommer inte att uppdateras.

## **DBI1709E Ett fel påträffades vid uppdatering av Services-filen för TCP/IP.**

**Förklaring:** Ett försök att lägga till ett servicenamn och portnummer till Services-filen för TCP/IP misslyckades.

**Användarens åtgärd:** Om du vill använda servicenamnet i stället för portnumret i nodkatalogposten måste du först avregistrera noden manuellt och sedan registrera den igen med servicenamnet. Services-filen måste uppdateras

manuellt. Om du använder nätinformation (NIS) kan den lokala services-filen ha uppdaterats, men du måste uppdatera NIS-servern manuellt. I det fallet var noden alltså registrerad med hjälp av portnumret.

#### **DBI1711E En eller flera av angivna IPX/SPXparametrar är ogiltiga.**

**Förklaring:** Något av följande har inträffat:

- v filservern, objektnamnet eller parametern ipx- \_socket är null.
- v parametern fileserver har värdet \* men objektnamnet är inte \*.
- v objektnamnet eller värdet i ipx\_socket är inte unikt.
- värdet i ipx\_socket är inte inom giltigt intervall.

**Användarens åtgärd:** Rätta till felet och försök igen.

## **DBI1715E Användar-IDt eller lösenordet för NetWare är inte giltigt.**

**Förklaring:** Det användar-ID och lösenord för NetWare du anger måste redan finnas. De används när DB2-objektnamnet registreras på en NetWare-filserver och måste ha övervakningsbehörighet eller motsvarande.

**Användarens åtgärd:** Rätta till felet och försök igen.

**DBI1720E Det går inte att lägga till det användar- eller grupp-ID du har angett eftersom NIS (Network Information Services) körs på systemet.**

**Förklaring:** NIS körs på systemet. Du kan inte skapa ett nytt användar- eller grupp-ID medan NIS körs på systemet.

**Användarens åtgärd:** Använd ett befintligt användar- eller grupp-ID och försök på nytt.

## **DBI1722E Du kan inte lägga till angiven service i filen /etc/services eftersom NIS (Network Information Services) körs på systemet.**

**Förklaring:** NIS körs på systemet. Du kan inte lägga till en ny service i filen /etc/services medan NIS (Network Information Services) körs på systemet.

**Användarens åtgärd:** Använd ett befintligt servicenamn och portnummer från filen /etc/services och försök på nytt.

#### **DBI1725W Det går inte att skapa agentdaemon- och loggningstjänster för datalageragenten.**

**Förklaring:** TCP/IP är inte igång i systemet. Installationen fortsätter men du måste skapa agentdemon- och loggningstjänsterna manuellt.

**Användarens åtgärd:** Aktivera TCP/IP på systemet och kör installationsprogrammet.

## **DBI1740W Säkerhetsrisk.**

**Förklaring:** Om du använder användar-IDt för standardförekomsten här kan förekomsten ha fullständig behörighet till andra förekomster i systemet. Vi rekommenderar att du, av säkerhetsskäl, använder ett annat användar-ID.

**Användarens åtgärd:** Du kan undvika säkerhetsrisker genom att använda ett annat användar-ID.

## **DBI1741W Inget protokoll känns av.**

**Förklaring:** Du har markerat ett protokoll som inte känns av. DB2-installationsprogrammet kan inte uppdatera alla nödvändiga inställningar för protokollet. Du kan däremot ange värden för inställningarna av det här protokollet.

**Användarens åtgärd:** Ingen åtgärd behövs.

## **DBI1744W Administratören för DB2 Data Links-hanteraren har inte skapats.**

**Förklaring:** Du har inte skapat administratören för DB2 Data Links-hanteraren. Utan administratören för DB2 Data Links-hanteraren kan du inte administrera DB2 Data Links-hanteraren.

**Användarens åtgärd:** Ingen åtgärd behövs.

#### **DBI1745W Administrationsservern skapades inte.**

**Förklaring:** Du har inte skapat någon administrationsserver. Utan administrationsservern kan du inte använda tjänster som gör att klientverktyg som automatiserar konfigureringen av anslutningar till DB2-databaser fungerar, och inte administrera DB2 från serversystemet eller en fjärransluten klient med hjälp av styrcentret.

**Användarens åtgärd:** Ingen åtgärd behövs.

#### **DBI1746W DB2-förekomsten skapades inte.**

**Förklaring:** Du har inte skapat någon DB2-förekomst. En DB2-förekomst är en miljö där du lagrar data och kör tillämpningar.

**Användarens åtgärd:** Ingen åtgärd behövs.

#### **DBI1747W Den angivna katalogen finns redan.**

**Förklaring:** Den katalog du angav i hemkatalogfältet finns redan. Om du ändå väljer att använda den kan det uppstå behörighetsproblem.

**Användarens åtgärd:** Välj en annan katalog om det här kan vara ett problem.

#### **DBI1750W Säkerhetsrisk.**

**Förklaring:** Om du använder användar-IDt för standardförekomsten här kan förekomsten ha fullständig behörighet till andra förekomster i systemet. Vi rekommenderar att du, av säkerhetsskäl, använder ett annat användar-ID.

#### **Användarens åtgärd:**

- Klicka på OK om du vill fortsätta.
- v Klicka på Avbryt om du vill ange ett annat användar-ID.

#### **DBI1751W Inget protokoll känns av.**

**Förklaring:** Du har markerat ett protokoll som inte känns av. DB2-installationsprogrammet kan inte uppdatera alla nödvändiga inställningar för protokollet. Du kan däremot ange värden för inställningarna av det här protokollet.

#### **Användarens åtgärd:**

- v Klicka på OK om du vill skapa protokollinställningar.
- Klicka på Avbryt om du vill ignorera.

#### **DBI1753W Administrationsservern skapades inte.**

**Förklaring:** Du har inte skapat någon administrationsserver. Datalageragenten kan inte konfigureras helt utan DB2-administrationsserver.

#### **Användarens åtgärd:**

- Klicka på OK om du vill fortsätta.
- Klicka på Avbryt om du vill backa.

#### **DBI1754W Administratören för DB2 Data Links-hanteraren har inte skapats.**

**Förklaring:** Du har inte skapat administratören för DB2 Data Links-hanteraren. Utan administratören för DB2 Data Links-hanteraren kan du inte administrera DB2 Data Links-hanteraren.

#### **Användarens åtgärd:**

- v Klicka på OK om du vill fortsätta.
- Klicka på Avbryt om du vill backa.

#### **DBI1755W Administrationsservern skapades inte.**

**Förklaring:** Du har inte skapat någon administrationsserver. Utan administrationsservern kan du inte använda tjänster som gör att klientverktyg som automatiserar konfigureringen av anslutningar till DB2-databaser fungerar, och inte administrera DB2 från serversystemet eller en fjärransluten klient med hjälp av styrcentret.

#### **Användarens åtgärd:**

- Klicka på OK om du vill fortsätta.
- Klicka på Avbryt om du vill backa.

#### **DBI1756W DB2-förekomsten skapades inte.**

**Förklaring:** Du har inte skapat någon DB2-förekomst. En DB2-förekomst är en miljö där du lagrar data och kör tillämpningar.

#### **Användarens åtgärd:**

- Klicka på OK om du vill fortsätta.
- Klicka på Avbryt om du vill backa.

#### **DBI1757W Den angivna katalogen finns redan.**

**Förklaring:** Den katalog du angav i hemkatalogfältet finns redan. Om du ändå väljer att använda den kan det uppstå behörighetsproblem.

#### **Användarens åtgärd:**

- v Tryck på OK om du vill använda den här katalogen.
- Klicka på Avbryt om du vill backa.

## **DBI1758W En DB2-förekomst eller administrationsserver upptäcktes.**

**Förklaring:** Du har markerat att du vill ta bort hela DB2-produkten. Det finns emellertid en DB2-förekomst eller administrationsserver kvar i systemet. Om du tar bort DB2-produkten utan att ta bort de här förekomsterna först kan det hända att DB2-förekomsterna inte fungerar som de ska sedan.

## **Användarens åtgärd:**

- v Klicka på OK om du vill fortsätta.
- Klicka på Avbryt om du vill backa.

## **DBI1759W Konfigurationer för DB2-förekomster eller administrationsservrar upptäcktes.**

**Förklaring:** Du har inte markerat administrationsservern. Det gör att alla konfigurationer för administrationsservrar och DB2-förekomster kasseras.

#### **Användarens åtgärd:**

- Klicka på OK om du vill fortsätta.
- Klicka på Avbryt om du vill backa.

## **DBI1760E Du måste installera paketet för att kunna konfigurera <paketnamn>.**

**Förklaring:** Du har valt att konfigurera DB2 komponenten för en förekomst. Du kan inte göra det innan du har installerat paketet.

**Användarens åtgärd:** Installera paketet och försök igen.

## **DBI1761W Programvarans förutsättningar uppfylldes inte för filuppsättningen eller paketet <paketnamn>.**

**Förklaring:** Ett fel inträffade vid kontroll av programvarukraven i ovanstående filuppsättning eller paket. Om du fortsätter kan det hända att produkten inte fungerar på rätt sätt. Vill du fortsätta utan att installera förutsatta delar?

#### **Användarens åtgärd:**

- v klicka på OK om du vill fortsätta utan att installera förutsatta delar.
- v klicka på Avbryta om du vill avbryta installationen.

## **DBI1762W Programvarans förutsättningar uppfylldes inte för filuppsättningen eller paketet <paketnamn>.**

**Förklaring:** Ett fel inträffade vid kontroll av programvaruberoende i ovanstående filuppsättning eller paket. Om du fortsätter kan det innebära att du tar bort alla kraven. Vill du ta bort programvaruberoendena?

#### **Användarens åtgärd:**

- Klicka på OK om du vill fortsätta.
- Klicka på Avbryt om du vill backa.

## **DBI1763I Engelska HTML-dokumentationsfiler installeras också.**

**Förklaring:** De engelska HTML-dokumentationsfilerna krävs när du väljer eventuella ickeengelska HTML-dokumentationsfiler för installation. Det här är avsett att tillförsäkra att

användare kan söka igenom hela DB2s dokumentationsbibliotek.

## **DBI1765W Det finns ett inaktuellt användar-ID, <Förekomstnamn>, i registret.**

**Förklaring:** Registret innehåller ett inaktuellt användar-ID. Det kan bero på att förekomstens användar-ID togs bort utan att förekomsten togs bort först. Det här påverkar inte funktionaliteten i DB2, men du bör ändå ta bort det inaktuella användar-ID:t från förekomstlistan i registret.

**Användarens åtgärd:** Du tar bort användar-IDt från registret med följande kommando: db2iset -d <Förekomstnamn>.

#### **DBI1766W Det går inte att ändra den sekundära grupplistan för <användar-ID>.**

**Förklaring:** Koden <kod> returneras när du försöker ändra den sekundära grupplistan för det angivna användar-IDt. Något av följande har inträffat:

- v NIS (Network Information Services) körs på systemet.
- v En eller flera processer körs för tillfället under det angivna användar-ID:t.

**Användarens åtgärd:** Du måste lägga till grupp-IDt <grupp-ID> i den sekundära grupplistan för användar-IDt <användar-ID> så att administrationsservern ska kunna fungera på rätt sätt.

- Om någon process körs under det angivna användar-ID:t avslutar du den och följer ovanstående anvisningar om hur du konfigurerar den sekundära grupplistan för det här användar-ID:t.
- v Om du kör kommandot på en NIS-klient försöker du följa ovanstående anvisningar om hur du konfigurerar den sekundära grupplistan för det här användar-ID:t på NIS-servern.

## **DBI1767W DB2-registret kan innehålla skadad information.**

**Förklaring:** Registret kan innehålla ogiltig förekomstinformation. Det beror vanligen på att en förekomst eller administrationsservern inte tas

bort på rätt sätt innan du tar bort DB2-produkten. Om du installerar om produkten och vill behålla befintlig förekomstinformation i registret trycker du på Avbryt. Annars klickar du på OK och återskapar registret. Vill du återskapa registret?

## **Användarens åtgärd:**

- v Klicka på OK om du vill återskapa registret
- v Klicka på Avbryt om du vill behålla aktuell registerinformation.

## **DBI1768W Det gick inte att ändra filen .profile eller .login för användaren <förekomstnamn>.**

**Förklaring:** DB2 kunde inte ändra filen .profile eller filen .login för den här användaren. Filerna kanske inte finns eller du har inte behörighet att skriva till dem. Om inte den här ändringen görs måste du ställa in miljön manuellt varje gång du loggar in som den här användaren för att använda DB2.

**Användarens åtgärd:** Lägg till följande rad i filen .profile eller .login:

. sqllib/db2profile i filen .profile, eller source sqllib/db2cshrc i filen .login

I introduktionshandboken finns mera detaljer om hur du ställer in DB2-miljön automatiskt.

## **DBI1769W Kan inte ta bort DB2-profilposten i filen .profile eller .login för <förekomstnamn>.**

**Förklaring:** DB2 kunde inte ändra kommentera bort raden med DB2-miljöinställningen i .profileeller .login-filen för den här användaren. Nästa gång du loggar in som den här användaren kan ett meddelande visas om att filen db2profile (eller db2cshrc) inte hittas. Det kan finnas flera orsaker:

- v De två filerna (.profile och .login) kanske inte finns.
- v Du kanske inte har skrivbehörighet till de här filerna.

**Användarens åtgärd:** Om du får ett medde-

lande om saknade db2profile eller db2chsrc söker du reda på .profile- eller .login-filen och bortkommenterar följande:

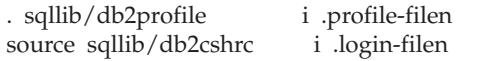

#### **DBI1770E Kan inte uppdatera filen /etc/vfs.**

**Förklaring:** Följande DB2 Data Links Managerspecifika post krävs i filen /etc/vfs:

dlfs dlfs\_num /sbin/helpers/dlfs\_mnthelp none

där dlfs\_num är 12 eller en siffra mellan 8 och 15 om 12 redan tilldelats en annan fs. Installationsprocess misslyckades med att infoga den här raden i filen /etc/vfs. Det kan finnas flera orsaker:

- Du har inte skrivbehörighet till filen.
- v Intervallet 8-15 är upptaget så att inget nummer kan tilldelas dlfs.

**Användarens åtgärd:** Redigera filen /etc/vfs manuellt och lägg till posten för dlfs.

#### **DBI1771I Filen /etc/vfs har kopierats till /tmp/.db2.etcvfs.backup.**

**Förklaring:** Om DB2 Data Links-hanteraren ska fungera måste följande rad infogas i filen /etc/vfs:

dlfs dlfs\_num /sbin/helpers/dlfs\_mnthelp none

En säkerhetskopia av den ursprungliga filen /etc/vfs har placerats i /tmp/.db2.etcvfs.backup.

#### **DBI1775W Ändrade en befintlig fil av typen /etc/rc.dlfs.**

**Förklaring:** DB2 har ändrat en befintlig fil av typen /etc/rc.dlfs med den nya posten för montering av filsystemet dlfs.

**Användarens åtgärd:** Kontrollera posterna i filen /etc/rc.dlfs.

#### **DBI1780W DB2 Data Links-hanteraren kan inte användas i aktuell version av operativsystemet.**

**Förklaring:** I aktuell version av operativsystemet kan DB2 Data Links-hanteraren inte köras. Du kan däremot fortfarande installera och konfigurera produkten - på eget ansvar. Följande är en lista över de operativsystem som kan användas med DB2 Data Links-hanteraren:

 $\cdot$   $\leq$  OSlists

**DBI1790E ODSSI-verktygen har inte installerats. Kan inte skapa DB2 sökindex.**

**Förklaring:** ODSSI-verktygen har inte installerats. Verktygen (config\_search, config\_view och config\_help) krävs för att skapa sökindex för DB2s onlinedokumentation.

**Användarens åtgärd:** Installera ODSSI-verktygen och kör följande kommandon:

/opt/IBMdb2/V7.1/doc/db2insthtml lang\_locale

om du vill skapa sökindex för DB2-dokumentation i språket lang\_locale. Observera att när du installerar dokumentation på något språk installeras också den engelska dokumentationen. Du ska alltså köra följande kommando för att indexera de engelska filerna:

/opt/IBMdb2/V7.1/doc/db2insthtml en\_US

#### **DBI1791W Möjligt fel när DB2s sökindex för html-filen skapades/togs bort.**

**Förklaring:** DB2 kör systemverktygen config- \_view och config\_help för att skapa eller ta bort DB2s sökindex som ska användas med SCO-HELP. Felmeddelanden kan emellertid returneras om det finns andra icke-DB2-index i systemet som inte har skapats/tagits bort på rätt sätt.

#### **Användarens åtgärd:**

v Om du skapade DB2-indexet kan du starta SCOHELP och kontrollera om DB2-posten har lagts till på avsnittspanelen. Försök söka efter

en sträng liknande ″TCP/IP″ och se om du får några resultat. Om du kan göra sökningen har DB2 sökindex skapats.

- v Om du skapar DB2-indexet kan du starta SCO-HELP och kontrollera om DB2-posten har tagits bort från avsnittspanelen. Om posten är borta har DB2-indexet tagits bort.
- v Om du inte kan verifiera att DB2-index har skapats eller tagits bort kontaktar du IBM-service.

#### **DBI1792I Skapar sökindex för DB2s dokumentationsfiler, vänta ...**

**Förklaring:** Sökindex för DB2s dokumentationsfiler skapas. Beroende på vilka språk som valts kan det här ta tid.

#### **DBI1793W Användar-IDt <användar-ID> är okänt.**

**Förklaring:** Den angivna användaren är okänd eller kan inte hittas i det aktuella systemet.

**Användarens åtgärd:** Kontrollera att användaren finns i systemet och försök igen.

#### **DBI1794E Försök att placera för många ikoner i gruppen.**

**Förklaring:** Det gjordes ett försök att placera fler ikoner i den begärda mappen än vad som är tillåtet i funktionen för hantering av skrivbordet.

**Användarens åtgärd:** Ta bort de ikoner som inte är nödvändiga från skrivbordet och gör ett nytt försök att köra kommandot.

## **DBI1795E Det finns inte tillräckligt mycket ledigt minne för att skapa alla ikoner som behövs.**

**Förklaring:** Funktionen för att skapa ikoner fick slut på minne under genereringen av ikoner.

**Användarens åtgärd:** Stäng alla program som inte behövs och försök igen.

## **DBI1796W Ett görsök gjordes att skapa ikoner i en katalog utan rätt behörighet.**

**Förklaring:** Det här användar-IDt har inte de behörigheter som krävs för att skapa ikoner för den begärda användaren.

**Användarens åtgärd:** Logga in som en användare med root-behörighet eller med den behörighet som krävs för att skapa filer i användarkatalogen och gör ett nytt försök att köra kommandot.

#### **DBI1797I Ikonerna har skapats.**

## **DBI1900N Det finns inga funktioner för Windows NT Cluster.**

**Förklaring:** DB2 kan inte använda Windows NT Cluster.

**Användarens åtgärd:** Kontrollera att funktionerna för Windows NT Cluster är rätt installerade och att Cluster Service har startats.

#### **DBI1901N Ett fel inträffade vid försök att uppdatera användarrättigheterna för DB2/NT Cluster Service.**

**Förklaring:** DB2 påträffade ett fel vid försök att ge de nödvändiga användarrättigheterna till det konto som angetts för användning med DB2 funktionen.

**Användarens åtgärd:** Kontroller att ett giltigt konto har angetts och att du har de nödvändiga behörigheterna att bevilja andra användare rättigheter.

#### **DBI1902N Ett fel inträffade vid försök att uppdatera konfigurationen av DB2/NT Cluster Service.**

**Förklaring:** DB2 påträffade ett fel vid försök att uppdatera konfigurationen av DB2/NT Cluster Service.

**Användarens åtgärd:** Kontrollera att Servicedatabasen inte är låst och att den är tillgänglig. Kontrollera också att DB2/NT Cluster Service har skapats.

#### **DBI1903N Ett fel inträffade vid access till klusterregistret.**

**Förklaring:** Ett fel inträffade vid försök att läsa eller uppdatera klusterregistret i Windows NT.

**Användarens åtgärd:** Kontrollera att funktionerna för Windows NT Cluster är rätt installerade och att Cluster Service har startats. Kontrollera också att det aktuella användarkontot för påloggning har tillräcklig behörighet för access till klusterregistret.

#### **DBI1904N DB2-förekomsten är inte grupperad (Clustered).**

**Förklaring:** DB2 försökte använda en förekomst för att utföra klusteroperationer men förekomsten var inte identifierad som en DB2 Cluster-förekomst.

**Användarens åtgärd:** Kontrollera att förekomsten skapats med Cluster-alternativ. Förekomsten kan tas bort och skapas igen med hjälp av Cluster-alternativet men nodkatalogen, databaskatalogen och konfigurationsfilen för databasprodukten förloras.

## **DBI1905N Ett systemfel inträffade vid en DB2 Clusteroperation.**

**Förklaring:** Ett systemfel upptäcktes när DB2 utförde en Clusteroperation.

**Användarens åtgärd:** Kontrollera att Windows NT-operativsystemet har rätt nivå för Cluster Support.

Kontrollera också att funktioner för Windows NT Cluster har installerats på rätt sätt och att Cluster Service har startats.

## **DBI1906N Ett fel inträffade vid försök att lägga till en nod i DB2 Clusterförekomsten.**

**Förklaring:** Ett fel påträffades vid försök att uppdatera en nod med funktioner för en DB2 Cluster-förekomst.

**Användarens åtgärd:** Kontrollera att fjärrsystemet är startat och är tillgängligt över LAN. Kontrollera också att du har nödvändig behörighet för uppdatering av registret på fjärrsystemet.

#### **DBI1907N Ett fel inträffade vid försök att ta bort en nod från en DB2 Clusterförekomst.**

**Förklaring:** Ett fel inträffade vid försök att ta bort en nod från en DB2 Cluster-förekomst.

**Användarens åtgärd:** Kontrollera att fjärrsystemet är startat och är tillgängligt över LAN. Kontrollera också att du har nödvändig behörighet för uppdatering av registret på fjärrsystemet.

En arbetsstation kan inte ta bort klusterfunktioner från sig själv. Förekomsten måste tas bort för att uppgiften ska kunna utföras.

## **DBI1908N Ett fel inträffade vid försök att skapa förekomstprofilen i ett fjärrsystem.**

**Förklaring:** Ett fel upptäcktes vid försök att skapa förekomstprofilen i ett fjärrsystem för att aktivera klusterfunktioner.

**Användarens åtgärd:** Kontrollera att fjärrsystemet är startat och är tillgängligt över LAN. Kontrollera också att du har nödvändig behörighet för uppdatering av registret på fjärrsystemet.

## **DBI1909N Ett fel inträffade vid försök att ta bort förekomstprofilen i ett fjärrsystem.**

**Förklaring:** Ett fel upptäcktes vid försök att ta bort förekomstprofilen i ett fjärrsystem för att avaktivera klusterfunktioner.

**Användarens åtgärd:** Kontrollera att fjärrsystemet är startat och är tillgängligt över LAN. Kontrollera också att du har nödvändig behörighet för uppdatering av registret på fjärrsystemet.

#### **DBI1910N Syntax: DB2NCRT -I:<förekomstnamn> -C:<klusternod>**

**Förklaring:** Du har angett felaktiga argument till kommandot DB2NCRT.

**Användarens åtgärd:** Kör kommandot igen och ange en klusterförekomst och ett giltigt datornamn för klusternoden.

#### **DBI1911N Syntax: DB2NLIST -I:<förekomstnamn>**

**Förklaring:** Du har angett felaktiga argument till kommandot DB2NLIST.

**Användarens åtgärd:** Kör kommandot igen och ange en klusterförekomst.

#### **DBI1912I DB2 Cluster-kommando har utförts.**

**Förklaring:** Begäran har bearbetats.

**Användarens åtgärd:** Ingen åtgärd krävs.

## **DBI1913N Det går inte att ansluta till fjärrdatorns register.**

**Förklaring:** Det inträffade ett fel vid försök att ansluta till registret i Windows NT på en fjärrdator.

**Användarens åtgärd:** Kontrollera att fjärrdatorn är igång och att det angivna datornamnet är rätt. Kontrollera även att det aktuella användarkontot för påloggning har tillräcklig behörighet för anslutning till fjärrdatorns register.

## **DBI1914N Det går inte att ansluta till klusterregistret.**

**Förklaring:** Det inträffade ett fel vid försök att ansluta till klusterregistret i Windows NT.

**Användarens åtgärd:** Kontrollera att funktionerna för Windows NT Cluster är rätt installerade och att Cluster Service har startats.

## **DBI1915N Måldatorn hör inte till Windows NT Cluster.**

Förklaring: Kommandot misslyckades p g a någon av följande orsaker:

- **(1)** Verktyget db2iclus försökte att avregistrera en dator från en DB2 MSCS-förekomst, men måldatorn fanns inte med i förekomsten.
- **(2)** Verktyget db2iclus försökte att avregistrera en dator från en DB2 MSCS-förekomst, men den nödvändiga programvaran för Windows NT Cluster saknas i måldatorn.

**Användarens åtgärd:** Utför något av följande beroende på felorsak:

- **(1)** Kontrollera att datorn hör till DB2 MSCS-förekomsten genom att köra kommandot ″db2iclus list″.
- **(2)** Installera programvaran Windows NT Cluster på måldatorn och ge kommandot på nytt.

## **DBI1916N Det angivna förekomstnamnet är ogiltigt.**

**Förklaring:** Den förekomst som är angiven i parametern för förekomstnamn finns inte för den lokala datorn.

**Användarens åtgärd:** Du kan visa en lista över giltiga förekomster genom att köra kommandot db2ilist. Kör kommandot igen med ett giltigt förekomstnamn.

#### **DBI1917N DB2s profilvariabel** ″**%1**″ **har inte ställts in på måldatorn.**

**Förklaring:** Den DB2-profilvariabel som behövs har inte ställts in på måldatorn. Kommandot avbröts.

**Användarens åtgärd:** Kontakta IBMs servicetekniker för hjälp.

## **DBI1918N Ett fel inträffade vid access av registret i Windows NT.**

**Förklaring:** Det inträffade ett fel vid försök att läsa eller uppdatera registret i Windows NT på måldatorn.

**Användarens åtgärd:** Kontrollera att det aktuella användarkontot för påloggning har tillräcklig behörighet för access av registret i Windows NT på måldatorn. Om problemet kvarstår kontaktar du IBMs servicetekniker.

## **DBI1919N Ett fel inträffade vid access av Services-filen för TCP/IP.**

**Förklaring:** Ett fel inträffade vid läsning eller uppdatering av Services-filen för TCP/IP.

**Användarens åtgärd:** Kontrollera att Servicesfilen finns i systemet och att de som har läs- och skrivbehörighet kan använda filen. Kontrollera även att innehållet i filen är giltigt och att den inte innehåller några dubblettposter.

## **DBI1920N Parametern för sökvägen till DB2 förekomstprofilen är ogiltig.**

**Förklaring:** Det går inte att använda den angivna sökvägen till DB2-förekomstprofilen eftersom sökvägen inte finns eller eftersom det aktuella användarkontot för påloggning inte har fått skrivbehörighet.

**Användarens åtgärd:** Kontrollera att sökvägen till DB2-förekomstprofilen är till en giltig katalog och att det aktuella användarkontot för påloggning har fått skrivbehörighet för katalogen.

## **DBI1921N Användarkontot eller lösenordet är ogiltigt.**

**Förklaring:** Användarkontot eller lösenordet är ogiltigt.

**Användarens åtgärd:** Kör kommandot igen med rätt konto.

## **DBI1922N Värdnamnet är ogiltigt.**

**Förklaring:** Parametern för TCP/IP-värdnamn är ogiltig eller finns inte.

**Användarens åtgärd:** Kontrollera att TCP/IP är igång i systemet. Om en DNS-server används måste du även kontrollera att den är igång. Kör kommandot igen med rätt TCP/IP-värdnamn.

#### **DBI1923N Parametern för TCP/IP-portintervall är inte angiven.**

**Förklaring:** För verktyget db2icrt krävs att du anger TCP/IP-portintervallet när du skapar en partitionerad databasförekomst om posterna för TCP/IP-portintervallet inte har lagts till i Services-filen.

**Användarens åtgärd:** Välj ett intervall med TCP/IP-portar som är tillgängliga i systemet och kör kommandot db2icrt igen med alternativet -r.

## **DBI1924N Datornamnet är ogiltigt.**

**Förklaring:** Parametern för datornamn är ogiltig.

**Användarens åtgärd:** Kontrollera att fjärrdatorn är igång och att det angivna datornamnet är rätt. Kontrollera även att det aktuella användarkontot för påloggning har tillräcklig behörighet för anslutning till registret i måldatorn.

## **DBI1925N Det går inte att sända frågor om status för DB2-tjänsten.**

**Förklaring:** Det går inte att sända frågor om tjänstestatus för DB2-tjänsten.

**Användarens åtgärd:** Kontrollera att DB2-tjänsten finns på måldatorn. Kontrollera även att det aktuella användarkontot för påloggning har tillräcklig behörighet att ställa frågor om tjänstestatus på måldatorn.

## **DBI1926N Lösenordet har upphört att gälla.**

**Förklaring:** Lösenordet för kontot har upphört att gälla.

**Användarens åtgärd:** Ändra lösenordet och försök sedan igen med det nya lösenordet.

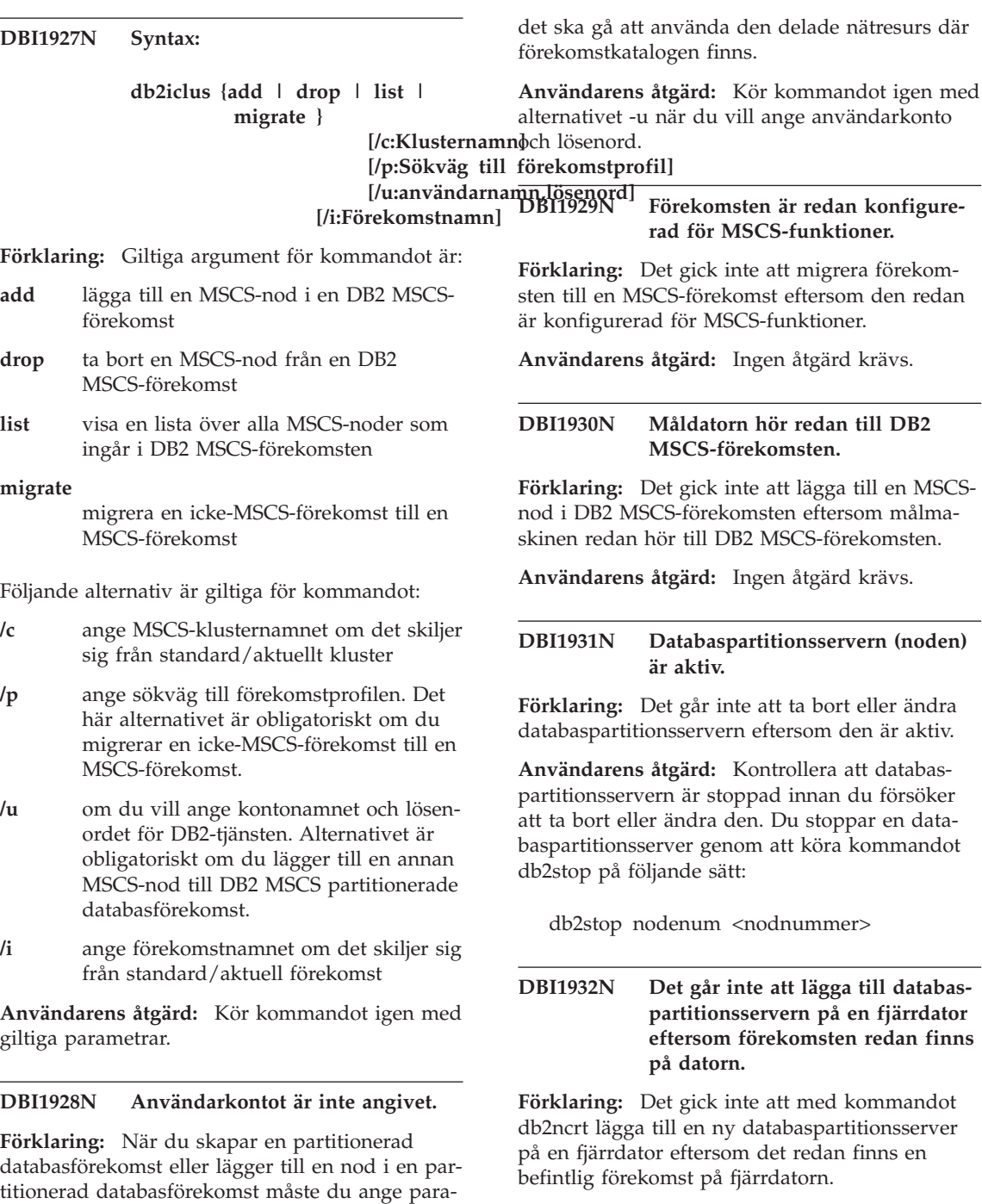

metern för användarkonto. I Windows NT måste alla databasproduktpartitioner (eller MPP-noder) köras under ett giltigt konto i Windows NT om

**Användarens åtgärd:** Om förekomsten på fjärrdatorn inte längre används tar du bort den

genom att köra kommandot db2idrop på fjärrdatorn.

**DBI1933N Det går inte att flytta databaspartitionsservern till en ny dator eftersom det finns befintliga databaser i systemet.**

**Förklaring:** Om du kör kommandot db2nchg med alternativet /m:machine flyttas databaspartitionsservern till en ny dator. Kommandot utförs inte om det finns befintliga databaser i systemet.

**Användarens åtgärd:** Om du vill flytta databaspartitionsservern till en ny dator när det finns databaser använder du kommandot db2start restart. Mer information om kommandot db2start finns i DB2 Command Reference.

**DBI1934N Syntax:**

## **db2iupdt Förekomstnamn /u:Användarnamn,Lösenord**

**/h** om du vill att standardvärdnamnet för TCP/IP ska ignoreras om det finns flera TCP/IP-värdnamn för den aktuella datorn.

**Användarens åtgärd:** Kör kommandot igen med giltiga argument.

## **DBI1935N Det gick inte att uppdatera förekomstkatalogen med kommandot db2iupdt.**

**Förklaring:** Det gick inte att uppdatera förekomstkatalogen med kommandot db2iupdt på grund av någon av följande orsaker:

- **(1)** Filen db2audit.cfg saknas i katalogen \SQLLIB\CFG.
- **(2)** Det användarkonto du använde när du körde kommandot db2iupdt har inte den behörighet som krävs för att skapa filer eller underkataloger inom förekomstkatalogen.

**[/p:Sökväg till <b>föneläonhsteuefål**gärd: Kontrollera att filen [/**r:basport,slutpdit2**audit.cfg finns i katalogen \SQLLIB\CFG och **[/h:Värdnamn]** att det aktuella användarkontot för påloggning

har tillräcklig behörighet att skapa filer och kataloger i förekomstkatalogen. Förekomstkatalogen finns i \SQLLIB\Förekomstnamn (där Förekomstnamn är namnet på förekomsten).

## **DBI1936N Det gick inte att uppdatera databasproduktens konfigurationsfil med kommandot db2iupdt.**

**Förklaring:** Det gick inte att uppdatera databasproduktens konfigurationsfil med kommandot db2iupdt eftersom den föregående konfigurationsfilen är skadad eller saknas. Den aktuella förekomsten är i ett inkonsekvent läge och går inte att använda.

**Användarens åtgärd:** Kopiera standardkonfigurationsfilen för databasprodukten till förekomstkatalogen och kör kommandot igen. Förekomstkatalogen finns i \SQLLIB\Förekomstnamn. Standardkonfigurationsfilen för databasprodukten har namnet db2systm och finns i katalogen basepalliptedg.

## kommandot är: **Förekomstnamn**

namnet på förekomsten

**/u** om du vill ange kontonamnet och lösenordet för DB2-tjänsten. Det här alternativet är obligatoriskt när du skapar en partitionerad databasförekomst.

**Förklaring:** Du har angett ett ogiltigt argument för kommandot db2iupdt. Giltiga argument för

- **/p** om du vill ange sökvägen till den nya förekomstprofilen för den uppdaterade förekomsten.
- **/r** om du vill ange ett intervall med TCP/IP-portar som ska användas av den partitionerade databasförekomsten i MPP-läge. Om du anger alternativet uppdateras den lokala datorns Servicesfil med följande poster:

DB2\_Förekomstnamn DB2\_Förekomstnamn\_END endport/tcp **DBI1937W Noden har lagts till av kommandot db2ncrt. Noden är inte aktiv förrän alla noder har stoppats och startats igen.**

**Förklaring:** Filen db2nodes.cfg uppdateras inte för att ta med den nya noden förrän alla noder stoppas samtidigt med kommandot STOP DATA-BASE MANAGER (db2stop). Inte förrän filen har uppdaterats kan befintliga noder kommunicera med den nya noden.

**Användarens åtgärd:** Kör db2stop och stoppa alla noder. När alla noder har stoppats kör du db2start och startar alla noderna, inklusive den nya noden.

#### **DBI1950W Förekomsten <förekomstnamn> finns redan i listan.**

**Förklaring:** Den förekomst som skapas eller migreras finns redan i förekomstlistan.

**Användarens åtgärd:** Kontrollera att förekomsten som rapporteras av kommandot db2ilist är rätt.

#### **DBI1951W Förekomsten <förekomstnamn> hittades inte i förekomstlistan.**

**Förklaring:** Den angivna förekomsten finns inte i förekomstlistan.

**Användarens åtgärd:** Kontrollera att förekomsten som rapporteras av kommandot db2ilist är rätt.

## **DBI1952E Förekomstnamnet <förekomstnamn> är ogiltigt.**

**Förklaring:** Förekomstnamnet är ogiltigt. Det får inte:

- 1. vara längre än 8 tecken.
- 2. börja med sql, ibm eller sys.
- 3. börja med en siffra eller innehålla andra tecken än a-z, \$, #, @, \_ eller 0-9.

**Användarens åtgärd:** Ge kommandot igen med ett giltigt förekomstnamn.

#### **DBI1953E Förekomsten är aktiv.**

**Förklaring:** Du försökte ta bort en aktiv förekomst.

**Användarens åtgärd:** Kontrollera att alla tillämpningar som använder förekomsten har avslutat bearbetning innan du stoppar förekomsten genom att köra db2stop (från den förekomstens användar-ID).

## **DBI1954E Förekomstnamnet används för närvarande av administrationsservern.**

**Förklaring:** Förekomsten kan inte skapas eftersom den för närvarande används av administrationsservern.

**Användarens åtgärd:** Kör kommandot igen med ett annat förekomstnamn.

#### **DBI1955E Syntax: db2idrop [-h] [-f] Inst-Name**

**Förklaring:** Ett felaktigt argument har getts för kommandot db2idrop. Giltiga argument för kommandot är:

- **-h** visa syntaxinformation
- **-f** flaggan för att tvinga tillämpningar. Om flaggan har angetts tvingas alla tillämpningar som använder förekomsten att avsluta.

#### **Förekomstnamn**

förekomstens namn

**Användarens åtgärd:** Ange kommandot igen, så här:

db2idrop [-h] [-f] InstName

#### **DBI1956E Syntax: db2ilist [-w Bitstorlek] [-l]**

**Förklaring:** Ett felaktigt argument har getts för kommandot db2ilist. Giltiga argument för kommandot är:

**-h** visa syntaxinformation

**-w Bitstorlek**

är bitstorlek för förekomsten som ska skapas (32-bitars eller 64-bitars). (AIX, Sun)

**-l** anger formatet long.

**Användarens åtgärd:** Ange kommandot igen, så här:

db2ilist [-w Bitstorlek] [-l]

#### **DBI1957E Syntaxen för kommandot db2icrt är felaktig.**

**Förklaring:** Med verktyget db2icrt kan du skapa en databasförekomst.

db2icrt InstName [-s {eee | ee | client | standalone | satellite}] [-mpp] [-p sökväg till förekomstprofil] [-u användarnamn,lösenord] [-h värdnamn] [-c klusternamn] [-r basport,slutport]  $[-?]$ 

Kommandoalternativ:

**-s** ange typen av förekomst som har skapats.

**eee** för partitionerad databasserver

**ee** för databasserver med lokala och fjärranslutna klienter

#### **klient (client)**

för klient

#### **standalone**

för databasserver med lokala klienter

#### **satellite**

för satellitdatabasserver

- **-mpp** Det här alternativet är motsägelsefullt och bör ersättas med -s eee om du vill skapa en partitionerad databasförekomst.
- **-p** ange sökväg till förekomstprofilen. Det

här alternativet är obligatoriskt när du skapar en partitionerad databasförekomst.

**-u** om du vill ange kontonamnet och lösenordet för DB2-tjänsten. Det här alternativet är obligatoriskt när du skapar en partitionerad databasförekomst.

**-h** om du vill att standardvärdnamnet för TCP/IP ska ignoreras om det finns flera TCP/IP-värdnamn för den aktuella datorn. TCP/IP-värdnamnet används när standardnoden (node 0) skapas.

**-c** ange MSCS-klusternamnet. Använd alternativet om du ska skapa en DB2 förekomst som fungerar med MSCS.

**-r** om du vill ange ett intervall med TCP/IP-portar som ska användas av den partitionerade databasförekomsten i MPP-läge. Om du anger alternativet uppdateras den lokala datorns Servicesfil med följande poster:

> DB2\_Förekomstnamn baseport DB2\_Förekomstnamn\_END endport

**-?** om du vill visa hjälpen

**Användarens åtgärd:** Kör kommandot igen med giltiga parametrar.

#### **DBI1958N Förekomstprofilen kan inte läggas till i registret.**

**Förklaring:** Ett fel inträffade vid tillägg av förekomstprofilen i registret. Förekomsten skapades inte.

**Användarens åtgärd:** Kontakta din IBM-servicetekniker.

## **DBI1959N Förekomstkatalogen kan inte skapas.**

**Förklaring:** Ett fel inträffade när de nödvändiga filerna eller katalogerna skapades för den nya förekomsten. Förekomsten skapades inte.

**Användarens åtgärd:** Kontrollera att du har skrivbehörighet till den sökväg där förekomstkatalogen skapas. Förekomstkatalogen skapas

under den sökväg där produkten är installerad. Du kan använda profilvariabeln DB2INSTPROF och ange en annan sökväg för förekomstkatalogen.

#### **DBI1960N DB2-tjänsten kan inte skapas.**

**Förklaring:** Ett fel inträffade vid registrering av DB2-tjänsten.

**Användarens åtgärd:** Kontrollera att du har tillräcklig behörighet för att skapa en NT-tjänst och att servicedatabasen inte är låst. Försök sedan igen.

#### **DBI1961N Nodnyckeln för den nya förekomsten kan inte läggas till i registret.**

**Förklaring:** Ett fel inträffade vid försök att lägga till en nodnyckel för den nya förekomsten i förekomstens profilregister.

**Användarens åtgärd:** Kontakta din IBM-servicetekniker.

#### **DBI1962N Den nya noden kan inte läggas till i registret.**

**Förklaring:** Ett fel inträffade vid försök att lägga till den nya noden i förekomstens profilregister.

**Användarens åtgärd:** Kontakta din IBM-servicetekniker.

#### **DBI1963N Ett fel inträffade när användaren beviljades rättigheter till kontot för förekomsten.**

**Förklaring:** Vid konfigurering av kontot för DB2-tjänsten måste kontot få användarrättigheterna:

- 1. Agera som del av operativsystemet
- 2. Skapa token-objekt
- 3. Utöka kvoter
- 4. Logga in som en tjänst
- 5. Ersätta token för process

Ett fel inträffade när användaren beviljades rättigheter till kontot för förekomsten.

**Användarens åtgärd:** Om datorn ingår i en NTdomän ser du till att den primära domänövervakaren är aktiv och tillgänglig över nätet. Kontakta annars din IBM-servicetekniker.

#### **DBI1964N Påloggningskontot kan inte tilldelas DB2-tjänsten.**

**Förklaring:** Ett fel inträffade när ett påloggningskonto tilldelades DB2-tjänsten.

**Användarens åtgärd:** Kontrollera att påloggningskontots användarnamn och lösenord är giltiga.

#### **DBI1965N Noden <nodnummer> finns inte i nodlistan.**

**Förklaring:** Den angivna noden hittades inte i nodlistan.

**Användarens åtgärd:** Kontrollera att noden finns genom att visa listan över noder med hjälp av kommandot DB2NLIST.

#### **DBI1966N Noden kan inte tas bort från registret.**

**Förklaring:** Ett fel inträffade vid borttag av angiven nod i förekomstens profilregister.

**Användarens åtgärd:** Kontakta din IBM-servicetekniker.

#### **DBI1967N Det går inte att avregistrera DB2 tjänsten.**

**Förklaring:** Ett fel inträffade vid avregistrering av DB2-tjänsten.

**Användarens åtgärd:** Kontrollera att du har tillräcklig behörighet att ta bort en NT-tjänst.

#### **DBI1968N Ett fel inträffade när nodkonfigurationen i profilregistret ändrades.**

**Förklaring:** Ett fel inträffade när nodkonfigurationen i profilregistret ändrades.

**Användarens åtgärd:** Kontakta din IBM-servicetekniker.

## **DBI1969N Ett fel inträffade när en ny fil skapades i förekomstkatalogen.**

**Förklaring:** Ett internt fel inträffade när en ny fil skapades i förekomstkatalogen.

**Användarens åtgärd:** Kontrollera att du har skrivbehörighet till förekomstkatalogen.

## **DBI1970N Ett fel inträffade vid läsning från eller skrivning till en fil i förekomstkatalogen.**

**Förklaring:** Ett internt fel inträffade vid läsning från eller skrivning till en fil i förekomstkatalogen.

**Användarens åtgärd:** Kontakta din IBM-servicetekniker.

## **DBI1971N Förekomstprofilen kan inte tas bort ur registret.**

**Förklaring:** Ett fel inträffade vid borttag av förekomstprofilen ur registret.

**Användarens åtgärd:** Kontakta din IBM-servicetekniker.

#### **DBI1972N Förekomstkatalogen kan inte tas bort.**

**Förklaring:** Ett fel inträffade vid borttag av nödvändiga filer och kataloger som hör till angiven förekomst.

**Användarens åtgärd:** Kontrollera att du har skrivbehörighet till den sökväg där förekomstkatalogen finns.

## **DBI1973N Ett försök att konfigurera DB2 tjänsten så att den startar automatiskt misslyckades.**

**Förklaring:** Ett fel inträffade vid konfigurering av DB2-tjänsten för automatisk start.

**Användarens åtgärd:** Starta om datorn och försök igen. Om problemet kvarstår kontaktar du IBM-serviceteknikern.

#### **DBI1974N Profilvariabeln DB2ADMINSERVER kan inte ställas in i profilregistret.**

**Förklaring:** Ett fel inträffade vid inställning av profilvariabeln DB2ADMINSERVER i profilregistret.

**Användarens åtgärd:** Kontakta din IBM-servicetekniker.

## **DBI1975N Miljövariabeln DB2ADMINSERVER kan inte tas bort från profilregistret.**

**Förklaring:** Ett fel inträffade när miljövariabeln DB2ADMINSERVER skulle tas bort ur profilregistret.

**Användarens åtgärd:** Kontakta din IBM-servicetekniker.

## **DBI1980W Kan inte skapa användar-IDt <användar-ID> i UPM.**

**Förklaring:** Det användar-ID du angav vid produktinstallationen kunde inte skapas i UPM (User Profile Management). Användar-IDt behövs om du ska kunna starta DB2-administrationsservern.

**Användarens åtgärd:** Skapa ett användar-ID och lösenord manuellt med hjälp av UPM och starta därefter DB2-administrationsservern manuellt. Du kan behöva konfigurera DB2-administrationsservern med kommandot db2admin så att det här användar-IDt/lösenordet används.

# **Kapitel 7. DB2-meddelanden**

Varje meddelande har en meddelandeidentitet som består av ett prefix (DB2) och ett meddelandenummer. Meddelandena är ordnade i nummerordning. De här meddelandena lämnas av kommandotolk för att uppmärksamma dig på när varnings- eller feltillstånd uppstår. Meddelandena visas direkt på skärmen. kommandotolk returnerar DB2- och SQL-meddelanden.

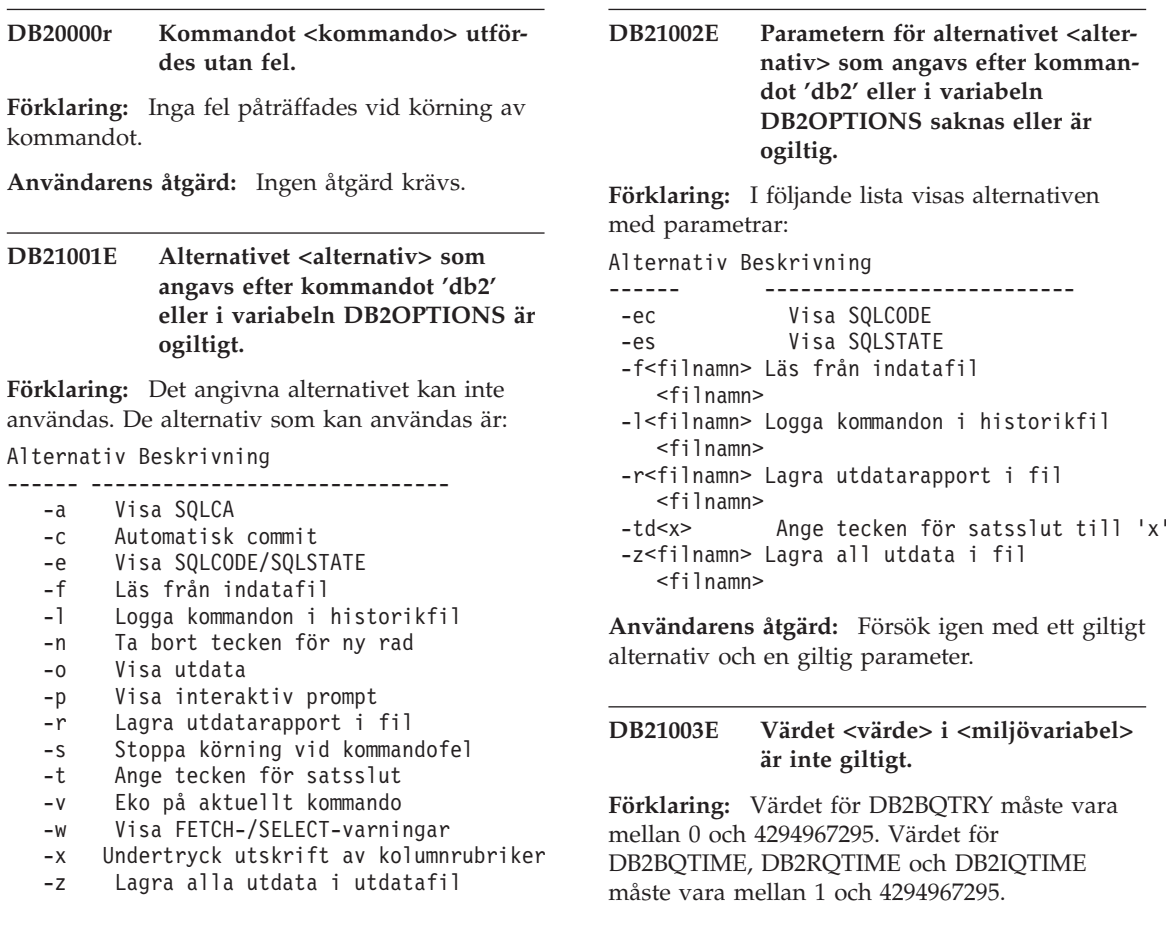

Kommandot kan inte utföras.

**Användarens åtgärd:** Ge kommandot igen med ett giltigt alternativ.

**Användarens åtgärd:** Ange rätt värde för miljövariabeln och ge kommandot igen.

#### **DB21004E Du kan inte ange både en indatafil och ett kommando när kommandotolken anropas.**

**Förklaring:** Du kan inte både ange -f som alternativ och ett kommando när kommandotolken anropas.

**Användarens åtgärd:** Rätta felet och ge kommandot igen.

#### **DB21005E Ett fel uppstod när filen <filnamn> accessades.**

**Förklaring:** Felet kan bero på något av följande:

- v en annan accessbehörighet krävs för filen
- filen finns inte

**Användarens åtgärd:** Rätta felet och försök igen.

## **DB21006E Indatakommandot är för långt. Maximal tillåten längd är <längd>.**

**Förklaring:** Indatakommandot kan inte överskrida den angivna längden.

**Användarens åtgärd:** Rätta till felet och ge kommandot igen.

## **DB21007E Filslut nåddes under läsning av kommandot.**

**Förklaring:** Aktuellt kommando kördes inte eftersom filslut nåddes. Avsluta det sista kommandot med ett ';' (eller med ett egendefinierat sluttecken)om alternativet -t användes. Ta bort '\' från den sista raden om alternativet +t användes.

**Användarens åtgärd:** Rätta till felet och ge kommandot igen.

## **DB21008E Kommandon kan endast anges från kommandotolken i interaktivt läge eller vid inmatning från fil.**

**Förklaring:** Användaren försökte ge ett kommando till kommandotolken från DOS-kommandoraden.

**Användarens åtgärd:** Använd kommandotolkens interaktiva läge eller filinmatningsläge.

## **DB21010I Hjälp för <hjälpkommandofras>.**

**Förklaring:** Det här meddelandet förekommer endast i historikfilen om -l angetts som alternativ.

**Användarens åtgärd:** Ingen åtgärd krävs.

## **DB21011I I en partitionerad databasservermiljö visas bara tabellutrymmena på den aktuella noden.**

**Förklaring:** Bara tabellutrymmen på aktuell nod visas med kommandot LIST TABLESPACES.

**Användarens åtgärd:** Om du vill visa tabellutrymmen på en annan nod måste du utfärda kommandot LIST TABLESPACES på den noden.

## **DB21015E Kommandotolkens back end-process kunde inte skapa frågekö eller indatakö inom tidsgränsen.**

**Förklaring:** Värdena för DB2BQTRY- och DB2BQTIME-miljövariablerna måste ökas eller så kan inte kommandotolkens back end-program db2bp startas. Programmet db2bp måste finnas i installationssökväg för databashanteraren och användare måste ha rätt att köra filen.

**Användarens åtgärd:** Rätta till felet och ge kommandot igen.

## **DB21016E Ett systemfel påträffades av kommandotolken när kommandot skickades till back end-processen.**

**Förklaring:** Något av följande kan ha hänt:

v Back end-processen kan ha avslutats på ett felaktigt sätt.

- v Ett systemfel kan ha inträffat vid läsning från eller skrivande till back end-processen.
- v Ett systemfel kan ha inträffat vid läsning från front end-processens utdatakö.

**Användarens åtgärd:** Kör kommandot igen. Om felet återkommer kontaktar du systemadministratören.

**DB21017E Ett systemfel påträffades av kommandotolken i utdatakön för front end-processen. Orsakskod = <orsakskod>.**

**Förklaring:** Ett systemfel inträffade vid skapande eller läsande av front end-processens utdatakö.

Om orsakskoden är -2499 är utdatakön för kommandotolk i konflikt med en befintlig kö.

**Användarens åtgärd:** Kör kommandot igen. Om felet återkommer skriver du ned meddelandenumret och orsakskoden och kontaktar sedan systemadministratören.

#### **DB21018E Systemfel. Kommandotolkens bearbetning kunde inte fortsätta.**

**Förklaring:** Något av följande har inträffat:

- v Data får inte plats på skärmen. Skicka utdata till en fil som du kan visa när processen har slutförts.
- v Kommandotolken kunde inte installera avbrottsignalshanteraren.
- Kommandotolken kunde inte öppna back endprocessköerna.
- v Kommandotolken kunde inte starta back endprocessen.
- v Back end-processen avslutades på ett felaktigt sätt.
- v Front end-processen lyckades inte allokera eller frigöra minne.
- v Kommandotolken fick någon av följande programavbrottsignaler:
	- SIGILL
	- SIGTRAP
	- SIGEMT
	- SIGBUS
- SIGSEGV
- SIGSYS

**Användarens åtgärd:** Kör kommandot igen. Om problemet kvarstår, skriv ned DB2-meddelandenumret. Om spårning var aktiverad sparar du spårningsinformationen och kontaktar service med följande information:

- Felbeskrivning
- v DB2-meddelandenummer
- SOLCA, om möjligt
- v Spårningsfil, om möjligt

## **DB21019E Ett fel uppstod när katalogen <katalog> accessades.**

**Förklaring:** Felet kan bero på något av följande:

- v en annan behörighet krävs för katalogen
- katalogen finns inte

**Användarens åtgärd:** Rätta till felet och ge kommandot igen.

## **DB21020E Det gick inte att skapa standardmeddelandefilen <fil>.**

**Förklaring:** Om kommandot ska kunna bearbetas behöver kommandotolken en fil där meddelanden från bearbetningen kan lagras innan de visas. Kommandotolken försökte skapa en sådan fil i den katalog som normalt används för det här syftet (t ex /tmp på UNIX-plattformar eller ...\TMP i OS/2), men misslyckades eftersom katalogen inte finns.

**Användarens åtgärd:** Rätta till felet och ge kommandot igen.

#### **DB21021E Ingen administrationsserverförekomst har definierats. Kommandot misslyckades.**

**Förklaring:** För det utfärdade kommandot krävs att en administrationsserverförekomst används men ingen sådan har definierats.

**Användarens åtgärd:** Definiera en administrationsserverförekomst och ge kommandot igen.

#### **DB21022E Det gick inte att växla till administrationsserverförekomsten <förekomstnamn>.**

**Förklaring:** För det utfärdade kommandot krävs att en administrationsserverförekomst används. Kommandotolken försökte växla till administrationsserverförekomsten <förekomstnamn> men misslyckades. Möjliga orsaker:

- v Administrationsserverförekomsten har inte ställts in korrekt.
- v Kommandotolken är redan ansluten till en förekomst av DB2.
- v Kommandotolken är ansluten till en databas.

**Användarens åtgärd:** Kontrollera att en giltig administrationsserverförekomst är inställd innan kommandot används. Du kan också behöva ge ett DETACH-, CONNECT RESET- eller TERMI-NATE-kommando innan du ger begäran igen.

## **DB21023E Kommandot är inte giltigt när det körs från en Administration Server.**

**Förklaring:** Du har gett ett av följande kommandon: GET DBM CONFIGURATION, RESET DBM CONFIGURATION eller UPDATE DBM CONFIGURATION. De här kommandona kan emellertid inte köras från Administration Server.

**Användarens åtgärd:** Ge ett av följande kommandon, som är giltiga i Administration Server: GET ADMIN CONFIGURATION, RESET ADMIN CONFIGURATION eller UPDATE ADMIN CONFIGURATION.

## **DB21024I DB21024I Kommandot är asynkront och kanske inte utförs direkt.**

**Förklaring:** Det här meddelandet visas efter ett FORCE-kommando med satsdelen ASYNC.

**Användarens åtgärd:** Ingen åtgärd krävs.

## **DB21025I Ändringar i klienten träder inte i kraft förrän nästa gång du startar tillämpningen eller ger kommandot TERMINATE. Serverändringar träder inte i kraft förrän du ger kommandot DB2START igen.**

**Förklaring:** Ändringar i databasproduktens konfigurationsparametrar träder i kraft först när de läses in i minnet. Det sker vanligen efter en **DB2START** på en server och efter att tillämpningen startats om på en klient.

**Användarens åtgärd:** Om de nya databasproduktkonfigurationsparametrarna ska kunna träda i kraft måste du göra på något av följande sätt:

- v för användartillämpningar: stoppa och starta tillämpningen
- v för kommandotolken: TERMINATE och återanslut
- v för en server: utfärda DB2STOP och DB2START

#### **DB21026I För de flesta konfigurationsparametrar måste alla tillämpningar kopplas ned från databasen innan ändringarna genomförs.**

**Förklaring:** Databasens konfigurationskommando har bearbetats. Däremot kan inte den aktiva databaskonfigurationen ändras, utom vad gäller vissa konfigurationsparametrar som MIN-COMMIT, förrän alla tillämpningar har kopplats ned från databasen. Ändringarna kommer sedan att gälla efter den första anslutningen till databasen.

**Användarens åtgärd:** Kontrollera att alla program kopplats ned från databasen och ge sedan kommandot db2 connect to. Du kanske också vill binda om paketen när de nya konfigurationsparametrarna börjar gälla så att de nya värdena används vid bindningen.

## **DB21027E Isoleringsnivån får inte ändras när en databas är ansluten.**

**Förklaring:** Du försökte ändra isoleringsnivå när en databas var ansluten. Kommandot ignoreras.

**Användarens åtgärd:** Om det är nödvändigt att ändra isoleringsnivån kopplar du från databasen och anger sedan isoleringsnivån. Anslut sedan till databasen igen.

#### **DB21028E Cursorn <cursornamn> har inte deklarerats.**

**Förklaring:** Den angivna cursorn måste deklareras innan en OPEN-, FETCH- eller CLOSE SQLsats kan användas.

**Användarens åtgärd:** Deklarera cursorn och ge kommandot igen.

#### **DB21029E Cursorn <cursornamn> har redan deklarerats och öppnats.**

**Förklaring:** Du försökte deklarera en cursor som redan är öppen.

**Användarens åtgärd:** Stäng cursorn och ge kommandot igen.

## **DB21030E Cursorn <cursornamn> har inte öppnats.**

**Förklaring:** Den angivna cursorn måste öppnas.

**Användarens åtgärd:** Öppna cursorn och ge kommandot igen.

#### **DB21031E SQL-satsen som använder cursorn <cursornamn> (<interncursor>) returnerade:**

**Förklaring:** Det här meddelandet visar det interna cursornamnet för den användardefinierade cursorn. Vissa SQL-felmeddelanden kan visa det interna cursornamnet. Det här meddelandet visas före SQL-meddelandet.

**Användarens åtgärd:** Korrigera SQL-felet och ge kommandot igen.

## **DB21032E Max antal cursor har redan deklarerats.**

**Förklaring:** I kommandotolken kan 100 cursors deklarerade med WITH HOLD-attributet användas och 100 deklarerade utan WITH HOLD-attributet.

**Användarens åtgärd:** Deklarera om en befintlig cursor och ge kommandot igen.

## **DB21033E Kommandot är inte giltigt för databaser som ligger på DRDAvärddatorer.**

**Förklaring:** Följande kommandon kan inte användas i databaser som ligger på DRDA-värdservrar:

- LIST TABLES
- LIST PACKAGES
- REORGCHK

**Användarens åtgärd:** Ge inte kommandot för den här databasen.

**DB21034E Kommandot bearbetades som en SQL-sats, eftersom det inte var ett giltigt kommandotolkskommando. Vid SQL-bearbetningen returnerades:**

**Förklaring:** Det här meddelandet visas innan SQL-felmedddelandet. Felet kan ha orsakats av ett syntaxfel i ett icke-SQL-kommando.

**Användarens åtgärd:** Rätta till felet och ge kommandot igen.

#### **DB21035E Det största tillåtna antalet objekt i listan <listnamn> har överskridits. Största tillåtna antal är <antal>.**

**Förklaring:** Antal objekt i listan kan inte överskrida den angivna siffran. Felet kan ha orsakats av en otillåten intervalldefinition.

**Användarens åtgärd:** Rätta till felet och ge kommandot igen.

## **DB21036E Kommandot <kommando> misslyckades.**

**Användarens åtgärd:** Ge kommandot igen när spårning är aktiverad. Om problemet kvarstår sparar du spårningsinformationen och kontaktar service med följande information:

- Felbeskrivning
- v DB2-meddelandenummer

• Spårningsfil

#### **DB21037W Hittar inga datakällor.**

**Användarens åtgärd:** Hittar inga ODBC-datakällor av den typ (USER eller SYSTEM) som du har angett. Ge kommandot igen och ange den andra typen (SYSTEM eller USER).

#### **DB21040E <nummer> är inte ett giltigt nummer för en osäker transaktion.**

**Förklaring:** <nummer> finns inte med i listan över osäkra transaktionsnummer.

**Användarens åtgärd:** Välj ett av transaktionsnumren i listan och ge kommandot igen.

#### **DB21041W <antal> osäkra transaktioner visas inte.**

**Förklaring:** Kommandotolken kunde inte visa alla osäkra transaktioner. Antalet transaktioner som inte visas är <antal>.

**Användarens åtgärd:** Slutför den aktuella listan med osäkra transaktioner för att minska det totala antalet osäkra transaktioner i systemet. Visa sedan listan med de osäkra transaktionerna igen.

#### **DB21042E Du måste ange ett transaktionsnummer.**

**Förklaring:** Ett transaktionsnummer måste anges med commit- (c), rollback- (r), eller forgetunderkommandon (f) för osäkra transaktioner.

**Användarens åtgärd:** Ge kommandot igen med lämpligt transaktionsnummer.

#### **DB21043E <underkommando> är inte en giltigt begäran.**

**Förklaring:** Det angivna underkommandot för osäkra transaktioner är inte giltigt. Giltiga underkommandon är:

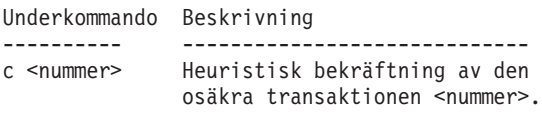

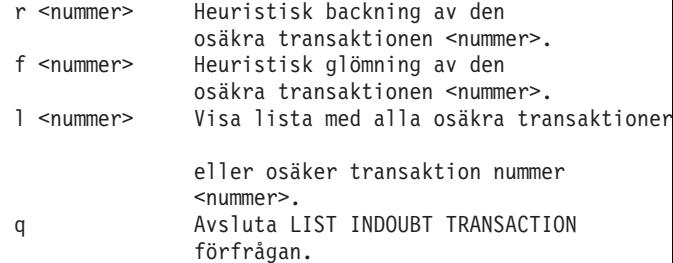

Anm: Kommandot "f <nummer> är inte tillgängligt i DB2 Extended Enterprise Edition.

**Användarens åtgärd:** Rätta till felet och ge kommandot igen.

## **DB21044E COMMIT kan inte utfärdas för transaktion nummer <nummer>.**

**Förklaring:** Transaktionen måste vara i förberett tillstånd (i) när underkommandot commit (c) ges.

**Användarens åtgärd:** Ge ett annat kommando.

#### **DB21045E ROLLBACK kan inte utfärdas för transaktion nummer <nummer>.**

**Förklaring:** Transaktionen måste vara i förberett (i) eller vilande (e) tillstånd när du ger underkommandot rollback (r).

**Användarens åtgärd:** Ge ett annat kommando.

## **DB21046E FORGET kan inte utfärdas för transaktion nummer <nummer>.**

**Förklaring:** Transaktionen måste vara heuristiskt bekräftad (c) eller heuristiskt backad (r) när du ger underkommandot forget (f).

**Användarens åtgärd:** Ge ett annat kommando.

## **DB21050E <status> är inte ett giltigt SQL-STATE.**

**Förklaring:** Angiven sqlstatus är ogiltig eller kunde inte hittas. Giltig status är numerisk och två eller fyra siffror.

**Användarens åtgärd:** Ge kommandot igen med annan status.
### **DB21051E Kommandot kan inte användas i den här miljön.**

**Förklaring:** Det efterfrågade kommandot kan inte användas av kommandotolken i den aktuella miljön.

**Användarens åtgärd:** Ge kommandot på en annan plattform eller i en annan miljö.

### **DB21052I <kommando> har utfärdats för körning.**

**Förklaring:** Kommandotolken försöker exekvera kommandot. Den kommer inte att kunna avgöra om kommandot slutförts.

**Användarens åtgärd:** Om det verkar som om kommandot inte slutförts korrekt ger du kommandot utanför kommandotolken.

### **DB21053W Automatisk höjning sker när du ansluter till en databas utan funktioner för <isoleringsnivå>.**

**Förklaring:** Isoleringsnivån är databasberoende. Vissa, som NC, kan bara användas av speciella databaser. Om du väljer en isoleringsnivå som inte kan användas av databasen du ansluter till, höjs den automatiskt till en nivå som kan användas.

**Användarens åtgärd:** Anslut till en databas med funktioner för den ioleringsnivå som du valt eller välj en annan isoleringsnivå.

#### **DB21054E Ett systemfel påträffades i kommandotolken för kommandot <kommando>. Orsakskod = <orsakskod>.**

**Förklaring:** Kommandotolken hade inte tillräckligt med minne för att bearbeta kommandot. Ett systemfel har inträffat.

Orsak

```
Kod Beskrivn Syntax
                            ---- -------------- -------------------
1 Datafil LOAD FROM
   fil/rör/enhet...
2 Lob-data LOBS FROM
   lob-sökväg...
3 Katalog USING katalog...
```

```
4 Källa FROM katalog/enhet...
5 Mål TO katalog/enhet...
6 Tabellutrymme TABLESPACE
   tabellutr.namn...
7 Tabellutr.def. MANAGED BY...<br>8 Behåll.data - USING (PATH..
    8 Behåll.data USING (PATH...,
  PATH...)
    eller
   USING (
    {FILE|DEVICE}...,
    {FILE| DEVICE} \ldots9 Loggsökväg loggkatalog,
   loggkatalog ...
```

```
10 Nodlista nodnummer ...,
   nodnummer ...
```
**Användarens åtgärd:** Rätta till felet och ge kommandot igen.

# **DB21055W Kommandot är ogiltigt för anslutningar av typ 2.**

**Förklaring:** Informationen som returnerades av GET CONNECTION STATE-kommandot är inte tillämplig på anslutningar av typ 2.

**Användarens åtgärd:** Använd QUERY CLIENT för att kontrollera om CONNECT = 1.

### **DB21056W Katalogändringar börjar eventuellt inte att gälla förrän katalogcache förnyas.**

**Förklaring:** Om katalogcache (DBM CFG dir- \_cache) är aktiverad så lagras databas-, nod- och DCS-katalogfiler i minnet. Katalogändringar kanske inte träder i kraft förrän katalogcache förnyas. Om du vill veta mer om katalogcache kan du läsa om konfigurationsparametern dir\_cache i ADMIN-guiden.

**Användarens åtgärd:** Om du vill förnya kommandotolkens katalogcache använder du db2 TERMINATE-kommandot. Om du vill förnya kataloginformationen för en annan tillämpning så stäng av och starta om tillämpningen. Om du vill förnya kataloginformationen för databasen stoppar du (db2stop) och startar sedan om (db2start) databasen.

### **DB21057E Ogiltig bandenhet.**

**Förklaring:** Bandenhet som överfördes till operativsystemet accepterades inte. I Windows NT måste bandenheten anges som ″\\.\TAPEx″ där x är enhetsnumret (0 först).

**Användarens åtgärd:** Ge kommandot igen med en giltig bandenhet.

#### **DB21058E Ogiltig bandposition angiven.**

**Förklaring:** Den angivna bandmärkespositionen är inte giltig. I Windows NT är 1 den första bandmärkespositionen som en säkerhetskopia registreras på. Efterföljande säkerhetskopior börjar vid bandmärke 2 osv.

**Användarens åtgärd:** Ge kommandot igen med giltig bandposition.

#### **DB21059E Angiven blockstorlek för band är ogiltig.**

**Förklaring:** Blockstorleken för bandmärket är inte i det intervall som kan användas av bandenheten. Om det skall fungera för BACKUP/RESTORE så måste blockstorleken dessutom vara en faktor eller multipel av 4096.

**Användarens åtgärd:** Ge kommandot igen med en giltig bandstorlek.

#### **DB21060E Allmänt bandfel.**

**Förklaring:** En oväntad svarskod returnerades från bandoperationen.

**Användarens åtgärd:** Kör kommandot igen. Om felet återkommer kontaktar du systemadministratören.

#### **DB21061E Kommandotolken har inte startats.**

**Förklaring:** Du försökte anropa kommandotolken från ett kommandofönster som inte startats med db2cmd.exe.

**Användarens åtgärd:** Använd DB2CMD för att öppna ett kommandofönster med kommandotolken.

#### **DB21080E Inget tidigare RESTORE DATA-BASE-kommando med REDI-RECT-alternativet har använts för det här databasaliaset eller så har informationen förlorats.**

**Förklaring:** Du försökte köra RESTORE DATA-BASE-kommandot med alternativet CONTINUE eller ABORT. Emellertid har du inte tidigare använt ett RESTORE DATABASE-kommando med REDIRECT-alternativet, eller så har du använt kommandot, men för ett annat databasalias än det som angetts i det kommando som inte kunde slutföras. En annan möjlig orsak är att information om ett korrekt givet RESTORE DATABASE ... REDIRECT-kommando har förlorats. Det kan inträffa om TERMINATE-kommandot använts eller om kommandotolkens back end-process har avslutats onormalt.

**Användarens åtgärd:** Starta om hela den omdirigerade återställningsprocessen genom att använda RESTORE DATABASE ... REDIRECTkommandot och SET TABLESPACE CONTAI-NERS-kommandona igen. Använd sedan kommandot RESTORE DATABASE ... CONTINUE.

#### **DB21081E Inga avsnitt hittades i filen db2cli.ini.**

**Förklaring:** Du försökte visa en lista över CLIparametrar i filen db2cli.ini med hjälp av kommandot GET CLI CONFIGURATION, men filen är tom. Det finns inga avsnitt i filen.

**Användarens åtgärd:** Om du vill uppdatera filen db2cli.ini använder du kommandot UPDATE CLI CONFIGURATION.

#### **DB21082E Du har inte tillräcklig behörighet för att kunna köra kommandot UPDATE CLI CONFIGURATION.**

**Förklaring:** Du måste ha behörigheten SYSADM om du ska kunna köra kommandot.

**Användarens åtgärd:** Be att databasadministratören ger dig tillräcklig behörighet och ge sedan kommandot igen.

#### **DB21083E Avsnittet <avsnitt> hittades inte.**

**Förklaring:** Avsnittet <avsnitt> hittades inte i filen db2cli.ini.

**Användarens åtgärd:** Ange ett befintligt avsnitt och ge sedan kommandot igen.

#### **DB21084E Lösenorden i NEW och CON-FIRM stämmer inte överens.**

**Förklaring:** Du använde kommandot ATTACH eller CONNECT och angav att du ville ändra lösenordet. Det nya lösenordet måste anges två gånger med hjälp av satsdelarna NEW och CON-FIRM eller genom att svara på uppmaningarna. De två lösenord du angav som nytt lösenord var inte samma.

**Användarens åtgärd:** Ange samma lösenord två gånger.

**DB21085I Förekomsten <förekomstnamn> använder DB2-kod, version <version> med nivå-ID <nivå-ID> och informationstecknen <bygg\_id1>, <bygg\_id2> och <bygg\_id3>.**

**Förklaring:** Meddelandet är svaret från kommandot db2level och innehåller detaljerad information om kodnivå för en DB2-förekomst. Informationen kan vara på begäran av DB2 servicetekniker som hjälp vid problemlösning.

**Användarens åtgärd:** Registrera all information som visas och meddela DB2s servicetekniker.

Kommandot db2level ska inte kopieras från en dator till en annan. Bara DB2s installations- och underhållsprogram ska använda filen.

Kommandot db2level visar inte information om privata testfixar som kunden har fått från DB2s servicetekniker och installerat ovanpå en offiell servicenivå.

**DB21086I Den stegvisa RESTORE-operationen för den här säkerhetskopian slutfördes men det finns ytterligare säkerhetskopior som måste återställas innan den stegvisa RESTORE-operationen kan slutföras.**

**Förklaring:** Om du vill slutföra en stegvis RES-TORE-operation måste varje stegvis avbild av säkerhetskopian i återställningskedjan återställas. Den aktuella åtgärden lyckades men det finns ytterligare avbilder av säkerhetskopior som måste återställas innan den övergripande RES-TORE-åtgärden är slutförd.

**Användarens åtgärd:** Återställ nästa avbild av säkerhetskopian.

# **DB21100E Den lagrade proceduren <procedurnamn> finns i flera scheman.**

**Förklaring:** Angiven procedur finns i fler än ett schema.

**Användarens åtgärd:** Ge kommandot CALL igen med ett fullständigt kvalificerat namn (<schema>.<procedurnamn>).

#### **DB21101E För få kommandoradsparametrar har angetts för den lagrade proceduren.**

**Förklaring:** Det krävs fler kommandoradsparametrar för den lagrade proceduren.

**Användarens åtgärd:** Kontrollera kommandoradsparametrarna och ge kommandot igen.

#### **DB21102E Fel när miljöhandtaget allokerades. SQL-returkod = <returkod>**

**Förklaring:** Det gick inte att allokera miljöhandtaget.

**Användarens åtgärd:** Kör kommandot igen. Kontakta teknisk hjälp om felet kvarstår.

# **DB21103W För många indataparametrar har angetts (förväntat <kvantitet>).**

**Förklaring:** För många kommandoradsparametrar har angetts för den lagrade proceduren. De parametrar som inte ryms inom förväntat antal ignoreras.

**Användarens åtgärd:** Kontrollera parametrarna för den lagrade proceduren.

### **DB21600N Kommandot <command> slutfördes inte på rätt sätt.**

**Förklaring:** Fel påträffades vid körning av kommandot.

**Användarens åtgärd:** Kontakta teknisk service. Informationen i filen db2diag.log kan hjälpa serviceteknikern att bestämma felorsaken.

### **DB29320W Utdata har trunkerats.**

**Förklaring:** Det gick inte att hämta det fullständiga frågeresultatet. Utdata från kommandotolken kan vara högst MAX\_STATETMENT\_SIZE tecken. Utdata från en kolumn får vara högst MAX\_COLUMN\_SIZE tecken.

**Användarens åtgärd:** Skriv om kommandotolksfrågan så att en kortare sträng hämtas. Du kan också använda ett annat gränssnitt för DB2 som inte har de begränsningar som gäller för kommandotolken.

#### **DB29501E DB2 hittade en inkonsekvent miljö. Undersök följande: <fel>**

**Förklaring:** Ett fel operativsystemmiljön hittades.

**Användarens åtgärd:** Det här felet kan uppstå pga en inkonsekvent mellan DB2- och operativsystemmiljö. Försök åtgärda det fel som visas i felmeddelandet och ge kommandot igen.

**DB29502E En inkompatibel körningsmiljö för Java hittades. Kontrollera att den körningsmiljö för Java som krävs är installerad. Du kan starta Java-tillämpningen i den körningsmiljö för Java som installerades tillsammans med DB2.**

**Förklaring:** Den installerade körningsmiljön för Java kan inte användas tillsammans med Java-tillämpningen för DB2.

**Användarens åtgärd:** Den installerade körningsmiljön för Java kommer att användas för att starta Java-tillämpningen för DB2. Du bör avsluta andra Java-tillämpningar som körs i den installerade körningsmiljön för Java innan du kör Javatillämpningen för DB2 om du vill vara säker på ett den fungerar på rätt sätt.

# **DB29503E Anslutningar till flera databaser kan inte användas.**

**Förklaring:** Det går inte att ansluta till flera databaser.

**Användarens åtgärd:** Anslut bara till en databas.

# **DB29504E Anslutningar till flera användare kan inte användas.**

**Förklaring:** Du kan inte ansluta mer än en användare.

**Användarens åtgärd:** Anslut endast en användare.

**DB29526E Du kan inte avregistrera den här tabellen eftersom den inte finns. Markera ett jobb som innehåller resultat och försök sedan igen. Du kan också markera ett schemalagt jobb och försöka igen.**

**Förklaring:** En begäran gjordes om att avregistrera ett jobb för vilket det inte fanns någon associerad resultattabell.

**Användarens åtgärd:** Markera ett jobb som innehåller resultat eller ett schemalagt jobb och försök sedan igen.

#### **DB29543E Resurs-DLLn rqsres.dll hittades inte.**

Förklaring: Det gick inte att ladda DLLn rgsres-.dll.

**Användarens åtgärd:** Resurs-DLLn rqsres.dll kunde inte läsas in vid initiering av Recurring Query Scheduler för DB2 Query Patroller eftersom den är skadad eller har tagits bort. Installera QueryEnabler för DB2 Query Patroller igen.

#### **DB29544E DLLn qeres.dll kunde inte hittas.**

**Förklaring:** Det gick inte att ladda DLLn qeres- .dll.

**Användarens åtgärd:** Resurs-DLLn qeres.dll kunde inte läsas in vid initiering av QueryEnabler för DB2 Query Patroller eftersom den är skadad eller har tagits bort. Installera QueryEnabler för DB2 Query Patroller igen.

**DB29545E Namnet är ogiltigt: Frågenamn får inte vara längre än 20 tecken. Ändra namnet och försök igen.**

**Förklaring:** Ett frågenamn användes som var längre än 20 tecken.

**Användarens åtgärd:** Använd ett frågenamn som är kortare än 20 tecken.

**DB29546E Namnet är ogiltigt: Frågenamn får endast innehålla alfanumeriska tecken och blanksteg...( "a..z", "A..Z", "0..9" ). Ändra namnet och försök igen.**

**Förklaring:** Ett frågenamn användes som innehöll ickealfanumeriska tecken.

**Användarens åtgärd:** Använd ett frågenamn som endast innehåller alfanumeriska tecken.

#### **DB29608E Inläsning av ett skript misslyckades.**

**Förklaring:** Det gick inte att hitta skriptfiler som används i DB2 Query Patroller Tracker.

**Användarens åtgärd:** Installera DB2 Query Patroller Tracker igen.

### **DB29610E Det gick inte att ladda ODBCdrivrutinshanteraren.**

**Förklaring:** DLLn ODBC32.DLL för ODBC-drivrutinen kunde inte läsas in.

**Användarens åtgärd:** DLLn ODBC32.DLL för ODBC-drivrutinen kunde inte läsas in, är skadad eller förstörd. Installera ODBC igen.

#### **DB29611E Tre inloggningsförsök har gjorts. Avslutar Tracker.**

**Förklaring:** DB2 Query Patroller Tracker krävs för att ansluta till den ODBC-datakälla som angavs i inloggningsdialogrutan. Det finns inte behörighet för att ansluta till den angivna databasen med den kombination av användar-ID och lösenord som angavs i inloggningsdialogrutan.

**Användarens åtgärd:** Starta om DB2 Query Patroller Tracker och ange en giltig kombination av användar-ID och lösenord för den ODBC-datakälla som angavs i inloggningsdialogrutan.

#### **DB29613E Resurs-DLLn tkres.dll kunde inte hittas.**

**Förklaring:** Resurs-DLLn krävs för att DB2 Query Patroller Tracker ska kunna användas. DLLn kunde inte läsas in.

**Användarens åtgärd:** Resurs-DLLn tkres.dll kunde inte läsas in vid initiering av Tracker för DB2 Query Patroller eftersom den är skadad eller har tagits bort. Installera DB2 Query Patroller Tracker igen.

**DB29700E Programmeringsgränssnittet för tillämpningen <tillämpning> slutfördes inte på rätt sätt för objektet <namn> med orsakskoden <namn>. Försök igen eller kontakta service.**

**Förklaring:** Ett programgränssnittsanrop avslutades inte.

**Användarens åtgärd:** Försök igen eller kontakta systemadministratören.

#### **DB29701E Det gick inte att hitta klassen <klassnamn>. Kontrollera klassökvägen.**

Förklaring: Klassen <klassnamn> kunde inte hittas på den angivna sökvägen.

**Användarens åtgärd:** Kontrollera att klassökvägen är rätt angiven. Om du använder QueryAdmin.bat eller QueryMonitor.bat kontrollerar du klassökvägsinställningen i satsfilen.

**DB29702E Användaren <användar-ID> har inte den administratörsbehörighet som krävs för att använda Query-Administrator.**

**Förklaring:** Användaren <användar-ID> har inte administratörsbehörighet angiven i andvändarprofiltabellen för **DB2 Query Patroller**.

**Användarens åtgärd:** Kontrollera med **DB2 Query Patroller** att användaren <användar-ID> har den behörighet som krävs för att utföra operationen.

**DB29703E Användaren <användar-ID> är inte definierad i användarprofilen.**

**Förklaring:** Användaren <användar-ID> är inte definierad i användarprofiltabellen för **DB2 Query Patroller**.

**Användarens åtgärd:** Kontrollera med **DB2 Query Patroller** att användaren <användar-ID> är definierade i användarprofiltabellen.

#### **DB29704E Användaren iwm kan inte tas bort.**

**Förklaring:** Användaren iwm är ett nödvändigt användar-ID som krävs för att kunna ta bort **DB2 Query Patroller**.

# **Användarens åtgärd:**

**DB29705W Ett ogiltigt värde angavs för <kolumnnamn>. Giltiga värden är mellan <minvärde> och <maxvärde>.**

**Förklaring:** Det värde du angav för <kolumnnamn> är ogiltigt.

**Användarens åtgärd:** Använd ett värde som är giltigt för intervallet.

**DB29706E Jobbkön <kö\_id> kan inte tas bort. Det finns en eller flera oavslutade jobb i kön.**

**Förklaring:** Jobbkön <kö\_id> kan inte tas bort eftersom det fortfarande finns jobb som körs i kön.

**Användarens åtgärd:** Vänta tills alla jobb som finns i kön har avslutats innan du tar bort den.

### **DB29707E Resultatdestinationen <destinationsnamn> är redan definierad.**

**Förklaring:** Angivet <destinationsnamn> är redan definierat. <Destinationsnamn> måste vara unika.

**Användarens åtgärd:** Ange ett unikt <destinationsnamn>.

### **DB29708E Användaren <användar-ID> är redan definierad.**

**Förklaring:** Angivet <destinationsnamn> är redan definierat. <Användar-ID> måste vara unika.

**Användarens åtgärd:** Ange ett unikt <användar-ID>.

### **DB29709E Gruppen <grupp-ID> är redan definierad.**

**Förklaring:** Den grupp som angett är redan definierad. Gruppen måste vara unik.

**Användarens åtgärd:** Ange ett unikt grupp-ID.

#### **DB29710E Jobbkön <kö-ID> är redan definierad.**

**Förklaring:** Det kö-ID som angetts är redan definierat. Kö-IDn måste vara unika.

**Användarens åtgärd:** Ange ett unikt kö-ID.

### **DB29720E Användaren <användar-ID> har inte den behörighet som krävs för att använda QueryMonitor.**

**Förklaring:** Användaren <användar-ID> är definierad i användarprofiltabellen för **DB2 Query Patroller** men har inte givits några behörigheter.

**Användarens åtgärd:** Kontrollera med **DB2 Query Patroller** att användaren <användar-ID> har den behörighet som krävs för att utföra operationen.

### **DB29721E Ett fel uppstod när ett nytt jobb lämnades in. Orsakskod: <orsakskod>.**

**Förklaring:** Ett fel uppstod när ett ny fråga lämnades in. Kontrollera den orsakskod som returnerades.

Orsakskoden motsvarar ett giltigt SQL-meddelande. Läs hjälpen för motsvarande SQL-meddelande.

**Användarens åtgärd:** Åtgärda problemet och försök igen.

#### **DB29722E Ett fel uppstod vid generering av jobbsekvensnummer. Orsakskod: <orsakskod>. Jobbet kommer inte att lämnas in.**

**Förklaring:** Ett fel uppstod vid generering av jobbsekvensnummer. Kontrollera den orsakskod som returnerades.

Orsakskoden motsvarar ett giltigt SQL-meddelande. Läs hjälpen för motsvarande SQL-meddelande.

**Användarens åtgärd:** Åtgärda problemet och försök igen.

### **DB29723E Ett fel uppstod vid borttagning av en resultatuppsättning för jobbet <jobb-ID>. Orsakskod: <orsakskod>.**

**Förklaring:** Ett fel uppstod vid borttagning av den angivna resultatuppsättningen. Kontrollera den orsakskod som returnerades.

Orsakskoden motsvarar ett giltigt SQL-meddelande. Läs hjälpen för motsvarande SQL-meddelande.

**Användarens åtgärd:** Åtgärda problemet och försök igen. Tabellen kan ha tagits bort manuellt utanför systemmiljön.

### **DB29724E Ett fel upstod vid försök att ändra status för jobbet <jobb-ID>. Orsakskod: <orsakskod>.**

**Förklaring:** Ett fel uppstod vid försök att ändra status för det angivna jobbet. Kontrollera den orsakskod som returnerades.

Orsakskoden motsvarar ett giltigt SQL-meddelande. Läs hjälpen för motsvarande SQL-meddelande.

**Användarens åtgärd:** Åtgärda problemet och försök igen.

### **DB29725E Ett fel uppstod vid försök att lämna in jobbet <jobb-id> med SQL-satsen <SQL-sats>. Orsakskod: <orsakskod>.**

**Förklaring:** Ett fel uppstod vid försök att lämna in det angivna jobbet igen. Kontrollera den orsakskod som returnerades.

Orsakskoden motsvarar ett giltigt SQL-meddelande. Läs hjälpen för motsvarande SQL-meddelande.

**Användarens åtgärd:** Åtgärda problemet och försök igen.

# **DB29726E Begäran slutfördes utan problem.**

**Förklaring:** Begäran slutfördes utan problem.

# **Användarens åtgärd:**

### **DB29727N DB2 Query Patroller-servern har inte installerats.**

**Förklaring:** DB2 Query Patroller-servern har inte installerats på DB2-servern.

**Användarens åtgärd:** Installera DB2 Query Patroller-servern.

#### **DB29801E Ogiltiga kommandoradsparametrar.**

**Förklaring:** Parametrarna för den angivna kommandoraden saknas eller är felaktiga.

**Användarens åtgärd:** Åtgärda problemet och försök igen.

### **DB29802E Slutfördes med fel.**

**Förklaring:** Programmet avbröts pga ett fel. Om du vill veta varför läser du det associerade felmeddelandet.

**Användarens åtgärd:** Åtgärda problemet och försök igen.

# **DB29803E DB2-registervariabeln <registervariabel> har inte angetts eller är ogiltig.**

Förklaring: DB2-registervariabeln <registervariabel> är inte angiven eller är angiven med fel format.

**Användarens åtgärd:** Om DB2-registervariabeln är DQP\_RUNTIME anger du DQP\_RUNTIME till den fullständiga sökväg där DB2 Query Patroller är installerad.

Om DB2-registervariabeln är DQP\_SERVER eller DQP\_NET anger du DQP\_SERVER eller DQP- \_NET till [värd]:[port], där [värd] är IP-adressen för den dator där DB2 Query Patroller-servern är installerad, och [port] är den TCP-port som används av DB2 Query Patroller-servern.

Om du vill ha information om andra DB2-registervariabler läser du dokumentationen till DB2 Query Patroller.

### **DB29804E Fel vid minnesallokering.**

**Förklaring:** Det fanns inte tillräckligt med minne för att fortsätta bearbetningen.

**Användarens åtgärd:** Kontrollera att datorn har tillräckligt reellt och virtuellt minne

### **DB29805E Användar-IDt <användar-ID> är inte definierat.**

**Förklaring:** <Användar-ID> är inte definierat i operativsystemet.

**Användarens åtgärd:** Skapa ett användarkonto för operativsystemet eller använd ett korrekt användar-ID.

**DB29806E Det gick inte att ändra användar-ID till <användar-ID>. Operativsystemfel: <OS-fel>.**

#### **Förklaring:**

**Användarens åtgärd:**

**DB29807E Ett in-/utmatningsfel (orsak = <kod>) uppstod vid läsning av filen <fil>.**

**Förklaring:** Läsoperationen med filen <fil> misslyckades.

**Användarens åtgärd:** Undersök om in-/utmatningsfelet kan åtgärdas och gör ett nytt försök.

### **DB29808E Ett in-/utmatningsfel (orsak = <kod>) uppstod vid skrivning av filen <fil>.**

**Förklaring:** Skrivoperationen med filen <fil> misslyckades.

**Användarens åtgärd:** Undersök om in-/utmatningsfelet kan åtgärdas och gör ett nytt försök.

**DB29809E Ett in-/utmatningsfel (orsak = <kod>) uppstod vid en läsoperation.**

**Förklaring:** Ofullständiga data har lästs vid in- /utoperation.

**Användarens åtgärd:** Undersök om

in-/utmatningsfelet kan åtgärdas och gör ett nytt försök.

### **DB29810E Ett in-/utmatningsfel (orsak = <kod>) uppstod vid en skrivoperation.**

**Förklaring:** Ett in-/utmatningsfel inträffade vid skrivning. Data kan vara ofullständiga.

**Användarens åtgärd:** Undersök om

in-/utmatningsfelet kan åtgärdas och gör ett nytt försök.

**DB29811E Det gick inte att öppna filen <filnamn> (orsak = <kod>).**

**Förklaring:** Det uppstod ett fel när filen <filnamn> skulle öppnas.

**Användarens åtgärd:** Kontrollera att <filnamn> är rätt, att filen finns i filsystemet och att behörigheterna för filen är rätt angivna.

# **DB29812E Det uppstod ett fel vid försök att avsluta processen <process-ID>.**

**Förklaring:** Det uppstod ett fel vid försök att avsluta processen <process-ID>.

**Användarens åtgärd:** Kontrollera att det finns tillräcklig behörighet för att avsluta processen och att den finns.

### **DB29813E Det går inte att utföra kommandot eftersom det inte finns tillräckligt med minne.**

**Förklaring:** Det finns inte tillräckligt mycket tillgängligt minne (RAM) för att bearbeta kommandot.

**Användarens åtgärd:** Kontrollera växlingsutrymmet för systemet. Frigör minne genom att stoppa tillämpningar som du inte använder.

**DB29814E Begäran misslyckades eftersom en gräns för operativsystemprocess, tråd eller växlingsutrymme uppnåddes.**

**Förklaring:** En gräns för operativsystemprocess, tråd eller växlingsutrymme uppnåddes.

**Användarens åtgärd:** Höj gränsen som uppnåtts, eller be systemadministratören hjälpa dig.

#### DB29815E Det gick inte att köra <program**namn> (orsak = <orsakskod>).**

**Förklaring:** Ett fel uppstod vid körning av <programnamn>.

**Användarens åtgärd:** Kontrollera om du kan åtgärda problem och försök sedan igen.

### **DB29816I Slutförd utan fel.**

**Förklaring:** Begäran slutfördes utan problem.

**Användarens åtgärd:** Ingen åtgärd krävs.

### **DB29820E Okänd jobbtyp <typ> för jobbet <jobb-ID>.**

**Förklaring:** Ett jobb med okänd typ påträffades i processen **iwm\_nodemgr**.

**Användarens åtgärd:** Gör om frågan igen. Om problemet kvarstår kontaktar du IBMs servicetekniker.

#### **DB29821E En annan nodhanterare körs.**

**Förklaring:** Du kan endast köra en process av typen **iwm\_nodemgr** på varje nod.

**Användarens åtgärd:**

#### **DB29822E Nodhanteraren kunde inte återskapa jobb.**

**Förklaring:** Det gick inte att återskapa de jobb i **iwm\_nodemgr** som kördes när den senast misslyckades.

#### **DB29823W Ingen sysinfo-statistik hämtas in.**

**Förklaring:** CPU-användade kan inte hämtas in för den här noden eftersom **sysinfo** är avaktiverat.

#### **Användarens åtgärd:**

**DB29824E Jobbet <jobb-id> kunde inte hittas.**

**Förklaring:** Det gick inte att hitta jobbet <jobb-ID> i jobbtabellen.

**Användarens åtgärd:**

### **DB29825I Slutmeddelande för jobbet <jobb-ID> sparades i filen <filnamn>.**

**Förklaring:** Agentprocessen har tappat kontakten med Server-komponenten. Det gick inte att meddela att jobet hade slutförts. När nodhanterarprocessen startas om på den här noden kommer serverkomponenten att få ett meddelande om att jobbet slutförts.

#### **Användarens åtgärd:**

**DB29826N Ett fel uppstod vid körning av SQL-satsen <SQL-sats>. Fel: <sqlkod>.**

**Förklaring:** <SQL-satsen> misslyckades.

**Användarens åtgärd:** Korrigera <SQL-sats> och lämna in jobbet igen.

#### **DB29827I För många kolumner är markerade.**

**Förklaring:** För många kolumner markerades med SQL-satsen för jobbet.

**Användarens åtgärd:** Korrigera SQL-satsen och lämna in jobbet igen.

### **DB29828E Det gick inte att skapa resultattabellen <resultattabell>.**

**Förklaring:** Det gick inte att skapa <resultattabell>.

**Användarens åtgärd:** Kontrollera att det finns tillräckligt med diskutrymme och att tabellen inte redan finns.

**DB29829E SQLDA-typ <typ> kan inte användas för kolumnen <kolumnnamn>.**

**Förklaring:** Databaskolumntypen kändes inte igen i **DB2 Query Patroller**.

**Användarens åtgärd:**

### **DB29830E Det gick inte att uppdatera jobb <jobb-ID>.**

**Förklaring:** Begäran att uppdatera det här jobbet kan inte utföras eftersom den ändrade begäran inte är giltig för det aktuella läget för jobbet.

**Användarens åtgärd:**

# **DB29831W Jobbet <jobb-ID> (process-ID <process-ID>) körs inte längre.**

**Förklaring:** Jobbet avslutades utan att meddelande sändes till serverkomponenten.

**Användarens åtgärd:**

#### **DB29832E Noden <nodnamn> kunde inte hittas.**

**Förklaring:** RequestHandler-nodhanterarprocessen är inte aktiv på den begärda noden.

**Användarens åtgärd:**

### **DB29835W Noden <nodnamn> har inte svarat på 5 minuter, försöker återskapa.**

**Förklaring: iwm\_nodemgr**-processen har inte uppdaterat nodinformationen på fem minuter. **iwm\_sched**-processen antat att noden har kraschat och försök kommer att göras att återskapa schemalagda jobb för noden.

#### **Användarens åtgärd:**

#### **DB29836E Scheduler kunde inte återskapa jobb för noden <nodnamn>.**

**Förklaring:** Ett fel uppstod när noden skulle återskapas.

#### **Användarens åtgärd:**

**DB29837W Det finns inga aktiva noder att tilldela jobb till.**

**Förklaring:** Det finns inga noder med aktiva nodhanterarprocesser.

#### **Användarens åtgärd:**

# **DB29838I <antal> resulttabeller som är över <antal> dagar gamla har tagits bort.**

**Förklaring:** Borttagning av resultattabeller har aktiverats med systemparametrarna för **DB2 Query Patroller**. I det här meddelandet visas hur många resultattabeller som har tagits bort.

**Användarens åtgärd:** Ingen åtgärd krävs.

# **DB29839I <antal> jobb som är över <antal> dagar gamla har tagits bort.**

**Förklaring:** Borttagning av jobb för **DB2 Query Patroller** har aktiverats med systemparametrarna för **DB2 Query Patroller**. I det här meddelandet visas hur många jobb som har tagits bort.

#### **Användarens åtgärd:**

**DB29840I PREPARE SQL-satsen <SQL-sats> misslyckades för användaren <användar-ID> med SQLCODE <sqlkod>**

**Förklaring:** PREPARE kunde inte köras för SQL-satsen.

#### **Användarens åtgärd:**

#### **DB29841E SQL-satsen <SQL-sats> misslyckades. Avslutskod <kod>.**

#### **Förklaring:**

**Användarens åtgärd:**

**DB29842E Felet <sqlkod> uppstod vid körning av SQL-satsen: <SQL-sats>.**

**Förklaring:** SQL-satsen misslyckades.

**Användarens åtgärd:** Åtgärda SQL-satsen och lämna in begäran igen.

**DB29843E Det gick inte att ansluta till databasen <databasalias> med användar-ID <användar-ID>. Felkod: <sqlkod>.**

**Förklaring:** SQL CONNECT misslyckades.

**Användarens åtgärd:**

#### **DB29844E Användaren <användar-ID> är inte definierad i användarprofiltabellen.**

**Förklaring:** Det finns ingen rad i användarprofiltabellen för användaren.

**Användarens åtgärd:** Korrigera användar-IDt eller be att systemadminstratören lägger till en användare i användarprofiltabellen.

### **DB29845E Ett fel uppstod vid kontaktförsöket. Fel: <felkod>.**

**Förklaring:** Det gick inte att öppna den angivna sockeln.

**Användarens åtgärd:** Kontrollera om felet kan åtgärdas genom att undersöka <felkod>.

#### **DB29846E Ett fel uppstod vid avslutandet av kontakten. Fel: <felkod>.**

**Förklaring:** Det gick inte att stänga den angivna sockeln.

**Användarens åtgärd:** Kontrollera om felet kan åtgärdas genom att undersöka <felkod>.

**DB29847E Det uppstod ett fel vid sändning eller mottagning av data. Fel: <felkod>.**

**Förklaring:** Det uppstod ett fel vid sändning eller mottagning av data.

**Användarens åtgärd:** Kontrollera om felet kan åtgärdas genom att undersöka <felkod>.

**DB29848E Det uppstod ett fel i funktionen för TCP/IP-protokollet. TCP/IPfunktion <funktion>. Sockeln är <sockel>. Fel: <felkod>.**

**Förklaring:** TCP/IP-fuktionen misslyckades.

**Användarens åtgärd:** Kontrollera om felet kan åtgärdas genom att undersöka <felkod>.

# **DB29849E Den angivna lyssningsporten <lyssningport> är inte giltig.**

**Förklaring:** Den angivna lyssningsporten är inte giltig.

**Användarens åtgärd:** Kontrollera att konfigurationsparametrarna för **DB2 Query Patroller** är angivna på rätt sätt.

### **DB29850E Den angivna anslutningsporten <anslutningport> är inte giltig.**

**Förklaring:** Den angivna anslutningsporten är inte giltig.

**Användarens åtgärd:** Kontrollera att konfigurationsparametrarna för **DB2 Query Patroller** är angivna på rätt sätt.

### **DB29851E Internet-adressen <Internetadress> är inte giltig.**

**Förklaring:** Den angivna Internet-adressen är inte giltig.

**Användarens åtgärd:** Kontrollera att konfigurationsparametrarna för **DB2 Query Patroller** är angivna på rätt sätt.

### **DB29852E TCP/IP kunde inte hitta värdnamnet <värdnamn> i den lokala filen Hosts.**

**Förklaring:** Det <värdnamn> som angivits kan inte läsas ut.

**Användarens åtgärd:** Kontrollera att konfigurationsparametrarna för **DB2 Query Patroller** är angivna på rätt sätt.

### **DB29853E Servicen <servicenamn> är inte definierad i servicefilen för TCP/IP.**

**Förklaring:** Det <servicenamn> som angivits kan inte läsas ut med servicefilen för TCP/IP.

**Användarens åtgärd:** Kontrollera att konfigurationsparametrarna för **DB2 Query Patroller** är angivna på rätt sätt.

# **DB29854E Ogiltigt nätverks-ID <nätverkssträng>.**

**Förklaring:** Nätverks-IDt måste skrivas som **värd-ID:port-ID** där **värd-ID** är antingen ett värdnamn som kan läsas ut eller en punktad Internet-adress. **Port-ID** motsvarar antingen ett servicenamn som kan läsas ut eller ett portnummer.

**Användarens åtgärd:** Kontrollera att konfigurationsparametrarna för **DB2 Query Patroller** är angivna på rätt sätt.

### **DB29855E DB2 Query Patroller-servern är inte tillgänglig.**

**Förklaring:** Server-komponenten kan inte kontaktas.

**Användarens åtgärd:** Kontrollera att konfigurationsparametrarna för **DB2 Query Patroller** är angivna på rätt sätt.

### **DB29856E Ett allvarligt internt bearbetningsfel har uppstått. Fel: <felkod>.**

**Förklaring:** Ett internt fel uppstod i **DB2 Query Patroller**.

**Användarens åtgärd:** Kontakta IBMs servicetekniker.

**DB29857E Värdet <namn> namn saknas.**

**Förklaring:** Ett internt fel uppstod i **DB2 Query Patroller**.

**Användarens åtgärd:** Kontakta IBMs servicetekniker.

**DB29858E Värdet <namn> är ogiltigt.**

**Förklaring:** Ett internt fel uppstod i **DB2 Query Patroller**.

**Användarens åtgärd:** Kontakta IBMs servicetekniker.

**DB29859E Målet <namn> är inte längre giltigt.**

**Förklaring:** Ett målnamn är inte längre giltigt.

**Användarens åtgärd:**

**DB29860E Det förväntade svarsmeddelandet togs inte emot.**

**Förklaring:** Ett internt fel uppstod i **DB2 Query Patroller**.

**Användarens åtgärd:** Kontakta IBMs servicetekniker.

#### **DB29861E Anslutningen till iwm\_net bröts.**

**Förklaring:** Programmet **iwm\_net** är inte längre aktivt.

**Användarens åtgärd:** Starta om server-komponenten eller -agenten på den här noden.

#### **DB29862E Inte ansluten.**

**Förklaring:** Ett internt fel uppstod i **DB2 Query Patroller**.

**Användarens åtgärd:** Kontakta IBMs servicetekniker.

**DB29863E Meddelandet gick inte att förstå.**

**Förklaring:** Ett internt fel uppstod i **DB2 Query Patroller**.

**Användarens åtgärd:** Kontakta IBMs servicetekniker.

**DB29864E Databasaccess för iwm\_local är inte tillgänglig.**

**Förklaring:** Programmet **iwm\_local** misslyckades eller startades inte på rätt sätt.

**Användarens åtgärd:** Starta om DB2 Query Patroller och alla agenter.

**DB29865E Databasaccess för iwm\_remote är inte tillgänglig.**

**Förklaring:** Programmet **iwm\_remote** misslyckades eller startades inte på rätt sätt.

**Användarens åtgärd:** Starta om serverkomponenten.

**DB29866E Databasaccess för iwm\_local misslyckades.**

**Förklaring:** Programmet **iwm\_local** misslyckades eller startades inte på rätt sätt.

**Användarens åtgärd:** Kontakta IBMs servicetekniker.

**DB29867E Databasaccess för iwm\_remote misslyckades.**

**Förklaring:** Programmet **iwm\_remote** misslyckades eller startades inte på rätt sätt.

**Användarens åtgärd:** Kontakta IBMs servicetekniker.

#### **DB29868E Ogiltig biljett.**

**Förklaring:** Ett internt fel uppstod i **DB2 Query Patroller**.

**Användarens åtgärd:** Kontakta IBMs servicetekniker.

#### **DB29869E Inloggningen har gått ut.**

**Förklaring:** Inloggningen till **DB2 Query Patroller** har gått ut.

**Användarens åtgärd:** Logga in igen.

#### **DB29870E Inte behörig.**

**Förklaring:** Du har inte behörighet att använda funktionen.

**Användarens åtgärd:** Be systemadministratören om nödvändig behörighet.

**DB29871N Det gick inte att sända post för jobbet <jobb-id> <jobbstatus> till <e-postadress>. Orsak: <orsakskod>.**

**Förklaring:** Det uppstod ett fel vid sändning av ett användarmeddelande för jobb <jobb-id>.

**Användarens åtgärd:**

**DB29991E DB2 Query Patroller Server har inte installerats på rätt sätt.**

**Förklaring:** DB2 Query Patroller-servern installerades inte på rätt sätt.

**Användarens åtgärd:** Installera om DB2 Query Patroller-servern.

**DB210016E Det gick inte att initera TCP/IP (orsak = <orsakskod>). Kontrollera att WINSOCK.DLL-versionen i systemet är mindre än eller lika med <winsock-nivå>.**

**Förklaring:** Det går inte att starta TCP/IP. Ogiltig returkod från TCP/IP.

**Användarens åtgärd:** Kontrollera att WIN-SOCK-versionen kan användas för DB2 Query Patroller. DB2 Query Patroller kan användas för WINSOCK.DLL-versioner som är mindre än eller lika med <winsock-nivå>.

### **DB210017E WINSOCK.DLL-nivån kan inte användas. Kontrollera att WINSOCK.DLL-versionen i systemet är mindre än eller lika med <winsock-nivå>.**

**Förklaring:** Den här versionen av filen WIN-SOCK.DLL kan inte användas med DB2 Query Patroller.

**Användarens åtgärd:** Kontrollera att WIN-SOCK-versionen kan användas för DB2 Query Patroller. DB2 Query Patroller kan användas för WINSOCK.DLL-versioner som är mindre än eller lika med <winsock-nivå>.

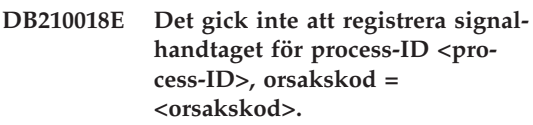

**Förklaring:** Det gick inte att skapa signalhandtaget för händelseobjektet.

**Användarens åtgärd:**

**DB210019E Det gick inte att vänta på signalhandtagets semafor för process-ID <process-ID>, orsakskod = <orsakskod>.**

**Förklaring:** Det gick inte att vänta för signalhandtaget för händelseobjektet.

**Användarens åtgärd:**

**DB210020E Det gick inte att skapa en tråd för signalhandtaget för <process-ID>, orsakskod = <orsakskod>.**

**Förklaring:** Det gick inte att skapa en tråd för signalhandtaget för aktuell process.

**Användarens åtgärd:**

#### **DB210021E Det gick inte att posta en signal**semafor för process-ID <process-**ID>, orsakskod = <orsakskod>.**

**Förklaring:** Det gick inte att bestämma status för händelsen som skulle signalseras för aktuell process.

**Användarens åtgärd:**

#### **DB210022E Det gick inte att logga på, orsakskod = <orsakskod>.**

**Förklaring:** Felaktigt användar-ID eller lösenord eller så har användaren inte tillräcklig behörighet.

**Användarens åtgärd:** Kontrollera användar-IDt och lösenordet eller kontakta systemadministratören så att du får den behörighet som krävs.

#### **DB210023E Det gick inte att byta till ett annat användar-ID, orsakskod = <orsakskod>.**

**Förklaring:** DB2 Query Patroller kunde inte byta till ett annat användar-ID eftersom målanvändar-IDt redan var påloggat.

**Användarens åtgärd:** Inget.

#### **DB210024E Inläsningen misslyckades, orsakskod = <orsakskod>.**

**Förklaring:** Det gick inte att läsa data från filer, band eller namngivna rör till DB2-tabellen.

**Användarens åtgärd:** Kontrollera att datakällorna finns.

### **DB210025E Inläsningen misslyckades efter läsning av <antal> rader, orsakskod = <orsakskod>.**

**Förklaring:** Det gick inte att hämta data efter läsning av <antal> rader, orsakskod = <orsakskod>.

#### **Användarens åtgärd:**

# **DB210026E Det gick inte att läsa <rad> från <filnamn>.**

**Förklaring:** Ett fel uppstod när <rad> lästes från <filnamn>.

**Användarens åtgärd:** Kontrollera att meddelandefilen <filnamn> finns.

# **DB210027E <Användarprofiltyp> eller <användar-ID> finns redan.**

**Förklaring:** Användar-IDt <användar-ID> finns redan för DB2 Query Patroller.

**Användarens åtgärd:** Definiera ett unikt användar-ID för DB2 Query Patroller.

### **DB210028E Destinationen <destinationsnamn> är redan definierad.**

**Förklaring:** Resultatdestinationen finns redan i DB2 Query Patroller.

**Användarens åtgärd:** Definiera ett unikt resultatdestinationsnamn för DB2 Query Patroller.

### **DB210030E MAPI har inte startats, orsakskod = <orsakskod>.**

**Förklaring:** Det gick inte att initiera MAPI (Messaging Application Programming Interface).

**Användarens åtgärd:** Kontrollera att filen MAPI32.dll finns.

### **DB210031E MAPI är inte tillgängligt på den här datorn.**

**Förklaring:** MAPI (Messaging Application Programming Interface) är inte installerat på den här datorn.

**Användarens åtgärd:** Kontrollera att MAPI är rätt installerat och initierat. Kontrollera att filen MAPI32.dll finns.

**DB210032E Det gick inte att anropa programmet iwm\_cmd.**

**Förklaring:** Det gick inte att anropa processen iwm\_cmd.

**Användarens åtgärd:** Kontrollera att DB2 Query Patroller-servern är igång.

#### **DB210033E Meddelandet <meddelande> kunde inte skickas till <adress>, orsakskod = <orsakskod>.**

**Förklaring:** Meddelandet <meddelande> kunde inte skickas till <adress>.

**Användarens åtgärd:** Kontrollera att MAPI (Messaging Application Programming Interface) är rätt installerat och initierat. Kontrollera att filen MAPI32.dll finns.

#### **DB210036N Resultattabellen <reultattabell> finns inte.**

**Förklaring:** Resultattabellen <resultattabell> finns inte i databasen.

**Användarens åtgärd:** Den markerade resultattabellen <resultattabell> finns inte, välj en annan resultattabell.

### **DB210037I DQPSTART har utförts.**

**Förklaring:** DB2 Query Patroller har startats.

# **DB210038I DQPSTOP har utförts.**

**Förklaring:** DB2 Query Patroller har stoppats.

# **DB210039E Kommandot DQPSTART eller DQPSTOP pågår redan.**

**Förklaring:** DB2 Query Patroller startas eller stoppas.

**Användarens åtgärd:** Ett annat start- eller stoppkommando för DB2 Query Patroller utförs.

**Användarens åtgärd:** Vänta till dess att den aktuella bearbetningen har slutförts. Om DB2 Query Patroller inte startas eller stoppas av någon annan process kan du ta bort filen dqpstst.lck från katalogen ctrl i sökvägen och försöka ge kommandot igen.

#### **DB210040W DB2 Query Patroller-tjänsten startades inte på rätt sätt.**

**Förklaring:** En eller flera processer har inte startats.

**Användarens åtgärd:** Mer information finns i loggfilerna syserr.log och db2diag.log.

**DB210041E Begäran om DB2 Query Patrollerlicens misslyckades.**

**Förklaring:** DB2 Query Patroller kunde inte startas utan giltig licens.

### **DB210044E Oväntad kommandoparameter <kommando-token>.**

**Förklaring:** Ogiltigt kommando.

**Användarens åtgärd:** Kontrollera syntaxen i dokumentationen.

**DB210045E DB2 Query Patroller upptäckte ett systemfel som avbröt bearbetningen.**

**Förklaring:** Ett fel uppstod som avslutade bearbetningen.

**Användarens åtgärd:** Mer information finns i loggfilerna syserr.log och db2diag.log.

**DB210046E Filsökning för filen <filnamn> har misslyckats (orsak = <orsakskod>).**

**Förklaring:** Filen kan ha skadats under bearbetningen.

**Användarens åtgärd:** Försök ge kommandot igen. Kontrollera filerna syserr.log och db2diag.log om felet kvarstår.

### **DB210047E Det gick inte att ändra accessbehörighet för filen <filnamn> (orsak = <orsakskod>).**

**Förklaring:** Det gick inte att ange accessbehörighet. Det kan bero på att filen inte är tillgänglig eller något annat villkor som hindrar att filberhöriheten ändras.

**Användarens åtgärd:** Försök ge kommandot igen. Kontrollera filerna syserr.log och db2diag.log om felet kvarstår.

# **DB210048E Ogiltigt filformat för filen <filnamn> på rad <radnummer>.**

**Förklaring:** Bearbetningen kan inte fortsätta på grund av oväntade token eller ogiltigt filformat.

**Användarens åtgärd:** Kontrollera inställningarna i dokumentationen.

### **DB210049E Det går inte att hämta förekomstsökvägen (orsak = <orsakskod>).**

**Förklaring:** Sökvägen kunde inte hämtas.

**Användarens åtgärd:** Kontrollera att DB2 har installerats på rätt sätt och försök ge kommandot igen. Kontrollera filerna syserr.log och db2diag.log om felet kvarstår.

### **DB210050E Det går inte att hämta installationssökvägen (orsak = <orsakskod>).**

**Förklaring:** Installationssökvägen för DB2 kunde inte hämtas.

**Användarens åtgärd:** Kontrollera att DB2 har installerats på rätt sätt och försök ge kommandot igen. Kontrollera filerna syserr.log och db2diag.log om felet kvarstår.

#### **DB210051E Det går inte att hämta förekomstkonfigurationen (orsak = <orsakskod>).**

**Förklaring:** Databashanteringskonfigurationen kunde inte hämtas.

**Användarens åtgärd:** Kontrollera att DB2 har installerats på rätt sätt och försök ge kommandot igen. Kontrollera filerna syserr.log och db2diag.log om felet kvarstår.

#### **DB210052E Det går inte att hämta lokalt värdeller datornamn (orsak = <orsakskod>).**

**Förklaring:** Datornamnet (NT) eller värdnamnet (UNIX) kunde inte hämtas.

**Användarens åtgärd:** Kontakta systemadminis-

tratören eller kontrollera filerna syserr.log och db2diag.log.

#### **DB210053E Det gick inte att tolka värdnamnet <värdnamn>.**

**Användarens åtgärd:** Kontakta systemadministratören eller kontrollera filerna syserr.log och db2diag.log.

#### **DB210054E DQPSTART misslyckades.**

**Förklaring:** DB2 Query Patroller kunde inte startas.

**Användarens åtgärd:** Kontrollera syserr.log och db2diag.log.

### **DB210055E Systemfel. Det gick inte att registrera tjänstkontrollhandtaget.**

**Förklaring:** Ett systemfel uppstod som avslutade bearbetningen.

**Användarens åtgärd:** Kontrollera syserr.log och db2diag.log.

### **DB210056E Systemfel. Det går inte att kontrollera status för vilande tjänster som ska startas.**

**Förklaring:** Ett systemfel uppstod som avslutade bearbetningen.

**Användarens åtgärd:** Kontrollera syserr.log och db2diag.log.

### **DB210057E Systemfel. Det går inte att initiera service security descriptor.**

**Förklaring:** Ett systemfel uppstod som avslutade bearbetningen.

**Användarens åtgärd:** Kontrollera syserr.log och db2diag.log.

### **DB210058E Systemfel. Det går inte att skapa händelse.**

**Förklaring:** Ett systemfel uppstod som avslutade bearbetningen. Kontrollera syserr.log och db2diag.log.

**Användarens åtgärd:** Kontrollera syserr.log och db2diag.log.

# **DB210059E Det går inte att bearbeta konfigurationsfilen <filnamn> (orsak = <orsakskod>).**

**Förklaring:** Konfigurationsfilen kunde inte bearbetas eftersom formatet är ogiltigt, har oväntade token eller har förstörts.

**Användarens åtgärd:** Kontrollera filformatet i dokumentationen. Kontakta systemadministratören eller kontrollera filerna syserr.log och db2diag.log om felet kvarstår.

**DB210060E Det går inte att starta tjänsten <tjänstnamn> (orsak = <orsakskod>).**

**Förklaring:** Tjänsten kunde inte startas. Orsakskoderna är följande:

- **1** Tjänsten finns inte.
- **3** Tjänsten körs redan.
- **5** Den aktuella användaren har inte rätt behörighet för att starta eller stoppa tjänsten.
- **6** Tjänsten kan inte startas.

#### **Användarens åtgärd:**

- **1** Kontrollera att tjänsten finns. Om tjänsten inte finns kan den ha tagits bort manuellt, eller så slutfördes inte installationen av DB2 Query Patroller. I båda fallen gäller att DB2 Query Patroller måste installeras om.
- **3** Tjänsten har redan startats. Om du vill starta om tjänsten anger du kommandot DQPSTOP och anger kommandot DQP-START igen.
- **5** Kontrollera att påloggningsinformationen för tjänsten är rätt och kör kommandot igen.
- **6** Ge kommandot igen. Om problemet kvartstår kontaktar du systemadministratören eller kontrollerar filerna syserr- .log och db2diag.log.

### **DB210061E Det går inte att stoppa tjänsten <tjänstnamn> (orsak = <orsakskod>).**

#### **Förklaring:**

- **1** Tjänsten finns inte.
- **3** Tjänsten har inte startats eller har redan stoppats.
- **5** Den aktuella användaren har inte rätt behörighet för att starta eller stoppa tjänsten.
- **6** Tjänsten kan inte stoppas.

### **Användarens åtgärd:**

- **1** Kontrollera att tjänsten finns. Om tjänsten inte finns kan den ha tagits bort manuellt, eller så slutfördes inte installationen av DB2 Query Patroller. I båda fallen gäller att DB2 Query Patroller måste installeras om.
- **3** Tjänsten har redan stoppats. Om du vill starta om tjänsten anger du kommandot DQPSTART.
- **5** Kontrollera att påloggningsinformationen för tjänsten är rätt och kör kommandot igen.
- **6** Ge kommandot igen. Om problemet kvartstår kontaktar du systemadministratören eller kontrollerar filerna syserr- .log och db2diag.log.

### **DB210062E Systemfel. Det går inte att initiera vanliga rutiner (SQLCODE = <SQL-kod>).**

**Förklaring:** Miljön kunde inte initieras på grund av SQLCODE <SQL-kod>.

**Användarens åtgärd:** Kontrollera SQLCODE och kör kommandot igen. Kontakta systemadministratören eller kontrollera filerna syserr.log och db2diag.log om felet kvarstår.

#### **DB210064E Systemfel. Fel på meddelandekön (orsak = <orsakskod>).**

**Förklaring:** Ett systemfel uppstod som avslutade bearbetningen.

**Användarens åtgärd:** Försök ge kommandot igen. Om felet kvarstår kontaktar du systemadministratören eller kontrollerar filerna syserr.log och diab2diag.log.

#### **DB210065E DB2 Query Patroller-noden är inte aktiv.**

**Förklaring:** Den valda noden har inte angetts för bearbetning.

**Användarens åtgärd:** Kontrollera att angiven nod har definierats i dqpnodes.cfg och försök ge kommandot igen.

#### **DB210066E Det går inte att hämta start- eller stoppinformation för noden från filen <filnamn> (orsak = <orsakskod>).**

**Förklaring:** Det går inte att hämta innehållet i kommunikationsfilen. Filen finns inte eller så kan den inte öppnas.

**Användarens åtgärd:** Kontrollera att det går att komma åt angiven fil och försök igen. Kontakta systemadministratören eller kontrollera filerna syserr.log och db2diag.log om felet kvarstår.

### **DB210067E Timeout-värdet för start- och stoppbearbetning för noden har uppnåtts.**

**Förklaring:** Start- eller stoppfunktionen i DB2 Query Patroller har nått timeout-värdet under väntan på resultat från bearbetningsnoden. Innehållet i resultatfilerna kunde inte hämtas eftersom de inte har skapats eller inte går att nå.

**Användarens åtgärd:** Kontrollera att informationen i dqpnodes.cfg är riktig och att alla värdnamn, IP-adresser och datornamn går att tolka. Information om inställningarna finns i dokumentationen. Kontrollera inställningarna för variablerna DQP\_SERVER och DQP\_NET och motsvarande poster i filen med tjänster. Kontrollera EEE för rätt inställningar för rah-funktionen. Kontrollera syserr.log och db2diag.log.

**DB210068E Kommunikationsfel vid väntan på att nod-bearbetningar skulle slutföras (orsak = <orsakskod>).**

**Förklaring:** Start- eller stoppkommandot i DB2 Query Patroller kunde inte fortsätta på grund av att en ogiltig resultatfil genererades av en nod. Resultatfilen kunde inte tolkas på rätt sätt.

**Användarens åtgärd:** Försök ge kommandot igen. Om felet kvarstår kontaktar du systemadministratören eller kontrollerar filerna syserr.log och diab2diag.log.

### **DB210069E Processen <processnamn> misslyckades.**

**Förklaring:** Processen misslyckades.

**Användarens åtgärd:** Försök ge kommandot igen. Om felet kvarstår kontaktar du systemadministratören eller kontrollerar filerna syserr.log och diab2diag.log.

# **DB210070E Körningen av processen <processnamn> har misslyckats (orsak = <orsakskod>).**

**Förklaring:** Processen kunde inte startas.

**Användarens åtgärd:** Försök ge kommandot igen. Om felet kvarstår kontaktar du systemadministratören eller kontrollerar filerna syserr.log och diab2diag.log.

# **DB210071E Processen <processnamn> avbröts (orsak = <orsakskod>).**

**Förklaring:** Körningen avbröts.

**Användarens åtgärd:** Kontrollera syserr.log och db2diag.log.

#### **DB210072E Det externa programmet <programnamn> kunde inte hitas (orsak = <orsakskod>).**

**Förklaring:** Det gick inte att hitta angivet exekveringsprogram.

**Användarens åtgärd:** Kontrollera installationen eller kontakta systemadministratören innan du försöker ge kommandot igen. Kontrollera syserr- .log och db2diag.log.

#### DB210073E Det externa programmet <pro**gramnamn> kunde inte anropas på grund av otillräckliga resurser (orsak = <orsakskod>).**

**Förklaring:** Det gick inte att allokera resurser för att starta processen.

**Användarens åtgärd:** Försök ge kommandot igen. Om felet kvarstår kontaktar du systemadministratören eller kontrollerar filerna syserr.log och diab2diag.log.

**DB210074E Det externa programmet <programnamn> kunde inte anropas på grund av otillräcklig behörighet (orsak = <orsakskod>).**

**Förklaring:** Användaren som anropar programmet har inte tillräcklig behörighet för att göra det.

**Användarens åtgärd:** Kontakta systemadministratören eller kontrollera filerna syserr.log och db2diag.log.

**DB210075E DQPSTART har slutförts. <antal> noder startades, <antal> noder hade redan startats, <antal> noder startades inte.**

**Förklaring:** Startfunktionen i DB2 Query Patroller har avslutats men minst en nod rapporterade en varning eller ett fel när startkommandot kördes.

**Användarens åtgärd:** Kontrollera syserr.log och db2diag.log.

### **DB210076E DQPSTOP har slutförts. <antal> noder stoppades, <antal> noder hade redan stoppats, <antal> noder stoppades inte.**

**Förklaring:** Stoppfunktionen i DB2 Query Patroller har avslutats men minst en nod rapporterade en varning eller ett fel när stoppkommandot kördes.

**Användarens åtgärd:** Kontrollera syserr.log och db2diag.log.

#### **DB210085E Operationen avbröts eftersom den bryter mot konsekvensvillkoren i konfigurationen. SQLSTATE=<statuskod>.**

**Förklaring:** SQLSTATE=88000,88001: Operationen misslyckades eftersom den skulle bryta mot följande villkor för tabellen WM003\_JOB\_QUEUE:

 $MAX(MAX$  JOBS)  $\le$ IWM003\_DATA\_SOURCE.MAX\_JOBS AND  $MAX(MAX COST)$  <= IWM003\_DATA\_SOURCE.COST\_THRESHOLD

SQLSTATE=88002,88003,88004: Operationen misslyckades eftersom den skulle bryta mot följande villkor för tabellen IWM003\_DATA\_SOURCE:

 $MAX$  JOBS  $>=$ MAX(IWM003 JOB QUEUE.MAX JOBS) AND  $MAX(MAXJOBS)$  <= IWM003\_SYS\_PARMS.QRY\_THRESHOLD AND COST\_THRESHOLD >= MAX(IWM003 JOB QUEUE.MAX COST) AND MAX(COST THRESHOLD) <= IWM003\_SYS\_PARMS.COST\_THRESHOLD

SQLSTATE=88005: Operationen misslyckades eftersom den skulle bryta mot något av följande villkor för tabellen IWM003\_SYS\_PARMS:

QRY\_THRESHOLD >= MAX(IWM003 DATA SOURCE.MAX JOBS) AND COST\_THRESHOLD >= MAX(IWM003 DATA SOURCE.COST THRESHOLD) SQLSTATE=88006,88007: Tabellen IWM003\_SYS\_PARMS kan endast ha en rad. Den raden kan tas bort om tabellen IWM003\_DATA\_SOURCE är tom.

SQLSTATE=88008: Det finns redan en användareller grupprofil med matchande namn men möjligen med ett annat case.

**Användarens åtgärd:** Kontrollera konfigurationen och ange ett giltigt värde för fältet.

**DB210101E Läs-kö-operationen misslyckades under väntan på svar från <process>. Returkod = <returkod>. Köhandtag = <köhandtag>. Timeout = <timeout-värde>.**

**Förklaring:** Läs-kö-operationen misslyckades under väntan på svar från <processen;>. Det här kan inträffa om timeout-perioden är för kort eller om köhandtaget är ogiltigt.

**Användarens åtgärd:** Ange profilvariabeln DQP\_CHILD\_WAIT DB2 till ett värde som är högre än <timeout-värde> och försök igen. Om problemet kvarstår kontaktar du systemadministratören som kan ta bort <köhandtaget> från systemet.

# **DB210102E DB2-förekomsten hittades inte. Orsakskod = <orsakskod>.**

**Förklaring:** DB2-förekomsten hittades inte. Miljövariabeln DB2INSTANCE innehåller inte en giltig DB2-förekomst.

**Användarens åtgärd:** Se till att miljövariabeln DB2INSTANCE eller DB2-profilvariabeln DB2INSTDEF innehåller en giltig DB2-förekomst.

### **DB210103E Fel när meddelandekön skulle tas bort. Orsakskod = <orsakskod>. Köhandtag = <köhandtag>.**

**Förklaring:** Fel när meddelandekön <köhandtag> skulle tas bort.

**Användarens åtgärd:** Kontakta systemadministratören som kan ta bort <köhandtaget> från systemet.

### **DB210104E Fel när meddelandekön skulle startas. Orsakskod = <orsakskod>. Könamn = <könamn>.**

**Förklaring:** Fel när meddelandekön <könamn> skulle startas. Det kan hända om det redan finns en kö med samma namn.

**Användarens åtgärd:** Kontakta systemadministratören som kan ta bort <könamn> från systemet.

**DB210105E Det går inte att skriva till första meddelandekön. Orsakskod = <orsakskod>. Köhandtag = <köhandtag>. Typ av begäran = <typ\_av\_begäran>. Åtgärdstyp = <åtgärdstyp>. Uppsättningstyp = <grupptyp>. Spårning = <spårningsflagga>.**

**Förklaring:** Ett fel uppstod vid skrivning till första meddelandekön <köhandtag>. Det här kan bero på att köhandtaget är ogiltigt.

**Användarens åtgärd:** Kontakta systemadministratören som kan ta bort <köhandtaget> från systemet.

**DB210106E Det går inte att läsa från första meddelandekön. Orsakskod = <orsakskod>. Köhandtag = <köhandtag>. Timeout = <timeout-värde> sekunder.**

**Förklaring:** Ett fel uppstod vid läsning från första meddelandekön <köhandtag>. Det här kan bero på att köhandtaget är ogiltigt.

**Användarens åtgärd:** Kontakta systemadministratören som kan ta bort <köhandtaget> från systemet.

### **DB210107E Vid när meddelandekön öppnades. Orsakskod = <orsakskod>. Könamn = <könamn>.**

**Förklaring:** Ett fel uppstod när meddelandekön <könamn> skulle öppnas. Det här kan bero på att det redan finns en kö med namnet <könamn> och det behörighet att öppna den saknas.

**Användarens åtgärd:** Kontakta systemadministratören som kan ta bort <könamn> från systemet.

#### **DB210108E Fel vid begäran om lås på filen <filnamn>. Orsakskod = <orsakskod>.**

**Förklaring:** Fel vid begäran om lås på filen <filnamn>. Det här kan bero på att behörighet att låsa filen <filnamn> i katalogen /tmp.

**Användarens åtgärd:** Om filen <filnamn> finns i katalogen /tmp kontaktar du systemadministratören för att ta bort den från systemet.

**DB210109E Fel när meddelande skulle skickas på kön. Orsakskod = <orsakskod>. Köhandtag = <köhandtag>. Meddelande = <meddelande>.**

Förklaring: Fel när meddelandet <meddelande> skulle skickas på kön <köhandtag>. Det kan bero på att behörighet att skriva till kön saknas.

**Användarens åtgärd:** Kontakta systemadministratören som kan ta bort <köhandtaget> från systemet.

#### **DB210110E Fel när meddelandekön skulle stängas. Orsakskod = <orsakskod>. Köhandtag = <köhandtag>.**

**Förklaring:** Fel när meddelandekön <köhandtag> skulle stängas. Det kan bero på att behörighet att stänga kön saknas.

**Användarens åtgärd:** Kontakta systemadministratören som kan ta bort <köhandtaget> från systemet.

**DB210111E I det valda intervallet och med vald frekvens går det inte att schemalägga jobb mellan valt startdatum och -tid och slutdatum och -tid.**

**Förklaring:** Det valda intervallet och den valda frekvensen tillåter inte schemaläggning av jobb

mellan valt startdatum och -tid och slutdatum och -tid.

**Användarens åtgärd:** Om du vill kunna schemalägga jobb utför du någon av följande åtgärder:

- Öka tidsintervallet genom att justera startdatum och starttid eller slutdatum och sluttid.
- v Välj ett annat värde för intervall och frekvens för den angivna tidsperioden så att det finns minst ett tillfälle för schemläggning.

### **DB210112E DB2 Query Patroller-serverprocessen <serverprocess> har stoppats. De återstående DB2 Query Patroller-serverprocesserna har också stoppats.**

**Förklaring:** Om en eller flera DB2 Query Patroller-serverprocesser, till exempel iwm\_logmon, iwm\_net, iwm\_server, iwm\_remote, iwm\_nodemgr eller iwm\_sched har stoppats kommer också övriga DB2 Query Patroller-serverprocesser att stoppas.

**Användarens åtgärd:** Kontrollera filen syserr.log och ta reda på orsaken till att DB2 Query Patroller-serverprocesserna stoppades. Starta om DB2 Query Patroller-servern.

### **DB210113E Start- eller stoppbearbetningen för noden misslyckades. Orsakskod <orsakskod>.**

**Förklaring:** DB2 Query Patroller kan inte startas eller stoppas på den angivna noden. Orsakskoderna är följande:

- **1** Det finns redan en servernod i filen dqpnodes.cfg. Det kan bara finnas en servernod.
- **2** Det finns ingen servernod i filen dqpnodes.cfg.
- **3** Det finns en post med samma nodnummer i filen dqpnodes.cfg.
- **4** Nodnumret finns inte i filen dqpnodes.cfg.
- **5** Det finns en post med samma värdnamn i filen dqpnodes.cfg.
- **6** Nodtypen är ogiltig.
- **7** Det går inte att ersätta servernodposten med en agent. Det måste finnas en servernodpost i filen dqpnodes.cfg.
- **8** Det går inte att avregistrera servernodposten. Det måste finnas en servernodpost i filen dqpnodes.cfg.
- **9** Mer än en servernodpost hittades i filen dqpnodes.cfg. Det kan bara finnas en servernod.
- **10** Det finns ett ogiltigt nodnummer i filen dqpnodes.cfg.
- **11** Det finns duplicerade nodnummer i filen dqpnodes.cfg.
- **12** Det finns duplicerade värdnamn i filen dqpnodes.cfg.

#### **Användarens åtgärd:**

- **1** Kör kommandot igen utan att försöka lägga till eller starta om en andra servernod.
- **2** Lägg till en servernod i filen dqpnodes.cfg.
- **3** Kontrollera nodnumret och kör kommandot igen med ett annat nodnummer.
- **4** Kontrollera nodnumret och kör kommandot igen med ett befintligt nodnummer.
- **5** Kontrollera värdnamnet och kör kommandot igen med ett annat värdnamn.
- **6** Kör kommandot igen med nodtypen server eller agent.
- **7** Kör kommandot igen utan att försöka ersätta servernoden med en agent.
- **8** Kör kommandot igen utan att försöka avregistrera servernoden.
- **9** Avgör vilken post som är servernoden och ta bort de andra servernodsposterna från filen dqpnodes.cfg.
- **10** Kontrollera nodnumren i filen dqpnodes.cfg och se till att de är giltiga ickenegativa heltal.
- **11** Kontrollera nodnumren i filen dqpnodes.cfg och se till att de är unika.
- **12** Kontrollera värdnamnen i filen dqpnodes.cfg och se till att de är unika.
- **Anm:** Du kan starta om servernoden med ett annat värdnamn men inte avregistrera eller ersätta den enda servernodposten.

### **DB210114E Det angivna datornamnet i DB2 registervariabeln DQP\_SERVER stämmer inte med servernodposten i filen dqpnodes.cfg.**

**Förklaring:** DB2-registervariabeln DQP\_SERVER är [värd]:[port], där [värd] är IP-adressen till den dator där DB2 Query Patroller-servern har installerats. Den här IP-adressen stämmer inte med IPadressen till servernoden i filen dqpnodes.cfg.

**Användarens åtgärd:** Kontrollera att IP-adressen till servernodposten i filen dqpnodes.cfg stämmer med IP-adressen i DB2-registervariabeln DQP\_SERVER.

#### **DB210115E Aktuell användare är inte behörig att köra kommandot <kommando>.**

**Förklaring:** Den aktuella användaren har inte rätt behörighet att köra kommandot. Kommandona DQPSTART, DQPSTOP eller IWM- \_TRACKER får bara köras av användaren iwm.

**Användarens åtgärd:** Om kommandot är DQP-START, DQPSTOP eller IWM\_TRACKER loggar du in som användaren iwm och kör kommandot igen.

#### **DB210116E DB2 Query Patroller har redan startat på den här noden.**

**Förklaring:** DB2 Query Patroller kördes redan när kommandot DQPSTART kördes.

**Användarens åtgärd:** Om du vill starta om DB2 Query Patroller kör du först kommandot DQP-STOP och sedan kommandot DQPSTART.

# **DB210117E DB2 Query Patroller har redan stoppat på den här noden.**

**Förklaring:** DB2 Query Patroller-servern kördes inte när kommandot DQPSTOP kördes.

### **DB210118E Filen <filnamn> kunde inte tas bort (orsak = <orsakskod>).**

**Förklaring:** Det uppstod ett fel när filen <filnamn> skulle tas bort.

**Användarens åtgärd:** Kontrollera att filen <filnamn> är rätt, finns i filsystemet och att filattributen är rätt.

**DB210120E Det gick inte att ansluta till databasen <databasnamn> med användar-IDt <användar-ID> på grund av ett återställningsbart fel med SQLCODE <SQL-kod>. Ett nytt försök att ansluta görs inom <intervall för nytt försök> minut(er).**

**Förklaring:** DB2 Query Patroller-servern kunde inte ansluta till databasen på grund av ett återställningsbart fel med SQLCODE <SQL-kod>.

**Användarens åtgärd:** Kontrollera SQLCODE och korrigera det återställningsbara felet. DB2 Query Patroller-servern kommer att försöka ansluta till databasen igen om <intervall för nytt försök> minut(er).

**DB210121E Det gick inte att återskapa status för de jobb som tillhör en aktiv nod.**

**Förklaring:** Den angivna noden är fortfarande aktiv. Det går bara att återskapa status för jobb som körs på en nod som har kraschat.

### **DB210200I Alla tillämpningar måste kopplas ned från databasen innan ändringarna genomförs.**

**Förklaring:** Kommandot ADD eller DROP DATALINKS MANAGER har bearbetats. Ändringen genomförs dock inte förrän alla tillämpningar har kopplats ned från databasen. Ändringarna kommer sedan att gälla efter den första anslutningen till databasen.

**Användarens åtgärd:** Kontrollera att alla tillämpningar har kopplats ned från databasen och kör sedan en CONNECT-sats.

**DB210201I Verktyget för avstämning (RECONCILE) bör köras på databastabeller som innehåller länkar till filer på DB2 Data Links-hanteraren. DB2 Data Links-hanteraren utför ingen bortkopplingsbearbetning för de här filerna.**

**Förklaring:** Kommandot DROP DATALINKS MANAGER har bearbetats. Kontrollera att inga databastabeller innehöll länkar till filer på DB2 Data Links-hanteraren innan du avregistrerar DB2 Data Links-hanteraren. Om det finns några sådana länkar bör de tas bort från databastabellerna med hjälp av verktyget för avstämning (RECONCILE). Observera att själva filerna fortfarande har status som länkade i filsystemet. Närmare information finns i användarkommentarerna för kommandot DROP DATALINKS MANAGER i *Command Reference*.

# **Kapitel 8. DWC-meddelanden**

Här följer en lista på meddelanden som utfärdas av Datalagringscenter. Du får en kort förklaring av statusen och rekommendationer om användaråtgärder och åtgärder vid fel.

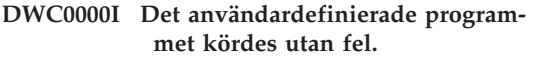

**DWC01001I Användaren loggade in med användar-IDt <användar-ID>.**

**Förklaring:** Informationsmeddelande.

**Användarens åtgärd:** Inget.

### **DWC01002E Påloggningen misslyckades. Lösenordet stämmer inte med användar-IDt <användar-ID> för databasen <databasnamn> med namnledet <namnledsnamn>.**

**Förklaring:** Du kunde inte logga in i kontrolldatabasen eftersom det lösenord du skrev inte är angivet för ditt användar-ID.

**Användarens åtgärd:** Kontrollera att lösenordet, användar-IDt, databasnamnet och tabellnamnledet är korrekta.

**DWC01003E Påloggningen misslyckades. Användaren är redan inloggad med användar-IDt <användar-ID> i databasen <databasnamn> med namnledet <namnledsnamn>.**

**Förklaring:** Du försökte logga in i Data Warehouse Center med ett annat användar-ID när du redan var inloggad i Data Warehouse Center.

**Användarens åtgärd:** Stäng Data Warehouse Center. Sedan loggar du in i Data Warehouse Center med det andra användar-IDt.

#### **DWC01004E Det går inte att ändra lösenord för användar-IDt <användar-ID> eftersom det nuvarande lösenordet är ogiltigt.**

**Förklaring:** Du kan inte ändra ett gammalt lösenord till ett nytt eftersom det gamla lösenord du angav är felaktigt.

**Användarens åtgärd:** Ange det gamla lösenordet korrekt. Sedan anger du det nya lösenordet.

### **DWC01005E Ogiltigt funktionsanrop. Funktionen kan inte anropas innan dddApp.LogonAsUser anropas.**

**Förklaring:** Ett internt fel har inträffat.

**Användarens åtgärd:** Kontakta IBM Software Support.

# **DWC01006E Accessbehörigheten till Data Warehouse Center för användar-IDt <användar-ID> har återkallats.**

**Förklaring:** Du försöker logga in i Data Warehouse Center med ett användar-ID som inte längre har accessbehörighet.

**Användarens åtgärd:** Logga in med ett annat användar-ID eller kontakta Data Warehouse Center-administratören.

### **DWC01007E Påloggningen misslyckades. Den databas som angavs av användaren överensstämmer inte med den som används av Datalagringscenter-servern.**

**Förklaring:** Påloggningen misslyckades. Den databas som angavs av användaren överensstämmer inte med den som används av Datalagringscenter-servern.

**Användarens åtgärd:** Se till att den angivna kontrolldatabasen är samma databas som används av Datalagringscenter-servern.

**DWC02001E Det går inte att använda en ODBC-cursor när cursorn inte är förberedd.**

**Förklaring:** Ett internt fel har inträffat.

**Användarens åtgärd:** Kontakta IBM Software Support.

**DWC02002E ODBC-anslutningen med Data Warehouse Center-kontrolldatabasen är inte upprättad.**

**Förklaring:** Ett internt fel har inträffat.

**Användarens åtgärd:** Kontakta IBM Software Support.

**DWC02003E Allokeringen av ODBC-miljön misslyckades (SQLAllocEnv misslyckades).**

**Förklaring:** Ett internt fel har inträffat.

**Användarens åtgärd:** Kontakta IBM Software Support.

**DWC02004E Frigöringen av ODBC-miljön misslyckades (SQLEnvFree misslyckades).**

**Förklaring:** Ett internt fel har inträffat.

**Användarens åtgärd:** Kontakta IBM Software Support.

**DWC02005E Allokering av ODBC CONNECTsatsen misslyckades (SQLAlloc-Connect misslyckades). Databas: <databasnamn>. Användar-ID: <användar-ID>.**

**Förklaring:** Ett internt fel har inträffat.

**Användarens åtgärd:** Kontakta IBM Software Support.

**DWC02006E Frigöring av ODBC CONNECTsatsen misslyckades (SQLFree-Connect misslyckades).**

**Förklaring:** Ett internt meddelande har utfärdats.

**Användarens åtgärd:** Kontakta IBM Software Support.

**DWC02007E Allokering av ODBC-satsen misslyckades (SQLAllocStmt misslyckades). Sats eller databas: <databasnamn>.**

**Förklaring:** Ett internt fel har inträffat.

**Användarens åtgärd:** Kontakta IBM Software Support.

**DWC02008E Frigöring av ODBC-satsen misslyckades (SQLFreeStmt misslyckades).**

**Förklaring:** Ett internt fel har inträffat.

**Användarens åtgärd:** Kontakta IBM Software Support.

**DWC02009E Anslutningen till ODBC-databasen misslyckades (SQLConnect misslyckades). Databasnamn: <databasnamn>. Användar-ID: <användar-ID>.**

**Förklaring:** Ett internt fel har inträffat.

**Användarens åtgärd:** Kontakta IBM Software Support.

#### **DWC02010E Nedkopplingen från ODBC-databasen misslyckades (SQLDisconnect misslyckades).**

**Förklaring:** Ett internt fel har inträffat.

**Användarens åtgärd:** Kontakta IBM Software Support.

### **DWC02011E Körningen av den förberedda ODBC-satsen misslyckades (SQLExecute misslyckades).**

**Förklaring:** Ett internt fel har inträffat.

**Användarens åtgärd:** Kontakta IBM Software Support.

**DWC02012E Direktkörningen av ODBC-satsen misslyckades (SQLExecDirect misslyckades). Sats: <satsnamn>.**

**Förklaring:** Ett internt fel har inträffat.

**Användarens åtgärd:** Kontakta IBM Software Support.

**DWC02013E Transaktionen till den anslutna ODBC-databasen misslyckades (SQLTransact misslyckades).**

**Förklaring:** Ett internt fel har inträffat.

**Användarens åtgärd:** Kontakta IBM Software Support.

**DWC02014E Förberedelsen av ODBC-satsen misslyckades (SQLPrepare misslyckades). Sats: <satstyp>.**

**Förklaring:** Ett internt fel har inträffat.

**Användarens åtgärd:** Kontakta IBM Software Support.

**DWC02015E Hämtningen av ODBC-data misslyckades (SQLFetch misslyckades).**

**Förklaring:** Ett internt fel har inträffat.

**Användarens åtgärd:** Kontakta IBM Software Support.

**DWC02016E Utökad hämtning av ODBC-data misslyckades (SQLExtendedFetch misslyckades).**

**Förklaring:** Ett internt fel har inträffat.

**Användarens åtgärd:** Kontakta IBM Software Support.

**DWC02017E Bindning till ODBC-parameter misslyckades (SQLBindParameter misslyckades). Parameternummer: <parameternummer>. Parametertyp: <parametertyp>.**

**Förklaring:** Ett internt fel har inträffat.

**Användarens åtgärd:** Kontakta IBM Software Support.

**DWC02018E Bindningen till ODBC-kolumnen misslyckades (SQLBindCol misslyckades). Kolumnnummer: <kolumnnummer>. Datatyp: <datatyp>.**

**Förklaring:** Ett internt fel har inträffat.

**Användarens åtgärd:** Kontakta IBM Software Support.

**DWC02019E Inställningen av ODBC-satsen misslyckades (SQLSetStmtOption misslyckades). Sats: <Satsnamn>.**

**Förklaring:** Ett internt fel har inträffat.

**Användarens åtgärd:** Kontakta IBM Software Support.

### **DWC03101E Det nya måltabellnamnet är detsamma som måltabellnamnet för källsteget.**

**Förklaring:** Det steg som kopieras har ett nytt måltabellnamn angivet som är detsamma som måltabellnamnet för det gamla steg som kopieras.

**Användarens åtgärd:** I fältet **Nytt tabellnamn** i fönstret Kopiera steg ändrar du namnet på den nya måltabell som skapas till ett namn som skiljer sig från det källsteg som kopieras.

### **DWC03102E Posten RelationCollection finns redan i relationsnamnet: <relationsnamn>**

**Förklaring:** Ett internt fel inträffade i Data Warehouse Center.

**Användarens åtgärd:** Anteckna alla detaljer i det här felmeddelandet och kontakta IBM Software Support.

### **DWC03103E Ett ogiltigt målelement med IDt XXXXXXXXX överfördes till add-Local för relationsnamnet: <relationsnamn>.**

**Förklaring:** Ett internt fel inträffade i Data Warehouse Center.

**Användarens åtgärd:** Anteckna alla detaljer i det här felmeddelandet och kontakta IBM Software Support.

#### **DWC03104E Objektet <objekttyp> med namnet: <objektnamn> är inte i giltigt läge. Det kanske inte har hämtats eller skapats på rätt sätt.**

**Förklaring:** Ett internt fel inträffade i Data Warehouse Center.

**Användarens åtgärd:** Anteckna alla detaljer i det här felmeddelandet och kontakta IBM Software Support.

### **DWC03105E Objektet <objekttyp> med namnet: <objektnamn> finns redan i Data Warehouse Center-databasen.**

**Förklaring:** Ett Data Warehouse Center-användarfel eller ett internt fel inträffade i Data Warehouse Center. Om felet inträffade när du försökte skapa en Data Warehouse Center-enhet, som ett steg, en process, en säkerhetsgrupp, en användare eller en databas kanske det redan finns en enhet med det namnet.

Om felet inträffade när du inte hade skapat någon ny enhet kan det vara ett internt fel i Data Warehouse Center.

**Användarens åtgärd:** Om du angav ett namn för en ny Data Warehouse Center-enhet kontrollerar du det angivna namnet och ser till att det inte finns någon enhet med samma namn.

Om du misstänker ett internt fel i Data Warehouse Center antecknar du alla detaljer i det här felmeddelandet och kontaktar IBM Software Support.

#### **DWC03106E <objekttyp> sändes som en NULL-pekare till metoden <metod>.**

**Förklaring:** Ett internt fel inträffade i Data Warehouse Center.

**Användarens åtgärd:** Anteckna alla detaljer i det här felmeddelandet och kontakta IBM Software Support.

# **DWC03109E Ett ogiltigt värde hittades i TimeStamp eller i stegobjekt.**

**Förklaring:** Ett internt fel inträffade i Data Warehouse Center.

**DWC03110E Längden på indata för en inställningsåtgärd för attributet <attributnamn> i objektet <objekt> är inte giltig.**

**Förklaring:** Ett internt fel inträffade i Data Warehouse Center.

**Användarens åtgärd:** Anteckna alla detaljer i det här felmeddelandet och kontakta IBM Software Support.

#### **DWC03112E Den objekttyp som sändes vid hämtningen är inte en giltig objekttyp för Data Warehouse Center.**

**Förklaring:** Ett internt fel har inträffat.

**Användarens åtgärd:** Inget.

#### **DWC03113E AttributeLink-objektet har inte operatorn linkType rätt angiven.**

**Förklaring:** Ett internt fel inträffade i Data Warehouse Center.

**Användarens åtgärd:** Anteckna alla detaljer i det här felmeddelandet och kontakta IBM Software Support.

#### **DWC03114E Attributobjektet har inte attributen nativeDataType, Databas eller Tabell/Fil rätt angivna.**

**Förklaring:** Ett internt fel inträffade i Data Warehouse Center.

**Användarens åtgärd:** Anteckna alla detaljer i det här felmeddelandet och kontakta IBM Software Support.

#### **DWC03115E Den angivna ursprungliga datatypen: <typnamn> har ingen konvertering till ODBC i Data Warehouse Center.**

**Förklaring:** Ett internt fel inträffade i Data Warehouse Center.

**Användarens åtgärd:** Anteckna alla detaljer i

det här felmeddelandet och kontakta IBM Software Support.

**DWC03116E ODBC-cursorn för åtgärden list-Next() har inte initierats.**

**Förklaring:** Ett internt felmeddelande.

**Användarens åtgärd:** Kontakta IBMs kundservice.

#### **DWC03117E Attributet typeOfMap i avbildningsobjektet är inte initierat. Skapandet eller uppdateringen utfördes inte.**

**Förklaring:** Ett internt fel inträffade i Data Warehouse Center.

**Användarens åtgärd:** Anteckna alla detaljer i det här felmeddelandet och kontakta IBM Software Support.

#### **DWC03118E Specialtecknet <tecken> är inte tillåtet i objektnamn. Det är reserverat som avgränsare i Data Warehouse Center-token.**

**Förklaring:** Du försökte skapa en tabell eller kolumn med det angivna specialtecknet, som är reserverat för Data Warehouse Center-token som kan tas med i en SQL SELECT-sats. Du kan inte använda det här specialtecknet i namnet på en tabell eller kolumn.

**Användarens åtgärd:** Ta bort det angivna specialtecknet från det tabell- eller kolumnnamn som skapas.

**DWC03119E Objektet <objekttyp> med namnet <objektnamn> har redan uppdaterats. Det går inte att uppdatera objekten samtidigt.**

**Förklaring:** Du försöker uppdatera en Data Warehouse Center-enhet med namnet <objektnamn> samtidigt som en annan användare.

**Användarens åtgärd:** Vänta tills den första uppdateringen är klar.

### **DWC03127E Ett fel inträffade för ett objekt som används.**

**Förklaring:** Du försökte ta bort en säkerhetsgrupp som används av ett steg som använder en angiven databas.

**Användarens åtgärd:** Innan du tar bort den här säkerhetsgruppen från **Valda säkerhetsgrupper** för den här databasen måste du ta bort eller ändra eventuella referenser till databasen och säkerhetsgruppen i alla steg som använder databasen.

### **DWC03142E <objekttyp>-objektet: <objektnamn> hittades inte i Data Warehouse Center-kontrolldatabasen.**

**Förklaring:** Om du försökte öppna Data Warehouse Center från en lista felet bero på att en annan användare har tagit bort den enhet du försökte öppna. I annat fall har ett internt fel inträffat i Data Warehouse Center.

**Användarens åtgärd:** Förnya listan och öppna enheten igen. Om samma fel uppstår antecknar du alla detaljer i det här felmeddelandet och kontaktar IBM Software Support.

# **DWC03148E Ett ogiltigt platsvärdnamn sändes till objektet AgentSite.**

**Förklaring:** Du angav ett värdnamn för en agentplats som är längre än 200 tecken.

**Användarens åtgärd:** I fältet **Värdnamn** i dialogrutan Agentplats förkortar du namnet på agentplatsen till mindre än 200 tecken.

# **DWC03149E En ogiltig operativsystemtyp sändes till objektet AgentSite.**

**Förklaring:** Ett internt fel inträffade i Data Warehouse Center.

**Användarens åtgärd:** Anteckna alla detaljer i det här felmeddelandet och kontakta IBM Software Support.

# **DWC03150E Ett ogiltigt användar-ID sändes till objektet AgentSite.**

**Förklaring:** Ett internt fel inträffade i Data Warehouse Center.

**Användarens åtgärd:** Anteckna alla detaljer i det här felmeddelandet och kontakta IBM Software Support.

# **DWC03151E Ett ogiltigt lösenord sändes till objektet AgentSite.**

**Förklaring:** Ett internt fel inträffade i Data Warehouse Center.

**Användarens åtgärd:** Anteckna alla detaljer i det här felmeddelandet och kontakta IBM Software Support.

# **DWC03153E Tabellen <tabellnamn> används som måltabell av ett steg.**

**Förklaring:** Ett internt fel inträffade i Data Warehouse Center.

**Användarens åtgärd:** Anteckna alla detaljer i det här felmeddelandet och kontakta IBM Software Support.

# **DWC03154E Tabellen <tabellnamn> används som indatatabell av ett steg.**

**Förklaring:** Du försöker ta bort en tabelldefinition i Data Warehouse Center för en tabell som ett steg använder som källtabell.

**Användarens åtgärd:** Innan du tar bort tabellen måste du ta bort eller ändra alla referenser till källtabellen i steget så att de refererar till en annan källtabell.

### **DWC03156E Kolumnobjektet <objektnamn> används som indataattribut av ett avbildningsobjekt.**

**Förklaring:** Du försöker ta bort en tabellkolumn som ett steg använder som källkolumn.

**Användarens åtgärd:** Innan du tar bort kolumnen måste du ta bort eller ändra alla referenser till källtabellen i det steg som använder kolumnen som källa så att de refererar till en annan källtabell.

### **DWC03157E Kolumnobjektet <objektnamn> används som en Attribute1-kolumn av AttributeLink.**

**Förklaring:** Ett internt fel inträffade i Data Warehouse Center.

**Användarens åtgärd:** Anteckna alla detaljer i det här felmeddelandet och kontakta IBM Software Support.

#### **DWC03158E Kolumnobjektet <objekt> används som en Attribute2-kolumn av AttributeLink.**

**Förklaring:** Ett internt fel inträffade i Data Warehouse Center.

**Användarens åtgärd:** Anteckna alla detaljer i det här felmeddelandet och kontakta IBM Software Support.

### **DWC03159E Agentplatsen kan inte tas bort eftersom den används av ett eller flera steg.**

**Förklaring:** Du försöker ta bort en agentplats som ett eller flera steg anger som sin agentplats.

**Användarens åtgärd:** Innan du tar bort agentplatsen måste du ta bort eller ändra alla referenser till agentplatsen i steget till en annan agentplats.

### **DWC03160E Måltabellen för <stegnamn> är länkad som källa för ett annat steg.**

**Förklaring:** Du försöker ta bort ett steg där måltabellen är länkad som källa för ett annat steg.

**Användarens åtgärd:** Du kan ta bort det här steget genom att ta bort länkningen till måltabellen. Måltabellen kommer fortfarande att användas som källa till de andra stegen. Du bör definiera ett nytt sätt att fylla i måltabellen. Du kan visa alla steg som är beroende av den här måltabellen genom att utföra en visning som är relaterad till antingen steget eller måltabellen.

Innan du tar bort steget måste du ta bort eller ändra alla referenser till källsteget i stegen. När du ska avgöra vilka steg som använder det här steget som källa högerklickar du på det steg du till ta bort och väljer öppnar du listan med steg och väljer Visa relaterade objekt. Med den här åtgärden visar du alla steg som använder det här steget som källa, även steg i andra datalager.

# **DWC03163E Objektet SecurityGroup använda av Data Warehouse Center-stegen som Uppdatera säkerhetsgrupp.**

**Förklaring:** Du försöker ta bort en säkerhetsgrupp som ett eller flera steg använder som säkerhetsgrupp för uppdatering.

**Användarens åtgärd:** Innan du tar bort säkerhetsgruppen ändrar du uppdateringsgruppen till en annan säkerhetsgrupp.

### **DWC03164E Objektet SecurityGroup används av Data Warehouse Center-användarna.**

**Förklaring:** Data Warehouse Center-användarna försöker ta bort en säkerhetsgrupp som innehåller en eller flera Data Warehouse Center-användare.

**Användarens åtgärd:** Innan du tar bort säkerhetsgruppen tar du bort användarna från säkerhetsgruppen.

#### **DWC03165E <objekttyp> har en NULL-pekare överförd i metoden copy().**

**Förklaring:** Ett internt fel inträffade i Data Warehouse Center.

**Användarens åtgärd:** Anteckna alla detaljer i det här felmeddelandet och kontakta IBM Software Support.

### **DWC03168E Agentplatsen kan inte tas bort eftersom den används av en eller flera databaser.**

**Förklaring:** Du försöker ta bort en agentplats som används av ett eller flera mål, källor eller båda.

**Användarens åtgärd:** Innan du tar bort den här agentplatsen måste du ändra de databaser som använder den här agentplatsen så att de använder en annan agentplats. I dialogrutan Agentplats väljer du fliken **Resurser** och tar bort alla databaserna från listan **Valda databaser**.

### **DWC03169E Attributet kan inte tas bort eftersom det används av en eller flera primära nycklar.**

**Förklaring:** Du försöker ta bort en kolumn som är en del av definitionen för den primära nyckeln för tabellen.

**Användarens åtgärd:** Innan du tar bort kolumnen måste du ta bort den från definitionen för den primära nyckeln för tabellen. I dialogrutan Tabell väljer du fliken **Primär** och tar bort kolumnen från definitionen.

# **DWC03170E Attributet kan inte tas bort eftersom det används av en eller flera främmande nycklar.**

**Förklaring:** Du försöker ta bort en kolumn som är en del av en eller flera definitioner för främmande nyckel.

**Användarens åtgärd:** Innan du tar bort kolumnen måste du ta bort den från definitionerna för den främmande nyckeln. Öppna dialogrutan Tabell för tabellen med definitionen för den främmande nyckeln. Välj fliken **Främmande** och ta bort kolumnen från definitionerna.

#### **DWC03171E Tabellen eller filen kan inte tas bort eftersom den används av ett eller flera steg.**

**Förklaring:** Du försöker ta bort en tabell eller fil som är angiven för ett Data Warehouse Centerprogram som används av ett steg.

**Användarens åtgärd:** Innan du tar bort tabellen eller filen måste du ta bort det från steget. Du ser en lista med de steg som använder tabellen om du väljer fliken **Användning** i dialogrutan Tabell.

### **DWC03301E En resurs som är kopplad till steget <stegnamn> som målresurs angav ingen datalagerflagga.**

**Förklaring:** Ett internt fel inträffade i Data Warehouse Center.

**Användarens åtgärd:** Anteckna alla detaljer i det här felmeddelandet och kontakta IBM Software Support.

**DWC03302E En resurs som var kopplad till ett steg som källresurs har ingen datalagerflagga som anger att det är en datalagerresurs.**

**Förklaring:** Ett internt fel inträffade i Data Warehouse Center.

**Användarens åtgärd:** Anteckna alla detaljer i det här felmeddelandet och kontakta IBM Software Support.

### **DWC03303E En resurs är associerad med en säkerhetsgrupp både som källa och mål.**

**Förklaring:** Ett internt fel inträffade i Data Warehouse Center.

**Användarens åtgärd:** Anteckna alla detaljer i det här felmeddelandet och kontakta IBM Software Support.

### **DWC03304E En resurs, <resursnamn>, är associerad med en säkerhetsgrupp som källa, men den har en datalagerflagga som anger att det är ett datalager.**

**Förklaring:** Ett internt fel inträffade i Data Warehouse Center.

**DWC03305E En resurs <resursnamn> är associerad med en målgrupp som ett mål, men den har ingen flagga för datalager, vilket anger att det inte är något datalager.**

**Förklaring:** Ett internt fel inträffade i Data Warehouse Center.

**Användarens åtgärd:** Anteckna alla detaljer i det här felmeddelandet och kontakta IBM Software Support.

#### DWC03306E En resurs (<resursnamn>) är asso**cierat med ett Datalagringscenter som inte är en lagrad procedur i DB2.**

**Förklaring:** Ett internt fel inträffade i Data Warehouse Center.

**Användarens åtgärd:** Anteckna alla detaljer i det här felmeddelandet och kontakta IBM Software Support.

#### **DWC03307E En fil av typen DataResource (tabell) är inte rätt angiven enligt den databastyp av InformationResource som den är associerad med.**

**Förklaring:** Ett internt fel inträffade i Data Warehouse Center.

**Användarens åtgärd:** Anteckna alla detaljer i det här felmeddelandet och kontakta IBM Software Support.

### **DWC03308E En agentplats skapas eller uppdateras med ett tomt namn.**

**Förklaring:** Ett internt fel inträffade i Data Warehouse Center.

**Användarens åtgärd:** Anteckna alla detaljer i det här felmeddelandet och kontakta IBM Software Support.

# **DWC03309E En agentplats skapas eller uppdateras med en ogiltig typ.**

**Förklaring:** Ett internt fel inträffade i Data Warehouse Center.

**Användarens åtgärd:** Anteckna alla detaljer i det här felmeddelandet och kontakta IBM Software Support.

#### **DWC03310E En AIX-agentplats skapas eller uppdateras utan att användar-ID har angetts.**

**Förklaring:** Ett internt fel inträffade i Data Warehouse Center.

**Användarens åtgärd:** Anteckna alla detaljer i det här felmeddelandet och kontakta IBM Software Support.

### **DWC03311E Den subdbType som är angiven för en resurs (<resursnamn>) är ogiltig för angiven dbType.**

**Förklaring:** Ett internt fel inträffade i Data Warehouse Center.

**Användarens åtgärd:** Anteckna alla detaljer i det här felmeddelandet och kontakta IBM Software Support.

#### **DWC03312E Den målkolumn som tas bort är associerad med ett steg som är i testläge och refererar till den här kolumnen.**

**Förklaring:** Ett internt fel inträffade i Data Warehouse Center.

**Användarens åtgärd:** Anteckna alla detaljer i det här felmeddelandet och kontakta IBM Software Support.

# **DWC03466E Den valda parametern för metoden listNext() har inte initierats.**

**Förklaring:** Ett internt fel inträffade i Data Warehouse Center.

# **DWC03470E En ogiltig kolumnbuffertlista i DB2 har sänts till databasobjektet.**

**Förklaring:** Ett internt fel inträffade i Data Warehouse Center.

**Användarens åtgärd:** Anteckna alla detaljer i det här felmeddelandet och kontakta IBM Software Support.

### **DWC03471E En ogiltig parameterpekarlista har sänts till databasobjektet.**

**Förklaring:** Ett internt fel inträffade i Data Warehouse Center.

**Användarens åtgärd:** Anteckna alla detaljer i det här felmeddelandet och kontakta IBM Software Support.

# **DWC03477E Ett skapande eller en uppdatering utfördes utan att fältet namn för databasen var initierat.**

**Förklaring:** Ett internt fel inträffade i Data Warehouse Center.

**Användarens åtgärd:** Anteckna alla detaljer i det här felmeddelandet och kontakta IBM Software Support.

### **DWC03479E Ett skapande eller en uppdatering utfördes utan att fältet dbType för databasen var initierat.**

**Förklaring:** Ett internt fel inträffade i Data Warehouse Center.

**Användarens åtgärd:** Anteckna alla detaljer i det här felmeddelandet och kontakta IBM Software Support.

**DWC03480E Ett skapande eller en uppdatering utfördes utan att fältet subdbType för databasen <databas> var initierat.**

**Förklaring:** Ett internt fel inträffade i Data Warehouse Center.

**Användarens åtgärd:** Anteckna alla detaljer i

det här felmeddelandet och kontakta IBM Software Support.

**DWC03483E Den tabell som uppdateras har ett eller flera associerade steg i produktionsläge. Uppdateringen lyckades men stegen kan behöva ändras.**

**Förklaring:** Ett internt fel inträffade i Data Warehouse Center.

**Användarens åtgärd:** Anteckna alla detaljer i det här felmeddelandet och kontakta IBM Software Support.

### **DWC03484E Det överförda måldatabasobjektet var inte giltigt.**

**Förklaring:** Ett internt fel inträffade i Data Warehouse Center.

**Användarens åtgärd:** Anteckna alla detaljer i det här felmeddelandet och kontakta IBM Software Support.

#### **DWC03485E Den tabell som skapas saknar initiering för attributen IRName eller namn.**

**Förklaring:** Ett internt fel inträffade i Data Warehouse Center.

**Användarens åtgärd:** Anteckna alla detaljer i det här felmeddelandet och kontakta IBM Software Support.

# **DWC03486E Den överförda tabellen är inte giltig.**

**Förklaring:** Ett internt fel inträffade i Data Warehouse Center.

### **DWC03487E Databastypen måste vara av typen lokal fil eller fjärrfil för den här metoden.**

**Förklaring:** Ett internt fel inträffade i Data Warehouse Center.

**Användarens åtgärd:** Anteckna alla detaljer i det här felmeddelandet och kontakta IBM Software Support.

### **DWC03488E Lösenordet i anslutningssträngen måste skrivas in manuellt.**

**Förklaring:** Ett internt fel inträffade i Data Warehouse Center.

**Användarens åtgärd:** Anteckna alla detaljer i det här felmeddelandet och kontakta IBM Software Support.

### **DWC03489E Databasen <databasnamn> kan inte tas bort från agentplatsen <agentplatsnamn> eftersom de används av ett eller flera steg.**

**Förklaring:** Du försöker ta bort en käll- eller måldatabas från en lista med valda agentplatser, och ett eller flera steg använder databasen och agentplatsen.

**Användarens åtgärd:** Innan du kan ta bort databasen från agentplatsen måste du ta bort referenserna till databasen och agentplatsen från stegen.

#### **DWC03490E Namnet <namn> på målet <mål> överskrider den maximala längden för tabellnamn för måldatabasen. Den maximala längden för tabellnamn är <namnlängd>.**

**Förklaring:** Ett internt fel inträffade i Data Warehouse Center

**Användarens åtgärd:** Anteckna alla detaljer i det här felmeddelandet och kontakta IBM Software Support.

### **DWC03491E Databasens subType är inte definierad i den interna måltabellen. Internt fel.**

**Förklaring:** Ett internt fel inträffade i Data Warehouse Center.

**Användarens åtgärd:** Anteckna alla detaljer i det här felmeddelandet och kontakta IBM Software Support.

### **DWC03492E Parameterlistan för att skapa de nya KeyMap-objekten är tom.**

**Förklaring:** Ett internt fel inträffade i Data Warehouse Center.

**Användarens åtgärd:** Anteckna alla detaljer i det här felmeddelandet och kontakta IBM Software Support.

#### **DWC03493E Datalagrets primära nyckel kan inte tas bort eller ändras eftersom den används av en eller flera främmande nycklar för datalagret.**

**Förklaring:** Du försöker ta bort en definition för en primär nyckel i datalagret, och den används av en eller flera definitioner för främmande nycklar i datalagret.

**Användarens åtgärd:** Innan du tar bort definitionen för datalagrets primära nyckel måste du ta bort referensen till den primära nyckeln i definitionen för datalagrets främmande nyckel.

#### **DWC03501E Användaren <namn> kan inte tas bort från säkerhetsgruppen <gruppnamn> eftersom det inte finns någon annan säkerhetsgrupp med administratörsbehörighet där den här användaren ingår.**

**Förklaring:** Du försöker ta bort den inloggade användaren <namn>, som har administratörsbehörighet, från en säkerhetsgrupp, men användaren tillhör ingen annan säkerhetsgrupp med administratörsbehörighet. En inloggad användare som för närvarande har administratörsbehörighet (genom en säkerhetsgrupp) kan inte förlora den behörigheten när han eller hon är inloggad på

skrivbordet i Data Warehouse Center.

**Användarens åtgärd:** Innan du tar bort den inloggade användaren från säkerhetsgruppen måste du lägga till användaren i en annan säkerhetsgrupp med administratörsbehörighet.

### **DWC03502E Den aktuella användaren som är inloggad i Data Warehouse Center kan inte tas bort.**

**Förklaring:** Du försöker ta bort en inloggad användare som inte kan tas bort.

**DWC03503E Administratörsbehörigheten kan inte tas bort från säkerhetsgruppen <gruppnamn> eftersom det inte finns några andra grupper med administratörsbehörigheter där den här användaren ingår.**

**Förklaring:** Ett internt fel inträffade i Data Warehouse Center.

**Användarens åtgärd:** Anteckna alla detaljer i det här felmeddelandet och kontakta IBM Software Support.

### **DWC03504E Det går inte att skapa användar-IDt <användar-ID> eftersom det innehåller ett användar-ID som redan tilldelats en befintlig användare.**

**Förklaring:** Varje användare i Datalagringscenter måste ha ett unikt användar-ID. Välj ett unikt användar-ID.

**Användarens åtgärd:** Välj ett användar-ID som inte står i konflikt med ett befintligt användar-ID.

# **DWC03700E En ogiltig schematyp har sänts till beräkning av nästa stepSchedule.**

**Förklaring:** Ett internt fel inträffade i Data Warehouse Center.

**Användarens åtgärd:** Anteckna alla detaljer i det här felmeddelandet och kontakta IBM Software Support.

### **DWC03701E En ogiltig veckodag har sänts till inställning av veckodagar i stepSchedule.**

**Förklaring:** Ett internt fel inträffade i Data Warehouse Center.

**Användarens åtgärd:** Anteckna alla detaljer i det här felmeddelandet och kontakta IBM Software Support.

# **DWC03702E En ogiltig dag i månaden har sänts till inställningen av dag i månaden i stepSchedule.**

**Förklaring:** Ett internt fel inträffade i Data Warehouse Center

**Användarens åtgärd:** Anteckna alla detaljer i det här felmeddelandet och kontakta IBM Software Support.

### **DWC03703E En ogiltig månad har sänts till inställningen av årets månader i stepSchedule.**

**Förklaring:** Ett internt fel inträffade i Data Warehouse Center.

**Användarens åtgärd:** Anteckna alla detaljer i det här felmeddelandet och kontakta IBM Software Support.

### **DWC03704E En ogiltig schemafrekvens har sänts till stepSchedule.**

**Förklaring:** Ett internt fel inträffade i Data Warehouse Center.

**Användarens åtgärd:** Anteckna alla detaljer i det här felmeddelandet och kontakta IBM Software Support.

### **DWC03705E Ogiltigt läge för steg för den här operationen.**

**Förklaring:** Ett internt fel inträffade i Data Warehouse Center
#### **DWC03706E Ett internt fel har inträffat.**

**Förklaring:** Ett internt fel inträffade i Data Warehouse Center.

**Användarens åtgärd:** Anteckna alla detaljer i det här felmeddelandet och kontakta IBM Software Support.

#### **DWC03707E Steget <stegnamn> är rekursivt med underordnade, överordnade eller ärvda för tillfället definierade.**

**Förklaring:** Ett internt fel inträffade i Data Warehouse Center.

**Användarens åtgärd:** Anteckna alla detaljer i det här felmeddelandet och kontakta IBM Software Support.

**DWC03708E Stegrelationen till stegaliaset är inte initierad.**

**Förklaring:** Ett internt fel inträffade i Data Warehouse Center.

**Användarens åtgärd:** Anteckna alla detaljer i det här felmeddelandet och kontakta IBM Software Support.

#### **DWC03709E Den måldatabas som är associerad med stegaliaset är inte initierad.**

**Förklaring:** Ett internt fel inträffade i Data Warehouse Center.

**Användarens åtgärd:** Anteckna alla detaljer i det här felmeddelandet och kontakta IBM Software Support.

### **DWC03710E Stegrelationen till AttributeLink är inte initierad.**

**Förklaring:** Ett internt fel inträffade i Data Warehouse Center.

**Användarens åtgärd:** Anteckna alla detaljer i det här felmeddelandet och kontakta IBM Software Support.

### **DWC03711E Lagringsbufferten för metoden listNext() har inte initierats.**

**Förklaring:** Ett internt fel inträffade i Data Warehouse Center.

**Användarens åtgärd:** Anteckna alla detaljer i det här felmeddelandet och kontakta IBM Software Support.

# **DWC03712E Den valda parametern för metoden listNext() har inte initierats.**

**Förklaring:** Ett internt fel inträffade i Data Warehouse Center.

**Användarens åtgärd:** Anteckna alla detaljer i det här felmeddelandet och kontakta IBM Software Support.

#### **DWC03713E Måldatabasen är inte initierad i steget.**

**Förklaring:** Ett internt fel inträffade i Data Warehouse Center.

**Användarens åtgärd:** Anteckna alla detaljer i det här felmeddelandet och kontakta IBM Software Support.

#### **DWC03714E Indatabaslistan är inte initierad i steget.**

**Förklaring:** Ett internt fel inträffade i Data Warehouse Center.

**Användarens åtgärd:** Anteckna alla detaljer i det här felmeddelandet och kontakta IBM Software Support.

### **DWC03716E Indataparametrarna för metoden deepCopy() är inte angivna.**

**Förklaring:** Ett internt fel inträffade i Data Warehouse Center.

#### **DWC03717E Indataparametern för källsteget i metoden deepCopy() har inte hämtats eller skapats ännu.**

**Förklaring:** Ett internt fel inträffade i Data Warehouse Center.

**Användarens åtgärd:** Anteckna alla detaljer i det här felmeddelandet och kontakta IBM Software Support.

### **DWC03719E Det överförda objektet är inte en token.**

**Förklaring:** Ett internt fel inträffade i Data Warehouse Center.

**Användarens åtgärd:** Anteckna alla detaljer i det här felmeddelandet och kontakta IBM Software Support.

**DWC03726E Steg - temporärt steg har ett schema.**

**Förklaring:** Ett internt fel inträffade i Data Warehouse Center.

**Användarens åtgärd:** Anteckna alla detaljer i det här felmeddelandet och kontakta IBM Software Support.

### **DWC03729E Steg - har ingen associerad utdatabas.**

**Förklaring:** Ett internt fel inträffade i Data Warehouse Center.

**Användarens åtgärd:** Anteckna alla detaljer i det här felmeddelandet och kontakta IBM Software Support.

**DWC03730E Steget har ingen agentplats tilldelad.**

**Förklaring:** Ett fel i Data Warehouse Center inträffade.

**Användarens åtgärd:** Tilldela en agentplats och gradera upp igen.

# **DWC03735E Steget <stegnamn> har inte minst en kolumn som är extraherad från antingen en källtabell eller en verklig kolumn.**

**Förklaring:** Du försöker skapa ett steg.

**Användarens åtgärd:** Återgå till fliken Avbildning i dialogrutan Steg och lägg till minst en kolumn.

# **DWC03737E Steget <namn> har inte minst en kolumn som antingen är tagen från en källtabell eller är en verklig kolumn.**

**Förklaring:** Du försöker uppgradera, till testläge, ett steg som anger att måltabellen ska skapas i Data Warehouse Center, men måltabellen har ingen kolumn som är definierad som extraherad från en källtabell eller som en verklig kolumn.

**Användarens åtgärd:** Du måste lägga till en kolumn i måltabellen som antingen är tagen från en källkolumn eller en verklig kolumn.

# **DWC03743E Tabellen <tabellnamn> har inga associerade kolumner.**

**Förklaring:** Det här felet kan bara uppstå om du uppgraderar till testläge och måltabellen inte har några kolumner definierade i måltabelldefinitionen.

**Användarens åtgärd:** Gå till fliken Egenskaper i dialogrutan Måltabell och se till att du definierar rätt antal kolumner för måltabellen. Om måltabelldefinitionen har skapats som en standardmåltabell med hjälp av dialogrutan Steg kontrollerar du att du har markerat kolumner från en källa.

# **DWC03744E Steg - En databas har inget indataattribut.**

**Förklaring:** Ett internt fel inträffade i Data Warehouse Center.

#### **DWC03745E Steg - En databas har inget utdataattribut.**

**Förklaring:** Ett internt fel inträffade i Data Warehouse Center.

**Användarens åtgärd:** Anteckna alla detaljer i det här felmeddelandet och kontakta IBM Software Support.

## **DWC03746E Steg - En programfunktion har inget programnamn.**

**Förklaring:** Ett internt fel inträffade i Data Warehouse Center.

**Användarens åtgärd:** Anteckna alla detaljer i det här felmeddelandet och kontakta IBM Software Support.

# **DWC03747E Steg - En programfunktion har inget funktionsnamn.**

**Förklaring:** Ett internt fel inträffade i Data Warehouse Center.

**Användarens åtgärd:** Anteckna alla detaljer i det här felmeddelandet och kontakta IBM Software Support.

### **DWC03751E Värdet för högsta versionsnummer för steget <stegnamn> är angivet till 0.**

**Förklaring:** Ett internt fel inträffade i Data Warehouse Center.

**Användarens åtgärd:** Anteckna alla detaljer i det här felmeddelandet och kontakta IBM Software Support.

# **DWC03754E En ogiltig avbildningstyp har påträffats.**

**Förklaring:** Ett internt fel inträffade i Data Warehouse Center.

**Användarens åtgärd:** Anteckna alla detaljer i det här felmeddelandet och kontakta IBM Software Support.

# **DWC03755E Steget <stegnamn> har ett underordnat steg med namnet <stegnamn> som är beroende.**

**Förklaring:** Du försöker uppgradera ett steg, till testläge, som har ett eller flera källsteg (underordnade) som är i utvecklingsläge.

**Användarens åtgärd:** Du måste uppgradera alla det överordnade stegets källsteg (underordnade) till testläge innan det överordnade steget kan uppgraderas till testläge.

### **DWC03756E Steget <stegnamn> har ett underordnat steg med namnet <stegnamn> som INTE är i produktionsläge.**

**Förklaring:** Du försöker uppgradera ett steg, till produktionsläge, som har ett eller flera källsteg (underordnade) som fortfarande är i utvecklingsläge eller testläge.

**Användarens åtgärd:** Du måste uppgradera alla det överordnade stegets källsteg (underordnade) till produktionsläge innan det överordnade steget kan uppgraderas till produktionsläge.

# **DWC03757E Steget <stegnamn> har ett underordnat steg med namnet <stegnamn> som INTE är i utvecklingsläge.**

**Förklaring:** Du försöker flytta ned ett steg, till utvecklingsläge, som har ett eller flera överordnade målsteg som är i testläge eller produktionsläge.

**Användarens åtgärd:** Innan du kan flytta ned steget till utvecklingsläge måste du flytta ned alla steg som använder det här steget som källa till utvecklingsläge.

# **DWC03758E Du kan bara ändra högsta versionsnummer när ett steg är i utvecklingsläge eller testläge.**

**Förklaring:** Du försöker ändra versionsnumret för ett steg. Det kan du inte göra eftersom steget är i produktionsläge.

**Användarens åtgärd:** Flytta ned steget till test-

läge eller utvecklingsläge. Sedan kan du ändra stegets version.

# **DWC03759E Du kan bara ändra fältet för ATOMIC-flaggan när steget är i utvecklingsläge.**

**Förklaring:** Ett internt fel inträffade i Data Warehouse Center.

**Användarens åtgärd:** Anteckna alla detaljer i det här felmeddelandet och kontakta IBM Software Support.

## **DWC03765E Steget <stegnamn> har ett överordnat steg med namnet <stegnamn> som är i produktionsläge.**

**Förklaring:** Ett internt fel inträffade i Data Warehouse Center.

**Användarens åtgärd:** Anteckna alla detaljer i det här felmeddelandet och kontakta IBM Software Support.

**DWC03766E Steget <stegnamn> kan inte aktiveras. Det har inga funktioner för schemaläggning, överföring eller begäran.**

**Förklaring:** Ett internt fel inträffade i Data Warehouse Center.

**Användarens åtgärd:** Anteckna alla detaljer i det här felmeddelandet och kontakta IBM Software Support.

**DWC03767E Satsen för steget <stegnamn> refererar till en Data Warehouse Center-token, &cur\_edtn.ddd.ttt, där ddd eller ttt är ogiltigt.**

**Förklaring:** Du har angett en Data Warehouse Center-token, &cur\_edtn.ddd.ttt, där värdena för ddd, måldatabasens namn, eller ttt, måltabellens namn, inte är giltiga. Data Warehouse Center kunde inte hitta ett steg med måldatabasnamnet ttt i ett datalager med databasnamnet ddd. Token &cur\_edtn.ddd.ttt ger det aktuella stegversionsnumret för ett steg i den angivna databasen med den angivna måltabellen.

**Användarens åtgärd:** Korrigera värdet för ddd, ttt, eller båda, så att de stämmer med en måltabell i ett datalager i Data Warehouse Center som är associerad med ett steg.

**DWC03768E SELECT-satsen för steget <stegnamn> refererar till en Data Warehouse Center-token, &cur\_edtn.ddd.ttt, där det inte finns några versioner för det steg som är associerat med ddd.ttt.**

**Förklaring:** Du har angett en Data Warehouse Center-token &cur\_edtn.ddd.ttt, där ddd är måldatabasens namn och ttt är måltabellens namn. Det steg som är associerat med den här måltabellen i den här måldatabasen har inga versioner lagrade i måltabellen. Token &cur\_edtn.ddd.ttt ger det aktuella stegversionsnumret för ett steg i den angivna databasen med den angivna måltabellen.

**Användarens åtgärd:** Korrigera värdet för ddd, ttt, eller båda, så att de stämmer med en måltabell i ett datalager i Data Warehouse Center som är associerad med ett steg som anger en eller flera versioner. Kontrollera också i dialogrutan Under bearbetning att steget har körts.

**DWC03774E Det gick inte att lägga till nya kolumner i steget <stegnamn> eftersom målresursen är AS/400 V3.1 som inte har funktioner för kommandot SQL ALTER.**

**Förklaring:** Ett fel i Data Warehouse Center inträffade.

**Användarens åtgärd:** Försök inte lägga till kolumner när en tabell har skapats. Avbryt och skapa tabellen igen med de nya kolumnerna.

### **DWC03775E Listan med nya ProgParms som ska skapas är tom.**

**Förklaring:** Ett internt fel inträffade i Data Warehouse Center.

### **DWC03776E Det gick inte att ta bort Data Warehouse Center-programmet eftersom det används av ett steg.**

**Förklaring:** Du försöker ta bort ett Data Warehouse Center-program som används av ett eller flera steg.

**Användarens åtgärd:** Välj fliken **Användning** i dialogrutan Program och avgör vilka steg som använder det här Data Warehouse Center-programmet. Innan du tar bort det här Data Warehouse Center-programmet ändrar du alla referenser till Data Warehouse Center-programmet i stegen.

# **DWC03777E Det gick inte att ta bort Data Warehouse Center-programmet eftersom det används av ett eller flera steg som ett ärvt Data Warehouse Center-program.**

**Förklaring:** Du försöker ta bort ett Data Warehouse Center-program som ett eller flera steg använder som ett villkorligt överfört program.

**Användarens åtgärd:** Välj fliken **Användning** i dialogrutan Program och avgör vilka steg som använder det här Data Warehouse Center-programmet. Innan du tar bort det här användardefinierade programmet måste du ta bort eller ändra alla referenser till Data Warehouse Centerprogrammet i stegen genom att klicka på **Program** på fliken Schemalägg i dialogrutan Steg.

# **DWC03778E Det gick inte att ta bort en standardprogramgrupp i Data Warehouse Center.**

**Förklaring:** Ett internt fel inträffade i Data Warehouse Center.

**Användarens åtgärd:** Anteckna alla detaljer i det här felmeddelandet och kontakta IBM Software Support.

## **DWC03779E Det gick inte att ta bort Data Warehouse Center-programgruppen eftersom den innehåller ett eller flera Data Warehouse Centerprogram.**

**Förklaring:** Ett internt fel inträffade i Data Warehouse Center.

**Användarens åtgärd:** Anteckna alla detaljer i det här felmeddelandet och kontakta IBM Software Support.

# **DWC03780E Den valda Data Warehouse Center-token i parameterkommandosträngen för Data Warehouse Center-program är inte giltig.**

**Förklaring:** Ett internt fel inträffade i Data Warehouse Center.

**Användarens åtgärd:** Anteckna alla detaljer i det här felmeddelandet och kontakta IBM Software Support.

### **DWC03783E Det ProgFunc-associerade objektet är inte konfigurerat.**

**Förklaring:** Ett internt fel inträffade i Data Warehouse Center.

**Användarens åtgärd:** Anteckna alla detaljer i det här felmeddelandet och kontakta IBM Software Support.

# **DWC03784E Den ProgType som är associerad med det här Data Warehouse Center-programmet är inte konfigurerad.**

**Förklaring:** Ett internt fel inträffade i Data Warehouse Center.

**DWC03786E Steget <stegnamn1> har en främmande nyckel för datalager som refererar till en primär nyckel för datalager som är associerad med steget <stegnamn2> som inte är i testläge eller produktionsläge.**

**Förklaring:** Du försöker uppgradera ett steg som refererar till en primär nyckel för datalager som är associerad med ett steg som är i utvecklingsläge. Du måste först uppgradera steget som är associerat med den primära nyckeln för datalagret.

**Användarens åtgärd:** Uppgradera det steg som är associerat med den primära nyckeln för datalagret till testläge eller produktionsläge. Sedan kan du uppgradera det steg som har den främmande nyckel för datalager som refererar till den primära nyckeln för datalager.

**DWC03787E Steget <stegnamn1> har en primär nyckel för datalager som refererar till en eller flera främmande nycklar för datalager som är associerade med steget <stegnamn2> som inte är i utvecklingsläge.**

**Förklaring:** Du försöker flytta ned ett underordnat steg innan du flyttar ned det överordnade steget.

**Användarens åtgärd:** Flytta ned det steg som har de främmande nycklarna för datalager till utvecklingsläge. Sedan kan du flyta ned det steg som har den primära nyckeln för datalager.

**DWC03788E Den primära nyckel för datalager som är definierad för steget <stegnamn> kan inte tas bort eller ändras eftersom den används av en eller flera främmande nycklar för datalager.**

**Förklaring:** Du kan inte ta bort eller ändra en primär nyckel för datalager som refereras till av en eller flera främmande nycklar för datalager.

**Användarens åtgärd:** Flytta ned, till utvecklingsläge, de steg som har de främmande nycklarna för datalager som refererar till den primära nyckeln för datalager. Du kan också ta bort de främmande nycklarna för datalager från de här stegen. Sedan kan du ta bort eller ändra de primära nycklarna för datalager.

**DWC03791E Steget <stegnamn> använder ett Data Warehouse Center-program med en parameter som innehåller tomma data i fältet med parametertext. Det måste fyllas i före uppgraderingen.**

**Förklaring:** Du kan inte uppgradera ett steg som refererar till en programdefinition som innehåller odefinierade parametrar.

**Användarens åtgärd:** Ange en definition för den odefinierade parametern. Det gör du genom att öppna parameterlistan för programmet och definiera alla parametrar som har tomma fält. Om du vill definiera parametern för programmet medan det körs med ett visst steg kan du öppna parameterlistan genom dialogrutan Steg för steget. Om du vill definiera en parameter för definitionen av programmet öppnar du parameterlistan.

**DWC03792E Varje jämförelsevärde för IN och NOT IN måste omges av enkla citattecken. Exempel: Värdena abc och def anges som 'abc', 'def'. Ange värdena igen, på rätt sätt.**

**Förklaring:** Det värde du angav i fältet Värden är inte giltigt för operatorn **in** eller **not in**. Alla strängvärden som anges för följande jämförelseoperatorer måste omges av enkla citattecken:

- $\cdot$  in
- not in
- v **like**
- v **not like**
- v **between**
- v **not between**

Mer information om giltiga värden finns i onlinehjälpen till Data Warehouse Center under Söka.

**Användarens åtgärd:** Ange en giltig sträng in fältet Värden.

**DWC03793E Jämförelsevärden för IN och NOT IN får inte ha tecken som inte är blanktecken mellan det avslutande citattecknet för ett värde och det avgränsande kommatecknet. Exempel: Värdena abc och def anges som 'abc', 'def'. Ange värdena igen, på rätt sätt.**

**Förklaring:** Det värde du angav i fältet Värden är inte giltigt för operatorn **in** eller **not in**. Du kan inte ha tecken som inte är blanksteg mellan det avslutande citattecknet för ett värde och kommatecknet. Det här meddelandet gäller följande jämförelseoperatorer:

- $\cdot$  in
- v **not in**
- **between**
- not between

Mer information om giltiga värden finns i onlinehjälpen till Data Warehouse Center under Söka.

**Användarens åtgärd:** Ange en giltig sträng in fältet Värden.

**DWC03794E Jämförelsevärden för IN och NOT IN får inte ha tecken som inte är blanksteg mellan det avgränsande kommatecknet och inledande citattecknet för ett värde. Exempel: Värdena abc och def anges som 'abc', 'def'. Ange värdena igen, på rätt sätt.**

**Förklaring:** Det värde du angav i fältet Värden är inte giltigt för operatorn **in** eller **not in**. Du kan inte ha tecken som inte är blanksteg mellan kommatecknet och det inledande citattecknet för ett värde. Mer information om giltiga värden finns i onlinehjälpen till Data Warehouse Center under Söka.

**Användarens åtgärd:** Ange en giltig sträng in fältet Värden.

### **DWC03795E Jämförelsevärdena IN och NOT IN kräver parametrar, till exempel 'abc', 'def'. Ange värdena igen, på rätt sätt.**

**Förklaring:** Det värde du angav i fältet Värden är inte giltigt för operatorn **in** eller **not in**. Värdet kanske inte omges av citattecken eller saknar det avslutande enkla citattecknet. Alla strängvärden som anges för följande jämförelseoperatorer måste omges av enkla citattecken:

- v **in**
- not in
- v **like**
- v **not like**
- v **between**
- v **not between**

Mer information om giltiga värden finns i onlinehjälpen till Data Warehouse Center under Söka.

**Användarens åtgärd:** Du kanske måste omge **värdet** i fältet Värden av citattecken eller lägga till ett avslutande enkelt citattecken i slutet av värdet. I onlinehjälpen till Data Warehouse Center finns information om rätt format för värden där jämförelseoperatorerna IN och NOT IN används.

**DWC03796E Det inledande enkla citattecknet saknas för värdet i fältet Värden. Varje jämförelsevärde för BET-WEEN och NOT BETWEEN måste omges av enkla citattecken. Exempel: Värdena abc och def anges som 'abc' och 'def'. Ange värdena igen, på rätt sätt.**

**Förklaring:** Det värde du angav i fältet Värden saknar ett inledande enkelt citattecken. Alla strängvärden som anges för följande operatorer måste omges av enkla citattecken:

- $\cdot$  in
- not in
- v **like**
- **•** not like
- v **between**

v **not between**

Mer information om giltiga värden finns i onlinehjälpen till Data Warehouse Center under Söka.

**Användarens åtgärd:** Lägg till ett inledande enkelt citattecken i värdet i fältet **Värden**.

**DWC03797E Det avslutande enkla citattecknet saknas för värdet i fältet Värden. Varje jämförelsevärde för BET-WEEN och NOT BETWEEN måste omges av enkla citattecken. Exempel: Värdena abc och def anges som 'abc' och 'def'. Ange värdena igen, på rätt sätt.**

**Förklaring:** Det värde du angav i fältet Värden saknar ett avslutande enkelt citattecken. Alla strängvärden som anges för följande operatorer måste omges av enkla citattecken:

- v **in**
- not in
- v **like**
- v **not like**
- v **between**
- v **not between**

Mer information om giltiga värden finns i onlinehjälpen till Data Warehouse Center under Söka.

**Användarens åtgärd:** Lägg till ett avslutande enkelt citattecken i värdet i fältet **Värden**.

**DWC03798E Jämförelsevärden för BETWEEN och NOT BETWEEN får inte ha tecken som inte är blanktecken mellan det avslutande citattecknet för ett värde och AND-avgränsaren. Exempel: Värdena abc och def anges som 'abc' och 'def'. Ange värdena igen, på rätt sätt.**

**Förklaring:** Det värde du angav i fältet Värden är inte giltigt för operatorn **between** eller **not between**. Du kan inte ha tecken som inte är blanktecken mellan det avslutande citattecknet för ett värde och **and**-avgränsaren. Mer information om giltiga värden finns i onlinehjälpen till

Data Warehouse Center under Söka.

**Användarens åtgärd:** Ange en giltig sträng in fältet Värden.

**DWC03799E Jämförelsevärden för BETWEEN och NOT BETWEEN får inte ha tecken som inte är blanksteg mellan AND-avgränsaren och det inledande citattecknet för ett värde. Exempel: Värdena abc och def anges som 'abc' och 'def'. Ange värdena igen, på rätt sätt.**

**Förklaring:** Det värde du angav i fältet Värden är inte giltigt för operatorn **between** eller **not between**. Du kan inte ha tecken som inte är blanksteg mellan **and**-avgränsaren och det inledande citattecknet för nästa värde. Mer information om giltiga värden finns i onlinehjälpen till Data Warehouse Center under Söka.

**Användarens åtgärd:** Ange en giltig sträng in fältet Värden.

**DWC03800E Jämförelsevärdena BETWEEN och NOT BETWEEN kan inte ha tecken som inte är blanksteg efter det sista värdet. Ta bort de extra tecknen som följer efter det avslutande citattecknet för det sista värdet i fältet Värden.**

**Förklaring:** Det värde du angav i fältet Värden är inte giltigt för operatorn **between** eller **not between**. Du kan inte ha tecken som inte är blanksteg efter det sista värdet i fältet **Värden**. Mer information om giltiga värden finns i onlinehjälpen till Data Warehouse Center under Söka.

**Användarens åtgärd:** Ta bort de tecken som följer efter det avslutande citattecknet för det sista värdet i fältet **Värden**.

# **DWC03801E Steget skapas eller uppdateras utan något namn angivet. Du måste ange ett unikt namn för ett steg.**

**Förklaring:** Ett internt fel inträffade i Data Warehouse Center.

**Användarens åtgärd:** Anteckna alla detaljer i det här felmeddelandet och kontakta IBM Software Support.

#### **DWC03802E Steget <stegnamn> skapas eller uppdateras med ett ogiltigt värde för stepType.**

**Förklaring:** Ett internt fel inträffade i Data Warehouse Center.

**Användarens åtgärd:** Anteckna alla detaljer i det här felmeddelandet och kontakta IBM Software Support.

**DWC03803E Steget skapas eller uppdateras med atomicFlag fel angiven. Antingen är mål- och källdatabaserna desamma för steget eller också bör atomicFlag vara angiven till FALSE.**

**Förklaring:** Ett internt fel inträffade i Data Warehouse Center.

**Användarens åtgärd:** Anteckna alla detaljer i det här felmeddelandet och kontakta IBM Software Support.

### **DWC03804E Steget <stegnamn> skapas eller uppdateras utan att vara associerat med ett datalager eller med ett ämne.**

**Förklaring:** Ett internt fel inträffade i Data Warehouse Center.

**Användarens åtgärd:** Anteckna alla detaljer i det här felmeddelandet och kontakta IBM Software Support.

# **DWC03805E Steget <stegnamn> som skapas eller uppdateras är associerat med en måltabell som inte fanns i stegets datalager.**

**Förklaring:** Ett internt fel inträffade i Data Warehouse Center.

**Användarens åtgärd:** Anteckna alla detaljer i det här felmeddelandet och kontakta IBM Software Support.

### **DWC03806E Steget <stegnamn> som skapas eller uppdateras är associerat med en måltabell som inte fanns i stegets datalager.**

**Förklaring:** Ett internt fel inträffade i Data Warehouse Center

**Användarens åtgärd:** Anteckna alla detaljer i det här felmeddelandet och kontakta IBM Software Support.

**DWC03807E Steget <stegnamn> som skapas eller uppdateras är associerat med en källresurs, men källtabellerna är inte associerade med stegets källdatabas.**

**Förklaring:** Ett internt fel inträffade i Data Warehouse Center.

**Användarens åtgärd:** Anteckna alla detaljer i det här felmeddelandet och kontakta IBM Software Support.

### **DWC03808E Steget <stegnamn> som skapas eller uppdateras är associerat med en källresurs men har inga källtabeller associerade till sig.**

**Förklaring:** Ett internt fel inträffade i Data Warehouse Center.

**Användarens åtgärd:** Anteckna alla detaljer i det här felmeddelandet och kontakta IBM Software Support.

# **DWC03809E Steget <stegnamn> som skapas eller uppdateras är associerat med en källtabell som är en måltabell från ett annat steg, men det underordnade steget har inte underordnad relation till steget.**

**Förklaring:** Ett internt fel inträffade i Data Warehouse Center.

**DWC03810E Steget <stegnamn> som skapas eller uppdateras har inte någon säkerhetsgrupp för uppdatering associerad till sig.**

**Förklaring:** Ett internt fel inträffade i Data Warehouse Center.

**Användarens åtgärd:** Anteckna alla detaljer i det här felmeddelandet och kontakta IBM Software Support.

## **DWC03811E Programgrupperingen för Datalagringscenter har inget namn vid skapande eller uppdatering.**

**Förklaring:** Ett internt fel inträffade i Data Warehouse Center.

**Användarens åtgärd:** Anteckna alla detaljer i det här felmeddelandet och kontakta IBM Software Support.

**DWC03812E Programdefinitionen för Datalagringscenter har inget namn vid skapande eller uppdatering.**

**Förklaring:** Ett internt fel inträffade i Data Warehouse Center.

**Användarens åtgärd:** Anteckna alla detaljer i det här felmeddelandet och kontakta IBM Software Support.

**DWC03813E Programdefinitionen för Datalagringscenter har inget programnamn angivet vid skapande eller uppdatering.**

**Förklaring:** Ett internt fel inträffade i Data Warehouse Center.

**Användarens åtgärd:** Anteckna alla detaljer i det här felmeddelandet och kontakta IBM Software Support.

# **DWC03814E Programdefinitionen för Datalagringscenter <definitionsnamn> är inte associerad med en programgrupp.**

**Förklaring:** Ett internt fel inträffade i Data Warehouse Center.

**Användarens åtgärd:** Anteckna alla detaljer i det här felmeddelandet och kontakta IBM Software Support.

**DWC03815E Programförekomsten för Datalagringscenter <förekomstnamn> är inte associerad med något steg.**

**Förklaring:** Ett internt fel inträffade i Data Warehouse Center.

**Användarens åtgärd:** Anteckna alla detaljer i det här felmeddelandet och kontakta IBM Software Support.

# **DWC03816E Programförekomsten för Datalagringscenter <förekomstnamn> är inte associerad med någon programdefinition.**

**Förklaring:** Ett internt fel inträffade i Data Warehouse Center

**Användarens åtgärd:** Anteckna alla detaljer i det här felmeddelandet och kontakta IBM Software Support.

# **DWC03817E Programparametern för Datalagringscenter skapas eller uppdateras utan något namn.**

**Förklaring:** Ett internt fel inträffade i Data Warehouse Center.

**DWC03818E Programparametern <programparameter> för Datalagringscenter är associerad med ProgFunc, Trig-Func eller AggreFunc.**

**Förklaring:** Ett internt fel inträffade i Data Warehouse Center.

**Användarens åtgärd:** Anteckna alla detaljer i det här felmeddelandet och kontakta IBM Software Support.

**DWC03819E Programparametrar för Datalagringscenter som är associerade med en ProgFunc-, TrigFunc- eller AggreFunc-funktion med namnet <funktionsnamn> har inte en unik ordning.**

**Förklaring:** Ett internt fel inträffade i Data Warehouse Center.

**Användarens åtgärd:** Anteckna alla detaljer i det här felmeddelandet och kontakta IBM Software Support.

### **DWC03820E Ett ämne skapas eller uppdateras något namn angivet.**

**Förklaring:** Ett internt fel inträffade i Data Warehouse Center.

**Användarens åtgärd:** Anteckna alla detaljer i det här felmeddelandet och kontakta IBM Software Support.

**DWC03821E Ett steg som flyttas ned till utvecklingsläge har en måltabell som används av ett annat steg som är i testläge eller produktionsläge.**

**Förklaring:** Ett internt fel inträffade i Data Warehouse Center.

**Användarens åtgärd:** Anteckna alla detaljer i det här felmeddelandet och kontakta IBM Software Support.

# **DWC03826E stepSchedule - attribut överensstämmer inte vid utjämning av två schemaläggningar.**

**Förklaring:** Ett internt fel inträffade i Data Warehouse Center.

**Användarens åtgärd:** Anteckna alla detaljer i det här felmeddelandet och kontakta IBM Software Support.

# **DWC03827E stepSchedule - ett försök gjordes med en ogiltig kopia till sig själv.**

**Förklaring:** Ett internt fel inträffade i Data Warehouse Center.

**Användarens åtgärd:** Anteckna alla detaljer i det här felmeddelandet och kontakta IBM Software Support.

**DWC03828E stepSchedule - ett försök gjordes med en ogiltig kopia från sig själv.**

**Förklaring:** Ett internt fel inträffade i Data Warehouse Center.

**Användarens åtgärd:** Anteckna alla detaljer i det här felmeddelandet och kontakta IBM Software Support.

### **DWC03829E stepSchedule - ett ogiltigt värde angavs för minutinställning.**

**Förklaring:** Ett internt fel inträffade i Data Warehouse Center.

**Användarens åtgärd:** Anteckna alla detaljer i det här felmeddelandet och kontakta IBM Software Support.

# **DWC03830E stepSchedule - ett ogiltigt värde angavs för sekundinställning.**

**Förklaring:** Ett internt fel inträffade i Data Warehouse Center.

# **DWC03831E stepSchedule - ett ogiltigt värde angavs för timinställning.**

**Förklaring:** Ett internt fel inträffade i Data Warehouse Center.

**Användarens åtgärd:** Anteckna alla detaljer i det här felmeddelandet och kontakta IBM Software Support.

# **DWC03832E stepSchedule - ett ogiltigt värde angavs för årsinställning.**

**Förklaring:** Ett internt fel inträffade i Data Warehouse Center.

**Användarens åtgärd:** Anteckna alla detaljer i det här felmeddelandet och kontakta IBM Software Support.

# **DWC03834E Den inloggade användaren har inte initierat Data Warehouse Center.**

**Förklaring:** Ett internt fel inträffade i Data Warehouse Center.

**Användarens åtgärd:** Anteckna alla detaljer i det här felmeddelandet och kontakta IBM Software Support.

### **DWC03835E Det gick inte att ta bort ämnet eftersom det innehåller en eller flera processer.**

**Förklaring:** Du försöker ta bort ett ämne som innehåller en eller flera processer. Du måste ta bort processerna från ämnet innan du kan ta bort ämnet.

**Användarens åtgärd:** Ta bort processerna från ämnet innan du tar bort ämnet.

# **DWC03836E Objektet har steg associerade till sig och kan inte tas bort.**

**Förklaring:** Du försöker ta bort ett visst objekt som fortfarande har steg associerade till sig. Du måste ta bort de associerade stegen innan du tar bort objektet.

**Användarens åtgärd:** Ta bort stegen från objek-

tet innan du tar bort objektet.

**DWC03837E Det finns befintliga steg i produktionsläge som använder det här steget som källa. Borttagningen från målet utfördes inte.**

**Förklaring:** Ett internt fel har inträffat.

**Användarens åtgärd:** Kontakta IBM Software Support.

# **DWC03838E Det finns befintliga steg i den här processen som använder den här tabeller som källa. Källtabellen togs inte bort.**

**Förklaring:** Du försöker ta bort en tabell från en process, men det finns steg i processen som använder den här tabellen som källtabell. Du måste ta bort datalänkar mellan tabellen och stegen innan du tar bort tabellen från processen.

**Användarens åtgärd:** Ta bort datalänkar mellan tabellen och stegen innan du tar bort tabellen från processen.

# **DWC03839E Det finns befintliga steg i den här processen som använder den här tabeller som mål. Måltabellen togs inte bort.**

**Förklaring:** Du försöker ta bort en tabell från processen, men ett eller flera steg i processen använder den här tabellen som måltabell.

**Användarens åtgärd:** Ta bort datalänkar mellan tabellen och steget innan du försöker ta bort tabellen från processen.

**DWC03840E Den käll- eller måltabell som är bifogad till det här steget är inte en av de tabeller som är associerade med den här processen. Tabellen bifogades inte.**

**Förklaring:** Den käll- eller måltabell som du försöker bifoga till det här steget är inte associerad med den här processen.

**Användarens åtgärd:** Den käll- eller måltabell som du försöker bifoga till det här steget är inte associerad med den här processen.

#### **DWC03846E Namnet på steget kan inte ändras eftersom steget körs just nu.**

**Förklaring:** Du försöker ändra namnet på ett steg som är i test- eller produktionsläge och som körs just nu.

**Användarens åtgärd:** Ändra namnet på steget när det inte körs. Du kan avgöra om steget körs just nu genom att använda Under bearbetning.

#### **DWC05001E Anrop till funktionen new misslyckades. Minnesnamn: <minnesnamn>. Storlek det gjordes försök med: <storlek>.**

**Förklaring:** Ett internt fel har inträffat. Otillräckligt med minne.

**Användarens åtgärd:** Stänga öppna fönster eller tillämpningar så att du frigör minne.

# **DWC05002E Ogiltigt kommandoradsargument togs emot.**

**Förklaring:** Du försöker köra ett Data Warehouse Center-program som har ogiltiga kommandoradsargument.

**Användarens åtgärd:** Du angav ett felaktigt antal kommandoradsargument för Data Warehouse Center-programmet. Ange kommandot igen.

#### **DWC05003E Ett ogiltigt loggmeddelande togs emot.**

**Förklaring:** Ett internt fel inträffade i Data Warehouse Center.

**Användarens åtgärd:** Anteckna alla detaljer i det här felmeddelandet och kontakta IBM Software Support.

### **DWC05004E Loggservern kunde inte öppna licensfilen <filnamn> för Data Warehouse Center. Datalagerservern kunde inte startas.**

**Förklaring:** Licensfilen för Data Warehouse Center är skadad.

**Användarens åtgärd:** Installera om Data Warehouse Center.

**DWC05005E Loggservern kunde inte läsa licensfilen <filnamn> för Data Warehouse Center. Data Warehouse Center-servern kunde inte startas.**

**Förklaring:** Licensfilen för Data Warehouse Center är skadad.

**Användarens åtgärd:** Installera om Data Warehouse Center.

**DWC05006E Licensfilen för Data Warehouse Center har gått ut. Datalagerservern kunde inte startas. Kontakta IBMs representant.**

**Förklaring:** Licensfilen för Data Warehouse Center har gått ut.

**Användarens åtgärd:** Kontakta IBMs representant.

# **DWC05007E Varning: Licensfilen för Data Warehouse Center går ut om <antal> dagar. Datalagerservern kommer att startas. Kontakta IBMs representant så snart som möjligt!**

**Förklaring:** Licensfilen för Data Warehouse Center är på väg att gå ut.

**Användarens åtgärd:** Kontakta IBMs representant.

# **DWC05008E Programmet kan inte läsa in filen db2licm.dll.**

**Förklaring:** Filen db2licm.dll kan inte hittas.

**Användarens åtgärd:** Kontrollera att filen db2licm.dll finns på rätt DB2-sökväg (SQLLIB\BIN).

### **DWC05009E Ingångspunkten för LicRequest-Access kan inte hittas i filen db2licm.dll.**

**Förklaring:** Filen db2licm.dll kan vara skadad.

**Användarens åtgärd:** Kontrollera om filen db2licm.dll är oskadad.

#### **DWC05010E Servern, loggenheten eller agenten kan inte startas.**

**Förklaring:** Licensen har gått ut eller också har den inte behörighet att köra kommandot (agenten). Det kan också vara så att programmet inte har någon licens.

**Användarens åtgärd:** Kontrollera att det finns rätt licens.

### **DWC06001E Försök med Receive() eller HaltReceive() gjordes före anrop till InitializeReceive().**

**Förklaring:** Ett internt fel inträffade i Data Warehouse Center.

Den sekundära felkoden (om det finns någon) visar ett felnummer som returneras av operativsystemet.

**Användarens åtgärd:** Anteckna alla detaljer i det här felmeddelandet och kontakta IBM Software Support.

**DWC06002E Anrop till funktionen new misslyckades. Minnesnamn: <namn>. Storlek som provades: <storlek>.**

**Förklaring:** Ett internt fel inträffade i Data Warehouse Center.

Den sekundära felkoden (om det finns någon)

visar ett felnummer som returneras av operativsystemet.

**Användarens åtgärd:** Anteckna alla detaljer i det här felmeddelandet och kontakta IBM Software Support.

# **DWC06003E Försök med Send() gjordes före anrop till InitializeSend().**

**Förklaring:** Ett internt fel inträffade i Data Warehouse Center

Den sekundära felkoden (om det finns någon) visar ett felnummer som returneras av operativsystemet.

**Användarens åtgärd:** Anteckna alla detaljer i det här felmeddelandet och kontakta IBM Software Support.

# **DWC06004E Antalet angivna byte i sockelmeddelandet är ogiltigt. Förväntat antal mottagna byte: <antal>. Verkligt antal mottagna byte: <antal>.**

**Förklaring:** Ett internt fel inträffade i Data Warehouse Center.

Den sekundära felkoden (om det finns någon) visar ett felnummer som returneras av operativsystemet.

**Användarens åtgärd:** Anteckna alla detaljer i det här felmeddelandet och kontakta IBM Software Support.

**DWC06005E Den databuffert som ska sändas är för lång. Tillåten längd i byte: <längd>. Längd som krävs i byte: <längd>.**

**Förklaring:** Ett internt fel inträffade i Data Warehouse Center.

Den sekundära felkoden (om det finns någon) visar ett felnummer som returneras av operativsystemet.

# **DWC06100E Det gick inte att initiera TCP/IPmiljön.**

**Förklaring:** Programvaran för Windows NT TCP/IP-socklarna kan inte initiera sig själv.

Den sekundära felkoden (om det finns någon) visar ett felnummer som returneras av operativsystemet.

**Användarens åtgärd:** Kontrollera att TCP/IP är fullständigt installerat och konfigurerat på datorn. I så fall kan du starta om datorn och försöka igen.

#### **DWC06101E Sockelrensningen misslyckades.**

**Förklaring:** Programvaran för Windows NT TCP/IP-socklarna kan inte avsluta sig själv.

Den sekundära felkoden (om det finns någon) visar ett felnummer som returneras av operativsystemet.

**Användarens åtgärd:** Kontrollera att TCP/IP är fullständigt installerat och konfigurerat på datorn. I så fall kan du starta om datorn och försöka igen.

### **DWC06102E Anrop till sockelfunktionen socket() misslyckades.**

**Förklaring:** Programvaran för Windows NT TCP/IP-socklarna kan inte avsluta sig själv.

Den sekundära felkoden (om det finns någon) visar ett felnummer som returneras av operativsystemet.

**Användarens åtgärd:** Kontrollera att TCP/IP är fullständigt installerat och konfigurerat på datorn och att nätet fungerar. I så fall kan du starta om datorn och försöka igen.

# **DWC06103E Anrop till sockelfunktionen bind() misslyckades. Portnummer: <portnummer>.**

**Förklaring:** Något av följande fel inträffade:

v Ett undersystem för nätet fungerade inte.

- v Antingen användes det portnummer som Data Warehouse Center skulle använda av något annat eller också finns det inga fler lediga portar.
- v Det finns redan för många TCP/IP-anslutningar. Det finns inte tillräckligt många buffertar tillgängliga.

Den sekundära felkoden (om det finns någon) visar ett felnummer som returneras av operativsystemet.

**Användarens åtgärd:** Kontrollera att inte alla lokala portar används. Kontrollera att TCP/IP är fullständigt installerat och konfigurerat på datorn och att nätet fungerar. I så fall kan du starta om datorn och försöka igen.

# **DWC06104E Anrop till sockelfunktionen listen() misslyckades. Antal förekomster: <antal>.**

**Förklaring:** Programvaran för Windows NT TCP/IP-socklarna kan inte avsluta sig själv.

Den sekundära felkoden (om det finns någon) visar ett felnummer som returneras av operativsystemet.

**Användarens åtgärd:** Kontrollera att TCP/IP är fullständigt installerat och konfigurerat på datorn och att nätet fungerar. I så fall kan du starta om datorn och försöka igen.

## **DWC06105E Anrop till sockelfunktionen connect() misslyckades. Destinationsvärd: <värdnamn>. Destinationsport: <port-ID>. Antal försök: <antal>. Försöksintervall: <intervall>.**

**Förklaring:** Programvaran för Windows NT TCP/IP-socklar kan inte ansluta till en partnerprocess. Misslyckandet beror på ett annat fel än ECONNREFUSED.

Den sekundära felkoden (om det finns någon) visar ett felnummer som returneras av operativsystemet.

**Användarens åtgärd:** Kontrollera att TCP/IP är fullständigt installerat och konfigurerat på datorn och att nätet fungerar. I så fall kan du starta om datorn och försöka igen.

**DWC06106E Upprepade anrop till sockelfunktionen connect() misslyckades. Meddelandet kunde inte sändas. Destinationsvärd: <värdnamn>.** Destinationsport: <port-ID>. **Anslutningar som provats: <antal>.**

**Förklaring:** Orsaken är att Data Warehouse Center inte kunde upprätta en TCP/IP-anslutning till en partnerprocess, att en agentprocess avslutades onormalt eller att Data Warehouse Center-licensen har gått ut.

Den sekundära felkoden (om det finns någon) visar ett felnummer som returneras av operativsystemet.

**Användarens åtgärd:** Kontrollera att datalagerservern, loggenheten och fjärragentdaemon (vid behov) körs med NT-tjänsten. Om Data Warehouse Center-licensen har gått ut kontaktar du IBM Software Support.

# **DWC06107E Anrop till sockelfunktionen accept() misslyckades.**

**Förklaring:** Programvaran för TCP/IP-socklar kan inte acceptera data från en partnerprocess.

Den sekundära felkoden (om det finns någon) visar ett felnummer som returneras av operativsystemet.

**Användarens åtgärd:** Kontrollera att TCP/IP är fullständigt installerat och konfigurerat på datorn och att nätet fungerar. I så fall kan du starta om datorn och försöka igen.

# **DWC06108E Anrop till sockelfunktionen recv() misslyckades vid försök att ta emot alla byte för meddelandelängden. Förväntad längd i byte: <längd>.**

**Förklaring:** Programvaran för TCP/IP-socklar avbröts vid mottagning av de första fyra byten data från en partnerprocess.

Den sekundära felkoden (om det finns någon) visar ett felnummer som returneras av operativsystemet.

**Användarens åtgärd:** Kontrollera att TCP/IP är fullständigt installerat och konfigurerat på datorn och att nätet fungerar. I så fall kan du starta om datorn och försöka igen.

**DWC06109E Anrop till sockelfunktionen recv() misslyckades vid försök att ta emot meddelandedata. Förväntad längd i byte: <längd>.**

**Förklaring:** Programvaran för TCP/IP-socklar avbröts vid mottagning av meddelandedata från en partnerprocess.

Den sekundära felkoden (om det finns någon) visar ett felnummer som returneras av operativsystemet.

**Användarens åtgärd:** Kontrollera att TCP/IP är fullständigt installerat och konfigurerat på datorn och att nätet fungerar. I så fall kan du starta om datorn och försöka igen.

## **DWC06110E Anrop till sockelfunktionen send() misslyckades. Destinationsvärd: <värdnamn>. Destinationsport: <port-ID>. Meddelandelängd i byte: <längd>.**

**Förklaring:** Programvaran för TCP/IP-socklar avbröts vid mottagning av de första fyra byten data från en partnerprocess.

Den sekundära felkoden (om det finns någon) visar ett felnummer som returneras av operativsystemet.

**Användarens åtgärd:** Kontrollera att TCP/IP är fullständigt installerat och konfigurerat på datorn och att nätet fungerar. I så fall kan du starta om datorn och försöka igen.

# **DWC06111E Anrop till sockelfunktionen closesocket() misslyckades.**

**Förklaring:** Programvaran för TCP/IP-socklar kan inte stänga en sockel som är ansluten till en partnerprocess.

Den sekundära felkoden (om det finns någon) visar ett felnummer som returneras av operativsystemet.

**Användarens åtgärd:** Kontrollera att TCP/IP är fullständigt installerat och konfigurerat på datorn och att nätet fungerar. I så fall kan du starta om datorn och försöka igen.

#### **DWC06112E Anrop till sockelfunktionen getsockname() misslyckades. Portnummer: <portnummer>.**

**Förklaring:** Programvaran för TCP/IP-socklar kan inte hämta adressen för den aktuella sockeln.

Den sekundära felkoden (om det finns någon) visar ett felnummer som returneras av operativsystemet.

**Användarens åtgärd:** Kontrollera att TCP/IP är fullständigt installerat och konfigurerat på datorn och att nätet fungerar. I så fall kan du starta om datorn och försöka igen.

### **DWC06113E Anrop till sockelfunktionen gethostbyname() misslyckades. Värdnamn: <värdnamn>.**

**Förklaring:** Programvaran för TCP/IP-socklar kan inte hämta det symboliska värdnamnet. Kontrollera att filen \etc\hosts finns.

Den sekundära felkoden (om det finns någon) visar ett felnummer som returneras av operativsystemet.

**Användarens åtgärd:** Kontrollera att TCP/IP är fullständigt installerat och konfigurerat på datorn och att nätet fungerar. I så fall kan du starta om datorn och försöka igen.

Det är lämpligt att lägga till målvärdnamnet i domännamnet (om det är tillgängligt) i filen \etc\hosts.

### **DWC06114E Anrop till sockelfunktionen gethostname() misslyckades.**

**Förklaring:** Programvaran för TCP/IP-socklar kan inte hämta det symboliska värdnamnet.

Den sekundära felkoden (om det finns någon)

visar ett felnummer som returneras av operativsystemet.

**Användarens åtgärd:** Kontrollera att TCP/IP är fullständigt installerat och konfigurerat på datorn och att nätet fungerar. I så fall kan du starta om datorn och försöka igen.

**DWC06115E Anrop till sockelfunktionen getservbyname() misslyckades. Tjänstnamn: <tjänstnamn>.**

**Förklaring:** Programvaran för TCP/IP-socklar kan inte hämta det symboliska servicenamnet från filen \etc\services.

Den sekundära felkoden (om det finns någon) visar ett felnummer som returneras av operativsystemet.

**Användarens åtgärd:** Kontrollera att filen etc\services finns. Kontrollera att TCP/IP är fullständigt installerat och konfigurerat på datorn och att nätet fungerar. I så fall kan du starta om datorn och försöka igen.

#### **DWC06116E Anrop till sockelfunktionen inet- \_ntoa misslyckades. Värdnamn: <värdnamn>.**

**Förklaring:** Programvaran för TCP/IP-socklar kan inte konvertera den 32-bitars Internet-adressen till punktdecimalformat.

Den sekundära felkoden (om det finns någon) visar ett felnummer som returneras av operativsystemet.

**Användarens åtgärd:** Kontrollera att TCP/IP är fullständigt installerat och konfigurerat på datorn och att nätet fungerar. I så fall kan du starta om datorn och försöka igen.

# **DWC06117E Datalagerservern <värdnamn> på portnummer <port-ID> svarar inte just nu.**

**Förklaring:** Datalagerservern <värdnamn> på portnummer <port-ID> svarar inte just nu.

Den sekundära felkoden (om det finns någon) visar ett felnummer som returneras av operativsystemet.

**Användarens åtgärd:** Gå till appletprogrammet Tjänster på Kontrollpanelen och kontrollera status för Data Warehouse Center-servern och Data Warehouse Center-loggenhetstjänsten. Starta om någon av dem eller båda.

# **DWC06118E Inloggningsförsöket till Datalagringscenterservern misslyckades.**

**Förklaring:** Datalagringscenter-klienten försökte använda alla tillgängliga lokala klient-IP-adresser för att kommunicera med datalagerservern. Men ingen av de lokala klient-IP-adresserna kunde ta emot något svar från datalagerservern.

**Användarens åtgärd:** Kontrollera att datalagerservern är aktiverad och att TCP/IP-kommunikationen mellan den lokala klienten och datalagerservern är aktiverad.

## **DWC06119E Datalagerklienten kunde inte ta emot ett svar från datalagerservern.**

**Användarens åtgärd:** Kontrollera att datalagerservern är aktiverad och att TCP/IP-kommunikationen mellan den lokala klienten och datalagerservern är aktiverad. Sedan stänger du Datalagringscenter och loggar in igen.

### **DWC06200E Ett oväntat kommunikationsfel inträffade.**

**Förklaring:** Det kan bero på att TCP/IP inte är rätt konfigurerat eller på att du angav fel server när du loggade in.

**Användarens åtgärd:** Kontrollera att TCP/IP är konfigurerat på rätt sätt. Om TCP/IP är rätt konfigurerat kontrollerar du att du angav rätt server när du loggade in.

# **DWC07000E Datalagerservern kunde inte hämta steget <stegnamn>. Felet inträffade vid bearbetning av ett jobb av typen <jobbtyp> för version <versionsnummer>.**

**Förklaring:** Data Warehouse Center kunde inte hämta metadata för steget från kontrolldatabasen.

**Användarens åtgärd:** Kontrollera att stegdefinitionen fortfarande finns och att kontrolldatabasen fortfarande är åtkomlig från datalagerservern. Om problemet kvarstår antecknar du alla detaljer i det här felmeddelandet och kontaktar IBM Software Support.

**DWC07001E Datalagerservern kunde inte uppdatera steget <stegnamn>. Felet inträffade vid bearbetning av ett jobb av typen <jobbtyp>.**

**Förklaring:** Data Warehouse Center kunde inte spara ändringar för en stegdefinition i kontrolldatabasen.

**Användarens åtgärd:** Kontrollera att stegdefinitionen fortfarande finns och att kontrolldatabasen fortfarande är åtkomlig från datalagerservern. Om problemet kvarstår antecknar du alla detaljer i det här felmeddelandet och kontaktar IBM Software Support.

# **DWC07003E Datalagerervern kunde inte ändra status för steget <stegnamn>. Felet inträffade vid bearbetning av ett jobb av typen <jobbtyp>.**

**Förklaring:** Ett internt fel inträffade i Data Warehouse Center.

**Användarens åtgärd:** Anteckna alla detaljer i det här felmeddelandet och kontakta IBM Software Support.

**Förklaring:** Data Warehouse Center kunde inte hämta den SQL-sats som definierats för ett steg från kontrolldatabasen.

**DWC07005E Datalagerservern kunde inte skapa SELECT-satsen för steget <stegnamn>. Felet inträffade vid bearbetning av ett kommando av typen <kommandotyp> för version <versionsnummer>.**

**DWC07006E Datalagerservern kunde inte skapa INSERT-satsen för steget <stegnamn>. Felet inträffade vid bearbetning av ett kommando av typen <kommandotyp> för version <versionsnummer>.**

**Förklaring:** Data Warehouse Center kunde inte hämta de metadata som krävs för att skapa den SQL-sats som används till att infoga rader i måltabellen från kontrolldatabasen.

**Användarens åtgärd:** Kontrollera den sekundära felkoden (RC2) och utför den åtgärd som rekommenderas.

**DWC07007E Datalagerservern kunde inte skapa DELETE-satsen för steget <stegnamn>. Felet inträffade vid bearbetning av ett kommando av typen <kommandotyp> för version <versionsnummer>.**

**Förklaring:** Data Warehouse Center kunde inte hämta de metadata som krävs för att skapa den SQL-sats som används till att skapa en SQL DELETE-sats från kontrolldatabasen.

**Användarens åtgärd:** Kontrollera den sekundära felkoden (RC2) och utför den åtgärd som rekommenderas.

**DWC07008E Datalagerservern kunde inte skapa CREATE-satsen för steget <stegnamn>. Felet inträffade vid bearbetning av ett kommando av typen <kommandotyp> för version <versionsnummer>.**

**Förklaring:** Data Warehouse Center kunde inte hämta de metadata som krävs till att skapa en CREATE TABLE-sats från kontrolldatabasen.

**Användarens åtgärd:** Kontrollera den sekundära felkoden (RC2) och utför den åtgärd som rekommenderas.

### **DWC07009E Datalagerservern kunde inte skapa DROP-satsen för steget <stegnamn>. Felet inträffade vid bearbetning av ett kommando av typen <kommandotyp> för version <versionsnummer>.**

**Förklaring:** Data Warehouse Center kunde inte hämta de metadata som krävs till att skapa en DROP TABLE-sats från kontrolldatabasen.

**Användarens åtgärd:** Kontrollera den sekundära felkoden (RC2) och utför den åtgärd som rekommenderas.

**DWC07010E Datalagerservern kunde inte hämta antalet omförsök för steget <stegnamn>. Felet inträffade vid bearbetning av ett jobb av typen <jobbtyp> för version <versionsnummer>.**

**Förklaring:** Data Warehouse Center kunde inte hämta det maximala antalet omförsök för steget från kontrolldatabasen.

**Användarens åtgärd:** Kontrollera den sekundära felkoden (RC2) och utför den åtgärd som rekommenderas.

**DWC07011E Datalagerservern kunde inte hämta försöksintervall för steget <stegnamn>. Felet inträffade vid bearbetning av ett jobb av typen <jobbtyp> för version <versionsnummer>.**

**Förklaring:** Data Warehouse Center kunde inte hämta försöksintervall för steget från kontrolldatabasen.

**DWC07012E Datalagerservern kunde inte visa underordnade steg för steget <stegnamn>. Felet inträffade vid bearbetning av ett jobb av typen <jobbtyp> för version <versionsnummer>.**

**Förklaring:** Data Warehouse Center kunde inte hämta listan med underordnade steg för steget från kontrolldatabasen.

**Användarens åtgärd:** Kontrollera den sekundära felkoden (RC2) och utför den åtgärd som rekommenderas.

**DWC07013E Datalagerservern kunde inte visa samtidigt ärvda steg för steget <stegnamn>. Felet inträffade vid bearbetning av ett jobb av typen <jobbtyp> för version <versionsnummer>.**

**Förklaring:** Data Warehouse Center kunde inte hämta listan med steg som är ärvda från det aktuella steget från kontrolldatabasen.

**Användarens åtgärd:** Kontrollera den sekundära felkoden (RC2) och utför den åtgärd som rekommenderas.

**DWC07014E Datalagerservern kunde inte visa ärvda steg för steget <stegnamn>. Felet inträffade vid bearbetning av ett jobb av typen <jobbtyp> för version <versionsnummer>.**

**Förklaring:** Data Warehouse Center kunde inte hämta listan med steg som är ärvda från det aktuella steget från kontrolldatabasen.

**Användarens åtgärd:** Kontrollera den sekundära felkoden (RC2) och utför den åtgärd som rekommenderas.

**DWC07015E Datalagerservern kunde inte visa schemaläggningarna för steget <stegnamn>. Felet inträffade vid bearbetning av ett jobb av typen <jobbtyp> för version <versionsnummer>.**

**Förklaring:** Data Warehouse Center kunde inte hämta listan med schemaläggningar för steget från kontrolldatabasen.

**Användarens åtgärd:** Kontrollera den sekundära felkoden (RC2) och utför den åtgärd som rekommenderas.

**DWC07016E Datalagerservern kunde inte beräkna nästa schemalagda ifyllning av data för steget <stegnamn>. Felet inträffade vid bearbetning av ett jobb av typen <jobbtyp> för version <versionsnummer>.**

**Förklaring:** Data Warehouse Center kunde inte beräkna nästa datum i en återkommande schemaläggning.

**Användarens åtgärd:** Kontrollera den sekundära felkoden (RC2) och utför den åtgärd som rekommenderas.

# **DWC07017E Datalagerservern kunde inte hämta databasen <databasnamn>. Felet inträffade vid bearbetning av ett jobb av typen <jobbtyp>.**

**Förklaring:** Data Warehouse Center kunde inte hämta metadata för databasen från kontrolldatabasen.

### **DWC07018E Datalagerservern kunde inte hämta källdatabasen för steget <stegnamn>. Felet inträffade vid bearbetning med <operationstyp> för versionen <versionsnummer>.**

**Förklaring:** Data Warehouse Center kunde inte hämta metadata för källdatabasen från kontrolldatabasen. Data Warehouse Center försökte hämta data under bearbetningen av den angivna operationstypen.

**Användarens åtgärd:** Kontrollera den sekundära felkoden (RC2) och utför den åtgärd som rekommenderas.

# **DWC07019E Datalagerservern kunde inte hämta måldatabasen för steget <stegnamn>. Felet inträffade vid bearbetning med <operationstyp> för versionen <versionsnummer>.**

**Förklaring:** Datalagerservern kunde inte hämta måldatabasen för steget <stegnamn>. Felet inträffade vid bearbetning med <operationstyp> för versionen <versionsnummer>.

**Användarens åtgärd:** Kontrollera den sekundära felkoden (RC2) och utför den åtgärd som rekommenderas.

**DWC07020E Datalagerservern kunde inte hämta information för attributavbildning för steget <stegnamn>. Felet inträffade vid bearbetning av ett kommando av typen <kommandotyp> för version <versionsnummer>.**

**Förklaring:** Data Warehouse Center kunde inte hämta det metadata från kontrolldatabasen som krävs för att avbilda de valda kolumnerna i SELECT-satsen för källtabellerna till kolumnerna i INSERT-satsen för måltabellen.

**Användarens åtgärd:** Kontrollera den sekundära felkoden (RC2) och utför den åtgärd som rekommenderas.

### **DWC07021E Datalagerservern kunde inte hämta ett utdataattribut för steget <stegnamn>. Felet inträffade vid bearbetning av ett kommando av typen <kommandotyp> för version <versionsnummer>.**

**Förklaring:** Data Warehouse Center kunde inte hämta metadata från kontrolldatabasen för kolumnerna i INSERT--satsen för måltabellen.

**Användarens åtgärd:** Kontrollera den sekundära felkoden (RC2) och utför den åtgärd som rekommenderas.

**DWC07022E Datalagerservern kunde inte hämta ett indataattribut för steget <stegnamn>. Felet inträffade vid bearbetning av ett kommando av typen <kommandotyp> för version <versionsnummer>.**

**Förklaring:** Data Warehouse Center kunde inte hämta metadata från kontrolldatabasen för kolumnerna i SELECT-satsen för måltabellerna.

**Användarens åtgärd:** Kontrollera den sekundära felkoden (RC2) och utför den åtgärd som rekommenderas.

### **DWC07023E Datalagerservern kunde inte hämta agentplatsen för steget <stegnamn>. Felet inträffade vid bearbetning av versionen <versionsnummer>.**

**Förklaring:** Data Warehouse Center kunde inte hämta de metadata från kontrolldatabasen som krävs för att ansluta till en agentplats.

**Användarens åtgärd:** Kontrollera den sekundära felkoden (RC2) och utför den åtgärd som rekommenderas.

# **DWC07024E Datalagerservern kunde inte hämta agentplatsen för databasen <databasnamn>.**

**Förklaring:** Data Warehouse Center kunde inte hämta agentplatsens metadata för databasen från kontrolldatabasen.

**Användarens åtgärd:** Kontrollera den sekundära felkoden (RC2) och utför den åtgärd som rekommenderas.

**DWC07025E Datalagerservern kunde inte hämta aggregeringsfunktionen för steget <stegnamn>. Felet inträffade vid bearbetning med <operationstyp> för versionen <versionsnummer>.**

**Förklaring:** Data Warehouse Center kunde inte hämta metadata för ett Data Warehouse Centerprogram från kontrolldatabasen.

**Användarens åtgärd:** Kontrollera den sekundära felkoden (RC2) och utför den åtgärd som rekommenderas.

**DWC07026E Datalagerservern kunde inte hämta måldatabasen för steget <stegnamn>. Felet inträffade vid bearbetning av ett kommando av typen <kommandotyp> för version <versionsnummer>.**

**Förklaring:** Data Warehouse Center kunde inte hämta metadata för måldatabasen från kontrolldatabasen.

**Användarens åtgärd:** Kontrollera den sekundära felkoden (RC2) och utför den åtgärd som rekommenderas.

**DWC07027E Datalagerservern kunde inte visa källdatabaserna för steget <stegnamn>. Felet inträffade vid bearbetning av ett kommando av typen <kommandotyp> för version <versionsnummer>.**

**Förklaring:** Data Warehouse Center kunde inte hämta metadata för måldatabasen från kontrolldatabasen.

**Användarens åtgärd:** Kontrollera den sekundära felkoden (RC2) och utför den åtgärd som rekommenderas.

# **DWC07028E Datalagerservern kunde inte hämta den villkorligt överförda funktionen för steget <stegnamn>. Felet inträffade vid bearbetning med jobbtyp för versionen <versionsnummer>.**

**Förklaring:** Data Warehouse Center kunde inte hämta metadata för ett villkorligt överfört program eller efterbearbetningsprogram från kontrolldatabasen.

**Användarens åtgärd:** Kontrollera den sekundära felkoden (RC2) och utför den åtgärd som rekommenderas.

# **DWC07029E Datalagerservern kunde inte visa de villkorligt överförda stegen från steget <stegnamn>. Felet inträffade vid bearbetning av ett jobb av typen <jobbtyp> för version <versionsnummer>.**

**Förklaring:** Data Warehouse Center kunde inte hämta den lista med steg från kontrolldatabasen dit de aktuella stegen ärvs villkorligt.

**Användarens åtgärd:** Kontrollera den sekundära felkoden (RC2) och utför den åtgärd som rekommenderas.

# **DWC07030E Datalagerservern kunde inte hämta GRANT-satserna för steget <stegnamn>. Felet inträffade vid bearbetning av ett kommando av typen <kommandotyp> för version <versionsnummer>.**

**Förklaring:** Datalagerservern kunde inte hämta SQL GRANT-satserna för steget från kontrolldatabasen.

### **DWC07031E Datalagerservern kunde inte visa aliasen för steget <stegnamn>. Felet inträffade vid bearbetning av ett kommando av typen <kommandotyp> för version <versionsnummer>.**

**Förklaring:** Data Warehouse Center kunde inte hämta listan med Data Warehouse Center-definierade alias för steget från kontrolldatabasen.

**Användarens åtgärd:** Kontrollera den sekundära felkoden (RC2) och utför den åtgärd som rekommenderas.

**DWC07032E Datalagerservern kunde inte hämta CREATE-satsen för aliaset <aliasnamn> för steget <stegnamn>. Felet inträffade vid bearbetning av ett kommando av typen <kommandotyp> för version <versionsnummer>.**

**Förklaring:** Data Warehouse Center kunde inte hämta de metadata från kontrolldatabasen som krävs för att generera den SQL-sats som används till att skapa ett alias för steget.

**Användarens åtgärd:** Kontrollera den sekundära felkoden (RC2) och utför den åtgärd som rekommenderas.

**DWC07033E Datalagerservern kunde inte hämta DROP-satsen för aliaset <aliasnamn> för steget <stegnamn>. Felet inträffade vid bearbetning av ett kommando av typen <kommandotyp> för version <versionsnummer>.**

**Förklaring:** Data Warehouse Center kunde inte hämta de metadata från kontrolldatabasen som krävs för att generera den SQL-sats som används till att avregistrera ett alias för steget.

**Användarens åtgärd:** Kontrollera den sekundära felkoden (RC2) och utför den åtgärd som rekommenderas.

**DWC07034E Datalagerservern kunde inte visa källattributen för steget <stegnamn>. Felet inträffade vid bearbetning av ett kommando av typen <kommandotyp> för version <versionsnummer>.**

**Förklaring:** Data Warehouse Center kunde inte hämta metadata för stegets attribut från kontrolldatabasen.

**Användarens åtgärd:** Kontrollera den sekundära felkoden (RC2) och utför den åtgärd som rekommenderas.

### **DWC07035E Datalagerservern kunde inte hämta användaren <användarnamn>. Felet inträffade som svar på en behörighetsbegäran från klienten <klientnamn>.**

**Förklaring:** Data Warehouse Center kunde inte hämta det angivna användar-IDt från kontrolldatabasen.

**Användarens åtgärd:** Kontrollera att det angivna användar-IDt är rätt och att det fortfarande är definierat på Data Warehouse Centerservern.

**DWC07036E Datalagerservern kunde inte hämta steget från databasen <databasnamn>. Felet inträffade vid bearbetning av ett kommando av typen <kommandotyp>.**

**Förklaring:** Data Warehouse Center kunde inte hämta ett steg som är associerat med måldatabasen från kontrolldatabasen.

**DWC07037E Datalagerservern kunde inte hämta anslutningssträngen för version <versionsnummer> av steget <stegnamn>. Felet inträffade vid bearbetning av ett kommando av typen <kommandotyp>.**

**Förklaring:** Data Warehouse Center kunde inte hämta den ODBC-anslutningssträng från kontrolldatabasen som måste användas för anslutning till måldatabasen.

**Användarens åtgärd:** Kontrollera den sekundära felkoden (RC2) och utför den åtgärd som rekommenderas.

**DWC07038E Datalagerservern kunde inte skapa ALTER-satsen för steget <stegnamn>. Felet inträffade vid bearbetning av ett kommando av typen <kommandotyp>.**

**Förklaring:** Data Warehouse Center kunde inte hämta de metadata från kontrolldatabasen som krävs för att generera den SQL-sats som används till att skapa en SQL ALTER TABLE-sats för steget.

**Användarens åtgärd:** Kontrollera den sekundära felkoden (RC2) och utför den åtgärd som rekommenderas.

**DWC07039E Datalagerservern tog emot en ogiltig stegtyp, (<ID>), för steget <stegnamn> från kontrolldatabasen.**

**Förklaring:** Ett internt fel inträffade i Data Warehouse Center eller också innehåller kontrolldatabasen ogiltiga metadata.

**Användarens åtgärd:** Anteckna alla detaljer i det här felmeddelandet och kontakta IBM Software Support.

# **DWC07040E Datalagerservern tog emot en ogil**tig programtyp, (<programtyps-**ID>), för steget <stegnamn> från kontrolldatabasen.**

**Förklaring:** Ett internt fel inträffade i Data Warehouse Center eller också innehåller kontrolldatabasen ogiltiga metadata.

**Användarens åtgärd:** Anteckna alla detaljer i det här felmeddelandet och kontakta IBM Software Support.

## **DWC07041E Datalagerservern kunde inte generera en kommandorad för ett Data Warehouse Center-program för version <versionsnamn> av steget <stegnamn>.**

**Förklaring:** Data Warehouse Center kunde inte hämta kommandoradsparametrarna för ett Data Warehouse Center-program från kontrolldatabasen.

**Användarens åtgärd:** Kontrollera den sekundära felkoden (RC2) och utför den åtgärd som rekommenderas.

### **DWC07042E Datalagerservern kunde inte generera en SQL CALL-sats för versionen <versionsnamn> av steget <stegnamn>.**

**Förklaring:** Data Warehouse Center kunde inte hämta de metadata från kontrolldatabasen som krävs för att generera en SQL CALL-sats för en lagrad procedur.

**Användarens åtgärd:** Kontrollera den sekundära felkoden (RC2) och utför den åtgärd som rekommenderas.

# **DWC07043E Datalagerservern kunde inte hämta databasdata för en lagrad procedur för version <versionsnummer> av steget <stegnamn>.**

**Förklaring:** Datalagerservern kunde inte hämta måldatabasen från steget.

**Användarens åtgärd:** Kontrollera den sekun-

dära felkoden (RC2) och utför den åtgärd som rekommenderas.

**DWC07044E Datalagerservern kunde inte visa steg som inte gick att överföra för steget <stegnamn>. Felet inträffade vid bearbetning av ett jobb av typen <jobbtyp> för version <versionsnummer>.**

**Förklaring:** Datalagerservern kunde inte visa de steg som inte gick att överföra.

**Användarens åtgärd:** Kontrollera den sekundära felkoden (RC2) och utför den åtgärd som rekommenderas.

**DWC07045E Datalagerservern kunde inte visa steg som inte kunde utlösas från steget <stegnamn>. Felet inträffade vid bearbetning av ett jobb av typen <jobbtyp> för version <versionsnamn>.**

**Förklaring:** Datalagerservern kunde inte visa steg som inte kunde utlösas från steget <stegnamn>. Felet inträffade vid bearbetning av ett jobb av typen <jobbtyp> för version <versionsnamn>.

**Användarens åtgärd:** Kontrollera den sekundära felkoden (RC2) och utför den åtgärd som rekommenderas.

**DWC07046E Datalagerservern kunde inte hämta Data Warehouse Centerprogramparameterdata för en lagrad procedur för version <versionsnummer> av steget <stegnamn>.**

**Förklaring:** Data Warehouse Center kunde inte hämta data för den lagrade procedurens parametrar från kontrolldatabasen.

**Användarens åtgärd:** Kontrollera den sekundära felkoden (RC2) och utför den åtgärd som rekommenderas.

# **DWC07047E Datalagerserver kunde inte uppdatera konfigurationsparametern för komponentnamnet <komponentnamn> och värdet <värde>.**

**Förklaring:** Ett internt fel inträffade i Data Warehouse Center.

**Användarens åtgärd:** Anteckna alla detaljer i det här felmeddelandet och kontakta IBM Software Support.

# **DWC07048E Datalagerservern kunde inte hämta dataresurs-IDt från kontrolldatabasen.**

**Förklaring:** Datalagerservern kunde inte hämta dataresurs-IDt från kontrolldatabasen.

**Användarens åtgärd:** Kontrollera att det finns en anslutning mellan datalagerservern och kontrolldatabasen. Om det fortfarande finns en anslutning antecknar du alla detaljer i det här felmeddelandet och kontaktar IBM Software Support.

### **DWC07049E Datalagerservern kunde inte hämta användarens behörighet från kontrolldatabasen.**

**Förklaring:** Datalagerservern kunde inte hämta användarens behörighet från kontrolldatabasen.

**Användarens åtgärd:** Kontrollera att användar-ID och lösenord är korrekt angivna. (Användar-ID och lösenord är skiftberoende.) Om problemet kvarstår antecknar du alla detaljer i det här felmeddelandet och kontaktar IBM Software Support.

# **DWC07050E Datalagerservern kunde inte skapa version <versionsnummer> av steget <stegnamn>.**

**Förklaring:** Ett internt fel inträffade i Data Warehouse Center eller också innehåller kontrolldatabasen ogiltiga metadata.

# **DWC07051E Datalagerservern kunde inte schemalägga version <versionsnummer> av steget <stegnamn>.**

**Förklaring:** Datalagerservern kunde inte uppdatera sina kontrolltabeller.

**Användarens åtgärd:** Kontrollera att datalagerservern fortfarande är ansluten till kontrolldatabasen. Om det fortfarande finns en anslutning antecknar du alla detaljer i det här felmeddelandet och kontaktar IBM Software Support.

## **DWC07052E Datalagerservern kunde inte starta ifyllningen av version <versionsnummer> av steget <stegnamn>.**

**Förklaring:** Datalagerservern kunde inte uppdatera sina kontrolltabeller.

**Användarens åtgärd:** Kontrollera att datalagerservern fortfarande är ansluten till kontrolldatabasen. Om det fortfarande finns en anslutning antecknar du alla detaljer i det här felmeddelandet och kontaktar IBM Software Support.

# **DWC07053E Datalagerservern kunde inte slutföra ifyllningen av version <versionsnummer> av steget <stegnamn>.**

**Förklaring:** Datalagerservern kunde inte uppdatera sina kontrolltabeller.

**Användarens åtgärd:** Kontrollera att datalagerservern fortfarande är ansluten till kontrolldatabasen. Om det fortfarande finns en anslutning antecknar du alla detaljer i det här felmeddelandet och kontaktar IBM Software Support.

# **DWC07054E Datalagerservern kunde inte starta tömningen av version <versionsnummer> av steget <stegnamn>.**

**Förklaring:** Datalagerservern kunde inte uppdatera sina kontrolltabeller.

**Användarens åtgärd:** Kontrollera att datalagerservern fortfarande är ansluten till kontrolldatabasen. Om det fortfarande finns en anslutning antecknar du alla detaljer i det här felmeddelandet och kontaktar IBM Software Support.

**DWC07055E Datalagerservern kunde inte hantera det fel som uppstod vid tömningen av version <versionsnamn> av steget <stegnamn>.**

**Förklaring:** Ett internt fel inträffade i Data Warehouse Center

**Användarens åtgärd:** Anteckna alla detaljer i det här felmeddelandet och kontakta IBM Software Support.

# **DWC07056E Datalagerservern kunde inte ta bort version <versionsnummer> av steget <stegnamn>.**

**Förklaring:** Datalagerservern kunde inte uppdatera sina kontrolltabeller.

**Användarens åtgärd:** Kontrollera att datalagerservern fortfarande är ansluten till kontrolldatabasen. Om det fortfarande finns en anslutning antecknar du alla detaljer i det här felmeddelandet och kontaktar IBM Software Support.

# **DWC07057E Datalagerservern kunde inte ta bort de schemalagda versionerna av steget <stegnamn>.**

**Förklaring:** Datalagerservern kunde inte uppdatera sina kontrolltabeller.

**Användarens åtgärd:** Kontrollera att datalagerservern fortfarande är ansluten till kontrolldatabasen. Om det fortfarande finns en anslutning antecknar du alla detaljer i det här felmeddelandet och kontaktar IBM Software Support.

# **DWC07058E Datalagerservern kunde inte ta bort versionerna av steget <stegnamn>.**

**Förklaring:** Datalagerservern kunde inte uppdatera sina kontrolltabeller.

**Användarens åtgärd:** Kontrollera att datalagerservern fortfarande är ansluten till kontrolldatabasen. Om det fortfarande finns en anslutning antecknar du alla detaljer i det här felmeddelandet och kontaktar IBM Software Support.

**DWC07059E Datalagerservern kunde inte hämta version <versionsnummer> av steget <stegnamn>. Felet inträffade vid bearbetning av ett jobb av typen <jobbtyp>.**

**Förklaring:** Datalagerservern kunde inte sända fråga till sina kontrolltabeller.

**Användarens åtgärd:** Kontrollera att datalagerservern fortfarande är ansluten till kontrolldatabasen. Om det fortfarande finns en anslutning antecknar du alla detaljer i det här felmeddelandet och kontaktar IBM Software Support.

**DWC07060E Datalagerservern kunde inte hämta den äldsta versionen av steget <stegnamn>. Felet inträffade vid bearbetning av ett jobb av typen <jobbtyp>.**

**Förklaring:** Datalagerservern kunde inte sända fråga till sina kontrolltabeller.

**Användarens åtgärd:** Kontrollera att datalagerservern fortfarande är ansluten till kontrolldatabasen. Om det fortfarande finns en anslutning antecknar du alla detaljer i det här felmeddelandet och kontaktar IBM Software Support.

# **DWC07061E Datalagerservern kunde inte hämta de versioner som var aktiva när servern senast stoppades.**

**Förklaring:** Datalagerservern kunde inte sända fråga till sina kontrolltabeller.

**Användarens åtgärd:** Kontrollera att datalagerservern fortfarande är ansluten till kontrolldatabasen. Om det fortfarande finns en anslutning antecknar du alla detaljer i det här felmeddelandet och kontaktar IBM Software Support.

# **DWC07062E Datalagerservern har upptäckt att version <versionsnummer> av steget <stegnamn> har en status som inte fungerar för omstart.**

**Förklaring:** Ett internt fel inträffade i Data Warehouse Center eller också innehåller kontrolldatabasen ogiltiga metadata.

**Användarens åtgärd:** Anteckna alla detaljer i det här felmeddelandet och kontakta IBM Software Support.

### **DWC07063E Datalagerservern kunde inte hämta de versioner som var schemalagda att fyllas i.**

**Förklaring:** Datalagerservern kunde inte sända fråga till sina kontrolltabeller.

**Användarens åtgärd:** Kontrollera att datalagerservern fortfarande är ansluten till kontrolldatabasen. Om det fortfarande finns en anslutning antecknar du alla detaljer i det här felmeddelandet och kontaktar IBM Software Support.

# **DWC07064E Datalagerservern kunde inte uppdatera den version som hade samma versionsnummer som den överordnade versionen.**

**Förklaring:** Datalagerservern kunde inte uppdatera sina kontrolltabeller.

**Användarens åtgärd:** Kontrollera att datalagerservern fortfarande är ansluten till kontrolldatabasen. Om det fortfarande finns en anslutning antecknar du alla detaljer i det här felmeddelandet och kontaktar IBM Software Support.

### **DWC07066E Datalagerservern avslutades innan innehållet hade lagts in i den här versionen.**

**Förklaring:** Informationsmeddelande. Stegversionen hade inte slutfört ifyllningen innan datalagerservern stängdes av. Alla ändringar i måltabellen har backats. Stegen fylls i med en enda arbetsenhet. Om datalagerservern stängs av medan ett steg körs kommer alla ändringar i måltabellen att backas.

**Användarens åtgärd:** Kör det ofullständiga steget igen.

## **DWC07067E Datalagerservern stängdes innan versionen hade slutfört tömningen.**

**Förklaring:** Informationsmeddelande. Stegversionen hade inte slutfört tömningen innan Data Warehouse Center-servern stängdes av. Alla ändringar i måltabellen har backats. Om datalagerservern stängs av medan ett steg töms kommer alla borttagna rader att återställas i måltabellen.

**Användarens åtgärd:** Töm stegversionen igen.

### **DWC07068E Datalagerservern kördes inte under den tidsperiod som den här versionen var schemalagd att köras.**

**Förklaring:** Meddelandet gäller bara om datalagerservern är konfigurerad för manuell omstart. Det här steget var schemalagt att köras under en tidsperiod när Data Warehouse Center-servern var avstängd. Du kan undvika det här felet genom att konfigurera datalagerservern för automatisk omstart. Då kommer missade steg att startas om automatiskt när servern startas om. Automatisk omstart är dock inte att rekommendera eftersom stegen kan starta vid oönskade tidpunkter. Den kan dessutom göra slut på systemresurserna eftersom alla missade steg startas samtidigt.

**Användarens åtgärd:** Om du behöver förnya det här steget före nästa schemalagda tidpunkt startar du om det manuellt eller gör om schemaläggningen.

Ta reda på varför servern stängdes av när den här stegversionen var schemalagd att köras.

# **DWC07069E Datalagerservern stängdes av innan stegversionen hade avbrutits.**

**Förklaring:** Stegversionen var inte klar med att avbryta innan datalagerservern stängdes av.

**Användarens åtgärd:** Töm stegversionen från dialogrutan Under bearbetning.

## **DWC07100E Datalagerservern kunde inte ansluta till kontrolldatabasen kontrolldatabas med användar-IDt <användar-ID>.**

**Förklaring:** Datalagerservern försökte ansluta till kontrolldatabasen med ett ogiltigt användar-ID. Antingen har användar-IDt inte längre behörighet till kontrolldatabasen eller också angav ett ogiltigt eller felstavat användar-ID vid initieringen.

**Användarens åtgärd:** Kontrollera att användar-IDt fortfarande har behörighet till kontrolldatabasen. Kontrollera att användar-IDt är rättstavat och har rätt versaler och gemener.

# **DWC07101E Datalagerservern kunde inte** hämta parametern <parameter**namn> från kontrolldatabasen.**

**Förklaring:** Data Warehouse Center kunde inte hämta en av konfigurationsparametrarna för kontrolldatabasen därifrån.

**Användarens åtgärd:** Kontrollera den sekundära felkoden (RC2) och utför den åtgärd som rekommenderas.

# **DWC07102E Datalagerservern hämtade en** timeoutparameter, (<parameter**namn>), med ett ogiltigt värde för timeoutvärde.**

**Förklaring:** Det angivna timeoutvärdet i dialogrutan Konfigurera för den angivna parametern är inte inom det giltiga värdeintervallet.

**Användarens åtgärd:** Starta konfigurationsappletprogrammet i Data Warehouse Center. Ändra timeoutvärdet för den angivna parametern i dialogrutan Konfigurera till ett giltigt värde.

# **DWC07103E Datalagerservern kunde inte hämta kommandoradsargumenten för sin databasagent.**

**Förklaring:** Data Warehouse Center kunde inte hämta de kommandoradsargument från kontrolldatabasen som används för att starta Data Warehouse Center-agenten.

**Användarens åtgärd:** Kontrollera den sekundära felkoden (RC2) och utför den åtgärd som rekommenderas.

#### **DWC07104E Datalagerservern kunde inte uppdatera konfigurationsparametern <parameternamn> med värdet <parametervärde>.**

**Förklaring:** Data Warehouse Center kunde inte uppdatera den angivna konfigurationsparametern i kontrolldatabasen.

**Användarens åtgärd:** Kontrollera den sekundära felkoden (RC2) och utför den åtgärd som rekommenderas.

### **DWC07105E Datalagerservern kunde inte lagra värdet <parametervärde> i konfigurationsparametern <parameternamn>.**

**Förklaring:** Data Warehouse Center kunde inte lagra den angivna konfigurationsparametern i kontrolldatabasen.

**Användarens åtgärd:** Kontrollera den sekundära felkoden (RC2) och utför den åtgärd som rekommenderas.

**DWC07106E Datalagerservern upptäckte att det konfigurerade värdnamnet <installationsvärdnamn>) inte stämmer med värdnamnet på den nod där den körs, (<tcpip-värdnamn>).**

**Förklaring:** Den vanligaste orsaken till det här problemet är att datorn med datalagerservern har flyttats till en annan fysisk plats och fått ett nytt TCP/IP-värdnamn.

**Användarens åtgärd:** Öppna dialogrutan Konfigurera i Data Warehouse Center, välj fliken **Server** och ändra värdet i fältet **Värdnamn för server** så att det stämmer med det värdnamn för TCP/IP DNS som är konfigurerat för datorn.

# **DWC07150E Datalagerservern kunde inte hämta sitt TCP/IP-värdnamn.**

**Förklaring:** Undersystemet för Data Warehouse Center-kommunikation upptäckte ett fel.

**Användarens åtgärd:** Kontrollera den sekundära felkoden (RC2) och utför den åtgärd som rekommenderas.

# **DWC07151E Datalagerservern kunde inte hämta TCP/IP för agentdaemon.**

**Förklaring:** Undersystemet för Data Warehouse Center-kommunikation upptäckte ett fel.

**Användarens åtgärd:** Kontrollera den sekundära felkoden (RC2) och utför den åtgärd som rekommenderas.

# **DWC07152E Datalagerservern kunde inte hämta sitt TCP/IP-portnummer. Servicenamnet på datalagerservern är <tcpip-servicenamn>.**

**Förklaring:** Servern kunde inte hämta sitt portnummer från filen TCP/IP SERVICES med hjälp av det servertjänstnamn som har angivits för Data Warehouse Center.

**Användarens åtgärd:** Öppna dialogrutan med egenskaper för Data Warehouse Center, välj fliken **Server** och kontrollera värdet i fältet **Servertjänstnamn**. Kontrollera att namnet har en enda post i filen TCP/IP SERVICES. Om det finns flera poster för det här namnet tar du bort de extra posterna. Om namnet inte finns i filen SER-VICES kan du lägga till det manuellt eller köra om initieringsprogrammet för Data Warehouse Center. Det är viktigt att du använder det standardnamn för servertjänst och det standardportnummer som läggs till automatiskt av Data Warehouse Center vid initieringen.

**DWC07153E Datalagerservern kunde inte skapa en meddelandekö för att bearbeta ett jobb av typen <jobbtyp> för version <versionsnummer> av steget <stegnamn>.**

**Förklaring:** Undersystemet för Data Warehouse Center-kommunikation upptäckte ett fel.

**Användarens åtgärd:** Kontrollera den sekundära felkoden (RC2) och utför den åtgärd som rekommenderas.

#### **DWC07154E Datalagerservern kunde inte skapa den primära meddelandekön.**

**Förklaring:** Undersystemet för Data Warehouse Center-kommunikation upptäckte ett fel.

**Användarens åtgärd:** Kontrollera den sekundära felkoden (RC2) och utför den åtgärd som rekommenderas.

**DWC07155E Datalagerservern kunde inte förstöra den meddelandekö som används för att bearbeta ett jobb av typen <jobbtyp> för version <versionsnummer> av steget <stegnamn>.**

**Förklaring:** Undersystemet för Data Warehouse Center-kommunikation upptäckte ett fel.

**Användarens åtgärd:** Kontrollera den sekundära felkoden (RC2) och utför den åtgärd som rekommenderas.

# **DWC07156E Datalagerservern kunde inte förstöra sin primära meddelandekö.**

**Förklaring:** Undersystemet för Data Warehouse Center-kommunikation upptäckte ett fel.

**Användarens åtgärd:** Kontrollera den sekundära felkoden (RC2) och utför den åtgärd som rekommenderas.

# **DWC07157E Datalagerservern kunde inte övervaka en av agentprocesserna.**

**Förklaring:** Undersystemet för Data Warehouse Center-kommunikation upptäckte ett fel.

**Användarens åtgärd:** Undersystemet för Data Warehouse Center-kommunikation upptäckte ett fel.

**DWC07158E Datalagerservern kunde inte avsluta övervakningen av en av agentprocesserna på ett felfritt sätt.**

**Förklaring:** Undersystemet för Data Warehouse Center-kommunikation upptäckte ett fel.

**Användarens åtgärd:** Kontrollera den sekundära felkoden (RC2) och utför den åtgärd som rekommenderas.

**DWC07159E Datalagerservern kunde inte formatera ett agentmeddelande för att bearbeta ett kommando av typen <kommandotyp> för version <versionsnummer> av steget <stegnamn>.**

**Förklaring:** Undersystemet för Data Warehouse Center-kommunikation upptäckte ett fel.

**Användarens åtgärd:** Kontrollera den sekundära felkoden (RC2) och utför den åtgärd som rekommenderas.

#### **DWC07160E Datalagerservern kunde inte formatera ett agentmeddelande för att bearbeta ett kommando av typen <kommandotyp> för databasen <databasnamn>.**

**Förklaring:** Undersystemet för Data Warehouse Center-kommunikation upptäckte ett fel.

#### **DWC07161E Datalagerservern kunde inte formatera en begäran att skapa en agentprocess på värden <värdnamn>.**

**Förklaring:** Undersystemet för Data Warehouse Center-kommunikation upptäckte ett fel.

**Användarens åtgärd:** Kontrollera den sekundära felkoden (RC2) och utför den åtgärd som rekommenderas.

### **DWC07162E Datalagerservern kunde inte formatera en begäran att stänga av en agentprocess.**

**Förklaring:** Undersystemet för Data Warehouse Center-kommunikation upptäckte ett fel.

**Användarens åtgärd:** Kontrollera den sekundära felkoden (RC2) och utför den åtgärd som rekommenderas.

**DWC07163E Datalagerservern kunde inte formatera en begäran att stänga en agentprocess på värden <värdnamn>.**

**Förklaring:** Undersystemet för Data Warehouse Center-kommunikation upptäckte ett fel.

**Användarens åtgärd:** Kontrollera den sekundära felkoden (RC2) och utför den åtgärd som rekommenderas.

# **DWC07164E Datalagerservern kunde inte formatera en begäran att avsluta en agentprocess på värden <värdnamn>.**

**Förklaring:** Undersystemet för Data Warehouse Center-kommunikation upptäckte ett fel.

**Användarens åtgärd:** Kontrollera den sekundära felkoden (RC2) och utför den åtgärd som rekommenderas.

### **DWC07165E Datalagerservern kunde inte formatera en begäran att fylla i version <versionsnummer> av steget <stegnamn>.**

**Förklaring:** Undersystemet för Data Warehouse Center-kommunikation upptäckte ett fel.

**Användarens åtgärd:** Kontrollera den sekundära felkoden (RC2) och utför den åtgärd som rekommenderas.

**DWC07166E Datalagerservern kunde inte formatera en begäran att tömma version <versionsnummer> av steget <stegnamn>.**

**Förklaring:** Undersystemet för Data Warehouse Center-kommunikation upptäckte ett fel.

**Användarens åtgärd:** Kontrollera den sekundära felkoden (RC2) och utför den åtgärd som rekommenderas.

### **DWC07167E Datalagerservern kunde inte formatera en begäran att fylla i det ärvda steget s<tegnamn>.**

**Förklaring:** Undersystemet för Data Warehouse Center-kommunikation upptäckte ett fel.

**Användarens åtgärd:** Kontrollera den sekundära felkoden (RC2) och utför den åtgärd som rekommenderas.

### **DWC07168E Datalagerservern kunde inte formatera ett meddelande om avslutat jobb.**

**Förklaring:** Undersystemet för Data Warehouse Center-kommunikation upptäckte ett fel.

**DWC07169E Datalagerservern kunde inte sända ett agentkommando av typen <kommandotyp> för version <versionsnummer> av steget <stegnamn>.**

**Förklaring:** Undersystemet för Data Warehouse Center-kommunikation upptäckte ett fel.

**Användarens åtgärd:** Kontrollera den sekundära felkoden (RC2) och utför den åtgärd som rekommenderas.

### **DWC07170E Datalagerservern kunde inte sända ett meddelande om att stänga av en agentprocess.**

**Förklaring:** Undersystemet för Data Warehouse Center-kommunikation upptäckte ett fel.

**Användarens åtgärd:** Kontrollera den sekundära felkoden (RC2) och utför den åtgärd som rekommenderas.

### **DWC07171E Datalagerservern kunde inte sända ett meddelande om avslutat jobb till en requester på porten <portnummer> på värden <värdnamn>.**

**Förklaring:** Undersystemet för Data Warehouse Center-kommunikation upptäckte ett fel.

**Användarens åtgärd:** Kontrollera den sekundära felkoden (RC2) och utför den åtgärd som rekommenderas.

# **DWC07172E Datalagerservern kunde inte sända ifyllningsbegäran för version <versionsnummer> av steget <stegnamn> till huvudkön.**

**Förklaring:** Undersystemet för Data Warehouse Center-kommunikation upptäckte ett fel.

**Användarens åtgärd:** Kontrollera den sekundära felkoden (RC2) och utför den åtgärd som rekommenderas.

# **DWC07173E Datalagerservern kunde inte sända tömningsbegäran för version <versionsnummer> av steget <stegnamn> till huvudkön.**

**Förklaring:** Undersystemet för Data Warehouse Center-kommunikation upptäckte ett fel.

**Användarens åtgärd:** Kontrollera den sekundära felkoden (RC2) och utför den åtgärd som rekommenderas.

# **DWC07174E Datalagerservern kunde inte sända en begäran att skapa en agentprocess på värden <värdnamn>.**

**Förklaring:** Datalagerservern kunde inte kommunicera med Data Warehouse Center-agentdaemon på den angivna agentplatsen. Det här problemet kan uppstå om agentdaemon inte har startats eller inte svarar, eller om det är något fel med kommunikationen. Värdet i den sekundära felkoden (RC2) visar orsaken.

**Användarens åtgärd:** Kontrollera att datalagerservern har TCP/IP-anslutning till agentplatsen och att Data Warehouse Center-agentdaemon är aktiverad och körs. Om problemet inte löser sig genom det avslutar du Data Warehouse Centeragentdaemon och startar om den. Om problemet ändå kvarstår letar du reda på felkoden RC2 och utför de åtgärder som rekommenderas.

# **DWC07175E Datalagerservern kunde inte sända en begäran att stänga en agentprocess på värden <värdnamn>.**

**Förklaring:** Datalagerservern kunde inte kommunicera med Data Warehouse Center-agentdaemon på den angivna agentplatsen. Det här problemet kan uppstå om agentdaemon inte har startats eller inte svarar, eller om det är något fel med kommunikationen. Värdet i den sekundära felkoden (RC2) visar orsaken.

**Användarens åtgärd:** Kontrollera att datalagerservern har TCP/IP-anslutning till agentplatsen och att Data Warehouse Center-agentdaemon är aktiverad och körs. Om problemet inte löser sig

genom det avslutar du Data Warehouse Centeragentdaemon och startar om den. Om problemet ändå kvarstår letar du reda på felkoden RC2 och utför de åtgärder som rekommenderas.

#### **DWC07176E Datalagerservern kunde inte sända ett meddelande om att ärva ett steg från steget <stegnamn> till huvudkön.**

**Förklaring:** Undersystemet för Data Warehouse Center-kommunikation upptäckte ett fel.

**Användarens åtgärd:** Kontrollera den sekundära felkoden (RC2) och utför den åtgärd som rekommenderas.

### **DWC07177E Datalagerservern kunde inte sända ett meddelande om slutfört jobb till huvudkön.**

**Förklaring:** Undersystemet för Data Warehouse Center-kommunikation upptäckte ett fel.

**Användarens åtgärd:** Kontrollera den sekundära felkoden (RC2) och utför den åtgärd som rekommenderas.

# **DWC07178E Datalagerservern kunde inte sända en begäran att avsluta en agentprocess på värden <värdnamn>.**

**Förklaring:** Undersystemet för Data Warehouse Center-kommunikation upptäckte ett fel.

**Användarens åtgärd:** Kontrollera den sekundära felkoden (RC2) och utför den åtgärd som rekommenderas.

# **DWC07179E Datalagerservern påträffade ett oväntat fel vid hämtning av ett avslutningssvar från en agentprocess.**

**Förklaring:** Undersystemet för Data Warehouse Center-kommunikation upptäckte ett fel.

**Användarens åtgärd:** Kontrollera den sekundära felkoden (RC2) och utför den åtgärd som rekommenderas.

# **DWC07180E Datalagerservern påträffade ett oväntat fel vid hämtning av ett startsvar från en agentprocess.**

**Förklaring:** Undersystemet för Data Warehouse Center-kommunikation upptäckte ett fel.

**Användarens åtgärd:** Kontrollera den sekundära felkoden (RC2) och utför den åtgärd som rekommenderas.

# **DWC07181E Datalagerservern påträffade ett oväntat fel vid mottagning av ett meddelande.**

**Förklaring:** Undersystemet för Data Warehouse Center-kommunikation upptäckte ett fel.

**Användarens åtgärd:** Kontrollera den sekundära felkoden (RC2) och utför den åtgärd som rekommenderas.

# **DWC07182E Datalagerservern påträffade ett oväntat fel vid mottagning av ett meddelande vid bearbetningen av ett träd med beroende steg.**

**Förklaring:** Undersystemet för Data Warehouse Center-kommunikation upptäckte ett fel.

**Användarens åtgärd:** Kontrollera den sekundära felkoden (RC2) och utför den åtgärd som rekommenderas.

### **DWC07183E Datalagerservern försökte skapa en agent men tog inte emot giltig startbekräftelse från agenten eller daemon.**

**Förklaring:** Ett internt fel inträffade i Data Warehouse Center.

**Användarens åtgärd:** Försök att stänga av och starta om Data Warehouse Center-agentdaemon. Om problemet kvarstår antecknar du alla detaljer i det här felmeddelandet och kontaktar IBM Software Support.

### **DWC07184E Datalagerservern tog emot ett oväntat meddelande av typen <meddelandetyp> och undertypen <meddelandeundertyp>.**

**Förklaring:** Ett internt fel inträffade i Data Warehouse Center.

**Användarens åtgärd:** Det här felet kan uppstå om den sändande Data Warehouse Center-komponenten är på en annan kodnivå än den mottagande Data Warehouse Center-komponenten. Exempel: Meddelandekoden i en Data Warehouse Center-agent på en underhållsnivån kanske inte är kompatibel med en Data Warehouse Center-server på en annan underhållsnivå. Anteckna alla detaljer i det här felmeddelandet och kontakta IBM Software Support.

**DWC07185E Datalagerservern tog emot ett oväntat meddelande vid bearbetningen av ett kommando av typen <kommandotyp> för version <versionsnummer> av steget <stegnamn>.**

**Förklaring:** Ett internt fel inträffade i Data Warehouse Center.

**Användarens åtgärd:** Det här felet kan uppstå om den sändande Data Warehouse Center-komponenten är på en annan kodnivå än den mottagande Data Warehouse Center-komponenten. Exempel: Meddelandekoden i en Data Warehouse Center-agent på en underhållsnivån kanske inte är kompatibel med en Data Warehouse Center-server på en annan underhållsnivå. Anteckna alla detaljer i det här felmeddelandet och kontakta IBM Software Support.

**DWC07186E Datalagerservern tog emot ett oväntat meddelande vid bearbetningen av ett träd med underordningar för ett jobb av typen <jobbtyp> för version <versionsnummer> av steget <stegnamn>. Det mottagna meddelandet var av typen <meddelandetyp> och begäran av typen <typ av begäran>.**

**Förklaring:** Ett internt fel inträffade i Data Warehouse Center.

**Användarens åtgärd:** Anteckna alla detaljer i det här felmeddelandet och kontakta IBM Software Support.

# **DWC07187E Datalagerservern tog emot en oväntad meddelandetyp av typen <meddelandetyp>.**

**Förklaring:** Ett internt fel inträffade i Data Warehouse Center.

**Användarens åtgärd:** Det här felet kan uppstå om den sändande Data Warehouse Center-komponenten är på en annan kodnivå än den mottagande Data Warehouse Center-komponenten. Exempel: Meddelandekoden i en Data Warehouse Center-agent på en underhållsnivån kanske inte är kompatibel med en Data Warehouse Center-server på en annan underhållsnivå. Anteckna alla detaljer i det här felmeddelandet och kontakta IBM Software Support.

# **DWC07188E Datalagerservern tog emot en meddelandetyp av typen <meddelandetyp> som inte går att använda.**

**Förklaring:** Ett internt fel inträffade i Data Warehouse Center.

### **DWC07189E Datalagerservern överskred tidsgränsen vid väntan på ett avslutningssvar från en agentprocess.**

**Förklaring:** Agentprocessen är redan avstängd eller har hängt sig.

**Användarens åtgärd:** Kontrollera att agentprocessen är avstängd på agentplatsen. I så fall behöver du inte göra något mer. Annars har agentprocessen hängt upp sig. Avsluta processen eller starta om datorn där agentplatsen finns. Om det här problemet uppstår ofta kontaktar du IBM Software Support.

**DWC07190E Datalagerservern påträffade ett oväntat fel vid mottagande av ett meddelande under bearbetningen av ett kommando av typen <kommandotyp> för version <versionsnummer> av steget <stegnamn>.**

**Förklaring:** Undersystemet för Data Warehouse Center-kommunikation upptäckte ett fel.

**Användarens åtgärd:** Kontrollera den sekundära felkoden (RC2) och utför den åtgärd som rekommenderas.

**DWC07191E Datalagerservern kunde inte formatera ett meddelande om statusändring för version <versionsnummer> av steget <stegnamn>.**

**Förklaring:** Undersystemet för Data Warehouse Center-kommunikation upptäckte ett fel.

**Användarens åtgärd:** Kontrollera den sekundära felkoden (RC2) och utför den åtgärd som rekommenderas.

### **DWC07192E Datalagerservern kunde inte sända ett meddelande om statusändring för version <versionsnummer> av steget <stegnamn> till en klient som lyssnar på porten <portnummer> på värden <värdnamn>.**

**Förklaring:** Undersystemet för Data Warehouse Center-kommunikation upptäckte ett fel.

**Användarens åtgärd:** Kontrollera den sekundära felkoden (RC2) och utför den åtgärd som rekommenderas.

# **DWC07193E Datalagerservern kunde inte formatera ett meddelande om avbrytning för version <versionsnummer> av steget <stegnamn>.**

**Förklaring:** Undersystemet för Data Warehouse Center-kommunikation upptäckte ett fel.

**Användarens åtgärd:** Kontrollera den sekundära felkoden (RC2) och utför den åtgärd som rekommenderas.

### **DWC07194E Datalagerservern kunde inte sända ett meddelande om avbrytning för version <versionsnummer> av steget <stegnamn>.**

**Förklaring:** Undersystemet för Data Warehouse Center-kommunikation upptäckte ett fel.

**Användarens åtgärd:** Kontrollera den sekundära felkoden (RC2) och utför den åtgärd som rekommenderas.

**DWC07195E Datalagerservern kunde inte bestämma meddelandetyp för ett meddelande som togs emot under bearbetningen av ett kommando av typen <kommandotyp> för version <versionsnummer> av steget <stegnamn>.**

**Förklaring:** Ett internt fel inträffade i Data Warehouse Center

**Användarens åtgärd:** Anteckna alla detaljer i

det här felmeddelandet och kontakta IBM Software Support.

#### **DWC07196E Datalagerservern tog emot ett oväntat meddelanden med kommandotypen <kommandotyp> vid start av en agentprocess.**

**Förklaring:** Ett internt fel inträffade i Data Warehouse Center.

**Användarens åtgärd:** Anteckna alla detaljer i det här felmeddelandet och kontakta IBM Software Support.

#### **DWC07197E Datalagerservern kunde inte formatera ett meddelande om radantal för version versionsnummer av steget <stegnamn>.**

**Förklaring:** Undersystemet för Data Warehouse Center-kommunikation upptäckte ett fel.

**Användarens åtgärd:** Kontrollera den sekundära felkoden (RC2) och utför den åtgärd som rekommenderas.

### **DWC07198E Datalagerservern kunde inte sända ett meddelande om radantal för version <versionsnummer> av steget <stegnamn>.**

**Förklaring:** Undersystemet för Data Warehouse Center-kommunikation upptäckte ett fel.

**Användarens åtgärd:** Kontrollera den sekundära felkoden (RC2) och utför den åtgärd som rekommenderas.

# **DWC07199E Datalagerservern kunde inte ta emot ett svar på en fråga om radantal för version <versionsnummer> av steget <stegnamn>.**

**Förklaring:** Undersystemet för Data Warehouse Center-kommunikation upptäckte ett fel.

**Användarens åtgärd:** Kontrollera den sekundära felkoden (RC2) och utför den åtgärd som rekommenderas.

**DWC07200E Datalagerservern tog emot ett ogiltigt svar på en fråga om radantal för version <versionsnummer> av steget <stegnamn>.**

**Förklaring:** Ett internt fel inträffade i Data Warehouse Center

**Användarens åtgärd:** Anteckna alla detaljer i det här felmeddelandet och kontakta IBM Software Support.

# **DWC07201E Datalagerservern kunde inte skapa en meddelandekö att använda under avstängning.**

**Förklaring:** Undersystemet för Data Warehouse Center-kommunikation upptäckte ett fel.

**Användarens åtgärd:** Kontrollera den sekundära felkoden (RC2) och utför den åtgärd som rekommenderas.

# **DWC07202E Datalagerservern kunde inte förstöra den meddelandekö som användes under avstängningen.**

**Förklaring:** Undersystemet för Data Warehouse Center-kommunikation upptäckte ett fel.

**Användarens åtgärd:** Kontrollera den sekundära felkoden (RC2) och utför den åtgärd som rekommenderas.

# **DWC07203E Datalagerservern kunde inte formatera det avstängningsmeddelande som skulle sändas till huvudmeddelandekön.**

**Förklaring:** Undersystemet för Data Warehouse Center-kommunikation upptäckte ett fel.

**Användarens åtgärd:** Kontrollera den sekundära felkoden (RC2) och utför den åtgärd som rekommenderas.

# **DWC07204E Datalagerservern kunde inte sända avstängningsmeddelandet till huvudmeddelandekön.**

**Förklaring:** Undersystemet för Data Warehouse Center-kommunikation upptäckte ett fel.
**Användarens åtgärd:** Kontrollera den sekundära felkoden (RC2) och utför den åtgärd som rekommenderas.

#### **DWC07205E Datalagerservern tog inte emot något svar på det avstängningsmeddelande som sändes till huvudmeddelandekön.**

**Förklaring:** Undersystemet för Data Warehouse Center-kommunikation upptäckte ett fel.

**Användarens åtgärd:** Kontrollera den sekundära felkoden (RC2) och utför den åtgärd som rekommenderas.

#### **DWC07206E Datalagerservern kunde inte hämta sin Internetadress.**

**Förklaring:** Datalagerservern kunde inte hämta sin Internetadress.

**Användarens åtgärd:** Kontakta nätadministratören och se till att värdnamnet för Datalagringscenter och IP-adresserna för värdnamnet är giltiga.

#### **DWC07207E Datalagerservern kunde inte bearbeta det här jobbet eftersom användaren inte har rätt behörighet.**

**Förklaring:** Datalagerservern kunde inte bearbeta det här jobbet eftersom användaren inte har rätt behörighet.

**Användarens åtgärd:** Kontrollera att användaren har rätt behörighet för att utföra uppgiften. Om problemet kvarstår antecknar du alla detaljer i det här felmeddelandet och kontaktar IBM Software Support.

# **DWC07220E Datalagerservern kunde inte starta** den lokala agentprocessen (<agen**tens körbara programfil>).**

**Förklaring:** Det finns inte tillräckligt utrymme att köra agentprocessen. Det kan också vara så att den körbara programfilen för agenten saknas, är skadad eller inte kan köras.

**Användarens åtgärd:** Kontrollera att filen

(<agentens körbara programfil>) fortfarande finns i underkatalogen BIN i installationskatalogen för IWH. Om filen finns där ökar du det virtuella utrymmet eller kör färre agenter samtidigt. Om problemet kvarstår antecknar du alla detaljer i det här felmeddelandet och kontaktar IBM Software Support.

#### **DWC07221E En Data Warehouse Centeragentprocess kunde inte initieras.**

**Förklaring:** Agentprocessen startades men misslyckades vid initieringen.

**Användarens åtgärd:** Kontrollera den sekundära felkoden (RC2) och utför den åtgärd som rekommenderas.

### **DWC07222E Data Warehouse Center-agentdaemon kunde inte starta en fjärragentprocess.**

**Förklaring:** Det finns inte tillräckligt utrymme att köra agentprocessen. Det kan också vara så att den körbara programfilen för agenten saknas, är skadad eller inte kan köras.

**Användarens åtgärd:** Kontrollera att agentens körbara programfil fortfarande finns i underkatalogen BIN i installationskatalogen för IWH. Om filen finns där ökar du det virtuella utrymmet eller kör färre agenter samtidigt. Om problemet kvarstår antecknar du alla detaljer i det här felmeddelandet och kontaktar IBM Software Support.

## **DWC07223E Datalagerservern försökte stänga av en okänd agentprocess.**

**Förklaring:** Ett internt fel inträffade i Data Warehouse Center.

## **DWC07224E Data Warehouse Center-agentdaemon kunde inte stänga av en fjärragentprocess.**

**Förklaring:** Data Warehouse Center försökte stänga av en agent och misslyckades. Data Warehouse Center försökte sedan stänga av agenten med VW-daemon. Daemon kunde inte heller stänga av agenten.

**Användarens åtgärd:** Om agenten kördes som en användarprocess avslutar du agentprocessen manuellt med ett kommando som kan användas i agentplatsens operativsystem. Om agenten kördes som en systemprocess kanske du måste vänta med att rensa den avslutade agentprocessen tills du startar systemet nästa gång. Du bör ändå kunna köra andra agenter under tiden.

# **DWC07225E Data Warehouse Center-agentdaemon kunde inte avsluta en fjärragentprocess.**

**Förklaring:** Data Warehouse Center begärde att agentdaemon skulle tvinga fram avslutning av en agent som datalagerservern inte längre kunde kommunicera med. Försöket misslyckades. Agentprocessen svarar inte längre på systemkommandon eller har redan avslutats.

**Användarens åtgärd:** Om agenten kördes som en användarprocess försöker du avsluta agentprocessen manuellt med ett kommando som kan användas i agentplatsens operativsystem. Om agenten kördes som en systemprocess måste du vänta med att rensa den avslutade agentprocessen tills du startar systemet nästa gång. Du bör ändå kunna köra andra agenter under tiden.

## **DWC07226E Datalagerservern kunde inte avsluta en lokal agentprocess.**

**Förklaring:** Agentprocessen är redan avstängd eller har hängt sig.

**Användarens åtgärd:** Kontrollera att agentprocessen är avslutad. I så fall behöver du inte göra något mer. Annars har agentprocessen hängt upp sig. Avsluta processen eller starta om datorn där agentplatsen finns.

# **DWC07227E Det tidigare felet uppstod när datalagerservern initierade sin agentfunktion.**

**Förklaring:** Informationsmeddelande.

**Användarens åtgärd:** Se föregående felmeddelande i loggen om du vill ta reda på orsaken till problemet.

# **DWC07228E Det tidigare felet uppstod när datalagerservern avslutade sin agentfunktion.**

**Förklaring:** Informationsmeddelande.

**Användarens åtgärd:** Se föregående felmeddelande i loggen om du vill ta reda på orsaken till problemet.

# **DWC07229E Systemsidfilen börjar bli full. Du bör öka storleken på den så att den kan hantera det antal agenter du kör.**

**Förklaring:** Mängden virtuellt utrymme som är definierat på systemet räcker inte för att starta fler agentprocesser.

**Användarens åtgärd:** Öka storleken på det virtuella utrymmet eller kör färre agenter samtidigt.

# **DWC07250E Datalagerservern kunde inte skapa ett jobb för version versionsnummer av steget <stegnamn> som svar på ett meddelande av typen <meddelandetyp>.**

**Förklaring:** Ett internt fel inträffade i Data Warehouse Center.

**DWC07251E Det tidigare felet uppstod när datalagerservern bearbetade ett jobb av typen< jobbtyp> för version <versionsnummer> av steget <stegnamn>.**

**Förklaring:** Informationsmeddelande.

**Användarens åtgärd:** Se föregående felmeddelande i loggen om du vill ta reda på orsaken till problemet.

**DWC07252E Datalagerservern kunde inte starta en tråd för att köra ett jobb av typen <jobbtyp> för version <versionsnummer> av steget <stegnamn>.**

**Förklaring:** Ett internt fel inträffade i Data Warehouse Center.

**Användarens åtgärd:** Anteckna alla detaljer i det här felmeddelandet och kontakta IBM Software Support.

**DWC07253E Det tidigare felet uppstod när datalagerservern skapade en kommandolista för ett jobb av typen <jobbtyp> för version <versionsnummer> av steget <stegnamn>.**

**Förklaring:** Informationsmeddelande.

**Användarens åtgärd:** Se föregående felmeddelande i loggen om du vill ta reda på orsaken till problemet.

**DWC07254E Det tidigare felet uppstod när datalagerservern skapade en kommandolista för ett jobb av typen <jobbtyp> för databasen <databasnamn>.**

**Förklaring:** Informationsmeddelande.

**Användarens åtgärd:** Se föregående felmeddelande i loggen om du vill ta reda på orsaken till problemet.

**DWC07255E Det tidigare felet uppstod när datalagerservern körde en kommandolista för ett jobb av typen <jobbtyp> för version <versionsnummer> av steget <stegnamn>.**

**Förklaring:** Informationsmeddelande.

**Användarens åtgärd:** Se föregående felmeddelande i loggen om du vill ta reda på orsaken till problemet.

**DWC07256E Det tidigare felet uppstod när datalagerservern körde en kommandolista för ett jobb av typen <jobbtyp> för databasen <databasnamn>.**

**Förklaring:** Informationsmeddelande.

**Användarens åtgärd:** Se föregående felmeddelande i loggen om du vill ta reda på orsaken till problemet.

**DWC07257E Det tidigare felet uppstod när datalagerservern bekräftade valutan för ett jobb av typen <jobbtyp> för version <versionsnummer> av steget <stegnamn>.**

**Förklaring:** Informationsmeddelande.

**Användarens åtgärd:** Se föregående felmeddelande i loggen om du vill ta reda på orsaken till problemet.

**Förklaring:** Informationsmeddelande.

**Användarens åtgärd:** Se föregående felmeddelande i loggen om du vill ta reda på orsaken till problemet.

**DWC07258E Det tidigare felet uppstod när datalagerservern fyllde ett träd med underordningar för ett jobb av typen <jobbtyp> för version <versionsnummer> av steget <stegnamn>.**

**DWC07259E Datalagerservern försökte fylla i underordning i steget <stegnamn> mer än en gång i samma körningsträd.**

**Förklaring:** Ett internt fel inträffade i Data Warehouse Center.

**Användarens åtgärd:** Anteckna alla detaljer i det här felmeddelandet och kontakta IBM Software Support.

### **DWC07260E Datalagerservern försökte rensa underordning i steget <stegnamn> mer än en gång i samma körningsträd.**

**Förklaring:** Ett internt fel inträffade i Data Warehouse Center.

**Användarens åtgärd:** Anteckna alla detaljer i det här felmeddelandet och kontakta IBM Software Support.

**DWC07261E Datalagerservern kunde inte hantera ett meddelande om slutförande vid bearbetning av körningsträdet för version <versionsnummer> av steget <stegnamn>.**

**Förklaring:** Ett internt fel inträffade i Data Warehouse Center.

**Användarens åtgärd:** Anteckna alla detaljer i det här felmeddelandet och kontakta IBM Software Support.

**DWC07262E Datalagerservern kunde inte hantera ett meddelande om tömning vid bearbetning av körningsträdet för version <versionsnummer> av steget <stegnamn>.**

**Förklaring:** Ett internt fel inträffade i Data Warehouse Center.

**Användarens åtgärd:** Anteckna alla detaljer i det här felmeddelandet och kontakta IBM Software Support.

**DWC07263E Datalagerservern kunde inte ange en radbegränsning för ifyllandet av version <versionsnummer> av steget <stegnamn>.**

**Förklaring:** Informationsmeddelande. Radbegränsningen kan inte anges i det aktuella sammanhanget.

**DWC07300E Datalagerservern har inte funktioner för att avbryta jobb av typen <jobbtyp>.**

**Förklaring:** Det går inte att avbryta just nu.

## **DWC07301E Jobbet av typen jobbtyp för version <versionsnummer> av steget <stegnamn> bearbetades inte eftersom steget inte var i produktionsläge.**

**Förklaring:** Du kan endast utföra den här typen av operation på ett steg när det är i produktionsläge. Steget är inte i produktionsläge.

## **DWC07302E Jobbet av typen <jobbtyp> för version <versionsnummer> av steget <stegnamn> bearbetades inte eftersom steget inte är permanent**

**.**

**Förklaring:** Du kan endast utföra den här typen av operation på ett steg om steget inte är temporärt. Det här steget är ett temporärt steg.

## **DWC07303E Steget <stegnamn> uppgraderades inte eftersom det inte var i utvecklingsläge.**

**Förklaring:** Du kan endast uppgradera ett steg till testläge om det är i utvecklingsläge. Steget är inte i utvecklingsläge.

**Användarens åtgärd:** Om steget är i utvecklingsläge i gränssnittet förnyar du vyn. Om läget inte uppdateras till något annat läge än utvecklingsläge antecknar du alla detaljer i det här felmeddelandet och kontakter IBM Software Support.

## **DWC07304E Steget <stegnamn> stoppades inte tillfälligt eftersom det inte var i produktionsläge.**

**Förklaring:** Du kan endast flytta ned ett steg till testläge om det är i produktionsläge. Steget är inte i produktionsläge.

**Användarens åtgärd:** Om steget är i produktionsläge i gränssnittet förnyar du vyn. Om läget inte uppdateras till något annat läge än produktionsläge antecknar du alla detaljer i det här felmeddelandet och kontakter IBM Software Support.

## **DWC07305E Steget <stegnamn> tömdes inte eftersom det inte var i tillfälligt stoppat läge.**

**Förklaring:** När du flyttar ned ett steg till utvecklingsläge avregistreras stegets måltabell. Du kan endast flytta ned ett steg till utvecklingsläge om det är i testläge. Steget är inte i testläge.

**Användarens åtgärd:** Om steget visas i testläge i gränssnittet förnyar du vyn. Om steget inte uppdateras till något annat läge än testläge antecknar du alla detaljer i det här felmeddelandet och kontaktar IBM Software Support.

## **DWC07307E Version <versionsnummer> av steget <stegnamn> tömdes inte eftersom det inte hade fyllts eller för att ifyllningen misslyckades.**

**Förklaring:** Du kan inte tömma en version i det här läget.

**Användarens åtgärd:** Vänta tills versionen är färdigbearbetad innan du försöker tömma den. Om felet uppstod i en version som var färdigbearbetad antecknar du alla detaljer i det här felmeddelandet och kontaktar IBM Software Support.

### **DWC07308E Version <versionsnummer> av steget <stegnamn> ersattes inte eftersom det inte hade fyllts eller för att ifyllningen misslyckades.**

**Förklaring:** Du kan inte ersätta en version i det här läget.

**Användarens åtgärd:** Vänta tills versionen är färdigbearbetad innan du försöker ersätta den. Om felet uppstod i en version som var färdigbearbetad antecknar du alla detaljer i det här felmeddelandet och kontaktar IBM Software Support.

### **DWC07309E Version <versionsnummer> av steget <stegnamn> fylldes inte eftersom fyllningen inte har startats eller slutförts.**

**Förklaring:** Ett internt fel inträffade i Data Warehouse Center.

**Användarens åtgärd:** Anteckna alla detaljer i det här felmeddelandet och kontakta IBM Software Support.

#### **DWC07310E Version <versionsnummer> av steget <stegnamn> ersattes inte eftersom det inte hade fyllts eller för att ifyllningen misslyckades.**

**Förklaring:** Ett internt fel inträffade i Data Warehouse Center.

**Användarens åtgärd:** Anteckna alla detaljer i det här felmeddelandet och kontakta IBM Software Support.

**DWC07311E Datalagerservern importerade inte kolumndata för databasen <databas>. Kommandot bearbetades inte eftersom inga tabellnamn var angivna.**

**Förklaring:** Ett internt fel inträffade i Data Warehouse Center.

**DWC07312E Datalagerservern bearbetade inte begäran att bearbeta ett jobb av typen <jobbtyp> för version <versionsnummer>av steget <stegnamn> eftersom den redan bearbetar en identisk rapport.**

**Förklaring:** Data Warehouse Center kunde inte utföra den begärda operationen eftersom den redan bearbetar den. Det här felet kan inträffa om en användare med en annan administrativ klient för Data Warehouse Center gjorde en begäran innan din administrativa klient uppdaterades med det nya läget.

**Användarens åtgärd:** Vänta en stund och försök sedan igen.

**DWC07313E Datalagerservern kunde inte starta ett jobb av typen <jobbtyp> för version <versionsnummer> av steget <stegnamn> eftersom den kör ett jobb av typen <jobbtyp>.De två jobben kan inte köras samtidigt.**

**Förklaring:** Data Warehouse Center kunde inte utföra den begärda operationen eftersom det skulle orsaka en konflikt med en annan operation som redan pågår.

**Användarens åtgärd:** Vänta en stund och försök sedan igen.

**DWC07314E Datalagerservern håller på att avsluta jobbet. Den kommer att stängas av när alla aktuella pågående jobb är slutförda.**

**Förklaring:** Datalagerservern har redan tagit emot en avstängningsbegäran.

**DWC07315E Det aktuella radantalet för version <versionsnummer> av steget <stegnamn> kan inte bestämmas eftersom versionen inte längre fylls.**

**Förklaring:** Informationsmeddelande. Agenten har redan slutfört fyllningen av den angivna versionen och avslutats. Det slutliga radantalet kan

nu bara hämtas från dialogrutan med statistik.

**DWC07316E Kataloginformationen kan inte importeras från databasen <databasnamn>. eftersom det inte går att ställa sådana frågor för databastypen.**

**Förklaring:** Den typ av databas som du försöker importera metadata från har inga funktioner för frågor om metadata.

**Användarens åtgärd:** Läs dokumentationen för källan om du vill veta mer. Ange beskrivningen av databasen manuellt.

# **DWC07317E Schemaläggningarna för steget <stegnamn> kunde inte aktiveras eftersom steget inte är i testläge.**

**Förklaring:** Ett internt fel inträffade i Data Warehouse Center.

**Användarens åtgärd:** Anteckna alla detaljer i det här felmeddelandet och kontakta IBM Software Support.

## **DWC07318E Datalagerservern kunde inte lägga till en rad i statistiktabellen för steget <stegnamn>.**

**Förklaring:** Statistiktabellen kunde inte uppdateras.

**Användarens åtgärd:** Kontrollera den sekundära felkoden (RC2) och utför den åtgärd som rekommenderas.

**DWC07319E Datalagerservern kunde inte ge behörighet på nytt för steget <stegnamn> eftersom steget inte var i testläge.**

**Förklaring:** Ett internt fel inträffade i Data Warehouse Center.

**DWC07320E Datalagerservern kunde inte lägga till ett alias för steget <stegnamn> eftersom steget var i utvecklingsläge.**

**Förklaring:** Ett internt fel inträffade i Data Warehouse Center.

**Användarens åtgärd:** Anteckna alla detaljer i det här felmeddelandet och kontakta IBM Software Support.

```
DWC07321E Datalagerservern kunde inte ta
 bort ett alias för steget <steg-
 namn> eftersom steget var i
 utvecklingsläge.
```
**Förklaring:** Ett internt fel inträffade i Data Warehouse Center.

**Användarens åtgärd:** Anteckna alla detaljer i det här felmeddelandet och kontakta IBM Software Support.

**DWC07322E Datalagerservern kunde inte bekräfta det angivna lösenordet för användaren <användarnamn>. Felet inträffade som svar på en behörighetsbegäran från klienten <klientnamn>.**

**Förklaring:** Det angivna lösenordet var felaktigt. En vanlig orsak till det här felet är att något eller några av tecknen har angivits med fel skiftläge. Lösenord är skiftberoende.

**Användarens åtgärd:** Skriv lösenordet igen.

## **DWC07323E Tabellen för steget <stegnamn> ändrades inte eftersom <stegnamn> inte är i testläge.**

**Förklaring:** Du kan endast lägga till nya kolumner i en befintlig stegtabell om steget är i testläge.

**Användarens åtgärd:** Ändra stegets läge till testläge och försök igen.

**DWC07324E Datalagerservern kunde inte hämta exempeldata för databasen eller tabellen <tabellnamn> eftersom ID-strängen inte kunde hittas.**

**Förklaring:** Du försökte hämta exempeldata från en Data Warehouse Center-tabell som inte kunde hittas i Data Warehouse Center-kontrolldatabasen.

**Användarens åtgärd:** Kontakta administratören för Data Warehouse Center.

### **DWC07325E Datalagerservern kunde inte installera omvandlingsprogram från databasen eftersom den typen av skapande inte kan användas.**

#### **Förklaring:**

**Användarens åtgärd:** Kontrollera den sekundära felkoden (RC2) och utför den åtgärd som rekommenderas.

**DWC07350E Det tidigare felet uppstod när datalagerservern allokerade en agent för bearbetning av en kommandolista av typen <kommandolisttyp> för version <versionsnummer> av steget stegnamn.**

**Förklaring:** Datalagerservern kunde inte starta agentprocessen.

**Användarens åtgärd:** Kontrollera den sekundära felkoden (RC2) och utför den åtgärd som rekommenderas.

**DWC07351E Det tidigare felet uppstod när datalagerservern frigjorde den agent som användes för bearbetning av en kommandolista av typen <jobbtyp> för version <versionsnummer> av steget <stegnamn>.**

**Förklaring:** Ett fel inträffade när Data Warehouse Center stängde av en agentprocess.

**Användarens åtgärd:** Kontrollera den sekun-

dära felkoden (RC2) och utför den åtgärd som rekommenderas.

**DWC07352E Det tidigare felet uppstod när datalagerservern skapade en kommandolista av typen <jobbtyp> för version <versionsnummer> av steget <stegnamn>.**

**Förklaring:** Informationsmeddelande

**Användarens åtgärd:** Se föregående felmeddelande om du vill ha mer information.

**DWC07353E Det tidigare felet uppstod när datalagerservern skapade en kommandolista av typen <kommandolisttyp> för databasen <databasnamn>.**

**Förklaring:** Informationsmeddelande

**Användarens åtgärd:** Se föregående felmeddelande om du vill ha mer information.

**DWC07354E Steget <stegnamn> har ingen agentplats definierad där den ska bearbetas.**

**Förklaring:** Ett internt fel inträffade i Data Warehouse Center.

**Användarens åtgärd:** Anteckna alla detaljer i det här felmeddelandet och kontakta IBM Software Support.

#### **DWC07355E Det finns ingen agentplats definierad som har anslutning till databasen <databas>.**

**Förklaring:** Ett internt fel inträffade i Data Warehouse Center.

**Användarens åtgärd:** Anteckna alla detaljer i det här felmeddelandet och kontakta IBM Software Support.

**DWC07356E En agents bearbetning av ett kommando av typen <kommandotyp> misslyckades för version <versionsnummer> av steget <stegnamn>.**

**Förklaring:** Agenten påträffade ett fel under bearbetningen.

**Användarens åtgärd:** Kontrollera den sekundära felkoden (RC2) och utför den åtgärd som rekommenderas.

## **DWC07357E En fråga om radantal misslyckades för version <versionsnummer> av steget stegnamn.**

**Förklaring:** Data Warehouse Center-agenten upptäckte ett fel när den bearbetade en fråga om radantal.

**Användarens åtgärd:** Kontrollera den sekundära felkoden (RC2) och utför den åtgärd som rekommenderas.

## **DWC07358E Aliaset <aliasnamn> för steget <stegnamn> kunde inte hittas. Felet inträffade vid bearbetning av ett kommando av typen <kommandotyp>.**

**Förklaring:** Data Warehouse Center kunde inte hämta metadata för det angivna aliasnamnet från kontrolldatabasen.

**Användarens åtgärd:** Kontrollera den sekundära felkoden (RC2) och utför den åtgärd som rekommenderas.

## **DWC07400E Datalagerservern kunde inte hämta semaforen <semafornamn>.**

**Förklaring:** Ett internt fel inträffade i Data Warehouse Center.

## **DWC07401E Datalagerservern kunde inte frigöra semaforen <semafornamn>.**

**Förklaring:** Ett internt fel inträffade i Data Warehouse Center.

**Användarens åtgärd:** Anteckna alla detaljer i det här felmeddelandet och kontakta IBM Software Support.

# **DWC07450E Det tidigare felet uppstod när datalagerservern initierade sin schemaläggning.**

**Förklaring:** Ett fel inträffade som förhindrade datalagerservern att starta sin schemaläggning.

**Användarens åtgärd:** Kontrollera den sekundära felkoden (RC2) och utför den åtgärd som rekommenderas.

## **DWC07451E Det tidigare felet uppstod när datalagerservern avslutade sin schemaläggning.**

**Förklaring:** Ett fel inträffade som förhindrade datalagerservern att stoppa sin schemaläggning.

**Användarens åtgärd:** Kontrollera den sekundära felkoden (RC2) och utför den åtgärd som rekommenderas.

## **DWC07454E Datalagerservern kunde inte starta en tråd för sin schemaläggning.**

**Förklaring:** Ett internt fel inträffade i Data Warehouse Center.

**Användarens åtgärd:** Anteckna alla detaljer i det här felmeddelandet och kontakta IBM Software Support.

# **DWC07500I Datalagerservern avbröt version <versionsnummer> av steget stegnamn.**

**Förklaring:** Informationsmeddelande.

## **DWC07501E Datalagerservern kunde inte formatera avbryta version <versionsnummer> av steget <stegnamn>.**

**Förklaring:** Stegversionen kunde inte avbrytas eftersom den inte längre kördes när begäran om att avbryta togs emot.

**DWC07502I Datalagerservern tog emot en dubblerad begäran om att avbryta version <versionsnummer> av steget <stegnamn> när versionen redan hade avbrutits.**

**Förklaring:** Informationsmeddelande. En begäran om att avbryta en version i ett angivet steg gjordes medan en tidigare begäran om att avbryta samma version bearbetades. Versionen kommer att avbrytas.

### **DWC07550E Datalagerservern har slut på minne.**

**Förklaring:** Det finns inte tillräckligt mycket virtuellt utrymme för att datalagerservern ska fungera. Datalagerservertjänsten stängs av efter det här meddelandet.

**Användarens åtgärd:** Öka storleken på det virtuella utrymmet på den dator där Data Warehouse Center-servern finns och starta om Data Warehouse Center-tjänsten.

## **DWC07551E Datalagerservern avslutas på grund av en ohanterad avvikelse.**

**Förklaring:** Operativsystemet avslutar Datalagerservern eftersom en programavvikelse inte kunde lösas.

**Användarens åtgärd:** Samla in så mycket information som möjligt om avvikelsen och de händelser som föregick den, och rapportera sedan problemet till IBM Software Support. Försök att starta om Datalagerservern.

### **DWC07552E Datalagerservern avslutas oväntat.**

**Förklaring:** Datalagerservern påträffade ett allvarligt internt fel och kommer att avslutas.

**Användarens åtgärd:** Samla in så mycket information som möjligt om avvikelsen och de händelser som föregick den, och rapportera sedan problemet till IBM Software Support. Försök att starta om Datalagerservern.

### **DWC07700I Datalagerservern tog emot en varning från agenten.**

**Förklaring:** Informationsmeddelande.

**Användarens åtgärd:** Inget.

**DWC07900E Versionen <versionsnamn> kan inte hittas.**

**Förklaring:** Ett internt fel inträffade i Data Warehouse Center.

**Användarens åtgärd:** Anteckna alla detaljer i det här felmeddelandet och kontakta IBM Software Support.

**DWC07901E Version versionsnummer av steget <stegnamn> kunde inte markeras som slutförd eftersom den angivna statusen <versionsstatus> inte var giltig.**

**Förklaring:** Ett internt fel inträffade i Data Warehouse Center.

**Användarens åtgärd:** Anteckna alla detaljer i det här felmeddelandet och kontakta IBM Software Support.

**DWC07902E Steget <stegnamn> var inte aktuellt eftersom version <versionsnummer> var schemalagt att fyllas <tidsstämpel>, men fyllningen hade inte påbörjats ännu.**

**Förklaring:** Det steg som misslyckades var beroende av data från ett annat steg. Det steg som misslyckades kunde inte fyllas i eftersom det andra steget kördes efter schemaläggningen vid den tidpunkt det misslyckade steget startades.

**Användarens åtgärd:** Anvõnd funktionen Kör nu i dialogrutan Under bearbetning om du vill tvinga fram ifyllning av det andra steget. Försök sedan att köra det beroende steget igen.

## **DWC07903E Steget <stegnamn> kunde inte köras eftersom version versionsnummer fylldes i för tillfället.**

**Förklaring:** Det steg som misslyckades var beroende av data från ett annat steg. Det steg som misslyckades kunde inte fyllas i eftersom det andra steget inte hade slutfört bearbetningen vid den tidpunkt det misslyckade steget startades.

**Användarens åtgärd:** Vänta tills det andra steget har slutfört bearbetningen och försök att köra det beroende steget igen.

### **DWC07904E Steget <stegnamn> kunde inte köras eftersom version <versionsnummer> väntade på ett omförsök.**

**Förklaring:** Det steg som misslyckades var beroende av data från ett annat steg. Det gick inte att fylla i steget eftersom det andra steget var upptaget med ett omförsök vid den tidpunkt det misslyckade steget startades.

**Användarens åtgärd:** Vänta tills det andra steget har slutfört bearbetningen och försök att köra det beroende steget igen.

## **DWC07905E Steget <stegnamn> var inte aktuellt eftersom version <versionsnummer> för tillfället tömdes.**

**Förklaring:** Det steg som misslyckades var beroende av data från ett annat steg. Det gick inte att fylla i steget eftersom det andra steget var upptaget med en tömning vid den tidpunkt det misslyckade steget startades.

**Användarens åtgärd:** Vänta tills det andra steget har slutfört tömningen och försök att köra det beroende steget igen.

## **DWC07906E Steget <stegnamn> kunde inte köras eftersom version <versionsnummer> var den sista version som skulle fyllas i och det misslyckades.**

**Förklaring:** Det steg som misslyckades var beroende av data från ett annat steg. Det gick inte att

fylla i steget eftersom det andra steget misslyckades med en ifyllning.

**Användarens åtgärd:** Kör om det andra steget och försök att köra det misslyckade beroende steget igen.

### **DWC07907E Steget <stegnamn> kunde inte köras eftersom ingen version har kunnat fyllas i.**

**Förklaring:** Det steg som misslyckades var beroende av data från ett annat steg. Det gick inte att fylla i steget eftersom det andra steget inte har några versioner som har slutförts.

**Användarens åtgärd:** Kör det andra steget och försök köra det misslyckade beroende steget igen.

## **DWC08000E Den operation du försökte utföra kan inte användas med den här agenten för tillfället.**

**Förklaring:** Den Data Warehouse Center-funktion du försökte använda kan inte användas på den här agentplatsens plattform för tillfället.

**Användarens åtgärd:** Försök inte att använda den här Data Warehouse Center-funktionen på den aktuella agentplatsen. Kontrollera Data Warehouse Center-tjänsten och ta reda på tillgänglighet och alternativ.

### **DWC08005I Data Warehouse Center-agenten kommer att stängas av.**

**Förklaring:** Informationsmeddelande. Agenten körde ett avstängningskommando som utfärdades av servern.

## **DWC08010E Det uppstod spill i agentmeddelandet och det trunkerades från <startantal> till <slutantal> objekt i den returnerade kataloglistan.**

**Förklaring:** Ett internt fel inträffade i Data Warehouse Center. En tänkbar orsak är att listan med returnerade tabeller är för stor.

**Användarens åtgärd:** Använd ett tabellnamnled så att du minskar antalet tabeller som returneras. Om problemet kvarstår antecknar du alla detaljer i det här felmeddelandet och kontaktar IBM Software Support.

#### **DWC08205E Agenten tog emot för få indataparametrar. Serverport och värdnamn måste anges.**

**Förklaring:** Ett internt fel inträffade i Data Warehouse Center.

**Användarens åtgärd:** Anteckna alla detaljer i det här felmeddelandet och kontakta IBM Software Support.

### **DWC08206E Agenten tog emot för många indataparametrar.**

**Förklaring:** Ett internt fel inträffade i Data Warehouse Center.

**Användarens åtgärd:** Anteckna alla detaljer i det här felmeddelandet och kontakta IBM Software Support.

**DWC08207E Agenten tog emot en ogiltig versionstyp.**

**Förklaring:** Ett internt fel har inträffat.

**Användarens åtgärd:** Kontakta IBM Software Support.

## **DWC08210E Agenten tog emot ogiltiga indataparametrar: <parameternamn>.**

**Förklaring:** Ett internt fel inträffade i Data Warehouse Center.

**Användarens åtgärd:** Anteckna alla detaljer i det här felmeddelandet och kontakta IBM Software Support.

#### **DWC08215E Agentkommandona är inte i rätt följd.**

**Förklaring:** Ett internt fel inträffade i Data Warehouse Center.

## **DWC08220E Agentdaemon tog emot ett ogiltigt kommando.**

**Förklaring:** Ett internt fel inträffade i Data Warehouse Center.

**Användarens åtgärd:** Anteckna alla detaljer i det här felmeddelandet och kontakta IBM Software Support.

# **DWC08221E Agentdaemon kan inte kommunicera genom den tilldelade porten.**

**Förklaring:** Informationsmeddelande.

**Användarens åtgärd:** Kontrollera att de portnummer som krävs av servern, loggenheten och agenten inte används av andra verktyg.

# **DWC08225E Systemet börjar få slut på minne. Sidfilen har uppnått gränsen. Inge fler agenter kan startas.**

**Förklaring:** Data Warehouse Center-agentdaemon kunde inte starta en agentprocess eftersom systemet börjar få slut på virtuellt utrymme.

**Användarens åtgärd:** Öka storleken på det virtuella utrymmet på agentplatsens dator, stäng av några tillämpningar på den datorn eller kör färre agenter samtidigt.

## **DWC08405E Indata på kommandoraden var för långa. Kommandot var: <kommando>.**

**Förklaring:** Det filbearbetningskommando som sändes till agenten var för långt.

**Användarens åtgärd:** Förkorta kommandot om det går. Om problemet inte löser sig kontaktar du IBM Software Support.

# **DWC08410E Agenten kunde inte köra ett Data Warehouse Center-program.**

**Förklaring:** Om en felkod (RC2) returnerades innebär det att agenten kördes men att det uppstod ett fel vid körningen. Värdet för RC2 är den felkod som returneras av Data Warehouse Center-programmet.

Om RC2 = 1 för en NT-agent kan det betyda att det fullständiga programnamnet på fliken Program i dialogrutan Program är felaktigt eller att programmet inte är installerat.

Om RC2 = 127 för en AIX-agent kan det betyda att det fullständiga programnamnet på fliken Program i dialogrutan Program är felaktigt, att programmet inte är installerat eller att det angivna användar-IDt för agentplatsen inte har behörighet att köra och att läsa. Båda behörigheterna krävs.

Om RC2 inte returnerades kunde filen för Data Warehouse Center-programmet inte hittas eller också var den i ett format som inte kunde köras.

**Användarens åtgärd:** Kontrollera värdet för RC2. Om en felkod som inte är noll returnerades av Data Warehouse Center-programmet utför du den åtgärd som rekommenderas för den returkoden i dokumentationen till Data Warehouse Center-programmet. Om programmet är något av de IBM-program som levererades med Data Warehouse Center finns dokumentationen i programkatalogen för Data Warehouse Center på cdskivan.

Om värdet för RC2 är null eller noll kontrollerar du att den angivna sökvägen och filnamnet för Data Warehouse Center-programmet fortfarande är giltiga. Om de är giltiga kontrollerar du att Data Warehouse Center-programmet fortfarande är i ett format som kan köras.

# **DWC08411E Agenten kunde inte utfärda ett FTP-kommando.**

**Förklaring:** Agenten kunde inte upprätta en FTP-anslutning till värden.

**Användarens åtgärd:** Kontrollera att värdnamn, användar-ID och lösenord som angavs för FTP är korrekta.

Om värdnamnet, användar-IDt och lösenordet är korrekta gör du följande:

- v Kontrollera att ftp är det kommando som används på din plats när en FTP-session ska initieras.
- v Bekräfta att FTP-daemonprocessen körs på värden.

v Ange ping-kommandot från agentplatsen till värden så att du kan bekräfta att det finns en TCP/IP-anslutning.

#### **DWC08412E Agenten kunde inte ta bort FTPfilen.**

**Förklaring:** FTP-operationen misslyckades. Den fil som togs emot av FTP finns inte längre på agentplatsen, eller också används filen av en annan process.

**Användarens åtgärd:** Kontrollera att filen togs emot på den sökväg som angavs i databasen och att filen finns. Om den finns kontrollerar du om den används av en annan process.

## **DWC08413E Filen är inte körbar eller har ett ogiltigt körbart filformat.**

**Förklaring:** Data Warehouse Center-programmet har ogiltigt format och kan inte köras. Antingen är den refererade filen inte en riktig körbar fil eller också är den skadad.

**Användarens åtgärd:** Kontrollera att Data Warehouse Center-programfilen finns och att den är körbar.

## **DWC08414E Kommandotolken är skadad eller saknas.**

**Förklaring:** Operativsystemets kommandotolk eller skal är skadat eller saknas.

**Användarens åtgärd:** Kontrollera att operativsystemets kommandotolk eller skalprogram fortfarande fungerar på agentplatsen.

### **DWC08420E Det finns inte tillräckligt mycket minne, det tillgängliga minnet är skadat eller så finns det ett ogiltigt block.**

**Förklaring:** Det fanns inte tillräckligt mycket virtuellt utrymme tillgängligt på agentplatsens dator för att agenten skulle kunna starta en process eller allokera en databuffert.

**Användarens åtgärd:** Öka storleken på det virtuella utrymmet på agentplatsens dator, stäng av några tillämpningar på den datorn eller kör färre agenter samtidigt. Du kan eventuellt också frigöra minne genom att starta om agentplatsdatorn.

#### **DWC08425E Den fil som skulle bearbetas var skrivskyddad. Filnamnet var : <filnamn>.**

**Förklaring:** Data Warehouse Center kunde inte ta bort eller skriva till en fil som överfördes genom FTP eftersom agenten endast hade läsbehörighet till filen.

**Användarens åtgärd:** Ändra systeminställningarna så att du ser till att de filer som överförs genom FTP skapas på agentplatsdatorn med både läs- och skrivbehörighet för agentens användar-ID.

# **DWC08430E Filen eller sökvägen kunde inte hittas. Filnamnet var : <filnamn>.**

**Förklaring:** Data Warehouse Center kunde inte ta bort eller skriva till en fil som överfördes genom FTP eftersom den inte kunde hittas. Filen kan ha flyttats eller tagits bort av en annan process eller användare.

**Användarens åtgärd:** Kör steget igen och se till att inga andra processer eller användare tar bort eller flyttar filen när den har skapats. När bearbetningen är slutförd tas filen bort av Data Warehouse Center.

### **DWC08440E Uppdateringen av Intersolv ODBC-drivrutinsprofilen misslyckades.**

**Förklaring:** Data Warehouse Center-agenten kunde inte uppdatera eller skapa filen QETX-T.INI, som används av ODBC-drivrutinerna, eller också inträffade ett internt fel i Data Warehouse Center.

**Användarens åtgärd:** Kontrollera att agenten har läs- och skrivbehörighet till den katalog där filen QETXT.INI ska skapas. Den finns i systemkatalogen eller i den katalog där källtextfilen finns. Om agenten inte har läs- och skrivbehörighet till katalogen antecknar du alla detaljer i det

här felmeddelandet och kontaktar IBM Software Support.

## **DWC08445E Textfilen har en ogiltig datatyp för fältet <fältnamn>. SQL-datatypen <datatyp> kan inte användas.**

**Förklaring:** Ett internt fel inträffade i Data Warehouse Center.

**Användarens åtgärd:** Anteckna alla detaljer i det här felmeddelandet och kontakta IBM Software Support.

## **DWC08450E Det gick inte att läsa in användar-DLL-filen <dll-namn>.**

**Förklaring:** Data Warehouse Center kunde inte läsa in DLL-filen (dynamic link library) för ett Data Warehouse Center-program i minnet eller kunde inte hitta DLL-filen.

**Användarens åtgärd:** DLL-filen saknas eller sökvägen är felaktig. Kontrollera att DLL-filen fortfarande finns, att den fortfarande är giltig och att antingen agentplatsens bilbliotekssökväg innehåller den sökväg som anges i programdefinitionen för Data Warehouse Center eller att det finns en sökväg till DLL-filen i agentplatsens bibliotekssökväg.

#### **DWC08455E Det gick inte att hitta adressen till användarfunktionen <funktionsnamn>.**

**Förklaring:** Data Warehouse Center kunde inte hitta den angivna funktionen i den angivna DLLfilen.

**Användarens åtgärd:** Kontrollera att namnet på en giltig DLL-post har angetts i definitionen för Data Warehouse Center-programmet. Välj Inställningar - Data Warehouse Center-program på skrivbordet i Data Warehouse Center.

## **DWC08457E Det gick inte att köra användarfunktionen <funktionsnamn>.**

**Förklaring:** OS/2-agenten kunde inte köra en anropad DLL-fil.

**Användarens åtgärd:** Kontrollera den sekun-

dära felkoden (RC2) och utför den åtgärd som rekommenderas.

## **DWC08460E FTP misslyckades. Kontrollera användar-ID, lösenord och filnamn. De kan vara skiftberoende på vissa värdar.**

**Förklaring:** Källfilen kunde inte överföras till agentplatsdatorn med FTP-kommandot.

**Användarens åtgärd:** Kontrollera att den fil du försöker överföra finns på FTP-servern och att det angivna användar-IDt och lösenordet för FTP-kommandot är korrekta.

# **DWC08461E Ett fel inträffade när tabellerna för konvertering av teckentabeller öppnades eller när data konverterades mellan Unicode och lokal språkmiljö.**

**Förklaring:** Din begäran sändes till en fjärr-Data Warehouse Center-agent för körning, men fjärragenten kunde inte öppna en tabell för konvertering av teckentabeller och konvertera meddelandet till den lokala språkmiljön.

**Användarens åtgärd:** Kontrollera att det operativsystem där agenten finns har rätt konverteringstabell för att konvertera Unicode till lokal språkmiljö. När du ska ta reda på vilken lokal språkmiljö som används av agenten på UNIX kan du behöva gå igenom filen IWH.environment. Om den lokala språkmiljön är felaktig redigerar du filen IWH.environment och startar om agentdaemon.

Om du tog emot det här felmeddelandet när du använda plattformen Sun Solaris kanske du måste definiera den lokala teckenuppsättningssträngen för Solaris med hjälp av miljövariabeln VWA\_LOCALE\_TABLE. Starta om agentdaemon och försök igen.

## **DWC08462E Ett fel inträffade vid konvertering av ett agentmeddelande från breda tecken till flerbyte-tecken.**

**Förklaring:** Fjärragenten försökte sända ett svar till datalagerservern, men ett fel inträffade när

svarsmeddelandet skulle konverteras från breda tecken- till flerbyte-teckenformat.

**Användarens åtgärd:** Om agenten körs på UNIX-plattformen kontrollerar du att du har rätt språkmiljö angiven i filen IWH.environment. Om den inte är rätt redigerar du filen IWH.environment och startar om daemon. Du kan också kontakta den tekniska supporten för operativsystemet och kontrollera att operativsystemet har underhållits på rätt sätt.

## **DWC08463E Ett fel inträffade vid konvertering av ett agentmeddelande från flerbyte-tecken till breda tecken.**

**Förklaring:** Fjärragenten försökte bearbeta ditt meddelande och ett fel inträffade när meddelandet skulle konverteras från flerbyte- till breda tecken-format.

**Användarens åtgärd:** Om agenten körs på UNIX-plattformen kontrollerar du att du har rätt språkmiljö angiven i filen IWH.environment. Om den inte är rätt redigerar du filen IWH.environment och startar om daemon. Du kan också kontakta den tekniska supporten för operativsystemet och kontrollera att operativsystemet har underhållits på rätt sätt.

## **DWC08472E Omvandlingsprogrammen för Datalagringscenter kunde inte registreras i måldatabasen.**

**Förklaring:** Omvandlingsprogrammen för Datalagringscenter kunde inte registreras i måldatabasen.

**Användarens åtgärd:** Mer information finns i den sekundära felkoden för Datalagringscenter och i systemmeddelandet.

## **DWC08474E Omvandlingsprogrammen för Datalagringscenter kunde inte avregistreras från måldatabasen.**

**Förklaring:** Omvandlingsprogrammen för Datalagringscenter kunde inte avregistreras från måldatabasen.

**Användarens åtgärd:** Mer information finns i den sekundära felkoden för Datalagringscenter och i systemmeddelandet.

## **DWC08505E Agenten kunde inte allokera handtag för ODBC-miljön.**

**Förklaring:** ODBC-drivrutinshanteraren kunde inte allokera utrymme för miljöhandtaget. Antingen är det ont om minne i systemet eller ett allvarligt fel i ODBC-drivrutinshanteraren.

**Användarens åtgärd:** Kontrollera hur mycket virtuellt utrymme det finns i datorn. Om det inte verkar vara ont om virtuellt utrymme kan du försöka med att installera om ODBC-drivrutinshanteraren.

# **DWC08510E Agenten kunde inte allokera handtag för ODBC-anslutningen.**

**Förklaring:** Agenten kunde inte hämta ett handtag för ODBC-anslutning. Orsaken kan vara ett fel vid utrymmesallokering, ett databasfel eller ett fel i operativsystemet.

**Användarens åtgärd:** Kontrollera hur mycket virtuellt utrymme det finns i datorn. Om det inte verkar vara ont om virtuellt utrymme kontrollerar du den SQLSTATE som följde med det här felmeddelandet (om något värde returnerades).

# **DWC08515E Agenten kunde inte ansluta till ODBC-datakällan: <källnamn>.**

**Förklaring:** Ett försök att ansluta till den angivna databasen misslyckades. Det finns många tänkbara orsaker till att försöket misslyckades. Följande orsaker är vanligast: Databasen var inte registrerad som system-DSN för ODBC (om agenten finns på Windows NT), anslutningen från agentplatsdatorn till den angivna databasen misslyckades eller var inte rätt konfigurerad, eller det angivna användar-IDt eller lösenordet var felaktigt.

**Användarens åtgärd:** Kontrollera att det angivna användar-IDt eller lösenordet är rätt.

Om agenten körs på Windows NT kontrollerar du att den angivna databasen var registrerad som system-DSN i ODBC-drivrutinshanteraren. Om du använder CA/400 för access till en AS/400-databas kontrollerar du att du har

senaste Service Pack av CA/400 installerad och att du kör cwbcfg.exe så att du aktiverar CA/400 att köras som en systemuppgift. Mer information om Service Pack och cwbcfg.exe finns webbplatsen

http://www.as400.ibm.com/clientaccess/service.htm. Du kan också läsa dokumentationen från databasleverantören och ta reda på tänkbara orsaker till att en anslutning misslyckas.

## **DWC08516E Agenten kunde inte ange anslutningsalternativ för ODBC-källan <källnamn>.**

**Förklaring:** Data Warehouse Center-agenten gjorde ett försök att utfärda anropet SQLExecute() till databasen och en felkod som inte var noll returnerades. Kontrollera i händelseloggen om det finns ytterligare SQL-felmeddelanden.

**Användarens åtgärd:** Om det inte finns fler SQL-felmeddelanden i händelseloggen aktiverar du DB2-spårning eller ODBC-spårning.

## **DWC08520E Agenten kunde inte allokera handtag för ODBC-satsen.**

**Förklaring:** Data Warehouse Center-agenten kunde inte hämta ett handtag för ODBC-sats. Det här felet kan inträffa om anslutningen till källan inte var upprättad eller om ODBC-drivrutinshanteraren inte kunde allokera minne för ett satshandtag.

**Användarens åtgärd:** Kontrollera hur mycket virtuellt utrymme det finns i datorn. Om det inte verkar vara ont om virtuellt utrymme kontrollerar du om databasanslutningen har avregistrerats. Om du kan återskapa problemet helt och hållet kan du avgöra om databasanslutningen har avregistrerats genom att kontrollera databasleverantörens spårningsfunktion.

# **DWC08525E Agenten misslyckades med körning av SQL-satsen <sats>.**

**Förklaring:** Den SQL-sats som Data Warehouse Center-agenten försökte köra misslyckades.

**Användarens åtgärd:** Kontrollera inställningarna för hantering av SQL-fel i dialogrutan Steg för steget. Se till att inställningen är angiven så att fel ska hanteras på det sätt du vill. Om du är nöjd med inställningen kontrollerar du värdet för SQL-koden eller SQLSTATE i dokumentationen från databasleverantören och tar reda på vilken åtgärd du ska vidta.

# **DWC08530E Agenten misslyckades med hämtning från källdatabasen.**

**Förklaring:** Data Warehouse Center-agenten påträffade ett fel vid hämtning av en rad från källresultatuppsättningen.

**Användarens åtgärd:** Kontrollera värdet för SQL-koden eller SQLSTATE i dokumentationen från databasleverantören och ta reda på vilken åtgärd du ska vidta.

# **DWC08535E Agenten kunde inte infoga i måldatabasen.**

**Förklaring:** Data Warehouse Center-agenten påträffade ett fel vid infogning av data i måltabellen.

**Användarens åtgärd:** Kontrollera värdet för SQL-koden eller SQLSTATE i dokumentationen från databasleverantören och ta reda på vilken åtgärd du ska vidta.

Om SQL-koden är 30081 och SQLSTATE är 40003 kontrollerar du DB2-loggen och ser till att det finns tillräckligt mycket loggutrymme för att infoga data i måltabellen.

## **DWC08540E Agenten kunde inte koppla ned anslutningen från ODBC-källa: <databasnamn>.**

**Förklaring:** Data Warehouse Center-agenten kunde inte koppla ned anslutningen från den angivna databasen.

**Användarens åtgärd:** Kontrollera värdet för SQL-koden eller SQLSTATE i dokumentationen från databasleverantören och ta reda på vilken åtgärd du ska vidta.

## **DWC08541E Det finns ingen anslutning till källan.**

**Förklaring:** Data Warehouse Center-agenten tog emot ett kommando att koppla ned anslutningen från en databas, men anslutningen var redan avslutad.

## **DWC08545E Agenten kunde inte hämta hela antalet kolumner i resultatuppsättningen.**

**Förklaring:** Data Warehouse Center-agenten kunde inte hämta ett visst antal av kolumnerna i resultatuppsättningen.

**Användarens åtgärd:** Kontrollera värdet för SQL-koden eller SQLSTATE i dokumentationen från databasleverantören och ta reda på vilken åtgärd du ska vidta.

### **DWC08546E Agenten kunde inte hämta ett kolumnattribut.**

**Förklaring:** Data Warehouse Center-agenten kunde inte hämta metadata för en kolumn från databashanteringssystemet.

**Användarens åtgärd:** Kontrollera värdet för SQL-koden eller SQLSTATE i dokumentationen från databasleverantören och ta reda på vilken åtgärd du ska vidta.

### **DWC08547E Agenten kunde inte hämta hela antalet rader som infogats i måldatabasen.**

**Förklaring:** Data Warehouse Center-agenten kunde inte hämta antalet rader som infogats i måltabellen från måldatabasen.

**Användarens åtgärd:** Kontrollera värdet för SQL-koden eller SQLSTATE i dokumentationen från databasleverantören och ta reda på vilken åtgärd du ska vidta.

## **DWC08550E Agenten misslyckades vid anropet ODBC SQLDescribeCol API.**

**Förklaring:** Data Warehouse Center-agenten kunde inte hämta metadata för en kolumn.

**Användarens åtgärd:** Kontrollera värdet för SQL-koden eller SQLSTATE i dokumentationen från databasleverantören och ta reda på vilken åtgärd du ska vidta.

### **DWC08555E Agenten kunde inte hämta bindkolumnattributen till de valda kolumnerna från källdatabasen.**

**Förklaring:** Data Warehouse Center-agenten kunde inte binda en buffert som skulle innehålla data som hämtats från en kolumn i resultatuppsättningen.

**Användarens åtgärd:** Kontrollera värdet för SQL-koden eller SQLSTATE i dokumentationen från databasleverantören och ta reda på vilken åtgärd du ska vidta.

# **DWC08560E Agenten kunde inte hämta bindkolumnattributen till infogningskolumnerna i måldatabasen.**

**Förklaring:** Data Warehouse Center-agenten kunde inte binda en buffert som skulle innehålla data som skulle infogas i en kolumn i måltabellen.

**Användarens åtgärd:** Kontrollera värdet för SQL-koden eller SQLSTATE i dokumentationen från databasleverantören och ta reda på vilken åtgärd du ska vidta.

Om steget refererar till ett omvandlingsprogram kontrollerar du om de lagrade procedurerna för Data Warehouse Center är installerade i måldatabasen.

### **DWC08565E Agenten kunde inte förbereda en SQL-sträng för körning. Satsen var: <sats>.**

**Förklaring:** Data Warehouse Center-agenten kunde inte förbereda en dynamisk SQL-sats.

**Användarens åtgärd:** Kontrollera värdet för SQL-koden eller SQLSTATE i dokumentationen från databasleverantören och ta reda på vilken åtgärd du ska vidta.

### **DWC08570E Agenten misslyckades vid ett internt fel.**

**Förklaring:** Ett internt fel inträffade i Data Warehouse Center.

**Användarens åtgärd:** Anteckna alla detaljer i det här felmeddelandet och kontakta IBM Software Support.

# **DWC08575E Agenten misslyckades med anropet SQLExecute API.**

**Förklaring:** Data Warehouse Center-agenten tog emot en felkod som inte var noll när den gjorde ett försök att utfärda anropet SQLExecute() till databasen.

**Användarens åtgärd:** Kontrollera i händelseloggen om det finns ytterligare SQL-felmeddelanden. Om det inte finns fler felmeddelanden aktiverar du DB2-spårning eller ODBC-spårning och kör steget igen.

# **DWC08580E Agenten misslyckades med COM-MIT för ODBC-källa: <datakällnamn>.**

**Förklaring:** Data Warehouse Center-agenten kunde inte bekräfta de ändringar som gjorts i den angivna ODBC-källan.

**Användarens åtgärd:** Kontrollera värdet för SQL-koden eller SQLSTATE i dokumentationen från databasleverantören och ta reda på vilken åtgärd du ska vidta.

## **DWC08585E Agenten misslyckades med ROLL-BACK för ODBC-källa: <datakällnamn>.**

**Förklaring:** Data Warehouse Center-agenten kunde inte backa de åtgärder som utförts i den angivna ODBC-källan.

**Användarens åtgärd:** Kontrollera värdet för SQL-koden eller SQLSTATE i dokumentationen från databasleverantören och ta reda på vilken åtgärd du ska vidta.

# **DWC08590E Agenten kunde inte frigöra ett satshandtag.**

**Förklaring:** Data Warehouse Center-agenten kunde inte frigöra ett handtag för ODBC-sats.

**Användarens åtgärd:** Kontrollera värdet för SQL-koden eller SQLSTATE i dokumentationen från databasleverantören och ta reda på vilken åtgärd du ska vidta.

# **DWC08600E Agenten kunde inte hämta katalogtabellinformation.**

**Förklaring:** Data Warehouse Center-agenten kunde inte hämta metadata för den begärda tabellen.

**Användarens åtgärd:** Kontrollera värdet för SQL-koden eller SQLSTATE i dokumentationen från databasleverantören och ta reda på vilken åtgärd du ska vidta.

# **DWC08605E Agenten kunde inte hämta katalogkolumninformation.**

**Förklaring:** Data Warehouse Center-agenten kunde inte hämta metadata för den begärda kolumnen.

**Användarens åtgärd:** Kontrollera värdet för SQL-koden eller SQLSTATE i dokumentationen från databasleverantören och ta reda på vilken åtgärd du ska vidta.

## **DWC08610E Inga data uppdaterade eller infogades.**

**Förklaring:** Inga rader returnerades när steget kördes. Det här felmeddelandet returneras endast om du har angett att en tom resultatuppsättning är ett fel.

## **DWC08615E Importtabellnamnet är skiftberoende. Det angivna namnet är felaktigt eller finns inte. Tabellnamn: <tabellnamn>.**

**Förklaring:** Tabellen eller tabellerna som du försökte importera kunde inte hittas. Felet uppstår

vanligtvis genom ett ogiltigt tabellnamn eller namnled (skapare).

**Användarens åtgärd:** Kontrollera stavningen och skiftläget på det tabellnamn och namnled (skapare) du har angett. På vissa plattformar är de här värdena skiftberoende.

### **DWC08620E SELECT-satsen hade <select-listantal> kolumner medan INSERTsatsen hade <insert-listantal> kolumner.**

**Förklaring:** Antalet värden som ska infogas i måltabellen skiljer sig från antalet kolumner som har valt från källtabellen.

**Användarens åtgärd:** Kontrollera att måltabellen har samma antal kolumner som de valda lista som är definierad på fliken Kolumnavbildning i dialogrutan Steg.

### **DWC08625E Den kolumn (<typ>) som används är en SQL-datatyp som är ogiltig eller inte kan användas: (<okänddatatyp>.**

**Förklaring:** Ett internt fel inträffade i Data Warehouse Center.

**Användarens åtgärd:** Anteckna alla detaljer i det här felmeddelandet och kontakta IBM Software Support.

**DWC08630E Ett fel inträffade när en lagrad procedur kördes. Mer information finns i den sekundära felkoden och (<kontrolldatabasnamnled>).logTable i måldatalagrets databas.**

**Förklaring:** Omvandlingsprogrammet kunde inte köras.

**Användarens åtgärd:** Läs de detaljerade meddelandena i den tilldelade loggtabellen i måldatabasen för omvandlingsprogrammet och rätta till problemet. Om du inte kan bestämma problemet genom den tilldelade loggtabellen i måldatabasen aktiverar du DB2 CLI-spårningen och letar efter eventuella diagnostiska meddelanden för DB2.

## **DWC08635E Ett fel av typen inga data hittades påträffades vid körning av en lagrad procedur.**

**Förklaring:** Du begärde att köra en lagrad procedur eller ett omvandlingsprogram, men databasprodukten kunde inte hitta några data att köra för den lagrade proceduren eller omvandlingsprogrammet.

**Användarens åtgärd:** Du kan diagnostisera problemet genom att aktivera DB2 CLI-spårning eller ODBC-spårning och leta efter diagnostiska meddelanden.

# **DWC08700E Agenten kunde inte avbryta ODBC-körningen.**

**Förklaring:** Data Warehouse Center-agenten kunde inte avbryta bearbetningen av en SQLsats.

**Användarens åtgärd:** Kontrollera värdet för SQL-koden eller SQLSTATE i dokumentationen från databasleverantören och ta reda på vilken åtgärd du ska vidta.

#### **DWC08710E Det är för sent att avbryta det här jobbet. Jobbet avbryts inte. Det kommando som körs för tillfället är <kommandonamn>.**

**Förklaring:** Informationsmeddelande. När du har bekräftat ändringar, backat ändringar eller kopplat ned anslutningen från en källa eller ett mål kan du inte avbryta en stegversion. Ändringarna i måltabellen har redan genomförts.

## **DWC08715E Data Warehouse Center-agenten kunde inte hämta den primära nyckelinformationen från källan.**

**Förklaring:** Felet kan ha ett antal olika orsaker. Vanligtvis är det ett fel i kommunikationslänken, ett minnesallokeringsproblem, en överskriden tidsgräns eller ett internt problem, till exempel ett ogiltigt cursorläge eller en ogiltig sträng eller buffertlängd.

**Användarens åtgärd:** Ta reda på källan till felet. Kontrollera att kommunikationslänken är ansluten, att det finns tillräckligt mycket minne allokerat och att ingen tidsgräns har överskridits.

Om kommunikationslänken är ansluten, tillräckligt mycket minne är allokerat och ingen tidsgräns har överskridits har ett internt fel inträffat. Kör en agentspårning och kontakta den tekniska supporten.

## **DWC08720E Data Warehouse Center-agenten kunde inte hämta den främmande nyckelinformationen från källan.**

**Förklaring:** Felet kan ha ett antal olika orsaker. Vanligtvis är det ett fel i kommunikationslänken, ett minnesallokeringsproblem, en överskriden tidsgräns eller ett internt problem, till exempel ett ogiltigt cursorläge eller en ogiltig sträng eller buffertlängd.

**Användarens åtgärd:** Ta reda på källan till felet. Kontrollera att kommunikationslänken är ansluten, att det finns tillräckligt mycket minne allokerat och att ingen tidsgräns har överskridits.

Om kommunikationslänken är ansluten, tillräckligt mycket minne är allokerat och ingen tidsgräns har överskridits har ett internt fel inträffat. Kör en agentspårning och kontakta den tekniska supporten.

## **DWC08730E Data Warehouse Center-agenten tog emot en ogiltig stegparameter vid start.**

**Förklaring:** Ett internt fel inträffade i Data Warehouse Center.

**Användarens åtgärd:** Kör en agentspårning och kontakta den tekniska supporten.

# **DWC08800E Den operation du försökte utföra kan inte användas med den här agenten för tillfället.**

**Förklaring:** Den funktion du försökte använda kan inte användas i den här versionen av Data Warehouse Center-agenten för den agentplats du valde.

**Användarens åtgärd:** Undvik att använda funktionen eller använd en agent som körs på en

annan plattform där funktionen kan användas.

# **DWC08900E Det gick inte att ansluta till Web-**Sphere Site Analyzer p g a felak**tiga anslutningsparametrar.**

**Förklaring:** Det användardefinierade programmet kunde inte ansluta till WebSphere Site Analyzers server på grund av felaktiga parameterinställningar.

**Användarens åtgärd:** Kontrollera att de anslutningsparametrar som angavs när källan skapades (värdnamn och portnummer för WebSphere Site Analyzer) är korrekta.

# **DWC08901E Det går inte att ansluta till Web-Sphere Site Analyzer: ogiltig HTTP-returkod.**

**Förklaring:** Den enda typ av konfiguration som tillåts är att konfigurera WebSphere Site Analyzers HTTP-server för behörighet.

**Användarens åtgärd:** Det användardefinierade programmet kunde inte inte hämta någon giltig HTTP-returkod under hämtning av data från WebSphere Site Analyzer. Kontrollera HTTP-inställningarna för WebSphere Site Analyzer. HTTP-servern som används av WebSphere Site Analyzer är inte korrekt konfigurerad för att kunna fungera med det användardefinierade programmet i Data Warehouse Center.

## **DWC08902E Behörighetskontroll av Web-Sphere Site Analyzer misslyckades.**

**Förklaring:** Behörighetskontrollprocessen att öppna WebSphere Site Analyzer misslyckades på grund av antigen ett felaktigt användar-ID, ett felaktigt lösenord eller bådadera.

**Användarens åtgärd:** Kontrollera det angivna användar-IDt och lösenordet.

## **DWC08903E Det går inte att ansluta till HTTPservern för WebSphere Site Analyzer.**

**Förklaring:** Det användardefinierade programmet i datalagringscenter kunde inte upprätta någon anslutning till WebSphere Site Analyzers HTTP-server. WebSphere Site Analyzer-servern kanske inte svarar eller så avbröts kanske anslutningen.

## **DWC08904E Det går inte att hämta giltiga data från WebSphere Site Analyzer.**

**Förklaring:** Det användardefinierade programmet i datalagringscenter kunde inte hämta glitiga data från WebSphere Site Analyzer. Antingen inträffade ett internt JSP-motorfel eller så returnerades innehållslösa data.

**Användarens åtgärd:** Kontrollera att dataimporter från WebSphere Site Analyzer har angetts.

## **DWC08907C Internt fel: ogiltig anslutningssträng skickades från agent till användardefinierat program.**

**Förklaring:** Ett internt fel inträffade när det användardefinierade programmet kördes.

**Användarens åtgärd:** Kontakta IBMs representant.

### **DWC08908C Internt fel: det gick inte att accessa utdatafilen.**

**Förklaring:** Ett internt fel inträffade när en utdatafil skulle accessas under körningen av ett användardefinierat program.

**Användarens åtgärd:** Kontakta IBMs representant.

**DWC08909C Internt fel: det gick inte att accessa indatafilen.**

**Förklaring:** Ett fel inträffade när en indatafil skulle accessas under körningen av ett användardefinierat program.

**Användarens åtgärd:** Kontakta IBMs representant.

# **DWC08910E Det går inte att hämta status från Websphere Site Analyzer.**

**Förklaring:** Det går inte att hämta status från Websphere Site Analyzer med pollningsstatusprogrammet i Data Warehouse Center.

**Användarens åtgärd:** Kontrollera att platsnamnet och dataimporterna i Data Warehouse Center är desamma som dem i Websphere Site Analyzer.

## **DWC08911E Internt fel: innehållet i indatafilen är skadat.**

**Förklaring:** Indatafilen som skickades från agenten till pollningsstegprogrammet innehåller felaktiga data.

**DWC08912E Namnet på platsen för indata finns inte i Websphere Site Analyzer.**

**Förklaring:** Information rörande det angivna platsnamnet i metadata från Websphere Site Analyzer metadata kunde inte hittas.

**Användarens åtgärd:** Kontrollera att platsnamnet som angetts i Data Warehouse Center överensstämmer med det namn som angetts i Websphere Site Analyzer. Omdefiniera webbtrafikkällan.

## **DWC08913E Websphere Site Analyzer returnerade felkoden <felkod>.**

**Förklaring:** En felkod skickades från Websphere Site Analyzer under anslutningsförsöket.

**Användarens åtgärd:** Läs i dokumentationen till Websphere Site Analyzer om du vill ha en beskrivning och användaråtgärder.

# **DWC08914E Internt fel: Det gick inte att hämta felmeddelande för användardefinierat program.**

**Förklaring:** Felmeddelandet kan inte hämtas.

### **DWC08915E Internt fel: Det inträffade ett fel under körning av det användardefinierade programmet.**

**Förklaring:** Ett Java-undantag inträffade eller så avbröts stegprogrammet för pollning.

**DWC08917E Internt fel: Det inträffade ett oväntat avbrott under körning av det användardefinierade programmet.**

**Förklaring:** Stegprogrammet för pollning avbröts oväntat.

**DWC08919I Stegprogrammet för pollning kördes utan fel. Den senaste tidsstämpeln för bearbetningen av realtidsdata är <tidsstämpel>.**

**Förklaring:** Den senaste uppdaterade tidsstämpeln från Websphere Site Analyzers webblager bifogas. Det här meddelandet visas när någon av dataimporterna är en dataimport i realtid.

**DWC08930E Ett internt fel inträffade i extraheringsfunktionen för SAP. Meddelandekategori = <kategorin**amn>. Meddelandekod = <kod**id> i funktionen <funktionsnamn>.**

**Användarens åtgärd:** Se vidare information i meddelandekategorin, meddelandekoden och SAP-meddelandet.

**DWC08931E Det går inte att ansluta till SAPservern. Meddelandekategori = <kategorinamn>. Meddelandekod = <kod-id>. SAP-meddelande = <meddelande-id>.**

**Förklaring:** SAP-servern svarar inte eller så uppstod ett behörighetsproblem.

**Användarens åtgärd:** Se vidare information i meddelandekategorin, meddelandekoden och SAP-meddelandet.

**DWC08932E Ett fel inträffade under hämtningen av listan med verksamhetsobjekt. Meddelandekategori = <kategorinamn>. Meddelandekod = <kod-id>. SAP-meddelande = <meddelande-id>.**

**Användarens åtgärd:** Se vidare information i meddelandekategorin, meddelandekoden och SAP-meddelandet.

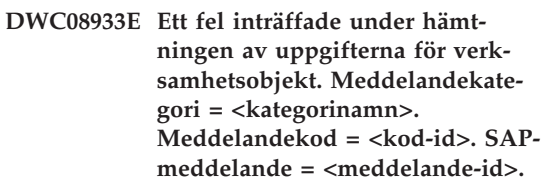

**Användarens åtgärd:** Se vidare information i meddelandekategorin, meddelandekoden och SAP-meddelandet.

**DWC08934E Ett fel inträffade under hämtningen av SAP-data. Meddelandekategori = <kategorinamn>. Meddelandekod = <kod-id>. SAPmeddelande = <meddelande-id>.**

**Användarens åtgärd:** Se vidare information i meddelandekategorin, meddelandekoden och SAP-meddelandet.

**DWC08935E Ett fel inträffade under ifyllningen av måltabellen. Meddelandekategori = <kategorinamn>. Meddelandekod = <kod-id>. SAPmeddelande = <meddelande-id>.**

**Användarens åtgärd:** Se vidare information i meddelandekategorin, meddelandekoden och det relaterade meddelandet.

**DWC08936W Funktionen <funktionsnamn> hoppades över på grund av inkonsekvent metadata som fanns i uppgifterna till verksamhetsobjektet. Meddelandekategori = <kategorinamn>. Meddelandekod = <kod-id>. SAP-meddelande = <meddelande-id>.**

**Förklaring:** Det här verksamhetsobjektet kommer inte att hämtas eftersom det innehöll inkonsekvent metadata.

**Användarens åtgärd:** Se vidare information i meddelandekategorin, meddelandekoden och SAP-meddelandet.

- **DWC08937I Ansluter till SAP-servern. Meddelandekategori = <kategorinamn>. Meddelandekod = <kodid>. SAP-meddelande = <meddelande-id>.**
- **DWC08938I Hämtar lista med verksamhetsobjekt... Meddelandekategori = <kategorinamn>. Meddelandekod = <kod-id>. SAP-meddelande = <meddelande-id>.**
- **DWC08939I Hämtar uppgifter för verksamhetsobjekt... Meddelandekategori = <kategorinamn>. Meddelandekod = <kod-id>. SAP-meddelande = <meddelande-id>.**
- **DWC08940I Hämtar SAP-data... Meddelandekategori = <kategorinamn>. Meddelandekod = <kod-id>. SAPmeddelande = <meddelande-id>.**
- **DWC08941I Fyller måltabellen... Meddelandekategori = <kategorinamn>. Meddelandekod = <kod-id>. Relaterat meddelande = <meddelande-id>.**

## **DWC08960I Följande är agentens STDOUTkonsolmeddelanden för BPI ImportDimBatch-kommandot:**

**Förklaring:** Ett fel inträffade när ett BPI-kommando i Data Warehouse Center skulle köras på en Data Warehouse Center-agent. STDOUT-konsolmeddelandena visas som hjälp att fastställa orsaken till felet.

**Användarens åtgärd:** Undersök STDOUT-konsolmeddelandena för vidare information om det inträffade felet.

### **DWC08961I Följande är agentens STDERRkonsolmeddelanden för BPI ImportDimBatch-kommandot:**

**Förklaring:** Ett fel inträffade när ett BPI-kommando skulle köras på en Data Warehouse Center-agent. STDERR-konsolmeddelandena visas som hjälp att fastställa orsaken till felet.

**Användarens åtgärd:** Undersök STDERR-konsolmeddelandena för vidare information om det inträffade felet.

## **DWC08962I Följande är agentens STDOUTkonsolmeddelanden för BPI Data-Batch-kommandot:**

**Förklaring:** Ett fel inträffade när ett BPI-kommando skulle köras på en Data Warehouse Center-agent. STDOUT-konsolmeddelandena för processen visas som hjälp att fastställa orsaken till problemet.

**Användarens åtgärd:** Undersök STDOUT-konsolmeddelandena för vidare information som kan vara till hjälp för problemet.

## **DWC08963I Följande är agentens STDERRkonsolmeddelanden för BPI Data-Batch-kommandot:**

**Förklaring:** Ett fel inträffade när ett BPI-kommando skulle köras på en Data Warehouse Center-agent. STDERR-konsolmeddelandena för kommandoprocessen visas som hjälp att fastställa orsaken till problemet.

**Användarens åtgärd:** Undersök STDERR-kon-

solmeddelandena för att få ytterligare hjälp att fastställa orsaken tillproblemet.

#### **DWC08964I Det saknas programparametrar för BPI-agenten. Endast <angivet\_antal> av <nödvändigt\_antal> nödvändiga parametrar har angetts.**

**Förklaring:** Ett BPI-kommando anropades på Data Warehouse Center-agenten men inte alla nödvändiga parametrar hade angetts.

**Användarens åtgärd:** Öppna dialogrutan i Data Warehouse Center med stegets egenskaper och kontrollera att alla parametrarfinns angivna. Alla parametrar måste antigen ha ett giltigt värde eller vara inställda på NULL som markering på att inget värde ska gälla för parametern.

# **DWC08965I Det går inte att skapa BPI-egenskapsfilen <filnamn> i den temporära katalogen <katalognamn>.**

**Förklaring:** Det gick inte att skapa en egenskapsfil med Data Warehouse Center-programmet för anslutning till i2 på Data Warehouse Center-agenten. Egenskapsfilen innehåller parametrar som skickas till BPI-kommandot.

**Användarens åtgärd:** Kontrollera att agentprocessen i Data Warehouse Center har skrivbehörighet till den katalog som anges i TMP-miljövariabeln.

**DWC08966E Det inträffade ett I/O-undantag under väntan på att ett BPI-kommando skulle avslutas. Följande är undantagsmeddelandena:**

**Förklaring:** Ett I/O-undantag returnerades till Java-programmet för anslutning till i2 under väntan på att BPI-kommandoprocessen skulle slutföras.

**Användarens åtgärd:** Fastställ vad felet var genom att kontrollera undantagsmeddelandet.

### **DWC08967E Det inträffade ett I/O-undantag vid skrivning av BPI-egenskapsfilen. Följande är undantagsmeddelandena:**

**Förklaring:** Det skapas en egenskapsfil i Data Warehouse Center-agentprogrammet för anslutning till i2 i den temporära katalogen som ska skicka parametrar till BPI-kommandot. Vid skrivning till den här filen returnerade Java-programmet ett I/O-undantag. Filen skrivs till den temporära Java-arbetskatalogen.

**Användarens åtgärd:** Fastställ vad felet var genom att kontrollera undantagsmeddelandet.

# **DWC08968E Det inträffade ett undantag av typen Filen finns inte vid skrivning av BPI-egenskapsfilen. Följande är undantagsmeddelandena:**

**Förklaring:** Det gick inte att skapa en BPI-egenskapsfil med det Data Warehouse Center-program som körs på Data Warehouse Center-agenten. Filnamnet har följande form: DWCBPIxxxxx.properties.

**Användarens åtgärd:** Kontrollera att agentprocessen i Data Warehouse Center har skrivbehörighet till den katalog som anges i TMP-miljövariabeln. Läs texten i undantagsmeddelandet om du vill veta mer.

## **DWC09001E Tidsgränsen för en Data Warehouse Center-process överskreds, eftersom det tog för lång tid att vänta på en operativsystemhändelse.**

**Förklaring:** Ett internt fel inträffade i Data Warehouse Center

**Användarens åtgärd:** Anteckna alla detaljer i det här felmeddelandet och kontakta IBM Software Support.

## **DWC09002E Ett fel uppstod när en ny process skulle skapas.**

**Förklaring:** När det här meddelandet är den sekundära returkoden för meddelande 7220 kan det antingen bero på ett ogiltigt användar-ID eller lösenord som hämtats från agentplatsdefinitionen, eller att den körbara filen för agenten, IWH2AGNT, saknas eller är skadad.

**Användarens åtgärd:** Kontrollera de användar-IDn och lösenord som angetts för agentplatsdefinitionen. Om den informationen är korrekt kontaktar du IBM Software Support för att få mer hjälp.

#### **DWC09003E Ett fel uppstod när en befintlig process skulle avbrytas.**

**Förklaring:** Ett internt fel inträffade i Data Warehouse Center.

**Användarens åtgärd:** Anteckna alla detaljer i det här felmeddelandet och kontakta IBM Software Support.

### **DWC09004E En begäran om att starta en process lämnades in för en process som redan kördes.**

**Förklaring:** Ett internt fel inträffade i Data Warehouse Center.

**Användarens åtgärd:** Anteckna alla detaljer i det här felmeddelandet och kontakta IBM Software Support.

#### **DWC09005E En process som inte längre var aktiv begärdes att avbrytas.**

**Förklaring:** Ett internt fel inträffade i Data Warehouse Center.

**Användarens åtgärd:** Anteckna alla detaljer i det här felmeddelandet och kontakta IBM Software Support.

### **DWC09006E Ett fel uppstod när en ny tråd skulle skapas.**

**Förklaring:** Ett internt fel inträffade i Data Warehouse Center.

**Användarens åtgärd:** Anteckna alla detaljer i det här felmeddelandet och kontakta IBM Software Support.

# **DWC09007E Ett fel uppstod när en befintlig tråd skulle avbrytas.**

**Förklaring:** Ett internt fel inträffade i Data Warehouse Center.

**Användarens åtgärd:** Anteckna alla detaljer i det här felmeddelandet och kontakta IBM Software Support.

## **DWC09008E Det gjordes ett försök att skapa en tråd som redan finns.**

**Förklaring:** Ett internt fel inträffade i Data Warehouse Center.

**Användarens åtgärd:** Anteckna alla detaljer i det här felmeddelandet och kontakta IBM Software Support.

## **DWC09009E Det gjordes ett försök att avbryta en tråd som inte längre finns.**

**Förklaring:** Ett internt fel inträffade i Data Warehouse Center.

**Användarens åtgärd:** Anteckna alla detaljer i det här felmeddelandet och kontakta IBM Software Support.

## **DWC09010E Ett fel inträffade när en semafor för ömsesidig uteslutning skulle skapas.**

**Förklaring:** Ett internt fel inträffade i Data Warehouse Center.

**Användarens åtgärd:** Anteckna alla detaljer i det här felmeddelandet och kontakta IBM Software Support.

### **DWC09011E Det gjordes ett försök att skapa en semafor för ömsesidig uteslutning som redan hade skapats.**

**Förklaring:** Ett internt fel inträffade i Data Warehouse Center.

### **DWC09012E Ett fel uppstod när em semafor för ömsesidig uteslutning skulle frigöras.**

**Förklaring:** Ett internt fel inträffade i Data Warehouse Center.

**Användarens åtgärd:** Anteckna alla detaljer i det här felmeddelandet och kontakta IBM Software Support.

**DWC09013E Det gjordes ett försök att frigöra en semafor för ömsesidig uteslutning som redan hade släppts fri.**

**Förklaring:** Ett internt fel inträffade i Data Warehouse Center.

**Användarens åtgärd:** Anteckna alla detaljer i det här felmeddelandet och kontakta IBM Software Support.

### **DWC09014E Ett fel uppstod när em semafor för ömsesidig uteslutning skulle skapas.**

**Förklaring:** Ett internt fel inträffade i Data Warehouse Center.

**Användarens åtgärd:** Anteckna alla detaljer i det här felmeddelandet och kontakta IBM Software Support.

## **DWC09015E Det gjordes ett försök att skapa eller frigöra en semafor för ömsesidig uteslutning som inte var öppen.**

**Förklaring:** Ett internt fel inträffade i Data Warehouse Center.

**Användarens åtgärd:** Anteckna alla detaljer i det här felmeddelandet och kontakta IBM Software Support.

### **DWC09016E Ett fel uppstod vid signalering för en händelsesemafor.**

**Förklaring:** Ett internt fel inträffade i Data Warehouse Center.

**Användarens åtgärd:** Anteckna alla detaljer i

det här felmeddelandet och kontakta IBM Software Support.

**DWC09017E Ett fel uppstod när en händelsesemafor inväntades.**

**Förklaring:** Ett internt fel inträffade i Data Warehouse Center.

**Användarens åtgärd:** Anteckna alla detaljer i det här felmeddelandet och kontakta IBM Software Support.

## **DWC09018E Ett fel uppstod när en händelsesemafor skulle skapas.**

**Förklaring:** Ett internt fel inträffade i Data Warehouse Center.

**Användarens åtgärd:** Anteckna alla detaljer i det här felmeddelandet och kontakta IBM Software Support.

## **DWC09019E Ett fel uppstod när .INI-filen för Data Warehouse Center (i registret) skulle öppnas.**

**Förklaring:** Data Warehouse Center-delen av registret i Windows NT kunde inte accessas.

**Användarens åtgärd:** Kontrollera att det användar-ID och lösenord som angetts vid initieringen har administrativa behörigheter, och att det finns poster för

HKEY\_LOCAL\_MACHINE/SOFTWARE/IBM/Data Warehouse Center i registret för Windows NT.

## **DWC09020E Det gick inte att få fram säkerhetskontoinformation för det angivna användar-IDt med användar-IDt från agentplatsen.**

**Förklaring:** Ett internt fel inträffade i Data Warehouse Center.

### **DWC09021E Det gick inte att ange signal för händelsesemaforen.**

**Förklaring:** Ett internt fel inträffade i Data Warehouse Center.

**Användarens åtgärd:** Anteckna alla detaljer i det här felmeddelandet och kontakta IBM Software Support.

### **DWC09022E Det gick inte att återställa signal för händelsesemaforen.**

**Förklaring:** Ett internt fel inträffade i Data Warehouse Center.

**Användarens åtgärd:** Anteckna alla detaljer i det här felmeddelandet och kontakta IBM Software Support.

### **DWC09102E Det finns redan en meddelandekö.**

**Förklaring:** Ett internt fel inträffade i Data Warehouse Center.

**Användarens åtgärd:** Anteckna alla detaljer i det här felmeddelandet och kontakta IBM Software Support.

## **DWC09103E Det gick inte att skapa meddelandekön. Det kan betyda att samma portnummer används i en annan process.**

**Förklaring:** Ett internt fel inträffade i Data Warehouse Center.

**Användarens åtgärd:** Anteckna alla detaljer i det här felmeddelandet och kontakta IBM Software Support.

### **DWC09104E Det gick inte att förstöra meddelandekön.**

**Förklaring:** Ett internt fel inträffade i Data Warehouse Center.

**Användarens åtgärd:** Anteckna alla detaljer i det här felmeddelandet och kontakta IBM Software Support.

## **DWC09105E Ogiltigt antal förekomster i meddelandekön.**

**Förklaring:** Ett internt fel inträffade i Data Warehouse Center.

**Användarens åtgärd:** Anteckna alla detaljer i det här felmeddelandet och kontakta IBM Software Support.

**DWC09106E Lyssningsfunktionen i meddelandekön avslutades på ett onormalt sätt.**

**Förklaring:** Ett internt fel inträffade i Data Warehouse Center.

**Användarens åtgärd:** Anteckna alla detaljer i det här felmeddelandet och kontakta IBM Software Support.

#### **DWC09107E Ett ogiltigt meddelande togs emot i kön.**

**Förklaring:** Ett internt fel inträffade i Data Warehouse Center.

**Användarens åtgärd:** Anteckna alla detaljer i det här felmeddelandet och kontakta IBM Software Support.

### **DWC09108E En ogiltig meddelandetyp togs emot.**

**Förklaring:** Ett internt fel inträffade i Data Warehouse Center.

**Användarens åtgärd:** Anteckna alla detaljer i det här felmeddelandet och kontakta IBM Software Support.

## **DWC09109E En ogiltig storlek på meddelandekö angavs.**

**Förklaring:** Ett internt fel inträffade i Data Warehouse Center.

# **DWC09110E Ett ogiltigt antal meddelanden skickades till meddelandekön.**

**Förklaring:** Ett internt fel inträffade i Data Warehouse Center.

**Användarens åtgärd:** Anteckna alla detaljer i det här felmeddelandet och kontakta IBM Software Support.

## **DWC09111E Ett ogiltigt namn på meddelandekö togs emot.**

**Förklaring:** Ett internt fel inträffade i Data Warehouse Center.

**Användarens åtgärd:** Anteckna alla detaljer i det här felmeddelandet och kontakta IBM Software Support.

## **DWC09112E Meddelandekön skapades inte.**

**Förklaring:** Ett internt fel inträffade i Data Warehouse Center.

**Användarens åtgärd:** Anteckna alla detaljer i det här felmeddelandet och kontakta IBM Software Support.

#### **DWC09113E Tömning av meddelandekön misslyckades.**

**Förklaring:** Ett internt fel inträffade i Data Warehouse Center.

**Användarens åtgärd:** Anteckna alla detaljer i det här felmeddelandet och kontakta IBM Software Support.

#### **DWC09114E Det gick inte att ta emot meddelandet.**

**Förklaring:** Ett internt fel inträffade i Data Warehouse Center.

**Användarens åtgärd:** Anteckna alla detaljer i det här felmeddelandet och kontakta IBM Software Support.

# **DWC09115E Godkännandet av meddelandekön misslyckades.**

**Förklaring:** Ett internt fel inträffade i Data Warehouse Center.

**Användarens åtgärd:** Anteckna alla detaljer i det här felmeddelandet och kontakta IBM Software Support.

## **DWC09116E Det gick inte att sända meddelandekön.**

**Förklaring:** Ett internt fel inträffade i Data Warehouse Center.

**Användarens åtgärd:** Anteckna alla detaljer i det här felmeddelandet och kontakta IBM Software Support.

## **DWC09117E En timeout uppstod i meddelandekön innan meddelandet togs emot.**

**Förklaring:** Ett internt fel inträffade i Data Warehouse Center.

# **Användarens åtgärd:**

- 1. Om du importerar tabellnamn begränsar du listan till färre tabeller. Du kan göra på något av följande sätt:
	- Begära tabeller men inga vyer.
	- v Använda ett tabellnamnled.
	- v Begära ett tabellnamnled och tabellnamn.
- 2. Öka timeout för start/stopp av agent i konfigurationen.
- 3. Om problemet kvarstår antecknar du alla detaljer i det här felmeddelandet och kontaktar IBM Software Support.

## **DWC09118E Ett ogiltigt antal meddelanden har angetts.**

**Förklaring:** Ett internt fel inträffade i Data Warehouse Center.

### **DWC09119E En ogiltig teckentyp (inte Unicode) har angetts för meddelandekön.**

**Förklaring:** Ett internt fel inträffade i Data Warehouse Center.

**Användarens åtgärd:** Anteckna alla detaljer i det här felmeddelandet och kontakta IBM Software Support.

#### **DWC09120E Inget meddelande mottaget från meddelandekön.**

**Förklaring:** Ett internt fel inträffade i Data Warehouse Center.

**Användarens åtgärd:** Anteckna alla detaljer i det här felmeddelandet och kontakta IBM Software Support.

## **DWC09121E Begäran om svar har sänts till maximalt antal klienter. Maximalt antal klienter : <antal>.**

**Förklaring:** Ett internt fel inträffade i Data Warehouse Center.

**Användarens åtgärd:** Anteckna alla detaljer i det här felmeddelandet och kontakta IBM Software Support.

### **DWC09122E Klientnamnet är ogiltig. Klientnamn: <namn>.**

**Förklaring:** Ett internt fel inträffade i Data Warehouse Center.

**Användarens åtgärd:** Anteckna alla detaljer i det här felmeddelandet och kontakta IBM Software Support.

## **DWC09123E Det finns inte plats för ytterligare en klient i klienttabellen för begäran om svar. Aktuellt antal klienter: <antal>.**

**Förklaring:** Ett internt fel inträffade i Data Warehouse Center.

**Användarens åtgärd:** Anteckna alla detaljer i

det här felmeddelandet och kontakta IBM Software Support.

**DWC09124E Det gick inte att begära svar från en partnerprocess, vilket kan betyda att partnern är nedkopplad eller har kraschat. Ping-meddelande: <meddelande>. Antal loopar: <antal>.**

**Förklaring:** Ett internt fel inträffade i Data Warehouse Center.

**Användarens åtgärd:** Anteckna alla detaljer i det här felmeddelandet och kontakta IBM Software Support.

### **DWC09125E Det finns inga nedkopplade klientnamn att returnera.**

**Förklaring:** Ett internt fel inträffade i Data Warehouse Center.

**Användarens åtgärd:** Anteckna alla detaljer i det här felmeddelandet och kontakta IBM Software Support.

## **DWC09141E Metoden för att ange meddelandeattribut misslyckades.**

**Förklaring:** Ett internt fel inträffade i Data Warehouse Center.

**Användarens åtgärd:** Anteckna alla detaljer i det här felmeddelandet och kontakta IBM Software Support.

## **DWC09142E Metoden för att hämta meddelandeattribut misslyckades.**

**Förklaring:** Ett internt fel inträffade i Data Warehouse Center.

**Användarens åtgärd:** Anteckna alla detaljer i det här felmeddelandet och kontakta IBM Software Support.

**DWC09143E Metoden för att ange meddelandeattribut innehåller ogiltiga data.**

**Förklaring:** Ett internt fel inträffade i Data Warehouse Center.

**Användarens åtgärd:** Anteckna alla detaljer i det här felmeddelandet och kontakta IBM Software Support.

#### **DWC09144E Meddelandet är inte klart för sändning.**

**Förklaring:** Ett internt fel inträffade i Data Warehouse Center.

**Användarens åtgärd:** Anteckna alla detaljer i det här felmeddelandet och kontakta IBM Software Support.

#### **DWC09145E Innehållet i meddelandet är skadat.**

**Förklaring:** Ett internt fel inträffade i Data Warehouse Center.

**Användarens åtgärd:** Anteckna alla detaljer i det här felmeddelandet och kontakta IBM Software Support.

## **DWC09146E Meddelandet innehåller teckentyper som det saknas funktioner för (som inte är Unicode).**

**Förklaring:** Ett internt fel inträffade i Data Warehouse Center.

**Användarens åtgärd:** Anteckna alla detaljer i det här felmeddelandet och kontakta IBM Software Support.

## **DWC09147E Metoden för att packa meddelandet misslyckades.**

**Förklaring:** Ett internt fel inträffade i Data Warehouse Center.

**Användarens åtgärd:** Anteckna alla detaljer i det här felmeddelandet och kontakta IBM Software Support.

## **DWC09148E Bufferten för att packa meddelanden är för stor.**

**Förklaring:** Ett internt fel inträffade i Data Warehouse Center.

**Användarens åtgärd:** Anteckna alla detaljer i

det här felmeddelandet och kontakta IBM Software Support.

## **DWC09149E Meddelandekoden i Data Warehouse Center-klienten är en äldre version som inte kan kommunicera med den installerade datalagerservern.**

**Förklaring:** Meddelandekoden i Data Warehouse Center-klienten är en äldre version som inte kan kommunicera med den installerade datalagerservern.

**Användarens åtgärd:** Du måste uppgradera klientkoden så att den stämmer överens med versionen i datalagerservern.

**DWC09152E Win32-funktionen FormatMessage() misslyckades. Det gjordes ett försök till sökning efter returkoden: <returkod>.**

**Förklaring:** Ett internt fel inträffade i Data Warehouse Center.

**Användarens åtgärd:** Anteckna alla detaljer i det här felmeddelandet och kontakta IBM Software Support.

## **DWC09153E Win32-funktionen LoadLibrary() misslyckades. Det gjordes ett försök att läsa in filen: <filnamn>.**

**Förklaring:** Ett internt fel inträffade i Data Warehouse Center.

**Användarens åtgärd:** Anteckna alla detaljer i det här felmeddelandet och kontakta IBM Software Support.

## **DWC09154E Win32-funktionen RegCreateKeyEx() misslyckades. Undernyckel: <undernyckel>.**

**Förklaring:** Ett internt fel inträffade i Data Warehouse Center.

#### **DWC09155E Win32-funktionen RegSetValueEx() misslyckades. Värde: <värde>.**

**Förklaring:** Ett internt fel inträffade i Data Warehouse Center.

**Användarens åtgärd:** Anteckna alla detaljer i det här felmeddelandet och kontakta IBM Software Support.

## **DWC09156E Win32-funktionen RegisterEvent-Source() misslyckades. Händelsekällnamn: <källnamn>.**

**Förklaring:** Ett internt fel inträffade i Data Warehouse Center

**Användarens åtgärd:** Anteckna alla detaljer i det här felmeddelandet och kontakta IBM Software Support.

## **DWC09157E Win32-funktionen ReportEvent() misslyckades. Händelsekod: <kod>. Händelsetyp : <typ>.**

**Förklaring:** Ett internt fel inträffade i Data Warehouse Center.

**Användarens åtgärd:** Anteckna alla detaljer i det här felmeddelandet och kontakta IBM Software Support.

## **DWC09158E Det gick inte att ta bort en nyckel från registret i Windows NT med Data Warehouse Center.**

**Förklaring:** Ett internt fel inträffade i Data Warehouse Center.

**Användarens åtgärd:** Anteckna alla detaljer i det här felmeddelandet och kontakta IBM Software Support.

## **DWC09159E Win32-funktionen RegOpenKeyEx misslyckades. Nyckeln: <nyckel>.**

**Förklaring:** Ett internt fel inträffade i Data Warehouse Center.

**Användarens åtgärd:** Anteckna alla detaljer i

det här felmeddelandet och kontakta IBM Software Support.

**DWC09160E Win32-funktionen RegQueryValueEx misslyckades. Värde: <värde>.**

**Förklaring:** Ett internt fel inträffade i Data Warehouse Center.

**Användarens åtgärd:** Anteckna alla detaljer i det här felmeddelandet och kontakta IBM Software Support.

## **DWC09161E Win32-funktionen GetEnvironmentVariable misslyckades. Variabelnamn: <namn>.**

**Förklaring:** Ett internt fel inträffade i Data Warehouse Center.

**Användarens åtgärd:** Anteckna alla detaljer i det här felmeddelandet och kontakta IBM Software Support.

## **DWC09162E Konfigurationsvariabeln <variabelnamn> kunde inte hittas i konfigurationstabellen.**

**Förklaring:** Ett internt fel inträffade i Data Warehouse Center.

**Användarens åtgärd:** Anteckna alla detaljer i det här felmeddelandet och kontakta IBM Software Support.

#### **DWC09163E Konfigurationsvariabeln <variabelnamn> är inte en numerisk variabel.**

**Förklaring:** Ett internt fel inträffade i Data Warehouse Center.

**Användarens åtgärd:** Anteckna alla detaljer i det här felmeddelandet och kontakta IBM Software Support.

#### **DWC09164E Konfigurationsvariabeln <variabelnamn> är inte en teckensträngsvariabel.**

**Förklaring:** Ett internt fel inträffade i Data Warehouse Center.

**Användarens åtgärd:** Anteckna alla detaljer i det här felmeddelandet och kontakta IBM Software Support.

#### **DWC09171E Det gick inte att starta NT-funktionen <namn>.**

**Förklaring:** Ett internt fel inträffade i Data Warehouse Center.

**Användarens åtgärd:** Anteckna alla detaljer i det här felmeddelandet och kontakta IBM Software Support.

#### **DWC09172E Win32-funktionen OpenSCManager() misslyckades.**

**Förklaring:** Ett internt fel inträffade i Data Warehouse Center.

**Användarens åtgärd:** Anteckna alla detaljer i det här felmeddelandet och kontakta IBM Software Support.

**DWC09173E Win32-funktionen CreateService() misslyckades. Tjänstnamn: <tjänstnamn>. Tjänstetikett: <tjänstetikett>.**

**Förklaring:** Ett internt fel inträffade i Data Warehouse Center.

**Användarens åtgärd:** Anteckna alla detaljer i det här felmeddelandet och kontakta IBM Software Support.

#### **DWC09181E Anrop till funktionen new misslyckades. Minnesnamn: <namn>.**

**Förklaring:** Ett internt fel inträffade i Data Warehouse Center.

**Användarens åtgärd:** Anteckna alla detaljer i det här felmeddelandet och kontakta IBM Software Support.

#### **DWC09191E Ett anrop till \_wfopen() misslyckades. Filnamn: <filnamn>.**

**Förklaring:** Ett internt fel inträffade i Data Warehouse Center.

**Användarens åtgärd:** Anteckna alla detaljer i det här felmeddelandet och kontakta IBM Software Support.

#### **DWC09192E Ett anrop till fwprintf() misslyckades. Filnamn: <filnamn>.Sträng: <sträng>.**

**Förklaring:** Ett internt fel inträffade i Data Warehouse Center.

**Användarens åtgärd:** Anteckna alla detaljer i det här felmeddelandet och kontakta IBM Software Support.

#### **DWC09203E Ett ogiltigt antal argument togs emot.**

**Förklaring:** Ett internt fel inträffade i Data Warehouse Center.

**Användarens åtgärd:** Anteckna alla detaljer i det här felmeddelandet och kontakta IBM Software Support.

#### **DWC09204E Ett ogiltigt argument togs emot.**

**Förklaring:** Ett internt fel inträffade i Data Warehouse Center.

**Användarens åtgärd:** Anteckna alla detaljer i det här felmeddelandet och kontakta IBM Software Support.

## **DWC09205E DB2-kommandot Create Database misslyckades för kontrolldatabasen.**

**Förklaring:** Ett internt fel har inträffat.

**Användarens åtgärd:** Kontakta IBM Software Support.

# **DWC10004E WSAEINTR (Blocking)anropet avbröts via WSACancelBlocking-Call().**

**Förklaring:** Ett internt fel har inträffat.

#### **DWCE10009E WSAEBADF**

**Förklaring:** Ett internt fel har inträffat.

**Användarens åtgärd:** Kontakta IBM Software Support.

**DWC10013E WSAEACCES Den begärda adressen är en global sändningsadress men den rätta flaggan angavs inte.**

**Förklaring:** Ett internt fel har inträffat.

**Användarens åtgärd:** Kontakta IBM Software Support.

**DWC10014E WSAEFAULT Argumentet är inte en giltig del av utrymmet för användaradresser.**

**Förklaring:** Ett internt fel har inträffat.

**Användarens åtgärd:** Kontakta IBM Software Support.

**DWC10022E WSAEINVAL Sockeln har inte bundits till en adress med bind, eller lyssningsfunktionen anropades innan gokännande.**

**Förklaring:** Ett internt fel har inträffat.

**Användarens åtgärd:** Kontakta IBM Software Support.

**DWC10024E WSAEMFILE Kön är tom vid godkännandeprocessen och det finns inga tillgängliga beskrivningsfunktioner.**

**Förklaring:** Ett internt fel har inträffat.

**Användarens åtgärd:** Kontakta IBM Software Support.

**DWC10035E WSAEMFILE Det finns inga fler tillgängliga filnummer.**

**Förklaring:** Ett internt fel har inträffat.

**Användarens åtgärd:** Kontakta IBM Software Support.

**DWC10036E WSAEINPROGRESS En operation för Windows-sockets i block pågår.**

**Förklaring:** Ett internt fel har inträffat.

**Användarens åtgärd:** Kontakta IBM Software Support.

**DWC10037E WSAEALREADY Den ansynkrona rutin som håller på att avbrytas har redan fullföljts.**

**Förklaring:** Ett internt fel har inträffat.

**Användarens åtgärd:** Kontakta IBM Software Support.

**DWC10038E WSAENOTSOCK Beskrivningen är inte en sockel.**

**Förklaring:** Ett internt fel har inträffat.

**Användarens åtgärd:** Kontakta IBM Software Support.

**DWC10039E WSAEDESTADDRREQ Det krävs en destinationsadress.**

**Förklaring:** Ett internt fel har inträffat.

**Användarens åtgärd:** Kontakta IBM Software Support.

#### **DWC10040E WSAEMSGSIZE Datagrammet var för stort för att passa in i den angivna bufferten och det avkortades.**

**Förklaring:** Ett internt fel har inträffat.

**Användarens åtgärd:** Kontakta IBM Software Support.

### **DWC10041E WSAEPROTOTYPE Det angivna protokollet är av fel typ för den här sockeln.**

**Förklaring:** Ett internt fel har inträffat.

**DWC10042E WSAENOPROTOOPT Alternativet är okänt eller kan inte användas av den sockeltyp som används i ditt operativsystem.**

**Förklaring:** Ett internt fel har inträffat.

**Användarens åtgärd:** Kontakta IBM Software Support.

## **DWC10043E WSAEPROTONOSUPPORT Det finns inga funktioner för det angivna protokollet.**

**Förklaring:** Ett internt fel har inträffat.

**Användarens åtgärd:** Kontakta IBM Software Support.

**DWC10044E WSAESOCKTNOSUPPORT Det finns inga funktioner för den angivna sockeltypen i den här adressgruppen.**

**Förklaring:** Ett internt fel har inträffat.

**Användarens åtgärd:** Kontakta IBM Software Support.

**DWC10045E WSAEOPNOTSUPP Den angivna sockeln är inte av en typ där anslutningsorienterade tjänster kan användas.**

**Förklaring:** Ett internt fel har inträffat.

**Användarens åtgärd:** Kontakta IBM Software Support.

#### **DWC10046E WSAEPFNOSUPPORT**

**Förklaring:** Ett internt fel har inträffat.

**Användarens åtgärd:** Kontakta IBM Software Support.

## **DWC10047E WSAEAFNOSUPPORT Den angivna adressgruppen kan inte användas med det här protokollet.**

**Förklaring:** Ett internt fel har inträffat.

**Användarens åtgärd:** Kontakta IBM Software Support.

**DWC10048E WSAEADDRINUSE Den angivna adressen används redan.**

**Förklaring:** Ett internt fel har inträffat.

**Användarens åtgärd:** Kontakta IBM Software Support.

**DWC10049E WSAEADDRNOTAVAIL Den angivna adressen är inte tillgänglig för den lokala datorn.**

**Förklaring:** Ett internt fel har inträffat.

**Användarens åtgärd:** Kontakta IBM Software Support.

**DWC10050E WSAENETDOWN Tillämpningen av Windows Sockets har upptäckt att nätundersystemet inte fungerar längre.**

**Förklaring:** Ett internt fel har inträffat.

**Användarens åtgärd:** Kontakta IBM Software Support.

**DWC10051E WSAENETUNREACH Nätverket kan inte nås från den här värden just nu.**

**Förklaring:** Ett internt fel har inträffat.

**DWC10052E WSAENETRESET Anslutningen måste startas om eftersom tillämpningen av Windows Sockets avregistrerade den.**

**Förklaring:** Ett internt fel har inträffat.

**Användarens åtgärd:** Kontakta IBM Software Support.

**DWC10053E WSAECONNABORTED Den virtuella förbindelsen avbröts pga tidsfel eller något annat fel.**

**Förklaring:** Ett internt fel har inträffat.

**Användarens åtgärd:** Kontakta IBM Software Support.

**DWC10054E WSAECONNRESET Den virtuella förbindelsen återställdes från fjärrdatorn.**

**Förklaring:** Ett internt fel har inträffat.

**Användarens åtgärd:** Kontakta IBM Software Support.

### **DWC10055E WSAENOBUFS Det finns inget tillgängligt buffringsutrymme.**

**Förklaring:** Ett internt fel har inträffat.

**Användarens åtgärd:** Kontakta IBM Software Support.

**DWC10056E WSAEISCONN Sockeln är redan ansluten.**

**Förklaring:** Ett internt fel har inträffat.

**Användarens åtgärd:** Kontakta IBM Software Support.

**DWC10057E WSAENOTCONN Sockeln är inte ansluten.**

**Förklaring:** Ett internt fel har inträffat.

**Användarens åtgärd:** Kontakta IBM Software Support.

## **DWC10058E WSAESHUTDOWN Sockeln har avslutats.**

**Förklaring:** Ett internt fel har inträffat.

**Användarens åtgärd:** Kontakta IBM Software Support.

#### **DWC10059E WSAETOOMANYREFS**

**Förklaring:** Ett internt fel har inträffat.

**Användarens åtgärd:** Kontakta IBM Software Support.

### **DWC10060E WSAETIMEDOUT Försöket att ansluta överskred tidsgränsen utan att någon anslutning hade upprättats.**

**Förklaring:** Ett internt fel har inträffat.

**Användarens åtgärd:** Kontakta IBM Software Support.

#### **DWC10061E WSAECONNREFUSED Försöket att ansluta accepterades inte.**

**Förklaring:** Ett internt fel har inträffat.

**Användarens åtgärd:** Kontakta IBM Software Support.

#### **DWC10062E WSAELOOP**

**Förklaring:** Ett internt fel har inträffat.

**Användarens åtgärd:** Kontakta IBM Software Support.

#### **DWC10063E WSAENAMETOOLONG**

**Förklaring:** Ett internt fel har inträffat.

**Användarens åtgärd:** Kontakta IBM Software Support.

#### **DWC10064E WSAEHOSTDOWN**

**Förklaring:** Ett internt fel har inträffat.

#### **DWC10065E WSAEHOSTUNREACH**

**Förklaring:** Ett internt fel har inträffat.

**Användarens åtgärd:** Kontakta IBM Software Support.

#### **DWC10066E WSAENOTEMPTY**

**Förklaring:** Ett internt fel har inträffat.

**Användarens åtgärd:** Kontakta IBM Software Support.

#### **DWC10067E WSAEPROCLIM**

**Förklaring:** Ett internt fel har inträffat.

**Användarens åtgärd:** Kontakta IBM Software Support.

#### **DWC10068E WSAEUSERS**

**Förklaring:** Ett internt fel har inträffat.

**Användarens åtgärd:** Kontakta IBM Software Support.

#### **DWC10069E WSAEDQUOT**

**Förklaring:** Ett internt fel har inträffat.

**Användarens åtgärd:** Kontakta IBM Software Support.

#### **DWC10070E WSAESTALE**

**Förklaring:** Ett internt fel har inträffat.

**Användarens åtgärd:** Kontakta IBM Software Support.

#### **DWC10071E WSAEMFILE**

**Förklaring:** Ett internt fel har inträffat.

**Användarens åtgärd:** Kontakta IBM Software Support.

### **DWC10091E WSASYSNOTREADY Det underliggande nätdelsystemet är inte klart för nätkommunikation.**

**Förklaring:** Ett internt fel har inträffat.

**Användarens åtgärd:** Kontakta IBM Software Support.

**DWC10092E WSAVERNOTSUPPORTED Den version av Windows Socketsfunktioner som begärs finns inte i den här versionen av Windows Sockets.**

**Förklaring:** Ett internt fel har inträffat.

**Användarens åtgärd:** Kontakta IBM Software Support.

**DWC10093E WSANOTINITIALISED WSA måste startas innan den här funktionen kan användas.**

**Förklaring:** Ett internt fel har inträffat.

**Användarens åtgärd:** Kontakta IBM Software Support.

**DWC11001E WSAHOST\_NOT\_FOUND Behörig värd har inte hittats.**

**Förklaring:** Ett internt fel har inträffat.

**Användarens åtgärd:** Kontakta IBM Software Support.

**DWC11002E WSATRY\_AGAIN Värd utan behörigheter hittades, eller SER-VERFAIL uppdstod.**

**Förklaring:** Ett internt fel har inträffat.
#### **DWC11003E WSANO\_RECOVERY Allvarliga fel: FORMERR, REFUSED, NOTIMP.**

**Förklaring:** Ett internt fel har inträffat.

**Användarens åtgärd:** Kontakta IBM Software Support.

**DWC11004E WSANO\_DATA Giltigt namn men det finns ingen datapost av den begärda typen.**

**Förklaring:** Ett internt fel har inträffat.

**Användarens åtgärd:** Kontakta IBM Software Support.

**DWC12001I Datalagringscenterservern har startats utan fel.**

**Förklaring:** Informationsmeddelande

**Användarens åtgärd:** Inget.

**DWC12002I Datalagerservern har startats utan fel.**

**Förklaring:** Informationsmeddelande

**Användarens åtgärd:** Inget.

**DWC12003I Loggenheten i Data Warehouse Center har startats utan fel.**

**Förklaring:** Informationsmeddelande

**Användarens åtgärd:** Inget.

**DWC12004I Loggenheten i Data Warehouse Center har stoppats utan fel.**

**Förklaring:** Informationsmeddelande

**Användarens åtgärd:** Inget.

### **DWC13001E Det gick inte att öppna märkordsfilen <filnamn> med Import/Export.**

**Förklaring:** Märkordsfilen kunde inte öppnas för indata (Import) eller utdata (Export) av en av följande anledningar:

- Märkordsfilen används.
- Ogiltigt filnamn.
- v Gäller endast Import: Filnamnet är inte ett befintligt filnamn. Välj en befintlig märkordsfil med hjälp av Sök.
- v Gäller endast Import: En av de associerade filerna fanns inte i samma katalog som märkordsfilen.

**Användarens åtgärd:** Om du ersätter en fil med Export bör du kontrollera att den inte har attributet skrivskyddad.Vid Import bör du kontrollera att alla associerade filer med numrerade filtilägg ligger i samma katalog som märkordsfilen.

### **DWC13002E Märkordsfilen innehåller inte några giltiga märkord som kan exporteras.**

**Förklaring:** En tom märkordsfilen påträffades av Import, eller så innehåller den märkordsfil som du angav inte några användbara märkord som kan importeras.

**Användarens åtgärd:** Kontrollera att den angivna filen innehåller giltigt märkordsspråk för Data Warehouse Center-objekt.

### **DWC13003E Det går inte att läsa märkordsfilen med Import.**

**Förklaring:** Ett fel inträffade när märkordsfilen lästes i Import.

**Användarens åtgärd:** Kontrollera att märkordsfilen inte blev skadad under importen. Kontrollera sedan att det finns tillräckligt med minne tillgängligt i systemet.

## **DWC13004E Märkordsfilen innehåller en ofullständig objektdefinition eller relationsdefinition.**

**Förklaring:** En ofullständig objekt- eller relationsdefinition påträffades av Import i slutet av märkordsfilen.

**Användarens åtgärd:** Kontrollera att märkordsfilen inte är skadad genom att försöka exportera och importera den. Om du ändå får det här felmeddelandet kan problemet ligga i det program som genererade filen. Om du använde ett externt program bör du kontakta leverantören till programmet eller märkordsfilen.

## **DWC13101E Det gick inte att öppna indatafilen med Export.**

**Förklaring:** Indatafilen gick inte att öppna med Export. Filen används eller så är filnamnet ogiltigt.

**Användarens åtgärd:** Om du använder gränssnittet till att exportera filen bör du kontrollera att filen inte redan används och att filnamnet är korrekt. Om problemet ändå återkommer ska du kontakta IBM Software Support.

## **DWC13102E Indatafilen innehåller inte några användbara data att exportera.**

**Förklaring:** En tom indatafil påträffades under exporten.

**Användarens åtgärd:** Försök att exportera igen. Om meddelandet fortsätter att visas kontaktar du IBM Software Support.

## **DWC13103E Det går inte att läsa indatafilen i Export.**

**Förklaring:** Ett fel uppstod vid läsningen av indatafilen i Export.

**Användarens åtgärd:** Kontrollera att indatafilen inte har skadats under exporten. Kontrollera sedan att det finns tillräckligt med minne tillgängligt i systemet.

## **DWC13105E Objekttypen som angetts i en relation finns inte.**

**Förklaring:** Ett försök gjordes att exportera en relation till eller från en okänd objekttyp.

**Användarens åtgärd:** Kontakta IBM Software Support.

## **DWC13106E Ett installationsfel har inträffat. Det går inte att öppna filerna med objektdefinitioner i Export.**

**Förklaring:** Följande filer måste accessas av Data Warehouse Center för att kunna utföra en export:

- Flgnyvw0.ty1
- Flgnyvw1.ty1

Filerna saknas.

**Användarens åtgärd:** Installera om Data Warehouse Center.

## **DWC13201 Det gick inte att öppna loggfilen i Import.**

**Förklaring:** Loggfilen kunde inte öppnas i Import på grund av en av följande orsaker:

- Filnamnet är ogiltigt.
- Sökvägen är ogiltig.
- Du har inte skrivbehörighet till filen.

**Användarens åtgärd:** Kontroller att du har behörighet att skriva till den loggsökväg som angetts, och att det finns tillräckligt med minne och lagringsutrymme i systemet. Om problemet kvarstår kontaktar du IBM Software Support.

## **DWC13202E Syntaxfel - en eller flera märkord står i fel följd. Ett OBJECT-märkord måste följe på ett ACTION- .OBJINST-märkord.**

**Förklaring:** Märkordsfilen som du försökte importera innehåller en ofullständig objektdefinition. Ett OBJECT-märkord kunde inte hittas efter ett ACTION.OBIINST-märkord.

**Användarens åtgärd:** Kontrollera att märkords-

filen inte är skadad. Det kan du göra genom att köra import igen (eller försöka exportera och importera igen).

Om märkordsfilen blivit skadad korrigerar du den och kör Import igen. Om du fortfarande får det här felmeddelandet, så kontakta IBM Software Support (eller leverantören av märkordsfilen).

## **DWC13203E Syntaxfel - märkordet OBJECT. Det gick inte att hitta nyckelordet TYPE.**

**Förklaring:** Märkordsfilen som du försökte importera innehåller en ofullständig objektdefinition. Nyckelordet TYPE i ett OBJECT-märkord gick inte att hitta, eller så är märkordets syntax felaktig.

**Användarens åtgärd:** Kontrollera att märkordsfilen inte är skadad. Det kan du göra genom att köra import igen (eller försöka exportera och importera igen).

Om märkordsfilen blivit skadad korrigerar du den och kör Import igen. Om du fortfarande får det här felmeddelandet, så kontakta IBM Software Support (eller leverantören av märkordsfilen).

## **DWC13204W Märkordet OBJECT - Värdet för nyckelordet TYPE är inte en giltig typ.**

**Förklaring:** Värdet för nyckelordet TYPE i ett OBJECT-märkord kändes inte igen av Import. Nyckelordet TYPE ska vara identiskt med ett av de OBJECT TYPE-värden som definierats överst i märkordsfilen.

**Användarens åtgärd:** Korrigera syntaxfelet och kör Import igen. Kontrollera sedan att märkordsfilen inte är skadad. Det kan du göra genom att köra import igen (eller försöka exportera och importera igen). Om märkordsfilen blivit skadad korrigerar du den och kör Import igen. Om du fortfarande får det här felmeddelandet, så kontakta IBM Software Support (eller leverantören av märkordsfilen).

## **DWC13205E Import måste stängas på grund av att det krävs mer minne. Du kan även behöva stänga andra fönster och tillämpningar.**

**Förklaring:** Det gick inte att allokera det minne som behövdes för att representera ett Data Warehouse Center-objekt i Import.

**Användarens åtgärd:** Öka det tillgängliga virtuella minnet i systemet (storlek på växlingsfil), eller stäng andra fönster eller tillämpningar som används. Om problemet kvarstår kontaktar du IBM Software Support.

## **DWC13206E Syntaxfel - en eller flera märkord står i fel följd. Ett INSTANCEmärkord kunde inte hittas efter ett ACTION.OBJINST-märkord.**

**Förklaring:** Märkordsfilen som du försökte importera innehåller en ofullständig objektdefinition. Märkordet ACTION.OBJINST måste följas av INSTANCE för att den objektförekomst som uppdateras ska kunna identifieras.

**Användarens åtgärd:** Kontrollera att märkordsfilen inte är skadad. Kontrollera att märkordsfilen inte är skadad genom att köra Import igen (eller försöka exportera och importera igen). Om märkordsfilen blivit skadad korrigerar du den och kör Import igen. Om du fortfarande får det här felmeddelandet, så kontakta IBM Software Support (eller leverantören av märkordsfilen).

## **DWC13207E Syntaxfel - en eller flera märkord står i fel följd. Ett RELTYPE-märkord kunde inte hittas efter ett ACTION.RELATION-märkord.**

**Förklaring:** Märkordsfilen som du försökte importera innehåller en ofullständig relationsdefinition. Ett RELTYPE-märkord kunde inte hittas för en objektdefinition.

**Användarens åtgärd:** Kontrollera att märkordsfilen inte är skadad. Det kan du göra genom att köra import igen (eller försöka exportera och importera igen). Om du fortfarande får det här felmeddelandet, så kontakta IBM Software Support (eller leverantören av märkordsfilen).

## **DWC13208E Syntaxfel - märkordet RELTYPE. Det gick inte att hitta nyckelordet TYPE.**

**Förklaring:** Märkordsfilen som du försökte importera innehåller en ofullständig relationsdefinition. Nyckelordet TYPE i ett RELTYPE-märkord gick inte att hitta, eller så är syntaxen felaktig.

**Användarens åtgärd:** Kontrollera att märkordsfilen inte är skadad. Det kan du göra genom att köra import igen (eller försöka exportera och importera igen). Om märkordsfilen blivit skadad korrigerar du den och kör Import igen. Om du fortfarande får det här felmeddelandet, så kontakta IBM Software Support (eller leverantören av märkordsfilen).

## **DWC13209E Syntaxfel - märkordet RELTYPE. Det gick inte att hitta nyckelordet SOURCETYPE.**

**Förklaring:** Märkordsfilen som du försökte importera innehåller en ofullständig relationsdefinition. Nyckelordet SOURCETYPE i ett REL-TYPE-märkord gick inte att hitta.

**Användarens åtgärd:** Kontrollera att märkordsfilen inte är skadad. Det kan du göra genom att köra import igen (eller försöka exportera och importera igen). Om du fortfarande får det här felmeddelandet, så kontakta IBM Software Support (eller leverantören av märkordsfilen).

## **DWC13210W Märkordet RELTYPE - Värdet för nyckelordet SOURCETYPE är inte en giltig typ.**

**Förklaring:** Nyckelordet SOURCETYPE i ett RELTYPE-märkord är inte giltigt. Nyckelordet SOURCETYPE för ett RELTYPE-nyckelord ska vara identiskt med ett av de OBJECT TYPE-värden som definierats överst i märkordsfilen.

**Användarens åtgärd:** Korrigera märkordsfilen och kör Import igen. Om felet kvarstår bör du kontrollera att märkordsfilen inte är skadad. Det kan du göra genom att försöka exportera och importera filen igen. Om märkordsfilen blivit skadad korrigerar du den och kör Import igen.

Om du fortfarande får det här felmeddelandet, så kontakta IBM Software Support (eller leverantören av märkordsfilen).

## **DWC13211E Syntaxfel - märkordet RELTYPE. Det gick inte att hitta nyckelordet TARGETYPE.**

**Förklaring:** Märkordsfilen som du försökte importera innehåller en ofullständig relationsdefinition. Nyckelordet TARGETYPE i ett REL-TYPE-märkord gick inte att hitta.

**Användarens åtgärd:** Korrigera märkordsfilen och kör Import igen. Om felet kvarstår, kontrollera att märkordsfilen inte är skadad genom att försöka exportera och importera filen igen. Om märkordsfilen blivit skadad korrigerar du den och kör Import igen. Om du fortfarande får det här felmeddelandet, så kontakta IBM Software Support (eller leverantören av märkordsfilen).

## **DWC13212W Märkordet RELTYPE - Värdet för nyckelordet TARGETYPE är inte en giltig typ.**

**Förklaring:** Nyckelordet TARGETYPE för ett RELTYPE-nyckelord ska vara identiskt med ett av de OBJECT TYPE-värden som definierats överst i märkordsfilen.

**Användarens åtgärd:** Kontrollera att märkordsfilen inte är skadad. Det kan du göra genom att försöka exportera och importera igen. Om märkordsfilen blivit skadad korrigerar du den och kör Import igen. Om du fortfarande får det här felmeddelandet, så kontakta IBM Software Support (eller leverantören av märkordsfilen).

## **DWC13213E Syntaxfel - en eller flera märkord står i fel följd. Ett INSTANCEmärkord kunde inte hittas efter ett ACTION.RELATION-märkord.**

**Förklaring:** Märkordsfilen som du försökte importera innehåller en ofullständig relationsdefinition. Ett INSTANCE-märkord kunde inte hittas efter en relationsdefinition.

**Användarens åtgärd:** Kontrollera att märkordsfilen inte är skadad. Det kan du göra genom att

försöka exportera och importera igen. Om märkordsfilen blivit skadad korrigerar du den och kör Import igen. Om du fortfarande får det här felmeddelandet, så kontakta IBM Software Support (eller leverantören av märkordsfilen).

## **DWC13214E Syntaxfel - märkordet RELTYPE. Det gick inte att hitta nyckelordet SOURCEKEY.**

**Förklaring:** Märkordsfilen som du försökte importera innehåller en ofullständig relationsdefinition. Värdet för nyckelordet SOURCETYPE i ett RELTYPE-märkord gick inte att hitta.

**Användarens åtgärd:** Kontrollera att märkordsfilen inte är skadad. Det kan du göra genom att försöka exportera och importera igen. Om märkordsfilen blivit skadad korrigerar du den och kör Import igen. Om du fortfarande får det här felmeddelandet, så kontakta IBM Software Support (eller leverantören av märkordsfilen).

### **DWC13215E Syntaxfel - märkordet RELTYPE. Det gick inte att hitta nyckelordet TARGETKEY.**

**Förklaring:** Märkordsfilen som du försökte importera innehåller en ofullständig relationsdefinition. Värdet för nyckelordet TARGETYPE i ett RELTYPE-märkord gick inte att hitta.

**Användarens åtgärd:** Kontrollera att märkordsfilen inte är skadad. Det kan du göra genom att försöka exportera och importera igen. Om märkordsfilen blivit skadad korrigerar du den och kör Import igen. Om du fortfarande får det här felmeddelandet, så kontakta IBM Software Support (eller leverantören av märkordsfilen).

## **DWC13216E Syntaxfel - Ett ACTION-märkord kunde inte hittas.**

**Förklaring:** Märkordsfilen som du försökte importera innehåller en ofullständig objekt- eller relationsdefinition. Det gick inte att hitta ett ACTION-märkord för en objekt- eller relationsdefinition.

**Användarens åtgärd:** Kontrollera att märkordsfilen inte är skadad. Det kan du göra genom att

försöka exportera och importera igen. Om märkordsfilen blivit skadad korrigerar du den och kör Import igen. Om du fortfarande får det här felmeddelandet, så kontakta IBM Software Support (eller leverantören av märkordsfilen).

## **DWC13217E Ett ogiltigt namn på märkord: <namn på märkord> påträffades.**

**Förklaring:** Ett ogiltigt namn på märkord påträffades i märkordsfilen.

**Användarens åtgärd:** I *Information Catalog Manager Administration Guide* finns en lista med giltiga märkord. Infoga rätt märkord i märkordsfilen. Försök därefter att exportera och importera igen för att kontrollera att märkordfilen inte blivit skadad. Om du fortfarande får det här felmeddelandet, så kontakta IBM Software Support (eller leverantören av märkordsfilen).

## **DWC13218E Syntaxfel - märkordet ACTION. : ACTION. måste följas direkt av något av nyckelorden OBJTYPE, OBJINST eller RELATION.**

**Förklaring:** Märkordsfilen som du försökte importera innehåller ogiltigt märkordsspråk. Den innehåller ett :ACTION.-märkord som inte innehåller ett av nyckelorden OBJTYPE, OBJINST eller RELATION.

**Användarens åtgärd:** Lägg till korrekt syntax i märkordsfilen. Kontrollera sedan att märkordsfilen inte blivit skadad genom att köra Import en gång till (eller försöka exportera och importera en gång till). Om du fortfarande får det här felmeddelandet, så kontakta IBM Software Support (eller leverantören av märkordsfilen).

## **DWC13219E Ett internt fel har inträffat.**

**Förklaring:** Ett internt fel har inträffat i Import.

**Användarens åtgärd:** Kontakta IBM Software Support.

### **DWC13220E Ett internt fel har inträffat.**

**Förklaring:** Ett internt fel har inträffat i Import.

**Användarens åtgärd:** Kontakta IBM Software Support.

## **DWC13221E Syntaxfel - ett märkord innehåller ogiltig nästlade parenteser.**

**Förklaring:** Märkordsfilen som du försökte importera innehåller ogiltigt märkordsspråk. Ett :INSTANCE-märkord innehåller ogiltigt nästlade parenteser.

#### **Användarens åtgärd:**

- **1.** Korrigera syntaxfelet i märkordsfilen. Kontrollera sedan att märkordsfilen inte blivit skadad genom att köra Import en gång till (eller försöka exportera och importera en gång till). Om du fortfarande får det här felmeddelandet, så kontakta IBM Software Support (eller leverantören av märkordsfilen).
- **2.** Kontrollera att märkordsfilen inte innehåller () i metadata. Om filen innehåller tecknen () måste de vara omslutna med enkla citattecken.

### **DWC13222E Syntaxfel - en slutparentes kunde inte hittas efter ett nyckelordsvärde.**

**Förklaring:** Märkordsfilen som du försökte importera innehåller ogiltigt märkordsspråk. Det gick inte att hitta en slutparentes för ett nyckelord.

**Användarens åtgärd:** Korrigera syntaxfelet i märkordsfilen. Kontrollera sedan att märkordsfilen inte blivit skadad genom att köra Import en gång till (eller försöka exportera och importera en gång till). Om du fortfarande får det här felmeddelandet, så kontakta IBM Software Support (eller leverantören av märkordsfilen).

### **DWC13223E Ett internt fel har inträffat.**

**Förklaring:** Ett internt fel uppstod i importprogrammet.

**Användarens åtgärd:** Slå upp andra eventuella fel som har rapporterats. Om det inte finns några andra fel rapporterade bör du kontakta IBM Software Support.

### **DWC13224E Ett Data Warehouse Center-objekt finns inte, men refereras till i märkordet SOURCEKEY eller TARGETKEY i en relationsdefinition.**

**Förklaring:** Ett Data Warehouse Center-objekt som refereras till i ett SOURCEKEY- eller TAR-GETKEY-värde i en relationsdefinition har inte blivit definierat i målkontrolldatabasen när relationen bearbetades i Import. Ett objekt som blir refererat till i en relationsdefinition måste antingen definieras i märkordsfilen innan relationsdefinitionen definieras, eller så måste objektet redan finnas i måldatabasen.

**Användarens åtgärd:** Korrigera syntaxen i märkordsfilen. Kontrollera sedan att märkordsfilen inte blivit skadad genom att köra Import en gång till (eller försöka exportera och importera en gång till). Om du fortfarande får det här felmeddelandet, så kontakta IBM Software Support (eller leverantören av märkordsfilen).

#### **DWC13226E Ett internt fel har inträffat.**

**Förklaring:** Det gick inte att allokera ett Data Warehouse Center-objekt i Import som motsvarar ett märkords objektdefinition.

**Användarens åtgärd:** Öka det tillgängliga virtuella minnet i systemet (storlek på växlingsfil). Om du fortfarande får det här felmeddelandet, kontakta IBM Software Support.

### **DWC13227E Det är inte tillåtet med relationer mellan SOURCETYPE (<källtypsnamn>) och och TARGETYPE (<måltypsnamn>) i Data Warehouse Center.**

**Förklaring:** Det är inte tillåtet med relationer mellan objekt i den angivna SOURCETYPE och objekt i den angivna TARGETYPE i Data Warehouse Center.

**Användarens åtgärd:** Korrigera felet i märkordsfilen. Kontrollera sedan att märkordsfilen inte blivit skadad genom att köra Import en gång till (eller försöka exportera och importera en gång till). Om du fortfarande får det här felmeddelandet, så kontakta IBM Software Supports (eller leverantören av märkordsfilen).

#### **DWC13229E Ett internt fel har inträffat.**

**Förklaring:** Ett internt fel har inträffat.

**Användarens åtgärd:** Kontakta IBM Software Support.

## **DWC13230E Ett Data Warehouse Center-objekt finns inte, men refereras till i märkordet SOURCEKEY eller TARGETKEY i en relationsdefinition.**

**Förklaring:** Ett Data Warehouse Center-objekt som refereras till i ett SOURCEKEY- eller TAR-GETKEY-värde i en relationsdefinition har inte blivit definierat i märkordsfilen innan relationen bearbetades i Import. Objekttyper måste visas i märkordsfilen innan en relation som refererar till dem visas i märkordsfilen. Objekttyperna kan också redan finnas i måldatabasen. Sådana objekttyper är oftast relaterade till steg. De kan exempelvis vara stegavbildningar eller stegalias.

**Användarens åtgärd:** Korrigera märkordsfilen. Kontrollera sedan att märkordsfilen inte blivit skadad genom att köra Import en gång till (eller försöka exportera och importera en gång till). Om du fortfarande får det här felmeddelandet, så kontakta IBM Software Support (eller leverantören av märkordsfilen).

#### **DWC13231E Ett internt fel har inträffat.**

**Förklaring:** Ett internt fel har inträffat.

**Användarens åtgärd:** Kontakta IBM Software Support.

## **DWC13232E Ett databasobjekt saknas för tabellobjektet <tabellobjektnamn>.**

**Förklaring:** Ett tabellobjekt hittades i en märkordsfil innan dess motsvarande databasobjekt hade hittats i filen. Databasen har inte definierats i målkontrolldatabasen. När ett tabellobjekt bearbetas måste dess databas antingen ha definierats i märkordsfilen innan tabellen definieras, eller så måste den redan finnas i måldatabasen.

**Användarens åtgärd:** Korrigera märkordsfilen och kör Import igen. Kontrollera sedan att märkordsfilen inte är skadad. Det kan du göra genom att köra import igen (eller försöka exportera och importera igen). Om du fortfarande får det här felmeddelandet, så kontakta IBM Software Support (eller leverantören av märkordsfilen).

### **DWC13233E Ett INSTANCE short\_name som krävs för ett objekt kunde inte hittas.**

**Förklaring:** Märkordsfilen som du försökte importera innehåller ogiltigt märkordsspråk. Ett av nyckelorden för INSTANCE som krävs för ett objekt kunde inte hittas.

**Användarens åtgärd:** Korrigera märkordsfilen. Kontrollera sedan att märkordsfilen inte blivit skadad genom att köra Import en gång till (eller försöka exportera och importera en gång till). Om du fortfarande får det här felmeddelandet, så kontakta IBM Software Support (eller leverantören av märkordsfilen).

## **DWC13234E En av de första fem raderna i märkordsfilen måste vara ett COM-MENT-märkord med plattformsinformation.**

**Förklaring:** Märkordsfilen som du försökte importera är ogiltig. En av de första fem raderna i märkordsfilen måste vara :COMMENT.SYSTEM (Windows NT) eller :COMMENT.SYSTEM  $(OS/2)$ .

**Användarens åtgärd:** Korrigera märkordsfilen. Kontrollera sedan att märkordsfilen inte blivit skadad genom att köra Import en gång till (eller försöka exportera och importera en gång till). Om du fortfarande får det här felmeddelandet, så kontakta IBM Software Support (eller leverantören av märkordsfilen).

## **DWC13235E Värdet för nyckelordet PGMTYPE för ett av objekten IWHPROGF, IWHAGGRF eller IWHTRIGF är ogiltigt.**

**Förklaring:** Märkordsfilen som du försökte importera är ogiltig. Värdet för nyckelordet PGMTYPE för ett av objekten IWHPROGF, IWHAGGRF eller IWHTRIGF är inte en giltig programtyp. Det måste vara ett av följande nummer eller motsvarande nyckelord:  $0 =$ Dynamic Load Library,  $1 =$  Command Program,  $2 =$  Executable, 4 = DB2 Stored Procedure

**Användarens åtgärd:** Korrigera märkordsfilen. Kontrollera sedan att märkordsfilen inte blivit skadad genom att köra Import en gång till (eller försöka exportera och importera en gång till). Om du fortfarande får det här felmeddelandet, så kontakta IBM Software Support (eller leverantören av märkordsfilen).

## **DWC13236E Det gick inte att skapa objektet <objektnamn>, eftersom det objekt som är associerat med det inte finns.**

**Förklaring:** Ett objekt kunde inte skapas på grund av att dess associerade objekt inte kunde hittas. För närvarande är associerade objekt relevanta för:

- IWHAGGRF- och IWHTRIGF-objekt som behöver ett IWHPROGF-objekt
- v IWHFKEY-objekt som behöver IWHPKEY-objekt
- v IWHKYMAP-objekt som behöver ett COLUMN-objekt

**Användarens åtgärd:** Korrigera märkordsfilen. Kontrollera sedan att märkordsfilen inte blivit skadad genom att köra Import en gång till (eller försöka exportera och importera en gång till). Om du fortfarande får det här felmeddelandet, så kontakta IBM Software Support (eller leverantören av märkordsfilen).

## **DWC13237E Det gick inte att uppdatera steget <stegnamn>, eftersom det inte har utvecklingsstatus.**

**Förklaring:** Det går inte att importera ett steg med Data Warehouse Center om det redan är definierat i databasen och inte har utvecklingsstatus.

**Användarens åtgärd:** Flytta ned steget till utvecklingsstatus och importera det igen. Om du inte kan flytta ned steget måste du använda stegets dialogruta för att kunna uppdatera det (istället för att uppdatera det med hjälp av Import).

## **DWC13238W Ett objekt av typen <objekttyp> som identifieras av <objektnyckel> är definierat tvågånger i märkordsfilen.**

**Förklaring:** Ett objekt har definierats mer än en gång i samma märkordsfil. Den andra förekomsten sparades.

**Användarens åtgärd:** Om det uppstår fel eller problem på grund av den dubbla förekomsten ska du ta bort en av uppsättningarna med OBJINST-märkord för objektet från märkordsfilen och försöka importera filen igen. Om märkordsfilen är skapad med ett verktyg för metadataexport ska du kontakta IBM Software Support eller leverantören av märkordsfilen.

Mer information finns i loggfilen.

## **DWC13239E Inga objekt- eller relationsdefinitioner bearbetades från märkordsfilen.**

**Användarens åtgärd:** Kontrollera att märkordsfilen innehåller minst en objekt- eller relationsdefinition. Om du har angett ett första kontrollpunkts-ID ska du kontrollera att det finns minst en objekt- eller relationsdefinition efter det kontrollpunkts-IDt, eller efter alla kontrollpunkts-ID:n som är större än det angivna.

## **DWC13300E Det gick inte att öppna eller läsa filen <filnamn>.**

**Förklaring:** Det uppstod ett fel när filen <filnamn> skulle öppnas eller läsas.

**Användarens åtgärd:** Kontrollera att filnamnet och sökvägen är korrekta.

## **DWC13301E Det gick inte att skapa eller skriva filen <filnamn>.**

**Förklaring:** Det uppstod ett fel när filen <filnamn> skulle skapas eller skrivas.

**Användarens åtgärd:** Kontrollera att filnamnet och sökvägen är korrekta.

## **DWC13302E Ett tolkningsfel uppstod i DB2 Extender DAD-filen <filnamn> i token <tokennamn>. Orsakskod: <orsakskod>.**

**Förklaring:** Ett fel uppstod i token <tokennamn> under tolkning av DAD-filen <filnamn> för en tabelldefinition, vilket specificeras av följande orsakskoder:

- 1. XML-syntaxfel i DAD-filen.
- 2. Ett tabellmärkord saknar namnattribut.
- 3. En kolumn eller nod innehåller nödvändiga värden för Namn och Typ.
- 4. Det gick inte att hitta något <DAD>-element i DAD-filen.
- 5. Det gick inte att hitta något Xcollection-element i DAD-filen.
- 6. Ogiltigt antal kolumnmärkord: det går bara att ha ett kolumnmärkord i <RDB-noder>.
- 7. Ogiltigt antal tabellmärkord: en tabell måste finnas i en <RDB-nod> om ett kolumnmärkord finns i den här <RDB-noden>.

**Användarens åtgärd:** Korrigera syntaxfelet i DAD-filen.

## **DWC13304E Ett tolkningsfel inträffade i Trillium DDL-filen <filnamn> i närheten av token <tokennamn>. Orsakskod: <orsakskod>.**

**Förklaring:** Ett fel uppstod i närheten av token <tokennamn> under tolkning av Trillium DDL-filen <filnamn> för en tabelldefinition, vilket specificeras av följande orsakskoder:

- 1. Attributet för ett fält är redan definerat eller så har inget fält definierats.
- 2. En post kräver information om typ och längd.
- 3. Ett fält kräver information om typ, längd och starter.
- 4. Längd och starter kräver numeriska värden.
- 5. Oväntat filslut. Det finns inga definierade fält för posten.
- 6. Endast en post är tillåten per fil.

**Användarens åtgärd:** Korrigera syntaxfelet i DDL-filen.

## **DWC13600I Exportprocessen är slutförd. Loggfilen <loggfil> innehåller mer information.**

**Förklaring:** Det skapas alltid en loggfil i Datalagringscenter där all information om exportprocessen förs in oavsett om exporten slutfördes felfritt eller om det uppstod fel.

**Användarens åtgärd:** Visa loggfilen om du vill se resultatet av exportprocessen.

## **DWC13601I Metadata från kontrolldatabasen <kontrolldatabas> exporterades felfritt.**

**Förklaring:** Det här informationsmeddelandet är en bekräftelse på att metadata exporterades utan problem.

**Användarens åtgärd:** Ingen åtgärd krävs.

## **DWC13602E Det inträffade fel i Datalagringscenter vid export av metadata <metadata>.**

**Förklaring:** Det gick inte att exportera de valda metadata med Datalagringscenter, eftersom det uppstod fel.

**Användarens åtgärd:** Om du vill ha mer information om felen ska du läsa loggfilen. Det skapas alltid en loggfil i Datalagringscenter där all information om exportprocessen förs in oavsett om exporten slutfördes felfritt eller om det uppstod fel. Om du inte lyckas korrigera felen kontaktar du IBM Software Support för hjälp.

## **DWC13603E Det gick inte att öppna loggfilen med exportverktyget.**

**Förklaring:** Det görs alltid ett försök att skapa en loggfil i Datalagringscenter där alla detaljer om exportprocessen förs in. Det här felet indikerar att det inte går att komma åt eller öppna loggfilen från Datalagringscenter. Om det inte går att skapa loggfilen i Datalagringscenter kan exportprocessen inte fortsätta. Här är några vanliga anledningar till att loggfiler inte går att öppna:

- Ogiltigt filnamn.
- Ogiltig sökväg.
- Du har inte skrivbehörighet till filen.

**Användarens åtgärd:** Kontrollera att du har behörighet att skriva till den loggsökväg som angetts och att det finns tillräckligt med minne och lagringsutrymme i systemet. Om problemet kvarstår kontaktar du IBM Software Support.

## **DWC13604E Det gick inte att öppna kommentarsfilen <kommentarsfil> med exportverktyget.**

**Förklaring:** Det görs ett försök att skapa en kommentarsfil i Datalagringscenter i samma katalog som XML-filen du exporterar. Det här felet indikerar att det inte går att komma åt eller öppna kommentarsfilen från Datalagringscenter. Om det inte går att skapa kommentarsfilen i Datalagringscenter kan resultatet av exportprocessen inte visas och exportprocessen kan inte fortsätta.

**Användarens åtgärd:** Kontrollera att du har behörighet att skriva till den sökväg som angetts, och att det finns tillräckligt med minne och lagringsutrymme i systemet. Om problemet kvarstår kontaktar du IBM Software Support.

**DWC13700E Det gick inte att hitta <objekt1 typ>-objektet med namnet <objekt1-namn> i Datalagringscenter, vilket krävs vid import av <objekt2-typ>-objektet med namnet <objekt2-namn> i Datalagringscenter.**

**Förklaring:** Det här är ett internt fel som uppstår när det inte går att hitta ett objekt som bör finnas i Datalagringscenter med importverktyget. Om det nödvändiga objektet inte skapades under importprocessen kan importverktyget inte fortsätta.

**Användarens åtgärd:** Kontrollera att den XMLfil du importerar inte är skadad. Det gör du genom att generera om XML-filen från originalkällan och sedan köra importen igen. Om du fortfarande får det här felmeddelandet kontaktar du IBM Software Support eller filleverantören.

## **DWC13701E Det gick inte att importera <objekt1-typ>-objektet med namnet <objekt1-namn> i Datalagringscenter, eftersom det inte gick att hitta någon gemensam datalagermetamodell av objekttypen <objekt2-typ>.**

**Förklaring:** Att skapa ett objekt av den här typen är beroende av om det går att hitta den nödvändiga gemensamma datalagermetamodellen i Datalagringscenter. Utan den gemensamma datalagermetamodellen är objektet i Datalagringscenter inte giltigt. Om du får det här felmeddelandet är det sannolikt att den XML-fil du importerar inte innehåller den nödvändiga datalagermetamodellen.

**Användarens åtgärd:** Kontrollera att den XMLfil du importerar inte är skadad. Det gör du

genom att generera om XML-filen från originalkällan och sedan köra importen igen. Om du fortfarande får det här felmeddelandet kontaktar du IBM Software Support eller filleverantören.

### **DWC13702E Det finns redan en primärnyckel som inte går att uppdatera. Importen kan inte fortsätta.**

**Förklaring:** Det finns en primärnyckel till kontrolldatabasen i datalagret, och de data du försöker importera innehåller en annan primärnyckel för samma tabell. För att importprocessen ska kunna slutföras får det bara finnas en primärnyckel, eller två stycken som överensstämmer med varandra. Det går inte att ha två olika primärnycklar.

**Användarens åtgärd:** Åtgärda problemet med primärnycklarna genom att göra något av följande:

- v Ändra primärnyckeln för kontrolldatabasen i datalagret så att den överensstämmer med primärnyckeln för de data du vill importera.
- v Ta bort primärnyckeln från de data som du vill importera och använd den primärnyckel som finns i datalagrets kontrolldatabas.
- v Ändra primärnyckel i de data du vill importera så att den stämmer överens med primärnyckeln som finns i datalagrets kontrolldatabas.

## **DWC13703E Det finns redan en främmande nyckel som inte går att uppdatera. Importen kan inte fortsätta.**

**Förklaring:** Det finns en främmande nyckel till kontrolldatabasen i datalagret, och de data du försöker importera innehåller en annan främmande nyckel för samma tabell. För att importprocessen ska kunna slutföras får det bara finnas en främmande nyckel, eller två stycken som överensstämmer med varandra. Det går inte att ha två olika främmande nycklar.

**Användarens åtgärd:** Åtgärda problemet med de främmande nycklarna genom att göra något av följande:

- v Ändra den främmande nyckeln för kontrolldatabasen i datalagret så att den överensstämmer med den främmande nyckeln för de data du vill importera.
- v Ta bort den främmande nyckeln från de data som du vill importera och använd den främmande nyckel som finns i datalagrets kontrolldatabas.
- v Ändra den främmande nyckeln i de data du vill importera så att den stämmer överens med den främmande nyckel som finns i datalagrets kontrolldatabas.
- **DWC13704E Det gick inte att importera <objekt1-typ>-objektet med namnet <objekt1-namn> i Datalagringscenter med importverktyget. Det beror på att ett ogiltigt värde angetts för TaggedValue-objektet <objekt2-typ>, som specificerades för UML-objektet av typen <objekt3-typ>.**

**Förklaring:** Det här är ett internt fel som uppstår när det i Datalagringscenter upptäcks värden i TaggedValue-objektet som ligger utanför den förväntade intervallen. Filen kan till exempel innehålla textvärden istället för numeriska värden eller numeriska värden som är felaktiga.

**Användarens åtgärd:** Kontakta IBM Software Support eller filleverantören.

## **DWC13705E Det gick inte att skapa en temporär XML-fil i EXCHANGE-katalogen med importverktyget. Undantag = <undantags-kod>.**

**Förklaring:** Det måste gå att skapa en kopia av XML-filen med Datalagringscenter i samma katalog som CWM.DTD-filen. Det här felmeddelandeet indikerar att det inte gick att skapa den XML-filen med Datalagringscenter. Om det inte går att skapa den filen med Datalagringscenter kan inte importprocessen fortsätta.

**Användarens åtgärd:** Kontrollera att du har behörighet att skriva till den sökväg som angetts till EXCHANGE, och att det finns tillräckligt med minne och lagringsutrymme i systemet. Om problemet kvarstår ska du anteckna undantagskoden i det här felmeddelandet och kontakta IBM Software Support.

## **DWC13706E XML-filen <XML-fil> kan inte läsas in. Undantag = <undantagskod>**

**Förklaring:** Det här är ett internt fel som uppstår när det inte går att läsa en XML-fil i Datalagringscenter under importprocessen. Vanliga orsaker är att filerna har blivit skadade eller att de inte innehåller XML-data. Om det inte går att läsa XML-filen i Datalagringscenter kan importprocessen inte fortsätta.

**Användarens åtgärd:** Kontrollera att den XMLfil du importerar inte är skadad. Det gör du genom att generera om XML-filen från originalkällan och sedan köra importen igen. Om du fortfarande får det här felmeddelandet kontaktar du IBM Software Support eller filleverantören.

## **DWC13707E Det gick inte att öppna loggfilen med importverktyget.**

**Förklaring:** Det görs alltid ett försök att skapa en loggfil i Datalagringscenter där alla detaljer om importprocessen förs in. Det här felet indikerar att det inte går att komma åt eller öppna loggfilen från Datalagringscenter. Om det inte går att skapa loggfilen i Datalagringscenter kan importprocessen inte fortsätta.

**Användarens åtgärd:** Här är några vanliga anledningar till att loggfiler inte går att öppna vid import:

- Ogiltigt filnamn.
- Ogiltig sökväg.
- v Du har inte skrivbehörighet till filen.

Kontrollera om något av dessa problem föreligger och åtgärda dem i så fall, eller kontakta IBM Software Support.

## **DWC13708E Det gick inte att öppna kommentarsfilen <kommentarsfil> med importverktyget.**

**Förklaring:** Det görs ett försök att skapa en kommentarsfil i Datalagringscenter i samma katalog som XML-filen du importerar. Det här felet indikerar att det inte går att komma åt eller öppna kommentarsfilen från Datalagringscenter. Om det inte går att skapa kommentarsfilen i Datalagringscenter kan resultatet av importprocessen inte visas.

**Användarens åtgärd:** Kontrollera att du har behörighet att skriva till den sökväg som angetts, och att det finns tillräckligt med minne och lagringsutrymme i systemet. Om problemet kvarstår kontaktar du IBM Software Support.

## **DWC14001E Databasen <databasnamn> kunde inte hittas.**

**Förklaring:** Ett internt fel inträffade i omvandlingsprogrammet. Det gick inte att hitta någon databas som går att översätta i källegenskapsfilen.

**Användarens åtgärd:** Kontrollera att databasen fungerar som vanligt. Kontrollera också att det finns behörighet att skapa tabeller med den process som kör omvandlingsprogrammet. Kör sedan omvandlingsprogrammet igen.

## **DWC14002E Behörighetsfel i loggfilen.**

**Förklaring:** Det gick inte att komma åt loggtabellen för omvandlingsfel med ett omvandlingsprogram.

**Användarens åtgärd:** Kontrollera att databasen fungerar som vanligt. Kontrollera också att det finns behörighet att skapa tabeller med den process som kör omvandlingsprogrammet. Kör sedan omvandlingsprogrammet igen.

## **DWC14003E Definitionsfel i loggtabellen**

**Förklaring:** Strukturen i loggtabellen för omvandlingsfel motsvarar inte den struktur som krävs i felloggningsfunktionen. Om omvandlingsprogrammets kod har uppdaterats kan felloggningstabellens struktur ha ändrats från vad som krävs.

**Användarens åtgärd:** Avregistrera loggtabellen för omvandlingsfel. Den kommer att skapas om i omvandlingsprogrammet nästa gång det körs.

## **DWC14005E Värdet <värde> på körnings-IDt är ogiltigt. Värdet måste vara ett heltal.**

**Förklaring:** Värdet som angetts för körnings-ID är ogiltigt. Värdet måste vara ett heltal. Körnings-ID används i loggtabellerna i omvandlingsprogram till att ge ett unikt ID till den process som anropas omvandlingsprogrammet.

**Användarens åtgärd:** Ändra körnings-IDt till ett heltal.

## **DWC14006E Den obligatoriska parametern <parameternamn> har inte angetts.**

**Förklaring:** Du utelämnade en obligatorisk parameter för omvandlingsprogrammet.

**Användarens åtgärd:** Ange parametern som saknas och kör omvandlingsprogrammet igen.

## **DWC14007E Datatypen i kolumnen: <kolumnnamn> är inte giltig för den angivna kolumntypen.**

**Förklaring:** Datatypen för kolumnen stämmer inte överens med den datatyp som krävs för den angivna perioden.

**Användarens åtgärd:** Gör något av följande:

- v Välj en kolumn med en datatyp som stämmer överens med datatypen för den period som du angav.
- v Ändra perioden till en period med en datatyp som stämmer överens med den kolumn som du valde.

## **DWC14008E Det gick inte att accessa den angivna körningsloggen: <tabellnamn>.**

**Förklaring:** Det gick inte att komma åt loggtabellen för omvandlingsfel med ett omvandlingsprogram.

**Användarens åtgärd:** Kontrollera att databasen fungerar som vanligt. Kontrollera också att det finns behörighet att skapa tabeller med den process som kör omvandlingsprogrammet. Kör sedan omvandlingsprogrammet igen.

## **DWC14009E Datatypen i kolumnen <kolumnnamn> är ogiltig. Den måste vara <datatyp>.**

**Förklaring:** Datatypen i den markerade kolumnen är felaktig.

**Användarens åtgärd:** Korrigera kolumnens datatyp och kör omvandlingsprogrammet igen.

## **DWC14010E Parametrarna <namn> och <namn> kan inte anges båda två.**

**Förklaring:** Du har angett information för två fält som inte får användas tillsammans.

**Användarens åtgärd:** Rensa ett av fälten.

## **DWC14011E Endast en av parametrarna <namn> och <namn> får anges.**

**Förklaring:** Du har angett information för två fält som inte får användas tillsammans.

**Användarens åtgärd:** Kontrollera att du bara anger information i ett av fälten.

## **DWC14012E Den angivna kolumnen <kolumnnamn> gick inte att hitta i tabellen: <tabellnamn>.**

**Förklaring:** Den angivna kolumnen hittades inte i tabellen du valde.

**Användarens åtgärd:** Kontrollera att den angivna kolumnen har definierats för den tabell du valde och att rätt tabell används.

**DWC14013E Det gick inte att beräkna ett statistikvärde med metoden <namn> med klassnamnet <namn>. Feltyp: <fel>.**

**Förklaring:** Det gick inte att slutföra beräkningarna för ett statistikvärde med en statistikmetod. Orsaken kan vara något av följande:

- v Indatavärdena som skickades till statistikrutinen var för små eller för stora.
- v Ett Nan-värde (Not a Number) eller ett oändligt värde påträffades i rutinen vid beräkningarna.

**Användarens åtgärd:** Korrigera indata och kör omvandlingsprogrammet igen.

## **DWC14016E Datatyper i indata-tabellkolumner måste vara uppgraderbara med varandra.**

**Förklaring:** De angivna indata-tabellkolumnerna förväntas antingen vara homogena eller av typer som är relaterade till varandra genom automatisk uppgradering.

**Användarens åtgärd:** Gör något av följande:

- v Om du definierar ett steg som använder omvandlingsprogrammet Pivotera data kontrollerar du att pivotgrupperna är relaterade till varandra genom automatisk uppgradering.
- v Om du definierar ett steg som använder omvandlingsprogrammet InvertData kontrollerar du att källtabellkolumnerna är relaterade till varandra genom datatypsuppgradering (utom den första kolumnen, om den ska användas för namnen på utdatakolumner).

Mer information om vilka grupper av datatyper som är relaterade till varandra hittar du i avsnittet Promotion of Data Types i *SQL Reference*.

### **DWC14017E Ogiltig parameter: <parameternamn>.**

**Förklaring:** Den parameter som skickades till omvandlingsprogrammet är ogiltig.

**Användarens åtgärd:** Kontrollera vilka dataformat som är giltiga för parametern i dokumentationen till omvandlingsprogrammet. Korrigera sedan parametern.

## **DWC14018E Det gick inte att hitta primärnyckeln för tabellen: <tabellnamn>.**

**Förklaring:** Den angivna tabellen har ingen definierad primärnyckel. En primärnyckel krävs för uppdateringen av tabellen.

**Användarens åtgärd:** Definiera en primärnyckel för den angivna tabellen.

## **DWC14019E Värdet: värde för parametern: <parameternamn> är ogiltigt.**

**Förklaring:** Det angivna värde är ogiltigt för fältet.

**Användarens åtgärd:** Kontrollera vilka dataformat som är tillåtna i fältet i dokumentationen till omvandlingsprogrammet.

## **DWC14025E Det finns inga nyckelkolumner att använda till uppdateringar i tabellen <tabellnamn>.**

**Förklaring:** För att tabellen ska kunna uppdateras av omvandlingsprogrammet måste det finnas en primärnyckelkolumn definierad.

**Användarens åtgärd:** Definiera en primärnyckel för tabellen och kör omvandlingsprogrammet igen.

## **DWC14026E Det gick inte att accessa tabellen <tabellnamn>.**

**Förklaring:** Det gick inte att accessa den angivna tabellen med ett omvandlingsprogram.

**Användarens åtgärd:** Kontrollera att den angivna tabellen finns.

## **DWC14027E Det finns inga rader i tabellen: <tabellnamn>.**

**Förklaring:** Den angivna tabellen är tom. Inga rader har definierats i tabellen.

**Användarens åtgärd:** Kontrollera att du har angett rätt tabell.

### **DWC14028E Ett NaN-värde eller ett oändligt värde returnerades av statistikfunktionen.**

**Förklaring:** Det gick inte att slutföra beräkningarna för ett statistikvärde med en statistikmetod. Ett NaN-värde (Not a Number) eller ett oändligt värde returnerades från beräkningen.

**Användarens åtgärd:** Kontakta IBM Software Support.

### **DWC14029E Om den ena av parametrarna <namn> och <namn> anges måste den andra också anges.**

**Förklaring:** Du kan inte använda det ena fältet utan att använda det andra.

**Användarens åtgärd:** Ange information i båda fälten.

### **DWC14100E Underparametern <namn> har inte angetts för parametern <namn>**

**Förklaring:** Du har angett information för ett fält utan att ange obligatorisk sekundär information.

**Användarens åtgärd:** Ange den sekundära informationen och kör omvandlingsprogrammet igen.

### **DWC14101E Datatypen för kolumnen: <kolumnnamn> måste vara DATE, TIMESTAMP eller TIME.**

**Förklaring:** Du har angett en kolumn med en felaktig datatyp. Datatypen måste vara DATE, TIMESTAMP eller TIME.

**Användarens åtgärd:** Korrigera datatypen till DATE, TIMESTAMP eller TIME och kör omvandlingsprogrammet igen.

## **DWC14102E Värdet för parametern <namn> är tidigare än parametern <namn>.**

**Förklaring:** Värdet som angett för den första parametern i meddelandet måste vara senare än värdet som angett för den andra parametern i meddelandet.

**Användarens åtgärd:** Korrigera värdet i den första parametern (eller den andra parametern om det behövs) och kör omvandlingsprogrammet igen.

**DWC14103E En ogiltig underparameter har angetts för kolumnen <kolumnnamn>.**

**Förklaring:** Du har angett en ogiltig underparameter för en kolumn.

**Användarens åtgärd:** Ange ett giltigt värde för underparametern och kör omvandlingsprogrammet igen.

**DWC14104E Det angivna värdet <värde> för Date eller Time har inte ISO-format, eller har felaktiga värden.**

**Förklaring:** Du har angett ett värde för Date eller Time som inte är kompatibelt.

**Användarens åtgärd:** Korrigera datatypen till Date, TimeStamp eller Time och kör omvandlingsprogrammet igen.

## **DWC14200E Du kan använda högst tre grupperingskolumner med ANOVA.**

**Förklaring:** I ANOVA används mellan 1 och 3 grupperingskolumner. Antalet grupperingskolumner bestämmer vilken typ av ANOVA-beräkning som utförs. En, två eller tre grupperingskolumner ger envägs-, tvåvägs eller trevägs-ANOVA.

**Användarens åtgärd:** Ändra till korrekt antal grupperingskolumner.

## **DWC14201E Grupperingskolumnen för ANOVA är densamma som datakolumnen.**

**Förklaring:** En grupperingskolumn för ANOVA är densamma som datakolumnen.

**Användarens åtgärd:** Ta bort den kolumn som

du vill använda som datakolumn från grupperingskolumnerna.

### **DWC14202E Antalet ANOVA-celler är mindre än 2.**

**Förklaring:** I en två- eller trevägs-ANOVA måste antalet flerdimensionella celler (antalet dataobjekt i undergruppen) vara 2 eller flera.

**Användarens åtgärd:** Kontrollera i indatatabellen att indata uppfyller de här kraven.

### **DWC14203E Antalet ANOVA-celler är inte samma i alla celler.**

**Förklaring:** I en två- eller trevägs-ANOVA måste antalet flerdimensionella celler (antalet dataobjekt i undergruppen) vara samma i alla celler.

**Användarens åtgärd:** Kontrollera i indatatabellen att indata uppfyller de här kraven.

## **DWC14204E Ett felaktigt antal rader returnerades för grupperingskolumnen <namn på grupperingskolumn>.**

**Förklaring:** Under en fråga returnerades ett felaktigt antal rader för den angivna grupperingskolumnen. Det förväntade antalet rader beräknades på en tidigare fråga.

**Användarens åtgärd:** Kör funktionen igen. Kontrollera att indatatabellen inte håller på att uppdateras av någon annan process för tillfället.

## **DWC14255E Det gick inte att korstabulera tabellen.**

**Förklaring:** Indata-tabellen för omvandlingsprogrammet Chi-två gick inte att konvertera till en korstabulerad tabell. Två grupperingskolumner har angetts. Vanligtvis används data i de här två tabellerna av Chi-två till att skapa rader och kolumner i den korstabulerade tabell som fylls med data från kolumnen med observerade frekvenser.

**Användarens åtgärd:** Kontrollera att grupperingskolumnerna i indatatabellen innehåller data som kan användas till att skapa korstabulerade tabeller.

## **DWC14256E Det gick inte att beräkna förväntade värden utan två grupperingskolumner.**

**Förklaring:** Det krävs två grupperingskolumner för att kunna beräkna förväntade värden.

**Användarens åtgärd:** Välj en ytterligare kolumn som grupperingskolumn, eller ange en kolumn som ska användas som kolumn med förväntade frekvenser.

## **DWC14257E Det går inte att beräkna förväntade värden om kolumnen med förväntade värden anges.**

**Förklaring:** Du har angett både ett namn på kolumn med förväntade frekvenser och ett namn på utdatatabell för förväntade värden. Du kan bara ange det ena av dem.

**Användarens åtgärd:** Ta antingen bort namnet på kolumn med förväntade frekvenser eller namnet på utdatatabell för förväntade värden från steget.

## **DWC14300E Ingen indatakolumn har angetts för regeldefinitionen: <regelnamn>.**

**Förklaring:** Du har inte angett någon källdatakolumn för en regel som du har definierat.

**Användarens åtgärd:** Kontrollera att källtabellen är importerad till Data Warehouse Center och att alla kolumner som används i regeldefinitionen finns i den importerade tabellen.

## **DWC14301E Två eller flera rader som anger samma utdatakolumn <kolumnnamn> har olika indatakolumner.**

**Förklaring:** Du har definierat två eller flera regler som skriver till samma målkolumn.

**Användarens åtgärd:** Ändra regeldefinitionerna för omvandlingsprogrammet Rensa Data så att varje kolumn i måltabellen bara är associerad med en kolumn i källtabellen.

## **DWC14302E Datatyperna för indatakolumnen <kolumnnamn> och utdatakolumnen <kolumnnamn> stämmer inte överens.**

**Förklaring:** En eller flera av namnkolumnerna i käll- och måltabellerna som du har definierat i en regel har olika datatyper.

**Användarens åtgärd:** Kontrollera att namnkolumnerna i käll- och måltabellen är av samma typ.

## **DWC14303E Ingen regeltyp har angetts i regeldefinitionen för tabellen: <tabellnamn>.**

**Förklaring:** Du har inte angett någon typ av rensning för omvandlingsprogrammet Rensa data.

**Användarens åtgärd:** Kontrollera att du har markerat en typ av rensning för varje post i dialogrutan för omvandlingsprogrammet Rensa data i Data Warehouse Center.

## **DWC14304E Ingen tabell har angetts för regeltypen <regeltyp> i regeldefinitionen <regelnamn>.**

**Förklaring:** Du har inte angett någon regeltabell för en regeldefinition.

**Användarens åtgärd:** Kontrollera att alla regler för ″sök och ersätt″, ″klipp″ och ″diskretisera″ har regeltabeller som finns och är kända i Data Warehouse Center.

## **DWC14305E Inga kolumner har angetts för tabellen <tabellnamn> i regeldefinitionen <regelnamn>.**

**Förklaring:** Du har inte angett några kolumner för en regeldefinition.

**Användarens åtgärd:** Kontrollera att alla regler för ″sök och ersätt″, ″klipp″ och ″diskretisera″ har en tabell med de aktuella kolumnerna för den valda regeln.

## **DWC14306E Ingen tabell har angetts för de angivna kolumnerna <kolumnnamn> i regeldefinitionen <regelnamn>.**

**Förklaring:** Du har inte angett någon regeltabell för en regeldefinition.

**Användarens åtgärd:** Kontrollera att alla regler för ″sök och ersätt″, ″klipp″ och ″diskretisera″ har en tabell med de aktuella kolumnerna för den valda regeln.

## **DWC14307E För den här regeltypen i regeldefinitionen <regelnamn> krävs ett visst antal <antal> kolumnnamn.**

**Förklaring:** Du har valt en regeltabell som inte har korrekt antal kolumner valda för den regel du definierar.

**Användarens åtgärd:** Välj korrekt antal kolumner för regeldefinitionen.

Sök och ersätt-regeln kräver två eller tre kolumner, eftersom extrakolumnen används till sorteringsordning (läs mer i Hantera Data Warehouse Center i avsnittet Använda omvandlingsprogram).

För diskretiseringsregeln krävs tre eller fyra kolumner, där den extra kolumnen anger i vilken ordning reglerna hämtas från regeltabellen. För klippregler krävs fyra eller fem kolumner, där den extra, frivilliga kolumnen anges av samma anledning som för de två ovanstående reglerna.

**DWC14308E Datatyperna för indata- och utdatakolumnerna i regeldefinitionen <regelnamn> stämmer inte överens med datatyperna i regeltabellen.**

**Förklaring:** Du har angett en regeltabell i en regeldefinition som har andra datatyper än de käll- och kolumndatatyper som du har angett.

**Användarens åtgärd:** Kontrollera att de namngivna kolumnerna i regeltabellen (förutom ordningskolumnen) har samma datatyp som de namngivna kolumnerna i käll- och måltabellen.

**DWC14309E Parametern <namn> för radrensning i regeldefinitionen <regelnamn> är ogiltig. Den måste vara 0 eller 1.**

**Förklaring:** Parametern för radrensning för en regeldefinition är ogiltig.

**Användarens åtgärd:** Kontrollera att SQLsträngen antingen innehåller en nolla eller en etta för den här parametern. Standard är 0.

## **DWC14310E Parametern <namn> för indikation av sammanhängande blanksteg i regeldefinitionen <regelnamn> är ogiltig. Den måste vara 0 eller 1.**

**Förklaring:** Du har angett en ogiltigt nummer i fältet för sammanhängande blanksteg i dialogrutan Omvandlingsprogrammet Rensa data - Numeriska parametrar.

**Användarens åtgärd:** Kontrollera att SQLsträngen antingen innehåller en nolla eller en etta för den här parametern. Som standard används 0 om inget annat anges.

## **DWC14311E Parametern <namn> för versalkänslighet i regeldefinitionen <regelnamn> är ogiltig. Den måste vara 0 eller 1.**

**Förklaring:** Du har angett en ogiltigt nummer i fältet för versalkänslighet i dialogrutan Omvandlingsprogrammet Rensa data - Numeriska parametrar.

**Användarens åtgärd:** Kontrollera att SQLsträngen antingen innehåller en nolla eller en etta för den här parametern. Som standard används 1 om inget annat anges.

**DWC14312E Parametern <namn> för komprimering av sammanhängande blanksteg i regeldefinitionen <regelnamn> är ogiltig. Den måste vara 0 eller 1.**

**Förklaring:** Du har angett en ogiltigt nummer i fältet Komprimera sammanhängande blanksteg i dialogrutan Omvandlingsprogrammet Rensa data - Numeriska parametrar.

**Användarens åtgärd:** Kontrollera att SQLsträngen antingen innehåller en nolla eller en etta för den här parametern. Som standard används 0 om inget annat anges.

**DWC14313E Den numeriska toleransen måste vara ett positivt heltal eller decimal i regeldefinitionen <regelnamn>.**

**Förklaring:** Du har angett en ogiltigt nummer i fältet för numerisk tolerans i dialogrutan Omvandlingsprogrammet Rensa data - Numeriska parametrar.

**Användarens åtgärd:** Kontrollera att det värde som angetts för parametern har basen 10 och att det är större än eller lika med noll.

## **DWC14350E Utdatatabellen <tabellnamn> är densamma som indatatabellen.**

**Förklaring:** Du körde omvandlingsprogrammet Beräkna statistik eller Korrelation med samma tabell som indata- och utdatatabell. Det går inte att göra med de här omvandlingsprogrammen. Omvandlingsprogrammet läser data från indatatabellen och skriver resultatet till utdatatabellen.

**Användarens åtgärd:** Kör omvandlingsprogrammet igen med ett namn på en tabell som innehåller indata och ett namn på en annan tabell dit resultatet ska skrivas.

## **DWC14351E Oväntat slut på parameter <parameternamn>.**

**Förklaring:** Analysen av en parameter i den lagrade proceduren för omvandlingsprogrammet slutfördes inte. Slutet av parametern hittades tidigare än väntat. Det här felet kan uppstå till följd av en mängd olika anledningar. Exempel:

- v En vänsterparentes har ingen motsvarande högerparentes, eller ett främmande kommatecken finns i parametersträngen.
- v Ett statistik-ID saknas.

**Användarens åtgärd:** Kontrollera vilka syntax-

regler som gäller för den felaktiga parametern, korrigera parametern och kör sedan omvandlingsprogrammet igen.

## **DWC14352E En indatakolumn <kolumnnamn> har en ogiltigt datatyp för statistiken <statistiknamn>.**

**Förklaring:** Statistiska beräkningar kan bara utföras för vissa typer av data. En kolumn med en datatyp som inte kan användas har angetts som indatakolumn för en statistikberäkning.

**Användarens åtgärd:** Kontrollera vilka indatatyper som är giltiga för den felaktiga statistiken, ange ett namn på en indatakolumn med en giltig datatyp och försök sedan utföra beräkningen igen.

## **DWC14353E Utdatakolumnen <kolumnnamn> har en ogiltig datatyp <datatyp> för statistik <statistiknamn> och indatakolumn <kolumnnamn>.**

**Förklaring:** Datatypen för den utdatakolumn som angetts för statistikberäkning är ogiltig. Utdata från statistiska beräkningar kan bara vara av vissa datatyper. Vilka datatyper som är giltiga beror på statistiken. För viss statistik beror de giltiga datatyperna dessutom på vilken datatyp som finns i indatakolumnen. Det här felet uppstod på grund av att en kolumn med en ogiltig datatyp har angetts som utdatakolumn för en statistikberäkning.

**Användarens åtgärd:** Kontrollera vilka utdatatyper som är giltiga för den felaktiga statistiken, ange ett namn på en utdatakolumn med en giltig datatyp och försök sedan utföra beräkningen igen.

## **DWC14354E Utdatakolumnen har angetts både för statistikberäkningarna: <kolumnnamn> och: <kolumnnamn>.**

**Förklaring:** Du har angett samma utdatakolumn för två olika statistikberäkningar. En utdatakolumn kan bara användas till en statistikberäkning.

**Användarens åtgärd:** Kör omvandlingsprogrammet igen med ett namn på en kolumn som kan användas till resultatet från den ena statistikberäkningen, och ett namn på en annan kolumn som kan användas till resultatet från den andra.

## **DWC14355E Det finns inga funktioner för statistik-IDt <nummer>.**

**Förklaring:** I steg i Data Warehouse Center för omvandlingsprogrammet Beräkna statistik och Korrelation kan bara namnen för varje statistikberäkning anges. All statistik som beräknas av Beräkna statistik eller Korrelation tilldelas ett unikt numeriskt ID.

**Användarens åtgärd:** Kontakta IBMs kundservice.

## **DWC14356E Grupperingskolumnen <kolumnnamn> är densamma som indatakolumnen.**

**Förklaring:** Du har angett en kolumn både i fältet grupperingskolumn och som indatakolumn i fältet statistikdefinition i ett av omvandlingsprogrammen Beräkna statistik eller Korrelation.

**Användarens åtgärd:** Ange namnet på en kolumn som innehåller indata och namnet på en annan eller flera andra kolumner som ska användas till att gruppera resultatet från statistikberäkningen. Kör sedan omvandlingsprogrammet igen.

## **DWC14357E Grupperingskolumnen <kolumnnamn> har angetts två gånger.**

**Förklaring:** Ta bort det duplicerade kolumnnamnet från parametern för grupperingskolumner och kör sedan omvandlingsprogrammet igen.

**Användarens åtgärd:** Ta bort det duplicerade kolumnnamnet från parametern för grupperingskolumner och kör sedan omvandlingsprogrammet igen.

## **DWC14358E Grupperingskolumnen <kolumnnamn> är densamma som utdatakolumnen.**

**Förklaring:** En kolumn angavs som grupperingskolumn i parametern för grupperingskolumner och som utdatakolumn i parametern för statistikdefinition i ett av omvandlingsprogrammen Beräkna statistik eller Korrelation.

**Användarens åtgärd:** Du har angett samma kolumn i fältet grupperingskolumn som du angav som utdatakolumn i fältet statistikdefinition i ett av omvandlingsprogrammen Beräkna statistik eller Korrelation.

## **DWC14400E En eller flera av korrelationsberäkningarna resulterade i ett nullvärde,**

**Förklaring:** Resultatet av en beräkning av korrelationsstatistik gick inte att representera som en siffra, varför resultatet i utdatatabellen visas som null. Det kan bero på något av följande:

- v Du har bara angett ett indatavärde för beräkningen av korrelationsstatistik. Det kan till exempel vara indatatabellen som endast innehåller en rad med data, eller så kan en eller flera grupperingskolumner ha angetts men en eller flera av grupperna innehåller endast en rad med data.
- v P-värdet gick inte att beräkna, eftersom det maximala antalet iterationer uppnåddes under en fortsatt fraktionsberäkning.
- v Resultatet av en beräkning av korrelationsstatistik är ett negativt eller positivt oändligt tal.

## **Användarens åtgärd:** Gör något av följande:

- v Kontrollera att indatatabellen har minst två rader med data. Efter att ha gjort ändringarna kör du omvandlingsprogrammet Korrelation igen.
- Om en eller flera grupperingskolumner har angetts i parameterlistan för omvandlingsprogrammet Korrelation, kan du eventuellt undvika nullresultat genom att kontrollera att det finns minst två rader med indata för varje grupp.

## **DWC14401E Utdatakolumnen har datatypen: <namn på typ>, men i den här kolumnen krävs datatypen <namn på typ>.**

**Förklaring:** I omvandlingsprogrammet Korrelation skrivs namnet på de två kolumner som innehåller indata till de första två kolumnerna i utdatatabellen. En av de första två kolumnerna i utdata-tabellen har en ogiltig datatyp.

**Användarens åtgärd:** Korrigera datatypen i kolumnen i utdatatabellen och kör omvandlingsprogrammet igen.

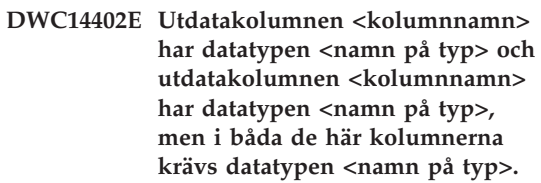

**Förklaring:** I omvandlingsprogrammet Korrelation skrivs namnet på de två kolumner som innehåller indata till de första två kolumnerna i utdatatabellen. Båda två av de första två kolumnerna i utdatatabellen har en ogiltig datatyp.

**Användarens åtgärd:** Korrigera datatypen för de båda kolumnerna i utdatatabellen och kör omvandlingsprogrammet igen.

## **DWC14500E För många rader (<antal>) att invertera. Det maximala antalet är <antal>.**

**Förklaring:** Du försökte invertera en tabell med fler rader än det maximala antalet kolumner som det finns funktioner för i databasen.

**Användarens åtgärd:** Kontrollera att källtabellen har ett radantal som understiger eller är lika med det maximala antalet tabellkolumner som det finns funktioner för i den DB2-version som omvandlingsprogrammet körs i.

## **DWC14600E Ogiltig typ för glidande medelvärde.**

**Förklaring:** Den typ av glidande medelvärde som begärdes är inte giltig. Det finns funktioner för tre funktionstyper:

- v Vanligt glidande medelvärde
- v Exponentiellt utjämnat glidande medelvärde
- Rullande summa

**Användarens åtgärd:** Ändra typen av glidande medelvärde till en av de tre giltiga typerna.

## **DWC14601E Perioden för glidande medelvärde måste vara större än 1.**

**Förklaring:** Den period som angetts för beräkning av glidande medelvärde eller rullande summa är ogiltig. Perioden måste vara ett heltal större än 1.

**Användarens åtgärd:** Ändra perioden för glidande medelvärde till ett heltal större än 1.

## **DWC14602E Datakolumnen för glidande medelvärde är densamma som ordningskolumnen.**

**Förklaring:** En av de kolumner som valts för glidande medelvärde är densamma som en av ordningskolumnerna.

**Användarens åtgärd:** Välj datakolumner för glidande medelvärde som är andra än ordningskolumnerna.

## **DWC14650E Kopieringskolumner måste anges i par.**

**Förklaring:** Både käll- och målkolumnnamnen är obligatoriska för kopieringsparametern.

**Användarens åtgärd:** Kontrollera att namnet på källkolumnen finns och att det namn som angivits för målkolumnen är giltigt med hänsyn till villkoren i Data Warehouse Center.

## **DWC14651E Ogiltigt antal pivotkolumner.**

**Förklaring:** Pivotgrupperna innehåller olika många kolumner. Alla pivotgrupper måste innehålla lika många kolumner.

**Användarens åtgärd:** Kontrollera att antalet kolumnnamn motsvarar antalet kolumner i respektive grupp som är pivoterad, förutom om det bara finns ett kolumnnamn angivet.

## **DWC14652E Ogiltigt antal aggregeringskolumner.**

**Förklaring:** Du har inte angett några kolumner i pivotkolumnfältet.

**Användarens åtgärd:** Ange en eller flera kolumner i pivotkolumnfältet. Kontrollera att antalet kolumnnamn motsvarar antalet kolumner i respektive grupp som anges.

## **DWC14653E Antalet kolumner i aggregeringsgruppen motsvarar inte antalet pivotkolumner.**

**Förklaring:** Antalet datakolumner som du har angett i pivotkolumnfältet motsvarar inte det totala antalet kolumner i pivotgrupperna.

**Användarens åtgärd:** Kontrollera att parametern för pivotkolumner (som den ser ut i SQL-koden) uppfyller regeln: alla grupper ska avgränsas med semikolon (;). Den första parametern i en grupp utgör namnet på utdatakolumnen. Den andra till n:te parametern i en grupp utgör namnen på indatatabellkolumnerna. I det fall det bara finns ett namn i en grupp är det namnet utdatakolumnnamnet för de aggregerade indatakolumnerna, vars antal och namn inte är kända på förhand.

## **DWC14654E Kopieringskolumnerna kunde inte hittas i tabellen <tabellnamn>.**

**Förklaring:** De kolumner du valde till kopieringskolumnparet finns inte.

**Användarens åtgärd:** Kontrollera att det finns noll eller flera par med kopieringskolumner, och att de angivna kolumnerna finns i både käll- och måltabellerna.

## **DWC14700E Kolumnen för oberoende data är densamma som kolumnen för beroende data.**

**Förklaring:** Du har valt samma kolumn för villkor som för antagna värden i en Regression-omvandling. Den kolumn som väljs som kolumn för villkor kan inte vara samma som kolumnen för antagna värden.

**Användarens åtgärd:** Ta bort kolumnen för villkor från valet för antagna värden och kör regression-omvandlingen igen.

## **DWC14701E Dubbla kolumner för oberoende data.**

**Förklaring:** En kolumn har blivit markerad som kolumn för antagna värden två gånger.

**Användarens åtgärd:** Ta bort en av markeringarna från fältet Kolumn för antagna värden. Kör sedan regression-omvandlingen igen.

## **DWC14702E Antalet resultatuppsättningar är inte detsamma som antalet rader vid en tidigare räkning.**

**Förklaring:** Ett ogiltigt antal rader returnerades från en fråga. Det förväntade antalet rader beräknades på en tidigare fråga.

**Användarens åtgärd:** Kör omvandlingsprogrammet igen. Kontrollera att indatatabellen inte håller på att uppdateras av någon annan process för tillfället.

## **DWC14750E Grupperingskolumnen för delsummor är densamma som datumkolumnen.**

**Förklaring:** En av de valda grupperingskolumnerna för delsummor är samma kolumn som datumkolumnen.

**Användarens åtgärd:** Ändra grupperingskolumnerna så att datumkolumnen inte tas med.

## **DWC14751E Datakolumnen för delsummor är densamma som datumkolumnen.**

**Förklaring:** En datakolumn för delsummor är densamma som datakolumnen.

**Användarens åtgärd:** Ändra datakolumnerna så att datumkolumnen inte tas med.

## **DWC14752E Datakolumnen för delsummor är densamma som grupperingskolumnen.**

**Förklaring:** En datakolumn för delsummor är densamma som grupperingskolumnen.

**Användarens åtgärd:** Ändra datakolumnerna så att grupperingskolumnerna inte tas med.

## **DWC14753E Perioden för delsummor är ogiltig.**

**Förklaring:** Den begärda perioden för delsummor är inte giltig. Du kan använda fem typer av perioder:

- Vecka
- Två veckor
- Månad
- Kvartal
- $\cdot$  År

**Användarens åtgärd:** Ändra typen av period för delsummor till en av de fem giltiga typerna.

# **Kapitel 9. FLG-meddelanden**

Här följer en lista med meddelanden som utfärdas av Information Catalog Manager. Du får en kort förklaring av statusen och rekommendationer om användaråtgärder och åtgärder vid fel.

## **Orsakskoder i Information Catalog Manager**

**Orsakskod 0 FLG\_OK**

**Förklaring:** Slutförd utan fel.

**Möjliga utökade koder:** Ingen

**Orsakskod 1 FLG\_WRN**

**Förklaring:** Platshållare; anger början på det numeriska intervallet för varningar.

**Möjliga utökade koder:** Ingen

#### **Orsakskod 201 FLG\_WRN\_DISCONNECTED**

**Förklaring:** Databasen har kopplats ned.

**Möjliga utökade koder:** Ingen

### **Orsakskod 202 FLG\_WRN\_DBM\_ALREADY\_ STARTED**

**Förklaring:** Databasprodukten hade redan startats innan informationskatalogen initierades.

**Möjliga utökade koder:** Ingen

#### **Orsakskod 203 FLG\_WRN\_DB\_RESTART**

**Förklaring:** Databasprodukten behövde startas om innan informationskatalogen initierades.

**Möjliga utökade koder:** Ingen

#### **Orsakskod 204 FLG\_WRN\_DB\_ACTIVE**

**Förklaring:** Databasprodukten var redan aktiverad när informationskatalogen initierades.

**Möjliga utökade koder:** Ingen

**Orsakskod 1001 FLG\_WRN\_INST\_NOT-FOUND**

**Förklaring:** Det gick inte att hitta objektförekomsten (används även för FLGListOrphans, FLGFoundIn, FLGListAssociates och FLGExport).

**Möjliga utökade koder:** Ingen

### **Orsakskod 1002 FLG\_WRN\_CONTAINER\_ NOTFOUND**

**Förklaring:** Det gick inte att hitta någon behållare för den angivna objektförekomsten.

**Möjliga utökade koder:** Ingen

#### **Orsakskod 1003 FLG\_WRN\_CONTAINEE\_ NOTFOUND**

**Förklaring:** Det gick inte att hitta några objekt i den angivna objektförekomsten.

**Möjliga utökade koder:** Ingen

### **Orsakskod 1004 FLG\_WRN\_CONTACT\_ NOTFOUND**

**Förklaring:** Det gick inte att hitta någon kontakt för den angivna objektförekomsten.

### **Orsakskod 1005 FLG\_WRN\_PROGRAM\_ NOTFOUND**

**Förklaring:** Det finns inga program associerade med den här objekttypen.

### **Möjliga utökade koder:** Ingen

#### **Orsakskod 1006 FLG\_WRN\_ANCHOR\_ NOT-FOUND**

**Förklaring:** Det gick inte att hitta några definierade ankare (ämnen) i informationskatalogen.

### **Möjliga utökade koder:** Ingen

#### **Orsakskod 1007 FLG\_WRN\_PROGRAM\_ CHANGED**

**Förklaring:** En eller flera associerade programförekomster ändrades när objekttypen togs bort.

**Möjliga utökade koder:** Ingen

**Orsakskod 1008 FLG\_WRN\_NO\_INPARM\_I-CON\_ FILE**

**Förklaring:** Det angavs inte någon pekare i APIanropet för FLGGetReg som kan ta emot namnet på den hämtade ikonfilen. Ikonen kunde inte hämtas med Information Catalog Manager.

**Möjliga utökade koder:** Ingen

#### **Orsakskod 1009 FLG\_WRN\_NO\_ICON**

**Förklaring:** Det finns inte någon ikon associerad med objekttypen.

**Möjliga utökade koder:** Ingen

**Orsakskod 1010 FLG\_WRN\_ID\_LI-MIT\_REACHED**

**Förklaring:** Det maximala antalet objekttyper nåddes.

**Möjliga utökade koder:** Ingen

**Orsakskod 1011 FLG\_WRN\_OBJECT\_NOT\_ CHANGED**

**Förklaring:** Reserverad

**Möjliga utökade koder:** Ingen

### **Orsakskod 1012 FLG\_WRN\_EXCEED\_MAX\_ ANCHORNUM**

**Förklaring:** Det gick inte att returnera alla ankare (ämnen) som definierats i informationskatalogen.

**Möjliga utökade koder:** Faktiskt antal ankare.

### **Orsakskod 1013 FLG\_WRN\_ICON\_REPLA-CED**

**Förklaring:** Det fanns redan en ikonfil i den ICOPATH som angetts. Ikonfilen har ersatts.

**Möjliga utökade koder:** Ingen

## **Orsakskod 1014 FLG\_WRN\_PROPDUP**

**Förklaring:** Den egenskap som skulle läggas till finns redan.

**Möjliga utökade koder:** Ingen

## **Orsakskod 1015 FLG\_WRN\_EXCEED\_MAX\_ ORPHANNUM**

**Förklaring:** Det maximala antalet lösa objekt överskreds.

**Möjliga utökade koder:** Faktiskt antal lösa objekt.

## **Orsakskod 1016 FLG\_WRN\_DB\_ICON\_RE-PLACED**

**Förklaring:** Ikonen för objekttypen har blivit ersatt i informationskatalogen.

#### **Orsakskod 1017 FLG\_WRN\_LINKOBJ\_ NOT-FOUND**

**Förklaring:** Det gick inte att hitta något länkat objekt till den angivna objektförekomsten.

#### **Möjliga utökade koder:** Ingen

#### **Orsakskod 1018 FLG\_WRN\_ATTACHOBJ\_ NOTFOUND**

**Förklaring:** Det gick inte att hitta några bifogade objekt till den angivna objektförekomsten.

**Möjliga utökade koder:** Ingen

#### **Orsakskod 1019 FLG\_WRN\_MISSING- \_PROPS\_ IN\_IOSTRUCT**

**Förklaring:** Indatastrukturen innehåller färre egenskaper än vad som definierats för objekttypen. Alla egenskaper som saknas är valfria. Objektförekomsten skapas eller uppdateras.

**Möjliga utökade koder:** Ingen

#### **Orsakskod 2002 FLG\_WRN\_NO\_DISKCNTL\_ TAG\_PRESENTED**

**Förklaring:** DISKCNTL är inte det första märkordet i indatamärkordsfilen på en flyttbar enhet. Importen fortsätter, men bara den märkordsfil som finns på den aktuella disketten kan bearbetas.

**Möjliga utökade koder:** Ingen

#### **Orsakskod 2003 FLG\_WRN\_NEED\_NEW\_ TAGFILE\_DISKETTE**

**Förklaring:** Sätt i nästa diskett om du vill fortsätta importen av märkordsfilen.

**Möjliga utökade koder:** Ingen

## **Orsakskod 2004 FLG\_WRN\_ICONFILE\_OPE-NERR**

**Förklaring:** Reserverad

**Möjliga utökade koder:** Ingen

## **Orsakskod 2005 FLG\_WRN\_NOTHING\_TO\_ IMPORT**

**Förklaring:** Det gick inte att hitta några data att importera i märkordsfilen eller i delen efter den senaste kontrollpunkten i märkordsfilen. Filen, eller den delen av filen, kan vara tom eller bara innehålla COMMENT- eller DISKCNTL-märkord.

**Möjliga utökade koder:** Ingen

### **Orsakskod 2006 FLG\_WRN\_ICONFILE\_ RETRIEVE\_ERROR**

**Förklaring:** Ett fel påträffades av APIt FLGCreateReg eller FLGUpdateReg när den ikonfil skulle hämtas (öppnas, läsas eller stängas) som angetts i parametern pszIconFileID. Orsakskoden som returneras i den utökade koden anger felet. All övrig registrering har slutförts utan fel av FLG-CreateReg och FLGUpdateReg.

**Möjliga utökade koder:** Orsakskod

### **Orsakskod 2007 FLG\_WRN\_P\_HANDLES\_ CLEARED**

**Förklaring:** Egenskapsvärdet HANDLES tömdes av FLGImport för en programförekomst, eftersom det värdet hänvisar till en objekttyp som inte finns i målinformationskatalogen.

**Möjliga utökade koder:** Ingen

#### **Orsakskod 2501 FLG\_WRN\_CFLAG\_IGNO-RED**

**Förklaring:** Värdet CONTAINEE-IND för det exporterade objektet ignorerades eftersom objektet inte tillhör gruppkategorin.

**Möjliga utökade koder:** Ingen

#### **Orsakskod 2502 FLG\_WRN\_TFLAG\_IGNO-RED**

**Förklaring:** Värden CONTACT-IND för det exporterade objektet ignorerades eftersom objektet inte tillhör någon av kategorierna grupp eller elementvis.

### **Orsakskod 2503 FLG\_WRN\_NO\_ICOPATH**

**Förklaring:** Ingen ikonsökväg hade angetts, och inga ikoner har därför exporterats.

**Möjliga utökade koder:** Ingen

#### **Orsakskod 2504 FLG\_WRN\_GETREG\_WAR-NING**

**Förklaring:** En varning från FLGGetReg påträffades av Exportfunktionen. Den utökade koden innehåller orsakskoden som returnerades av FLGGetReg.

**Möjliga utökade koder:** Orsakskod

#### **Orsakskod 2505 FLG\_WRN\_GETINST\_WAR-NING**

**Förklaring:** En varning från FLGGetInst påträffades av Exportfunktionen. Den utökade koden innehåller orsakskoden som returnerades av FLGGetInst.

**Möjliga utökade koder:** Orsakskod

### **Orsakskod 2506 FLG\_WRN\_LISTCON-TACTS\_ WARNING**

**Förklaring:** En varning från FLGListContacts påträffades av Exportfunktionen. Den utökade koden innehåller orsakskoden som returnerades av FLGListContacts.

**Möjliga utökade koder:** Orsakskod

### **Orsakskod 2507 FLG\_WRN\_NAVIGATE\_ WARNING**

**Förklaring:** En varning från FLGNavigate påträffades av Exportfunktionen. Den utökade koden innehåller orsakskoden som returnerades av FLGNavigate.

## **Möjliga utökade koder:** Orsakskod

#### **Orsakskod 2508 FLG\_WRN\_AFLAG\_IGNO-RED**

**Förklaring:** Värdet ATTACHMENT-IND för det exporterade objektet ignorerades eftersom objektet tillhör bilagekategorin och därför inte kan ha några associerade bilageobjekt.

**Möjliga utökade koder:** Ingen

## **Orsakskod 2509 FLG\_WRN\_LFLAG\_IGNO-RED**

**Förklaring:** Värdet LINK-IND för det exporterade objektet ignorerades eftersom objektet inte tillhör någon av kategorierna grupp eller elementvis.

**Möjliga utökade koder:** Ingen

## **Orsakskod 2601 FLG\_WRN\_NO\_HISTORY**

**Förklaring:** Det finns inga historikposter i historikbufferten.

**Möjliga utökade koder:** Ingen

## Orsakskod 2602 FLG WRN NO TYPE RE-**LATE\_ TO\_PROGRAM**

**Förklaring:** Det finns ingen relaterad objekttyp för programförekomsten.

**Möjliga utökade koder:** Ingen

## **Orsakskod 7500 FLG\_WRN\_VIEW\_NOT\_ SUPPORTED**

**Förklaring:** Vyn ″T″ har angetts i verktygsprofilen, men den funktionen kan inte användas i Information Catalog Manager.

**Möjliga utökade koder:** Ingen

## **Orsakskod 7501 FLG\_WRN\_LEVEL\_NOT\_ SUPPORTED**

**Förklaring:** Nivån ″T″ har angetts i verktygsprofilen, men den funktionen kan inte användas i Information Catalog Manager.

### **Orsakskod 7505 FLG\_WRN\_NO\_BEGIN\_ DEFINITION\_SECTION**

**Förklaring:** Avsnittet BEGIN DEFINITION fattas i märkordsfilen.

#### **Möjliga utökade koder:** Ingen

#### **Orsakskod 7510 FLG\_WRN\_VALUE\_TRUN-CATED**

**Förklaring:** Ett värde trunkerades eftersom det överskred den tillåtna maxlängden.

### **Möjliga utökade koder:** Ingen

#### **Orsakskod 7515 FLG\_WRN\_INV\_TIMES-TAMP\_ FORMAT**

**Förklaring:** Ett värde för tid eller datum har fel format.

Datumvärden ska ha formatet: ÅÅÅÅ-MM-DD.

Tidsvärden ska ha formatet: TT.MM.SS

Värden för uppdateringsdatum ska ha formatet: ÅÅÅÅ-MM-DD-TT.MM.SS.

**Möjliga utökade koder:** Ingen

## **Orsakskod 30000 FLG\_ERR**

**Förklaring:** Platshållare; anger början på det numeriska intervallet för fel.

**Möjliga utökade koder:** Ingen

## **Orsakskod 30001 FLG\_ERR\_INVALID- \_NUM\_STR**

**Förklaring:** Den numeriska sträng som skickades som indata till informationskatalogen är ogiltig.

**Möjliga utökade koder:** Ingen

#### **Orsakskod 30002 FLG\_ERR\_INVALID\_NUM-BER**

**Förklaring:** Det heltalsvärde som skickades som indata till informationskatalogen är för stort.

**Möjliga utökade koder:** Ingen

## **Orsakskod 30003 FLG\_ERR\_BUFF\_TOO\_S-MALL**

**Förklaring:** Internt fel i Information Catalog Manager.

**Möjliga utökade koder:** Ingen

### **Orsakskod 30004 FLG\_ERR\_MSGFILE\_NOT-FOUND**

**Förklaring:** Det gick inte att hitta meddelandefilen i Information Catalog Manager (DG*xy*MS-G.MSG eller DG*xy*STR.MSG, där *x* är plattforms-ID och *y* är IDt för den nationella språkversionen).

Filen måste finnas i Information Catalog Managers arbetskatalog.

**Möjliga utökade koder:** Ingen

## **Orsakskod 30005 FLG\_ERR\_MSGID\_NOT-FOUND**

**Förklaring:** Det gick inte att hitta meddelande-IDt i meddelandefilen.

**Möjliga utökade koder:** Ingen

## **Orsakskod 30006 FLG\_ERR\_CANT\_ACCESS\_ MSGFILE**

**Förklaring:** Det gick inte att öppna meddelandefilen i Information Catalog Manager.

**Möjliga utökade koder:** Ingen

## **Orsakskod 30007 FLG\_ERR\_INVALID\_MSG-FILE\_ FORMAT**

**Förklaring:** Meddelandefilen (DG*xy*MSG.MSG eller DG*xy*STR.MSG, där *x* är plattforms-ID och *y* är IDt för den nationella språkversionen) är skadad eller ogiltig.

Installera den påverkade filen igen.

### **Orsakskod 30008 FLG\_ERR\_MSGFILE\_ER-ROR**

**Förklaring:** Internt fel i Information Catalog Manager.

**Möjliga utökade koder:** Ingen

### **Orsakskod 30009 FLG\_ERR\_TRACE\_FAIL**

**Förklaring:** Det uppstod ett fel i spårningsfunktionen i Information Catalog Manager. Spårningsfilen kan vara skadad eller ofullständig.

**Möjliga utökade koder:** Ingen

#### **Orsakskod 30010 FLG\_ERR\_INTERNAL\_ER-ROR**

**Förklaring:** Ett internt fel påträffades i Information Catalog Manager.

Kontrollera orsakskoden i den utökade koden och försök att åtgärda problemet. Om du inte lyckas kan du ta kontakt med IBM Software Support.

**Möjliga utökade koder:** Ingen; Orsakskod

#### **Orsakskod 30011 FLG\_ERR\_RESDLL\_NOT\_ LOADED**

**Förklaring:** Det gick inte att hitta DLL-filen för språk.

## **Möjliga utökade koder:** Ingen

### **Orsakskod 30012 FLG\_ERR\_DGPATH\_NOT\_ FOUND**

**Förklaring:** Miljösökvägen (DG2PATH) är inte konfigurerad i CONFIG.SYS-filen.

Miljösökvägen (DGWPATH) är varken konfigurerad i systemregistret eller i AUTOEXEC.BAT-filen.

**Möjliga utökade koder:** Ingen

## **Orsakskod 30013 FLG\_ERR\_CP\_LOAD\_FAI-LED**

**Förklaring:** Den primära och sekundära teckentabell som angetts i CONFIG.SYS-filen går inte att använda i Information Catalog Manager.

**Möjliga utökade koder:** Ingen

#### **Orsakskod 30014 FLG\_ERR\_DBSEM\_ERROR**

**Förklaring:** Internt fel i Information Catalog Manager (det går inte att hitta en databas-semafor).

**Möjliga utökade koder:** Ingen

**Orsakskod 30015 FLG\_ERR\_STRINGFILE- \_ERROR**

**Förklaring:** Reserverad

**Möjliga utökade koder:** Ingen

**Orsakskod 30016 FLG\_ERR\_MSG\_TOO- \_LONG**

**Förklaring:** Internt fel i Information Catalog Manager.

**Möjliga utökade koder:** Ingen

**Orsakskod 30017 FLG\_ERR\_DG\_DB\_INUSE**

**Förklaring:** Användaren försökte logga på samma informationskatalog två gånger.

**Möjliga utökade koder:** Ingen

## **Orsakskod 30018 FLG\_ERR\_DGLANG\_PATH- \_NOT\_ FOUND**

**Förklaring:** Den språkberoende katalogsökvägen i Information Catalog Manager kunde inte hittas.

### **Orsakskod 30019 FLG\_ERR\_INV\_DG\_CP**

**Förklaring:** Teckentabellerna som angetts på arbetsstationen går inte att använda i Information Catalog Manager.

**Möjliga utökade koder:** Ingen

#### **Orsakskod 30020 FLG\_ERR\_INV\_DB\_CP**

**Förklaring:** Teckentabellerna som angetts på arbetsstationen går inte att använda i databas.

#### **Möjliga utökade koder:** Ingen

#### **Orsakskod 30021 FLG\_ERR\_VWSPATH- \_NOT\_ FOUND**

**Förklaring:** Miljösökvägen (VWSPATH) är varken konfigurerad i systemregistret eller i AUTO-EXEC.BAT-filen.

**Möjliga utökade koder:** Ingen

#### **Orsakskod 31000 FLG\_ERR\_DBERROR**

**Förklaring:** Ett oväntat databasfel inträffade. Läs databasdokumentationen om du vill ha en förklaring av SQLCODE.

**Möjliga utökade koder:** SQLCODE för databas

## **Orsakskod 31001 FLG\_ERR\_DBDISC\_FAIL**

**Förklaring:** Ett fel inträffade vid nedkopplingen från databasen.

**Möjliga utökade koder:** Ingen

#### **Orsakskod 31002 FLG\_ERR\_NODBACCESS**

**Förklaring:** Du har inte behörighet till den angivna databasen.

Be administratören eller databasadministratören att ge dig den databasbehörighet du behöver.

**Möjliga utökade koder:** Ingen

## **Orsakskod 31003 FLG\_ERR\_ID\_LIMIT\_EX-CEEDED**

**Förklaring:** Det systemgenererade IDt (objekttyps-ID eller objektförekomst-ID) överskred det tillåtna maxantalet IDn i databasen.

Den gränsen är 99999999 för objektförekomst-IDn och 999999 för objekttyps-IDn.

**Möjliga utökade koder:** Ingen

### **Orsakskod 31004 FLG\_ERR\_PROP\_LIMIT\_ EXCEEDED**

**Förklaring:** Det maximala antalet egenskaper som tillåts för en objekttyp (255) överskreds.

**Möjliga utökade koder:** Ingen

## **Orsakskod 31005 FLG\_ERR\_LONG\_VAR-CHAR\_ LIMIT\_EXCEEDED**

**Förklaring:** Det maximala antalet LONG VAR-CHAR-egenskaper som är tillåtna för en objekttyp (14) överskreds.

**Möjliga utökade koder:** Ingen; Sekvensnummer för egenskap

### **Orsakskod 31006 FLG\_ERR\_PTNAME\_EX-CEEDS\_ ENVSIZE**

**Förklaring:** Det fysiska typnamnet för objekttypen överskrider den tillåtna maxlängden. Hur lång maxlängden är beror på vilken underordnad databas du använder.

**Möjliga utökade koder:** Ingen

### **Orsakskod 31007 FLG\_ERR\_DBNAME\_NOT\_ FOUND**

**Förklaring:** Det gick inte att hitta databasen. Om databasen är lokal gick det inte att hitta databasnamnet. Om det är en fjärrdatabas har databasnamnet inte definierats i den lokala databaskatalogen.

## **Orsakskod 31008 FLG\_ERR\_SRH\_CRITERIA\_ TOOLONG**

**Förklaring:** Den totala längden på sökvillkoren är för lång. Den maximala längden på summan av alla längder för de angivna sökvillkoren är omkring 32 700 byte, beroende på antalet egenskaper i sökvillkoren.

## **Möjliga utökade koder:** Ingen

### **Orsakskod 31009 FLG\_ERR\_DB\_TRANSLOG- \_FULL**

**Förklaring:** Transaktionsloggen för databasen är full.

Utfärda FLGCommit eller FLGRollback omedelbart. Öka storleken på databasens loggfil så ökar antalet möjliga ändringar som kan göras innan du måste bekräfta ändringarna.

**Möjliga utökade koder:** Ingen

## **Orsakskod 31010 FLG\_ERR\_INVALID\_ AUTHENTICATION**

**Förklaring:** Databasen registrerades med ett ogiltigt behörighetsalternativ.

**Möjliga utökade koder:** Ingen

## **Orsakskod 31011 FLG\_ERR\_CHARCONV\_ WINTODBM**

**Förklaring:** Ett fel uppstod vid teckenkonvertering från teckentabellen i Windows till teckentabellen i databasen.

## **Möjliga utökade koder:** Ingen

## **Orsakskod 31012 FLG\_ERR\_DB\_TIMEOUT**

**Förklaring:** Databasservern är upptagen eller låst.

**Möjliga utökade koder:** Ingen

## **Orsakskod 31013 FLG\_ERR\_NOT\_SUPPOR-TED\_ BY\_DB**

**Förklaring:** Den här funktionen kan inte användas av databasservern.

**Möjliga utökade koder:** Ingen

## **Orsakskod 31014 FLG\_ERR\_DB\_ICON\_EXIST**

**Förklaring:** FLGManageIcons anropades med parametern InOptions inställd på FLG\_ACTION- \_CREATE, men den ikon som angetts i pszIcon-FileID finns redan i databasen.

Ange någon annan ikonfil eller använd FLG\_AC-TION\_UPDATE.

**Möjliga utökade koder:** Ingen

## **Orsakskod 32000 FLG\_ERR\_REG\_NOTEXIST**

**Förklaring:** Det finns ingen registreringsinformation för den angivna objekttypen.

**Möjliga utökade koder:** Ingen

## **Orsakskod 32001 FLG\_ERR\_TYPEID\_NOTEX-IST**

**Förklaring:** Det finns ingen registreringsinformation för den angivna objekttypen.

**Möjliga utökade koder:** Ingen

## **Orsakskod 32002 FLG\_ERR\_SRCTYPEID\_ NOTEXIST**

**Förklaring:** Den angivna källobjekttypen finns inte.

**Möjliga utökade koder:** Ingen

## **Orsakskod 32003 FLG\_ERR\_TRGTYPEID\_ NOTEXIST**

**Förklaring:** Den angivna målobjekttypen finns inte.

#### **Orsakskod 32004 FLG\_ERR\_INSTID\_NOTEX-IST**

**Förklaring:** Det angivna objekt-IDt (FLGID) finns inte.

**Möjliga utökade koder:** Ingen

#### **Orsakskod 32005 FLG\_ERR\_SRCINSTID\_ NOTEXIST**

**Förklaring:** Det angivna källobjekt-IDt (FLGID) finns inte.

**Möjliga utökade koder:** Ingen

#### **Orsakskod 32006 FLG\_ERR\_TRGINSTID\_ NOTEXIST**

**Förklaring:** Det angivna målobjekt-IDt (FLGID) finns inte.

**Möjliga utökade koder:** Ingen

#### **Orsakskod 32007 FLG\_ERR\_PROP\_NOTEX-IST**

**Förklaring:** Det gick inte att starta det angivna programmet. Den egenskap som angetts i programobjektets parameterlista är inte definierats för objektförekomsten.

**Möjliga utökade koder:** Ingen

#### **Orsakskod 32008 FLG\_ERR\_REL\_NOTEXIST**

**Förklaring:** Det gick inte att ta bort relationen, eftersom den inte finns.

**Möjliga utökade koder:** Ingen

**Orsakskod 32009 FLG\_ERR\_TYPE\_NOT- \_CREATED**

**Förklaring:** Den angivna objekttypen har registrerats men inte skapats.

**Möjliga utökade koder:** Ingen

## **Orsakskod 32010 FLG\_ERR\_SRCTYPE\_NOT\_ CREATED**

**Förklaring:** Objekttypen som angetts i FLGID i källobjektförekomsten har registrerats men inte skapats.

**Möjliga utökade koder:** Ingen

#### **Orsakskod 32011 FLG\_ERR\_TRGTYPE\_NOT\_ CREATED**

**Förklaring:** Objekttypen som angetts i FLGID i målobjektförekomsten har registrerats men inte skapats.

**Möjliga utökade koder:** Ingen

### **Orsakskod 32012 FLG\_ERR\_INV\_P\_CATE-GORY**

**Förklaring:** P (Program) är en ogiltig kategori när objekttyper ska skapas eller tas bort. Det går inte att skapa eller ta bort objekttyper i programkategorin.

**Möjliga utökade koder:** Ingen

## **Orsakskod 32013 FLG\_ERR\_INV\_P\_HAND-LE\_CAT**

**Förklaring:** Egenskapsvärdet HANDLES i programobjektförekomsten är ogiltigt.

Värdet måste vara namnet på en objekttyp som inte tillhör programkategorin.

**Möjliga utökade koder:** Ingen

## **Orsakskod 32014 FLG\_ERR\_P\_HANDLE- \_NOTEXIST**

**Förklaring:** Egenskapsvärdet HANDLES i programobjektförekomsten är ogiltigt. Den angivna objekttypen finns inte.

## **Orsakskod 32015 FLG\_ERR\_P\_HANDLE- \_NOT\_ CREATED**

**Förklaring:** Egenskapsvärdet HANDLES i programobjektförekomsten är ogiltigt. Den angivna objekttypen har registrerats, men inte skapats.

**Möjliga utökade koder:** Ingen

### **Orsakskod 32016 FLG\_ERR\_INV\_A\_CATE-GORY**

**Förklaring:** A (Attachment) är en ogiltig kategori när du vill skapa, ta bort eller lägga till i objekttyper. Det går inte att skapa, ta bort eller lägga till i objekttyper av bilagekategorin.

**Möjliga utökade koder:** Ingen

## **Orsakskod 32300 FLG\_ERR\_REG\_DUP**

**Förklaring:** Det gick inte att registrera objekttypen. Den angivna objekttypen har redan blivit registrerad.

**Möjliga utökade koder:** Ingen

## **Orsakskod 32301 FLG\_ERR\_TYPE\_DUP**

**Förklaring:** Det gick inte att skapa en objekttyp med det angivna namnet. Det angivna objekttypsnamnet finns redan i databasen.

**Möjliga utökade koder:** Ingen

## **Orsakskod 32302 FLG\_ERR\_INST\_DUP**

**Förklaring:** Det gick inte att skapa den angivna objektförekomsten. Det finns redan en objektförekomst med identiska värden för UUI-egenskaper i databasen.

## **Möjliga utökade koder:** Ingen

## **Orsakskod 32303 FLG\_ERR\_REL\_DUP**

**Förklaring:** Det gick inte att skapa den angivna objektrelationen. Relationen finns redan.

**Möjliga utökade koder:** Ingen

## **Orsakskod 32304 FLG\_ERR\_REL\_RECUR-SIVE**

**Förklaring:** Det gick inte att skapa den angivna relationen. Relationen skulle innebära att ett gruppobjekt skulle innehålla sig självt.

**Möjliga utökade koder:** Ingen

### **Orsakskod 32305 FLG\_ERR\_UUI\_DUP**

**Förklaring:** Definitionen för objekttypen eller objektet innehåller två eller flera egenskaper med samma UUI-sekvensnummer.

**Möjliga utökade koder:** Sekvensnummer för egenskap som duplicerar UUI-sekvensnumret

## **Orsakskod 32306 FLG\_ERR\_INVALID\_LINK\_ RELATION**

**Förklaring:** Den angivna LINK-relationen är ogiltig, eftersom samma objekt angetts att länka till och att länka från.

**Möjliga utökade koder:** Ingen

## **Orsakskod 32307 FLG\_ERR\_INVALID\_ ATTACHMENT\_RELATION**

**Förklaring:** Bilagerelationen godkändes inte, eftersom målobjektet redan är relaterat till ett källobjekt som inte är av bilagetyp. Objekt i bilagekategorin kan endast kopplas till källobjekt som inte tillhör bilagekategorin.

**Möjliga utökade koder:** Ingen

### **Orsakskod 32308 FLG\_ERR\_ICONFILE\_RE-TRIEVE\_ ERROR**

**Förklaring:** Ett fel påträffades av APIt FLGManageIcons när den ikonfil skulle hämtas (öppnas, läsas eller stängas) som angetts i parametern pszIconFileID. Det här gäller endast för indataalternativet FLG\_ACTION\_CREATE eller FLG\_ACTION\_UPDATE. Orsakskoden som returneras i den utökade koden anger felet. Bearbetningen misslyckades.

## **Möjliga utökade koder:** Orsakskod

### **Orsakskod 32400 FLG\_ERR\_CONTAINEE\_EX-IST**

**Förklaring:** Det gick inte att ta bort objektförekomsten, eftersom den innehåller en eller flera objektförekomster. Objektförekomsten kan inte tas bort förrän du har tagit bort antingen relationerna eller de objekt som finns i förekomsten.

**Möjliga utökade koder:** Ingen

### **Orsakskod 32401 FLG\_ERR\_INST\_EXIST**

**Förklaring:** Det gick inte att ta bort den angivna objekttypen eftersom det finns förekomster av objekttypen. Du kan inte ta bort objekttypen förrän alla förekomster har tagits bort.

**Möjliga utökade koder:** Ingen

### **Orsakskod 32402 FLG\_ERR\_TYPE\_EXIST**

**Förklaring:** Det går inte att ta bort registreringen av objekttypen eftersom dess objekttyp finns. Du kan inte ta bort registreringen av objekttypen förrän objekttypen tagits bort.

#### **Möjliga utökade koder:** Ingen

#### **Orsakskod 32403 FLG\_ERR\_CONTAINEE\_ DIFFTYPE**

**Förklaring:** APIt FLGDeleteTypeExt stannade, eftersom ett bifogat objekt hittades som tillhör en annan objekttyp.

**Möjliga utökade koder:** Ingen

### **Orsakskod 32500 FLG\_ERR\_INVALID\_SRC-CAT**

**Förklaring:** Det gick inte att skapa den angivna relationen. Kategorin är ogiltig för den här källobjekttypen.

**Möjliga utökade koder:** Ingen

## **Orsakskod 32501 FLG\_ERR\_INVALID\_TRG-CAT**

**Förklaring:** Det gick inte att skapa den angivna relationen. Kategorin är ogiltig för den här målobjekttypen.

**Möjliga utökade koder:** Ingen

### **Orsakskod 32502 FLG\_ERR\_INVALID\_CAT**

**Förklaring:** Indataobjekttypens kategori är felaktig.

Mer information finns i dokumentationen till det API du anropade för den obligatoriska indataobjekttypen.

**Möjliga utökade koder:** Ingen

## **Orsakskod 32600 FLG\_ERR\_KAEXIST**

**Förklaring:** Det gick inte att logga på som administratör. En annan administratör är redan påloggad. Endast en administratör kan vara påloggad åt gången i Information Catalog Manager.

**Möjliga utökade koder:** Ingen

## **Orsakskod 32601 FLG\_ERR\_NOTAUTH**

**Förklaring:** Aktuellt användar-ID har inte behörighet att använda den här funktionen i Information Catalog Manager.

**Möjliga utökade koder:** Ingen

### **Orsakskod 32602 FLG\_ERR\_NOT\_INITIALI-ZED**

**Förklaring:** Informationskatalogen är inte initierad.

FLGInit måste ha utfärdats innan några andra funktioner kan utföras i Information Catalog Manager.

### **Orsakskod 32603 FLG\_ERR\_ALREADY\_ INI-TIALIZED**

**Förklaring:** Informationskatalogen har redan initierats. Du kan inte utfärda ett andra FLGInitanrop innan du utfärdar ett FLGTermanrop.

**Möjliga utökade koder:** Ingen

### **Orsakskod 32604 FLG\_ERR\_NOT\_CREATOR**

**Förklaring:** Du har inte behörighet att uppdatera kommentarsobjekt som du inte har skapat själv.

**Möjliga utökade koder:** Ingen

#### **Orsakskod 32700 FLG\_ERR\_INVALID\_TY-PEID**

**Förklaring:** Det angivna objekttyps-IDt (OBJTY-PID) är ogiltigt.

**Möjliga utökade koder:** Ingen

#### **Orsakskod 32701 FLG\_ERR\_INVALID\_TY-PEID\_LEN**

**Förklaring:** Det angivna objekttyps-IDt (OBJTY-PID) är ogiltigt. Det värdet måste vara 6 byte långt.

**Möjliga utökade koder:** Ingen

**Orsakskod 32702 FLG\_ERR\_INVALID\_TY-PEID\_VAL**

**Förklaring:** Värdet på det angivna objekttyps-IDt (OBJTYPID) är ogiltigt.

**Möjliga utökade koder:** Ingen

**Orsakskod 32703 FLG\_ERR\_INVALID\_FLGID**

**Förklaring:** Det angivna objekt-IDt (FLGID) är ogiltigt.

**Möjliga utökade koder:** Antalet exporterade objekt eller parameterns position

## **Orsakskod 32704 FLG\_ERR\_INVALID- \_FLGID\_LEN**

**Förklaring:** Objekt-IDt (FLGID) är ogiltigt. Det värdet måste vara 16 byte långt.

**Möjliga utökade koder:** Ingen

## **Orsakskod 32705 FLG\_ERR\_INVALID- \_FLGID\_VAL**

**Förklaring:** Objekt-IDt (FLGID) innehåller ogiltiga tecken.

**Möjliga utökade koder:** Ingen

**Orsakskod 32706 FLG\_ERR\_INVALID- \_TYPNM**

**Förklaring:** Namnet på objekttypen är ogiltigt.

**Möjliga utökade koder:** Ingen

### **Orsakskod 32707 FLG\_ERR\_INVALI-D\_INSTNM**

**Förklaring:** Namnet på objektförekomsten är ogiltigt.

**Möjliga utökade koder:** Ingen

## **Orsakskod 32708 FLG\_ERR\_INVALID\_TI-MESTAMP**

**Förklaring:** Indatavärdet är ogiltigt. Indatavärdet måste vara en tidsstämpel i formatet ÅÅÅÅ-MM-DD-TT.MM.SS.NNNNNN och vara 26 byte långt.

**Möjliga utökade koder:** Sekvensnummer för egenskap

**Orsakskod 32709 FLG\_ERR\_INVALID\_SRCID**

**Förklaring:** Källobjekt-IDt (FLGID) är ogiltigt.

#### **Orsakskod 32710 FLG\_ERR\_INVALID- \_TRGID**

**Förklaring:** Målobjekt-IDt (FLGID) är ogiltigt.

#### **Möjliga utökade koder:** Ingen

#### **Orsakskod 32711 FLG\_ERR\_INVALID\_REL-TYPE**

**Förklaring:** Den angivna relationstypen (Rel-Type) är ogiltig. Giltiga värden är C, T, A och L.

#### **Möjliga utökade koder:** Ingen

#### **Orsakskod 32712 FLG\_ERR\_INVALID\_RE-LOPT**

**Förklaring:** Det angivna relationsalternativet (RelOpt) är ogiltigt. Giltiga värden är C och D.

**Möjliga utökade koder:** Ingen

### **Orsakskod 32713 FLG\_ERR\_INVALID\_PGM- \_FLGID**

**Förklaring:** Det angivna objekt-IDt (FLGID) för programobjektet är ogiltigt.

**Möjliga utökade koder:** Ingen

#### **Orsakskod 32714 FLG\_ERR\_INVALID\_OBJ- \_FLGID**

**Förklaring:** Det angivna objekt-IDt (FLGID) för det objekt som anger parametrarna för FLGOpenanropet är ogiltigt.

#### **Möjliga utökade koder:** Ingen

#### **Orsakskod 32718 FLG\_ERR\_INVALID\_USE-RID**

**Förklaring:** Användar-IDt är ogiltigt. Det måste ha en längd på 1-8 tecken.

Användar-ID eller lösenord är ogiltigt (lösenord är skiftberoende i AIX).

Användaren loggades inte på till fjärrnoden (DB2 för OS/2 V2.1).

**Möjliga utökade koder:** Ingen

### **Orsakskod 32719 FLG\_ERR\_INVALID\_PASS-WORD**

**Förklaring:** Angivet lösenord är ogiltigt. Det måste ha en längd på 1-8 tecken.

**Möjliga utökade koder:** Ingen

#### **Orsakskod 32720 FLG\_ERR\_INVALID\_DB-NAME**

**Förklaring:** Det angivna databasnamnet är ogiltigt. Det måste ha en längd på 1-8 tecken.

**Möjliga utökade koder:** Ingen

#### **Orsakskod 32721 FLG\_ERR\_INVALID\_ADMI-NOPT**

**Förklaring:** Det angivna användaralternativet (admin) är ogiltigt. Giltiga värden är Y och N.

**Möjliga utökade koder:** Ingen

#### **Orsakskod 32722 FLG\_ERR\_INVALID\_TRA-CEOPT**

**Förklaring:** Spårningsalternativet (TraceOpt) är ogiltigt. Giltiga alternativ är: 0, 1, 2, 3 och 4.

**Möjliga utökade koder:** Ingen

#### **Orsakskod 32723 FLG\_ERR\_NULL\_PARAME-TER**

**Förklaring:** En parameter som krävs som indata för det här API-anropet saknas eller är null. I den utökade koden visas nullparameterns position.

**Möjliga utökade koder:** Parameterposition

#### **Orsakskod 32724 FLG\_ERR\_NULL\_EXTCODE**

**Förklaring:** Pekarparametern för utökad kod (pExtCode) är null.

## **Orsakskod 32725 FLG\_ERR\_INVALID\_ CON-VERTOPT**

**Förklaring:** Det angivna indata-alternativet (Options) är ogiltigt. Giltiga värden är D och F.

### **Möjliga utökade koder:** Ingen

#### **Orsakskod 32726 FLG\_ERR\_INVALID\_ICO-NOPT**

**Förklaring:** Det angivna indata-alternativet (Options) är inte giltigt för FLGManageIcons.

## **Möjliga utökade koder:** Ingen

#### **Orsakskod 32727 FLG\_ERR\_INVALID\_TAG-BUFOPT**

**Förklaring:** Värdet på InOptions som angett för APIt FLGManageTagBuf är ogiltigt. Använd FLG\_TAGBUF\_QUERY eller FLG\_TAGBU-F\_RESET enligt definitionen i filen DGxAPI.H.

### **Möjliga utökade koder:** Ingen

#### **Orsakskod 32728 FLG\_ERR\_INVALID\_TAG-FILEOPT**

**Förklaring:** Parametern Options som angetts för FLGXferTagBuf-APIt är inte giltig. Använd FLG- \_TAGOPT\_NEW eller FLG\_TAGOPT\_REPLACE enligt definitionen i filen DGxAPI.H.

## **Möjliga utökade koder:** Ingen

### **Orsakskod 32729 FLG\_ERR\_INV\_DGFLAG\_ ACTION**

**Förklaring:** Parametern Action som angetts för FLGManageFlags-APIt är inte giltig. Använd FLG\_ACTION\_GET eller FLG\_ACTION\_UP-DATE enligt definitionen i filen DGxAPI.H.

## **Möjliga utökade koder:** Ingen

### **Orsakskod 32730 FLG\_ERR\_INV\_DGFLAG\_ FLAGTYPE**

**Förklaring:** Parametern FlagType som angetts för FLGManageFlags-APIt är inte giltig. Använd FLG\_HISTORY\_TYPE\_DELETE enlig definitionen i filen DGxAPI.H.

**Möjliga utökade koder:** Ingen

## **Orsakskod 32731 FLG\_ERR\_INV\_DGFLAG- \_VALUE**

**Förklaring:** Parametern chValue som angetts för FLGManageFlags är inte giltig. Giltiga värden är FLG\_YES och FLG\_NO.

**Möjliga utökade koder:** Ingen

### **Orsakskod 32732 FLG\_ERR\_INV\_STATU-S\_ACTION**

**Förklaring:** Parametern Action som angetts för FLGManageCommentStatus-APIt är inte giltig. Använd FLG\_ACTION\_UPDATE eller FLG\_AC-TION\_GET enligt definitionen i filen DGxAPI.H.

**Möjliga utökade koder:** Ingen

### **Orsakskod 32733 FLG\_ERR\_INV\_STATUS- \_LEN**

**Förklaring:** Objektområdet i indatastrukturen innehåller ett statusfält som är längre än 80 tecken.

**Möjliga utökade koder:** Sekvensnummer för egenskap

#### **Orsakskod 32734 FLG\_ERR\_INVALID\_TREE-OPT**

**Förklaring:** Parametern Options som angetts för FLGDeleteTree-APIt är inte giltig. Använd FLG- \_DELTREE\_REL eller FLG\_DELTREE\_ALL enligt definitionen i filen DGxAPI.H.

**Möjliga utökade koder:** Ingen

### **Orsakskod 32735 FLG\_ERR\_INVALID\_AS-SOCOPT**

**Förklaring:** Parametern Options som angetts för APIt FLGListAssociates är inte giltig. Använd FLG\_LIST\_PROGRAM, FLG\_LIST\_ATTACH-MENT, FLG\_LIST\_COMMENTS, FLG\_LIST- \_CONTAIN, FLG\_LIST\_CONTACT eller FLG-
\_LIST\_LINK enligt definitionen i filen DGxAPI.H.

**Möjliga utökade koder:** Ingen

#### **Orsakskod 32736 FLG\_ERR\_INVALID\_ ORP-HANOPT**

**Förklaring:** Parametern Options som angetts för FLGListOrphans-APIt är inte giltig. Använd FLG\_LIST\_PROGRAM, FLG\_LIST\_CONTACT, FLG\_LIST\_ATTACHMENT eller FLG\_LIST-\_COMMENTS enligt definitionen i filen DGxA-PI.H.

**Möjliga utökade koder:** Ingen

#### **Orsakskod 32737 FLG\_ERR\_INVALID\_ FOUNDINOPT**

**Förklaring:** Parametern Options som angetts för FLGFoundIn-APIt är inte giltig. Använd FLG- \_LIST\_PROGRAM, FLG\_LIST\_CONTAIN, FLG- \_LIST\_CONTACT eller FLG\_LIST\_ATTACH-MENT enligt definitionen i filen DGxAPI.H.

**Möjliga utökade koder:** Ingen

**Orsakskod 33000 FLG\_ERR\_ICON\_NOTEX-IST**

**Förklaring:** Den angivna ikonfilen finns inte.

**Möjliga utökade koder:** Ingen

#### **Orsakskod 34000 FLG\_ERR\_INVALID\_IOS-TRUCT**

**Förklaring:** Indatastrukturen är ogiltigt. Längden på antingen definitionsområdet eller objektområdet stämmer inte överens med längden på det område det beskriver.

**Möjliga utökade koder:** Ingen

## **Orsakskod 34001 FLG\_ERR\_NO\_DEFN\_A-REA**

**Förklaring:** Definitionsområdet saknas i indatastrukturen.

**Möjliga utökade koder:** Ingen

#### **Orsakskod 34002 FLG\_ERR\_NO\_OBJ\_AREA**

**Förklaring:** Objektområdet saknas i indatastrukturen.

**Möjliga utökade koder:** Ingen

**Orsakskod 34003 FLG\_ERR\_INVALID\_POSI-TION**

**Förklaring:** Internt fel i Information Catalog Manager.

**Möjliga utökade koder:** Ingen

#### **Orsakskod 34004 FLG\_ERR\_IOSTRUCT\_ CONVERSION**

**Förklaring:** Ett internt fel i Information Catalog Manager inträffade vid läsning till indatastrukturen eller skrivning till utdatastrukturen.

**Möjliga utökade koder:** Ingen

#### **Orsakskod 34005 FLG\_ERR\_INVALID\_IOS-TRUCT\_ NULL**

**Förklaring:** Indatastrukturen innehåller ett nulltecken.

**Möjliga utökade koder:** Byteförskjutning

## **Orsakskod 34006 FLG\_ERR\_OBJLEN- \_OBJCNT\_ MISMATCH**

**Förklaring:** Antingen är antalet poster i objektområdet eller längden på området lika med noll.

Om ett av värdena är större än noll kan inte det andra värdet vara lika med noll.

**Möjliga utökade koder:** Ingen

#### **Orsakskod 34200 FLG\_ERR\_INV\_HEADER\_I-DENT**

**Förklaring:** Identifieraren i indatastrukturens rubrik är ogiltig.

Identifieraren måste vara FLG-HEAD.

## **Orsakskod 34201 FLG\_ERR\_INV\_HEADER\_ DEFLEN**

**Förklaring:** Definitionslängden i indatastrukturens sidhuvud är ogiltig.

Definitionslängden måste vara större än 0 och jämnt delbar med 160. Vissa API-anrop kräver en fast definitionslängd. Den definitionslängd som krävs finns i syntaxen för API-anropet.

## **Möjliga utökade koder:** Ingen

## **Orsakskod 34202 FLG\_ERR\_INV\_HEADER\_ DEFCNT**

**Förklaring:** Det förväntade antalet definitioner enligt definitionslängden i sidhuvudet är ogiltigt för FLGExport.

I FLGExport måste antalet definitioner vara fem, och därför måste alltså definitionslängden vara 800.

# **Möjliga utökade koder:** Ingen

# **Orsakskod 34203 FLG\_ERR\_INV\_HEADER\_ OBJLEN**

**Förklaring:** Objektlängden i indatastrukturens sidhuvud är ogiltig.

**Möjliga utökade koder:** Ingen

#### **Orsakskod 34204 FLG\_ERR\_INV\_HEADER\_ OBJCNT**

**Förklaring:** Antal poster i objektområdet i indatastrukturens sidhuvud är inte giltigt.

# **Möjliga utökade koder:** Ingen

# **Orsakskod 34205 FLG\_ERR\_INV\_HEADER\_ CATEGORY**

**Förklaring:** En ogiltig kategori har angetts i sidhuvudet.

I FLGCreateReg måste kategorin vara en av följande: G, E, C, D eller S.

I FLGCreateType, FLGCreateInst, FLGUpdateReg, FLGAppendType och FLGUpdateInst måste värdet på kategorin motsvara värdet på registeringen av den relaterade objekttypen.

**Möjliga utökade koder:** Ingen

# **Orsakskod 34206 FLG\_ERR\_INV\_HEADER\_ OBJTYPEID**

**Förklaring:** Värdet på objekttyps-IDt i sidhuvudet är ogiltigt.

Det värdet måste vara identiskt med det objekttyps-ID som genererades för den relaterade registreringen av objekttypen.

**Möjliga utökade koder:** Ingen

# **Orsakskod 34207 FLG\_ERR\_CONFLICTING\_ HEADER\_FIELDS**

**Förklaring:** Antalet egenskaper som hämtades från definitionslängden stämmer inte överens med antal poster i objektområden i sidhuvudet.

Antalet egenskaper är lika med längden på definitionsområdet delat med 160, och antal poster i objektområdet måste vara jämnt delbart med antalet egenskaper.

**Möjliga utökade koder:** Ingen

# **Orsakskod 34208 FLG\_ERR\_CONFLICTING\_ OBJTYPID**

**Förklaring:** Värdet som angetts för objekttyps-IDt (OBJTYPID) i objektområdet stämmer inte överens med objekttyps-IDt i sidhuvudet.

**Möjliga utökade koder:** Sekvensnummer för egenskap

# **Orsakskod 34209 FLG\_ERR\_HEADER\_DE-FLEN\_ EXCEEDS\_MAX**

**Förklaring:** Definitionslängden i sidhuvudet överskrider det maximala antalet egenskaper.

#### **Orsakskod 34210 FLG\_ERR\_NONBLANK\_ HEADER\_CATEGORY**

**Förklaring:** Värdet för kategori i sidhuvudet är ogiltigt.

**Möjliga utökade koder:** Ingen

#### **Orsakskod 34211 FLG\_ERR\_NONBLANK\_ HEADER\_OBJTYPEID**

**Förklaring:** Värdet på objekttyps-IDt i sidhuvudet är ogiltigt.

**Möjliga utökade koder:** Ingen

#### **Orsakskod 34222 FLG\_ERR\_NONBLANK\_ HEADER\_RESERVED**

**Förklaring:** Det reserverade området i indatastrukturens sidhuvud måste alltid vara tomt.

**Möjliga utökade koder:** Ingen

#### **Orsakskod 34500 FLG\_ERR\_INV\_PRO-PERTY\_ NAME**

**Förklaring:** Det angivna egenskapsnamnet är inte att av de egenskapsnamn som krävs för det här API-anropet.

**Möjliga utökade koder:** Ingen; Sekvensnummer för egenskap

#### **Orsakskod 34501 FLG\_ERR\_INV\_PRO-PERTY\_ PPNAME**

**Förklaring:** En egenskaps kortnamn för egenskap i definitionsområdet är ogiltigt. Värdet kan vara utelämnat, innehålla DBCS-tecken eller inte använda det värde som krävs för API-anropet.

**Möjliga utökade koder:** Ingen; Sekvensnummer för egenskap

## **Orsakskod 34502 FLG\_ERR\_INV\_PRO-PERTY\_ DATATYPE**

**Förklaring:** Datatypen för en egenskap i definitionsområdet är ogiltig.

Giltiga värden är CHAR, TIMESTAMP, VAR-

CHAR eller LONG VARCHAR, beroende på APIanropet.

**Möjliga utökade koder:** Ingen; Sekvensnummer för egenskap

**Orsakskod 34503 FLG\_ERR\_INV\_PROPER-TY\_V\_ FLAG**

**Förklaring:** Värdeflaggan för den angivna egenskapen i definitionsområdet är ogiltig.

Giltiga värden är R, O och S.

**Möjliga utökade koder:** Sekvensnummer för egenskap

# **Orsakskod 34504 FLG\_ERR\_INV\_PRO-PERTY\_ SVALUE\_V\_FLAG**

**Förklaring:** Värdeflaggan för den angivna egenskapen i definitionsområdet är ogiltig. Den angivna värdeflaggan är S, men den egenskap som anges av kortnamn för egenskap genereras inte i Information Catalog Manager.

**Möjliga utökade koder:** Sekvensnummer för egenskap

## **Orsakskod 34505 FLG\_ERR\_INV\_PROPER-TY\_CS\_ FLAG**

**Förklaring:** Värdet på flaggan för skiftberoende för den angivna egenskapen i definitionsområdet är ogiltig.

Giltiga värden är Y och N.

**Möjliga utökade koder:** Ingen; Sekvensnummer för egenskap

## **Orsakskod 34506 FLG\_ERR\_INV\_PROPER-TY\_FS\_ FLAG**

**Förklaring:** Värdet på flaggan för oskarp sökning för den angivna egenskapen i definitionsområdet är ogiltigt.

Giltiga värden är Y och N.

**Möjliga utökade koder:** Sekvensnummer för egenskap

# **Orsakskod 34507 FLG\_ERR\_INV\_PROPERTY\_ UUISEQ**

**Förklaring:** Den angivna egenskapens UUI-sekvens i definitionsområdet är ogiltig.

Giltiga värden är 1, 2, 3, 4, 5 och tomt.

**Möjliga utökade koder:** Sekvensnummer för egenskap

# **Orsakskod 34508 FLG\_ERR\_INV\_PROPERTY- \_LEN\_ FOR\_DTYPE**

**Förklaring:** Längdvärdet är ogiltigt för den angivna egenskapen i definitionsområdet, på grund av den definierade datatypen.

**Möjliga utökade koder:** Ingen; Sekvensnummer för egenskap

## **Orsakskod 34509 FLG\_ERR\_INV\_PROP\_LEN\_ FIELD**

**Förklaring:** Längden på den angivna egenskapen i definitionsområdet är ogiltig.

Kontrollera den korrekta längden i syntaxen för API-anropet.

**Möjliga utökade koder:** Sekvensnummer för egenskap

## **Orsakskod 34510 FLG\_ERR\_INV\_PROP\_VAL- \_LEN**

**Förklaring:** Längdfältet för ett egenskapsvärde för VARCHAR eller LONG VARCHAR i objektområdet är ogiltigt. Det måste innehålla högerjusterade numeriska tecken.

**Möjliga utökade koder:** Ingen

# **Orsakskod 34511 FLG\_ERR\_INV\_RQDPROP- \_SPEC**

**Förklaring:** I en egenskapsdefinition i definitionsområdet är ett eller flera fält som krävs för att definiera den obligatoriska egenskapen ogiltiga.

Följande fält måste vara ifyllda på följande vis för en obligatorisk egenskap i diagrammen i

indatastrukturen för API-anropet:

- Egenskapsnamn (byte 0-79)
- Datatyp (byte 80-109)
- $\cdot$  Längd (byte 110-117)
- Kortnamn för egenskap (byte 118-125)
- Värdeflagga (byte 126)
- v Sekvensnummer för UUI (byte 127)

**Möjliga utökade koder:** Sekvensnummer för egenskap

# **Orsakskod 34512 FLG\_ERR\_DUP\_PRO-PERTY\_ NAME**

**Förklaring:** En annan egenskap i indatastrukturen har redan det här egenskapsnamnet. Alla egenskapsnamn måste vara unika i indatastrukturen.

**Möjliga utökade koder:** Sekvensnummer för egenskap

## **Orsakskod 34513 FLG\_ERR\_DUP\_PRO-PERTY\_ PPNAME**

**Förklaring:** Den angivna egenskapens kortnamn för egenskap är identisk med en annan egenskaps kortnamn för egenskap i indatastrukturen. Alla kortnamn för egenskap måste vara unika i indatastrukturen.

**Möjliga utökade koder:** Sekvensnummer för egenskap

**Orsakskod 34514 FLG\_ERR\_INV\_TOT\_UUI- \_LEN**

**Förklaring:** Reserverad

**Möjliga utökade koder:** Ingen

# **Orsakskod 34515 FLG\_ERR\_INV\_UUI- \_LENGTH**

**Förklaring:** Det angivna värdet på UUI-egenskapslängden i definitionsområdet överskrider den maximala längden för UUI-egenskaper.

**Möjliga utökade koder:** UUI-sekvensnummer

## **Orsakskod 34516 FLG\_ERR\_MISSING\_PRO-PERTY**

**Förklaring:** Definitionsområdet för objektförekomsten innehåller inte alla egenskaper som definierats för objekttypen.

**Möjliga utökade koder:** Ingen

## **Orsakskod 34517 FLG\_ERR\_MISSING\_PRO-PERTY\_ NAME**

**Förklaring:** Det obligatoriska egenskapsnamnet saknas för den angivna egenskapen i definitionsområdet.

**Möjliga utökade koder:** Sekvensnummer för egenskap

#### **Orsakskod 34518 FLG\_ERR\_MISSING\_PRO-PERTY\_ LENGTH**

**Förklaring:** Det obligatoriska längdvärdet saknas för den angivna egenskapen i definitionsområdet.

**Möjliga utökade koder:** Sekvensnummer för egenskap

#### **Orsakskod 34519 FLG\_ERR\_MISSING\_PRO-PERTY\_ PPNAME**

**Förklaring:** Det obligatoriska kortnamn för egenskap saknas för den angivna egenskapen i definitionsområdet.

**Möjliga utökade koder:** Sekvensnummer för egenskap

#### **Orsakskod 34520 FLG\_ERR\_MISSING\_REG\_ DPNAME**

**Förklaring:** Den obligatoriska egenskapen DP NAME saknas i definitionsområdet i indatastrukturen.

**Möjliga utökade koder:** Ingen

# **Orsakskod 34521 FLG\_ERR\_MISSING\_REG\_ PTNAME**

**Förklaring:** Den obligatoriska egenskapen PHY-SICAL TYPE NAME (PTNAME) saknas i definitionsområdet i indatastrukturen.

**Möjliga utökade koder:** Ingen

# **Orsakskod 34522 FLG\_ERR\_MISSING\_REG\_ CREATOR**

**Förklaring:** Den obligatoriska egenskapen CREATOR saknas i definitionsområdet i indatastrukturen.

**Möjliga utökade koder:** Ingen

# **Orsakskod 34523 FLG\_ERR\_MISSING\_REG\_ UPDATIME**

**Förklaring:** Den obligatoriska egenskapen LAST CHANGED DATE AND TIME (UPDATIME) saknas i definitionsområdet i indatastrukturen.

**Möjliga utökade koder:** Ingen

# **Orsakskod 34524 FLG\_ERR\_MISSING\_REG\_ UPDATEBY**

**Förklaring:** Den obligatoriska egenskapen LAST CHANGED BY (UPDATEBY) saknas i definitionsområdet i indatastrukturen.

**Möjliga utökade koder:** Ingen

# **Orsakskod 34525 FLG\_ERR\_MISSING\_REG- \_NAME**

**Förklaring:** Den obligatoriska egenskapen EXTERNAL NAME OF OBJ TYPE (NAME) saknas i definitionsområdet i indatastrukturen.

**Möjliga utökade koder:** Ingen

# **Orsakskod 34526 FLG\_ERR\_MISSING\_UUI\_ SEQUENCE**

**Förklaring:** Det angivna sekvensnumret för UUI har angetts i definitionsområdet, men däremot inte det föregående numret.

I sekvensnummer för UUI går det inte att hoppa över nummer i ordningen. 1, 2 och 3 är giltigt, medan 1, 3 och 5 inte är giltigt.

**Möjliga utökade koder:** Ingen

#### **Orsakskod 34527 FLG\_ERR\_MISSING\_RQD\_ INSTIDNT**

**Förklaring:** Egenskapen för förekomst-ID (INS-TIDNT) är obligatorisk men saknas i definitionsområdet i indatastrukturen.

**Möjliga utökade koder:** Ingen

#### **Orsakskod 34528 FLG\_ERR\_MISSING\_RQD\_ NAME**

**Förklaring:** Egenskapen (NAME) är obligatorisk, men saknas i definitionsområdet i indatastrukturen.

**Möjliga utökade koder:** Ingen

#### **Orsakskod 34529 FLG\_ERR\_MISSING\_RQD\_ OBJTYPID**

**Förklaring:** Egenskapen för objekttyps-ID (OBJ-TYPID) är obligatorisk, men saknas i definitionsområdet i indatastrukturen.

**Möjliga utökade koder:** Ingen

#### **Orsakskod 34530 FLG\_ERR\_MISSING\_RQD\_ UPDATEBY**

**Förklaring:** Egenskapen för Senast ändrat av (UPDATEBY) är obligatorisk, men saknas i definitionsområdet i indatastrukturen.

**Möjliga utökade koder:** Ingen

## **Orsakskod 34531 FLG\_ERR\_MISSING\_RQD\_ UPDATIME**

**Förklaring:** Egenskapen för Datum och tid för senaste ändringen (UPDATIME) är obligatorisk, men saknas i definitionsområdet i indatastrukturen.

# **Möjliga utökade koder:** Ingen

# **Orsakskod 34532 FLG\_ERR\_NOMATCH\_ PROPERTY\_NAME**

**Förklaring:** Den angivna indataegenskapen i definitionsområdet motsvarar kortnamn för egenskap för en befintlig egenskap, men egenskapsnamnen stämmer inte överens.

**Möjliga utökade koder:** Sekvensnummer för egenskap

# **Orsakskod 34533 FLG\_ERR\_NOMATCH\_ PROPERTY\_SPEC**

**Förklaring:** Den angivna egenskapen i definitionsområdet motsvarar visserligen egenskapsnamnet och kortnamn för egenskap för en befintlig egenskap. Däremot stämmer inte värdena för datatyp, längd, värdeflagga eller UUI-sekvens överens.

**Möjliga utökade koder:** Sekvensnummer för egenskap

# **Orsakskod 34534 FLG\_ERR\_PROPERTY- \_NOTEXIST**

**Förklaring:** Den egenskap som angetts som del av urvalsvillkoren finns inte.

**Möjliga utökade koder:** Sekvensnummer för egenskap

## **Orsakskod 34536 FLG\_ERR\_UNMATCH\_ DEFINITION**

**Förklaring:** Något av följande har inträffat:

- v Egenskapen som visas i definitionsområdet för objektförekomsten motsvarar inte någon egenskap som definierats för objekttypen.
- v Objektförekomsten har fler egenskaper definierade i definitionsområdet än vad som definierats för objekttypen.

**Möjliga utökade koder:** Ingen; Sekvensnummer för egenskap

#### **Orsakskod 34537 FLG\_ERR\_PROPDUP**

**Förklaring:** Dubbla egenskapsnamn eller kortnamn för egenskaper har angetts i definitionsområdet.

**Möjliga utökade koder:** Ingen

#### **Orsakskod 34538 FLG\_ERR\_REG\_PROP-S\_OUT\_ OF\_SEQUENCE**

**Förklaring:** Registreringsegenskaperna har inte angetts i rätt ordningsföljd.

**Möjliga utökade koder:** Ingen

#### **Orsakskod 34539 FLG\_ERR\_RQD\_PROP-S\_OUT\_ OF\_SEQUENCE**

**Förklaring:** De obligatoriska egenskaperna har inte angetts i rätt ordningsföljd i definitionsområdet.

**Möjliga utökade koder:** Ingen

#### **Orsakskod 34540 FLG\_ERR\_INV\_V\_FLAG- \_FOR\_ APPEND**

**Förklaring:** Den angivna egenskapen som har lagts till har värdeflaggan S eller R.

En egenskap som lagts till måste ha värdeflaggan O (valfri egenskap).

**Möjliga utökade koder:** Sekvensnummer för egenskap

#### **Orsakskod 34541 FLG\_ERR\_INV\_UUI\_FOR\_ APPEND**

**Förklaring:** Den angivna egenskapen som lagts till har angetts som en UUI-egenskap. Egenskaper som läggs till kan inte vara UUI-egenskaper.

**Möjliga utökade koder:** Sekvensnummer för egenskap

# **Orsakskod 34542 FLG\_ERR\_NONBLANK\_ PROPERTY\_V\_FLAG**

**Förklaring:** Värdeflaggan för den angivna egenskapen är inte tom. Värdeflaggan används inte

av det här API-anropet och måste därför vara tom.

**Möjliga utökade koder:** Sekvensnummer för egenskap

# **Orsakskod 34543 FLG\_ERR\_NONBLANK\_ PROPERTY\_CS\_FLAG**

**Förklaring:** Flaggan för skiftberoende för den angivna egenskapen är inte tom. Flaggan för skiftberoende används inte av det här API-anropet och måste därför vara tom.

**Möjliga utökade koder:** Sekvensnummer för egenskap

# **Orsakskod 34544 FLG\_ERR\_NONBLANK\_ PROPERTY\_FS\_FLAG**

**Förklaring:** Flaggan för oskarp sökning för den angivna egenskapen är inte tom. Flaggan för oskarp sökning används inte av det här API-anropet och måste därför vara tom.

**Möjliga utökade koder:** Sekvensnummer för egenskap

# **Orsakskod 34545 FLG\_ERR\_NONBLANK\_ PROPERTY\_UUISEQ**

**Förklaring:** UUI-sekvenspositionen för den angivna egenskapen är inte tom.

UUI-sekvenspositionen används inte av det här API-anropet och måste därför vara tom.

Datatypen är LONG VARCHAR, men UUI-sekvenspositionen är inte tom. En UUI-egenskap kan vara av typen CHAR, VARCHAR och TIMESTAMP, men inte LONG VARCHAR.

**Möjliga utökade koder:** Sekvensnummer för egenskap

## **Orsakskod 34546 FLG\_ERR\_NONBLANK\_ PROPERTY\_RESERVED**

**Förklaring:** Det reserverade området i indatastrukturens egenskapsspecifikationer måste alltid vara tomt.

**Möjliga utökade koder:** Sekvensnummer för egenskap

#### **Orsakskod 34547 FLG\_ERR\_UUI\_V\_FLAG- \_MUST\_ BE\_R**

**Förklaring:** Värdeflaggan för den angivna egenskapen är ogiltig, eftersom alla UUI-egenskaper måste ha värdeflaggan R (obligatorisk).

**Möjliga utökade koder:** Sekvensnummer för egenskap

#### **Orsakskod 34548 FLG\_ERR\_AT\_LEAST\_O-NE\_UUI\_ PROP\_RQD**

**Förklaring:** Inga av de egenskaper som angetts i definitionsområdet är definierade som UUI-egenskaper.

Alla objekttyper i Information Catalog Manager måste definieras med minst en UUI-egenskap.

**Möjliga utökade koder:** Ingen

#### **Orsakskod 34550 FLG\_ERR\_DUP\_REG\_DP-NAME**

**Förklaring:** Det DPNAME-värde som angetts i definitionsområdet är detsamma som DPNAMEvärdet för en befintlig registrering av objekttyp.

Värdet för DPNAME måste vara unikt i hela databasen.

**Möjliga utökade koder:** Ingen

## **Orsakskod 34551 FLG\_ERR\_DUP\_REG\_PT-NAME**

**Förklaring:** Värdet för PHYSICAL TYPE NAME (PTNAME) är detsamma som namnet på en befintlig tabell i databasen.

Värdet för PTNAME måste vara unikt i hela databasen.

**Möjliga utökade koder:** Ingen

# **Orsakskod 34552 FLG\_ERR\_DUP\_REG- \_NAME**

**Förklaring:** Värdet för EXTERNAL NAME OF OBJ TYPE (NAME) är detsamma som NAMEvärdet för en befintlig registrering av objekttyp.

Värdet för NAME måste vara unikt i hela databasen.

**Möjliga utökade koder:** Ingen

#### **Orsakskod 34553 FLG\_ERR\_INV\_DPNAME**

**Förklaring:** Syntaxen för det angivna DPNAME-värdet är ogiltig.

**Möjliga utökade koder:** Ingen

## **Orsakskod 34554 FLG\_ERR\_INV\_DB\_PT-NAME**

**Förklaring:** Det angivna värdet för PTNAME är inte giltigt enligt databasens syntax.

**Möjliga utökade koder:** Ingen

**Orsakskod 34555 FLG\_ERR\_INV\_DB\_DP-NAME**

**Förklaring:** Reserverad

**Möjliga utökade koder:** Ingen

## **Orsakskod 34556 FLG\_ERR\_INV\_DB\_PRO-PERTY\_ PPNAME**

**Förklaring:** Det angivna kortnamnet för egenskap är inte giltigt enligt databasens syntax.

**Möjliga utökade koder:** Ingen

## **Orsakskod 34557 FLG\_ERR\_INV\_TOT\_PRO-PERTY\_ LEN**

**Förklaring:** Den totala längden på CHAR-, VARCHAR- och TIMESTAMP-egenskaperna, plus extraresurser, är längre än den maximala längden som är tillåten för varje rad i den fysiska tabellen i databasen.

#### **Orsakskod 34558 FLG\_ERR\_INV\_PTNAME**

**Förklaring:** Syntaxen för det angivna PTNAMEvärdet är ogiltigt.

**Möjliga utökade koder:** Ingen

#### **Orsakskod 34559 FLG\_ERR\_INV\_PROPER-TY\_CS\_ FLAG\_FOR\_DB**

**Förklaring:** Värdet för flaggan för skiftberoende är inte giltigt i den här databasen.

**Möjliga utökade koder:** Sekvensnummer för egenskap

## **Orsakskod 34560 FLG\_ERR\_SRH\_PROP- \_VAL\_ TOOLONG**

**Förklaring:** Värdet på sökvillkoret är för långt. Den maximala längden i DB2 för MVS/ESA är 254 byte.

**Möjliga utökade koder:** Sekvensnummer för egenskap

#### **Orsakskod 34561 FLG\_ERR\_EXTRA\_PROP-S\_IN\_ IOSTRUCT**

**Förklaring:** Indatastrukturen innehåller en eller flera egenskaper som inte finns i objekttypsdefinitionen.

## **Möjliga utökade koder:** Ingen

## **Orsakskod 34562 FLG\_ERR\_MISSING\_REQ\_ PROPERTY**

**Förklaring:** Det fattas en obligatorisk egenskap i indatastrukturen för ett FLGCreateInst- eller FLGUpdateInst-API. I den utökade koden finns en hänvisning till felande egenskapens position med den fullständiga objekttypsdefinitionen.

**Möjliga utökade koder:** Sekvensnummer för egenskap

#### **Orsakskod 34800 FLG\_ERR\_PROP\_VALUE\_ REQUIRED**

**Förklaring:** Inget värde har angetts i objektområdet för den angivna egenskapen. I definitionen av egenskapen anges att värdet är obligatoriskt.

**Möjliga utökade koder:** Sekvensnummer för egenskap

# **Orsakskod 34801 FLG\_ERR\_PROP\_VALUE\_ EXCEEDED**

**Förklaring:** Längden på värdet för den angivna egenskapen överskrider maxlängden som definierats i definitionsområdet.

**Möjliga utökade koder:** Sekvensnummer för egenskap

## **Orsakskod 34802 FLG\_ERR\_INVALID\_PRO-PERTY\_ VALUE**

**Förklaring:** Egenskapsvärdet är ogiltigt av en av följande orsaker:

- v DBCS-tecken används i värdet, men endast SBCS-tecken är tillåtna.
- v Värdet INSTIDNT är inte giltigt tillsammans med FLGUpdateInst i objektområdet.

**Möjliga utökade koder:** Sekvensnummer för egenskap

## **Orsakskod 34803 FLG\_ERR\_INV\_SRH\_VAL- \_FOR\_ LONGVARCHAR**

**Förklaring:** Sökvärdet för den angivna egenskapen är längre än den maximala längd som är tillåten för sökvillkor med datatypen LONG VAR-CHAR (3000).

**Möjliga utökade koder:** Sekvensnummer för egenskap

## **Orsakskod 34804 FLG\_ERR\_INV\_OBJ- \_LENGTH**

**Förklaring:** Den faktiskt längden på objektområden stämmer inte överens med den längd som angetts i sidhuvudet.

# **Orsakskod 34805 FLG\_ERR\_PARMLIST\_ REQUIRES\_HANDLES**

**Förklaring:** Egenskapen HANDLES har inte angetts i definitionsområdet.

**Möjliga utökade koder:** Sekvensnummer för egenskap

#### **Orsakskod 34806 FLG\_ERR\_REG\_CONFLICT**

**Förklaring:** Värdena för DPNAME eller PTNAME som angetts i objektområdet stämmer inte överens med värdena i den registreringsinformation som anges av objekttyps-IDt.

**Möjliga utökade koder:** Ingen

#### **Orsakskod 34807 FLG\_ERR\_ICON\_EX-CEEDS\_ LIMIT**

**Förklaring:** Ikonstorleken är större än den maximala ikonstorleken (30000).

**Möjliga utökade koder:** Ingen

#### **Orsakskod 34808 FLG\_ERR\_INST\_VALUE\_ EXCEEDED**

**Förklaring:** Den totala längden på förekomstvärdet överskrider databasgränsen.

**Möjliga utökade koder:** Ingen

#### **Orsakskod 34809 FLG\_ERR\_INVALID\_VAR-CHAR\_ LENGTH**

**Förklaring:** Reserverad

**Möjliga utökade koder:** Ingen

#### **Orsakskod 34810 FLG\_ERR\_INVALID\_CREA-TOR**

**Förklaring:** Ett fel hittades i

in-/utdatastrukturen av APIt FLGCreateInst och FLGUpdateInst. Värdet CREATOR är inte detsamma som det påloggade användar-IDt. Det är ett måste om den anropande användaren inte har behörighet att utföra objekthanteringsåtgärder.

# **Möjliga utökade koder:** Ingen

# **Orsakskod 35000 FLG\_ERR\_PRG\_NOT- \_STARTED**

**Förklaring:** Det gick inte att starta programmet, på grund av ett oväntat fel i operativsystemet.

**Möjliga utökade koder:** Ingen

## **Orsakskod 35001 FLG\_ERR\_PROG\_PARM\_ TOOLONG**

**Förklaring:** Parametern som angetts för egenskapen Parameterlista (PARMLIST) för programobjektet är för lång för programanropet på den här plattformen.

**Möjliga utökade koder:** Ingen

# **Orsakskod 35002 FLG\_ERR\_INV\_PROG- \_PARM**

**Förklaring:** Parameterlistan i programobjektet innehåller en tokenangivelse (%) som inte stämmer överens, eller så tillhör en egenskap som avgränsas med tokenangivelser inte den objekttyp som identifieras med egenskapen HANDLES.

**Möjliga utökade koder:** Ingen

## **Orsakskod 35003 FLG\_ERR\_PROGRAM- \_NOTEXIST**

**Förklaring:** Det program som skulle startas finns inte eller så är sökvägen felangiven.

**Möjliga utökade koder:** Ingen

## **Orsakskod 35004 FLG\_ERR\_INV\_SYNTAX\_ STARTCMD**

**Förklaring:** Värdet på egenskapen STARTCMD för Programobjektet är ogiltigt.

**Möjliga utökade koder:** Ingen

# **Orsakskod 36001 FLG\_ERR\_ACCESS\_DE-NIED**

**Förklaring:** Access nekas medan filer öppnas eller läses.

# **Orsakskod 36002 FLG\_ERR\_BAD\_INVOCA-TION**

**Förklaring:** Ett fel inträffade vid anrop från kommandoraden för Information Catalog Manager.

**Möjliga utökade koder:** Ingen

#### **Orsakskod 36003 FLG\_ERR\_BROKEN\_PIPE**

**Förklaring:** Det gick inte att öppna eller läsa den angivna filen.

**Möjliga utökade koder:** Ingen

#### **Orsakskod 36004 FLG\_ERR\_BUFFER\_OVER-FLOW**

**Förklaring:** Internt fel i Information Catalog Manager.

**Möjliga utökade koder:** Ingen

#### **Orsakskod 36005 FLG\_ERR\_CANNOT\_MAKE**

**Förklaring:** Det gick inte att skapa den angivna filen.

**Möjliga utökade koder:** Ingen

#### **Orsakskod 36006 FLG\_ERR\_CLOSE\_ERROR**

**Förklaring:** Kunde inte stänga filen.

**Möjliga utökade koder:** Ingen

#### **Orsakskod 36007 FLG\_ERR\_COPY\_ERROR**

**Förklaring:** Det gick inte att kopiera en fil.

**Möjliga utökade koder:** Ingen

#### **Orsakskod 36008 FLG\_ERR\_DELETE\_ERROR**

**Förklaring:** Det gick inte att ta bort den angivna filen.

**Möjliga utökade koder:** Ingen

# **Orsakskod 36009 FLG\_ERR\_DEVICE\_IN\_USE**

**Förklaring:** Det gick inte att accessa filen eftersom den används för tillfället.

**Möjliga utökade koder:** Ingen

**Orsakskod 36010 FLG\_ERR\_DIRECT\_AC-CESS\_ HANDLE**

**Förklaring:** Internt fel i Information Catalog Manager.

**Möjliga utökade koder:** Ingen

#### **Orsakskod 36011 FLG\_ERR\_DISK\_FULL**

**Förklaring:** Disken är full, varför filen inte kan skapas.

**Möjliga utökade koder:** Ingen

#### **Orsakskod 36012 FLG\_ERR\_DRIVE\_LOCKED**

**Förklaring:** Det gick inte att accessa enheten eftersom den används för tillfället.

**Möjliga utökade koder:** Ingen

**Orsakskod 36013 FLG\_ERR\_DUPHNDL\_ER-ROR**

**Förklaring:** Internt fel i Information Catalog Manager.

**Möjliga utökade koder:** Ingen

#### **Orsakskod 36014 FLG\_ERR\_EAS\_DIDNT\_FIT**

**Förklaring:** Ikonfilen har för många utökade attribut.

**Möjliga utökade koder:** Ingen

#### **Orsakskod 36015 FLG\_ERR\_EA\_LIST\_ INCONSISTENT**

**Förklaring:** Vissa av de utökade attributen i ikonfilen är ogiltiga.

#### **Orsakskod 36016 FLG\_ERR\_EAS\_NOT\_ SUP-PORTED**

**Förklaring:** Det gick inte att kopiera filen med utökade attribut till filsystemet, eftersom det inte finns funktioner för utökade attribut i det systemet.

**Möjliga utökade koder:** Ingen

**Orsakskod 36017 FLG\_ERR\_FILENAME\_EX-CED\_ RANGE**

**Förklaring:** Ogiltigt filnamn eller sökväg.

**Möjliga utökade koder:** Ingen

**Orsakskod 36018 FLG\_ERR\_FILE\_NOT- \_FOUND**

**Förklaring:** Det gick inte att hitta den angivna sökvägen och filnamnet.

**Möjliga utökade koder:** Ingen

**Orsakskod 36019 FLG\_ERR\_FINDFILE\_ER-ROR**

**Förklaring:** Det gick inte att hitta den angivna filen.

**Möjliga utökade koder:** Ingen

**Orsakskod 36020 FLG\_ERR\_FINDNEXT\_ER-ROR**

**Förklaring:** Det gick inte att hitta nästa fil.

**Möjliga utökade koder:** Ingen

#### **Orsakskod 36021 FLG\_ERR\_INVALID\_AC-CESS**

**Förklaring:** Det gick inte att skriva till filen, eftersom den är skrivskyddad.

**Möjliga utökade koder:** Ingen

## **Orsakskod 36022 FLG\_ERR\_INVALID\_DI-RECTORY**

**Förklaring:** Den angivna katalogen är ogiltig.

**Möjliga utökade koder:** Ingen

#### **Orsakskod 36023 FLG\_ERR\_INVALID\_DRIVE**

**Förklaring:** Det gick inte att accessa den angivna enheten.

**Möjliga utökade koder:** Ingen

**Orsakskod 36024 FLG\_ERR\_INVALID\_E-A\_NAME**

**Förklaring:** Internt fel i Information Catalog Manager.

**Möjliga utökade koder:** Ingen

**Orsakskod 36025 FLG\_ERR\_INVALID\_FILE- \_NAME**

**Förklaring:** Det angivna filnamnet är ogiltigt.

**Möjliga utökade koder:** Ingen

**Orsakskod 36026 FLG\_ERR\_INVALID\_FUNC-TION**

**Förklaring:** Internt fel i Information Catalog Manager.

**Möjliga utökade koder:** Ingen

**Orsakskod 36027 FLG\_ERR\_INVALID- \_HANDLE**

**Förklaring:** Internt fel i Information Catalog Manager.

**Möjliga utökade koder:** Ingen

## **Orsakskod 36028 FLG\_ERR\_INVALID\_ PARAMETER**

**Förklaring:** Internt fel i Information Catalog Manager.

#### **Orsakskod 36029 FLG\_ERR\_INVALID\_TAR-GET\_ HANDLE**

**Förklaring:** Internt fel i Information Catalog Manager.

#### **Möjliga utökade koder:** Ingen

**Orsakskod 36030 FLG\_ERR\_LOCK\_VIOLA-TION**

**Förklaring:** Det gick inte att accessa filen. Den är låst av en annan tillämpning.

**Möjliga utökade koder:** Ingen

#### **Orsakskod 36031 FLG\_ERR\_META\_EXPAN-SION\_ TOO\_LONG**

**Förklaring:** Internt fel i Information Catalog Manager.

**Möjliga utökade koder:** Ingen

#### **Orsakskod 36032 FLG\_ERR\_MORE\_DATA**

**Förklaring:** Det gick inte att öppna filen eftersom den är för stor.

**Möjliga utökade koder:** Ingen

#### **Orsakskod 36033 FLG\_ERR\_NEED\_EAS- \_FOUND**

**Förklaring:** Det gick inte att flytta filen till enheten, eftersom enheten inte har funktioner för utökade attribut. Utökade attribut krävs för den här filen.

**Möjliga utökade koder:** Ingen

**Orsakskod 36034 FLG\_ERR\_NEGATIVE- \_SEEK**

**Förklaring:** Internt fel i Information Catalog Manager.

**Möjliga utökade koder:** Ingen

## **Orsakskod 36035 FLG\_ERR\_NOT\_DOS\_DISK**

**Förklaring:** Den angivna disken är inte giltig eller finns inte.

**Möjliga utökade koder:** Ingen

**Orsakskod 36036 FLG\_ERR\_NO\_MORE\_FI-LES**

**Förklaring:** Internt fel i Information Catalog Manager.

**Möjliga utökade koder:** Ingen

#### **Orsakskod 36037 FLG\_ERR\_NO\_MORE- \_SEARCH\_ HANDLES**

**Förklaring:** I den här sessionen i Information Catalog Manager uppnåddes det maximala antalet handtag.

Öka värdet för alternativet FILES= i CONFIG- .SYS-filen.

**Möjliga utökade koder:** Ingen

#### **Orsakskod 36038 FLG\_ERR\_OPEN\_ERROR**

**Förklaring:** Det gick inte att öppna ikonfilen, märkordsfilen, echo-filen eller loggfilen.

**Möjliga utökade koder:** Ingen

#### **Orsakskod 36039 FLG\_ERR\_OPEN\_FAILED**

**Förklaring:** Det gick inte att öppna ikonfilen, märkordsfilen, echo-filen eller loggfilen.

**Möjliga utökade koder:** Ingen

## **Orsakskod 36040 FLG\_ERR\_PATH\_NOT- \_FOUND**

**Förklaring:** Den angivna sökvägen kunde inte hittas.

**Möjliga utökade koder:** Ingen

#### **Orsakskod 36041 FLG\_ERR\_PIPE\_BUSY**

**Förklaring:** Internt fel i Information Catalog Manager.

#### **Orsakskod 36042 FLG\_ERR\_READ\_ERROR**

**Förklaring:** Internt fel i Information Catalog Manager.

**Möjliga utökade koder:** Ingen

**Orsakskod 36043 FLG\_ERR\_SEEK\_ON\_DE-VICE**

**Förklaring:** Internt fel i Information Catalog Manager.

**Möjliga utökade koder:** Ingen

#### **Orsakskod 36044 FLG\_ERR\_SETFILEPTR\_ER-ROR**

**Förklaring:** Internt fel i Information Catalog Manager.

**Möjliga utökade koder:** Ingen

#### **Orsakskod 36045 FLG\_ERR\_SHARING\_BUF-FER\_ EXCEEDED**

**Förklaring:** Filen kan inte delas på grund av att det uppstod spill i bufferten.

**Möjliga utökade koder:** Ingen

#### **Orsakskod 36046 FLG\_ERR\_SHARING\_ VIO-LATION**

**Förklaring:** Det gick inte att accessa den här filen. Filen används i en annan process.

**Möjliga utökade koder:** Ingen

**Orsakskod 36047 FLG\_ERR\_TOO\_MANY\_O-PEN\_ FILES**

**Förklaring:** Det gick inte att öppna fler filer.

Öka värdet på alternativet FILES= i OS/2.

**Möjliga utökade koder:** Ingen

#### **Orsakskod 36048 FLG\_ERR\_WRITE\_ERROR**

**Förklaring:** Internt fel i Information Catalog Manager.

**Möjliga utökade koder:** Ingen

#### **Orsakskod 36049 FLG\_ERR\_WRITE\_FAULT**

**Förklaring:** Det gick inte att skriva till disken. Den kan vara låst eller oläsbar.

**Möjliga utökade koder:** Ingen

**Orsakskod 36050 FLG\_ERR\_WRITE\_PRO-TECT**

**Förklaring:** Det gick inte att skriva till filen. Filen är skrivskyddad.

**Möjliga utökade koder:** Ingen

#### **Orsakskod 36200 FLG\_ERR\_NO\_MORE\_TH-READS**

**Förklaring:** Det finns inga fler systemtrådar tillgängliga.

Stäng några program för att kunna fortsätta.

**Möjliga utökade koder:** Ingen

#### **Orsakskod 36201 FLG\_ERR\_QDISK\_FAIL**

**Förklaring:** Det gick inte att accessa information om diskenheten.

**Möjliga utökade koder:** Ingen

#### **Orsakskod 37001 FLG\_ERR\_INV\_RESTAR-T\_OPT**

**Förklaring:** Det angivna omstartsalternativet (RestartOpt) är ogiltigt.

Giltiga värden är B, C, b och c.

#### **Orsakskod 37002 FLG\_ERR\_INV\_OBJTYPE- \_OPT**

**Förklaring:** Alternativet i märkordet ACTION- .OBJTYPE är ogiltigt.

Giltiga alternativ är MERGE, ADD, UPDATE, DELETE, DELETE\_EXT och APPEND.

**Möjliga utökade koder:** Ingen

#### **Orsakskod 37003 FLG\_ERR\_INV\_OBJIN-ST\_OPT**

**Förklaring:** Alternativet i märkordet ACTION- .OBJINST är ogiltigt.

Giltiga alternativ är ADD, UPDATE, DELETE, DELETE\_TREE\_REL, DELETE\_TREE\_ALL och MERGE.

**Möjliga utökade koder:** Ingen

#### **Orsakskod 37004 FLG\_ERR\_INV\_RELATIO-N\_OPT**

**Förklaring:** Alternativet i märkordet ACTION- .RELATION är ogiltigt.

Giltiga alternativ är ADD och DELETE.

**Möjliga utökade koder:** Ingen

**Orsakskod 37005 FLG\_ERR\_TAG\_OUT\_OF\_ SEQUENCE**

**Förklaring:** Ett felaktigt märkord följer märkordet ACTION i märkordsfilen.

**Möjliga utökade koder:** Ingen

# **Orsakskod 37006 FLG\_ERR\_KEYNAME- \_TOO\_ LONG**

**Förklaring:** Ett UUI-kortnamn för egenskap i märkordet INSTANCE är längre än max-längden (8).

**Möjliga utökade koder:** Ingen

# **Orsakskod 37007 FLG\_ERR\_INV\_ACTION- \_TYPE**

**Förklaring:** Nyckelordet i märkordet ACTION är ogiltigt.

Giltiga nyckelord är OBJTYPE, OBJINST och RELATION.

**Möjliga utökade koder:** Ingen

# **Orsakskod 37008 FLG\_ERR\_KEYWORD- \_TOO\_ LONG**

**Förklaring:** Ett nyckelord i ett märkord är längre än den tillåtna maxlängden för det nyckelordet.

**Möjliga utökade koder:** Ingen

# **Orsakskod 37009 FLG\_ERR\_PROPNAME- \_TOO\_ LONG**

**Förklaring:** Ett kortnamn för egenskap i märkordet INSTANCE är längre än max-längden (8).

**Möjliga utökade koder:** Ingen

# **Orsakskod 37010 FLG\_ERR\_VALUE\_TOO- \_LONG**

**Förklaring:** Värdet i märkordsfilen är längre vad som tillåts i filens nyckelord, kortnamn för egenskap eller UUI-kortnamn för egenskap.

**Möjliga utökade koder:** Ingen

# **Orsakskod 37011 FLG\_ERR\_OBJTAG\_DUP\_ KEYWORD**

**Förklaring:** Ett nyckelord i märkordet OBJECT har angetts mer än en gång.

**Möjliga utökade koder:** Ingen

## **Orsakskod 37012 FLG\_ERR\_PROPTAG\_DUP\_ KEYWORD**

**Förklaring:** Ett nyckelord i märkordet PRO-PERTY har angetts mer än en gång.

#### **Orsakskod 37013 FLG\_ERR\_RELTAG\_DUP\_ KEYWORD**

**Förklaring:** Ett nyckelord anges mer än en gång i samma RELTYPE-märkord.

#### **Möjliga utökade koder:** Ingen

#### **Orsakskod 37014 FLG\_ERR\_INSTTAG\_DUP\_ KEYNAME**

**Förklaring:** Ett UUI-kortnamn för egenskap har angetts mer än en gång i märkordet INSTANCE.

**Möjliga utökade koder:** Ingen

#### **Orsakskod 37015 FLG\_ERR\_INSTTAG\_DUP\_ PROPNAME**

**Förklaring:** Ett kortnamn för egenskap har angetts mer än en gång i märkordet INSTANCE.

**Möjliga utökade koder:** Ingen

**Orsakskod 37016 FLG\_ERR\_OBJTAG\_INV\_ KEYWORD**

**Förklaring:** Ett nyckelord i märkordet OBJECT är ogiltigt.

Giltiga nyckelord är TYPE, CATEGORY, EXT-NAME, PHYNAME, ICOFILE och ICWFILE.

**Möjliga utökade koder:** Ingen

**Orsakskod 37017 FLG\_ERR\_PROPTAG\_INV\_ KEYWORD**

**Förklaring:** Ett nyckelord i märkordet PRO-PERTY är ogiltigt.

Giltiga nyckelord är EXTNAME, DT, DL, SHRT-NAME, NULLS och UUISEQ.

**Möjliga utökade koder:** Ingen

#### **Orsakskod 37018 FLG\_ERR\_RELTAG\_INV\_ KEYWORD**

**Förklaring:** Ett nyckelord i märkordet RELTYPE är ogiltigt.

Giltiga nyckelord är TYPE, SOURCETYPE och TARGETYPE.

**Möjliga utökade koder:** Ingen

# **Orsakskod 37019 FLG\_ERR\_CMMTTA-G\_INV\_ KEYWORD**

**Förklaring:** Ett nyckelord i märkordet COMMIT är ogiltigt.

Endast nyckelordet CHKPID är giltigt.

**Möjliga utökade koder:** Ingen

## **Orsakskod 37020 FLG\_ERR\_INSTTAG\_INV\_ KEYNAME**

**Förklaring:** Ett UUI-kortnamn för egenskap i märkordet INSTANCE är ogiltigt.

**Möjliga utökade koder:** Ingen

## **Orsakskod 37021 FLG\_ERR\_INSTTAG\_INV\_ PROPNAME**

**Förklaring:** Ett kortnamn för egenskap i märkordet INSTANCE är ogiltigt.

Kortnamnet för egenskap måste finnas i objekttypen som angetts i märkordet OBJECT.

**Möjliga utökade koder:** Ingen

# **Orsakskod 37022 FLG\_ERR\_INSTTAG- \_MISSING\_ SKEY**

**Förklaring:** SOURCEKEY är inte det första nyckelordet i märkordet INSTANCE.

**Möjliga utökade koder:** Ingen

# **Orsakskod 37023 FLG\_ERR\_INSTTAG- \_MISSING\_ TKEY**

**Förklaring:** TARGETKEY är inte angivet som det andra nyckelordet i märkordet INSTANCE när relationer ska skapas eller tas bort.

#### **Orsakskod 37024 FLG\_ERR\_TAGFILE\_ PRE-MATURE\_EOF**

**Förklaring:** Slutet av märkordsfilen nåddes på ett oväntat sätt vid importen av märkordsfilen.

#### **Möjliga utökade koder:** Ingen

#### **Orsakskod 37025 FLG\_ERR\_PROPTAG\_IN-V\_DT**

**Förklaring:** DT-värdet i märkordet PROPERTY är ogiltigt.

Giltiga värden är C, V, L och T.

**Möjliga utökade koder:** Ingen

#### **Orsakskod 37026 FLG\_ERR\_PROPTAG\_ RESERVED\_SHRTNAME**

**Förklaring:** Kortnamnet för en reserverad egenskap har angett som värde för SHRTNAME i märkordet PROPERTY.

Följande kortnamn är reserverade och kan inte anges för SHRTNAME: OBJTYPID, INSTIDNT, UPDATIME och UPDATEBY.

#### **Möjliga utökade koder:** Ingen

#### **Orsakskod 37027 FLG\_ERR\_PROPTAG\_INV\_ NULLS**

**Förklaring:** Värdet NULLS i märkordet PRO-PERTY är ogiltigt.

Giltiga värden är Y och N.

**Möjliga utökade koder:** Ingen

#### **Orsakskod 37028 FLG\_ERR\_PROPTAG\_INV\_ UUISEQ**

**Förklaring:** Värdet UUISEQ i märkordet PRO-PERTY är ogiltigt.

Giltiga värden är 0, 1, 2, 3, 4 och 5.

**Möjliga utökade koder:** Ingen

# **Orsakskod 37029 FLG\_ERR\_INSTTAG\_RE-SERVED\_ PROPNAME**

**Förklaring:** En reserverad egenskaps kortnamn för egenskap har angetts i märkordet INSTANCE.

Följande kortnamn för egenskaper är reserverade och kan inte tilldelas värden: OBJTYPID, INS-TIDNT, UPDATIME och UPDATEBY.

**Möjliga utökade koder:** Ingen

#### **Orsakskod 37030 FLG\_ERR\_OBJTAG- \_MISSING\_ REQD\_KEYWORD**

**Förklaring:** Ett obligatoriskt nyckelord saknas i märkordet OBJECT.

**Möjliga utökade koder:** Ingen

## **Orsakskod 37031 FLG\_ERR\_OBJTAG\_KEY-WORD\_ NOT\_ALLOWED**

**Förklaring:** Ett nyckelord som angett i märkordet OBJECT kan inte användas tillsammans med aktuellt nyckelord och alternativ för märkordet ACTION.

**Möjliga utökade koder:** Ingen

## **Orsakskod 37032 FLG\_ERR\_PROPTAG- \_MISSING\_ REQD\_KEYWORD**

**Förklaring:** Ett obligatoriskt nyckelord saknas i märkordet PROPERTY.

Obligatoriska nyckelord är: EXTNAME, DT, DL, SHRTNAME och NULLS.

När NAME har angetts som värde för SHRT-NAME, är SHRTNAME det enda obligatoriska nyckelordet.

**Möjliga utökade koder:** Ingen

## **Orsakskod 37033 FLG\_ERR\_RELTAG- \_MISSING\_ REQD\_KEYWORD**

**Förklaring:** Ett obligatoriskt nyckelord saknas i märkordet RELTYPE.

Obligatoriska nyckelord är TYPE, SOURCETYPE och TARGETYPE.

**Möjliga utökade koder:** Ingen

**Orsakskod 37034 FLG\_ERR\_INVALID\_DISK-CNTL\_ TAG**

**Förklaring:** Värdena och nyckelorden i märkordet DISKCNTL är ogiltiga.

**Möjliga utökade koder:** Ingen

#### **Orsakskod 37035 FLG\_ERR\_NO\_VALID\_IN-PUT\_ TAG**

**Förklaring:** Det finns inga giltiga märkord i märkordsfilen.

**Möjliga utökade koder:** Ingen

**Orsakskod 37037 FLG\_ERR\_OBJTAG\_INV\_ CATEGORY**

**Förklaring:** Värdet CATEGORY i märkordet OBJECT är inte giltigt.

Giltiga värden är GROUPING, ELEMENTAL, CONTACT, DICTIONARY och SUPPORT.

**Möjliga utökade koder:** Ingen

#### **Orsakskod 37038 FLG\_ERR\_RELTAG\_INV- \_TYPE**

**Förklaring:** Värdet TYPE i märkordet RELTYPE är inte giltigt.

Giltiga värden är CONTAIN, CONTACT, LINK och ATTACHMENT.

**Möjliga utökade koder:** Ingen

#### **Orsakskod 37039 FLG\_ERR\_MISSING\_LPA-REN**

**Förklaring:** En vänsterparentes fattas efter ett nyckelord, UUI-kortnamn för egenskap eller kortnamn för egenskap.

#### **Möjliga utökade koder:** Ingen

## **Orsakskod 37040 FLG\_ERR\_INSTTAG\_NO\_ PROPNAME**

**Förklaring:** Det fanns inga kortnamn för egenskaper angivna i märkordet INSTANCE.

**Möjliga utökade koder:** Ingen

#### **Orsakskod 37041 FLG\_ERR\_NO\_VALUE**

**Förklaring:** Värdet för det angivna nyckelordet saknas.

**Möjliga utökade koder:** Ingen

#### **Orsakskod 37042 FLG\_ERR\_NO\_KEYWORD**

**Förklaring:** Ett märkord saknas nyckelord.

Minst ett nyckelord krävs för samtliga märkord utom COMMENT, NL och TAB.

**Möjliga utökade koder:** Ingen

# **Orsakskod 37043 FLG\_ERR\_TAG\_FOLLO-WED\_BY\_ GARBAGE**

**Förklaring:** Ett giltigt nyckelord följs av extratecken.

**Möjliga utökade koder:** Ingen

#### **Orsakskod 37044 FLG\_ERR\_BAD\_PAREN\_ WITHIN\_VALUE**

**Förklaring:** En parentes som angetts i det här värdet är ogiltig.

Parenteser i värden måste omges med enkla citattecken.

**Möjliga utökade koder:** Ingen

#### **Orsakskod 37046 FLG\_ERR\_PROPTAG\_ KEY-WORD\_NOT\_ALLOWED**

**Förklaring:** Det angivna nyckelordet kan inte användas i märkordet PROPERTY när NAME har angetts som värde för SHRTNAME.

Giltiga nyckelord är i det här fallet SHRTNAME och UUISEQ.

#### **Orsakskod 37047 FLG\_ERR\_UNEXPECTED\_ LPAREN**

**Förklaring:** En vänsterparentes har angetts före ett förväntat nyckelord, UUI-kortnamn för egenskap eller kortnamn för egenskap.

**Möjliga utökade koder:** Ingen

#### **Orsakskod 37048 FLG\_ERR\_UNEXPECTED\_ RPAREN**

**Förklaring:** En högerparentes har angetts före en förväntad vänsterparentes, ett förväntat nyckelord, UUI-kortnamn för egenskap eller kortnamn för egenskap.

**Möjliga utökade koder:** Ingen

#### **Orsakskod 37300 FLG\_ERR\_CHKPT\_DUP**

**Förklaring:** Internt fel i Information Catalog Manager.

**Möjliga utökade koder:** Ingen

#### **Orsakskod 37301 FLG\_ERR\_CHKPT\_NOTEX-IST**

**Förklaring:** Internt fel i Information Catalog Manager.

**Möjliga utökade koder:** Ingen

#### **Orsakskod 37302 FLG\_ERR\_INV\_SAVEAREA- \_LEN**

**Förklaring:** Internt fel i Information Catalog Manager.

**Möjliga utökade koder:** Ingen

## **Orsakskod 37303 FLG\_ERR\_INV\_CHKPT- \_TOT\_LEN**

**Förklaring:** Internt fel i Information Catalog Manager.

**Möjliga utökade koder:** Ingen

# **Orsakskod 37304 FLG\_ERR\_MISSING\_CH-KPT\_ VALUE**

**Förklaring:** Internt fel i Information Catalog Manager.

**Möjliga utökade koder:** Ingen

## **Orsakskod 37305 FLG\_ERR\_NO\_MATC-H\_ON\_ CHKPTID**

**Förklaring:** Det gick inte att matcha det systemsparade kontrollpunkts-IDt med något kontrollpunkts-ID i märkordet COMMIT i den angivna märkordsfilen.

**Möjliga utökade koder:** Ingen

## **Orsakskod 37500 FLG\_ERR\_REQUEST\_A- \_NEW\_ DISK\_FAILED**

**Förklaring:** Användaren satte inte in den nya märkordsfilsdisketten i rätt följd.

**Möjliga utökade koder:** Ingen

## **Orsakskod 37501 FLG\_ERR\_VERIFY\_DIS-KETTE\_ SEQUENCE\_FAILED**

**Förklaring:** Ett fel påträffades i Information Catalog Manager vid kontroll av diskettföljden.

**Möjliga utökade koder:** Ingen

### **Orsakskod 37502 FLG\_ERR\_UNABLE- \_TO\_FIND\_ REQUIRED\_PRO-PERTY**

**Förklaring:** Det gick inte att hitta ett angivet kortnamn för egenskap i måldatabasen.

Kortnamnet för egenskaper angavs i märkordet INSTANCE när en objektförekomst skulle uppdateras eller sammanfogas med hjälp av ACTION- .OBJINST(UPDATE) eller ACTION.OBJINST- (MERGE).

#### **Orsakskod 37503 FLG\_ERR\_UNABLE- \_TO\_FIND\_ REQUIRED\_OBJ-TYPE**

**Förklaring:** Det gick inte att hitta objekttypsnamnet som angetts i märkordet OBJECT i måldatabasen.

**Möjliga utökade koder:** Ingen

**Orsakskod 37504 FLG\_ERR\_NONUNI-QUE\_UUI\_ KEY**

**Förklaring:** De angivna UUI-värdena identifierar mer än en förekomst.

**Möjliga utökade koder:** Ingen

## **Orsakskod 37505 FLG\_ERR\_MISMAT-CH\_UUI\_IN\_ MERGE**

**Förklaring:** UUI-kortnamnen för egenskaper för objekttypen i indatamärkordsfilen överensstämde inte med UUI-kortnamnen för egenskaper för samma objekttyp i databasen vid en sammanfogning av objekttyper.

## **Möjliga utökade koder:** Ingen

## **Orsakskod 37506 FLG\_ERR\_DATA\_LENGTH\_ CONVERSION\_FAILED**

**Förklaring:** Internt fel i Information Catalog Manager.

**Möjliga utökade koder:** Ingen

## **Orsakskod 37507 FLG\_ERR\_MISMATCH- \_DATA\_ LENGTH\_IN\_MERGE**

**Förklaring:** DL-värdet (datalängd) i ett PRO-PERTY-märkord som följer på ett ACTION.OBJ-TYPE(MERGE)-märkord i indatamärkordsfilen stämmer inte överens med värdet för samma egenskap i måldatabasen för samma objekttyp.

## **Möjliga utökade koder:** Ingen

# **Orsakskod 37508 FLG\_ERR\_MISMATCH- \_DATA\_ TYPE\_IN\_MERGE**

**Förklaring:** DT-värdet (datatyp) i ett PRO-PERTY-märkord som följer på ett ACTION.OBJ-TYPE(MERGE)-märkord i indatamärkordsfilen stämmer inte överens med värdet för samma egenskap i måldatabasen för samma objekttyp.

**Möjliga utökade koder:** Ingen

# **Orsakskod 37509 FLG\_ERR\_MISMATCH\_ PROPERTY\_NAME\_IN\_MERGE**

**Förklaring:** Värdet för SHRTNAME (kortnamn för egenskap) i ett PROPERTY-märkord som följer på ett ACTION.OBJTYPE(MERGE)-märkord i indatamärkordsfilen stämmer inte överens med någon egenskap i databasen för samma objekttyp.

**Möjliga utökade koder:** Ingen

# **Orsakskod 37510 FLG\_ERR\_MISMATCH\_ CATEGORY\_IN\_MERGE**

**Förklaring:** Värdet CATEGORY i ett OBJECTmärkord som följer på ett ACTION.OBJTYPE- (MERGE)-märkord i indatamärkordsfilen stämmer inte överens med värdet i databasen för samma objekttyp.

**Möjliga utökade koder:** Ingen

## **Orsakskod 37511 FLG\_ERR\_MISSING\_RE-QUIRED\_ OBJTYPE\_MERGE- \_STATEMENT**

**Förklaring:** Det går inte att sammanfoga en förekomst med hjälp av ACTION.OBJINST- (MERGE) innan dess objekttyp har sammanfogats med hjälp av ACTION.OBJTYPE(MERGE).

Märkordet ACTION.OBJTYPE(MERGE) måste bearbetas innan ACTION.OBJINST(MERGE) utfärdas för samma objekttyp.

**Orsakskod 37512 FLG\_ERR\_NONUNIQUE\_ SOURCE\_UUI\_KEY**

**Förklaring:** Reserverad

**Möjliga utökade koder:** Ingen

**Orsakskod 37513 FLG\_ERR\_NONUNIQUE\_ TARGET\_UUI\_KEY**

**Förklaring:** Reserverad

**Möjliga utökade koder:** Ingen

**Orsakskod 37514 FLG\_ERR\_NO\_TAGFI-LE\_ON\_ DISKETTE**

**Förklaring:** Det gick inte att hitta indatamärkordsfilen på den här disketten.

**Möjliga utökade koder:** Ingen

**Orsakskod 37515 FLG\_ERR\_WRONG\_DISK\_ SEQUENCE**

**Förklaring:** Disketterna som innehåller märkordsfilen sattes i i fel ordning.

**Möjliga utökade koder:** Ingen

**Orsakskod 37516 FLG\_ERR\_REQ\_INST\_ NOTFOUND**

**Förklaring:** Det gick inte att hitta den förekomst som skulle uppdateras.

**Möjliga utökade koder:** Ingen

**Orsakskod 37801 FLG\_ERR\_NO\_UUI**

**Förklaring:** Ett objekt som saknar UUI hittades av Export, och bearbetningen avbryts.

**Möjliga utökade koder:** Ingen

**Orsakskod 37802 FLG\_ERR\_CREATEREG- \_FAILED**

**Förklaring:** Reserverad

**Möjliga utökade koder:** Ingen

**Orsakskod 37803 FLG\_ERR\_UPDATEREG- \_FAILED**

**Förklaring:** Reserverad

**Möjliga utökade koder:** Ingen

**Orsakskod 37804 FLG\_ERR\_GETREG\_FAI-LED**

**Förklaring:** FLGGetReg anropas vid export men returnerar ett fel.

Läs loggfilen för information om hur det här felet påverkar exporten.

**Möjliga utökade koder:** Ingen; Orsakskod

**Orsakskod 37805 FLG\_ERR\_DELETEREG- \_FAILED**

**Förklaring:** Reserverad

**Möjliga utökade koder:** Ingen

**Orsakskod 37806 FLG\_ERR\_CREATETYPE- \_FAILED**

**Förklaring:** Reserverad

**Möjliga utökade koder:** Ingen

**Orsakskod 37807 FLG\_ERR\_APPENDTYPE- \_FAILED**

**Förklaring:** Reserverad

**Möjliga utökade koder:** Ingen

**Orsakskod 37808 FLG\_ERR\_GETTYPE\_FAI-LED**

**Förklaring:** Reserverad

**Möjliga utökade koder:** Ingen

**Orsakskod 37809 FLG\_ERR\_DELETETYPE- \_FAILED**

**Förklaring:** Reserverad

#### **Orsakskod 37820 FLG\_ERR\_CREATEINST- \_FAILED**

**Förklaring:** Reserverad

**Möjliga utökade koder:** Ingen

#### **Orsakskod 37821 FLG\_ERR\_UPDATEINST- \_FAILED**

**Förklaring:** Reserverad

**Möjliga utökade koder:** Ingen

#### **Orsakskod 37822 FLG\_ERR\_GETINST\_FAI-LED**

**Förklaring:** FLGGetInst anropas vid export men returnerar ett fel.

Läs loggfilen för information om hur det här felet påverkar exporten.

**Möjliga utökade koder:** Ingen; Orsakskod

**Orsakskod 37823 FLG\_ERR\_DELETEINST- \_FAILED**

**Förklaring:** Reserverad

**Möjliga utökade koder:** Ingen

#### **Orsakskod 37824 FLG\_ERR\_LISTTYPE\_FAI-LED**

**Förklaring:** Reserverad

**Möjliga utökade koder:** Ingen

**Orsakskod 37825 FLG\_ERR\_SEARCH\_FAI-LED**

**Förklaring:** Reserverad

**Möjliga utökade koder:** Ingen

#### **Orsakskod 37826 FLG\_ERR\_RELATE\_FAILED**

**Förklaring:** Reserverad

**Möjliga utökade koder:** Ingen

## **Orsakskod 37827 FLG\_ERR\_LISTCON-TACTS\_ FAILED**

**Förklaring:** FLGListContacts anropas vid export men returnerar ett fel.

Läs loggfilen för information om hur det här felet påverkar exporten.

**Möjliga utökade koder:** Orsakskod

#### **Orsakskod 37828 FLG\_ERR\_NAVIGATE\_FAI-LED**

**Förklaring:** FLGNavigate anropas vid export men returnerar ett fel.

Läs loggfilen för information om hur det här felet påverkar exporten.

**Möjliga utökade koder:** Orsakskod

#### **Orsakskod 37829 FLG\_ERR\_FREEMEM\_FAI-LED**

**Förklaring:** FLGFreeMem anropas vid export men returnerar ett fel.

Läs loggfilen för information om hur det här felet påverkar exporten.

**Möjliga utökade koder:** Orsakskod

#### **Orsakskod 37831 FLG\_ERR\_LISTASSOC\_FAI-LED**

**Förklaring:** FLGListAssociates anropas med den här funktionen med returnerar ett fel.

**Möjliga utökade koder:** Orsakskod

#### **Orsakskod 37901 FLG\_ERR\_NULL\_LOGFILE**

**Förklaring:** Parametervärdet för loggfilspekaren är NULL.

Ett värde krävs för den här parametern.

#### **Orsakskod 37902 FLG\_ERR\_LOGFILE\_OPE-NERR**

**Förklaring:** Ett fel upphittades av Import eller Export när loggfilen skulle öppnas.

I den utökade koden finns orsakskoden för felet.

**Möjliga utökade koder:** Orsakskod

#### **Orsakskod 37904 FLG\_ERR\_LOGFILE\_WRI-TEERR**

**Förklaring:** Ett fel upphittades av Import eller Export vid skrivning till loggfilen.

I den utökade koden finns orsakskoden för felet.

**Möjliga utökade koder:** Orsakskod

## **Orsakskod 37906 FLG\_ERR\_LOGFILE\_CLO-SEERR**

**Förklaring:** Ett fel upphittades av Import eller Export när loggfilen skulle stängas.

I den utökade koden finns orsakskoden för felet.

**Möjliga utökade koder:** Orsakskod

#### **Orsakskod 37908 FLG\_ERR\_INV\_TAGFILE- \_LEN**

**Förklaring:** Något av följande har inträffat:

- v Det angivna namnet på märkordsfilen är null.
- v Det fullständiga namnet på märkordsfilen, inklusive sökväg, är längre än den tillåtna maximala längden (259).
- v Namnet och filtillägget på märkordsfilen är längre än den tillåtna maximal längden (240).

**Möjliga utökade koder:** Ingen

# **Orsakskod 37909 FLG\_ERR\_INV\_LOGFILE- \_LEN**

**Förklaring:** Något av följande har inträffat:

- v Det angivna namnet på loggfilen är null.
- v Det fullständiga namnet, inklusive sökvägen, är längre än den tillåtna maxlängden (259).

**Möjliga utökade koder:** Ingen

## **Orsakskod 37910 FLG\_ERR\_INV\_TAGFILE**

**Förklaring:** Den enhet som angetts för märkordsfilen är inte giltig, eftersom det uppstod ett fel i Information Catalog Manager när den skulle accessas.

Om märkordsfilen är i MDIS-format kan inte enheten vara flyttbar.

**Möjliga utökade koder:** Ingen

## **Orsakskod 37911 FLG\_ERR\_INV\_LOGFILE**

**Förklaring:** Den enhet som angivits för loggfilen är ogiltig. Den angivna enheten kan eventuellt tas bort eller så uppstod ett fel i Information Catalog Manager när den skulle accessas.

**Möjliga utökade koder:** Ingen

# **Orsakskod 37912 FLG\_ERR\_ECHOFILE\_OPE-NERR**

**Förklaring:** Ett fel upphittades av Import när echo-filen skulle öppnas.

I den utökade koden finns orsakskoden för felet.

**Möjliga utökade koder:** Orsakskod

#### **Orsakskod 37913 FLG\_ERR\_TAGFILE\_READ-ERR**

**Förklaring:** Ett felpåträffades av Import när märkordsfilen skulle läsas.

I den utökade koden finns orsakskoden för felet.

**Möjliga utökade koder:** Orsakskod

# **Orsakskod 37914 FLG\_ERR\_ECHOFILE\_WRI-TEERR**

**Förklaring:** Ett fel upphittades av Import vid skrivning till echo-filen.

I den utökade koden finns orsakskoden för felet.

**Möjliga utökade koder:** Orsakskod

## **Orsakskod 37915 FLG\_ERR\_INV\_ICOPATH- \_LEN**

**Förklaring:** Den ikonsökväg som har angetts är för lång.

Den maximala längden för en ikonsökväg, inklusive enhet och kataloger, är 246.

**Möjliga utökade koder:** Ingen

## **Orsakskod 37919 FLG\_ERR\_ICOPATH\_ NON-BLANK\_EXT**

**Förklaring:** Den angivna ikonsökvägen (pszIco-Path) innehåller ett filtillägg.

Det värdet ska bara innehålla sökvägen.

**Möjliga utökade koder:** Ingen

# **Orsakskod 37920 FLG\_ERR\_INV\_ICOPATH**

**Förklaring:** Den enhet eller det filtillägg som angetts i ikonsökvägen är ogiltig(t) av en av följande orsaker:

- v Enheten har inte angetts, den är flyttbar, eller ett fel uppstod i Information Catalog Manager vid läsning från den.
- Det fanns ett filtillägg angivet i ikonsökvägen.

**Möjliga utökade koder:** Ingen

## **Orsakskod 37921 FLG\_ERR\_TAGFILE\_OPE-NERR**

**Förklaring:** Ett fel påträffades vid import, export eller FLGXferTagBuf när märkordsfilen skulle öppnas.

I den utökade koden finns orsakskoden för openfelet.

**Möjliga utökade koder:** Orsakskod

## **Orsakskod 37922 FLG\_ERR\_TAGFILE\_CLO-SEERR**

**Förklaring:** Ett fel påträffades av Import, Export eller FLGXferTagBuf när märkordsfilen skulle stängas.

I den utökade koden finns orsakskoden för felet.

**Möjliga utökade koder:** Orsakskod

#### **Orsakskod 37923 FLG\_ERR\_ECHOFILE\_CLO-SEERR**

**Förklaring:** Ett fel upphittades av Import när echo-filen skulle stängas.

I den utökade koden finns orsakskoden för felet.

**Möjliga utökade koder:** Orsakskod

# **Orsakskod 37924 FLG\_ERR\_INV\_ECHOFILE- \_LEN**

**Förklaring:** Loggfilssökvägen tillsammans med märkordsfilnamnet och ECH-tillägget är längre än den tillåtna maxlängden för echo-filens fullständiga namn och sökväg.

Maxlängden är 259 tecken.

**Möjliga utökade koder:** Ingen

# **Orsakskod 37925 FLG\_ERR\_MAX\_OBJTYPE\_ EXCEEDED**

**Förklaring:** Märkordsfilen överskrider det maximala tillåtna antalet diskreta objekttyper vid import eller export (3500).

**Möjliga utökade koder:** Ingen

## **Orsakskod 37926 FLG\_ERR\_TAGFILE\_WRI-TEERR**

**Förklaring:** Ett fel påträffades av Export eller FLGXferTagBuf-APIt vid ett skrivningsförsök till märkordsfilen.

I den utökade koden finns orsakskoden för skrivfelet.

**Möjliga utökade koder:** Orsakskod

# **Orsakskod 37928 FLG\_ERR\_INV\_TAGFILE- \_EXT**

**Förklaring:** Filnamnet som angetts för märkordsfilen har filtillägget ECH. Det tillägget är inte giltigt.

## **Orsakskod 37929 FLG\_ERR\_INV\_LOGFILE- \_EXT**

**Förklaring:** Filnamnet som angetts för loggfilen har filtillägget ECH. Det tillägget är inte giltigt.

## **Möjliga utökade koder:** Ingen

#### **Orsakskod 37930 FLG\_ERR\_TAGFILE\_LOG-FILE\_ CONFLICT**

**Förklaring:** Den angivna loggfilen är samma som märkordsfilen. De två filerna måste vara olika.

**Möjliga utökade koder:** Ingen

## **Orsakskod 38000 FLG\_ERR\_INVALID\_EX-PORT\_ IOSTRUCT**

**Förklaring:** Indatastrukturen för FLGExport är ogiltig.

**Möjliga utökade koder:** Objektets sekvensnummer

#### **Orsakskod 38001 FLG\_ERR\_INVA-LID\_CFLAG**

**Förklaring:** Värdet på innehållsflaggan är ogiltigt i FLGExports indatastruktur.

Giltiga värden är Y och N.

**Möjliga utökade koder:** Objektets sekvensnummer

# **Orsakskod 38002 FLG\_ERR\_INVALID\_T-FLAG**

**Förklaring:** Värdet på kontaktflaggan är ogiltigt i FLGExports indatastruktur.

Giltiga värden är Y och N.

**Möjliga utökade koder:** Objektets sekvensnummer

## **Orsakskod 38003 FLG\_ERR\_TAGFILE\_EXIST**

**Förklaring:** Namnet som angetts för märkordsfilen för exportutdata (pszTagFileID) pekar på en fil som redan finns.

Namnet på utdatamärkordsfilen får inte redan finnas.

**Möjliga utökade koder:** Ingen

# **Orsakskod 38004 FLG\_ERR\_GET\_ICON\_FAI-LED**

**Förklaring:** Det gick inte att exportera ikonen till den angivna objekttypen.

**Möjliga utökade koder:** Orsakskod

# **Orsakskod 38005 FLG\_ERR\_INVALID\_A-FLAG**

**Förklaring:** Värdet på bilageflaggan i exportindatastrukturen är ogiltigt. Giltiga värden är Y och N.

**Möjliga utökade koder:** Objektets sekvensnummer

# **Orsakskod 38006 FLG\_ERR\_INVALID\_LFLAG**

**Förklaring:** Värdet på länkflaggan i exportindatastrukturen är ogiltigt. Giltiga värden är Y och N.

**Möjliga utökade koder:** Objekttypens sekvensnummer

# **Orsakskod 39000 FLG\_ERR\_UPM\_FAIL**

**Förklaring:** Verktyget User Profile Management gick inte att öppna (påloggningen misslyckades, eller så är användar-IDt som loggar på ett annat än det anslutna användar-IDt).

**Möjliga utökade koder:** Ingen

# **Orsakskod 39001 FLG\_ERR\_INV\_INPUT- \_PARM**

**Förklaring:** Nyckelorden för indataparametrar för det här kommandot är ogiltiga eller saknas.

# **Orsakskod 39002 FLG\_ERR\_MISSING- \_PARM\_ VALUE**

**Förklaring:** Värdena för indataparametrar för det här kommandot är ogiltiga eller saknas.

## **Möjliga utökade koder:** Ingen

#### **Orsakskod 39003 FLG\_ERR\_INIT\_BIDI\_ER-ROR**

**Förklaring:** Ett fel påträffades i Information Catalog Manager vid initieringen till den dubbelriktade miljön. Det här gäller endast när Information Catalog Manager körs på en arabisk eller hebreisk dator.

**Möjliga utökade koder:** Ingen

#### **Orsakskod 39201 FLG\_ERR\_INVALID\_USER-TYPE\_ FOR\_UPDATE**

**Förklaring:** Användartypen som ska uppdateras är ogiltig. Giltiga typer är antingen första eller andra administratören.

**Möjliga utökade koder:** Ingen

## **Orsakskod 39202 FLG\_ERR\_INVALID\_USER-TYPE\_ FOR\_CRT\_OR\_DEL**

**Förklaring:** Användartypen som ska skapas eller tas bort är ogiltig. Endast användare med behörighet att utföra objekthanteringsuppgifter kan skapas eller tas bort.

**Möjliga utökade koder:** Ingen

## **Orsakskod 39203 FLG\_ERR\_INVALID\_ID- \_BAD\_ CHAR**

**Förklaring:** Det angivna användar-IDt innehåller ett ogiltigt tecken. Mer information om vilka tecken som är giltiga hittar du i dokumentationen till databasen.

## **Möjliga utökade koder:** Ingen

# **Orsakskod 39204 FLG\_ERR\_INVALID\_ID- \_NUM\_ START**

**Förklaring:** Det angivna användar-IDt börjar med ett numeriskt tecken. Numeriska tecken kan inte inleda användar-IDn.

**Möjliga utökade koder:** Ingen

## **Orsakskod 39205 FLG\_ERR\_INVALID\_I-D\_IMB\_ BLANK**

**Förklaring:** Det angivna användar-IDt innehåller ett inbäddat blanksteg. Det är inte tillåtet.

**Möjliga utökade koder:** Ingen

## **Orsakskod 39206 FLG\_ERR\_INVALID\_MUU- \_OPT**

**Förklaring:** Alternativet som angetts för APIt FLGManageUsers är inte giltigt. Giltiga alternativ är FLG\_ACTION\_CREATE, FLG\_ACTION\_UP-DATE, FLG\_ACTION\_DELETE och FLG\_AC-TION\_LIST.

**Möjliga utökade koder:** Ingen

# **Orsakskod 39209 FLG\_ERR\_INVALID\_PAD-MIN\_ USERID**

**Förklaring:** Det användar-ID som angetts för första administratören är ogiltigt. Kontrollera vilken syntax som gäller för användar-IDn i dokumentationen till databasen.

**Möjliga utökade koder:** Ingen

## **Orsakskod 39210 FLG\_ERR\_INVALID\_BAD-MIN\_ USERID**

**Förklaring:** Det användar-ID som angetts för andra administratören är ogiltigt. Kontrollera vilken syntax som gäller för användar-IDn i dokumentationen till databasen.

# **Orsakskod 39211 FLG\_ERR\_INVALID\_ POWERUSER\_USERID**

**Förklaring:** Det angivna användar-IDt är ogiltigt. Kontrollera vilken syntax som gäller för användar-IDn i dokumentationen till databasen.

**Möjliga utökade koder:** Innehåller indexet för det användar-ID i indatastrukturen som är ogiltigt.

#### **Orsakskod 39502 FLG\_ERR\_CDF\_ERROR**

**Förklaring:** Reserverad

**Möjliga utökade koder:** Ingen

#### **Orsakskod 39504 FLG\_ERR\_INSTPROFILE- \_ERROR**

**Förklaring:** Reserverad

**Möjliga utökade koder:** Ingen

**Orsakskod 39700 FLG\_ERR\_TERM\_FAIL\_ ROLLBACK\_CLOSE**

**Förklaring:** Reserverad

**Möjliga utökade koder:** Ingen

#### **Orsakskod 39701 FLG\_ERR\_TERM\_FAIL\_ ROLLBACK**

**Förklaring:** Reserverad

**Möjliga utökade koder:** Ingen

#### **Orsakskod 39702 FLG\_ERR\_TERM\_FAIL- \_COMMIT**

**Förklaring:** Reserverad

**Möjliga utökade koder:** Ingen

#### **Orsakskod 40001 FLG\_ERR\_INVALID\_CON-FIG\_ PROFILE**

**Förklaring:** Profilfilen för MDIS-konfiguration innehåller inte något giltigt BEGIN CONFIGU-RATION-avsnitt.

**Möjliga utökade koder:** Ingen

## **Orsakskod 40002 FLG\_ERR\_CONFIGFILE\_ READERR**

**Förklaring:** Ett fel påträffades i MDIS import när profilfilen för konfiguration lästes.

**Möjliga utökade koder:** orsakskod

#### **Orsakskod 40003 FLG\_ERR\_CONFIGFILE\_ CLOSEERR**

**Förklaring:** Ett fel påträffades i MDIS import när profilfilen för konfiguration stängdes.

**Möjliga utökade koder:** orsakskod

#### **Orsakskod 40006 FLG\_ERR\_CONFIGFILE- \_INV\_ BEGIN\_STMT**

**Förklaring:** Profilfilen för MDIS-konfiguration innehåller en ogiltig BEGIN-sats. Den giltiga satsen lyder: BEGIN CONFIGURATION.

**Möjliga utökade koder:** Ingen

# **Orsakskod 40007 FLG\_ERR\_CONFIGFILE- \_INV\_ END\_STMT**

**Förklaring:** Profilfilen för MDIS-konfiguration innehåller en ogiltig END-sats. Den giltiga satsen lyder: END CONFIGURATION.

**Möjliga utökade koder:** Ingen

#### **Orsakskod 40010 FLG\_ERR\_CONFIGFILE- \_INV\_ KEYWORD**

**Förklaring:** Profilfilen för MDIS-konfiguration innehåller ett ogiltigt nyckelord.

**Möjliga utökade koder:** Ingen

#### **Orsakskod 40011 FLG\_ERR\_CONFIGFILE- \_INV\_ TEXT**

**Förklaring:** Profilfilen för MDIS-konfiguration innehåller ogiltig text.

## **Orsakskod 40012 FLG\_ERR\_CONFIGFILE- \_INV\_ VALUE**

**Förklaring:** Profilfilen för MDIS-konfiguration innehåller ett ogiltigt nyckelordsvärde.

**Möjliga utökade koder:** Ingen

## **Orsakskod 40013 FLG\_ERR\_CONFIGFILE- \_VALUE\_ TOO\_LONG**

**Förklaring:** Profilfilen för MDIS-konfiguration innehåller ett nyckelordsvärde som överskrider den tillåtna maxlängden för det nyckelordet.

**Möjliga utökade koder:** Ingen

## **Orsakskod 40015 FLG\_ERR\_CONFIGFILE\_ PREMATURE\_EOF**

**Förklaring:** Slutet av konfigurationsprofilfilen hittades på ett oväntat sätt av MDIS-import.

**Möjliga utökade koder:** Ingen

**Orsakskod 40021 FLG\_ERR\_INVALID- \_TOOL\_ PROFILE**

**Förklaring:** Profilfilen för MDIS-verktyget innehåller inte ett giltigt BEGIN TOOL-avsnitt.

**Möjliga utökade koder:** Ingen

#### **Orsakskod 40022 FLG\_ERR\_TOOLFILE- \_READERR**

**Förklaring:** Ett fel påträffades i MDIS import när profilfilen för verktyg lästes.

**Möjliga utökade koder:** orsakskod

#### **Orsakskod 40023 FLG\_ERR\_TOOLFILE\_CLO-SEERR**

**Förklaring:** Ett fel påträffades i MDIS import när profilfilen för verktyg stängdes.

**Möjliga utökade koder:** orsakskod

# **Orsakskod 40026 FLG\_ERR\_TOOLFILE\_INV\_ BEGIN\_STMT**

**Förklaring:** Profilfilen för MDIS-verktyg innehåller en ogiltig BEGIN-sats. Giltiga satser är: BEGIN TOOL och BEGIN APPLICATIONDATA.

**Möjliga utökade koder:** Ingen

## **Orsakskod 40027 FLG\_ERR\_TOOLFILE\_IN-V\_END\_ STMT**

**Förklaring:** Profilfilen för MDIS-verktyg innehåller en ogiltig END-sats. Giltiga satser är: END TOOL och END APPLICATIONDATA.

**Möjliga utökade koder:** Ingen

# **Orsakskod 40030 FLG\_ERR\_TOOLFILE\_INV\_ KEYWORD**

**Förklaring:** Profilfilen för MDIS-verktyg innehåller ett ogiltigt nyckelord.

**Möjliga utökade koder:** Ingen

#### **Orsakskod 40031 FLG\_ERR\_TOOLFILE\_INV- \_TEXT**

**Förklaring:** Profilfilen för MDIS-verktyg innehåller ogiltig text.

**Möjliga utökade koder:** Ingen

## **Orsakskod 40032 FLG\_ERR\_TOOLFILE\_ INV- \_VALUE**

**Förklaring:** Profilfilen för MDIS-verktyg innehåller ett ogiltigt nyckelordsvärde.

**Möjliga utökade koder:** Ingen

# **Orsakskod 40033 FLG\_ERR\_TOOLFILE\_VA-LUE\_ TOO\_LONG**

**Förklaring:** Profilfilen för MDIS-verktyg innehåller ett nyckelordsvärde som överskrider den tillåtna maxlängden för det nyckelordet.

## **Orsakskod 40034 FLG\_ERR\_TOOLFILE\_ CONFLICTING\_VALUES**

**Förklaring:** Profilfilen för MDIS-verktyg innehåller värden för RECORD, DIMENSION eller ELEMENT som inte stämmer överens.

**Möjliga utökade koder:** Ingen

#### **Orsakskod 40050 FLG\_ERR\_TOOLFILE\_ PRE-MATURE\_EOF**

**Förklaring:** Slutet av verktygsprofilfilen hittades på ett oväntat sätt av MDIS-import.

**Möjliga utökade koder:** Ingen

#### **Orsakskod 40100 FLG\_ERR\_UNSUPPORTED\_ MDIS\_FUNCTION**

**Förklaring:** I profilfilen för konfiguration anges en funktion som inte kan användas i Information Catalog Manager.

**Möjliga utökade koder:** Ingen

#### **Orsakskod 40101 FLG\_ERR\_MISSING\_REQ\_ MDIS\_KEYWORD**

**Förklaring:** Ett obligatoriskt MDIS-nyckelord saknas i märkordsfilen.

**Möjliga utökade koder:** Ingen

#### **Orsakskod 40110 FLG\_ERR\_TAGFILE\_INV\_ KEYWORD**

**Förklaring:** MDIS-märkordsfilen innehåller ett ogiltigt nyckelord.

**Möjliga utökade koder:** Ingen

#### **Orsakskod 40111 FLG\_ERR\_TAGFILE\_INV- \_TEXT**

**Förklaring:** MDIS-märkordsfilen innehåller ogiltig text.

**Möjliga utökade koder:** Ingen

# **Orsakskod 40112 FLG\_ERR\_TAGFILE\_INV- \_VALUE**

**Förklaring:** MDIS-märkordsfilen innehåller ett ogiltigt nyckelordsvärde.

**Möjliga utökade koder:** Ingen

## **Orsakskod 40113 FLG\_ERR\_TAGFILE\_VA-LUE\_ TOO\_LONG**

**Förklaring:** MDIS-märkordsfilen innehåller ett nyckelordsvärde som överskrider den tillåtna maxlängden för det nyckelordet.

**Möjliga utökade koder:** Ingen

## **Orsakskod 40115 FLG\_ERR\_MISSING\_D-QUOTE**

**Förklaring:** Det fattas ett citattecken efter ett nyckelord.

**Möjliga utökade koder:** Ingen

## **Orsakskod 40116 FLG\_ERR\_UNEXPECTED\_ DQUOTE**

**Förklaring:** Ett citattecken hittades i fel följd.

**Möjliga utökade koder:** Ingen

## **Orsakskod 40117 FLG\_ERR\_SPECIFIED\_ PROPERTY\_NOT\_FOUND**

**Förklaring:** Det gick inte att hitta ett angivet kortnamn för egenskap i måldatabasen.

**Möjliga utökade koder:** Ingen

## **Orsakskod 40118 FLG\_ERR\_TAGFILE\_IN-V\_END\_ STMT**

**Förklaring:** MDIS-märkordsfilen innehåller en ogiltig END-sats.

## **Orsakskod 40119 FLG\_ERR\_TAGFILE\_INV\_ BEGIN\_STMT**

**Förklaring:** MDIS-märkordsfilen innehåller en ogiltig BEGIN-sats.

## **Möjliga utökade koder:** Ingen

#### **Orsakskod 40130 FLG\_ERR\_INV\_RECORD\_ SECTION**

**Förklaring:** Ett BEGIN RECORD-avsnitt är nästlat i MDIS märkordsfilen på ett ogiltigt sätt.

**Möjliga utökade koder:** Ingen

#### **Orsakskod 40131 FLG\_ERR\_INV\_DIMEN-SION\_ SECTION**

**Förklaring:** Ett BEGIN DIMENSION-avsnitt är nästlat i MDIS märkordsfilen på ett ogiltigt sätt.

**Möjliga utökade koder:** Ingen

**Orsakskod 40132 FLG\_ERR\_INV\_SUB-SCHEMA\_ SECTION**

**Förklaring:** Ett BEGIN SUBSCHEMA-avsnitt är nästlat i MDIS märkordsfilen på ett ogiltigt sätt.

**Möjliga utökade koder:** Ingen

### **Orsakskod 40201 FLG\_ERR\_DUPLICATE\_ IDENTIFIER**

**Förklaring:** Ett ID-värde har angivits två gånger i MDIS-märkordsfilen.

**Möjliga utökade koder:** Ingen

# **Orsakskod 40202 FLG\_ERR\_INV\_IDENTI-FIER\_ REFERENCE**

**Förklaring:** Ett värde för antingen SourceObjectIdentifier eller TargetObjectIdentifier refererar inte till något tidigare definierat ID-värde i märkordsfilen.

## **Möjliga utökade koder:** Ingen

# **Orsakskod 40211**

# **FLG\_ERR\_INV\_PART1\_VALUE**

**Förklaring:** Värdet för den första delen av MDIS-objektet motsvarar inte det överordnade värdet.

**Möjliga utökade koder:** Ingen

# **Orsakskod 40212**

## **FLG\_ERR\_INV\_PART2\_VALUE**

**Förklaring:** Värdet för den andra delen av MDIS-objektet motsvarar inte det överordnade värdet.

**Möjliga utökade koder:** Ingen

# **Orsakskod 40213 FLG\_ERR\_INV\_PART3\_VALUE**

**Förklaring:** Värdet för den tredje delen av MDIS-objektet motsvarar inte det överordnade värdet.

**Möjliga utökade koder:** Ingen

# **Orsakskod 40214**

**FLG\_ERR\_INV\_PART4\_VALUE**

**Förklaring:** Värdet för den fjärde delen av MDIS-objektet motsvarar inte det överordnade värdet.

**Möjliga utökade koder:** Ingen

# **Orsakskod 40215 FLG\_ERR\_MDIS\_WORK\_ BUFFER\_OVERFLOW**

**Förklaring:** En MDIS-fil (profilfil för konfiguration, profilfil för verktyg eller märkordsfil) innehåller ett värde som är längre än den tillåtna maximala storleken på interna arbetsbuffertar (32 700 byte).

**Möjliga utökade koder:** Ingen

# **Orsakskod 40216 FLG\_ERR\_MDIS\_APP-L\_DATA\_ TOO\_LONG**

**Förklaring:** Avsnittet ApplicationData i MDISmärkordsfilen överskrider gränsen för objekttypen Tillämpningsdata. Objekttypen Tillämpningsdata är begränsad till tio egenskaper med 32 700 byte var.

#### **Möjliga utökade koder:** Ingen

#### **Orsakskod 80000 FLG\_SEVERR**

**Förklaring:** Platshållare; anger början på det numeriska intervallet för allvarliga fel.

#### **Möjliga utökade koder:** Ingen

#### **Orsakskod 80002 FLG\_SEVERR\_NO\_ME-MORY**

**Förklaring:** Det går inte att allokera mer minne i Information Catalog Manager.

**Möjliga utökade koder:** Ingen

#### **Orsakskod 80003 FLG\_SEVERR\_MEM\_ER-ROR**

**Förklaring:** Något av följande har inträffat:

- v Ett avbrott inträffade i datorminnet.
- Skador i Information Catalog Manager-högen förhindrar att minne kan allokeras eller deallokeras.

**Möjliga utökade koder:** Ingen

#### **Orsakskod 80004 FLG\_SEVERR\_NO\_CSA**

**Förklaring:** Internt fel i Information Catalog Manager.

**Möjliga utökade koder:** Ingen

#### **Orsakskod 80005 FLG\_SEVERR\_APIDLL\_FAI-LURE**

**Förklaring:** DLL-filen för APIt innehåller inga API-anrop, eller så kan DLL-filen för APIt inte läsas in.

**Möjliga utökade koder:** Ingen

## **Orsakskod 80006 FLG\_SEVERR\_VIOPOPUP- \_FAIL**

**Förklaring:** Det går inte att visa teckenbaserade felmeddelanden för OS/2 i Information Catalog Manager med hjälp av video-indata/utdata (VIO).

**Möjliga utökade koder:** Ingen

### **Orsakskod 80007 FLG\_SEVERR\_BIDIDLL- \_FAILURE**

**Förklaring:** Ett fel påträffades i Information Catalog Manager när PMBIDI.DLL skulle läsas in. Den DLL-filen behövs om Information Catalog Manager ska köras på en arabisk eller hebreisk maskin.

**Möjliga utökade koder:** Ingen

#### **Orsakskod 80008**

#### **FLG\_SEVERR\_DG2IFORDLL\_ FAILURE**

**Förklaring:** En nödvändig DG2IFOR.DLL-fil kunde inte hittas eller är ogiltig. Information Catalog Manager kan inte fortsätta.

**Möjliga utökade koder:** Ingen

#### **Orsakskod 81000 FLG\_SEVERR\_STARTDBM- \_FAIL**

**Förklaring:** Det gick inte att starta det lokala databashanteringssystemet. I databas-dokumentationen hittar du en förklaring av SQLCODE.

**Möjliga utökade koder:** Ingen

#### **Orsakskod 81001 FLG\_SEVERR\_STARTDB- \_FAIL**

**Förklaring:** Reserverad

#### **Orsakskod 81002 FLG\_SEVERR\_DB\_ DIS-CONNECTED**

**Förklaring:** Databasen kopplades oväntat ned.

**Möjliga utökade koder:** Ingen

#### **Orsakskod 81003 FLG\_SEVERR\_DB\_ INCON-SISTENT**

**Förklaring:** En inkonsekvens hittades i databas av Information Catalog Manager.

#### **Möjliga utökade koder:** Ingen

#### **Orsakskod 81004 FLG\_SEVERR\_COMMIT- \_FAIL**

**Förklaring:** COMMIT-anropet till databasen misslyckades.

#### **Möjliga utökade koder:** Ingen

#### **Orsakskod 81005 FLG\_SEVERR\_ROLLBACK- \_FAIL**

**Förklaring:** Rollback-anropet till databasen misslyckades.

#### **Möjliga utökade koder:** Ingen

#### **Orsakskod 81006 FLG\_SEVERR\_NO\_DB-SPACE**

**Förklaring:** Det finns inget utrymme på databasservern, eller så är filsystemet fullt.

**Möjliga utökade koder:** Ingen

#### **Orsakskod 81007 FLG\_SEVERR\_DB\_AUTO\_ ROLLBACK\_COMPLETE**

**Förklaring:** Ett databas-fel påträffades av Information Catalog Manager, och alla ändringar som inte genomförts backades i databasen.

I den utökade koden finns SQLCODE för databasen som beskriver det fel som orsakade backningen i Information Catalog Manager.

**Möjliga utökade koder:** SQLCODE för databas

# **Orsakskod 81008 FLG\_SEVERR\_DB\_AUTO\_ ROLLBACK\_FAIL**

**Förklaring:** Ett databas-fel påträffades av Information Catalog Manager, och det gjordes ett försök att backa alla ändringar som inte genomförts i databasen, som tyvärr misslyckades.

I den utökade koden finns SQLCODE för databasen som beskriver det fel som orsakade backningen i Information Catalog Manager.

Databasen är eventuellt i oförenligt läge och kan behöva återskapas.

**Möjliga utökade koder:** SQLCODE för databas

#### **Orsakskod 82000 FLG\_SEVERR\_INIT\_FAIL**

**Förklaring:** Ett oväntat tillstånd uppstod i Information Catalog Manager (sannolikt ett internt minnesfel i OS/2), som förhindrar att Information Catalog Manager kan köras på normalt sätt.

**Möjliga utökade koder:** Ingen

#### **Orsakskod 82001 FLG\_SEVERR\_TERM\_FAIL**

**Förklaring:** Ett oväntat tillstånd uppstod i Information Catalog Manager (sannolikt ett internt minnesfel i OS/2), som förhindrar att de allokerade resurserna i Information Catalog Manager kan frigöras. Resurserna kan frigöras när sessionen i den anropande tillämpningen har avslutats.

**Möjliga utökade koder:** Ingen

**Orsakskod 82002 FLG\_SEVERR\_TERM\_FAIL\_ CLOSE**

**Förklaring:** Reserverad

**Möjliga utökade koder:** Ingen

#### **Orsakskod 82200 FLG\_SEVERR\_GETREG- \_FAILED**

**Förklaring:** FLGGetReg anropas vid export men returnerar ett allvarligt fel.

**Möjliga utökade koder:** Orsakskod

#### **Orsakskod 82201 FLG\_SEVERR\_GETINST- \_FAILED**

**Förklaring:** FLGGetInst anropas vid export men returnerar ett allvarligt fel.

**Möjliga utökade koder:** Orsakskod

#### **Orsakskod 82202 FLG\_SEVERR\_LISTCON-TACTS\_ FAILED**

**Förklaring:** FLGListContacts anropas vid export men returnerar ett allvarligt fel.

**Möjliga utökade koder:** Orsakskod

#### **Orsakskod 82203 FLG\_SEVERR\_NAVIGATE\_ FAILED**

**Förklaring:** FLGNavigate anropas vid export men returnerar ett allvarligt fel.

**Möjliga utökade koder:** Orsakskod

#### **Orsakskod 82204 FLG\_SEVERR\_FREEMEM\_ FAILED**

**Förklaring:** FLGFreeMem anropas vid export men returnerar ett allvarligt fel.

**Möjliga utökade koder:** Orsakskod

#### **Orsakskod 82400 FLG\_SEVERR\_THREAD- \_FAILED**

**Förklaring:** Ett allvarligt fel inträffade när den nya tråden skulle skapas, varför Information Catalog Manager inte kan fortsätta.

**Möjliga utökade koder:** Ingen

## **Orsakskod 82500 FLG\_SEVERR\_PARMS- \_MISSING**

**Förklaring:** Den obligatoriska systemtabellen i Information Catalog Manager är skadad eller saknas.

**Möjliga utökade koder:** Ingen

#### **Orsakskod 82501 FLG\_SEVERR\_DGEMPTY**

**Förklaring:** Information Catalog Manager-databasen innehåller inga registreringar eller objekttyper. Databasen är skadad.

Återskapa databasen med säkerhetskopiorna på databasfilerna.

**Möjliga utökade koder:** Ingen

# **Orsakskod 82502 FLG\_SEVERR\_TYPE- \_WOUT\_ PROPERTY**

**Förklaring:** Det finns inga egenskaper för den angivna objekttypen, eller så går det inte att hämta några egenskaper med hjälp av Information Catalog Manager.

**Möjliga utökade koder:** Ingen

# **Orsakskod 82503 FLG\_SEVERR\_MORE- \_THAN\_ ONE\_KA**

**Förklaring:** Ett brott mot säkerheten inträffade: mer än en administratör loggades på samtidigt.

**Möjliga utökade koder:** Ingen

**Orsakskod 83000 FLG\_SEVERR\_SESSION\_ ABENDED**

**Förklaring:** Reserverad

**Möjliga utökade koder:** Ingen

**Orsakskod 83001 FLG\_SEVERR\_CDF\_ERROR**

**Förklaring:** Reserverad

**Möjliga utökade koder:** Ingen

**Orsakskod 83002 FLG\_SEVERR\_INTERNAL\_ ERROR**

**Förklaring:** Reserverad

# **Orsakskod 84000 FLG\_SEVERR\_DEMO\_EX-PIRED**

**Förklaring:** Utvärderingsperioden för IBM Information Catalog Manager Administratör har gått ut. Kontakta din lokala programvaruleverantör eller IBM-kontor om du vill beställa programmet.

## **Möjliga utökade koder:** Ingen

# **Orsakskod 84101 FLG\_SEVERR\_DB\_CON-NECT\_ FAILED**

**Förklaring:** Det gick inte att ansluta till databasen. I databas-dokumentationen hittar du en förklaring av SQLCODE.

# **Möjliga utökade koder:** Ingen

# **Orsakskod 84102 FLG\_SEVERR\_DB\_BIND**

**Förklaring:** Det gick inte att binda filen till informationskatalogen. Ett oväntat databasfel har påträffats i Information Catalog Manager, eller så kan inte bindfilen hittas i den aktuella katalogen eller sökvägen.

## **Möjliga utökade koder:** Ingen

#### **Orsakskod 84103 FLG\_SEVERR\_INSAUTH- \_BIND**

**Förklaring:** Du måste ha SYSADM-behörighet för att kunna binda filen till informationskatalogen.

## **Möjliga utökade koder:** Ingen

## **Orsakskod 84104 FLG\_SEVERR\_CREATETAB**

**Förklaring:** Det gick inte att skapa systemtabellen för Information Catalog Manager.

## **Möjliga utökade koder:** Ingen

# **Orsakskod 84105 FLG\_SEVERR\_INSAUTH- \_GRANT**

**Förklaring:** Du måste ha SYSADM-behörighet för att kunna dela ut behörigheter till informationskatalogen.

**Möjliga utökade koder:** Ingen

#### **Orsakskod 84106 FLG\_SEVERR\_ CREA-TECOLLECTION**

**Förklaring:** Det gick inte att skapa en bibliotekssamling för DB2 UDB för AS/400 i Information Catalog Manager.

**Möjliga utökade koder:** Ingen

## **Orsakskod 84107 FLG\_SEVERR\_ICON\_NOT\_ GENERATED**

**Förklaring:** Ett systemfel har påträffats i Information Catalog Manager, eller så kan ikonfilerna eller den körbara filen inte hittas.

Ikonerna för Information Catalog Manager kommer inte att genereras.

**Möjliga utökade koder:** Ingen

# **Orsakskod 84108 FLG\_SEVERR\_DGCOL\_ NOTEXIST**

**Förklaring:** Du måste skapa bibliotekssamlingen, DATAGUID, för DB2 UDB för AS/400 innan du anropar det här verktyget.

**Möjliga utökade koder:** Ingen

## **Orsakskod 84109 FLG\_SEVERR\_DB\_NOT-FOUND**

**Förklaring:** Den angivna databasen kan inte hittas. Skapa databasen om den inte finns. Registrera därefter fjärrdatabasen på din dator.

# **Information Catalog Manager Meddelanden FLG0001 — FLG0083**

**FLG0001W Det valda jokertecknet <jokertecken> är samma tecken som används för att ange värden som inte är tillämpliga. Det kan påverka resultatet av sökningen. Vill du ändå behålla <jokertecken> som jokertecken?**

**Förklaring:** Ett tecken som du har valt som jokertecken är samma tecken som används för att ange ett värde som inte är tillämpligt eller som inte finns. I meddelandet ombeds du att svara på om du vill behålla tecknet som jokertecken. Om du vill det kommer tecknet att behandlas som jokertecken och inte som ett tecken för värden som inte är tillämpliga. Det kan påverka resultatet av sökningen.

**Användarens åtgärd:** Om du vill behålla tecknet som ett jokertecken klickar du på **Ja** i meddelanderutan. I annat fall klickar du på **Nej**.

# **FLG0003E Det angivna katalognamnet är felaktigt eller har inte registrerats ännu.**

**Förklaring:** Information Catalog Manager måste registreras innan du kan använda det. Eventuellt har informationskatalogen inte registrerats på rätt sätt.

**Användarens åtgärd:** Med hjälp av Information Catalog Manager-verktyget **Register** kan du registrera informationskatalogen. Kontrollera att informationskatalognamnet är rätt angivet.

# **FLG0004E Användarprofilen <profilnamn> är skadad. Information Catalog Manager avslutas.**

**Förklaring:** Användarregistret skadades, antingen genom en tillämpning eller på grund av att någon redigerade registret eller genom att informationskatalog namngavs till FLGSETT.

**Användarens åtgärd:** Om du känner till verktyget REGEDIT kan du slutföra **Administratöråtgärden**. Annars ber du administratören om hjälp.

## **Administratörssvar:**

- 1. I en MS-DOS-prompt ändrar du till katalogen WINDOWS.
- 2. På kommandoraden skriver du: REGEDIT
- 3. Ta bort den del som heter ..\DGWIN\<profilnamn>.INI, där <profilnamn är namnet på den användarprofil som anges i meddelandetexten. Var försiktig när du tar bort information från registret. Om du tar bort fel information kan det påverka andra tillämpningar på skrivbordet.

På så sätt löser du problemet. Men om den borttagna användarprofilen är FLGSETT.INI kommer du att förlora inställningsinformation. När du tar bort andra användarprofiler leder det till att samlingar och sparade sökningar går förlorade.

**FLG0005W Information Catalog Manager kan inte hitta hjälpfilen i den aktuella katalogen eller på hjälpsökvägen. Hjälpen kommer inte att vara tillgänglig, bortsett från Produktinformation och Förklaring av objekttyper.**

**Förklaring:** Hjälpfilen kan ha tagits bort, fått ett annat namn eller flyttats till en annan katalog. Det leder till att följande alternativ på menyn **Hjälp** inte blir tillgängliga:

**Hjälpindex Allmän hjälp Använda hjälp**

Hjälpen blir inte tillgänglig när du trycker på F1.

Du kan fortsätta att köra Information Catalog Manager utan de här hjälpfunktionerna. Om du inte kan återskapa hjälpfilen kan du installera om den.

## **FLG0006E Dialogrutan kunde inte öppnas.**

**Förklaring:** Antingen är det för många dialogrutor öppna just nu, eller också har det uppstått ett internt fel.

**Användarens åtgärd:** Stäng några dialogrutor

och öppna sedan den dialogruta du ville öppna igen. Om det här meddelandet visas igen krävs det åtgärder av administratören.

**Administratörssvar:** Kontakta IBM Software Support.

**FLG0007E Information Catalog Manager har påträffat ett oväntat fel och kommer att stängas.Orsakskoden är <orsakskod>. Presentation manager-koden är <PM-orsakskod>.**

**Förklaring:** Ett allvarligt Windows-fel har inträffat.

## **Användarens åtgärd:**

- 1. När Information Catalog Manager avslutas kan du spara spårningsfilen genom att ändra namn på den. (Spårningsfilen har samma namn som den informationskatalog du använder, med filtillägget TRC, och finns i den katalog som anges i DGWPATH.)
- 2. Öppna Information Catalog Manager och försök sedan igen. Om meddelandet visas igen krävs det åtgärder av administratören.

**Administratörssvar:** Notera vilka övriga tillämpningar som kördes när meddelandet visades och kontakta IBM Software Support.

## **FLG0008E Fältet <fältnamn> måste fyllas i.**

**Förklaring:** Ett obligatoriskt fält är tomt.

**Användarens åtgärd:** Fyll i det tomma fältet och försök igen.

# **FLG0009E En samling med det här namnet finns redan.**

**Förklaring:** Det gick inte att använda samma namn för mer än en samling.

**Användarens åtgärd:** Ange ett annat namn för samlingen.

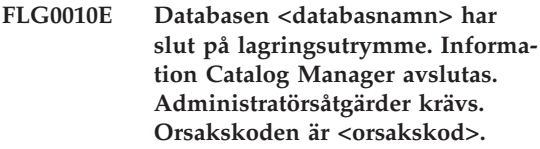

**Förklaring:** Enheten där informationskatalogen finns är full.

**Administratörssvar:** Ta bort några filer på enheten eller flytta informationskatalogen till en annan enhet.

## **FLG0011E En nödvändig Information Catalog Manager-fil kunde inte hittas eller är ogiltig. Administratörsåtgärder krävs. Orsakskoden är <orsakskod>.**

**Förklaring:** Filen kan vara skadad, borttagen, fått ett annat namn eller flyttats till en annan katalog.

**Administratörssvar:** Stäng Information Catalog Manager och kontrollera följande:

- I filen AUTOEXEC.BAT ska LIBPATH ange vilken katalog som innehåller Information Catalog Manager-filerna.
- v Filerna DGWAPI.DLL och DGWCOM.DLL ska finnas i en katalog som anges i LIBPATH.
- v DGWRES.DLL ska finnas i den katalog som anges i DGWPATH.

Öppna Information Catalog Manager. Om meddelandet visas igen stänger du Information Catalog Manager och installerar om det.

**FLG0012E Spårningsfunktionen i Information Catalog Manager har påträffat ett internt fel och måste avslutas. Spårningsfilen kanske inte är fullständig.**

**Förklaring:** Information Catalog Manager kunde inte skapa spårningsfilen, eller också har begränsningarna för systemet uppnåtts. Spårningsfilen kanske inte är fullständig.

## **Användarens åtgärd:**
- 1. Stäng Information Catalog Manager och öppna filen AUTOEXEC.BAT.
- 2. Kontrollera att DGWPATH anger en befintlig katalog som innehåller Information Catalog Manager-filerna. Om DGWPATH är ogiltig krävs det administratöråtgärder.

**Administratörssvar:** Notera vilka data du arbetade med när meddelandet visades och kontakta IBM Software Support.

**FLG0013E Ett objekt i den här dialogrutan har tagits bort tidigare. Endast en del av dialogrutan kunde skrivas ut eller sparas.**

**Förklaring:** När du hade öppnat dialogrutan togs ett eller flera objekt bort av administratören eller av en användare med behörighet att ta bort objekt.

#### **Användarens åtgärd:**

- 1. Stäng dialogrutan.
- 2. Öppna dialogrutan igen.
- 3. Skriv ut eller spara innehållet i dialogrutan.
- **FLG0014E För många åtgärder har startats eller för många dialogrutor är öppna. När processen har slutförts i Information Catalog Manager kanske du måste stänga några dialogrutor.**

**Förklaring:** Något av följande har inträffat:

- v För många Information Catalog Manager-åtgärder har startats samtidigt och Information Catalog Manager kan inte slutföra alla åtgärderna.
- v För många dialogrutor i Information Catalog Manager är öppna just nu och Information Catalog Manager kan inte öppna fler.

**Användarens åtgärd:** Gör något av följande, vid behov:

- v Starta färre åtgärder åt gången, eller starta åtgärden med färre objekt.
- v När processen är slutförd i Information Catalog Manager stänger du några dialogrutor.

**FLG0015E Information Catalog Manager har påträffat ett oväntat fel och måste avslutas. Administratörsåtgärder krävs. Orsakskoden är <orsakskod>.**

**Förklaring:** Det gick inte att frigöra minne för Information Catalog Manager.

### **Administratörssvar:**

- 1. När Information Catalog Manager avslutas kan du spara spårningsfilen genom att ändra namn på den. (Spårningsfilen har samma namn som den informationskatalog du använder, med filtillägget TRC, och finns i den katalog som anges i DGWPATH.)
- 2. Kontakta IBM Software Support.
- **FLG0016W Information Catalog Manager kan inte läsa in ikonfilen <ikonfilnamn>. Standardikonfilen eller den tidigare ikonfilen kommer att användas.**

**Förklaring:** Ikonfilen har fel format för systemet, eller är skadad.

**FLG0017E Ett värde för en egenskap är ogiltigt eftersom det inte har tidsstämpelformatet: <tidsstämpelfor**mat>.

**Förklaring:** Information Catalog Manager kan inte köra sökningen eftersom egenskapen innehåller en tidsstämpel som inte har rätt format.

**Användarens åtgärd:** Ange tidsstämpeln med rätt format och gör om sökningen.

**FLG0018E Sökningen är inte längre giltig eftersom informationskatalogen har uppdaterats. Ingen av objekttyperna i sökvillkoret finns längre.**

**Förklaring:** Minst en objekttyp måste anges i en sökning. Ingen av de objekttyper som anges för den här sökningen finns längre. Därför är sökningen nu ogiltig.

**Användarens åtgärd:** Ta bort sökningen eller

ange minst en befintlig objekttyp.

**FLG0019E Det gick inte att använda den valda ikonfilen eftersom den finns på den fristående disken, <disk>.**

**Förklaring:** Ikonfiler måste finnas på diskar som inte är fristående.

**Användarens åtgärd:** Kopiera ikonfilen till en fast disk och klicka på knappen **Sök** så att du kan söka efter ikonfilen igen.

**FLG0020W Information Catalog Manager har påträffat ett oväntat hjälpfel. Hjälpen kommer inte att vara tillgänglig, bortsett från Produktinformation och Förklaring av objekttyper.**

**Förklaring:** Information Catalog Manager kan inte accessa sina hjälpfiler. Det leder till att följande alternativ på menyn **Hjälp** inte blir tillgängliga:

**Hjälpindex Allmän hjälp Använda hjälp Hjälp för tangenter**

Hjälpen blir inte tillgänglig när du trycker på F1. Du kan fortsätta att köra Information Catalog Manager utan de här hjälpfunktionerna.

**Användarens åtgärd:** Det kan eventuellt gå att komma åt hjälpen om du stänger Information Catalog Manager och öppnar det igen. Om du ändå inte får åtkomst till hjälpfunktionerna kan du installera om alla hjälpfiler.

**FLG0021E Den här Information Catalog Manager-sessionen kan inte använda databasen <databasnamn> eftersom den redan används av en annan Information Catalog Manager-session.**

**Förklaring:** Samma informationskatalog kan inte användas av mer än en Information Catalog Manager-session.

**Användarens åtgärd:** Stäng den här Information Catalog Manager-sessionen och använd den andra session som redan är ansluten till informationskatalogen.

### **FLG0022E Det gick inte att söka eftersom den sammanräknade längden på alla värden är för lång. Förkorta några av värdena och försök igen.**

**Förklaring:** Längden på alla angivna värden överskrider den maximala längd som Information Catalog Manager kan hantera per sökning.

**Användarens åtgärd:** Förkorta några av värdena och försök igen.

**FLG0023W Ett försök gjordes att spara en sökning för en objekttyp som nyligen har skapats, <objekttypnamn>, men en sökning med namnet <objekttypnamn> finns** redan. Vill du spara som <objekt**typnamn>?**

**Förklaring:** En ny objekttyp har skapats och Information Catalog Manager försöker spara en sökning efter alla objekt av den här typen. Det namn som sökningen skulle få automatiskt av Information Catalog Manager är detsamma som ett namn på en befintlig sparad sökning i informationskatalogen. I meddelandet ombeds du att svara på om du vill spara den nya sökningen med det angivna namnet ändå. I så fall kommer du att förlora den befintliga sökningen.

**Användarens åtgärd:** Om du vill spara sökningen ändå klickar du på **Ja** i meddelanderutan. I annat fall klickar du på **Nej**.

**FLG0024W informationskatalogen har uppdaterats. Om du vill komma åt den aktuella informationen stänger du dialogrutan och öppnar den igen. Försök sedan igen.**

**Förklaring:** Ändringar har gjorts i informationskatalogen. Det innebär att en del information kanske inte är aktuell.

**Användarens åtgärd:** Om meddelandet visas

igen när du har stängt dialogrutan och öppnat den igen loggar du av Information Catalog Manager och öppnar sedan Information Catalog Manager igen.

#### **FLG0025E Strängfilen, fblnstr.str, hittades inte eller är inte giltig.**

**Förklaring:** Filen kan vara skadad, borttagen, fått ett annat namn eller flyttats till en annan katalog.

**Användarens åtgärd:** Installera om filen.

### **FLG0026W En sökning med det här namnet finns redan. Vill du ändå spara den som <söknamn>?**

**Förklaring:** Det gick inte att använda samma namn för mer än en sökning. I meddelandet ombeds du att svara på om du vill spara sökningen med det angivna namnet ändå. I så fall kommer du att förlora den andra sökningen.

**Användarens åtgärd:** Om du vill spara sökningen klickar du på **Ja** i meddelanderutan. I annat fall klickar du på **Nej**.

# **FLG0027W Objektet <objektnamn> flyttades inte till samlingen <samlingsnamn> eftersom samlingen redan innehåller objektet.**

**Förklaring:** Ett objekt kan inte har mer än en förekomst i en samling.

## **FLG0028E Användar-IDt eller lösenordet är inte registrerade eller inte korrekt angivna.**

**Förklaring:** Det här meddelandet kan visas av någon av följande anledningar:

- Ditt användar-ID kanske inte har registrerats.
- v Du har angett användar-ID eller lösenord på fel sätt.

### **Användarens åtgärd:**

v Om användar-IDt eller lösenordet angavs på fel sätt anger du dem igen och klickar på **OK**. v Om användar-IDt eller lösenordet inte har registrerat krävs åtgärder av administratören.

**Administratörssvar:** Registrera användar-ID och lösenord.

**FLG0029W Sökresultatet kan ha ändrats eftersom det inte går att använda alternativet Ignorera gemener/versaler i den aktuella informationskatalogen.**

**Förklaring:** Eftersom alternativet Ignorera gemener/versaler inte är tillgängligt kommer sökningen att vara skiftberoende. Därför kanske vissa objekt som normalt skulle visas i sökresultatet kommer att saknas.

### **FLG0031W Objektet <objektnamn> kopierades inte till samlingen <samlingsnamn> eftersom samlingen redan innehåller objektet.**

**Förklaring:** Ett objekt kan inte har mer än en förekomst i en samling.

# **FLG0032E Det här numret är reserverat för hjälp för fel i meddelandefilen.**

**Förklaring:** Meddelandefilen kan vara skadad, borttagen, fått ett annat namn eller flyttats till en annan katalog. En annan tänkbar orsak är att meddelandet inte kunde hittas i meddelandefilen.

**Användarens åtgärd:** Återskapa meddelandefilen eller installera en ny meddelandefil. Om meddelandefilen inte kan återskapas eller installeras om krävs åtgärder av administratören.

**Administratörssvar:** Kontakta IBM Software Support.

**FLG0033E Ett oväntat internt fel har påträffats och programmet Information Catalog Manager måste stängas. Orsakskoden är <orsakskod>. Den utökade koden är <utökad kod>.**

**Förklaring:** Ett internt fel har inträffat.

#### **Användarens åtgärd:**

- 1. När Information Catalog Manager avslutas kan du spara spårningsfilen genom att ändra namn på den. (Spårningsfilen har samma namn som den informationskatalog du använder, med filtillägget TRC, och finns i den katalog som anges i DGWPATH.)
- 2. Öppna Information Catalog Manager och försök sedan igen. Om det här meddelandet visas igen krävs det åtgärder av administratören.

**Administratörssvar:** Notera vilka data du arbetade med när meddelandet visades och kontakta IBM Software Support.

**FLG0034E Information Catalog Manager har påträffat ett oväntat databasfel och kommer att stängas. Administratörsåtgärder krävs. SQL-koden är <SQL-kod>.**

**Förklaring:** Ett databas-fel har inträffat.

**Administratörssvar:** Om du använder DB2 för OS/2-, DB2 UDB för AS/400-, DB2 UDB för AIXeller DB2 UDB för Windows NT-databas slår du upp SQL-koden i DB2 Universal Database *Meddelandereferens*.

Om du använder en DB2 för MVS/ESA-databas slår du upp SQL-koden i DB2 Universal Database för OS/390 *Meddelanden och koder*.

Om problemet kvarstår, eller om du behöver ytterligare hjälp, återskapar du problemet med spårning aktiverad och kontaktar sedan IBM Software Support.

# **FLG0035E Information Catalog Manager kan inte accessa databasen och måste avslutas.**

**Förklaring:** databasanslutningen avslutades onormalt.

**Användarens åtgärd:** Gör något av följande, beroende på vilken typ av anslutning du använder, och öppna sedan Information Catalog Manager:

- v Kontrollera den fysiska anslutningen till LAN för både klienten och servern.
- Kontrollera att du är inloggad på LAN.
- v Kontrollera att anslutningen för nätverksprotokollet fortfarande fungerar.

Om meddelandet visas igen när du har provat med åtgärderna krävs det åtgärder av administratören.

**Administratörssvar:** Kontrollera något av följande, beroende på vilken typ av anslutning du använder, och öppna sedan Information Catalog Manager:

- Kontrollera att databasservern är igång.
- v Kontrollera att andra användare kan ansluta.
- v Kontrollera att användarens anslutning till databasservern eller LAN fungerar.

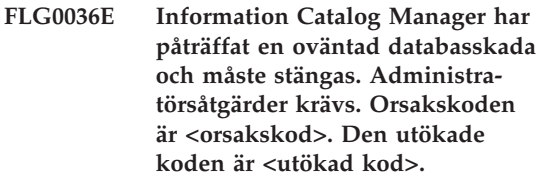

**Förklaring:** Det saknas information i informationskatalogen, eller också har det inträffat ett installationsfel.

**Administratörssvar:** Du behöver inte installera om Information Catalog Manager. Om du har en aktuell säkerhetskopia av informationskatalogen kan du återställa den. Annars kanske du kan importera märkordsfiler med data och återskapa informationskatalogen.

**FLG0040E Ingen annan samling har skapats att flytta eller kopiera objekt till. Skapa en annan samling och försök igen.**

**Förklaring:** Det finns bara en samling i informationskatalogen — den du försökte kopiera eller flytta objekt från. Det finns inga andra samlingar att kopiera eller flytta objekten till.

**Användarens åtgärd:** Skapa en annan samling genom att klicka på **Katalog — Skapa samling** på menyn i dialogrutan Katalog i Information Catalog Manager. Försök sedan igen.

#### **FLG0041E Kunde inte stänga filen. Orsakskoden är <orsakskod>.**

**Förklaring:** Information Catalog Manager kan inte stänga filen.

**Användarens åtgärd:** Stäng Information Catalog Manager. Då kanske filen kan stängas av Windows.

#### **FLG0042E Inga samlingar har skapats. Skapa en samling och försök igen.**

**Förklaring:** Det finns inga samlingar i informationskatalogen att kopiera objekt till.

**Användarens åtgärd:** Skapa en samling genom att klicka på **Katalog — Skapa samling** på menyn i dialogrutan Katalog i Information Catalog Manager. Försök sedan igen.

### **FLG0043E Det gick inte att spara som fil. Orsakskoden är <orsakskod>.**

**Förklaring:** Information Catalog Manager kanske inte kan accessa den angivna disken i sökvägen för filen, eller också kanske du försöker skriva till en befintlig fil som är skrivskyddad.

**Användarens åtgärd:** Kontrollera att du angav en giltig diskenhet. Om du försöker skriva till en befintlig fil kan du försöka skriva till en annan fil i stället.

**FLG0044W Information Catalog Manager kan inte hitta ikonfilen <ikonfilnamn>. Standardikonen kommer att användas.**

**Förklaring:** Ikonfilen kan ha tagits bort, fått ett annat namn eller flyttats till en annan katalog.

**FLG0045E Syntaxfel vid anrop: Ett värde krävs för <nyckelord>. Orsakskoden är <orsakskod>.**

**Förklaring:** Det angivna nyckelordet kräver ett värde.

**Användarens åtgärd:** Ange kommandot för att öppna Information Catalog Manager, med ett giltigt värde för nyckelordet. Mer information om rätt syntax för anrop till Information Catalog Manager finns i *Information Catalog Manager Administration Guide*.

# **FLG0046E Syntaxfel vid anrop: <värde> är inte ett giltigt nyckelord. Orsakskoden är <orsakskod>.**

**Förklaring:** Det angivna nyckelordet är inte giltigt.

**Användarens åtgärd:** Ange kommandot för att öppna Information Catalog Manager, med rätt nyckelord. Mer information om rätt syntax för anrop till Information Catalog Manager finns i *Information Catalog Manager Administration Guide*.

## **FLG0047E Syntaxfel vid anrop: Ett obligatoriskt nyckelord saknas. Orsakskoden är <orsakskod>.**

**Förklaring:** Vissa nyckelord måste följas av andra nyckelord.

**Användarens åtgärd:** Ange kommandot för att öppna Information Catalog Manager, med det saknade nyckelordet. Mer information om rätt syntax för anrop till Information Catalog Manager finns i *Information Catalog Manager Administration Guide*.

### **FLG0048E Det angivna värdet för egenskapen <egenskapsnamn> är för långt.**

**Förklaring:** Information Catalog Manager kan inte köra sökningen eftersom en egenskap innehåller ett värde som överskrider den maximala längden.

**Användarens åtgärd:** Förkorta värdet för egenskapen och försök igen.

# **FLG0049W Värdet i <fält> är ogiltigt.**

**Förklaring:** En post i ett av fälten är ogiltig.

**Användarens åtgärd:** Rätta posten i fältet och gör ett nytt försök att utföra åtgärden.

### **FLG0050E Kunde inte öppna filen. Orsakskoden är <orsakskod>.**

**Förklaring:** Information Catalog Manager kan inte öppna filen för skrivning.

**Användarens åtgärd:** Kontrollera följande:

- v Kontrollera att diskenheten är tillgänglig.
- v Kontrollera att du har skrivbehörighet till disken.
- v Kontrollera att det finns utrymme på disken.
- v Kontrollera att filen inte är skrivskyddad.

**FLG0051E Information Catalog Manager måste avslutas eftersom det krävs mer minne. Du kanske måste stänga några dialogrutor eller tillämpningar.**

**Förklaring:** Information Catalog Manager behöver mer minne på grund av något av följande:

- v För många tillämpningar körs.
- v Information Catalog Manager innehåller för många objekt eller objekttyper.

**Användarens åtgärd:** När Information Catalog Manager avslutas stänger du några av de andra dialogrutorna och tillämpningarna och öppnar sedan Information Catalog Manager.

**Administratörssvar:** Ta bort några objekt eller objekttyper från den aktuella Information Catalog Manageren där importfunktionen används.

**FLG0052E Jokertecknet för ett enda tecken och jokertecknet för flera tecken måste vara olika.**

**Förklaring:** Du har valt samma tecken i fälten **Jokertecken för ett tecken** och **Jokertecken för flera tecken**.

**Användarens åtgärd:** Välj ett annat tecken i något av fälten och klicka sedan på **OK**.

#### **FLG0053E Information Catalog Manager kan** inte starta programmet <program**namn>. Administratörsåtgärder krävs. Orsakskoden är <orsakskod>.**

**Förklaring:** Det finns ett fel i programobjektet, eller också ingår inte programmet i användarmiljön.

**Administratörssvar:** Kontrollera följande:

- Kontrollera att programmet körs utan fel utanför Information Catalog Manager.
- v Kontrollera att programparametrarna i egenskapen PARMLIST har rätt syntax.
- Kontrollera att programmet finns på rätt placering.
- v Kontrollera att längden på de utökade parametrarna inte överskrider 245 tecken.
- v Kontrollera att det anropsnamn på programmet som anges i egenskapen STARTCMD är korrekt.
- **FLG0054E Du har inte behörighet att visa den här informationen. Information Catalog Manager avslutas. Kontakta administratören och be om rätt behörighet till informationskatalogen i <databasnamn>.**

**Förklaring:** Du har inte fått behörighet till den här informationskatalogen.

**Användarens åtgärd:** Kontakta administratören och be om rätt behörighet till informationskatalogen.

**FLG0055W <sökning eller samling> har tagits bort från den här informationskatalogen i en annan Information Catalog Manager-session. Objektet kommer att tas bort från din arbetsyta.**

**Förklaring:** Den samling eller sökning som du försöker använda har tagit bort från en annan Information Catalog Manager-session som använder samma informationskatalog och användar-ID som den aktuella sessionen.

När du tar bort en samling eller sökning från en Information Catalog Manager-session tas objektet bort för alla sessioner som använder samma användar-ID och informationskatalog.

När du klickar på **OK** tas objektet bort från den aktuella informationskatalogen.

**FLG0056W Sökresultatet kan ha ändrats eftersom det inte går att använda alternativet Ignorera gemener/versaler i den aktuella informationskatalogen. Vill du ändå köra sökningen?**

**Förklaring:** Eftersom alternativet Ignorera gemener/versaler inte är tillgängligt kommer sökningen att vara skiftberoende när den körs. I meddelandet ombeds du att svara på om du ändå vill köra sökningen. I så fall kanske vissa objekt som normalt skulle visas i sökresultatet kommer att saknas.

**Användarens åtgärd:** Om du vill köra sökningen ändå klickar du på **Ja** i meddelanderutan. I annat fall klickar du på **Nej**.

# **FLG0057E Det gick inte att hitta programmet <programnamn>.**

**Förklaring:** Programobjektet kanske inte anger rätt sökväg och filnamn, eller rätt anropsparametrar för användarmiljön. Programmet kan ha tagits bort eller flyttats till en annan katalog.

**Användarens åtgärd:** Kontrollera att sökvägen och filnamnet som anges i programobjektet är giltiga, att programmet finns i datorn och att programmet körs utanför Information Catalog Manager. Om något av det ovannämnda inte

stämmer krävs det åtgärder av administratören.

**Administratörssvar:** Om sökvägen och filnamnet som anges är ogiltiga använder du dialogrutan **Uppdatera program** och anger en giltig sökväg och ett giltigt filnamn för programmet. Om programmet inte finns i datorn installerar du det.

**FLG0058W Information Catalog Manager kan inte hitta hjälpfilen i den aktuella katalogen eller på hjälpsökvägen. Hjälpen kommer inte att vara tillgänglig.**

**Förklaring:** Hjälpfilen kan ha tagits bort, fått ett annat namn eller flyttats till en annan katalog. Det leder till att följande alternativ på menyn **Hjälp** inte blir tillgängliga:

- **Hjälpindex**
- **Allmän hjälp**
- **Använda hjälp**
- **Hjälp för tangenter**

**Användarens åtgärd:** Du kan fortsätta att köra Information Catalog Manager utan de här hjälpfunktionerna. Om du inte kan återskapa hjälpfilen kan du installera om den.

**FLG0059W Antalet ämnen har överskridit den maximala gränsen. <maximalt antal> av totalt antal ämnen kommer att visas.**

**Förklaring:** Antalet ämnen i informationskatalogen överskrider det maximala antal ämnen som kan visas i dialogrutan **Ämnen**.

**FLG0060E Information Catalog Manager kan** inte starta <programnamn>. **Antingen kan inte programmet köras i Microsoft Windows eller också är det inte tillgängligt i systemet.**

**Förklaring:** Programobjektet kanske inte anger rätt sökväg och filnamn, eller rätt anropsparametrar för användarmiljön. Programmet kan ha tagits bort eller flyttats till en annan katalog.

**Användarens åtgärd:** Kontrollera att sökvägen och filnamnet som anges i programobjektet är giltiga, att programmet finns i datorn och att programmet körs utanför Information Catalog Manager. Om något av det ovannämnda inte stämmer krävs det åtgärder av administratören.

**Administratörssvar:** Om sökvägen och filnamnet som anges är ogiltiga använder du dialogrutan **Uppdatera program** och anger en giltig sökväg och ett giltigt filnamn för programmet. Om programmet inte finns i datorn installerar du det.

### **FLG0061E Information Catalog Manager har påträffat ett oväntat Windows-fel och måste avslutas.**

**Förklaring:** Ett allvarligt Windows-fel har inträffat.

**Användarens åtgärd:** När Information Catalog Manager avslutas ändrar du namn på spårningsfilen. (Spårningsfilen har samma namn som den databas du använder, med filtillägget TRC. Den finns i den katalog som anges i DGWPATH.)

Öppna Information Catalog Manager. Om meddelandet visas igen krävs det åtgärder av administratören.

**Administratörssvar:** Notera vilka övriga tillämpningar som kördes när meddelandet visades och kontakta IBM Software Support.

**FLG0064E De data du angav innehåller specialtecken som inte kan användas i Information Catalog Manager.**

**Förklaring:** Den text du angav innehåller vissa specialtecken som inte kan användas i Information Catalog Manager.

**Användarens åtgärd:** Ange texten utan de här tecknen och försök sedan igen.

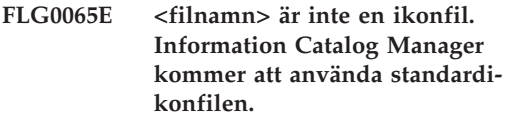

**Förklaring:** Det angivna filnamnet är inte någon ikonfil eller är inte i Windows ikonformat.

**Användarens åtgärd:** Ange ett annat ikonfilnamn.

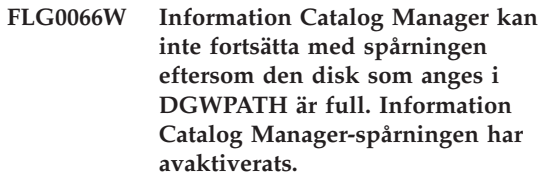

**Förklaring:** Information Catalog Manager kan inte skriva mer information i spårningsfilen eftersom den diskenhet där spårningsfilen finns är full. Diskenheten anges i satsen DGWPATH i filen AUTOEXEC.BAT.

**Användarens åtgärd:** Om du vill starta spårningen igen tar du bort några filer på den angivna disken och startar om Information Catalog Manager.

**FLG0067E Antalet objekt du har valt att kopiera eller flytta till en samling överskrider begränsningen på 1600 objekt. Samlingen <samlingsnamn> innehåller redan <antal> objekt. Information Catalog Manager har inte kopierat eller flyttat några objekt.**

**Förklaring:** En informationskatalogsamling kan bara innehålla 1600 objekt. Den samling du angav kanske redan innehåller vissa objekt. Information Catalog Manager har inte kopierat eller flyttat de valda objekten till samlingen.

**Användarens åtgärd:** Välj färre objekt och försök igen.

# **FLG0068W Skrivardrivrutinen är ogiltig. Välj en annan skrivare.**

**Förklaring:** Den skrivardrivrutin du har valt är inte giltig.

**Användarens åtgärd:** Välj en annan skrivare i listan **Skrivare**. Du kanske måste installera om skrivardrivrutinerna.

**FLG0069I Utskriftsjobbet skapades utan fel och sändes till skrivaren.**

### **FLG0070E Skrivaren är inte tillgänglig. Välj en annan skrivare.**

**Förklaring:** Skrivaren är inte tillgänglig. Det kan bero på att strömmen till skrivaren är avslagen eller, om skrivaren finns i ett LAN, att datorn inte är ansluten till nätverket.

**Användarens åtgärd:** Gör något av följande:

- v Välj en annan skrivare i listan **Skrivare**.
- v Kontrollera att den valda skrivaren är påslagen.
- v Kontrollera att datorn är ansluten till nätverket om den valda skrivaren är ansluten till ett LAN.

# **FLG0071E Ett internt fel har inträffat och Information Catalog Manager kunde inte skapa utskriftsjobbet.**

**Förklaring:** Systemet kan ha slut på minne eller något annat fel kan ha inträffat.

**Användarens åtgärd:** Du måste stänga av och starta om datorn.

# **FLG0072E Syntaxfel vid anrop: Ett värde krävs, eller är ogiltigt, <för nyckelord>. Orsakskoden är <orsakskod>.**

**Förklaring:** Det angivna nyckelordet kräver ett värde.

**Användarens åtgärd:** Ange kommandot för att skapa en informationskatalog, med ett giltigt värde för nyckelordet. I *Information Catalog Mana-* *ger Administration Guide* finns en lista med giltiga märkord.

**FLG0073I Utskriftsjobbet avbröts.**

# **FLG0074W Det valda teckensnittet är för stort eller inte tillgängligt.**

**Förklaring:** Det valda teckensnittet är för stort eller inte tillgängligt.

**Användarens åtgärd:** Välj ett annat teckensnitt och försök skriva ut igen.

### FLG0075E Du har inte skapat <kommentars**namn>. Du har inte behörighet att ta bort kommentarer som du inte själv har skapat.**

**Förklaring:** Du kan inte ta bort en kommentar som du inte har skapat själv.

**Användarens åtgärd:** Om du vill ta bort kommentaren måste du kontakta någon av följande personer, som kan ta bort kommentaren:

- Den som har skapat kommentaren.
- v En informationskataloganvändare som har behörighet att utföra ytterligare uppgifter för den här informationskatalogen.
- v informationskatalogadministratören.

**FLG0076E Skrivaren är inte tillgänglig eller inte ansluten.**

**FLG0077I Systemet kan inte hitta en installerad skrivare.**

**FLG0078I Skrivaren har slut på papper eller är inte ansluten. Fyll på papper och kontrollera skrivaranslutningen.**

**FLG0079E Teckentabellen kan inte användas av databasen. I dokumentationen till databasen finns en lista med giltiga teckentabeller.**

**Förklaring:** Den teckentabell som definieras i filen AUTOEXEC.BAT kan inte användas av databasen.

### **Användarens åtgärd:**

- 1. Läs dokumentationen till databasen och ta reda på vilken teckentabell som är giltig i din miljö.
- 2. Definiera giltig teckentabell i AUTOEXEC- .BAT och starta om systemet.

Du kanske behöver systemdisketter för operativsystemet om du ska kunna lägga till funktioner för en ny teckentabell.

**FLG0080E Det gick inte att slutföra åtgärden eftersom det körs för många databasåtgärder för tillfället. Försök igen senare.**

**Förklaring:** Den åtgärd du begärde slutfördes inte eftersom databasen bearbetade för många andra åtgärder.

# **Användarens åtgärd:**

- 1. Kontrollera med andra som använder databasen om felet uppstod på grund av att för många personer begärde databasuppdateringar samtidigt eller medan administratören importerade en märkordsfil.
- 2. Försök igen senare, när databasen inte är lika upptagen.
- **FLG0081W Objekttyperna har uppdaterats. Om du vill komma åt den aktuella informationen klickar du på Katalog - Förnya i dialogrutan informationskatalog. Försök sedan igen.**

**Förklaring:** Objekttyperna har ändrats i informationskatalogen. Det innebär att en del information kanske inte är aktuell.

### **Användarens åtgärd:**

1. Klicka på **Katalog - Förnya** på menyn i dialogrutan informationskatalog.

Alla öppna dialogrutor utom informationskatalog och Importera kommer att stängas.

2. Öppna de dialogrutor som behövs för att du ska komma tillbaka till den punkt där meddelandet visades och försök igen.

# **FLG0082E Det finns redan en kommentar skapad av samma person, samma dag och med samma namn.**

**Förklaring:** Det gick inte att använda samma kombination av person som skapat kommentaren, datum för skapande och kommentarsnamn i mer än en kommentar.

### **Användarens åtgärd:**

- 1. Stäng dialogrutan Skapa kommentar, Kopiera kommentar eller Uppdatera kommentar.
- 2. Öppna dialogrutan igen.
- 3. Ange ett annat namn för kommentaren i fältet **Namn**.

**FLG0083E Du har ingen giltig licens för initieringsverktyget för IBM Information Catalog Manager. Kontakta den lokala programvaruåterförsäljaren eller IBMs försäljningskontor.**

**Förklaring:** Du försöker använda initieringsverktyget för Information Catalog Manager utan giltig licens.

**Användarens åtgärd:** Du måste köpa DB2 Warehouse Manager eller IBM DB2 OLAP Server och installera komponenten Information Catalog Manager, som innehåller initieringsverktyget för informationskatalogen.

**Information Catalog Manager Meddelanden FLG0200 — FLG0273**

# **FLG0200E Det angivna kortnamnet för objekttypen är ogiltigt.**

**Förklaring:** Det angivna kortnamnet för objekttypen innehåller ogiltiga tecken. Följande regler gäller för kortnamn:

- Högst 8 tecken (SBCS)
- v Första tecknet ska vara en versal eller gemen bokstav som ingår i engelska alfabetet, @ (snabel-a), # (nummertecken) eller \$ (dollartecken).
- v De följande tecknen ska vara versala eller gemena bokstäver som ingår i engelska alfabetet, 0 till 9, @ (snabel-a), # (nummertecken), \$ (dollartecken) eller \_ (understreck).

**Användarens åtgärd:** Ange ett giltigt kortnamn enligt syntaxen.

# **FLG0201E Det angivna kortnamnet, <kortnamn>, för egenskapen är ogiltigt.**

**Förklaring:** Det angivna kortnamnet för egenskapen innehåller ogiltiga tecken. Följande regler gäller för kortnamn på egenskaper:

- Högst 8 tecken (SBCS)
- v Första tecknet ska vara en versal eller gemen bokstav som ingår i engelska alfabetet, @ (snabel-a), # (nummertecken) eller \$ (dollartecken).
- v De följande tecknen ska vara versala eller gemena bokstäver som ingår i engelska alfabetet, 0 till 9, @ (snabel-a), # (nummertecken), \$ (dollartecken) eller \_ (understreck).
- v Det får inte vara ett ord som är reserverat i SQL.
- v Det måste vara unikt. Om du skriver ett namn som redan finns i objekttypen får du en uppmaning genom Information Catalog Manager att ange ett annat namn.

**Användarens åtgärd:** Ange ett giltigt kortnamn enligt syntaxen.

**FLG0202E Det gick inte att accessa ikonfilen <ikonfil>. Orsakskoden är <orsakskod>.**

**Förklaring:** Ett fel inträffade när ikonfilen skulle accessas.

**Användarens åtgärd:** Slå upp orsakskoden i avsnittet *Information Catalog ManagerOrsakskoder* i *Meddelandereferens* och ta reda på orsaken till problemet.

### **FLG0203E Programmet måste vara associerat med en objekttyp för att det ska gå att ange anropsparametrar.**

**Förklaring:** Du har angett anropsparametrar, men du har inte associerat någon objekttyp med programmet.

**Användarens åtgärd:** Associera en objekttyp med programmet eller ange inga anropsparametrar.

# **FLG0205E Användaren <användar-id> har inte administratörsbehörighet.**

**Förklaring:** Den användare som är angiven i dialogrutan Informationskatalog har inte behörighet att logga in som administratör.

**Användarens åtgärd:** Logga in utan funktionen administratör (utan parametern /ADMIN).

# **FLG0206E En administratör är redan inloggad.**

**Förklaring:** Endast en användare kan vara inloggad som administratör vid varje tidpunkt.

**Användarens åtgärd:** Logga in utan funktionen administratör (utan parametern /ADMIN). Du kan också vänta tills den nuvarande administratören har stängt sin informationskatalog och sedan logga in som administratör.

# **FLG0207E Information Catalog Manager-tabellen i databasen har skadats och har flera aktiva administratörsflaggor.**

**Förklaring:** databasen är skadad, och flera aktiva administratörs-flaggor har hittats i Information Catalog Manager-systemtabellen.

**Användarens åtgärd:** Kör verktyget CLEARKA (se *Information Catalog Manager Administration Guide*).

**FLG0212E En egenskap i parameterlistan är inte en egenskap för den associerade objekttypen, eller också har parameterlistan inte rätt format.**

**Förklaring:** Du har angett felaktiga parametrar, eller också har parameterlistan inte rätt format.

Endast egenskaper för den associerade objekttypen kan användas som parametrar.

Rätt format för parameterlistan är följande:

- v Alla parametrar omges med procenttecken (exempel: %NAME%).
- v Verkliga procenttecken anges med två procenttecken (%%).

**Användarens åtgärd:** Kontrollera att all text som omges av procenttecken är kortnamn för den associerade objekttypens egenskaper.

Ändra parameterlistan så den får rätt format.

**FLG0213E Information Catalog Manager har påträffat ett oväntat databasfel och kommer att stängas. Ändringar i informationskatalogen kommer inte att genomföras.**

**Förklaring:** Ett systemfel har gjort att en COM-MIT eller ROLLBACK inte kunde genomföras. Information Catalog Manager kan inte utfärda fler SQL-satser.

# **Administratörssvar:**

- 1. Avsluta alla tillämpningar som använder databasen.
- 2. Starta om databasen. Om det inte går att återskapa databasen återställer du den från en säkerhetskopia.

**FLG0214E Värdet för egenskapen ,<egenskapsnummer>, måste ha tidsstämpelformatet ,<tidsstämpelformat>,.**

**Förklaring:** Information Catalog Manager kan inte skapa eller uppdatera objektet eftersom en egenskap innehåller en tidsstämpel som inte har rätt format.

**Användarens åtgärd:** Ange tidsstämpeln så att

den har rätt format och gör om sökningen.

# **FLG0215E Den objekttyp som ska associeras med programmet finns inte.**

**Förklaring:** Program kan bara associeras med befintliga objekttyper som inte ingår i programkategorin.

**Användarens åtgärd:** Associera programmet med en befintlig objekttyp.

# **FLG0216E Den här objekttypen kan inte associeras med programmet.**

**Förklaring:** Program kan bara associeras med befintliga objekttyper som inte ingår i programkategorin.

**Användarens åtgärd:** Associera programmet med en objekttyp som inte är av kategorin Program.

### **FLG0217E Den sammanräknade längden på alla egenskaper som inte är LONG VARCHAR är för lång. Förkorta några egenskaper och försök igen.**

**Förklaring:** Det finns en begränsning för den sammanräknade längden på alla CHAR-, VAR-CHAR- och TIMESTAMP-egenskaper för en objekttyp. Gränsen varierar beroende på miljö.

**Användarens åtgärd:** Förkorta några egenskaper och försök igen.

# **FLG0218E Den angivna ikonen för objekttypen kan inte användas eftersom den överskrider den maximala storleken <maximal storlek byte>.**

**Förklaring:** Den ikon du angav för objekttypen kan inte användas eftersom den överskrider gränsen för maximal storlek.

**Användarens åtgärd:** Ange en mindre ikon för objekttypen.

### **FLG0219E Blanksteg är inte tillåtna i kortnamn.**

**Förklaring:** Kortnamnet inleds med ett blanksteg eller innehåller blanksteg mellan tecknen.

**Användarens åtgärd:** Ta bort de ogiltiga blankstegen.

# **FLG0220E Den angivna sökvägen eller filnamnet är ogiltigt. Orsakskoden är <orsakskod>.**

**Förklaring:** Information Catalog Manager kunde inte accessa den angivna sökvägen och filnamnet.

**Användarens åtgärd:** Slå upp orsakskoden i avsnittet *Information Catalog ManagerOrsakskoder* i *Meddelandereferens* och ta reda på orsaken till problemet.

### **FLG0221E Kontrollpunkten för importfilen kunde inte hittas.**

**Förklaring:** Det fanns inget märkord för kontrollpunkt i importfilen.

**Användarens åtgärd:** Importera filen från början genom att klicka på **Börja importera från början**.

# **FLG0222W Det angivna användar-IDt finns redan.**

**Förklaring:** Det angivna användar-IDt har lagts till tidigare.

**Användarens åtgärd:** Kontrollera det användar-ID du försöker lägga till. Om du har skrivit fel i användar-IDt rättar du till stavningen och försöker lägga till det igen.

# **FLG0223W Dialogrutan Exportera är redan öppen. Slutför eller avbryt exporten i den här dialogrutan innan du öppnar en till.**

**Förklaring:** Endast en **Exportera**-dialogruta kan vara öppen åt gången.

# **FLG0224W Det finns ingenting att importera i märkordsfilen.**

**Förklaring:** Den märkordsfil du ville importera har inga giltiga märkord.

# **FLG0225E Objektet <objektnamn> kan inte tas bort eftersom det har ett innehåll.**

**Förklaring:** Ett objekt kan bara tas bort om det inte innehåller andra objekt.

**Användarens åtgärd:** Om du vill ta bort objektet måste du först ta bort de objekt det innehåller. Välj **Uppdatera gruppering** på objektets meny.

**FLG0226W Den här egenskapen är för tillfället en del av UUI. Om egenskapen är borttagen kanske du måste definiera om UUI innan du skapar objekttypen. Vill du ändå ta bort den?**

**Förklaring:** En egenskap som du ville ta bort är för tillfället en del av UUI.

**Användarens åtgärd:** Om du vill ta bort egenskapen klickar du på **Ja** i meddelanderutan. Du kanske måste ange en egenskap på nytt för den påverkade delen av UUI i dialogrutan Definiera UUI.

# **FLG0227E Minst en del måste fyllas i.**

**Förklaring:** Inga delar av UUI har angetts i dialogrutan Definiera UUI.

**Användarens åtgärd:** Välj en egenskap för åtminstone del 1 av UUI.

# **FLG0228E En eller flera obligatoriska delar saknas. För en nummer-del av UUI-definitionen måste del 1 till <nummer> fyllas i.**

**Förklaring:** När du anger delar av UUI kan du inte hoppa över någon del. Exempel: I en 4-delad UUI kan ingen av delarna 1 till 4 anges till <ingen>.

**Användarens åtgärd:** Fyll i den del eller de delar som felaktigt har angetts till <ingen>.

### **FLG0229E Det gick inte att använda samma egenskap för mer än en del.**

**Förklaring:** En egenskap har använts för mer än en del av UUI.

**Användarens åtgärd:** Ändra en av de dubblerade delarna.

**FLG0230E Ett angivet kortnamn för en egenskap är ogiltig eftersom det är ett ord som är reserverat för användning av databasen.**

**Förklaring:** Ett kortnamn du har angett för en egenskap är ett ord som är reserverat för användning av databasen.

**Användarens åtgärd:** Du kan läsa mer om reserverade ord i referensenhandboken till databas.

# **FLG0231E Objekttypen måste ha en UUIdefinition innan den kan skapas.**

**Förklaring:** Om du ska kunna skapa objekttypen måste du definiera de egenskaper som ska användas till att generera UUI (unique universal identifiers).

**Användarens åtgärd:** Klicka på **Definiera UUI** och definiera UUI.

**FLG0232E UUI-definitionen är inte längre giltig eftersom en UUI-egenskap har tagits bort eller ändrats. UUI måste definieras om innan objekttypen kan skapas.**

**Förklaring:** En angiven egenskap i UUI-definitionen har tagits bort eller också har datatypen ändrats. Därför är UUI-definitionen nu ogiltig.

**Användarens åtgärd:** I dialogrutan Definiera UUI väljer du en ny egenskap för den påverkade delen av UUI.

# **FLG0233E Objekttypen har <antal> egenskaper mer än det tillåtna högsta antalet.**

**Förklaring:** Antalet egenskaper för objekttypen har överskridit gränsen.

**Användarens åtgärd:** Ta bort det antal egenskaper som anges i meddelandet och försök igen.

**FLG0234E En objekttyp kan inte ha mer än <antal> egenskaper med datatypen LONG VARCHAR. Ta bort eller ändra datatypen för minst <antal> LONG VARCHAR-egenskaper.**

**Förklaring:** Antalet egenskaper med datatypen LONG VARCHAR har överskridit gränsen.

**Användarens åtgärd:** Ta bort några LONG VARCHAR-egenskaper eller ändra datatypen och försök igen.

# **FLG0235E Information Catalog Manager fungerade inte. Orsakskoden är <orsakskod>. Den utökade koden är <utökad kod>.**

**Förklaring:** Ett fel har inträffat i Information Catalog Manager.

**Användarens åtgärd:** Slå upp orsakskoden och den utökade orsakskoden i avsnittet *Information Catalog ManagerOrsakskoder* i *Meddelandereferens* och ta reda på orsaken till problemet.

```
FLG0236E Det gick inte att ta bort objekt-
 typen <objekttyp> eftersom
 befintliga objekt av typen
 <objekttyp> innehåller objekt av
 en annan objekttyp.
```
**Förklaring:** En objekttyp kan bara tas bort om inga objekt av den typen innehåller objekt av en annan objekttyp.

# **Användarens åtgärd:**

v Ta bort objekt som innehåller objekt av en annan objekttyp.

- 1. Högerklicka på vart och ett av de objekt du vill ta bort och välj **Ta bort** på menyn.
- 2. I dialogrutan Ta bort träd markerar du kryssrutan **Ta bort alla underordnade objekt**.
- 3. Klicka på **Ta bort**.
- v Ta bort alla objekt av en annan objekttyp som finns i objekt av den objekttyp du vill ta bort.
	- 1. Högerklicka på vart och ett av de objekt du vill ta bort och välj **Ta bort** på menyn.
	- 2. I dialogrutan Ta bort klickar du på **Ta bort**.
- **FLG0237E <objekt> får inte både innehålla och ingå i <grupperingsobjekt>. Ta bort <objekt> från rutan Grupperade objekt och klicka på Uppdatera igen.**

**Förklaring:** Ett objekt får inte både innehålla och ingå i samma objekt.

**Användarens åtgärd:** Så här slutför du uppdateringen av grupperingen om du lade till andra objekt i grupperingen eller tog bort objekt från den:

- 1. Ta bort det objekt som anges i rutan **Grupperade objekt**.
- 2. Klicka på **Uppdatera**.

Om du vill lägga till det angivna objektet i grupperingen måste du först ta bort grupperingen från objektet. Välj **Uppdatera gruppering** på objektets meny.

### **FLG0238E Antalet ändringar har överskridit gränsen på 600. Alla ändringar som gjordes innan gränsen nåddes kommer att genomföras.**

**Förklaring:** Du har gjort fler ändringar än vad som går att göra i informationskatalogen samtidigt. Endast de ändringar som gjordes innan gränsen nåddes kommer att genomföras.

**Användarens åtgärd:** När ändringarna har genomförts i informationskatalogen anger du de ändringar som inte har sparats på nytt.

**FLG0239E UUI för det här objektet är detsamma som UUI för ett annat objekt. Ändra värdet på minst en av egenskaperna som används i UUI.**

**Förklaring:** Flera objekt kan inte ha samma UUI.

**Användarens åtgärd:** Ändra värdet på minst en av egenskaperna som används i UUI.

# **FLG0240E Det angivna kortnamnet för objekttypen är ogiltigt eftersom det är ett ord som är reserverat för användning av databasen.**

**Förklaring:** Ett kortnamn som har angetts för en objekttyp är ett ord som är reserverat för användning av databasen.

**Användarens åtgärd:** Du kan läsa mer om reserverade ord i referensenhandboken till databas.

#### **FLG0241E Egenskapen <egenskapsnamn> finns redan.**

**Förklaring:** Namn på egenskaper måste vara unika inom en objekttyp.

**Användarens åtgärd:** Ange ett annat namn för den dubblerade egenskapen.

# **FLG0242E Det finns redan en egenskap med kortnamnet <kortnamn>.**

**Förklaring:** Kortnamn på egenskaper måste vara unika inom en objekttyp.

**Användarens åtgärd:** Ange ett annat kortnamn för den dubblerade egenskapen.

# **FLG0243E Den angivna storleken för den här egenskapen är ogiltig. Storleken för den valda datatypen (<datatyp>) måste ligga inom intervallet 1 till <maximal längd>.**

**Förklaring:** Den angivna storleken för egenskapen ligger inte inom det giltiga intervall som visas i meddelandet.

**Användarens åtgärd:** Ange en storlek för egenskapen som är giltig enligt intervallet.

**FLG0244W Den här egenskapen är för tillfället en del av UUI. Om egenskapen är ändrad till att vara valfri kan den inte längre användas som en del av UUI. Vill du ändå ändra den?**

**Förklaring:** Den egenskap du vill ange som valfri är för tillfället en del av UUI. Om egenskapen blir valfri kan den inte längre vara en del av UUI. I meddelandet ombeds du att svara på om du vill ändra egenskapen. Om du vill det måste du välja en annan egenskap som ersätter den här egenskapen i UUI.

**Användarens åtgärd:** Om du vill ändra klickar du på **Ja** i meddelanderutan. I annat fall klickar du på **Nej**.

**FLG0245W Den här egenskapen är för tillfället en del av UUI. Om datatypen är ändrad till LONG VARCHAR kan den inte längre användas som en del av UUI. Vill du ändå ändra den?**

**Förklaring:** Den egenskap du vill ändra till datatypen LONG VARCHAR är för tillfället en del av UUI. Om datatypen för den här egenskapen blir LONG VARCHAR kan den inte längre vara en del av UUI. I meddelandet ombeds du att svara på om du vill ändra egenskapen. Om du vill det måste du välja en annan egenskap som ersätter den här egenskapen i UUI.

**Användarens åtgärd:** Om du vill ändra klickar du på **Ja** i meddelanderutan. I annat fall klickar du på **Nej**.

### **FLG0246E Det finns redan en objekttyp med kortnamnet <kortnamn>.**

**Förklaring:** Kortnamn på objekttyper måste vara unika.

**Användarens åtgärd:** Ange ett annat kortnamn för objekttypen.

# **FLG0247E Det finns redan en objekttyp med namnet <objekttypnamn>.**

**Förklaring:** Namn på objekttyper måste vara unika inom en informationskatalog.

**Användarens åtgärd:** Ange ett annat namn för objekttypen.

**FLG0248W Det gick inte att definiera någon sökning eftersom det inte finns några objekt i kategorierna Grupperingar och Elementvisa.**

**Förklaring:** Det är bara objekt i kategorierna Elemental och Grupperingrouping som kan läggas till i en gruppering. För tillfället finns det inga sådana i informationskatalogen.

# **FLG0249W Det gick inte att definiera någon sökning eftersom det inte finns några objekt i kategorin Kontakter.**

**Förklaring:** Det är bara objekt i kategorin Kontakt som kan läggas till i ett objekt som en Kontakt. För tillfället finns det inga sådana i informationskatalogen.

# **FLG0250E Information Catalog Manager har slut på system-ID. Inga fler objekt eller objekttyper kan skapas.**

**Förklaring:** När ett objekt eller en objekttyp skapas tilldelas de ett unikt nummer som system-ID av Information Catalog Manager. Information Catalog Manager har uppnått det högsta nummer som kan användas för system-IDn.

**Användarens åtgärd:** Mer information finns i *Information Catalog Manager Administration Guide*.

# **FLG0252E Det kommando som används till att anropa programmet har inte rätt format.**

**Förklaring:** Egenskapsvärdet för det kommando som anropar programmet är ogiltigt. Anropskommandot måste vara den sista parametern och ska utgöras av fullständigt filnamn och filtillägg.

**Användarens åtgärd:** Ange ett giltigt egenskapsnamn med rätt format.

### **FLG0253W Det angivna användar-IDt är redan registrerat.**

**Förklaring:** Det angivna användar-IDt har registrerats tidigare.

**Användarens åtgärd:** Kontrollera det användar-ID du försöker registrera. Om du har skrivit fel i användar-IDt rättar du till stavningen och försöker registrera det igen.

# **FLG0254E Information Catalog Manager kan inte hitta ikonfilen <ikonfil>.**

**Förklaring:** Sökväg och filnamn kan ha angetts felaktigt eller också kanske filen inte finns.

**Användarens åtgärd:** Klicka på **Sök** och ange giltig sökväg och giltigt filnamn.

**FLG0255E Den angivna diskenheten för <fältnamn> är ogiltig eller inte tillgänglig.**

**Förklaring:** Du har angett en enhet som inte finns eller en enhet som inte är klar att använda.

**Användarens åtgärd:** Gör den angivna enheten klar att använda genom att sätta in en diskett eller cd-skiva, eller ange en annan enhet.

### **FLG0256E Det gick inte att öppna filen <filnamn>. Orsakskoden är <orsakskod>.**

**Förklaring:** Ett fel uppstod när filen skulle öppnas.

**Användarens åtgärd:** Slå upp orsakskoden i avsnittet *Information Catalog ManagerOrsakskoder* i *Meddelandereferens* och ta reda på orsaken till problemet.

### **FLG0257E Det gick inte att skriva till filen <filnamn>. Orsakskoden är <orsakskod>.**

**Förklaring:** Ett fel uppstod vid skrivning till filen.

**Användarens åtgärd:** Slå upp orsakskoden i avsnittet *Information Catalog ManagerOrsakskoder* i *Meddelandereferens* och ta reda på orsaken till problemet.

**FLG0258E Information Catalog Manager kan inte starta importen eftersom den sökväg och det filnamn som har genererats för echo-filen är för långa. Ange en kortare sökväg för loggfilen eller byt namn på importmärkordsfilen.**

**Förklaring:** När Information Catalog Manager utför en import skapas en echo-fil som du kan använda till att identifiera importproblem. Sökvägen för echo-filen är alltid densamma som för loggfilen. Filnamnet på echo-filen är som standard detsamma som för importfilen, med filtillägget .ech.

I det här fallet längden på sökväg och filnamn för echo-filen överskridit den högsta gränsen.

**Användarens åtgärd:** Om du vill fortsätta importera måste du göra sökvägen till loggfilen kortare eller göra filnamnet för echo-filen kortare.

Om du vill ändra sökvägen till loggfilen ändrar du fältet **Loggsökväg och -filnamn** i dialogrutan **Importera**.

Om du vill ändra namn på echo-filen anger du kommandot **rename** från en kommandorad.

### **FLG0259E Ett fel inträffade när databasen ändrades. Information Catalog Manager avslutas. Databasen har lämnats i ett stabilt läge. SQL-koden är <SQL-kod>.**

**Förklaring:** Ett fel inträffade i APIt när en objekttyp skulle skapas, uppdateras eller tas bort. Felet orsakade en ROLLBACK i informationskatalogen. informationskatalogen är i ett stabilt läge men inga ändringar har utförts.

### **Användarens åtgärd:**

1. Kontrollera att databasservern är tillgänglig just nu och att den fungerar på rätt sätt.

- 2. Ta bort Information Catalog Manageradministratören från informationskatalogen genom att köra kommandot CLEARKA.
- 3. Starta Information Catalog Manager och gör om ändringarna i informationskatalogen. Om ändringarna inte kan utföras måste kanske informationskatalogen återställas.
- **FLG0260E Ett fel inträffade när databasen ändrades. Information Catalog Manager avslutas. Databasen kanske inte är i ett stabilt läge. SQLkoden är <SQL-kod>.**

**Förklaring:** Ett fel inträffade i APIt när en objekttyp skulle skapas, uppdateras eller tas bort. Felet orsakade en ROLLBACK, som misslyckades, i informationskatalogen. informationskatalogen är i ett stabilt läge men inga ändringar har utförts.

### **Användarens åtgärd:**

- 1. Kontrollera att databasservern är tillgänglig just nu och att den fungerar på rätt sätt.
- 2. Ta bort Information Catalog Manageradministratören från informationskatalogen genom att köra kommandot CLEARKA.
- 3. Starta Information Catalog Manager och gör om ändringarna i informationskatalogen. Om ändringarna inte kan utföras måste kanske informationskatalogen återställas.

### **FLG0261I Borttagningshistoriken har överförts till en märkordsfil utan fel.**

- **FLG0262I Loggning av borttagningshistorik är avaktiverad.**
- **FLG0263I Loggning av borttagningshistorik är aktiverad.**

# **FLG0264I Borttagningshistoriken hanterades utan fel.**

# **FLG0265I Är du säker på att du vill ta bort objekttypen och alla underordnade objektförekomster från informationskatalogen?**

# **FLG0266W Användar-IDt <användar-id> innehåller ett ogiltigt tecken.**

**Förklaring:** Det angivna användar-IDt innehåller ett inbäddat blanksteg eller något annat ogiltigt tecken.

#### **Användarens åtgärd:**

- v Ta bort det inbäddade blanksteget i användar-IDt.
- v Läs om giltiga tecken för användar-IDn i dokumentationen till databasen och ta bort eventuella ogiltiga tecken från det angivna användar-IDt.

# **FLG0267W Du kan inte lägga till fler användare utan att först klicka på OK i dialogrutan Hantera informationskataloganvändare.**

**Förklaring:** Du kan inte lägga till mer än 100 användare åt gången.

### **Användarens åtgärd:**

- 1. Klicka på **OK** om du vill lägga till de 100 användare som redan är angivna.
- 2. Fortsätt att lägga till användare i grupper om 100, och klicka på **OK** för varje grupp som läggs till.

# **FLG0269W <antal objekt som inte har flyttats> objekt kan inte flyttas.**

**Förklaring:** Objekten kan inte flyttas eftersom du försökte göra något av följande:

- v Associera eller länka ett objekt med sig själv.
- v Lägga till ett objekt i en lista med länkade objekt, Kommentarer-objekt, eller Kontakt-objekt, eller i en gruppering där objektet redan finns.

v Bifoga ett kommentarsobjekt i ett annat objekt utan att ha behörighet att göra det, eftersom det inte var du som skapade kommentarsobjektet.

#### **FLG0270W Du har inte behörighet att uppdatera kommentarer som du inte själv har skapat.**

**Förklaring:** Du har inte behörighet att uppdatera den här kommentaren eftersom det inte var du som skapade den, eller också har du inte behörighet att uppdatera informationskatalogen.

# **FLG0271W Värdet i statusfältet för den här kommentaren är inte längre ett giltigt alternativ. Välj ett annat statusvärde i listan.**

**Förklaring:** Du har angett ett värde för kommentarsstatus som inte längre är giltigt. Statusvärden definieras av informationskatalogadministratören och visas i listan **Status**.

informationskatalogadministratören kan ha ändrat giltiga statusvärden sedan du senast angav ett värde.

**Användarens åtgärd:** Välj ett nytt värde för kommentarsstatus i listan **Status**.

**FLG0272W Den här egenskapen är för tillfället en del av UUI. Om storleken på egenskapen har ändrats så att den är mer än 254 tecken kan den inte längre användas som en del av UUI. Vill du ändå ändra den?**

**Förklaring:** Du försökte ändra storlek på en egenskap som har definierats att vara en UUI-

# **Information Catalog Manager Meddelande FLG0301 — FLG0800**

# **FLG0301E Indataparameter med nullvärde: <sekvensnummer>.**

**Förklaring:** En av parametrarna som krävs av kommandot eller API-anropet har ett nullvärde. Sekvensnumret anger platsen för den parameter som har värdet null.

egenskap. Högsta tillåtna värde för en del av UUI är 254 tecken, vilket innebär att om du ändrar värdet kan det inte längre användas som en del av UUI.

**Användarens åtgärd:** Klicka på **OK** om du vill ändra egenskapen.

### **FLG0273E Du måste ange ett sökvärde för det valda sökalternativet.**

**Förklaring:** Du angav inget värde i fältet **Ange ett värde för vald egenskap**. Det krävs ett värde när du väljer sökalternativet **Matchar exakt**.

#### **Användarens åtgärd:**

- 1. Ange ett värde som du vill söka efter. Information Catalog Manager kommer att söka efter värdet exakt som du skrev det i fältet **Ange ett värde för vald egenskap**.
- 2. Gör ett nytt försök att söka.

# **Användarens åtgärd:** Ange ett giltigt värde för parametern.

#### **FLG0302E Administratörsbehörighet krävs för att köra den här funktionen.**

**Förklaring:** Endast administratörer och behöriga användare kan exportera informationskataloger.

### **Användarens åtgärd:**

- v Öppna informationskatalogen som administratör.
- v Be administratören att utvidga din behörighet så att du kan exportera information.
- v Be administratören att exportera den information du behöver.

#### **FLG0303E Fel i APIt för Information Catalog Manager vid bearbetningen av indatastrukturen.**

**Förklaring:** Ett fel inträffade i Information Catalog Manager när indatastrukturen bearbetades för API-anropet av FLGExport.

**Användarens åtgärd:** Sök efter följande fel i indatastrukturen:

- Definitionslängden i sidhuvudet kan vara felaktigt.
- v Objektlängden i sidhuvudet kan vara felaktigt.
- v indatastrukturen kan innehålla blanktecken.

#### **FLG0304E Typ-IDt finns inte.**

**Förklaring:** Det objekttyps-ID som anges i byte 0-5 i FLGID-värdet i FLGExportens indatastruktur finns inte i informationskatalogen.

**Användarens åtgärd:** Kontrollera att objekttyps-IDt är angivet på rätt sätt.

### **FLG0305E Värdet för egenskapen <sekvensnummer> är för stort.**

**Förklaring:** Storleken på egenskapsvärdet överskrider datalängden som angivits i definitionen av egenskapen.

**Användarens åtgärd:** Definiera egenskapsvärdet med en kortare längd än den definierade datalängden.

#### **FLG0306I Exporten har avslutats.**

**FLG0307I Exporten har slutförts med varningsmeddelanden.**

**FLG0308I Exporten har avslutats med fel.**

**FLG0309I Exporten har avslutats med allvarliga fel.**

### **FLG0310W Kan inte exportera ikoner eftersom ikonsökväg inte har angetts.**

**Förklaring:** Det fanns ingen målsökväg för ikoner angiven för export av ikonfiler. Inga ikonfiler kunde exporteras.

**Användarens åtgärd:** Om du vill exportera ikonfiler ska du ange sökväg till målkatalogen.

# **FLG0311W CONTAINEE-IND för objektet <objektnamn> ignorerades, eftersom objektet inte tillhör gruppkategorin.**

**Förklaring:** CONTAINEE-IND har värdet Y i indatastrukturen för objekt som inte tillhör kategorin Grupperingrouping.

Exportfunktionen ignorerar CONTAINEE-INDvärdet och fortsätter.

### **FLG0312W CONTACT-IND för objektet <FLGID> ignorerades eftersom objektet inte tillhör kategorin grupp eller elementvis.**

**Förklaring:** Värdet på CONTACT-IND ignorerades för ett objekt eftersom det inte är ett Grupperingrouping- eller Elementalt objekt.

Ett CONTACT-IND-värde anger om ett objekts alla Kontaktobjekt ska exporteras eller inte.

# **FLG0313E Fel i exportens indatastruktur: Indata måste börja med FLG-HEAD.**

**Förklaring:** Datastrukturen som angivits som indatastruktur för API-anropet för FLGExport började inte med FLG-HEAD.

**Användarens åtgärd:** Ange FLG-HEAD i byte 0-7 i indatastrukturens sidhuvud.

### **FLG0314E Fel i exportens indatastruktur: Ogiltig definitionslängd i sidhuvudet.**

**Förklaring:** Ogiltig längd på definitionen i sidhuvudet i indatastrukturen för FLGExport.

Längden på definitionen som FLGExport kräver som indata är alltid 800.

**Användarens åtgärd:** Ange 800 som längd på definitionen i byte 8-15 i sidhuvudet.

### **FLG0315E Fel i exportens indatastruktur: Ogiltig längd på objektet i sidhuvudet.**

**Förklaring:** Ogiltig längd på objektet i sidhuvudet i indatastrukturen för FLGExport.

Den totala längden på de tre egenskapsvärden som krävs för en objektförekomst är 20. Därför måste längden på objektet vara jämnt delbart med 20 (20 gånger antalet objektförekomster).

**Användarens åtgärd:** Ange ett värde som är jämnt delbart med 20 för längden på objektet i byte 16-23 i sidhuvudet.

# **FLG0316E Fel i exportens indatastruktur: Ogiltigt antal objekt i sidhuvudet.**

**Förklaring:** Antal objekt i sidhuvudet i indatastrukturen för FLGExport är ogiltigt.

Det krävs fem egenskaper för varje objektförekomst som har angetts. Därför måste antalet objekt vara jämnt delbart med 5 (fem gånger antalet objektförekomster).

**Användarens åtgärd:** Ange ett värde som är delbart med 5 för antal objekt i byte 24-31 i sidhuvudet.

# **FLG0317E Fel i exportens indatastruktur: Ogiltig egenskapstyp angiven för egenskapen <Sekvensnummer>. Egenskapstypen kan endast vara CHAR.**

**Förklaring:** Egenskapsdatatypen som angetts för den egenskap som visas i definitionsområdet är ogiltig.

I indatastrukturen för FLGExport är CHAR den enda giltiga datatypen för egenskaper. Alla andra datatyper är ogiltiga.

**Användarens åtgärd:** Ange CHAR som egenskapsdatatyp för egenskapen som visas.

**FLG0318E Fel i exportens indatastruktur: Flaggan för skiftberoende (cs) måste vara tom för egenskapen <sekvensnummer>.**

**Förklaring:** Flaggan för skiftberoende (cs) i definitionen i indatastrukturen måste vara tom för den angivna egenskapen.

Flaggan är inte giltig när den används med APIanropet FLGExport.

**Användarens åtgärd:** Töm värdet på byte 128 i definitionen av den angivna egenskapen.

# **FLG0319E Fel i exportens indatastruktur: Flaggan för UUI-sekvensen (us) måste vara tom för egenskapen <sekvensnummer>.**

**Förklaring:** Flaggan för UUI-sekvensen (us) i definitionen för indatastrukturen måste vara tom för den angivna egenskapen. Den utökade koden innehåller sekvensnumret för egenskapen med den flagga som inte är tom.

Flaggan för UUI-sekvensen (us) visar egenskapens ordningsföljd i UUI, och är inte giltig när den används med API-anropet FLGExport.

**Användarens åtgärd:** Töm värdet på byte 127 i definitionen av den angivna egenskapen.

# **FLG0320E Fel i exportens indatastruktur: Flaggan för oskarp sökning (fs) måste vara tom för egenskapen <sekvensnummer>.**

**Förklaring:** Flaggan för oskarp sökning (fs) i definitionen i indatastrukturen måste vara tom för den angivna egenskapen.

Flaggan är inte giltig när den används med APIanropet FLGExport.

**Användarens åtgärd:** Töm värdet på byte 129 i

definitionen av den angivna egenskapen.

### **FLG0321E Fel i exportens indatastruktur: Flaggan för värde (vf) måste vara tom för egenskapen <sekvensnummer>.**

**Förklaring:** Flaggan för värde (vf) i definitionen i indatastrukturen måste vara tom för den angivna egenskapen.

Flaggan för värde anger om ett värde är valfritt, obligatoriskt eller systemgenererat, och den är ogiltig när den används med API-anropet FLG-Export.

**Användarens åtgärd:** Ange värdet på byte 126 i definitionen av egenskapen som visas till tomt.

# **FLG0322E Det inträffade ett fel när märkordsfilen skulle öppnas. Orsakskoden är <orsakskod>.**

**Förklaring:** Ett fel påträffades i Information Catalog Manager när märkordsfilen för de exporterade data skulle öppnas.

**Användarens åtgärd:** Läs avsnittet *Orsakskoder i Information Catalog Manager* i *Meddelanden* om du vill ha en förklaring av orsakskoden.

### **FLG0323E Det inträffade ett fel när märkordsfilen skulle stängas. Orsakskoden är <orsakskod>.**

**Förklaring:** Ett fel påträffades i Information Catalog Manager när märkordsfilen för de exporterade data skulle stängas.

Den exporterade märkordsfilen går eventuellt inte att använda.

**Användarens åtgärd:** Läs avsnittet *Orsakskoder i Information Catalog Manager* i *Meddelanden* om du vill ha en förklaring av orsakskoden.

### **FLG0324E Det gick inte att skriva till märkordsfilen. Orsakskoden är <orsakskod>.**

**Förklaring:** Ett fel påträffades i Information Catalog Manager vid skrivning till märkordsfilen för de exporterade data.

Den exporterade märkordsfilen går eventuellt inte att använda.

**Användarens åtgärd:** Läs avsnittet *Orsakskoder i Information Catalog Manager* i *Meddelanden* om du vill ha en förklaring av orsakskoden.

# **FLG0325E Fel vis öppning av loggfil. Orsakskoden är <orsakskod>.**

**Förklaring:** Ett fel påträffades i Information Catalog Manager när exportloggfilen skulle öppnas.

**Användarens åtgärd:** Läs avsnittet *Orsakskoder i Information Catalog Manager* i *Meddelanden* om du vill ha en förklaring av orsakskoden.

### **FLG0326E Fel vid stängning av loggfil. Orsakskoden är <orsakskod>.**

**Förklaring:** Ett fel påträffades i Information Catalog Manager när exportloggfilen skulle stängas.

**Användarens åtgärd:** Läs avsnittet *Orsakskoder i Information Catalog Manager* i *Meddelanden* om du vill ha en förklaring av orsakskoden.

# **FLG0327E Det inträffade ett fel vid skrivning till loggfilen. Orsakskoden är <orsakskod>.**

**Förklaring:** Ett fel inträffade i programmet Information Catalog Manager vid skrivning till exportloggfilen.

**Användarens åtgärd:** Läs avsnittet *Orsakskoder i Information Catalog Manager* i *Meddelanden* om du vill ha en förklaring av orsakskoden.

**FLG0328W Det uppstod en varning när information skulle hämtas för objekttypen: <objekttyps-ID>. Orsakskoden är <orsakskod>. Den utökade koden är <utökad kod>.**

**Förklaring:** En varning påträffades i Information Catalog Manager när registreringsinformation hämtades för objekttypen som visas.

**Användarens åtgärd:** Läs avsnittet *Orsakskoder i Information Catalog Manager* i *Meddelanden* om du vill ha en förklaring av orsakskoden.

Kontrollera den exporterade märkordsfilen för att se om varningen påverkade innehållet i den.

**FLG0329W En varning påträffades när information skulle hämtas om objektet <FLGID>. Orsakskoden är <orsakskod>. Den utökade koden är <utökad kod>.**

**Förklaring:** En varning påträffades i Information Catalog Manager när information hämtades för objektet som visas.

**Användarens åtgärd:** Läs avsnittet *Orsakskoder i Information Catalog Manager* i *Meddelanden* om du vill ha en förklaring av orsakskoden.

Kontrollera den exporterade märkordsfilen för att se om varningen påverkade innehållet i den.

**FLG0330W En varning påträffades när kontakter skulle hämtas för objektet <FLGID>. Orsakskoden är <orsakskod>. Den utökade koden är <utökad kod>.**

**Förklaring:** En varning påträffades i Information Catalog Manager när information hämtades för objektet som visas.

**Användarens åtgärd:** Läs avsnittet *Orsakskoder i Information Catalog Manager* i *Meddelanden* om du vill ha en förklaring av orsakskoden.

Kontrollera den exporterade märkordsfilen för att se om varningen påverkade innehållet i den.

**FLG0331W En varning påträffades när innehåll i objektet <FLGID> skulle hämtas. Orsakskoden är <orsakskod>. Den utökade koden är <utökad kod>.**

**Förklaring:** En varning påträffades i Information Catalog Manager vid hämtning av objekt som objektet som visas innehåller.

**Användarens åtgärd:** Läs avsnittet *Orsakskoder i Information Catalog Manager* i *Meddelanden* om du vill ha en förklaring av orsakskoden.

Kontrollera den exporterade märkordsfilen för att se om varningen påverkade innehållet i den.

**FLG0332E Det gick inte att hämta information för objekttypen: <objekttyps-ID>. Orsakskoden är <orsakskod>. Den utökade koden är <utökad kod>.**

**Förklaring:** Information om den angivna objekttypen gick inte att hämta med Information Catalog Manager.

Den exporterade märkordsfilen går eventuellt inte att använda.

**Användarens åtgärd:** Läs avsnittet *Orsakskoder i Information Catalog Manager* i *Meddelanden* om du vill ha en förklaring av orsakskoden.

**FLG0333E Hämtning av information om objektet misslyckades. UUI: <del 1>, <del 2>, <del 3>, <del 4>, <del 5>. Orsakskoden är <orsakskod>. Den utökade koden är <utökad kod>.**

**Förklaring:** Det gick inte att hämta information om det objekt som identifieras med UUI.

**Användarens åtgärd:** Läs avsnittet *Orsakskoder i Information Catalog Manager* i *Meddelanden* om du vill ha en förklaring av orsakskoden.

**FLG0334E Kontakter för objektet <FLGID> kunde inte hämtas. Orsakskoden är <orsakskod>. Den utökade koden är <utökad kod>.**

**Förklaring:** Det gick inte att hämta Kontaktobjekt för det angivna objektet.

**Användarens åtgärd:** Läs avsnittet *Orsakskoder i Information Catalog Manager* i *Meddelanden* om du vill ha en förklaring av orsakskoden.

**FLG0335E Det gick inte att hämta innehållet för objektet <FLGID>. Orsakskoden är <orsakskod>. Den utökade koden är <utökad kod>.**

**Förklaring:** Det gick inte att hämta innehållet i det angivna objektet med Information Catalog Manager.

**Användarens åtgärd:** Läs avsnittet *Orsakskoder i Information Catalog Manager* i *Meddelanden* om du vill ha en förklaring av orsakskoden och den utökade koden.

### **FLG0336E Märkordfilen har ogiltig längd.**

**Förklaring:** Sökvägen och filnamnet för den exporterade märkordsfilen är antingen för långa eller så är längden 0.

**Användarens åtgärd:** Ange en enhet, katalog och ett filnamn för märkordsfilen som är mellan 1 och 259 tecken långa.

### **FLG0337E Namnet på loggfilen är för långt.**

**Förklaring:** Filnamnet på den angivna exportloggfilen är för långt.

Enheten, katalogerna och filnamnet på loggfilen kan högst 259 tecken långa.

**Användarens åtgärd:** Ange en enhet, katalog och ett filnamn som är mellan 1 och 259 tecken långa.

# **FLG0338E Namnet på märkordsfilen är ogiltigt. Orsakskoden är <orsakskod>.**

**Förklaring:** Den enhet, de kataloger, det filnamn eller det filtillägg som angivits för märkordsfilen för att ta emot exporterade data är inte giltiga.

**Användarens åtgärd:** Läs avsnittet *Orsakskoder i Information Catalog Manager* i *Meddelanden* om du vill ha en förklaring av orsakskoden.

# **FLG0339E Loggfilsnamnet är ogiltigt. Orsakskoden är <orsakskod>.**

**Förklaring:** Någon av uppgifterna enhet, katalog, filnamn eller filtillägg som angetts för exportloggfilen är ogiltig.

**Användarens åtgärd:** Läs avsnittet *Orsakskoder i Information Catalog Manager* i *Meddelanden* om du vill ha en förklaring av orsakskoden.

### **FLG0340E Det inträffade ett allvarligt fel när information om objekttypen skulle hämtas. Orsakskoden är <orsakskod>. Den utökade koden är <utökad kod>.**

**Förklaring:** Ett allvarligt fel påträffades vid hämtning av information för en objekttyp.

**Användarens åtgärd:** Läs avsnittet *Orsakskoder i Information Catalog Manager* i *Meddelanden* om du vill ha en förklaring av orsakskoden.

### **FLG0341E Ett allvarligt fel uppstod när information om objekt skulle hämtas. Orsakskoden är <orsakskod>. Den utökade koden är <utökad kod>.**

**Förklaring:** Ett allvarligt fel påträffades av Information Catalog Manager vid hämtningen av information om objekten.

**Användarens åtgärd:** Läs avsnittet *Orsakskoder i Information Catalog Manager* i *Meddelanden* om du vill ha en förklaring av orsakskoden.

**FLG0342E Det inträffade ett allvarligt fel när kontaktpersoner för objekt skulle hämtas. Orsakskoden är <orsakskod>. Den utökade koden är <utökad kod>.**

**Förklaring:** Ett allvarligt fel påträffades av Information Catalog Manager vid hämtningen av Kontaktobjekt.

**Användarens åtgärd:** Läs avsnittet *Orsakskoder i Information Catalog Manager* i *Meddelanden* om du vill ha en förklaring av orsakskoden.

**FLG0343E Det inträffade ett allvarligt fel när innehåll för objekt skulle hämtas. Orsakskoden är <orsakskod>. Den utökade koden är <utökad kod>.**

**Förklaring:** Ett allvarligt fel påträffades i Information Catalog Manager och hämtningen av objekt som innehåller andra objekt misslyckades.

**Användarens åtgärd:** Läs avsnittet *Orsakskoder i Information Catalog Manager* i *Meddelanden* om du vill ha en förklaring av orsakskoden.

# **FLG0344E Fel i exportens indatastruktur: CONTAINEE-IND måste vara Y eller N för objektet <FLGID>.**

**Förklaring:** Värdet för CONTAINEE-IND i objektområden i indatastrukturen måste antingen vara Y eller N.

Värdet CONTAINEE-IND anger om alla objekt som det angivna Grupperingroupingobjektet innehåller ska exporteras eller inte. Om objekttypen är en annan är det här värdet fortfarande obligatoriskt, men ignoreras.

**Användarens åtgärd:** Ange Y eller N för egenskapen CONTAINEE-IND för den angivna objektförekomsten.

**FLG0345W Ikonen exporterades inte; det finns inte någon ikon associerad med objekttypen <objekttyps-ID>.**

**Förklaring:** Objekttypen som visas har ingen associerad ikon.

Inga ikonfiler kunde exporteras med objekttypen.

# **FLG0346E Fel i exportens indatastruktur: CONTACT-IND måste vara Y eller N för objektet <FLGID>.**

**Förklaring:** Värdet för CONTACT-IND i objektområdet i indatastrukturen måste antingen vara Y eller N för det angivna objektet.

Värdet CONTACT-IND anger om alla Kontaktobjekt som är associerade med det angivna Grupperingrouping- eller Elementala objektet ska exporteras eller inte. Om objekttypen är en annan är det här värdet fortfarande obligatoriskt, men ignoreras.

**Användarens åtgärd:** Ange Y eller N för egenskapen CONTACT-IND för den angivna objektförekomsten.

# **FLG0347E Ogiltig ikonsökväg. Orsakskoden är <orsakskod>.**

**Förklaring:** Ikonsökvägen som ska innehålla ikonfilerna som ska exporteras är ogiltig.

**Användarens åtgärd:** Läs avsnittet *Orsakskoder i Information Catalog Manager* i *Meddelanden* om du vill ha en förklaring av orsakskoden.

### **FLG0348E Ikonsökvägen är för lång.**

**Förklaring:** Den ikonsökväg som har angetts är för lång.

**Användarens åtgärd:** Ange en sökväg som har högst 246 tecken.

# **FLG0349E Fel i exportens indatastruktur: Orsakskoden är: <orsakskod>.**

**Förklaring:** Ett fel inträffade när indatastrukturen för APIt i FLGExport lästes av Information Catalog Manager.

# **Användarens åtgärd:**

- 1. Läs avsnittet *Orsakskoder i Information Catalog Manager* i *Meddelanden* om du vill ha en förklaring av orsakskoden.
- 2. Korrigera felet i indatastrukturen.
- 3. Försök att köra programmet igen.

# **FLG0350E Det gick inte att frigöra minne. Orsakskoden är <orsakskod>. Den utökade koden är <utökad kod>.**

**Förklaring:** Det går inte att frigöra ett område från minne som används av Information Catalog Manager vid export av information.

**Användarens åtgärd:** Läs avsnittet *Orsakskoder i Information Catalog Manager* i *Meddelanden* om du vill ha en förklaring av orsakskoden.

# **FLG0352W Objektet <FLGID> innehåller inga objekt som kan exporteras.**

**Förklaring:** Värdet för CONTAINEE-IND för det angivna objektet är Y i objektområdet i indatastrukturen för FLGExport, men det angivna Grupperingroupingobjektet innehåller inga objekt.

Inga underobjekt kunde exporteras.

### **FLG0353W Det finns inga kontakter att exportera för objektet <FLGID>.**

**Förklaring:** Värdet för CONTACT-IND för det angivna objektet är Y i objektområdet i indatastrukturen för FLGExport, men det angivna objektet är inte associerat med några Kontaktobjekt.

Inga Kontaktobjekt kunde exporteras.

# **FLG0354E Ogiltigt värde på objekt-ID, <FLGID>: flgid.**

**Förklaring:** Det objekt-ID (FLGID) som visas är ogiltigt.

**Användarens åtgärd:** Ange ett giltigt FLGID:

FLGID måste vara 16 byte långt.

FLGID får endast innehålla numeriska tecken  $(0-9)$ .

Byte 0-5 får inte enbart bestå av nollor.

Byte 6-15 får inte enbart bestå av nollor.

# **FLG0355I Export påbörjad: märkordsfil - (<namn på märkordsfil>)**

**FLG0356I Exporten har avslutats: märkordsfil - (<namn på märkordsfil>).**

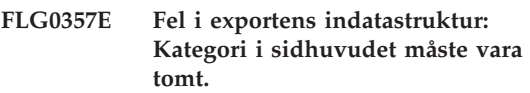

**Förklaring:** Bytepositionen för Kategori (32) i sidhuvudet i indatastrukturen för FLGExport är inte tom.

Bytepositionen för Kategori i sidhuvudet i FLG-Export-indatastrukturen måste vara tom.

**Användarens åtgärd:** Töm värdet på byte 32 i sidhuvudet.

# **FLG0358E Fel i exportens indatastruktur: Objekttyps-ID i sidhuvudet måste vara tomt.**

**Förklaring:** Bytepositionerna för objekttyps-ID (33-38) i sidhuvudet i FLGExport-indatastrukturen är inte tomma.

De bytepositionerna måste vara tomma.

**Användarens åtgärd:** Töm värdet på byte 33-38 i sidhuvudet.

### **FLG0359E Fel i exportens indatastruktur: Det reserverade området i sidhuvudet måste vara tomt.**

**Förklaring:** Bytepositionerna för reserverade områden (39-159) i sidhuvudet i indatastrukturen för FLGExport är inte tomma.

Bytepositionerna för reserverade områden måste vara tomma.

**Användarens åtgärd:** Töm värdet på byte 39-159 i sidhuvudet.

# **FLG0360E Fel i exportens indatastruktur: Det reserverade området i definitionsområdet måste vara tomt.**

**Förklaring:** Bytepositionerna för reserverade områden (130-159) i området Definition i indatastrukturen för FLGExport är inte tomma.

Bytepositionerna för reserverade områden måste vara tomma.

**Användarens åtgärd:** Töm värdet på byte 130- 159 i definitionen.

**FLG0361I Export av objektet: (<objektnamn>) slutförd.**

**FLG0362I Genererat kontrollpunkts-ID: (<kontrollpunkts-ID>).**

**FLG0363E Informationskatalogen har inte initierats.**

**Förklaring:** Du måste initiera en informationskatalog innan du kan utfärda FLGExport.

**Användarens åtgärd:** Öppna informationskatalogen i slutanvändargränssnittet eller utfärda ett anrop till FLGInit-APIt.

## **FLG0364I Exporteringen av objektet: (<objektnamn>) och dess associerade kontaktobjekt slutförd.**

**FLG0365I Exportering av alla objekt som ingår i objektet: (<objektnamn>) slutförd.**

### **FLG0366E Det finns redan en märkordsfil med det angivna namnet. Ange ett filnamn som inte redan finns.**

**Förklaring:** Det angivna filnamnet och sökvägen för den exporterade märkordsfilen anger en befintlig fil.

Utdata-märkordsfilen får inte redan finnas.

**Användarens åtgärd:** Ange ett nytt filnamn och filsökväg för den fil som ska innehålla den exporterade märkordsspråken.

**FLG0367E Det gick inte att hämta information om objektet: <FLGID>. Orsakskoden är <orsakskod>. Den utökade koden är <utökad kod>.**

**Förklaring:** Information kunde inte hämtas av Information Catalog Manager om det angivna objektet.

**Användarens åtgärd:** Läs avsnittet *Orsakskoder i Information Catalog Manager* i *Meddelanden* om du vill ha en förklaring av orsakskoden.

# **FLG0368E Det gick inte att exportera ikonen för objekttypen: <objekttyps-ID>. Orsakskoden är <orsakskod>.**

**Förklaring:** Ikonen för den angivna objekttypen kunde inte exporteras av Information Catalog Manager. Ett fel uppstod under exporteringen.

**Användarens åtgärd:** Läs avsnittet *Orsakskoder i Information Catalog Manager* i *Meddelanden* om du vill ha en förklaring av orsakskoden.

Kontrollera att det inte redan finns en ikon med samma namn som objekttypens kortnamn på den angivna ikonsökvägen.

**FLG0369W Det fanns redan en ikonfil för objekttypen: <objekttypsnamn> på ikonsökvägen. Ikonfilen har ersatts.**

**Förklaring:** Ikonsökvägen innehöll redan en ikonfil för den exporterade objekttypen. Den befintliga ikonfilen ersattes i Information Catalog Manager.

### **FLG0370E Objektet: (<objektnamn>) kan inte bearbetas i Information Catalog Manager. Orsakskoden är <orsakskod>.**

**Förklaring:** Data i din informationskatalog kan inte bearbetas i Information Catalog Manager . Eventuellt har informationskatalogen blivit accessad eller uppdaterad med hjälp av en annan metod än genom att använda Information Catalog Manager.

**Användarens åtgärd:** Läs avsnittet *Orsakskoder i Information Catalog Manager* i *Meddelanden* om du vill ha en förklaring av orsakskoden.

## **FLG0371W Det finns inga bilagor eller länkade objekt till objektet: (<objektnamn>) att exportera.**

**Förklaring:** Värdet för ATTACHMENT-IND eller LINK-IND för det angivna objektet är Y i objektområdet i indatastrukturen för FLGExport, men det angivna objektet är inte associerat med några Bilagaeobjekt eller länkade objekt.

### **FLG0372W ATTACHMENT-IND för objektet: <objektnamn> ignorerades eftersom objektet tillhör bilagekategorin.**

**Förklaring:** Värdet ATTACHMENT-IND ignorerades för ett objekt eftersom det inte var ett Bilagaeobjekt. Värdet ATTACHMENT-IND anger om alla objekt av typen Kommentarer som bifogats ett objekt ska exporteras eller inte.

**Användarens åtgärd:** Ange N för ATTACH-MENT-IND i indatastrukturen om du vill ange att bilagorna inte ska exporteras.

# **FLG0373W LINK-IND för objektet: <objektnamn> ignorerades eftersom objektet varken tillhör kategorin grupp eller elementvis.**

**Förklaring:** Värdet LINK-IND ignorerades för ett objekt, eftersom objektet inte kan ha några länkade objekt associerade med det. Det är endast objekt i kategorierna Grupperingrouping och Elemental som kan ha länkade objekt associerade.

**Användarens åtgärd:** Ange N för LINK-IND i indatastrukturen om du vill ange att bilagorna inte ska exporteras.

# **FLG0374E Fel i exportens indatastruktur: LINK-IND måste vara Y eller N för objektet <FLGID>.**

**Förklaring:** Värdet för LINK-IND i objektområdet i indatastrukturen måste antingen vara Y eller N.

Värdet LINK-IND anger om alla objekt som är länkade till det angivna objektet i kategorin Grupperingrouping eller Elemental ska exporteras eller inte. För objekt i övriga kategorier ska värdet vara N (värdet Y ignoreras).

**Användarens åtgärd:** Ange Y eller N för egenskapen LINK-IND för den angivna objektförekomsten.

# **FLG0375E Fel i exportens indatastruktur: ATTACHMENT-IND måste vara Y eller N för objektet <FLGID>.**

**Förklaring:** Värdet för ATTACHMENT-IND i objektområdet i indatastrukturen måste antingen vara Y eller N.

Värdet ATTACHMENT-IND anger om alla objekt som är bifogade till det angivna objektet ska exporteras eller inte. För objekt i Bilagaekategorin är det här värdet obligatoriskt, men ignoreras.

**Användarens åtgärd:** Ange Y eller N för egenskapen ATTACHMENT-IND för den angivna objektförekomsten.

**FLG0376I Sätt in nästa diskett och tryck på Enter.**

**FLG0401E COMMIT misslyckades. Orsakskoden är <orsakskod>. Den utökade koden är <utökad kod>. Databasen är i ett oförenligt läge. Återskapa databasen.**

**Förklaring:** Ändringarna kunde inte genomföras av Information Catalog Manager i informationskatalogen. Informationskatalogen är i ett oförenligt läge.

**Användarens åtgärd:** Utför återskapande av databasen så återställs informationskatalogen till ett konsekvent läge.

**FLG0402E Rollback-satsen misslyckades. Orsakskoden är <orsakskod>. Den utökade koden är <utökad kod>. Databasen är i ett oförenligt läge. Återskapa databasen.**

**Förklaring:** Ändringarna kunde inte tas bort från informationskatalogen. Informationskatalogen försökte att backa ändringarna när ett fel påträffades under importen av märkordsfilen.

Informationskatalogen är i ett oförenligt läge.

**Användarens åtgärd:** Utför återskapande av databasen så återställs informationskatalogen till ett konsekvent läge.

**FLG0403E Borttagningen av objektförekomsten och dess underordnade träd misslyckades. UUI: <del 1>, <del 2>, <del 3>, <del 4>, <del 5>. Orsakskoden är <orsakskod>. Den utökade koden är <utökad kod>.**

**Förklaring:** Det angivna objektet och dess underordnade relationer (trädstruktur) kunde inte tas bort ur Information Catalog Manager. Om du dessutom valde att ta bort de underordnade objekten kunde inte de heller tas bort ur Information Catalog Manager.

Databasen backades till den senaste COMMIT-

kontrollpunkten och importen avslutades.

# **Användarens åtgärd:**

- 1. Läs avsnittet *Orsakskoder i Information Catalog Manager* i *Meddelanden* om du vill ha en förklaring av orsakskoden och den utökade koden.
- 2. Undersök loggfilen och echo-filen. Ett av de sista två märkorden i echo-filen (exklusive COMMENT-märkord) är det felande märkordet.
- 3. Åtgärda felet, uppdatera märkordsfilen och ange omstartsalternativet C (för kontrollpunkt) så importeras märkordsfilen från den senaste COMMIT-kontrollpunkten.

# **FLG0404E Internt fel i APIt för Information Catalog Manager. Orsakskoden är <orsakskod>.**

**Förklaring:** Ett internt fel uppstod när du försökte importera eller exportera.

**Användarens åtgärd:** Läs avsnittet *Orsakskoder i Information Catalog Manager* i *Meddelanden* om du vill ha en förklaring av orsakskoden.

Skriv upp orsakskoden och den utökade koden och ring IBM Software Support.

# **FLG0405E Märkordsfilen avslutades på oväntat sätt.**

**Förklaring:** Slutet på märkordsfilen nåddes, men den sista begärda åtgärden kunde inte slutföras på grund av att informationen för den åtgärden inte är fullständig.

Informationskatalogen backades till den senaste COMMIT-kontrollpunkten och importen avslutades.

- 1. Redigera märkordsfilen och komplettera märkorden för den sista åtgärden.
- 2. Kontrollera loggfilen.
- 3. Om du utför en normal import och inte en MDIS-import bör du även kontrollera echofilen. Ett av de sista två märkorden i echo-filen (exklusive COMMENT-märkord) är det felande märkordet.
- 4. Fastställ vad felet är, uppdatera märkordsfilen och importera den igen. Om du utför en vanlig import kan du ange omstartsalternativet C (kontrollpunkt) så importeras märkordsfilen med början från den senaste COMMIT-kontrollpunkten.
- **FLG0406E Syntaxfel Märkordet ACTION. <Nyckelordet> är inte ett giltigt nyckelord. Ange antingen OBJ-TYPE, OBJINST eller RELATION.**

**Förklaring:** Märkordet ACTION innehåller ett ogiltigt nyckelord. Följande nyckelord kan användas med märkordet ACTION:

**OBITYPE OBJINST** RELATION

Databasen backades till den senaste COMMITkontrollpunkten och importen avslutades.

# **Användarens åtgärd:**

- 1. Undersök loggfilen och echo-filen. Ett av de sista två märkorden i echo-filen (exklusive COMMENT-märkord) är det felande märkordet.
- 2. Åtgärda syntaxfelet.
- 3. Ange omstartsalternativet C (för kontrollpunkt) så importeras märkordsfilen med början från den senaste COMMIT-kontrollpunkten.

# **FLG0407E Syntaxfel - Märkordsfilen innehåller märkord i fel följd.**

**Förklaring:** Märkordsfilen innehåller ett märkord som inte följer den förväntade märkordsföljden. Ett märkord av typen ACTION.OBJTY-PE(ADD) kan exempelvis vara följt av ett PROPERTY-märkord istället för ett OBJECT-märkord.

Informationskatalogen backades till den senaste COMMIT-kontrollpunkten och importen avslutades.

# **Användarens åtgärd:**

- 1. Undersök loggfilen och echo-filen. Ett av de sista två märkorden i echo-filen (exklusive COMMENT-märkord) är det felande märkordet.
- 2. Åtgärda felet, uppdatera märkordsfilen och ange omstartsalternativet C (för kontrollpunkt) så importeras märkordsfilen från den senaste COMMIT-kontrollpunkten.

**FLG0408E Syntaxfel - märkordet ACTION. Alternativet för OBJINST är ogiltigt. Giltiga alternativ för OBJINST är: ADD, UPDATE, DELETE, DELETE\_TREE\_REL, DELETE\_TREE\_ALL och MERGE.**

**Förklaring:** Det angivna alternativet för nyckelordet OBJINST är ogiltigt för märkordet ACTION. Följande alternativ kan användas:

ADD UPDATE DELETE DELETE\_TREE\_ALL DELETE\_TREE\_REL MERGE

Informationskatalogen backades till den senaste COMMIT-kontrollpunkten och importen avslutades.

- 1. Redigera märkordsfilen och korrigera alternativet för nyckelordet OBJINST i märkordet ACTION. Undersök loggfilen och echo-filen för att ta reda på var felet uppstod. Ett av de sista två märkorden i echo-filen (exklusive COMMENT-märkord) är det felande märkordet.
- 2. Ange omstartsalternativet C (för kontrollpunkt) så importeras märkordsfilen med början från den senaste COMMIT-kontrollpunkten.

### **FLG0409E Syntaxfel - märkordet ACTION. Alternativet för RELATION är ogiltigt. Giltiga alternativ för RELATION är: ADD och DELETE.**

**Förklaring:** Det angivna alternativet för nyckelordet RELATION är ogiltigt för märkordet ACTION. Följande alternativ kan användas:

ADD **DELETE** 

Informationskatalogen backades till den senaste COMMIT-kontrollpunkten och importen avslutades.

# **Användarens åtgärd:**

- 1. Redigera märkordsfilen och korrigera alternativet för nyckelordet RELATION i märkordet ACTION. Undersök loggfilen och echo-filen för att ta reda på var felet uppstod. Ett av de sista två märkorden i echo-filen (exklusive COMMENT-märkord) är det felande märkordet.
- 2. Ange omstartsalternativet C (för kontrollpunkt) så importeras märkordsfilen med början från den senaste COMMIT-kontrollpunkten.
- **FLG0410W Egenskapsvärdet HANDLES tömdes i Information Catalog Manager för programobjektet (UUI: <del 1>, <del 2>, <del 3>, <del 4>, <del 5>), eftersom objekttypen <(kortnamn>) inte finns i målinformationskatalogen. Importen fortsätter.**

**Förklaring:** Målinformationskatalogen innehåller inte den objekttyp som ska associeras med det angivna programmet. Egenskapsvärdet för HANDLES ersattes med blanksteg av importfunktionen, och importen av märkordsfilen fortsatte.

**Användarens åtgärd:** Uppdatera egenskapsvärdet HANDLES för programobjektet med ett giltigt namn på objekttyp:

1. Bestäm vilken befintlig objekttyp som programmet ska associeras med, eller skapa en ny objekttyp.

- 2. Sök efter det angivna programobjektet.
- 3. Högerklicka på programobjektet.
- 4. Klicka på **Uppdatera objekt** i menyn. Dialogrutan Uppdatera objekt öppnas.
- 5. Klicka på egenskapen **HANDLES** i listrutan **Egenskaper/Värden**. (Den här egenskapen kan ha ett annat namn; i exempelinformationskatalogen heter den Objekttyp som hanteras i det här programmet.)
- 6. I fältet **Ange ett värde för vald egenskap:** anger du kortnamnet på en objekttyp som finns i informationskatalogen.
- 7. Klicka på **Enter**.
- 8. Kontrollera att det befintliga värdet för egenskapen PARMLIST är kompatibelt med den objekttyp som du anger för egenskapen HANDLES.
- 9. Klicka på **Uppdatera**.

## **FLG0412E Syntaxfel - märkordet ACTION. Alternativet för OBJTYPE är ogiltigt. Giltiga alternativ för OBJ-TYPE är: MERGE, ADD, UPDATE, DELETE, DELETE\_EXT och APPEND.**

**Förklaring:** Ett märkord av typen ACTION innehåller ogiltiga eller saknar alternativ för nyckelordet OBJTYPE.

Giltiga alternativ är MERGE, ADD, UPDATE, DELETE, DELETE\_EXT och APPEND.

Informationskatalogen backades till den senaste COMMIT-kontrollpunkten och importen avslutades.

- 1. Undersök loggfilen och echo-filen. Ett av de sista två märkorden i echo-filen (exklusive COMMENT-märkord) är det felande märkordet.
- 2. Åtgärda syntaxfelet.
- 3. Ange omstartsalternativet C (för kontrollpunkt) så importeras märkordsfilen med början från den senaste COMMIT-kontrollpunkten.

**FLG0413E Ett oväntat internt fel påträffades av importfunktionen i Information Catalog Manager och importen avbröts. Databasen kommer att backas. Orsakskoden är <orsakskod>. Den utökade koden är <utökad kod>.**

**Förklaring:** Ett oväntat internt fel påträffades vid importen och importeringen avbröts. Informationskatalogen kommer att backas.

**Användarens åtgärd:** Om du utför en vanlig import (inte MDIS-import) anger du omstartsalternativet C (för kontrollpunkt) så används spårningsfunktionen och startar från den senaste COMMIT-kontrollpunkten. Om du utför en MDIS-import så importerar du märkordsfilen igen med hjälp av spårningsfunktionen.

Skriv upp orsakskoden och den utökade koden som du får med det här meddelandet och kontakta närmaste IBM-servicekontor.

**FLG0414I Ny objektförekomst skapad. Ange: <objektnamn>. UUI:**

**FLG0415I Objektförekomsten har uppdaterats. Ange: <objektnamn>. UUI:**

**FLG0416I Objektförekomsten har tagits bort. Ange: <objektnamn>. UUI:**

**FLG0417I Import eller export avslutades på användarens begäran.**

**FLG0418I Objekttypen: (<namn på objekttyp>) uppdaterad.**

**FLG0419I Objekttypen: (<namn på objekttyp>) borttagen.**

**FLG0420W Objekttypen: (<objekttypsnamn>) saknar associerad ikoninformation, eftersom ikonfilen: (<ikonfilsnamn>) inte kunde hämtas av Information Catalog Manager. Orsakskoden är <orsakskod>.**

**Förklaring:** Den angivna objekttypen skapades utan ikoninformation, eftersom den angivna ikonfilen inte kunde hämtas av Information Catalog Manager.

### **Användarens åtgärd:**

- 1. Undersök loggfilen för att hitta de objekttyper som saknar ikoninformation.
- 2. Korrigera ikoninformationen genom att uppdatera objekttypen med hjälp av dialogrutor eller märkordsspråk i Information Catalog Manager.

**FLG0421I Ny objekttyp skapad: (<namn på objekttyp>).**

**FLG0422I Nya egenskaper lades till för objekttypen: <kortnamn>.**

**FLG0423I Ny relation har skapats. UUI:**

**FLG0424I Relation har tagits bort. UUI:**

**FLG0425E Åtgärden kunde inte slutföras. Den nödvändiga informationen kunde inte hittas i informationskatalogen. Orsakskoden är <orsakskod>. Den utökade koden är <utökad kod>.**

**Förklaring:** Informationen som krävs för att utföra den begärda åtgärden kunde inte hittas med Information Catalog Manager.

Informationskatalogen backades till den senaste COMMIT-kontrollpunkten och importen avslutades.

- 1. Läs avsnittet *Orsakskoder i Information Catalog Manager* i *Meddelanden* om du vill ha en förklaring av orsakskoden och den utökade koden.
- 2. Kontrollera loggfilen.
- 3. Om du utför en normal import och inte en MDIS-import bör du även kontrollera echofilen. Ett av de sista två märkorden i echo-filen (exklusive COMMENT-märkord) är det felande märkordet.
- 4. Fastställ vad felet är, uppdatera märkordsfilen och importera den igen. Om du utför en vanlig import kan du ange omstartsalternativet C (kontrollpunkt) så importeras märkordsfilen med början från den senaste COMMIT-kontrollpunkten.
- **FLG0426E Åtgärden kunde inte slutföras. Nödvändig information om objekttypen: (<objekttypsnamn>) kunde inte hämtas. Orsakskoden är <orsakskod>. Den utökade koden är <utökad kod>.**

**Förklaring:** Information om den angivna objekttypen gick inte att hämta med Information Catalog Manager. Den begärda importåtgärden kan inte utföras i Information Catalog Manager utan den informationen.

Informationskatalogen backades till den senaste COMMIT-kontrollpunkten och importen avslutades.

### **Användarens åtgärd:**

- 1. Läs avsnittet *Orsakskoder i Information Catalog Manager* i *Meddelanden* om du vill ha en förklaring av orsakskoden och den utökade orsakskoden.
- 2. Kontrollera loggfilen.
- 3. Om du utför en normal import och inte en MDIS-import bör du även kontrollera echofilen. Ett av de sista två märkorden i echo-filen (exklusive COMMENT-märkord) är det felande märkordet.
- 4. Fastställ vad felet är, uppdatera märkordsfilen och importera den igen. Om du utför en vanlig import kan du ange omstartsalternativet C

(kontrollpunkt) så importeras märkordsfilen med början från den senaste COMMIT-kontrollpunkten.

**FLG0427E Åtgärden kunde inte slutföras. Nödvändig information om objekttypen kunde inte hämtas. Orsakskoden är <orsakskod>. Den utökade koden är <utökad kod>.**

**Förklaring:** Det gick inte att hämta information om objekttyperna i informationskatalogen med Information Catalog Manager. Den begärda importeringen kan inte utföras i Information Catalog Manager utan den informationen.

Informationskatalogen backades till den senaste COMMIT-kontrollpunkten och importen avslutades.

### **Användarens åtgärd:**

- 1. Läs avsnittet *Orsakskoder i Information Catalog Manager* i *Meddelanden* om du vill ha en förklaring av orsakskoden.
- 2. Kontrollera loggfilen.
- 3. Om du utför en normal import och inte en MDIS-import bör du även kontrollera echofilen. Ett av de sista två märkorden i echo-filen (exklusive COMMENT-märkord) är det felande märkordet.
- 4. Fastställ vad felet är, uppdatera märkordsfilen och importera den igen. Om du utför en vanlig import kan du ange omstartsalternativet C (kontrollpunkt) så importeras märkordsfilen med början från den senaste COMMIT-kontrollpunkten.

**FLG0428E Objektförekomsten kunde inte uppdateras. UUI: <del 1>, <del 2>, <del 3>, <del 4>, <del 5>. Orsakskoden är <orsakskod>. Den utökade koden är <utökad kod>.**

**Förklaring:** Det gick inte att uppdatera information för det angivna objektet med Information Catalog Manager

Informationskatalogen backades till den senaste

COMMIT-kontrollpunkten och importen avslutades.

# **Användarens åtgärd:**

- 1. Läs avsnittet *Orsakskoder i Information Catalog Manager* i *Meddelanden* om du vill ha en förklaring av orsakskoden och den utökade koden.
- 2. Kontrollera loggfilen.
- 3. Om du utför en normal import och inte en MDIS-import bör du även kontrollera echofilen. Ett av de sista två märkorden i echo-filen (exklusive COMMENT-märkord) är det felande märkordet.
- 4. Fastställ vad felet är, uppdatera märkordsfilen och importera den igen. Om du utför en vanlig import kan du ange omstartsalternativet C (kontrollpunkt) så importeras märkordsfilen med början från den senaste COMMIT-kontrollpunkten.
- **FLG0429E Det gick inte att skapa objekttypen <objekttypsnamn>. Orsakskoden är <orsakskod>. Den utökade koden är <utökad kod>.**

**Förklaring:** Den angivna objekttypen kunde inte skapas med Information Catalog Manager.

Informationskatalogen backades till den senaste COMMIT-kontrollpunkten och importen avslutades.

# **Användarens åtgärd:**

- 1. Läs avsnittet *Orsakskoder i Information Catalog Manager* i *Meddelanden* om du vill ha en förklaring av orsakskoden och den utökade koden.
- 2. Undersök loggfilen och echo-filen. Ett av de sista två märkorden i echo-filen (exklusive COMMENT-märkord) är det felande märkordet.
- 3. Åtgärda felet, uppdatera märkordsfilen och ange omstartsalternativet C (för kontrollpunkt) så importeras märkordsfilen från den senaste COMMIT-kontrollpunkten.

# **FLG0430E Objekttypen: (<objekttypsnamn>) kunde inte uppdateras. Orsakskoden är <orsakskod>. Den utökade koden är <utökad kod>.**

**Förklaring:** Det gick inte att uppdatera information om den angivna objekttypen i Information Catalog Manager.

Informationskatalogen backades till den senaste COMMIT-kontrollpunkten och importen avslutades.

# **Användarens åtgärd:**

- 1. Läs avsnittet *Orsakskoder i Information Catalog Manager* i *Meddelanden* om du vill ha en förklaring av orsakskoden.
- 2. Undersök loggfilen och echo-filen. Ett av de sista två märkorden i echo-filen (exklusive COMMENT-märkord) är det felande märkordet.
- 3. Åtgärda felet, uppdatera märkordsfilen och ange omstartsalternativet C (för kontrollpunkt) så importeras märkordsfilen från den senaste COMMIT-kontrollpunkten.

**FLG0431E Det gick inte att lägga till egenskaper i objekttypen: (<objekttypsnamn>). Orsakskoden är <orsakskod>. Den utökade koden är <utökad kod>.**

**Förklaring:** Det gick inte att lägga till egenskaper i den angivna objekttypen med Information Catalog Manager.

Informationskatalogen backades till den senaste COMMIT-kontrollpunkten och importen avslutades.

- 1. Läs avsnittet *Orsakskoder i Information Catalog Manager* i *Meddelanden* om du vill ha en förklaring av orsakskoden.
- 2. Undersök loggfilen och echo-filen. Ett av de sista två märkorden i echo-filen (exklusive COMMENT-märkord) är det felande märkordet.
- 3. Åtgärda felet, uppdatera märkordsfilen och ange omstartsalternativet C (för kontroll-

punkt) så importeras märkordsfilen från den senaste COMMIT-kontrollpunkten.

**FLG0432E Det gick inte att skapa objektförekomsten. UUI: <del 1>, <del 2>, <del 3>, <del 4>, <del 5>. Orsakskoden är <orsakskod>. Den utökade koden är <utökad kod>.**

**Förklaring:** Det gick inte att skapa det angivna objektet med Information Catalog Manager.

Databasen backades till den senaste COMMITkontrollpunkten och importen avslutades.

### **Användarens åtgärd:**

- 1. Läs avsnittet *Orsakskoder i Information Catalog Manager* i *Meddelanden* om du vill ha en förklaring av orsakskoden och den utökade koden.
- 2. Kontrollera loggfilen.
- 3. Om du utför en normal import och inte en MDIS-import bör du även kontrollera echofilen. Ett av de sista två märkorden i echo-filen (exklusive COMMENT-märkord) är det felande märkordet.
- 4. Fastställ vad felet är, uppdatera märkordsfilen och importera den igen. Om du utför en vanlig import kan du ange omstartsalternativet C (kontrollpunkt) så importeras märkordsfilen med början från den senaste COMMIT-kontrollpunkten.
- **FLG0433E All information för objekttypen: (<objekttypsnamn>) gick inte att ta bort. Orsakskoden är <orsakskod>. Den utökade koden är <utökad kod>.**

**Förklaring:** Det gick inte att helt ta bort all information om den angivna objekttypen med Information Catalog Manager.

Databasen backades till den senaste COMMITkontrollpunkten och importen avslutades.

# **Användarens åtgärd:**

- 1. Läs avsnittet *Orsakskoder i Information Catalog Manager* i *Meddelanden* om du vill ha en förklaring av orsakskoden och den utökade koden.
- 2. Undersök loggfilen och echo-filen. Ett av de sista två märkorden i echo-filen (exklusive COMMENT-märkord) är det felande märkordet.
- 3. Åtgärda felet, uppdatera märkordsfilen och ange omstartsalternativet C (för kontrollpunkt) så importeras märkordsfilen från den senaste COMMIT-kontrollpunkten.

### **FLG0434E Det gick inte att ta bort objekttypen: (<objekttypsnamn>). Orsakskoden är <orsakskod>. Den utökade koden är <utökad kod>.**

**Förklaring:** Den angivna objekttypen kunde inte tas bort av Information Catalog Manager.

Databasen backades till den senaste COMMITkontrollpunkten och importen avslutades.

### **Användarens åtgärd:**

- 1. Läs avsnittet *Orsakskoder i Information Catalog Manager* i *Meddelanden* om du vill ha en förklaring av orsakskoden och den utökade koden.
- 2. Undersök loggfilen och echo-filen. Ett av de sista två märkorden i echo-filen (exklusive COMMENT-märkord) är det felande märkordet.
- 3. Åtgärda felet, uppdatera märkordsfilen och ange omstartsalternativet C (för kontrollpunkt) så importeras märkordsfilen från den senaste COMMIT-kontrollpunkten.

**FLG0436E Det gick inte att ta bort objektförekomsten. UUI: <del 1>, <del 2>, <del 3>, <del 4>, <del 5>. Orsakskoden är <orsakskod>. Den utökade koden är <utökad kod>.**

**Förklaring:** Det gick inte att ta bort det angivna objekttypen med Information Catalog Manager.

Databasen backades till den senaste COMMITkontrollpunkten och importen avslutades.

# **Användarens åtgärd:**

- 1. Läs avsnittet *Orsakskoder i Information Catalog Manager* i *Meddelanden* om du vill ha en förklaring av orsakskoden.
- 2. Undersök loggfilen och echo-filen. Ett av de sista två märkorden i echo-filen (exklusive COMMENT-märkord) är det felande märkordet.
- 3. Åtgärda felet, uppdatera märkordsfilen och ange omstartsalternativet C (för kontrollpunkt) så importeras märkordsfilen från den senaste COMMIT-kontrollpunkten.

### **FLG0437E Det uppstod ett fel när echo-filen skulle öppnas. Orsakskoden är <orsakskod>.**

**Förklaring:** Det uppstod ett fel när echo-filen skulle öppnas. Orsakskoden är <orsakskod>.

**Användarens åtgärd:** Läs avsnittet *Orsakskoder i Information Catalog Manager* i *Meddelanden* om du vill ha en förklaring av orsakskoden.

#### **FLG0438E Det inträffade ett fel när märkordsfilen skulle läsas. Orsakskoden är <orsakskod>.**

**Förklaring:** Det gick inte att läsa märkordsfilen för indata i Information Catalog Manager.

**Användarens åtgärd:** Läs avsnittet *Orsakskoder i Information Catalog Manager* i *Meddelanden* om du vill ha en förklaring av orsakskoden.

#### **FLG0439E Det inträffade ett fel vid skrivning till echo-filen. Orsakskoden är <orsakskod>.**

**Förklaring:** Ett fel påträffades i Information Catalog Manager vid skrivning till echo-filen.

**Användarens åtgärd:** Läs avsnittet *Orsakskoder i Information Catalog Manager* i *Meddelanden* om du vill ha en förklaring av orsakskoden.

### **FLG0440E UUI-definitionen för objekttypen: (<objekttypsnamn>) i märkordsfilen matchar inte målinformationskatalogen.**

**Förklaring:** UUI-definitionen för den angivna objekttypen i källmärkordsfilen är inte samma som UUI-definitionen för målinformationskatalogen.

Informationskatalogen backades till den senaste COMMIT-kontrollpunkten och importen avslutades.

### **Användarens åtgärd:**

- 1. Undersök loggfilen och echo-filen. Ett av de sista två märkorden i echo-filen (exklusive COMMENT-märkord) är det felande märkordet.
- 2. Ange UUI-definitionen för den angivna objekttypen i källmärkordsfilen så att den matchar UUI-definitionen för den befintliga objekttypen i målinformationskatalogen.
- 3. Ange omstartsalternativet C (för kontrollpunkt) så importeras märkordsfilen med början från den senaste COMMIT-kontrollpunkten.

# **FLG0441E Åtgärden kunde inte slutföras. Orsakskoden är <orsakskod>. Den utökade koden är <utökad kod>.**

**Förklaring:** Importåtgärden kunde inte slutföras av Information Catalog Manager.

- 1. Läs avsnittet *Orsakskoder i Information Catalog Manager* i *Meddelanden* om du vill ha en förklaring av orsakskoden och den utökade koden.
- 2. Undersök loggfilen och echo-filen. Ett av de sista två märkorden i echo-filen (exklusive COMMENT-märkord) är det felande märkordet.
- 3. Kontrollera att värdet för datalängd (DL) som angetts för märkordet PROPERTY bara består av siffror.
- 4. Åtgärda felet, uppdatera märkordsfilen och ange omstartsalternativet C (för kontroll-
punkt) så importeras märkordsfilen från den senaste COMMIT-kontrollpunkten.

**FLG0442E Den datalängd som definierats för egenskapen: (<kortnamn>) i märkordsfilen matchar inte målinformationskatalogen.**

**Förklaring:** Den angivna egenskapen har en annan datalängd definierad i källmärkordsfilen än i målinformationskatalogen.

Informationskatalogen backades till den senaste COMMIT-kontrollpunkten och importen avslutades.

# **Användarens åtgärd:**

- 1. Undersök loggfilen och echo-filen. Ett av de sista två märkorden i echo-filen (exklusive COMMENT-märkord) är det felande märkordet.
- 2. Ange en datalängd för nyckelordet DL i märkordet PROPERTY som matchar egenskapen i den befintliga objekttypen i målinformationskatalogen.
- 3. Ange omstartsalternativet C (för kontrollpunkt) så importeras märkordsfilen med början från den senaste COMMIT-kontrollpunkten.

## **FLG0443E Den datatyp som definierats för egenskapen: (<kortnamn>) i märkordsfilen matchar inte målinformationskatalogen.**

**Förklaring:** Den angivna egenskapen har en annan datatyp definierad i indatamärkordsfilen än i målinformationskatalogen.

Informationskatalogen backades till den senaste COMMIT-kontrollpunkten och importen avslutades.

### **Användarens åtgärd:**

- 1. Undersök loggfilen och echo-filen. Ett av de sista två märkorden i echo-filen (exklusive COMMENT-märkord) är det felande märkordet.
- 2. Ange en datatyp för nyckelordet DT i märkordet PROPERTY som stämmer överens

med egenskapen i den befintliga objekttypen i målinformationskatalogen.

3. Ange omstartsalternativet C (för kontrollpunkt) så importeras märkordsfilen med början från den senaste COMMIT-kontrollpunkten.

**FLG0444E Egenskapsnamnet (kort\_namnet): (<kortnamn>) kunde inte hittas i målinformationskatalogen.**

**Förklaring:** Det indatakortnamn för egenskaper som visas, kortnamn, stämmer inte överens med något kortnamn för egenskaper i målinformationskatalogen.

Informationskatalogen backades till den senaste COMMIT-kontrollpunkten och importen avslutades.

### **Användarens åtgärd:**

- 1. Undersök loggfilen och echo-filen. Ett av de sista två märkorden i echo-filen (exklusive COMMENT-märkord) är det felande märkordet.
- 2. Ange ett 8 tecken långt kortnamn för egenskaper för nyckelordet SHRTNAME i märkordet PROPERTY som matchar egenskapen i den befintliga objekttypen i målinformationskatalogen.
- 3. Ange omstartsalternativet C (för kontrollpunkt) så importeras märkordsfilen med början från den senaste COMMIT-kontrollpunkten.

**FLG0445E Kategorin som definierats för objekttypen: (<objekttypsnamn>) i märkordsfilen matchar inte målinformationskatalogen.**

**Förklaring:** Den kategori som definierats för den angivna objekttypen är en annan i indatamärkordsfilen än i målinformationskatalogen.

Informationskatalogen backades till den senaste COMMIT-kontrollpunkten och importen avslutades.

**Användarens åtgärd:** Undersök loggfilen och echo-filen. Ett av de sista två märkorden i echofilen (exklusive COMMENT-märkord) är det felande märkordet.

- 1. Ange en kategori för nyckelordet CATEGORY i märkordet OBJECT som matchar kategorin för den angivna befintliga objekttypen i målinformationskatalogen.
- 2. Ange omstartsalternativet C (för kontrollpunkt) så importeras märkordsfilen med början från den senaste COMMIT-kontrollpunkten.

# **FLG0446E Syntaxfel - märkordet INSTANCE. Egenskapsnamnet (kortnamn): (<kortnamn>) är ogiltigt för objekttypen.**

**Förklaring:** Det angivna kortnamnet för egenskaper (kortnamn) i märkordet INSTANCE är inte giltigt. Antingen är egenskapsnamnet för långt eller så är det ogiltigt för objekttypen.

Informationskatalogen backades till den senaste COMMIT-kontrollpunkten och importen avslutades.

# **Användarens åtgärd:**

- 1. Undersök loggfilen och echo-filen. Ett av de sista två märkorden i echo-filen (exklusive COMMENT-märkord) är det felande märkordet.
- 2. Fastställ vad felet är och uppdatera märkordsfilen. Följande regler gäller för kortnamn för egenskaper:
	- Kortnamnet får vara högst 8 tecken långt.
	- v Kortnamnet måste matcha kortnamnet på en egenskap som definierats för förekomstens objekttyp.
- 3. Ange omstartsalternativet C (för kontrollpunkt) så importeras märkordsfilen med början från den senaste COMMIT-kontrollpunkten.

# **FLG0447E Syntaxfel - märkordet OBJECT. <Nyckelordet> finns flera gånger i märkordet.**

**Förklaring:** Nyckelordet som visas anges mer än en gång i samma OBJECT-märkord.

Informationskatalogen backades till den senaste COMMIT-kontrollpunkten och importen avslutades.

# **Användarens åtgärd:**

- 1. Undersök loggfilen och echo-filen. Ett av de sista två märkorden i echo-filen (exklusive COMMENT-märkord) är det felande märkordet.
- 2. Fastställ vad felet är och uppdatera märkordsfilen.
- 3. Ange omstartsalternativet C (för kontrollpunkt) så importeras märkordsfilen med början från den senaste COMMIT-kontrollpunkten.

# **FLG0448E Syntaxfel - märkordet PROPERTY. <Nyckelordet> finns flera gånger i märkordet.**

**Förklaring:** Nyckelordet som visas anges mer än en gång i samma PROPERTY-märkord.

Informationskatalogen backades till den senaste COMMIT-kontrollpunkten och importen avslutades.

# **Användarens åtgärd:**

- 1. Undersök loggfilen och echo-filen. Ett av de sista två märkorden i echo-filen (exklusive COMMENT-märkord) är det felande märkordet.
- 2. Fastställ vad felet är och uppdatera märkordsfilen.
- 3. Ange omstartsalternativet C (för kontrollpunkt) så importeras märkordsfilen med början från den senaste COMMIT-kontrollpunkten.

**FLG0449E Syntaxfel - märkordet RELTYPE. <Nyckelordet> finns flera gånger i märkordet.**

**Förklaring:** Nyckelordet som visas anges mer än en gång i samma RELTYPE-märkord.

Informationskatalogen backades till den senaste COMMIT-kontrollpunkten och importen avslutades.

- 1. Undersök loggfilen och echo-filen. Ett av de sista två märkorden i echo-filen (exklusive COMMENT-märkord) är det felande märkordet.
- 2. Fastställ vad felet är och uppdatera märkordsfilen.
- 3. Ange omstartsalternativet C (för kontrollpunkt) så importeras märkordsfilen med början från den senaste COMMIT-kontrollpunkten.

## **FLG0450E Syntaxfel - märkordet INSTANCE. Kortnamnet på UUI-egenskaperna (<UUI-kortnamn>) visas flera gånger i märkordet.**

**Förklaring:** Det UUI-\_egenskapsnamn som visas (UUI-kortnamn) anges mer än en gång för SOURCEKEY eller TARGETKEY i samma INSTANCE-märkord.

Informationskatalogen backades till den senaste COMMIT-kontrollpunkten och importen avslutades.

## **Användarens åtgärd:**

- 1. Undersök loggfilen och echo-filen. Ett av de sista två märkorden i echo-filen (exklusive COMMENT-märkord) är det felande märkordet.
- 2. Fastställ vad felet är och uppdatera märkordsfilen.
- 3. Ange omstartsalternativet C (för kontrollpunkt) så importeras märkordsfilen med början från den senaste COMMIT-kontrollpunkten.

# **FLG0451E Syntaxfel - märkordet INSTANCE. Egenskapsnamnet (kortnamn): <kortnamn> visas flera gånger i märkordet.**

**Förklaring:** Det angivna kortnamnet för egenskaper (kortnamn) visas flera gånger i samma INSTANCE-märkord.

Informationskatalogen backades till den senaste COMMIT-kontrollpunkten och importen avslutades.

# **Användarens åtgärd:**

- 1. Undersök loggfilen och echo-filen. Ett av de sista två märkorden i echo-filen (exklusive COMMENT-märkord) är det felande märkordet.
- 2. Fastställ vad felet är och uppdatera märkordsfilen.
- 3. Ange omstartsalternativet C (för kontrollpunkt) så importeras märkordsfilen med början från den senaste COMMIT-kontrollpunkten.

# **FLG0452E Syntaxfel - märkordet OBJECT. Värdet <nyckelord> överskrider den maximala längden på <maximal längd>.**

**Förklaring:** Värdet på det angivna nyckelordet för märkordet OBJECT är längre än vad den maximala längden tillåter för det nyckelordsvärdet.

Värden på nyckelord i märkordet OBJECT visas mellan parenteser. Inledande blanksteg ignoreras av Information Catalog Manager i nyckelordsvärden, men efterföljande blanksteg tas med när längden på värdet bestäms.

Informationskatalogen backades till den senaste COMMIT-kontrollpunkten och importen avslutades.

- 1. Undersök loggfilen och echo-filen. Ett av de sista två märkorden i echo-filen (exklusive COMMENT-märkord) är det felande märkordet.
- 2. Fastställ vad felet är och uppdatera märkordsfilen.
- 3. Ange omstartsalternativet C (för kontrollpunkt) så importeras märkordsfilen med början från den senaste COMMIT-kontrollpunkten.

**FLG0453E Syntaxfel - märkordet PROPERTY. Värdet <nyckelord> överskrider den maximala längden på <maximal längd>.**

**Förklaring:** Värdet på det angivna nyckelordet för märkordet PROPERTY är längre än vad den maximala längden tillåter för det nyckelordsvärdet.

Värden på nyckelord i märkordet PROPERTY visas mellan parenteser. Inledande blanksteg ignoreras av Information Catalog Manager i nyckelordsvärden, men efterföljande blanksteg tas med när längden på värdet bestäms.

Informationskatalogen backades till den senaste COMMIT-kontrollpunkten och importen avslutades.

# **Användarens åtgärd:**

- 1. Undersök loggfilen och echo-filen. Ett av de sista två märkorden i echo-filen (exklusive COMMENT-märkord) är det felande märkordet.
- 2. Fastställ vad felet är och uppdatera märkordsfilen.
- 3. Ange omstartsalternativet C (för kontrollpunkt) så importeras märkordsfilen med början från den senaste COMMIT-kontrollpunkten.
- **FLG0454E Syntaxfel märkordet INSTANCE. Värdet på egenskapen: (<kortnamn>) överskrider den maximala längden på: (<maximal längd>).**

**Förklaring:** Värdet på det angivna nyckelordet för märkordet INSTANCE är längre än vad den maximala längden tillåter för det nyckelordet.

Värden på nyckelord i märkordet INSTANCE visas mellan parenteser. Inledande blanksteg ignoreras av Information Catalog Manager i dessa värden, men efterföljande blanksteg tas med när längden på värdet bestäms.

Informationskatalogen backades till den senaste COMMIT-kontrollpunkten och importen avslutades.

# **Användarens åtgärd:**

- 1. Undersök loggfilen och echo-filen. Ett av de sista två märkorden i echo-filen (exklusive COMMENT-märkord) är det felande märkordet.
- 2. Fastställ vad felet är och uppdatera märkordsfilen.
- 3. Ange omstartsalternativet C (för kontrollpunkt) så importeras märkordsfilen med början från den senaste COMMIT-kontrollpunkten.

# **FLG0455E Syntaxfel - märkordet RELTYPE. Värdet <nyckelord> överskrider den maximala längden på <maximal längd>.**

**Förklaring:** Värdet på det angivna nyckelordet för märkordet RELTYPE är längre än vad den maximala längden tillåter för det nyckelordsvärdet.

Värden på nyckelord i märkordet RELTYPE visas mellan parenteser. Inledande blanksteg ignoreras av Information Catalog Manager i nyckelordsvärden, men efterföljande blanksteg tas med när längden på värdet bestäms.

Informationskatalogen backades till den senaste COMMIT-kontrollpunkten och importen avslutades.

- 1. Undersök loggfilen och echo-filen. Ett av de sista två märkorden i echo-filen (exklusive COMMENT-märkord) är det felande märkordet.
- 2. Fastställ vad felet är och uppdatera märkordsfilen.
- 3. Ange omstartsalternativet C (för kontrollpunkt) så importeras märkordsfilen med början från den senaste COMMIT-kontrollpunkten.

**FLG0456E Syntaxfel - märkordet COMMIT. Värdet på CHKPID överskrider den maximala längden på: (<maximal längd>).**

**Förklaring:** Värdet på CHKPID i märkordet COMMIT är längre än den angivna maximala längden.

Värden på nyckelord i märkordet COMMIT visas mellan parenteser. Inledande blanksteg ignoreras av Information Catalog Manager i nyckelordsvärden, men efterföljande blanksteg tas med när längden på värdet bestäms.

Informationskatalogen backades till den senaste COMMIT-kontrollpunkten och importen avslutades.

### **Användarens åtgärd:**

- 1. Undersök loggfilen och echo-filen. Ett av de sista två märkorden i echo-filen (exklusive COMMENT-märkord) är det felande märkordet.
- 2. Fastställ vad felet är och uppdatera märkordsfilen.
- 3. Ange omstartsalternativet C (för kontrollpunkt) så importeras märkordsfilen med början från den senaste COMMIT-kontrollpunkten.
- **FLG0457E Syntaxfel märkordet OBJECT. (<nyckelord>) är inte ett giltigt nyckelord. Giltiga nyckelord är: TYPE, CATEGORY, EXTNAME, PHYNAME, ICOFILE och ICW-FILE.**

**Förklaring:** Det angivna nyckelordet är inte giltigt för märkordet OBJECT. Följande nyckelord kan användas:

TYPE

**CATEGORY** EXTNAME

PHYNAME

ICOFILE

ICWFILE

Informationskatalogen backades till den senaste COMMIT-kontrollpunkten och importen avslutades.

# **Användarens åtgärd:**

- 1. Undersök loggfilen och echo-filen. Ett av de sista två märkorden i echo-filen (exklusive COMMENT-märkord) är det felande märkordet.
- 2. Fastställ vad felet är och uppdatera märkordsfilen.
- 3. Ange omstartsalternativet C (för kontrollpunkt) så importeras märkordsfilen med början från den senaste COMMIT-kontrollpunkten.

# **FLG0458E Syntaxfel - märkordet PROPERTY. (<nyckelord>) är inte ett giltigt nyckelord. Giltiga nyckelord är: EXTNAME, DT, DL, SHRTNAME, NULLS och UUISEQ.**

**Förklaring:** Det angivna nyckelordet är inte giltigt för märkordet PROPERTY. Följande nyckelord kan användas:

EXTNAME  $DT$ DL<sub>1</sub> SHRTNAME NULLS **UUISEO** 

Informationskatalogen backades till den senaste COMMIT-kontrollpunkten och importen avslutades.

- 1. Undersök loggfilen och echo-filen. Ett av de sista två märkorden i echo-filen (exklusive COMMENT-märkord) är det felande märkordet.
- 2. Fastställ vad felet är och uppdatera märkordsfilen.
- 3. Ange omstartsalternativet C (för kontrollpunkt) så importeras märkordsfilen med början från den senaste COMMIT-kontrollpunkten.

**FLG0459E Syntaxfel - märkordet RELTYPE. (<nyckelord>) är inte ett giltigt nyckelord. Giltiga nyckelord är: TYPE, SOURCETYPE och TARGE-TYPE.**

**Förklaring:** Det angivna nyckelordet är inte giltigt för märkordet RELTYPE. Följande nyckelord kan användas:

**TYPE** 

SOURCETYPE

TARGETYPE

Informationskatalogen backades till den senaste COMMIT-kontrollpunkten och importen avslutades.

# **Användarens åtgärd:**

- 1. Undersök loggfilen och echo-filen. Ett av de sista två märkorden i echo-filen (exklusive COMMENT-märkord) är det felande märkordet.
- 2. Fastställ vad felet är och uppdatera märkordsfilen.
- 3. Ange omstartsalternativet C (för kontrollpunkt) så importeras märkordsfilen med början från den senaste COMMIT-kontrollpunkten.

# **FLG0460E Syntaxfel - märkordet COMMIT. (<nyckelord>) är inte ett giltigt nyckelord. Endast nyckelordet CHKPID är giltigt.**

**Förklaring:** Det angivna nyckelordet är inte giltigt för märkordet COMMIT. CHKPID är det enda giltiga nyckelordet i märkordet COMMIT.

Informationskatalogen backades till den senaste COMMIT-kontrollpunkten och importen avslutades.

# **Användarens åtgärd:**

- 1. Undersök loggfilen och echo-filen. Ett av de sista två märkorden i echo-filen (exklusive COMMENT-märkord) är det felande märkordet.
- 2. Fastställ vad felet är och uppdatera märkordsfilen.

3. Ange omstartsalternativet C (för kontrollpunkt) så importeras märkordsfilen med början från den senaste COMMIT-kontrollpunkten.

**FLG0461E Syntaxfel - märkordet INSTANCE. (<nyckelord>) är inte ett giltigt nyckelord. Giltiga nyckelord är SOURCEKEY, samt TARGETKEY men endast vid relationer.**

**Förklaring:** Det angivna nyckelordet är inte giltigt för märkordet INSTANCE. Följande nyckelord kan användas:

# **SOURCEKEY**

TARGETKEY, när INSTANCE följer efter märkordet RELTYPE

Informationskatalogen backades till den senaste COMMIT-kontrollpunkten och importen avslutades.

# **Användarens åtgärd:**

- 1. Undersök loggfilen och echo-filen. Ett av de sista två märkorden i echo-filen (exklusive COMMENT-märkord) är det felande märkordet.
- 2. Fastställ vad felet är och uppdatera märkordsfilen.
- 3. Ange omstartsalternativet C (för kontrollpunkt) så importeras märkordsfilen med början från den senaste COMMIT-kontrollpunkten.

**FLG0462E Syntaxfel - märkordet INSTANCE. Namnet på UUI-egenskapen (UUIkortnamn): (<kortnamn>) är antingen ogiltig för objekttypen eller inte en del av UUIt.**

**Förklaring:** Namnet på UUI-egenskapen som visas (UUI-kortnamn) i märkordet INSTANCE har ett av följande fel:

- v Det är för långt (längre än 8 tecken).
- Det är ogiltig för objekttypen.
- v Det är giltigt för objekttypen, men är inte en del av UUI.

Informationskatalogen backades till den senaste COMMIT-kontrollpunkten och importen avslutades.

### **Användarens åtgärd:**

- 1. Undersök loggfilen och echo-filen. Ett av de sista två märkorden i echo-filen (exklusive COMMENT-märkord) är det felande märkordet.
- 2. Fastställ vad felet är och uppdatera märkordsfilen.
- 3. Ange omstartsalternativet C (för kontrollpunkt) så importeras märkordsfilen med början från den senaste COMMIT-kontrollpunkten.

# **FLG0463E Syntaxfel - märkordet INSTANCE. SOURCEKEY hittades på en felaktig plats.**

**Förklaring:** SOURCEKEY var inte det första nyckelordet i märkordet INSTANCE. Nyckelordet SOURCEKEY måste anges som det första nyckelordet för ett märkord av typen INSTANCE när någon av följande åtgärder ska utföras:

### **Ta bort en objektförekomst**

:ACTION.OBJINST(DELETE) :OBJECT.TYPE() :INSTANCE.SOURCEKEY()

eller

```
:ACTION.OBJINST(DELETE_TREE_REL)
:OBJECT.TYPE()
:INSTANCE.SOURCEKEY()
```
eller

:ACTION.OBJINST(DELETE\_TREE\_ALL) :OBJECT.TYPE() :INSTANCE.SOURCEKEY()

### **Uppdatera en objektförekomst**

:ACTION.OBJINST(UPDATE) :OBJECT.TYPE() :INSTANCE.SOURCEKEY()

#### **Lägga till eller ta bort relationer**

Radbytena i exemplet för märkordet RELTYPE saknar betydelse, nyckelorden ska skrivas på samma rad.

:ACTION.RELATION() :RELTYPE.TYPE() SOURCETYPE() TARGETYPE() :INSTANCE.SOURCEKEY() TARGETKEY()

Informationskatalogen backades till den senaste COMMIT-kontrollpunkten och importen avslutades.

#### **Användarens åtgärd:**

- 1. Undersök loggfilen och echo-filen. Ett av de sista två märkorden i echo-filen (exklusive COMMENT-märkord) är det felande märkordet.
- 2. Fastställ vad felet är och uppdatera märkordsfilen.
- 3. Ange omstartsalternativet C (för kontrollpunkt) så importeras märkordsfilen med början från den senaste COMMIT-kontrollpunkten.

# **FLG0464E Syntaxfel - märkordet INSTANCE. TARGETKEY hittades inte på förväntad plats.**

**Förklaring:** TARGETKEY var inte angivet som det andra nyckelordet för märkordet INSTANCE. När märkordet INSTANCE följer efter ett REL-TYPE-märkord i syfte att ta bort eller lägga till en relation måste TARGETKEY vara det andra nyckelordet.

I det här fallet ser märkordssekvensen ut så här:

:ACTION.RELATION(ADD) eller :ACTION.RELATION(DELETE) :RELTYPE.TYPE() SOURCETYPE() TARGETYPE() :INSTANCE.SOURCEKEY() TARGETKEY()

Informationskatalogen backades till den senaste COMMIT-kontrollpunkten och importen avslutades.

- 1. Undersök loggfilen och echo-filen. Ett av de sista två märkorden i echo-filen (exklusive COMMENT-märkord) är det felande märkordet.
- 2. Fastställ vad felet är och uppdatera märkordsfilen.

3. Ange omstartsalternativet C (för kontrollpunkt) så importeras märkordsfilen med början från den senaste COMMIT-kontrollpunkten.

### **FLG0465E Syntaxfel - märkordet OBJECT. (<nyckelord>) saknas. Det är obligatoriskt för det här alternativet för märkordet ACTION.**

**Förklaring:** Det obligatoriska nyckelord som visas saknas i märkordet OBJECT.

Vissa OBJECT-nyckelord är obligatoriska, beroende på alternativet för märkordet ACTION.

**TYPE** Alltid obligatoriskt. Anger namnet på objekttypen.

# **CATEGORY**

Obligatoriskt om det följer på :ACTION- .OBJTYPE(ADD) eller :ACTION.OBJTY-PE(MERGE). Det är inte giltigt för något annat alternativ för märkordet ACTION.

### **EXTNAME**

Obligatoriskt om det följer på :ACTION- .OBJTYPE(ADD) eller :ACTION.OBJTY-PE(MERGE). Valfritt tillsammans med ACTION.OBJTYPE(UPDATE). Det är inte giltigt för något annat alternativ för märkordet ACTION.

# **PHYNAME**

Valfritt; endast giltigt när det följer på :ACTION.OBJTYPE(ADD) eller :ACTIO-N.OBJTYPE(MERGE)

# **ICOFILE**

Valfritt; endast giltigt när det följer på :ACTION.OBJTYPE(ADD), :ACTION- .OBJTYPE(UPDATE) eller :ACTION.OBJ-TYPE(MERGE)

# **ICWFILE**

Valfritt; endast giltigt när det följer på :ACTION.OBJTYPE(ADD), :ACTION- .OBJTYPE(UPDATE) eller :ACTION.OBJ-TYPE(MERGE)

Informationskatalogen backades till den senaste COMMIT-kontrollpunkten och importen avslutades.

# **Användarens åtgärd:**

- 1. Undersök loggfilen och echo-filen. Ett av de sista två märkorden i echo-filen (exklusive COMMENT-märkord) är det felande märkordet.
- 2. Fastställ vad felet är och uppdatera märkordsfilen.
- 3. Ange omstartsalternativet C (för kontrollpunkt) så importeras märkordsfilen med början från den senaste COMMIT-kontrollpunkten.

## **FLG0466E Syntaxfel - märkordet OBJECT. Ogiltigt värde för CATEGORY. Giltiga CATEGORY-värden är: GROUPING, ELEMENTAL, CON-TACT, DICTIONARY och SUP-PORT.**

**Förklaring:** Värdet som har angetts för nyckelordet CATEGORY för märkordet OBJECT är inte giltigt. Följande värden kan användas:

GROUPING ELEMENTAL CONTACT DICTIONARY SUPPORT

Informationskatalogen backades till den senaste COMMIT-kontrollpunkten och importen avslutades.

- 1. Undersök loggfilen och echo-filen. Ett av de sista två märkorden i echo-filen (exklusive COMMENT-märkord) är det felande märkordet.
- 2. Fastställ vad felet är och uppdatera märkordsfilen.
- 3. Ange omstartsalternativet C (för kontrollpunkt) så importeras märkordsfilen med början från den senaste COMMIT-kontrollpunkten.

**FLG0467E Syntaxfel - märkordet PROPERTY. Ogiltigt värde för DT. Giltiga värden för DT är: C, V, L och T.**

**Förklaring:** Värdet som har angetts för nyckelordet DT för märkordet PROPERTY är inte giltigt. Följande värden kan användas:

- **C** Teckensträng, fast längd
- **V** Teckensträng med variabel längd
- **L** Teckensträng med lång variabel längd
- **T** Tidsstämpeldata

Informationskatalogen backades till den senaste COMMIT-kontrollpunkten och importen avslutades.

#### **Användarens åtgärd:**

- 1. Undersök loggfilen och echo-filen. Ett av de sista två märkorden i echo-filen (exklusive COMMENT-märkord) är det felande märkordet.
- 2. Fastställ vad felet är och uppdatera märkordsfilen.
- 3. Ange omstartsalternativet C (för kontrollpunkt) så importeras märkordsfilen med början från den senaste COMMIT-kontrollpunkten.

### **FLG0468E Syntaxfel - märkordet PROPERTY. Ogiltigt värde för NULLS. Giltiga värden för NULLS är: Y och N.**

**Förklaring:** Värdet som har angetts för nyckelordet NULLS för märkordet PROPERTY är inte giltigt. Följande värden kan användas:

- **Y** Det krävs inget värde för den här egenskapen. Värdet kan vara null.
- **N** Ett värde krävs för den här egenskapen.

Informationskatalogen backades till den senaste COMMIT-kontrollpunkten och importen avslutades.

#### **Användarens åtgärd:**

- 1. Undersök loggfilen och echo-filen. Ett av de sista två märkorden i echo-filen (exklusive COMMENT-märkord) är det felande märkordet.
- 2. Fastställ vad felet är och uppdatera märkordsfilen.
- 3. Ange omstartsalternativet C (för kontrollpunkt) så importeras märkordsfilen med början från den senaste COMMIT-kontrollpunkten.

**FLG0469E Syntaxfel - märkordet PROPERTY. Ogiltigt värde för UUISEQ. Giltiga värden för UUISEQ är: 0, 1, 2, 3, 4 och 5.**

**Förklaring:** Värdet som har angetts för nyckelordet UUISEQ för märkordet PROPERTY är inte giltigt. Följande värden kan användas:

#### **0 (standard)**

Egenskapen är inte en del av UUI (universal unique identifier).

#### **1, 2, 3, 4 eller 5**

Egenskapen är en del av UUI och finns på den angivna platsen i UUI.

Informationskatalogen backades till den senaste COMMIT-kontrollpunkten och importen avslutades.

- 1. Undersök loggfilen och echo-filen. Ett av de sista två märkorden i echo-filen (exklusive COMMENT-märkord) är det felande märkordet.
- 2. Fastställ vad felet är och uppdatera märkordsfilen.
- 3. Ange omstartsalternativet C (för kontrollpunkt) så importeras märkordsfilen med början från den senaste COMMIT-kontrollpunkten.

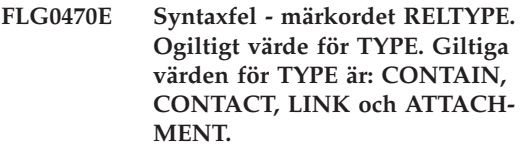

**Förklaring:** Värdet som har angetts för nyckelordet TYPE för märkordet RELTYPE är inte giltigt. Följande värden kan användas:

## **ATTACHMENT**

Målobjektet bifogas till källobjektet som ett objekt av typen Kommentarer.

# **CONTAIN**

Källobjektet innehåller målobjektet.

# **CONTACT**

Källobjektet associeras med målKontaktobjektet.

**LINK** Källobjektet länkas till målobjektet.

Informationskatalogen backades till den senaste COMMIT-kontrollpunkten och importen avslutades.

## **Användarens åtgärd:**

- 1. Undersök loggfilen och echo-filen. Ett av de sista två märkorden i echo-filen (exklusive COMMENT-märkord) är det felande märkordet.
- 2. Fastställ vad felet är och uppdatera märkordsfilen.
- 3. Ange omstartsalternativet C (för kontrollpunkt) så importeras märkordsfilen med början från den senaste COMMIT-kontrollpunkten.
- **FLG0471E Syntaxfel märkordet PROPERTY. (<kortnamn>) är inte ett giltigt värde för nyckelordet SHRT-NAME eftersom det är ett reserverat kortnamn på egenskaper. Reserverade värden för kortnamn är: OBJTYPID, INSTIDNT, UPDATIME och UPDATEBY.**

**Förklaring:** Det angivna värdet för nyckelordet SHRTNAME för märkordet PROPERTY är ogiltigt eftersom det är ett reserverat kortnamn för egenskap.

Följande värden är reserverade i Information Catalog Manager och kan inte anges som värden på SHRTNAME (kortnamn) för nya egenskaper:

OBJTYPID INSTIDNT UPDATIME UPDATEBY

Om du vill ange att NAME är en UUI-egenskap för en ny objekttyp anger du NAME som kortnamn för en ny egenskap.

Informationskatalogen backades till den senaste COMMIT-kontrollpunkten och importen avslutades.

# **Användarens åtgärd:**

- 1. Undersök loggfilen och echo-filen. Ett av de sista två märkorden i echo-filen (exklusive COMMENT-märkord) är det felande märkordet.
- 2. Fastställ vad felet är och uppdatera märkordsfilen.
- 3. Ange omstartsalternativet C (för kontrollpunkt) så importeras märkordsfilen med början från den senaste COMMIT-kontrollpunkten.

**FLG0472E Syntaxfel - märkordet INSTANCE. (<kortnamn>) är inte ett giltigt värde för kortnamn eftersom det är reserverat för import. Följande värden är reserverade för kortnamn: OBJTYPID, INSTIDNT, UPDATIME och UPDATEBY.**

**Förklaring:** Det angivna kortnamnet för egenskap (kortnamn) för märkordet INSTANCE är inte giltigt eftersom värdet för den här egenskapen genereras i Information Catalog Manager. Värdet kan inte ändras av användare.

Värden för följande egenskaper genereras i Information Catalog Manager:

**OBITYPID** INSTIDNT

# UPDATIME UPDATEBY

Informationskatalogen backades till den senaste COMMIT-kontrollpunkten och importen avslutades.

# **Användarens åtgärd:**

- 1. Undersök loggfilen och echo-filen. Ett av de sista två märkorden i echo-filen (exklusive COMMENT-märkord) är det felande märkordet.
- 2. Fastställ vad felet är och uppdatera märkordsfilen.
- 3. Ange omstartsalternativet C (för kontrollpunkt) så importeras märkordsfilen med början från den senaste COMMIT-kontrollpunkten.

## **FLG0473E Syntaxfel - märkordet RELTYPE. (<nyckelord>) saknas. Obligatoriska nyckelord är: TYPE, SOUR-CETYPE och TARGETYPE.**

**Förklaring:** Det angivna nyckelordet är obligatoriskt för märkordet RELTYPE, men saknas. Följande nyckelord är obligatoriska:

TYPE **SOURCETYPE** TARGETYPE

Informationskatalogen backades till den senaste COMMIT-kontrollpunkten och importen avslutades.

# **Användarens åtgärd:**

- 1. Undersök loggfilen och echo-filen. Ett av de sista två märkorden i echo-filen (exklusive COMMENT-märkord) är det felande märkordet.
- 2. Fastställ vad felet är och uppdatera märkordsfilen.
- 3. Ange omstartsalternativet C (för kontrollpunkt) så importeras märkordsfilen med början från den senaste COMMIT-kontrollpunkten.

## **FLG0474E Syntaxfel - märkordet PROPERTY. (<nyckelord>) saknas. Obligatoriska nyckelord är: EXTNAME, DT, DL, SHRTNAME och NULLS.**

**Förklaring:** Det angivna nyckelordet för märkordet PROPERTY är obligatoriskt, men saknas. Följande nyckelord är obligatoriska:

EXTNAME  $DT$  $DI.$ SHRTNAME NULLS

Informationskatalogen backades till den senaste COMMIT-kontrollpunkten och importen avslutades.

# **Användarens åtgärd:**

- 1. Undersök loggfilen och echo-filen. Ett av de sista två märkorden i echo-filen (exklusive COMMENT-märkord) är det felande märkordet.
- 2. Fastställ vad felet är och uppdatera märkordsfilen.
- 3. Ange omstartsalternativet C (för kontrollpunkt) så importeras märkordsfilen med början från den senaste COMMIT-kontrollpunkten.

**FLG0475E Syntaxfel - märkordet OBJECT. (<nyckelord>) används inte tillsammans med det här alternativet för märkordet ACTION.**

**Förklaring:** Det angivna nyckelordet är inte giltigt tillsammans med det här OBJECT-märkordet. Vissa nyckelord för OBJECT-märkord är bara giltiga tillsammans med vissa alternativ för märkordet ACTION. I nedanstående lista beskrivs syntaxen för nyckelord för märkordet OBJECT:

**TYPE** Alltid obligatoriskt. Anger namnet på objekttypen.

# **CATEGORY**

Endast obligatoriskt och giltigt när det följer på :ACTION.OBJTYPE(ADD) eller :ACTION.OBJTYPE(MERGE).

# **EXTNAME**

Obligatoriskt när det följer på :ACTION- .OBJTYPE(ADD) eller :ACTION.OBJTY-PE(MERGE)

Valfritt när det följer på :ACTION.OBJ-TYPE(UPDATE)

### **PHYNAME**

Valfritt; endast giltigt när det följer på :ACTION.OBJTYPE(ADD) eller :ACTIO-N.OBJTYPE(MERGE)

### **ICOFILE**

Valfritt; endast giltigt när det följer på :ACTION.OBJTYPE(ADD), :ACTION- .OBJTYPE(UPDATE) eller :ACTION.OBJ-TYPE(MERGE)

### **ICWFILE**

Valfritt; endast giltigt när det följer på :ACTION.OBJTYPE(ADD), :ACTION- .OBJTYPE(UPDATE) eller :ACTION.OBJ-TYPE(MERGE)

Informationskatalogen backades till den senaste COMMIT-kontrollpunkten och importen avslutades.

### **Användarens åtgärd:**

- 1. Undersök loggfilen och echo-filen. Ett av de sista två märkorden i echo-filen (exklusive COMMENT-märkord) är det felande märkordet.
- 2. Fastställ vad felet är och uppdatera märkordsfilen.
- 3. Ange omstartsalternativet C (för kontrollpunkt) så importeras märkordsfilen med början från den senaste COMMIT-kontrollpunkten.

**FLG0476E Importen av märkordsfilen: (<namn på märkordsfil>) kan inte startas om eftersom kontrollpunkts-IDt: (<kontrollpunkts-ID>) inte kunde hittas.**

**Förklaring:** Den angivna märkordsfil kan inte importeras av Information Catalog Manager med början från den senaste COMMIT-kontrollpunkten. Det kontrollpunkts-ID som sparats i systemet matchar inte något kontrollpunkts-ID i något COMMIT-märkord i den angivna märkordsfilen.

**Användarens åtgärd:** Följande är troliga orsaker:

- v Flera filer har eventuellt samma namn. Om så är fallet, kontrollera att du importerar rätt fil.
- v Den lagrade kontrollpunkten är borttagen från märkordsfilen. Lagra i så fall åter kontrollpunkten i filen.
- v Kontrollpunkten gäller eventuellt en fil i en annan katalog. Kontrollera att du importerar från rätt katalog.

# **FLG0477E Syntaxfel - Märkordet DISKC-NTL.**

**Förklaring:** Märkordet DISKCNTL innehåller ett syntaxfel. Syntax för det här kommandot är: :DISKCNTL.SEQUENCE(*nn*, + | -)

- *nn* Numret på den diskett som står i följd att sättas i.
- **+** Märkordsfilen fortsätter på en eller flera disketter.
- **—** Den här disketten innehåller slutet av märkordsfilen.

Informationskatalogen backades till den senaste COMMIT-kontrollpunkten och importen avslutades.

- 1. Undersök loggfilen och echo-filen. Ett av de sista två märkorden i echo-filen (exklusive COMMENT-märkord) är det felande märkordet.
- 2. Fastställ vad felet är och uppdatera märkordsfilen.
- 3. Ange omstartsalternativet C (för kontrollpunkt) så importeras märkordsfilen med början från den senaste COMMIT-kontrollpunkten.

**FLG0478E Objekttypen: (<objekttypsnamn>) kunde inte uppdateras. Orsakskoden är <orsakskod>. Den utökade koden är <utökad kod>.**

**Förklaring:** Den angivna objekttypen kunde inte uppdateras i Information Catalog Manager på grund av ett internt fel eller ett fel i databasen.

**Användarens åtgärd:** Läs avsnittet *Orsakskoder i Information Catalog Manager* i *Meddelanden* om du vill ha en förklaring av orsakskoden och den utökade koden.

**FLG0479E Objekttypen: <objekttypsnamn> hittades inte i målinformationskatalogen.**

**Förklaring:** Den angivna objekttypen kunde inte hittas i målinformationskatalogen. Det angivna namnet på objekttyp stämde inte överens med något befintligt namn på objekttyper för ett av följande ACTION-märkord:

ACTION.OBJTYPE(UPDATE) ACTION.OBJTYPE(APPEND) ACTION.OBJINST(ADD) ACTION.OBJINST(UPDATE) ACTION.OBJINST(DELETE) ACTION.OBJINST(DELETE\_TREE\_REL) ACTION.OBJINST(DELETE\_TREE\_ALL) ACTION.OBJINST(MERGE) ACTION.RELATION(ADD) ACTION.RELATION(DELETE)

Informationskatalogen backades till den senaste COMMIT-kontrollpunkten och importen avslutades.

### **Användarens åtgärd:**

- 1. Kontrollera loggfilen.
- 2. Om du utför en normal import och inte en MDIS-import bör du även kontrollera echofilen. Ett av de sista två märkorden i echo-filen (exklusive COMMENT-märkord) är det felande märkordet.
- 3. Ange ett namn på objekttyp för nyckelordet TYPE i märkordet OBJECT som matchar

namnet på den angivna befintliga objekttypen i målinformationskatalogen.

4. Uppdatera märkordsfilen och importera den igen. Om du utför en vanlig import kan du ange omstartsalternativet C (kontrollpunkt) så importeras märkordsfilen med början från den senaste COMMIT-kontrollpunkten.

**FLG0481E OBJINST(MERGE) hittades innan någon OBJTYPE(MERGE) hade bearbetats för objekttypen: <objekttypsnamn>.**

**Förklaring:** Importen av märkordsfil avbröts i Information Catalog Manager eftersom :ACTIO-N.OBJINST(MERGE) måste utföras för en objektförekomst innan :ACTION.OBJTYPE(MERGE) har utförts för dess objekttyp.

Objekttyper måste sammanfogas först i Information Catalog Manager för att säkerställa att egenskapsdefinitionerna för objekttypen stämmer överens i märkordsfilen och i målkatalogen.

Informationskatalogen backades till den senaste COMMIT-kontrollpunkten och importen avslutades.

#### **Användarens åtgärd:**

- 1. Undersök loggfilen och echo-filen. Ett av de sista två märkorden i echo-filen (exklusive COMMENT-märkord) är det felande märkordet.
- 2. Fastställ vad felet är och uppdatera märkordsfilen.
- 3. Ange omstartsalternativet C (för kontrollpunkt) så importeras märkordsfilen med början från den senaste COMMIT-kontrollpunkten.

**FLG0482E Relationen kunde inte tas bort. Orsakskoden är <orsakskod>. Den utökade koden är <utökad kod>.**

**Förklaring:** Borttagningen av en relation misslyckades i Information Catalog Manager.

Informationskatalogen backades till den senaste COMMIT-kontrollpunkten och importen avslutades.

# **Användarens åtgärd:**

- 1. Läs avsnittet *Orsakskoder i Information Catalog Manager* i *Meddelanden* om du vill ha en förklaring av orsakskoden och den utökade koden.
- 2. Undersök loggfilen och echo-filen. Ett av de sista två märkorden i echo-filen (exklusive COMMENT-märkord) är det felande märkordet.
- 3. Åtgärda felet, uppdatera märkordsfilen och ange omstartsalternativet C (för kontrollpunkt) så importeras märkordsfilen från den senaste COMMIT-kontrollpunkten.

### **FLG0483E Relationen kunde inte skapas. Orsakskoden är <orsakskod>. Den utökade koden är <utökad kod>.**

**Förklaring:** Det gick inte att skapa relationen i Information Catalog Manager.

Informationskatalogen backades till den senaste COMMIT-kontrollpunkten och importen avslutades.

### **Användarens åtgärd:**

- 1. Läs avsnittet *Orsakskoder i Information Catalog Manager* i *Meddelanden* om du vill ha en förklaring av orsakskoden och den utökade koden.
- 2. Kontrollera loggfilen.
- 3. Om du utför en normal import och inte en MDIS-import bör du även kontrollera echofilen. Ett av de sista två märkorden i echo-filen (exklusive COMMENT-märkord) är det felande märkordet.
- 4. Fastställ vad felet är, uppdatera märkordsfilen och importera den igen. Om du utför en vanlig import kan du ange omstartsalternativet C (kontrollpunkt) så importeras märkordsfilen med början från den senaste COMMIT-kontrollpunkten.

### **FLG0484E Märkordsfilen: <namn på märkordsfil> hittades inte på disketten. Sätt i rätt diskett och tryck på Enter.**

**Förklaring:** Den angivna märkordsfilen finns inte på den aktuella disketten.

**Användarens åtgärd:** Sätt i rätt diskett och tryck på Enter.

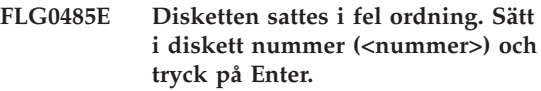

**Förklaring:** Den aktuella disketten sattes i i fel följd.

Indatamärkordsfilen är sparad på flera disketter som måste sättas in i rätt ordning.

**Användarens åtgärd:** Sätt i rätt diskett och tryck på Enter.

**FLG0486I Sätt i diskett nummer (<nummer>) och tryck på Enter.**

**FLG0487E Syntaxfel - märkordet INSTANCE. Inget egenskapsnamn (kortnamn) hittades. Minst ett egenskapsnamn (kortnamn) krävs.**

**Förklaring:** Inget egenskapsnamn (kortnamn) har angetts för det här INSTANCE-märkordet. I följande fall måste ett eller flera kortnamn och värden för egenskaper (kortnamn) anges för märkordet INSTANCE:

#### **Uppdatera en objektförekomst**

:ACTION.OBJINST(UPDATE) :OBJECT- .TYPE() :INSTANCE.SOURCEKEY() *kortnamn*(*värde*) ...

**Lägga till eller sammanfoga en objektföre-**

**komst** :ACTION.OBJINST(ADD) or :ACTION- .OBJINST(MERGE) :OBJECT.TYPE() CATEGORY() EXTNAME() PHY-NAME() ICOFILE() :INSTANCE.*kortnamn*(*värde*) ...

Informationskatalogen backades till den senaste COMMIT-kontrollpunkten och importen avslutades.

### **Användarens åtgärd:**

- 1. Undersök loggfilen och echo-filen. Ett av de sista två märkorden i echo-filen (exklusive COMMENT-märkord) är det felande märkordet.
- 2. Ange ett eller flera kortnamn (kortnamn) och värden för egenskaper för det här INSTANCE-märkordet.
- 3. Ange omstartsalternativet C (för kontrollpunkt) så importeras märkordsfilen med början från den senaste COMMIT-kontrollpunkten.
- **FLG0488W Ikoninformationen för objekttypen: (<objekttypsnamn>) uppdaterades inte eftersom ikonfilen <ikonfilsnamn> inte kunde hämtas av Information Catalog Manager. Orsakskoden är <orsakskod>.**

**Förklaring:** Ikoninformationen för den angivna objekttypen kunde inte uppdateras i Information Catalog Manager eftersom den angivna ikonfilen inte kunde hämtas.

#### **Användarens åtgärd:**

- 1. Undersök loggfilen för att hitta de objekttyper som saknar ikoninformation.
- 2. Korrigera ikoninformationen genom att uppdatera objekttypen med hjälp av dialogrutorna i Information Catalog Managereller märkordsspråket.

### **FLG0489E Syntaxfel - märkordet ACTION. Värdet <nyckelord> överskrider den maximala längden på <maximal längd>.**

**Förklaring:** Det angivna värdet på nyckelordet är längre än den tillåtna maximala längden för värdet på nyckelordet.

Informationskatalogen backades till den senaste COMMIT-kontrollpunkten och importen avslutades.

#### **Användarens åtgärd:**

- 1. Undersök loggfilen och echo-filen. Ett av de sista två märkorden i echo-filen (exklusive COMMENT-märkord) är det felande märkordet.
- 2. Fastställ vad felet är och uppdatera märkordsfilen.
- 3. Ange omstartsalternativet C (för kontrollpunkt) så importeras märkordsfilen med början från den senaste COMMIT-kontrollpunkten.

**FLG0490I Import påbörjad: märkordsfil - (<namn på märkordsfil>)**

**FLG0491I Import avslutad: märkordsfil - (<namn på märkordsfil>)**

**FLG0492I COMMIT-satsen lyckades för kontrollpunkten: (<kontrollpunkts-ID>).**

**FLG0493I Importen avslutades med fel. Databasen har antingen backats till den senaste COMMIT-punkten eller till början av märkordsfilen.**

**FLG0494I Importen har avslutats.**

### **FLG0496E Syntaxfel - Märkord: <märkordsnamn>. Vänsterparentesen hittades inte på förväntad plats.**

**Förklaring:** Det angivna märkordet innehåller ett nyckelord som inte följs av en vänsterparentes. Alla nyckelord måste följas av vänsterparenteser.

Informationskatalogen backades till den senaste COMMIT-kontrollpunkten och importen avslutades.

#### **Användarens åtgärd:**

1. Undersök loggfilen och echo-filen. Ett av de sista två märkorden i echo-filen (exklusive COMMENT-märkord) är det felande märkordet.

- 2. Fastställ vad felet är och uppdatera märkordsfilen.
- 3. Ange omstartsalternativet C (för kontrollpunkt) så importeras märkordsfilen med början från den senaste COMMIT-kontrollpunkten.
- **FLG0497E Syntaxfel Märkord: <märkordsnamn>. Värdet: (<nyckelord/kortnamn>) innehåller en parentes som inte omges av enkla citattecken.**

**Förklaring:** Det angivna värdet innehåller en eller flera parenteser som inte omges av enkla citattecken. Alla parenteser i nyckelordsvärden måste omges av enkla citattecken på följande sätt (radbrytningen i det här exemplet har ingen betydelse, utan skriv märkordskoden på en och samma rad):

:INSTANCE.REMARK(Det här är ett '('utmärkt')' exempel)

Informationskatalogen backades till den senaste COMMIT-kontrollpunkten och importen avslutades.

# **Användarens åtgärd:**

- 1. Undersök loggfilen och echo-filen. Ett av de sista två märkorden i echo-filen (exklusive COMMENT-märkord) är det felande märkordet.
- 2. Fastställ vad felet är och uppdatera märkordsfilen.
- 3. Ange omstartsalternativet C (för kontrollpunkt) så importeras märkordsfilen med början från den senaste COMMIT-kontrollpunkten.

# **FLG0498I Den objekttyp som skulle tas bort (<objekttypsnamn>) hittades inte. Importen fortsätter.**

**FLG0499I Importen har slutförts med varningsmeddelanden.**

# **FLG0500E Syntaxfel. Ett giltigt märkord: (<märkordsnamn>) följs av extratecken.**

**Förklaring:** Ogiltiga tecken hittades efter det angivna märkordet och före nästa märkord.

Informationskatalogen backades till den senaste COMMIT-kontrollpunkten och importen avslutades.

### **Användarens åtgärd:**

- 1. Undersök loggfilen och echo-filen. Ett av de sista två märkorden i echo-filen (exklusive COMMENT-märkord) är det felande märkordet.
- 2. Fastställ vad felet är och uppdatera märkordsfilen.
- 3. Ange omstartsalternativet C (för kontrollpunkt) så importeras märkordsfilen med början från den senaste COMMIT-kontrollpunkten.

# **FLG0501E Syntaxfel - Märkord: <märkordsnamn>. Inget nyckelord har angetts för det här märkordet.**

**Förklaring:** Ett av följande märkord har angetts utan nyckelord:

ACTION COMMIT **OBJECT** PROPERTY RELTYPE

Informationskatalogen backades till den senaste COMMIT-kontrollpunkten och importen avslutades.

- 1. Undersök loggfilen och echo-filen. Ett av de sista två märkorden i echo-filen (exklusive COMMENT-märkord) är det felande märkordet.
- 2. Lägg till de obligatoriska nyckelorden i märkordet.

3. Ange omstartsalternativet C (för kontrollpunkt) så importeras märkordsfilen med början från den senaste COMMIT-kontrollpunkten.

**FLG0502E Syntaxfel - Märkord: <märkordsnamn>. Värdet för <nyckelordet> saknas eller består bara av blanksteg.**

**Förklaring:** Värdet för det angivna nyckelordet saknas eller består bara av blanksteg.

Informationskatalogen backades till den senaste COMMIT-kontrollpunkten och importen avslutades.

### **Användarens åtgärd:**

- 1. Undersök loggfilen och echo-filen. Ett av de sista två märkorden i echo-filen (exklusive COMMENT-märkord) är det felande märkordet.
- 2. Om värdet är obligatoriskt måste du ange det. Om värdet är valfritt och du vill utesluta det så tar du bort nyckelordet.
- 3. Ange omstartsalternativet C (för kontrollpunkt) så importeras märkordsfilen med början från den senaste COMMIT-kontrollpunkten.
- **FLG0504E Objektförekomsten som skulle uppdateras kunde inte hittas. Objekttypen: (<namn på objekttyp>). UUI: <del 1>, <del 2>, <del 3>, <del 4>, <del 5>.**

**Förklaring:** Den angivna objektförekomsten som skulle uppdateras hittades inte i informationskatalogen. Det finns inget objekt med de angivna värdena för UUI-egenskaper i informationskatalogen.

Informationskatalogen backades till den senaste COMMIT-kontrollpunkten och importen avslutades.

#### **Användarens åtgärd:**

1. Undersök loggfilen och echo-filen. Ett av de sista två märkorden i echo-filen (exklusive COMMENT-märkord) är det felande märkordet.

- 2. Korrigera det värde för UUI-egenskaper som är fel.
- 3. Ange omstartsalternativet C (för kontrollpunkt) så importeras märkordsfilen med början från den senaste COMMIT-kontrollpunkten.

**FLG0505E Det gick inte att skapa objekttypen <objekttypsnamn>. Orsakskoden är <orsakskod>. Den utökade koden är <utökad kod>.**

**Förklaring:** Det gick inte att skapa den angivna objekttypen vid import med Information Catalog Manager.

Informationskatalogen backades till den senaste COMMIT-kontrollpunkten och importen avslutades.

**Användarens åtgärd:** Läs avsnittet *Orsakskoder i Information Catalog Manager* i *Meddelanden* om du vill ha en förklaring av orsakskoden och den utökade koden.

**FLG0506I Objektförekomsten som skulle tas bort kunde inte hittas. Objekttypen: (<namn på objekttyp>). UUI: <del 1>, <del 2>, <del 3>, <del 4>, <del 5>. Importen fortsätter.**

**FLG0507E Fel vid stängning av echo-fil. Orsakskoden är <orsakskod>.**

**Förklaring:** Ett fel påträffades av Information Catalog Manager när echo-filen skulle stängas.

Informationskatalogen backades till den senaste COMMIT-kontrollpunkten och importen avslutades.

**Användarens åtgärd:** Läs avsnittet *Orsakskoder i Information Catalog Manager* i *Meddelanden* om du vill ha en förklaring av orsakskoden.

### **FLG0508I Duplicerad relation. UUI:**

**FLG0510I Relationen kunde inte tas bort eftersom den inte finns. UUI:**

**FLG0511E Syntaxfel - märkordet PROPERTY. (<nyckelord>) kan inte användas med märkordet PROPERTY när SHRTNAME(NAME) har angetts.**

**Förklaring:** Det angivna nyckelordet är inte giltigt tillsammans med märkordet PROPERTY när nyckelordet SHRTNAME har värdet NAME. Eftersom NAME är ett reserverat kortnamn för egenskap kan märkordet PROPERTY bara ha följande syntax i det här fallet:

:PROPERTY.SHRTNAME(NAME) UUISEQ(*n*)

Inga andra nyckelord för PROPERTY är giltiga.

Informationskatalogen backades till den senaste COMMIT-kontrollpunkten och importen avslutades.

### **Användarens åtgärd:**

- 1. Undersök loggfilen och echo-filen. Ett av de sista två märkorden i echo-filen (exklusive COMMENT-märkord) är det felande märkordet.
- 2. Korrigera syntaxen i märkordet PROPERTY.
- 3. Ange omstartsalternativet C (för kontrollpunkt) så importeras märkordsfilen med början från den senaste COMMIT-kontrollpunkten.

### **FLG0512E Inga giltiga märkord kunde hittas i märkordsfilen.**

**Förklaring:** Innehållet i märkordsfilen kan inte identifieras i Information Catalog Manager eftersom filen inte börjar med ett giltigt märkord.

### **Användarens åtgärd:**

- 1. Om märkordsfilen innehåller användarinformation ska kommentarsmärkord användas till att identifiera den informationen.
- 2. Korrigera felet och importera märkordsfilen igen.

## **FLG0513E Märkordsfilen överskrider det maximala tillåtna antalet diskreta objekttyper vid import eller export.**

**Förklaring:** Vid import innebär det här meddelandet att märkordsfilen innehåller mer än 3500 diskreta objekttyper.

Vid export innebär det här meddelandet att mer än 3500 diskreta objekttyper redan har exporterats i Information Catalog Manager.

**Användarens åtgärd:** Om du importerar kan du dela upp märkordsfilen i mindre filer så minskas antalet diskreta objekttyper som du importerar varje gång du använder importfunktionen.

Om du exporterar: exportera färre diskreta objekttyper vid respektive körning av exportfunktionen.

**FLG0514E Syntaxfel - Märkord: <märkordsnamn>. Högerparentesen hittades inte på förväntad plats. Ett av följande saknas: vänster parentes, nyckelord, kortnamn eller UUIkortnamn.**

**Förklaring:** Det finns en högerparentes som står i fel följd. Ett av följande element saknas i ett märkord:

**Vänster parentes:** I följande exempel ska NAME och VALUE skiljas åt med en vänsterparentes:

**Fel** :INSTANCE.NAMEVALUE)

**Rätt** :INSTANCE.NAME(VALUE)

**Nyckelord:** I följande exempel måste du ange nyckelordet TYPE mellan märkordet OBJECT och värdet ABC:

**Fel** :OBJECT.)

**Rätt** :OBJECT.TYPE(ABC)

**kortnamn:** I följande exempel måste du ange ett värde och ett kortnamn för egenskap före nästkommande högerparentes (eller ta bort högerparentesen):

- **Fel** :INSTANCE.PROP1(VALUE1) PROP2(VALUE2) )
- **Rätt** :INSTANCE.PROP1(VALUE1) PROP2(VALUE2) PROP3(VALUE3)

**UUI\_kortnamn:** I följande exempel måste UUI- \_kortnamn (ett 8 tecken långt namn på en UUIegenskap) och ett värde anges inom parentesen för SOURCEKEY:

**Fel:** :INSTANCE.SOURCEKEY()

**Rätt:** :INSTANCE.SOURCEKEY(UUI\_1(VALUE1))

Informationskatalogen backades till den senaste COMMIT-kontrollpunkten och importen avslutades.

# **Användarens åtgärd:**

- 1. Undersök loggfilen och echo-filen. Ett av de sista två märkorden i echo-filen (exklusive COMMENT-märkord) är det felande märkordet.
- 2. Lägg till de obligatoriska elementen i det ogiltiga märkordet.
- 3. Ange omstartsalternativet C (för kontrollpunkt) så importeras märkordsfilen med början från den senaste COMMIT-kontrollpunkten.
- **FLG0515E Syntaxfel Märkord: <märkordsnamn>. Vänsterparentesen hittades inte på förväntad plats. Något av följande saknas: nyckelord, kortnamn eller UUI-kortnamn.**

**Förklaring:** Det finns en vänsterparentes som står i fel följd. Ett av följande element saknas i ett märkord:

**Nyckelord:** I följande exempel krävs ett nyckelord mellan :ACTION. och alternativet (ADD):

**Fel** :ACTION.(ADD)

**Rätt** :ACTION.OBJTYPE(ADD)

**kortnamn:** I följande exempel måste du ange ett kortnamn för egenskap före värdet på egenskapen (Using the Information Catalog Manager):

- **Fel** :INSTANCE.(Using the Information Catalog Manager)
- **Rätt** :INSTANCE.TITLE(Using the Information Catalog Manager)

**UUI\_kortnamn:** I följande exempel måste UUI- \_kortnamn anges före värdet (J. Smith):

- **Fel** :INSTANCE.SOURCEKEY((J. Smith) TIT-LE(Using the Information Catalog Manager))
- **Rätt** :INSTANCE.SOURCEKEY(AUTHOR(J. Smith) TITLE(Using the Information Catalog Manager))

Databasen backades till den senaste COMMITkontrollpunkten och importen avslutades.

# **Användarens åtgärd:**

- 1. Undersök loggfilen och echo-filen. Ett av de sista två märkorden i echo-filen (exklusive COMMENT-märkord) är det felande märkordet.
- 2. Lägg till de obligatoriska elementen i märkordet.
- 3. Ange omstartsalternativet C (för kontrollpunkt) så importeras märkordsfilen med början från den senaste COMMIT-kontrollpunkten.

# **FLG0516W Relationen kunde inte tas bort. Käll-UUI kunde inte hittas: <del 1>, <del 2>, <del 3>, <del 4>, <del 5>.**

**Förklaring:** Relationen kunde inte tas bort eftersom den angivna källobjektsförekomsten inte kunde hittas i målinformationskatalogen. UUIvärdena för nyckelordet SOURCEKEY matchade inte någon objektförekomst i informationskatalogen.

Bearbetningen fortsätter.

**FLG0517E Relationen kunde inte skapas. Käll-UUI kunde inte hittas: <del 1>, <del 2>, <del 3>, <del 4>, <del 5>.**

**Förklaring:** Relationen kunde inte läggas till eftersom den angivna källobjektsförekomsten (SOURCEKEY) inte kunde hittas i målinformationskatalogen.

Informationskatalogen backades till den senaste COMMIT-kontrollpunkten och importen avslutades.

# **Användarens åtgärd:**

- 1. Undersök loggfilen och echo-filen. Ett av de sista två märkorden i echo-filen (exklusive COMMENT-märkord) är det felande märkordet.
- 2. Ändra UUI för källobjektförekomsten (SOUR-CEKEY).
- 3. Ange omstartsalternativet C (för kontrollpunkt) så importeras märkordsfilen med början från den senaste COMMIT-kontrollpunkten.
- **FLG0518W Relationen kunde inte tas bort. Mål-UUI kunde inte hittas: <del 1>, <del 2>, <del 3>, <del 4>, <del 5>.**

**Förklaring:** Relationen kunde inte tas bort av Information Catalog Manager eftersom den angivna målobjektsförekomsten inte kunde hittas i informationskatalogen. De värden som angetts för UUI-egenskaperna för nyckelordet TARGET-KEY matchade inte någon förekomst i informationskatalogen.

Bearbetningen fortsätter.

**FLG0519E Relationen kunde inte skapas. Mål-UUI kunde inte hittas: <del 1>, <del 2>, <del 3>, <del 4>, <del 5>.**

**Förklaring:** Relationen kunde inte läggas till eftersom den angivna målobjektsförekomsten inte kunde hittas i målinformationskatalogen. Värdena för UUI-egenskaperna för nyckelordet TAR-GETKEY matchade inte någon objektförekomst i

målinformationskatalogen.

Informationskatalogen backades till den senaste COMMIT-kontrollpunkten och importen avslutades.

### **Användarens åtgärd:**

- 1. Undersök loggfilen och echo-filen. Ett av de sista två märkorden i echo-filen (exklusive COMMENT-märkord) är det felande märkordet.
- 2. Ändra UUI-värden för målobjektsförekomsten (TARGETKEY).
- 3. Ange omstartsalternativet C (för kontrollpunkt) så importeras märkordsfilen med början från den senaste COMMIT-kontrollpunkten.

**FLG0520E Ett oväntat problem har påträffats och programmet Information Catalog Manager måste stängas. Administratörsåtgärder krävs. Orsakskoden är <orsakskod>.**

**Förklaring:** Det gick inte att frigöra minne för Information Catalog Manager.

# **Användarens åtgärd:**

- 1. När Information Catalog Manager avslutas kan du spara spårningsfilen genom att ändra namn på den. (Spårningsfilen har samma namn som den informationskatalog du använder, med filtillägget TRC, och finns i den katalog som anges i DGWPATH.)
- 2. Öppna Information Catalog Manageren igen och försök utföra åtgärden en gång till. Om meddelandet visas igen krävs åtgärder från administratören..
- 3. Kontakta IBM Software Support.

# **FLG0521E Information Catalog Manager måste avslutas eftersom det krävs mer minne. Du kanske måste stänga några dialogrutor eller tillämpningar.**

**Förklaring:** Det behövs mer minne till att fortsätta köra Information Catalog Manager av en av följande orsaker:

- För många tillämpningar körs.
- v Information Catalog Manager innehåller för många objekt eller objekttyper.

**Användarens åtgärd:** När Information Catalog Manager har stängts stänger du några andra fönster och tillämpningar och öppnar Information Catalog Manager igen.

**Administratörssvar:** Ta bort några objekt eller objekttyper från den aktuella informationskatalogen där importfunktionen används.

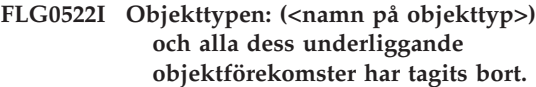

**FLG0523E Det gick inte att ta bort objekttypen (<namn på objekttyp>) och alla dess underliggande objekt. Orsakskoden är <orsakskod>. Den utökade koden är <utökad kod>.**

**Förklaring:** Den angivna objekttypen och andra objekt av den typen kunde inte tas bort av Information Catalog Manager.

Informationskatalogen backades till den senaste COMMIT-kontrollpunkten och importen avslutades.

- 1. Läs avsnittet *Orsakskoder i Information Catalog Manager* i *Meddelanden* om du vill ha en förklaring av orsakskoden och den utökade koden.
- 2. Undersök loggfilen och echo-filen. Ett av de sista två märkorden i echo-filen (exklusive COMMENT-märkord) är det felande märkordet.
- 3. Åtgärda felet, uppdatera märkordsfilen och ange omstartsalternativet C (för kontrollpunkt) så importeras märkordsfilen från den senaste COMMIT-kontrollpunkten.
- **FLG0524I Objektförekomsten och den underliggande trädstrukturen har tagits bort. Objekttypen: (<namn på objekttyp>). UUI:**
- **FLG0525I Trädstrukturen för objektförekomsten, inklusive alla underordnade objekt, har tagits bort. Objekttypen: (<namn på objekttyp>). UUI:**
- **FLG0600I Informationskatalogen registrerades utan fel. Ikonerna för Information Catalog Manager har genererats.**
- **FLG0601I Informationskatalogen skapades utan fel. Ikonerna för Information Catalog Manager har genererats.**
- **FLG0602E Det finns redan en informationskatalog med det här namnet. SQL-CODE= (<SQLCODE>), SQL-STATE= (<SQLSTATE>).**
- **FLG0603I Det finns redan en informationskatalog med det här aliaset. Ikonerna för Information Catalog Manager har genererats.**
- **FLG0604E Teckentabellen kunde inte laddas. Mer information om inställningar för teckentabeller finns i installationsdokumentationen till Information Catalog Manager.**
- **FLG0606E Ett fel påträffades när minne skulle allokeras, och programmet Information Catalog Manager måste stängas.**
- **FLG0607E Kommandofilen gick inte att öppna.**
- **FLG0608E Kommandofilen gick inte att stänga.**
- **FLG0609E Kommandofilen gick inte att läsa.**
- **FLG0610E Namnet på informationskatalogen innehåller ogiltiga tecken. SQL-CODE= (<SQLCODE>), SQL-STATE= (<SQLSTATE>).**
- **FLG0611P Registrering pågår. Vänta.**
- **FLG0612E Du valde ett ogiltigt enhets-ID eller ett enhets-ID som du inte har läsoch skrivbehörighet till.**
- **FLG0613E Informationskatalogen kunde inte skapas. SQLCODE= (<SQL-CODE>), SQLSTATE= (<SQL-STATE>).**
- **FLG0614E Det gick inte att skapa informationskatalogens systemtabell: (<namn på systemtabell>). SQL-CODE= (<SQLCODE>), SQL-STATE= (<SQLSTATE>).**
- **FLG0615E Det gick inte att binda Information Catalog Manager till informationskatalogen. Ett oväntat databasfel har påträffats, eller så kan inte bindfilen hittas i den aktuella katalogen eller sökvägen. SQL-CODE= (<SQLCODE>), SQL-STATE= (<SQLSTATE>).**
- **FLG0616E Information Catalog Manager förlorade anslutningen till informationskatalogen. Informationskatalogen är eventuellt i oförenligt läge och kanske måste avregistreras. SQLCODE= (<SQLCODE>), SQLSTATE= (<SQLSTATE>).**
- **FLG0617E Informationskatalogen kunde inte skapas beroende på otillräckliga systemresurser. SQLCODE= (<SQLCODE>), SQLSTATE= (<SQLSTATE>).**

**FLG0618P Uppgradering pågår. Vänta.**

- **FLG0619E Du måste ha SYSADM-behörighet för att kunna binda Information Catalog Manager till informationskatalogen. SQLCODE= (<SQLCODE>), SQLSTATE= (<SQLSTATE>).**
- **FLG0620E Det gick inte att starta det lokala databashanteringssystemet. SQL-CODE= (<SQLCODE>), SQL-STATE= (<SQLSTATE>). Mer information finns i dokumentationen för databasen.**
- **FLG0621E Du måste ha SYSADM-behörighet för att kunna skapa informationskatalogen. SQLCODE= (<SQL-CODE>), SQLSTATE= (<SQL-STATE>).**
- **FLG0622E Du måste ha SYSADM-behörighet för att kunna dela ut behörigheter till informationskatalogen. SQL-CODE= (<SQLCODE>), SQL-STATE= (<SQLSTATE>).**
- **FLG0623E Det gick inte att ansluta till databasen. SQLCODE= (<SQLCODE>), SQLSTATE= (<SQLSTATE>). Mer information finns i dokumentationen för databasen.**

**FLG0624P Skapar objekt. Vänta.**

**FLG0625E Det gick inte att stänga Information Catalog Manager. SQLCODE= (<SQLCODE>), SQLSTATE= (<SQLSTATE>). Mer information finns i dokumentationen för databasen.**

- **FLG0626E Oväntade skador i databasen påträffades och Information Catalog Manager måste stängas. SQL-CODE= (<SQLCODE>), SQL-STATE= (<SQLSTATE>). Mer information finns i dokumentationen för databasen.**
- **FLG0627E Kommandofilerna gick inte att hitta.**
- **FLG0628I Kommandofilen började bearbetas.**
- **FLG0629E Du kan inte använda ordet <reserverat ord> som namn eller alias eftersom det är ett reserverat ord. Välj ett annat namn eller alias.**
- **FLG0630E Det gick inte att importera de vanliga objekttyperna. Orsakskoden är <orsakskod>. Importera dem med hjälp av verktyget Importera vanliga objekttyper när du har åtgärdat det angivna felet.**
- **FLG0631E Ett oväntat databasfel har påträffats och programmet Information Catalog Manager måste stängas. SQLCODE= (<SQLCODE>), SQL-STATE= (<SQLSTATE>). Mer information finns i dokumentationen för databasen.**
- **FLG0632E Systemfel. Den valda kommandofilen kan inte bearbetas.**
- **FLG0633E Filen är inte körbar. Ändra den eller välj en annan kommandofil och försök igen.**
- **FLG0634W Information Catalog Manager har påträffat ett oväntat hjälpfel. Hjälpen kommer inte att vara tillgänglig.**
- **FLG0636E Registrering av servernoden kan inte fortsätta eftersom det inte finns några kommandofiler i katalogen <katalognamn>.**
- **FLG0638E Information Catalog Manager har påträffat ett oväntat internt fel och måste avslutas.**
- **FLG0640W Den valda kommandofilen är större än fältet <fält>. Du kan inte se hela kommandofilen.**
- **FLG0641E Det finns inget registrerat nod-ID. Information Catalog Manager kan inte fortsätta att köras.**
- **FLG0642E Det gick inte att skapa bibliotekssamlingen: (<samlingsnamn>) för AS/400 i Information Catalog Manager, SQLCODE= (<SQL-CODE>), SQLSTATE= (<SQL-STATE)>. Kontakta AS/400-administratören för hjälp.**
- **FLG0643E Bibliotekssamlingen DATAGUID för AS/400 måste skapas innan du kan starta det här verktyget. SQL-CODE= <SQLCODE>. SQL-STATE= <SQLSTATE>.**
- **FLG0644E Du måste ange ett värde för <fältnamnet>.**
- **FLG0645E Ett systemfel har påträffats, eller så kan ikonfilerna eller den körbara filen för Information Catalog Manager inte hittas. Ikonerna för Information Catalog Manager kommer inte att genereras.**
- **FLG0646E Det saknas en giltig teckentabell för Information Catalog Manager i systemet. Mer information om vilka teckentabeller som kan användas finns i installationsdokumentationen till Information Catalog Manager.**
- **FLG0647E Databasen har inga funktioner för den teckentabell du har valt. Mer information om vilka teckentabeller som är giltiga finns i dokumentationen för databasen.**
- **FLG0648E Det gick inte att skapa informationskatalogen. CREATE DATA-BASE-APIt i DB2 för OS/2** rc=<rc>.
- **FLG0649E Uppgraderingen är inte tillåten eftersom det inte finns några databas-IDn i systemets databaskatalog.**
- **FLG0650E Ikonfilen kunde inte öppnas. Kontrollera att exempelikonfilerna är sparade i den katalog som anges i PATH-satsen. Beroende på vilket operativsystem du har är PATH inställt i ditt systemregister, i AUTOEXEC.BAT eller i CONFIG- .SYS.**
- **FLG0651E Information Catalog Manager kan inte placera exempelikonfiler i informationskatalogen. SQL-CODE= (<SQLCODE>), SQL-STATE= (<SQLSTATE>). Mer information finns i dokumentationen för databasen.**
- **FLG0652I Informationskatalogen uppgraderades utan fel. Ikonerna för Information Catalog Manager har genererats.**
- **FLG0653E Det obligatoriska bindpaketet har inte definierats i databasen, eller så är tidsstämplarna olika. Kontrollera att det bara finns en fil med <bindfilsnamn> i sökvägen.**
- **FLG0654I Informationskatalogen uppgraderades utan fel. Ikonerna för Information Catalog Manager har genererats. För några av objekttyperna överskrider dock längden på UUIegenskaperna den maximala längden på 254 byte. Läs vilka de är i listan över objekttyper som ska uppdateras <lista över objekt som ska uppdateras>.**
- **FLG0655E Det gick inte att skriva till filen: (<filnamn>).**
- **FLG0656E Ett oväntat Windows-fel har påträffats av Information Catalog Manager.**
- **FLG0657E Inställningen DGWPATH kunde inte hittas av Information Catalog Manager, eller så är den enhet eller katalog som angetts i DGW-PATH inte giltig. Beroende på vilket operativsystem du har är DGWPATH inställd i ditt systemregister, i AUTOEXEC.BAT eller i CONFIG.SYS-filen.**
- **FLG0658I Du har registrerat en databas som inte är en informationskatalog. Be administratören att skapa informationskatalogen.**
- **FLG0659I Du har registrerat en gammal version av en informationskatalog. Be administratören att uppgradera informationskatalogen.**
- **FLG0660E Den angivna databasen kan inte hittas. Skapa databasen om den inte finns. Registrera fjärrdatabaser för din arbetsstation med hjälp av kommandot DB2 CATALOG DATABASE.**
- **FLG0661E En obligatorisk objekttyp saknas i informationskatalogen. Be administratören att importera de fördefinierade objekttyperna.**
- **FLG0701E Märkordsfilen för utdata: (<namn på märkordsfil>) kunde inte öppnas.**

**Förklaring:** DGETI\_SM kunde inte skriva till filen DG\_ETI.TAG.

**Användarens åtgärd:** Kontrollera att filen inte är öppen eller används av något annat program.

#### **FLG0702E Indatafilen kunde inte läsas. Filen har inte rätt format.**

**Förklaring:** Kommandot DGETI\_SM kräver att filen har ett visst format, men den angivna indatafilen följer inte det formatet. Den kan ha blivit skadad.

**Användarens åtgärd:** Be ETI-administratören att generera en ny fil.

#### **FLG0703E Det gick inte att skriva till märkordsfilen.**

**Förklaring:** Ett fel påträffades i Information Catalog Manager vid skrivningen till DG\_ETI- .TAG. Märkordsfilen kan ha blivit förstörd.

**Användarens åtgärd:** Kontrollera att filen inte är öppen eller används av något annat program.

**FLG0750I MDIS-konvertering påbörjad: märkordsfil för indata - (<namn på märkordsfil>), märkordsfil för utdata - (<namn på märkordsfil>).** **FLG0751I MDIS-konverteringen avslutades utan fel.**

**FLG0752I MDIS-konverteringen avslutades med fel.**

**FLG0753I Fel kan ha påträffats vid MDIS-importen. Kontrollera om det finns meddelanden i loggfilen: (<filnamn>).**

**FLG0754I MDIS-exporten avslutades utan fel. Ytterligare detaljer finns i loggfilen: (<filnamn>).**

- **FLG0755I MDIS-importen avslutades utan fel. Ytterligare detaljer finns i loggfilen: (<filnamn>).**
- **FLG0756I Fel kan ha påträffats vid MDIS-exporten. Kontrollera om det finns meddelanden i loggfilen: (<filnamn>).**
- **FLG0757W Det gick inte att exportera det angivna objektet; det stämmer inte överens med något objekt i informationskatalogen.**

**Förklaring:** Informationskatalogen innehåller inte något objekt som stämmer överens med de angivna värdena för /OBJTYPE och /OBJECTS i kommandot /MDIS\_EXPORT.

**Användarens åtgärd:** Kontrollera att MDIS-objekttypen och -objektnamnet är korrekt angivna.

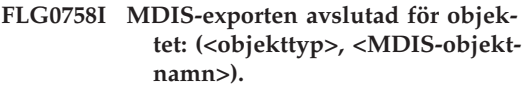

### **FLG0759E Syntaxfel vid anrop: Värdet som angivits för nyckelordet /OBJECTS är inte giltigt.**

**Förklaring:** Det värde som angetts för nyckelordet /OBJECTS följer inte rätt format.

**Användarens åtgärd:** Ange kommandot för att starta MDIS-export i Information Catalog Manager och ange ett korrekt värde för nyckelordet. Ange kommandot för att öppna Information Catalog Manager, med det saknade nyckelordet. Mer information om korrekt syntax för att anropa Information Catalog Manager hittar du i *Information Catalog Manager Administration Guide*.

### **FLG0760E Syntaxfel vid anrop: Värdet som angivits för nyckelordet /OBJTYPE är inte giltigt.**

**Förklaring:** Det värde som angetts för nyckelordet /OBJTYPE följer inte rätt format.

**Användarens åtgärd:** Ange kommandot för att starta MDIS-export i Information Catalog Manager och ange ett korrekt värde för nyckelordet. Ange kommandot för att öppna Information Catalog Manager, med det saknade nyckelordet. Mer information om korrekt syntax för att anropa Information Catalog Manager hittar du i *Information Catalog Manager Administration Guide*.

**FLG0761E Syntaxfel i MDIS - Avsnitt: BEGIN (<MDIS-avsnittsnamn>). Nyckelordet (<nyckelord>) är inte giltigt för det här avsnittet.**

**Förklaring:** Det angivna nyckelordet är inte giltigt för det angivna avsnittet.

I varje avsnitt är bara vissa nyckelord giltiga.

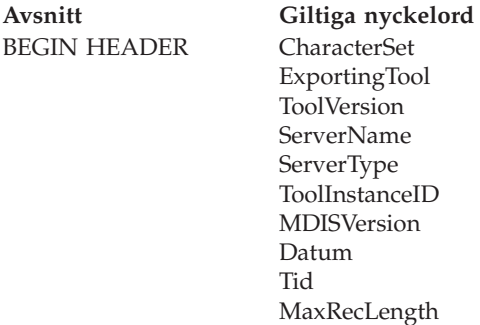

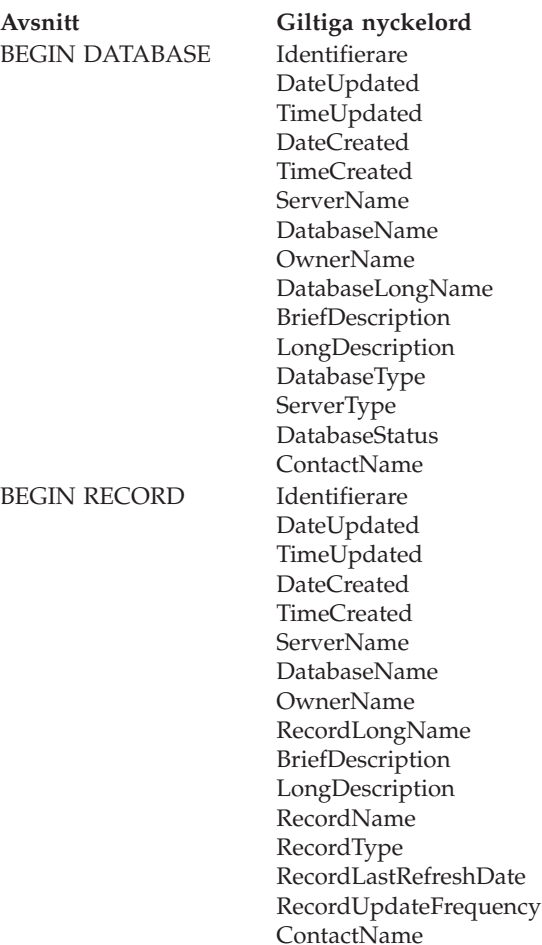

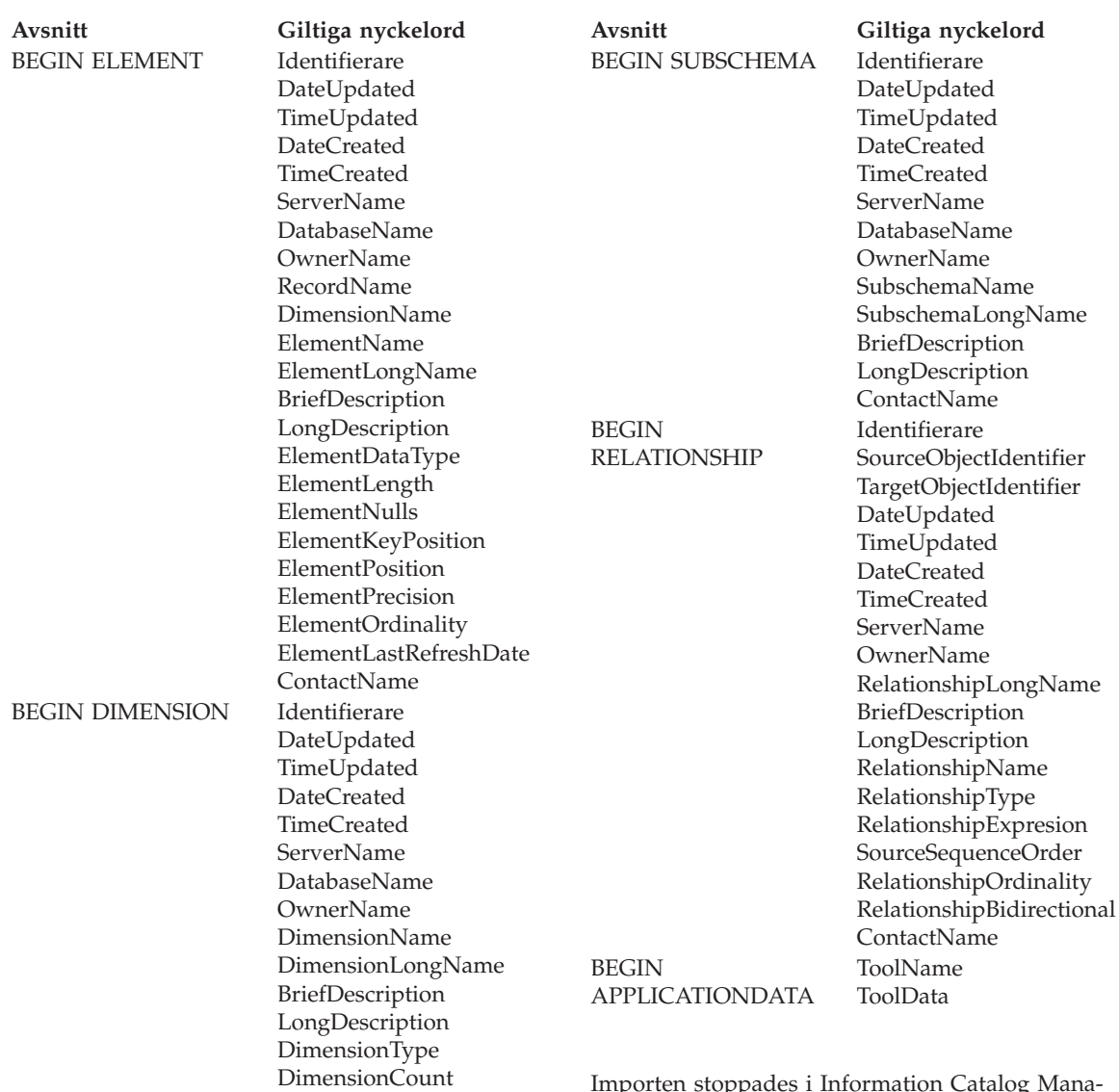

DimensionLevelCount

ContactName

 $\mu$ porten stoppades i Information Catalog ger.

- 1. Undersök märkordsfilen för att fastställa vad felet är.
- 2. Uppdatera märkordsfilen.
- 3. Importera märkordsfilen igen.

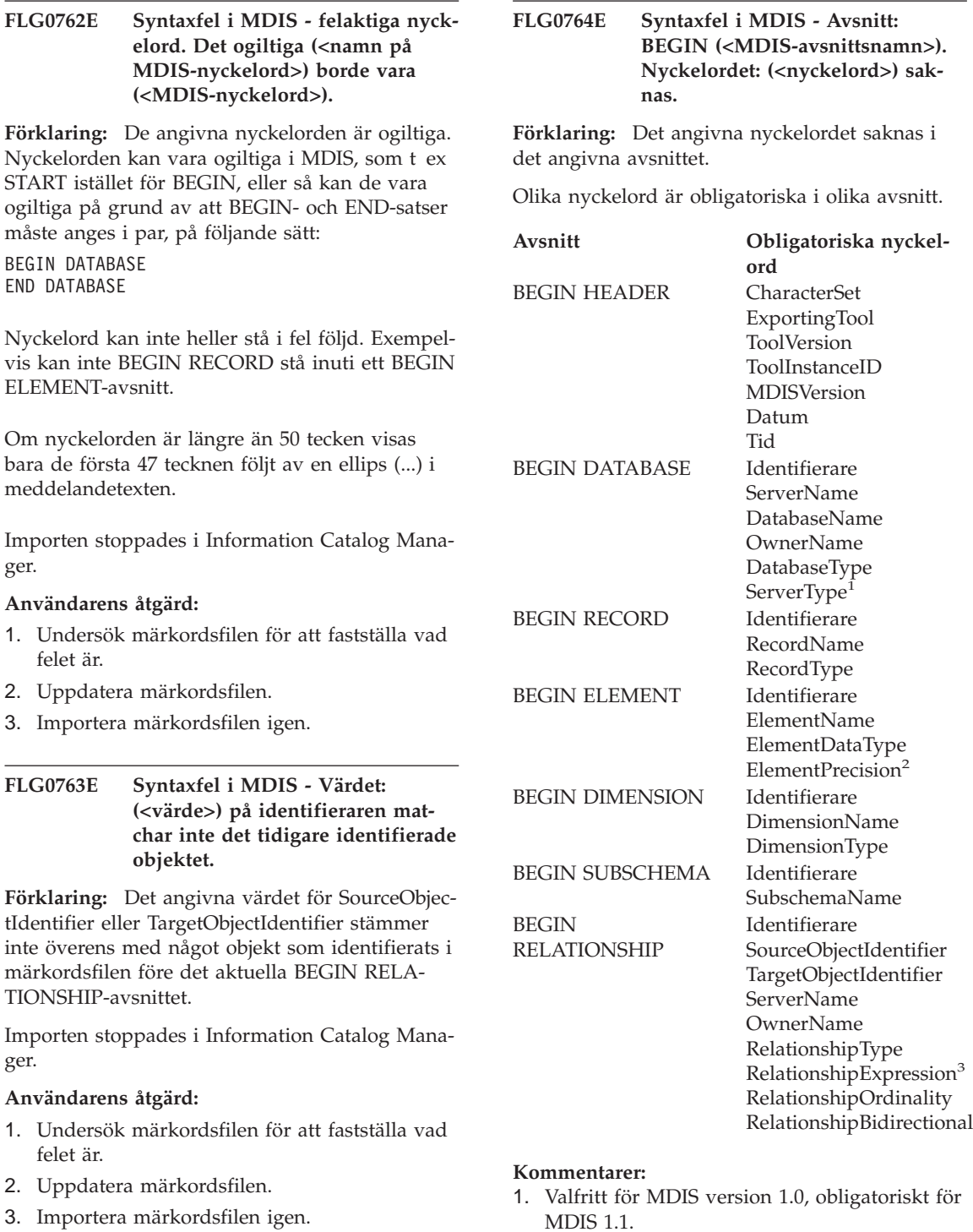

3. Importera märkordsfilen igen.

- 2. Obligatoriskt för typen decimal.
- 3. Obligatoriskt om RelationshipType är DERI-VED.

Importen stoppades i Information Catalog Manager.

### **Användarens åtgärd:**

- 1. Undersök märkordsfilen för att fastställa vad felet är.
- 2. Uppdatera märkordsfilen.
- 3. Importera märkordsfilen igen.

**FLG0765I De aktuella uppdateringarna genomfördes utan fel.**

**FLG0766E Syntaxfel i MDIS - Avsnitt: BEGIN (<MDIS-avsnittsnamn>). Värdet för nyckelordet: (<nyckelord>) saknas eller består bara av blanksteg.**

**Förklaring:** Det angivna värdet för nyckelord saknas eller är tomt inom det angivna avsnittet.

Olika värden för nyckelord är obligatoriska i olika avsnitt.

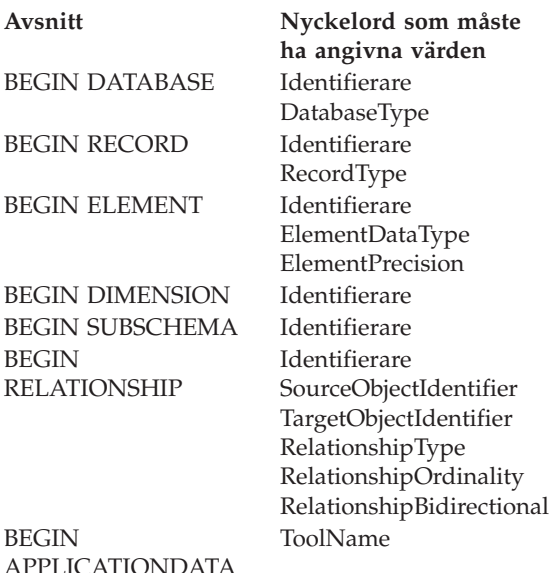

Importen i Information Catalog Manager avslutades.

### **Användarens åtgärd:**

- 1. Undersök märkordsfilen för att fastställa vad felet är.
- 2. Uppdatera märkordsfilen.
- 3. Importera märkordsfilen igen.

## **FLG0767W Avsnittet BEGIN DEFINITION saknas. MDIS-importen fortsätter.**

**Förklaring:** Den aktuella märkordsfilen saknar det BEGIN DEFINITION-avsnitt som måste följa på BEGIN HEADER-avsnitt. MDIS-importen fortsätter i Information Catalog Manager.

### **Användarens åtgärd:**

- 1. Undersök märkordsfilen för att fastställa vad felet är.
- 2. Antingen kan du flytta ett befintligt BEGIN DEFINITION-avsnitt till rätt placering efter BEGIN HEADER-avsnittet, eller så kan du skapa ett nytt BEGIN DEFINITION-avsnitt.
- 3. Importera märkordsfilen igen.

### **FLG0768W BEGIN avsnittet: (<MDIS-avsnittsnamn>). Värdet för nyckelordet: (<nyckelord>) har ogiltigt datum/tid-format. MDIS-importen fortsätter.**

**Förklaring:** Det angivna värdet för nyckelord har ett ogiltigt datum/tid-format inom det angivna avsnittet. Följande format är giltiga för respektive nyckelord:

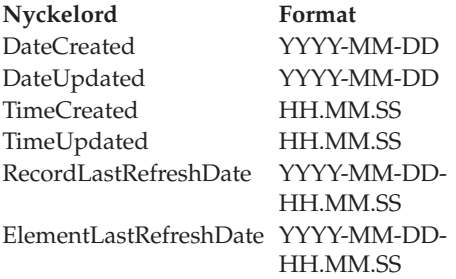

- 1. Undersök märkordsfilen för att fastställa var felet finns.
- 2. Kontrollera att angivet värde har rätt format.
- 3. Du behöver inte importera märkordsfilen igen såvida du inte måste ha korrekt värde.

# **FLG0769E MDIS-profilfilen: (<filnamn>) kunde inte läsas. Orsakskoden är <orsakskod>.**

**Förklaring:** Det gick inte att läsa den angivna MDIS-profilfilen i Information Catalog Manager.

**Användarens åtgärd:** Läs avsnittet *Orsakskoder i Information Catalog Manager* i *Meddelanden* om du vill ha en förklaring av orsakskoden.

# **FLG0770E MDIS-profilfilen: (<filnamn>) gick inte att stänga. Orsakskoden är <orsakskod>.**

**Förklaring:** Det gick inte att stänga den angivna MDIS-profilfilen i Information Catalog Manager.

**Användarens åtgärd:** Läs avsnittet *Orsakskoder i Information Catalog Manager* i *Meddelanden* om du vill ha en förklaring av orsakskoden.

# **FLG0771I Metadata från: (<namn>) publicerades utan fel.**

- **FLG0772I Fel kan ha påträffats i Information Catalog Manager vid publiceringen av metadata från: (<namn>).**
- **FLG0773E Syntaxfel i MDIS Avsnitt: BEGIN (<MDIS-avsnittsnamn>). Värdet för nyckelordet: (<nyckelord>) är ogiltigt.**

**Förklaring:** Det angivna obligatoriska värdet för nyckelord är ogiltigt inom det angivna avsnittet.

Vissa värden för nyckelord är giltiga, beroende på aktuellt avsnitt samt övriga värden för nyckelord.

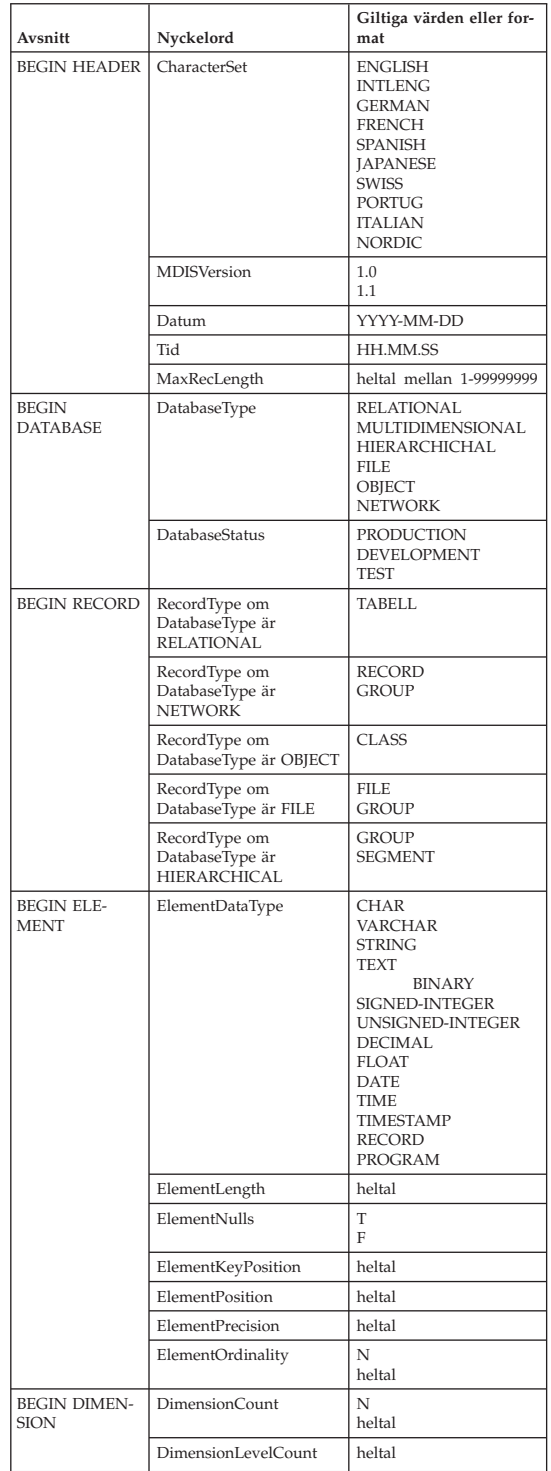

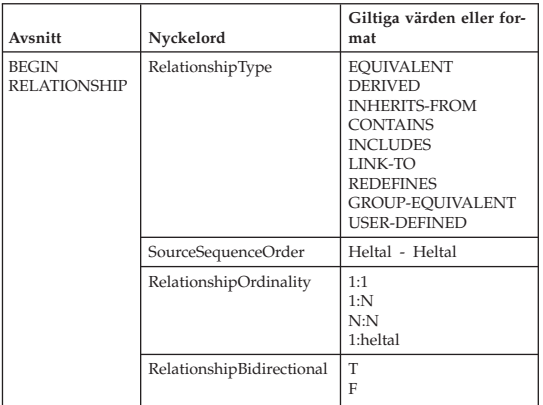

Importen stoppades i Information Catalog Manager.

### **Användarens åtgärd:**

- 1. Undersök märkordsfilen för att fastställa vad felet är.
- 2. Uppdatera märkordsfilen.
- 3. Importera märkordsfilen igen.

# **FLG0774E MDIS-profilfilen: (<filnamn>) avslutades på ett felaktigt sätt.**

**Förklaring:** Slutet av den angivna MDIS-profilfilen nåddes för tidigt av Information Catalog Manager.

### **Användarens åtgärd:**

- 1. Undersök den angivna MDIS-profilfilen för att fastställa vad felet är och åtgärda det.
- 2. Importera märkordsfilen genom att starta MDIS-import.

# **FLG0775E Syntaxfel i MDIS - Avsnitt: BEGIN (<MDIS-avsnittsnamn>). Värdet <värde> för nyckelordet IDENTIFIER är inte unikt.**

**Förklaring:** Det angivna värdet för nyckelordet IDENTIFIER är inte unikt. Värden för IDENTI-FIER måste vara unika.

Importen stoppades i Information Catalog Manager.

# **Användarens åtgärd:**

- 1. Uppdatera märkordsfilen och infoga ett unikt värde för IDENTIFIER istället för det felaktiga.
- 2. Importera märkordsfilen igen.

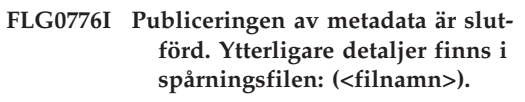

**FLG0777E Syntaxfel i MDIS - Profilfilen: (<filnamn>). Värdet för nyckelordet: (<nyckelord>) är ogiltigt.**

**Förklaring:** Det angivna värdet för nyckelord är ogiltigt inom den angivna profilfilen.

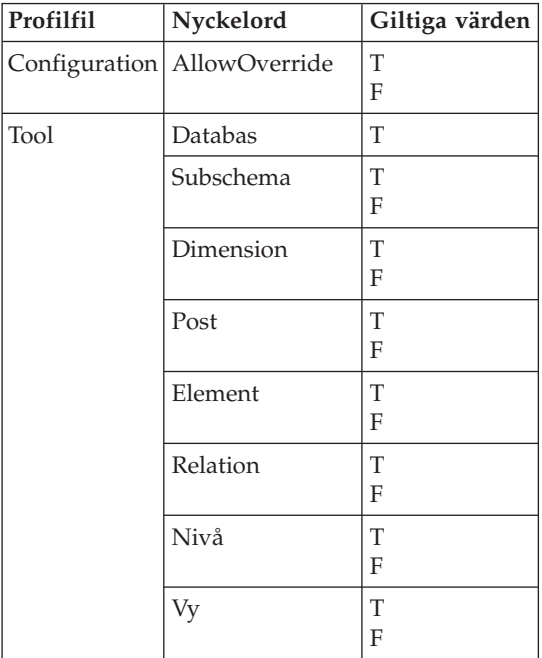

Importen i Information Catalog Manager avslutades.

- 1. Undersök den angivna profilfilen för att fastställa vad felet är.
- 2. Uppdatera profilfilen med ett giltigt värde.
- 3. Importera märkordsfilen igen.

**FLG0778E MDIS-profilfilen: (<filnamn>) krävde en funktion som inte kan användas i den aktuella versionen av Information Catalog Manager.**

**Förklaring:** En funktion begärdes i den angivna profilfilen som för tillfället inte kan användas i Information Catalog Manager. I exempelvis konfigurationsprofilfilen finns det bara funktioner för följande värden i de här nyckelorden:

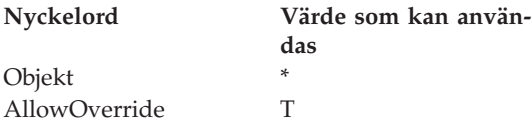

# **Användarens åtgärd:**

- 1. Undersök den angivna profilfilen för att fastställa var felet finns.
- 2. Om det går att ersätta en funktion med en annan som går att använda kan du redigera profilfilen och ta med det nyckelordsvärde som går att använda.
- 3. Importera märkordsfilen igen om du ändrade profilfilen.

**FLG0779E Syntaxfel i MDIS - Profilfilen: (<filnamn>). De ogiltiga nyckelorden: (<nyckelord>) borde vara: (<giltiga nyckelord>).**

**Förklaring:** De angivna nyckelorden är ogiltiga. De kan vara ogiltiga på grund av att de är felstavade eller förkortade.

Importen stoppades i Information Catalog Manager.

### **Användarens åtgärd:**

- 1. Undersök den angivna profilfilen för att fastställa vad felet är.
- 2. Uppdatera profilfilen.
- 3. Importera märkordsfilen igen.

# **FLG0780E MDIS-profilfilen: (<filnamn>) innehåller motstridiga värden.**

**Förklaring:** Den angivna profilfilen för verktyg innehåller värden för nyckelord som inte är kompatibla. Nyckelordet ELEMENT med värdet T är till exempel inte kompatibelt med värdet F för nyckelordet DIMENSION eller för nyckelordet RECORD.

Importen stoppades i Information Catalog Manager.

### **Användarens åtgärd:**

- 1. Undersök den angivna profilfilen för verktyg för att fastställa vad felet är.
- 2. Uppdatera profilfilen.
- 3. Importera märkordsfilen igen.

# **FLG0781E MDIS-profilfilen: (<filnamn>) är ogiltig.**

**Förklaring:** Den angivna profilfilen innehåller inte obligatoriska nyckelord och värden som krävs för att Information Catalog Manager ska kunna importera märkordsfilen.

Konfigurationsprofilfilen måste innehålla ett BEGIN CONFIGURATION/END CONFIGURA-TION-par med följande nyckelord och värden:

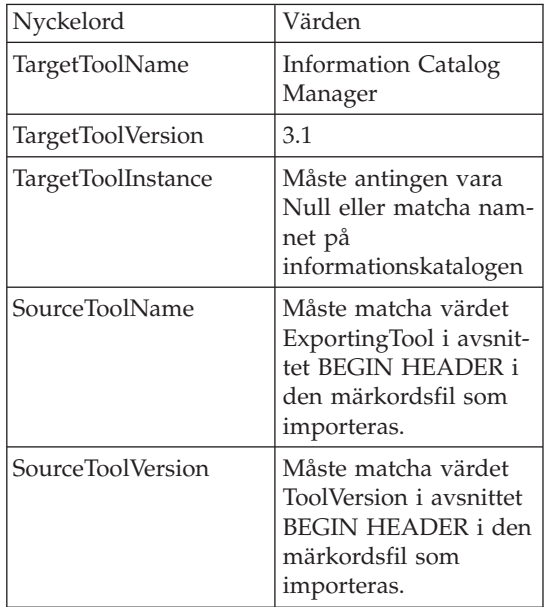

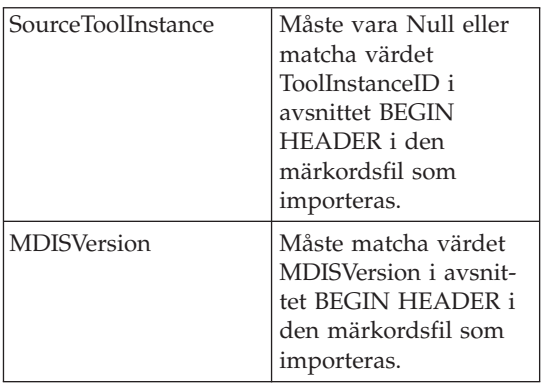

Profilfilen för verktyg måste innehålla ett BEGIN TOOL/END TOOL-par med följande nyckelord och värden:

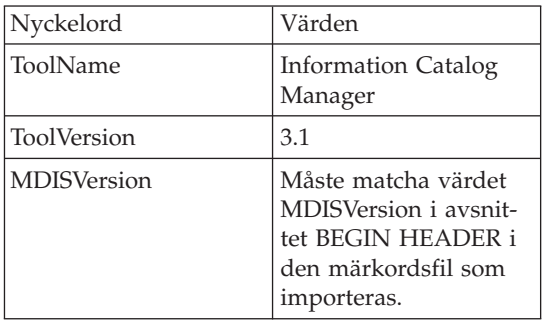

Märkordsfilen kan inte importeras.

# **Användarens åtgärd:**

- 1. Undersök den angivna profilfilen för att fastställa vad felet är.
- 2. Uppdatera profilfilen.
- 3. Importera märkordsfilen igen.

**FLG0782E Syntaxfel i MDIS - Profilfilen: (<filnamn>). Nyckelordet (<nyckelord>) är inte giltigt för den här profilfilen.**

**Förklaring:** De angivna nyckelorden är inte giltiga för den angivna profilfilen. Följande nyckelord är giltiga för respektive profilfil:

Profilfil Giltiga nyckelord

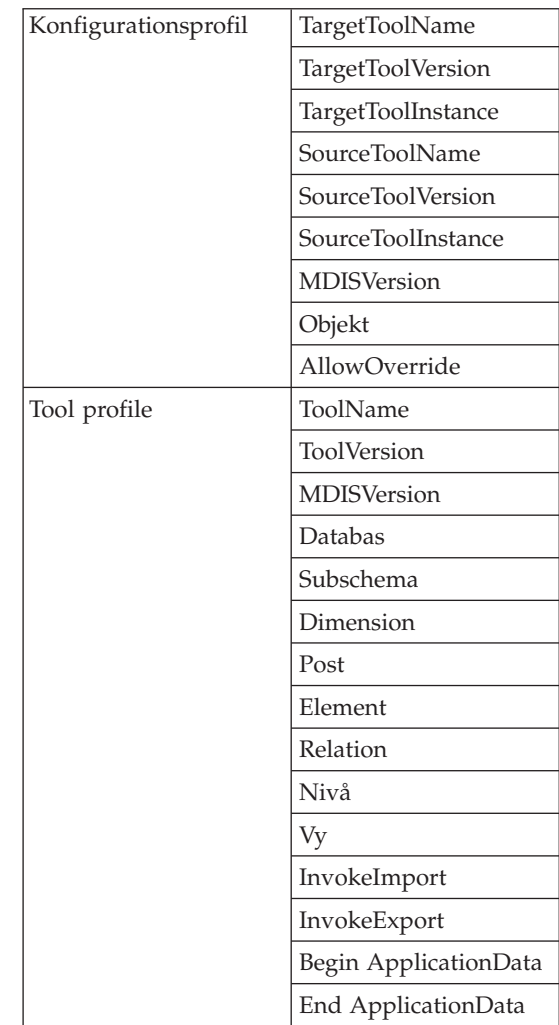

Importen i Information Catalog Manager avslutades.

- 1. Undersök den angivna profilfilen för att fastställa vad felet är.
- 2. Uppdatera profilfilen.
- 3. Importera märkordsfilen igen.

**FLG0783E Syntaxfel i MDIS - Profilfilen: (<filnamn>). Värdet <nyckelord> överskrider den maximala längden på <maximal längd>.**

**Förklaring:** Värdet på det angivna nyckelordet för MDIS-profilfilen är längre än vad den maximala längden tillåter för det nyckelordsvärdet. Importen av märkordsfilen stoppades i Information Catalog Manager.

### **Användarens åtgärd:**

- 1. Undersök den angivna profilfilen.
- 2. Fastställ vad felet är och uppdatera profilfilen.
- 3. Importera märkordsfilen igen.
- **FLG0784W BEGIN avsnittet: (<MDISavsnittsnamn>).Ett värde på <kortnamn för nyckelord eller egenskap> trunkerades eftersom det överskred den maximala längden på: (<maximallängd>). MDISimporten fortsätter.**

**Förklaring:** Det angivna kortnamnet för egenskap eller nyckelord i det angivna MDIS-avsnittet är längre än tillåten maxlängd för det nyckelordsvärdet. Värdet på nyckelordet trunkerades och importen av märkordsfilen fortsatte i Information Catalog Manager.

# **Användarens åtgärd:**

- 1. Kontrollera loggfilen.
- 2. Fastställ vad felet är, och om några obligatoriska data förlorades så ska du uppdatera märkordsfilen.
- 3. Importera märkordsfilen igen om det behövs.
- **FLG0785E Syntaxfel i MDIS Avsnitt: BEGIN (<MDIS-avsnittsnamn>). Ett värde på kortnamn för nyckelord eller egenskap överskrider den maximala längden på: (<maximallängd>).**

**Förklaring:** Det angivna kortnamnet för egenskap eller nyckelord i det angivna MDIS-avsnittet är längre än tillåten maxlängd för det nyckelordsvärdet.

## **Användarens åtgärd:**

- 1. Kontrollera loggfilen.
- 2. Fastställ vad felet är och uppdatera märkordsfilen.
- 3. Importera märkordsfilen igen.

**FLG0786E Syntaxfel i MDIS - Avsnitt: BEGIN (<MDIS-avsnittsnamn>). Värdet för <MDIS-nyckelordet> matchar inte det överordnade värdet.**

**Förklaring:** I det angivna MDIS-avsnittet är det angivna värdet för nyckelordet angett explicit i märkordsfilen. Värdet stämmer inte överens med det värde som angetts för motsvarande nyckelord i det eller de övriga avsnitt som det är innästlat i.

Om du till exempel importerar kolumner i en relationstabell importerar du även följande inkapslade objekt:

Databasobjekt Relationstabeller och vyobjekt Kolumn- eller fältobjekt

Om du uttryckligen anger värden för respektive ovanstående objekt måste de värdena stämma överens:

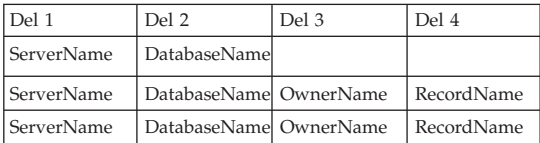

- 1. Undersök märkordsfilen för att fastställa vad felet är.
- 2. Uppdatera märkordsfilen.
- 3. Importera märkordsfilen igen.

**FLG0787W MDIS-profilfilen: (<filnamn>) Funktionen: (<funktionsnamn>) kan inte användas i den aktuella versionen av Information Catalog Manager. MDIS-importen fortsätter.**

**Förklaring:** En funktion begärdes i den angivna profilfilen för verktyg som för tillfället inte kan användas i Information Catalog Manager. I profilfilen för verktyg kan endast följande värden användas för de här nyckelorden:

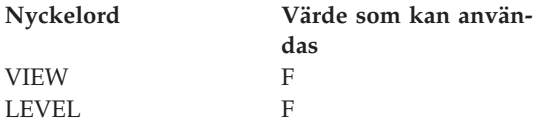

**Användarens åtgärd:** När importen av märkordsfilen är klar kontrollerar du i loggfilen om det uppstod några problem på grund av de värden som inte kunde användas.

**FLG0788E Syntaxfel i MDIS - Avsnitt: BEGIN (<MDIS-avsnittsnamn>) får inte användas i aktuell position.**

**Förklaring:** Det angivna MDIS-avsnittet är ogiltigt i sin aktuella placering i märkordsfilen. Följande regler gäller för inkapsling av MDIS-avsnitt:

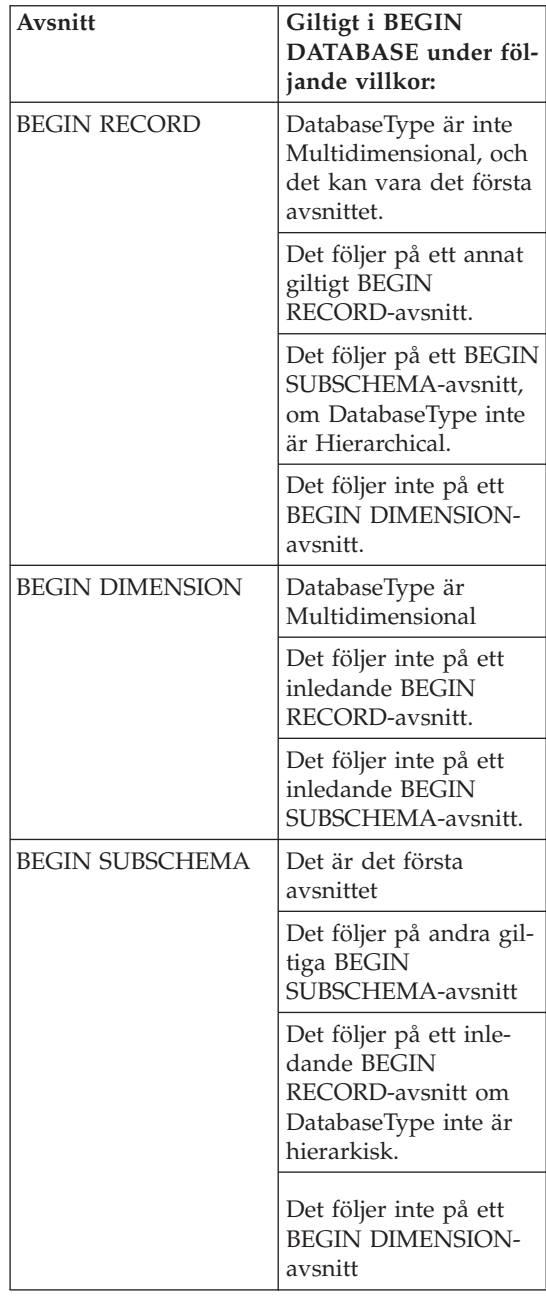

- 1. Undersök märkordsfilen för att fastställa vad felet är.
- 2. Uppdatera märkordsfilen.

**FLG0789E Syntaxfel i MDIS - Avsnitt: BEGIN (<MDIS-avsnittsnamn>). Kortnamnet för egenskap: (<kortnamn>) för objekttypen (<objekttypsnamn>) kunde inte hittas i målinformationskatalogen.**

**Förklaring:** Det angivna kortnamnet på egenskap i det angivna avsnittet matchar inte något kortnamn på egenskap för den angivna objekttypen i målinformationskatalogen. Antingen följer inte objekttypen MDIS eller så innehåller objekttypsdefinitionen i informationskatalogens avsnitt ApplicationData ett ogiltigt kortnamn på egenskap.

Importen stoppades i Information Catalog Manager.

# **Användarens åtgärd:**

- 1. Undersök loggfilen och märkordsfil för att fastställa vad felet är.
- 2. Uppdatera märkordsfilen.
- 3. Importera märkordsfilen igen.
- **FLG0790E Syntaxfel i MDIS avsnittet ApplicationData i informationskatalogen. Vänsterparentesen hittades inte på förväntad plats. Det saknas ett egenskapskortnamn.**

**Förklaring:** Det finns en vänsterparentes som står i fel följd. I MDIS Version 1.1 måste avsnittet ApplicationData ha följande format:

```
BEGIN ApplicationData
ToolName "toolname"
ToolData "tooldata"
ToolName "Information Catalog Manager"
ToolData "property_short_name(property_value)
          property short name(property value)
...
```

```
END ApplicationData
```
Det här meddelandet betyder att en vänsterparentes finns på en felaktig plats, till exempel så här:

ToolData "(property\_value)"

anger att det saknas ett kortnamn på egenskap.

# **Användarens åtgärd:**

- 1. Undersök loggfilen och märkordsfil för att fastställa vad felet är.
- 2. Uppdatera det angivna avsnittet i ApplicationData i märkordsfilen.
- 3. Importera märkordsfilen igen.

**FLG0791E Syntaxfel i MDIS - avsnittet ApplicationData i informationskatalogen. Vänsterparentesen hittades inte på förväntad plats.**

**Förklaring:** Det saknas en vänsterparentes eller så fanns den på fel ställe. I MDIS Version 1.1 måste avsnittet ApplicationData ha följande format:

```
BEGIN ApplicationData
ToolName "toolname"
ToolData "tooldata"
ToolName "Information Catalog Manager"
ToolData "property_short_name(property_value)
          property short name(property value)
...
```
END ApplicationData

Det här meddelandet betyder att en vänsterparentes saknas, till exempel så här:

ToolData "property\_short\_name property\_value)"

# **Användarens åtgärd:**

- 1. Undersök loggfilen och märkordsfil för att fastställa vad felet är.
- 2. Uppdatera det angivna avsnittet i ApplicationData i märkordsfilen.
- 3. Importera märkordsfilen igen.

# **FLG0792E Syntaxfel i MDIS - MDIS-filen: (<filnamn>). Citattecknen hittades på fel plats. Ett nyckelord saknas.**

**Förklaring:** I den angivna filen hittades ett citattecken (″) i fel ordningsföljd. Dubbla citattecken ska följa på nyckelord, men i det här fallet hittades inget nyckelord.
- 1. Undersök den angivna filen för att fastställa vad felet är.
- 2. Uppdatera den angivna filen.
- 3. Importera märkordsfilen igen.

# **FLG0793E Syntaxfel i MDIS - MDIS-filen: (<filnamn>). Citattecknen hittades inte på förväntad plats.**

**Förklaring:** Det saknas ett citattecken (″) i den angivna filen. Nyckelord ska följas av dubbla citattecken, men i det här fallet hittades ett nyckelord utan något åtföljande citattecken.

## **Användarens åtgärd:**

- 1. Undersök den angivna filen för att fastställa vad felet är.
- 2. Uppdatera den angivna filen.
- 3. Importera märkordsfilen igen.
- **FLG0794E Syntaxfel i MDIS MDIS-filen: (<filnamn>). Ett värde på ett nyckelord är längre än den tillåtna maximala längden på 32 700 byte.**

**Förklaring:** Den angivna filen innehåller ett värde som är för långt för att kunna importeras av Information Catalog Manager. Den maximala längden för ett värde är 32 700 byte.

#### **Användarens åtgärd:**

- 1. Genomsök den angivna filen efter värdet som överskrider 32 700 byte.
- 2. Förkorta värdet så mycket som det behövs.
- 3. Importera märkordsfilen igen.

**FLG0795I Förhållandet mellan behållare och innehåll duplicerades mellan MDIS-IDt (<ID>) och MDIS-IDt (<ID>).**

**FLG0796I Ett nytt förhållande mellan behållare och innehåll skapades mellan MDIS-IDt (<ID>) och MDIS-IDt (<ID>).**

- **FLG0797I Objektförekomsten har uppdaterats. MDIS-ID: (<ID-namn>). Typ av informationskatalog: (<namn på objekttyp>). UUI:**
- **FLG0798I Ny objektförekomst skapad. MDIS-ID: (<ID-namn>). Typ av informationskatalog: (<namn på objekttyp>). UUI:**
- **FLG0799E Syntaxfel i MDIS avsnittet ApplicationData i informationskatalogen. Ett värde innehåller en parentes som inte omges av enkla citattecken.**

**Förklaring:** I avsnittet ApplicationData i informationskatalogen i märkordsfilen finns det ett värde som innehåller en eller flera parenteser som inte omges av enkla citattecken. Alla parenteser i nyckelordsvärden måste omges av enkla citattecken, som i nedanstående exempel (radbrytningen i exemplet har ingen betydelse utan exemplet kan skrivas på en och samma rad):

```
ToolData
"property_short_name(xxx '('123')' yyy zzz)"
```
Importen stoppades i Information Catalog Manager.

#### **Användarens åtgärd:**

- 1. Undersök loggfilen och märkordsfil för att fastställa vad felet är.
- 2. Uppdatera det angivna avsnittet i ApplicationData i märkordsfilen.
- 3. Importera märkordsfilen igen.

# **FLG0800E Syntaxfel i MDIS - Application-Data överskrider informationskatalogens begränsningar.**

**Förklaring:** Avsnittet ApplicationData i märkordsfilen är för stort för att kunna importeras av Information Catalog Manager till objekttypen ApplicationData i informationskatalogen. Objekttypen ApplicationData innehåller 10 egenskaper, varav värdet på respektive egenskap inte får överskrida 32 700 byte.

Importen stoppades i Information Catalog Manager.

# **Användarens åtgärd:**

- 1. Undersök loggfilen för att fastställa var felet finns.
- 2. Sök efter det ApplicationData-avsnitt i märkordsfilen som är för stort och anpassa dess storlek till informationskatalogens begränsningar.
- 3. Importera märkordsfilen igen.

# **Kapitel 10. GSE-meddelanden**

Det här avsnittet innehåller meddelanden för DB2 Spatial Extender. Meddelanden står i nummerordning.

**GSE0000I Operationen slutfördes utan fel.**

**GSE0001E Spatial Extender kunde inte utföra den begärda operationen <operationsnamn> under användar-IDt <användar-ID>.**

**Förklaring:** Du begärde den här operationen under ett användar-ID som inte har behörighet att utföra operationen.

**Användarens åtgärd:** Läs dokumentationen och ta reda på vilken behörighet som krävs eller be att få den av Spatial Extender-administratören.

# **GSE0002E <värde> är inte ett giltigt värde för argumentet <argumentnamn>.**

**Förklaring:** Det värde du angav var felaktigt eller felstavat.

**Användarens åtgärd:** Läs dokumentationen eller fråga Spatial Extender-administratören vilket värde eller värdeintervall du måste ange.

**GSE0003E Spatial Extender kunde inte utföra den begärda operationen eftersom argumentet <argumentnamn> inte angavs.**

**Förklaring:** Du angav inte ett argument som krävs för den här operationen.

**Användarens åtgärd:** Ange argumentet <argumentnamn> med det värde du vill använda. Begär sedan operationen igen.

## **GSE0004W Argumentet <argumentnamn> utvärderades inte.**

**Förklaring:** Den operation du begärde använder inte argumentet <argumentnamn>.

**Användarens åtgärd:** Ingen åtgärd behövs.

**GSE0005E Spatial Extender kunde inte bearbeta din begäran att skapa ett objekt med namnet <objektnamn>.**

**Förklaring:** Det kan bero på att objektet <objektnamn> redan finns eller på att du inte har behörighet att skapa det. Det kan vara en tabell, kolumn, utlösare, ett index, en fil eller någon annan typ av objekt.

**Användarens åtgärd:** Om <objektnamn> är det objekt du vill använda behöver du inte göra någonting. Annars anger du namnet korrekt och kontrollerar att du har behörighet att skapa objektet.

**GSE0006E Spatial Extender kunde inte utföra den begärda operationen för ett aktiverat eller registrerat objekt med namnet <objektnamn>.**

**Förklaring:** Objektet <objektnamn> är redan aktiverat eller registrerat eller också finns det redan. Det kan vara ett lager, ett index, ett rumsligt referenssystem, ett koordinatsystem, en geokodningsfunktion eller någon annan typ av objekt.

**Användarens åtgärd:** Se till att objektet <objektnamn> finns och ge kommandot igen.

# **GSE0007E Spatial Extender kunde inte utföra den begärda operationen för <objektnamn>, ett objekt som inte har aktiverats eller registrerats ännu.**

**Förklaring:** Objektet <objektnamn> har inte aktiverats eller registrerats. Det kan vara ett

lager, ett index, ett rumsligt referenssystem, ett rumsligt koordinatsystem, en geokodningsfunktion eller någon annan typ av objekt.

**Användarens åtgärd:** Aktivera eller registrera objektet <objektnamn>. Ge sedan kommandot igen.

# **GSE0008E Ett oväntat SQL-fel <sql-felmeddelande>) har inträffat.**

**Användarens åtgärd:** Läs det detaljerade meddelandet som är associerat med SQLCODE i SQL-felmeddelandet <sql-felmeddelande>. Om det behövs kontaktar du IBMs servicetekniker.

**GSE0009E Den begärda operationen kunde inte utföras på ett objekt med namnet <objektnamn> som redan finns.**

Förklaring: < objektnamn> finns redan in databasen eller operativsystemet. Det kan vara en fil, tabell, vy, kolumn, ett index, en utlösare eller någon annan typ av objekt.

**Användarens åtgärd:** Se till att du anger objektet korrekt när du försöker få access till det. Om det behövs kan du ta bort objektet.

# **GSE0010E Den begärda operationen kunde inte utföras på ett objekt med namnet <objektnamn> som kanske inte finns.**

**Förklaring:** <objektnamn> finns inte i databasen eller operativsystemet. Det kan vara en fil, tabell, vy, kolumn, ett index, en utlösare eller någon annan typ av objekt.

**Användarens åtgärd:** Kontrollera att du har behörighet att accessa objektet. Om du har rätt behörighet och objektet inte finns måste du skapa det.

# **GSE0011E Spatial Extender kunde inte avaktivera eller avregistrera objektet <objektnamn>.**

Förklaring: <br />
deletionn> är beroende av ett annat objekt. <objektnamn> kan vara ett rumsligt referenssystem, ett lager, en geokodningsfunktion eller någon annan typ av objekt.

**Användarens åtgärd:** Läs dokumentationen och ta reda på vilka typer av objekt <objektnamn> kan vara beroende av. Sedan tar du bort det specifika objekt som <objektnamn> är beroende av.

**GSE0012E Spatial Extender kunde inte bearbeta begäran eftersom det fullständiga namnet på den rumsliga kolumnen <lagerschema.lagernamn.lagerkolumn> inte är registrerad som ett tabellager.**

**Förklaring:** Den fullständiga rumsliga kolumnen <lagerschema.lagernamn.lagerkolumn> måste registreras som ett tabellager innan du kan utföra vissa operationer som är associerade med den (t ex aktivera index för den, aktivera en geokodningsfunktion för att fylla i den i satsläge eller uppdatera den automatiskt).

**Användarens åtgärd:** Kontrollera att den fullständiga rumsliga kolumnen <lagerschema.lagernamn.lagerkolumn> är registrerad som ett tabellager genom att kontroller vyn DB2GSE.GEOMETRY\_COLUMNS i katalogen Spatial Extender. Kontrollera också att den tabell som innehåller den här kolumnen omfattar giltiga motsvarande attributkolumner.

# **GSE0013E Databasen är inte aktiverad för rumslig analys.**

**Förklaring:** Databasen är inte aktiverad för rumsliga operationer. Därför finns inte katalogen Spatial Extender.

**Användarens åtgärd:** Aktivera databasen för rumsliga operationer.

# **GSE0014E Databasen har redan aktiverats för rumsliga operationer.**

**Förklaring:** Databasen har redan aktiverats för rumsliga operationer.

**Användarens åtgärd:** Kontrollera att databasen har aktiverats på rätt sätt. Om det behövs avaktiverar du databasen.

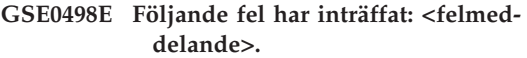

**GSE0499W Spatial Extender utfärdade följande varning: <varningsmeddelande>.**

**GSE0500E Det angivna operationsläget (<operationsläge>) är ogiltigt.**

**Förklaring:** Det angivna läget kan inte användas för den begärda operationen.

**Användarens åtgärd:** Läs dokumentationen och ta reda på vilka lägen som kan användas för operationen.

**GSE1001E Spatial Extender kunde inte registrera ett vylager med namnet <schemanamn.vynamn.kolumnnamn>, som är baserat på den rumsliga kolumnen <schemanamn.tabellnamn.kolumnnamn>.**

**Förklaring:** Den rumsliga kolumn som du angav (<schemanamn.tabellnamn.kolumnnamn>) har inte registrerats som ett tabellager.

**Användarens åtgärd:** Registrera kolumnen <schemanamn.tabellnamn.kolumnnamn> som ett tabellager.

**GSE1002E Spatial Extender kunde inte registrera ett vylager med namnet <schemanamn.vynamn.kolumnnamn>, som är baserat tabellen <schemanamn.tabellnamn>.**

Förklaring: Den tabell du angav (<schemanamn.tabellnamn>) ligger inte under vyn <schemanamn.vynamn.kolumnnamn>, direkt eller indirekt.

**Användarens åtgärd:** Ta reda på bastabellen för vyn <schemanamn.vynamn.kolumnnamn> och ange den tabellen.

**GSE1003E Spatial Extender kunde inte accessa en kolumn med namnet <kolumnnamn> i en tabell eller vy med namnet <schemanamn.objektnamn>.**

Förklaring: Tabellen eller vyn <schemanamn.objektnamn> har ingen kolumn med namnet <kolumnnamn>.

**Användarens åtgärd:** Kontrollera definitionen för tabellen eller vyn <schemanamn.objektnamn> och ta reda på namnet på den kolumn du vill använda.

**GSE1004E Spatial Extender kunde inte registrera den fullständiga rumsliga kolumnen <schemanamn.tabellnamn.kolumnnamn> som ett tabellager.**

**Förklaring:** Kolumnen <schemanamn.tabellnamn.kolumnnamn> har ingen rumslig datatyp eller är inte associerad med någon bastabell.

**Användarens åtgärd:** Definiera en rumslig datatyp för kolumnen <schemanamn.tabellnamn.kolumnnamn> eller kontrollera att kolumnen är del av en lokal bastabell.

**GSE1005E Det rumsliga referenssystem (<rumsligt\_referens-id\_för\_vylager>) som du angav för ett vylager skiljer sig från det rumsliga referenssystem (<rumsligt\_referensid\_för\_tabellager>) som används för lagrets underliggande tabellager.**

**Förklaring:** Det rumsliga referenssystemet för ett vylager måste vara detsamma som det underliggande tabellagrets rumsliga referenssystem.

**Användarens åtgärd:** Ange det underliggande tabellagret rumsliga referenssystem för vylagret. **GSE1006E Eftersom <rumsligt-referens-id> är ett ogiltigt rumsligt referens-ID kunde inte Spatial Extender registrera det lager du begärde.**

**Förklaring:** Det rumsliga referenssystem du angav (<rumsligt-referens-id>) har inte aktiverats eller registrerats.

**Användarens åtgärd:** Aktivera eller registrera det rumsliga referenssystemet. Registrera sedan lagret genom att ge kommandot igen.

**GSE1007E Ett SQL-fel (SQLSTATE <sqlsats>) kan ha inträffat när Spatial Extender gjorde ett misslyckat försök att lägga till en rumslig kolumn (<kolumnnamn>) i tabellen <schemanamn.tabellnamn>.**

**Användarens åtgärd:** Läs det meddelande som är associerat med SQLSTATE <sqlsats>.

**GSE1008E Spatial Extender kunde inte registrera vylagret <lagerschema- .lagernamn.lagerkolumn> eftersom den rumsliga datatypen <lagerkolumntyp> för vylagret inte stämmer med den rumsliga datatypen <geokodningskolumntyp> för det underliggande tabellagret <geoschema.geonamn.geokolumn>.**

**Förklaring:** Den rumsliga datatypen för vylagret <lagerschema.lagernamn.lagerkolumn> måste stämma med datatypen för lagret underliggande lagertabell <geoschema.geonamn.geokolumn>. Det bristande överensstämmelsen mellan de båda datatyperna orsakar oklarhet när rumsliga data bearbetas.

**Användarens åtgärd:** Kontrollera att de rumsliga datatyperna för vylagret och det underliggande tabellagret överensstämmer.

# **GSE1020E <'rumsligt-referens-id> är ett ogiltigt referenssystem-ID.**

**Förklaring:** Ett rumsligt referenssystem med IDt <'rumsligt-referens-id> har inte aktiverats.

**Användarens åtgärd:** Kontrollera att den angivna rumsliga referensen har aktiverats.

**GSE1021E Spatial Extender kunde inte aktivera det rumsliga referenssystemet <rumsligt-referens-id> eftersom motsvarande rumsligt koordinatsystem-ID <rumsligtkoordinat-id> är ogiltigt.**

**Förklaring:** Ett koordinatsystem med IDt <rumsligt-koordinat-id> är inte definierat i katalogen Spatial Extender.

**Användarens åtgärd:** Kontrollera koordinatsystem-IDt <rumsligt-koordinat-id> genom att se efter i vyn DB2GSE.COORD\_REF\_SYS i katalogen Spatial Extender.

# **GSE1030E Eftersom <schemanamn.tabellnamn> inte är en bastabell kunde inte Spatial Extender aktivera geokodningsfunktionen för den.**

**Förklaring:** Det objekt som innehåller källdata som du vill geokoda måste vara en bastabell.

**Användarens åtgärd:** Kontrollera att de kolumner med källdata som du vill geokoda ingår i en bastabell.

**GSE1031E Spatial Extender kunde inte aktivera geokodningsfunktionen <geokodningsfunktions-id> så att den fungerar automatiskt i läget Skapa för lagret <lagerschema.lagernamn.lagerkolumn>.**

**Förklaring:** Möjliga orsaker:

- v Geokodningsfunktionen är redan aktiverad att uppdatera lagret <lagerschema.lagernamn.lagerkolumn> automatiskt.
- v Geokodningsfunktionen är tillfälligt avaktiverad för det här lagret.
- v Inga kolumner för källdata har definierats för det här lagret.

**Användarens åtgärd:** Om geokodningsfunktionen har blivit tillfälligt avaktiverad kan du aktivera den att fungera automatiskt i läget Skapa om.

**GSE1032E Spatial Extender kunde inte aktivera geokodningsfunktionen <geokodningsfunktions-id> så att den fungerar automatiskt i läget Skapa om för lagret <lagerschema.lagernamn.lagerkolumn>.**

**Förklaring:** Möjliga orsaker:

- v Geokodningsfunktionen är redan aktiverad att uppdatera lagret <lagerschema.lagernamn.lagerkolumn> automatiskt.
- v Geokodningsfunktionen har inte varit avaktiverad för det här lagret tidigare.
- v Inga kolumner för källdata har definierats för det här lagret.

**Användarens åtgärd:** Om geokodningsfunktionen tidigare var avaktiverad i läget Avregistrera eller om den aldrig har definierats för det här lagret kan du aktivera den att fungera automatiskt i läget Skapa.

**GSE1033E Ett SQL-fel inträffade när Spatial Extender försökte lägga till utlösare för en tabell som innehåller kolumnen för lagret <lagerschema.lagernamn.lagerkolumn> (SQLSTATE <sqlsats>).**

**Förklaring:** Syftet med utlösaren är att behålla dataintegriteten mellan de attributkolumner som geokodningsfunktionens indata kommer ifrån och den rumsliga kolumn som utdata för geokodningsfunktionen placeras i. SQL-felet inträffade när DB2 försökte skapa utlösarna.

**Användarens åtgärd:** Läs det meddelande som är associerat med SQLSTATE <sqlsats>.

- **GSE1034E Spatial Extender kunde inte avaktivera geokodningsfunktionen <geokodningsfunktions-id> i läget Avregistrera för lagret <lagerschema.lagernamn.lagerkolumn>.**
- **Förklaring:** Möjliga orsaker:
- v Geokodningsfunktionen har inte aktiverats att uppdatera lagret <lagerschema.lagernamn.lagerkolumn> automatiskt.
- v Geokodningsfunktionen har avaktiverats i avregistreringsläget.

**Användarens åtgärd:** Ta reda på vilken status geokodningsfunktionen hade innan du försökte avaktivera den. Kontrollera till exempel om den var registrerad och om den var aktiverad. Avgör sedan om den behöver avaktiveras i avregistreringsläget. Om den till exempel aldrig blev aktiverad behöver den inte avaktiveras alls.

# **GSE1035E Spatial Extender kunde inte avaktivera geokodningsfunktionen <geokodningsfunktions-id> tillfälligt för lagret <lagerschema.lagernamn.lagerkolumn>.**

**Förklaring:** Möjliga orsaker:

- Geokodningsfunktionen har inte aktiverats att uppdatera lagret <lagerschema.lagernamn.lagerkolumn> automatiskt.
- v Geokodningsfunktionen har avaktiverats tillfälligt eller i läget Avregistrera.

**Användarens åtgärd:** Ta reda på vilken status geokodningsfunktionen hade innan du försökte avaktivera den. Kontrollera till exempel om den var registrerad och om den var aktiverad. Avgör sedan om den behöver avaktiveras tillfälligt. Om den till exempel redan har avaktiverats tillfälligt behöver den inte avaktiveras en gång till på samma sätt.

**GSE1036E Ett SQL-fel inträffade när Spatial Extender försökte avregistrera utlösare för en tabell som innehåller kolumnen för lagret <lagerschema.lagernamn.lagerkolumn> (SQLSTATE <sqlsats>).**

**Förklaring:** Utlösarna skapades för att behålla dataintegriteten mellan de attributkolumner som geokodningsfunktionens indata kommer ifrån och den rumsliga kolumn som utdata för geokodningsfunktionen placeras i. SQL-felet inträffade när DB2 försökte avregistrera utlösarna.

**Användarens åtgärd:** Läs det meddelande som

är associerat med SQLSTATE <sqlsats>.

**GSE1037E Spatial Extender kunde inte geokoda källdata för tabellagret <lagerschema.lagernamn.lagerkolumn>, troligen på grund av att en felaktigt värde, <antal-attribut>, har angetts i det argument som anger hur många attributkolumner som ska ge källdata för lagret.**

**Förklaring:** Antalet attributkolumner associerade med det här lagret har angetts felaktigt, eller också har namnet på en eller flera av kolumnerna angetts felaktigt.

**Användarens åtgärd:** Kontrollera att lagret är registrerat med rätt antal attributkolumner, eller kontrollera att indata och utdata är korrekta för geokodningsfunktionen.

**GSE1038E Ett SQL-fel inträffade när Spatial Extender försökte geokoda källdata för tabellagret <lagerschema- .lagernamn.lagerkolumn> i satsläget (SQLSTATE <sqlsats>).**

#### **Användarens åtgärd:**

- v Läs det meddelande som är associerat med SQLSTATE <sqlsats>.
- v Kontrollera att innehållet och det primära ADF-argumentet är korrekt angivna.

**GSE1050E Den angivna rutnätsstorleken (<rutnätsstorlek>) är ogiltig för den första rutnätsnivån.**

**Förklaring:** Du har angett noll eller ett negativt tal som rutnätsstorlek för den första rutnätsnivån.

**Användarens åtgärd:** Ange ett positivt tal för rutnätsnivån.

# **GSE1051E Den angivna rutnätsstorleken (<rutnätsstorlek>) är ogiltig för den andra och tredje rutnätsnivån.**

**Förklaring:** Du har angett ett negativt tal som rutnätsstorlek för den andra eller tredje rutnätsnivån.

**Användarens åtgärd:** Ange noll eller ett positivt tal för rutnätsnivån.

**GSE1052E Ett SQL-fel inträffade när Spatial Extender försökte skapa ett rumsligt index, <indexschema.indexkolumn>, för ett tabellager, <lagerschema.lagernamn.lagerkolumn>, (SQLSTATE <sqlsats>).**

#### **Användarens åtgärd:**

- v Kontrollera att det rumsliga indexet är korrekt angivet och att den rumsliga kolumnen inte har några associerade index.
- v Läs det meddelande som är associerat med SQLSTATE, <sqlstate>.

# GSE1500I Källposten <postnummer> geoko**dades utan fel.**

**Förklaring:** En post med attributdata har geokodats utan fel.

# **GSE1501W Källposten <postnummer> geokodades inte.**

**Förklaring:** Precisionsnivån var för hög.

**Användarens åtgärd:** Geokoda med en lägre precisionsnivå.

# **GSE1502W Källposten <postnummer> kunde inte hittas.**

Förklaring: Källposten <postnummer> kunde inte hittas.

**Användarens åtgärd:** Kontrollera om posten finns i databasen.

**GSE2001E Det gick inte att utföra den operation du begärde.**

**Användarens åtgärd:** Kontakta databasadministratören.

**GSE2002E Ett fel har inträffat i databashanteringssystemet.**

**Användarens åtgärd:** Kontakta databasadministratören.

# **GSE2003E Den lagrade procedur du har anropat kan inte ansluta till arbetsstationen.**

**Förklaring:** Den lagrade proceduren har ingen åtkomst till information som identifierar arbetsstationen.

**Användarens åtgärd:** Kontakta databasadministratören.

# **GSE2004E Det går inte att validera koordinatsystem-IDt som angetts i den SDE-överföringsfil du importerar.**

**Användarens åtgärd:** Försök med en eller flera av följande metoder:

- v Kontrollera att det rumsliga referenssystem-IDt i SDE-överföringsfilen pekar på rätt koordinatsystem-ID.
- v Ta reda på om rätt koordinatsystem-ID finns i katalogvyn DB2GSE.COORD\_REF\_SYS. Om IDt inte finns i den här vyn kontaktar du databasadministratören.
- v Kontrollera att SDE-överföringsfilen inte är korrupt. Om den är det försöker du få tag på och importera en felfri kopia av den.

# **GSE2005E Det går inte att validera den fil du vill exportera.**

**Förklaring:** Det kan finnas en eller flera orsaker till det här problemet. Du kan t ex sakna accessbehörighet till filen, den går inte att hitta eller läsa eller så har Spatial Extender inga funktioner för de datattyper filen innehåller.

**Användarens åtgärd:** Kontrollera att du har

angett fullständig sökväg till filen. Kontrollera även att det användar-ID du använder till att köra den lagrade proceduren db2gse.gse\_export\_shape har läs- och skrivbehörighet till samtliga kataloger i sökvägen. Kontrollera att disken som innehåller de här katalogerna är monterad på samma nod där DB2 körs och att samma monteringspunkt finns angiven i sökvägen. Kontrollera även att det finns funktioner i Spatial Extender för de datatyper filen innehåller.

Om problemet kvarstår kontrollerar du om filen är korrupt. Är den det försöker du få tag på och exportera en felfri kopia av filen.

# **GSE2006E Ett I/O-fel för filen <filnamn> har inträffat.**

**Förklaring:** Ett I/O-fel för filen <filnamn> har inträffat.

**Användarens åtgärd:** Kontrollera att filen finns, att du har behörighet till den och att filen inte används av någon annan.

# **GSE2007E Det gick inte att validera lagret du vill importera data till.**

**Förklaring:** Namnet på kolumnen där det här lagret är definierat kan vara angivet på fel sätt eller så överensstämmer det inte med de namngivningsregler som är standard. Namnet på tabellen där kolumnen finns kan likaså vara angivet på fel sätt eller så överensstämmer det inte med de namngivningsregler som är standard.

# **Användarens åtgärd:** Kontrollera att lagret finns angivet i katalogvyn

DB2GSE.GEOMETERY\_COLUMNS, att namnen på kolumnen och den tabell den finns i är angivna på rätt sätt och att namnen följer de namngivningsregler som är standard.

# **GSE2008E Det gjordes ett försök att infoga null i ett lager med NOT NULLregel.**

**Användarens åtgärd:** Importera den kolumn som inehåller nullvärden till ett lager som kan acceptera nullvärden eller be databasadministratören ta bort NOT NULL-regeln.

# **GSE2012E Det gick inte att accessa lagret du vill importera data till.**

**Förklaring:** Det användar-ID som du vill accessa lagret med har inte behörighet att ändra kolumnen där lagret finns definierat.

**Användarens åtgärd:** Be databasadministratören att ge dig den behörighet du behöver (du behöver t ex INSERT- eller SELECT-behörighet till den tabell som innehåller kolumnen).

# **GSE2014E Det gick inte att importera data till det lager du angav.**

**Förklaring:** Det gick inte att hitta lagret du vill importera data till.

**Användarens åtgärd:** Kontrollera att lagret finns i vyn DB2GSE.GEOMETRY\_COLUMNS. Om så inte är fallet använder du den lagrade proceduren db2gse.gse\_register\_layer eller dialogrutan Skapa lager i Styrcenter till att registrera lagret. Om lagret finns i

DB2GSE.GEOMETRY\_COLUMNS kontaktar du databasadministratören.

# **GSE2016E Det gick inte att importera shapefilen du begärde till angivet lager.**

**Förklaring:** Datatypen för de rumsliga data du vill importera är okompatibel med datatypen för datalagret du vill importera till.

**Användarens åtgärd:** Skapa ett nytt lager med en datatyp som är kompatibel med datatypen för de rumsliga data du vill importera. Importera sedan data till det nya lagret. Du kan också importera en shape-fil med data som är kompatibla med det lager du vill fylla.

# **GSE2021E Det gick inte att accessa shapefilen du vill importera.**

**Förklaring:** Det finns flera orsaker till det här problemet. Det kan vara så t ex att fullständig sökväg till shape-filen inte har angetts, att det inte finns funktioner i Spatial Extender för det

filformatet eller att disken där filen finns inte har monterats på rätt sätt.

**Användarens åtgärd:** Kontrollera att du har angett fullständig sökväg till filen. Om problemet kvarstår kontrollerar du att filen verkligen är en shape-fil och inte någon annan typ av fil som av misstag har definierats som en shape-fil. Om filen är en shape-fil prövar du en av följande lösningar:

- v Kontrollera att filen inte är korrupt. Om den är det försöker du få tag på och importera en felfri kopia av filen.
- v Om du accessar filen från en annan dator kontrollerar du att:
	- disken där filen finns är monterad,
	- den monteringspunkt som används för disken är samma som den som finns angiven i sökvägen till filen
	- och att det användar-ID du använder på den andra datorn har läsbehörighet till filen.

# **GSE2023E Det gick inte att importera attributdata från shape-filen du angav.**

**Förklaring:** Det gick inte att omvandla definitionen på en attributkolumn i shape-filen till definitionen för motsvarande kolumn i den tabell du vill importera data till.

**Användarens åtgärd:** Kontrollera att datatypen, maxlängden och andra egenskaper för den här kolumnen kan omvandlas till motsvarande egenskaper för den attributkolumn du importerar data till.

# **GSE2026E Det gick inte att skapa en fil för de data det inte gick att importera med Spatial Extender.**

**Förklaring:** När du importerar shape-filer samlas poster som inte kan importeras i den här filen så att det kan korrigeras och importeras senare. I det här fallet gick det inte att skapa en fil för de poster som inte kan importeras p g a otillräcklig information eller behörighet.

**Användarens åtgärd:** Ange en fullständig sökväg till den fil som ska skapas för poster som

inte kan importeras. Kontrollera att det inte redan finns en fil med samma sökväg och namn. Kontrollera även att det användar-ID du använder till att köra den lagrade proceduren db2gse.gse\_import\_shape har läs- och skrivbehörighet till samtliga kataloger i sökvägen. Kontrollera att disken som innehåller de här katalogerna är monterad på samma nod där DB2 körs och att samma monteringspunkt finns angiven i sökvägen.

# **GSE2027E Det gick inte att utföra importeller exportåtgärden du begärde.**

**Förklaring:** Det finns inte tillräckligt med minne för att slutföra åtgärden. Den fil du importerar eller exporterar kan vara korrupt vilket leder till att onödigt mycket minne används.

**Användarens åtgärd:** Försök att importera eller exportera filen på nytt. Om problemet kvarstår kontrollerar du om filen är korrupt. Är den det försöker du få tag på och exportera eller importera en felfri kopia av filen. Om problemet kvarstår kontaktar du databasadministratören.

# **GSE2030 Det gick inte att importera data till den kolumn du angav.**

**Förklaring:** Den rumsliga kolumn du angav har inte registrerats som ett lager.

**Användarens åtgärd:** Om du vill importera SDE-data använder DB2 Styrcenter eller den lagrade proceduren db2gse.gse\_import\_sde till att registrera kolumnen som ett lager och sedan importera data. Om du vill importera shape-data använder du Styrcenter eller den lagrade proceduren db2gse.gse\_import\_shape till att registrera kolumnen som ett lager och sedan importera data.

# **GSE2031 Det gick inte att importera data till det lager du angav.**

**Förklaring:** Den tabell där lagret definierades finns inte längre.

**Användarens åtgärd:** Om du vill importera SDE-data använder DB2 Styrcenter eller den lagrade proceduren db2gse.gse\_import\_sde till att

skapa om tabellen och sedan importera data. Om du vill importera shape-data använder du Styrcenter eller den lagrade proceduren db2gse.gse\_import\_shape till att skapa om tabellen och sedan importera data.

# **GSE2032E Det gick inte att importera attributdata.**

**Förklaring:** En eller flera attributkolumner som angetts i importfilen saknar motsvarigheter i den tabell du vill importera data till.

**Användarens åtgärd:** Ta reda på vilka kolumner i importfilen saknar motsvarande kolumner i den tabell du vill läsa in filen i. Skapa sedan de kolumner som saknas i tabellen. Du kan också välja att ändra importmål till ett annat lager med en annan uppsättning attribut än dem du ville använda ursprungligen.

# **GSE2033E Det gick inte att slutföra läsningen av den fil du vill importera.**

**Förklaring:** Filen kan vara korrupt eller avkortad.

**Användarens åtgärd:** Försök att importera om filen. Om problemet kvarstår försöker du få tag på och importera en felfri kopia av filen.

# **GSE2034E Det gick inte att importera den SDE-överföringsfil du begärde.**

**Förklaring:** Datatypen för de rumsliga data du vill importera är okompatibel med datatypen för datalagret du vill importera till.

**Användarens åtgärd:** Skapa ett nytt lager med en datatyp som är kompatibel med datatypen för de rumsliga data du vill importera. Importera sedan data till det nya lagret. Du kan också importera en SDE-överföringsfil med data som är kompatibla med det lager du vill fylla.

# **GSE3001E Okänt systemfel.**

**Förklaring:** Ett okänt systemfel har inträffat.

**Användarens åtgärd:** Korrigera syntaxen och anropa funktionen på nytt. Om problemet kvarstår kontaktar du teknisk support.

# **GSE3002E Ogiltig Well-Known Text-sträng.**

**Förklaring:** En ogiltig Well-Known Text-sträng angavs som indata för den funktion du anropade.

**Användarens åtgärd:** Korrigera strängen och anropa funktionen på nytt. Om du vill veta mer om formatet för Well-Known Text-strängar läser du DB2 Spatial Extender User's Guide and Reference.

## **GSE3003E Ogiltigt SRID.**

**Förklaring:** Det rumsliga referenssystem-IDt (SRID) du försökte använda med den här funktionen finns inte i systemkatalogen för DB2 Spatial Extender.

**Användarens åtgärd:** Ange antingen ett SRID som för närvarande finns registrerat i katalogvyn DB2GSE.SPATIAL\_REF\_SYS eller skapa ett rumsligt referenssystem med det SRID du vill ange.

#### **GSE3004E Otillräckligt med minne.**

**Förklaring:** Det finns inte tillräckligt med minne tillgängligt. För DB2 Spatial Extender krävs upp till högst 1 MB minne.

**Användarens åtgärd:** Allokera om minne så att det finns mer minne tillgängligt för DB2 Spatial Extender. Om du inte kan allokera om minne lägger du till mer minne fysiskt.

#### **GSE3005E Olika SRIDn för geometrier.**

**Förklaring:** Geometrier som skickas som indata till en DB2 Spatial Extender-funktion måste ha samma rumsliga referenssystem-ID (SRID).

**Användarens åtgärd:** Skapa om en av geometrierna så att det har samma rumsliga referenssystem som den andra geometrin.

# **GSE3006E Ogiltig binär sträng.**

**Förklaring:** En felaktigt konstruerad Well-Known Binary- eller ESRI Binary-sträng angavs som indata för den funktion du anropade.

**Användarens åtgärd:** Skriv om strängen i rätt format. Om du vill veta mer om format läser du DB2 Spatial Extender User's Guide and Reference.

## **GSE3007E Ingen giltig geometri har angetts.**

**Förklaring:** Ingen giltig typ av geometri skickades som indata till den funktion du anropade. Giltiga typer är geometri, punkt, linjesträng, polygon, flerpunktsobjekt, flerlinjesträng och flerpolygonsobjekt.

**Användarens åtgärd:** Lämna in SQL-satsen med en giltig geometrityp.

#### **GSE3008E Ensam parentes.**

**Förklaring:** Antalet vänsterparenteser i Well-Known Text-strängen är inte detsamma som antalet högerparenteser.

**Användarens åtgärd:** Ange strängen med lika många högerparenteser som vänsterparenteser.

#### **GSE3009E För många delar angivna.**

**Förklaring:** Det angivna antalet delar i den binära strängen eller textsträngen är större än det faktiska antalet delar.

**Användarens åtgärd:** Ange strängen med rätt antal delar.

# **GSE3010E Ogiltig geometrityp.**

**Förklaring:** Felaktig typ av geometri skickades som indata till den funktion du anropade. T ex kan en linjesträng ha skickats som indata till en funktion där det krävs en polygon som indata.

**Användarens åtgärd:** Skicka en geometrityp som kan bearbetas med funktionen du vill använda eller använd en funktion där den geometrityp du vill använda kan bearbetas.

#### **GSE3011E För lång textsträng.**

**Förklaring:** Geometritextsträngen är längre än den maximalt tillåtna längden på 4000 tecken.

**Användarens åtgärd:** Geometrin är för detalje-

rad för att konverteras till text. Du kan däremot konvertera det till WKB-format eller binärt ESRI shape-format.

## **GSE3012E Ogiltigt parametervärde.**

**Förklaring:** En ogiltig parameter skickades som indata till funktionen.

**Användarens åtgärd:** Jämför syntaxen för funktionen med den som finns i handboken DB2 Spatial Extender User's Guide and Reference. Korrigera den felaktiga parametern och lämna in funktionen på nytt.

#### **GSE3013E Ogiltig rutnätsstorlek.**

**Förklaring:** Ett av följande har inträffat:

- v Du angav ett negativt tal som rutnätsstorlek för den första, andra eller tredje rutnätsnivån.
- v Du angav noll som rutnätsstorlek för den första rutnätsnivån.
- v Du angav rutnätsstorleken för den andra rutnätsnivån som mindre än rutnätsstorleken för den första rutnätsnivån.
- v Du angav rutnätsstorleken för den tredje rutnätsnivån som mindre än rutnätsstorleken för den andra rutnätsnivån.

**Användarens åtgärd:** Använd dialogrutan Skapa index eller den lagrade proceduren db2gse.gse\_enable\_idx till att ange en giltig rutnätsstorlek. Om du vill veta mer om giltiga rutnätsstorlekar läser du DB2 Spatial Extender User's Guide and Reference.

#### **GSE3014E För liten rutnätsstorlek.**

**Förklaring:** Den rutnätsstorlek du angav resulterar i mer än 1000 rutnätsceller per geometri.

**Användarens åtgärd:** Använd dialogrutan Skapa index eller den lagrade proceduren db2gse.gse\_enable\_idx till att öka rutnätsstorleken eller lägga till en rutnätsnivå.

#### **GSE3015E Ogiltig resulterande geometri.**

**Förklaring:** De parametrar som har matats in har resulterat i en ogiltig geometri. Parametrarna som matades in med funktionen LineFromShape t ex har resulterat i en ogiltig geometri. Ogiltiga geometrier är sådana som bryter mot en geometriegenskap.

**Användarens åtgärd:** Korrigera parametern och lämna in geometrin på nytt.

#### **GSE3016E Felaktiga geometrier lämnades in.**

**Förklaring:** Två geometrier av samma typ krävs för funktionen. Felet uppstår om det t ex förväntas två geometrier med lika många dimensioner för funktionen ST\_Union och en punkt samt en linjesträng lämnas in.

**Användarens åtgärd:** Ange geometrier som kan hanteras som indata av funktionen. Om du vill veta mer om vilka geometrityper är giltiga för den här funktionen läser du DB2 Spatial Extender User's Guide and Reference.

#### **GSE3017E Integritetsfel för geometri.**

**Förklaring:** Funktionen kunde inte bearbeta geometrin som skickades till den eftersom en eller flera egenskaper hos geometrin bryter mot en integritetsregel.

**Användarens åtgärd:** Lämna in geometrin med egenskaperna definierade på rätt sätt. Om du vill veta mer om geometriegenskaper läser du DB2 Spatial Extender User's Guide and Reference.

#### **GSE3018E För många punkter.**

**Förklaring:** Geometrikonstruktionen överskrider lagringsgränsen på 1 MB. Geometrin har för många punkter.

**Användarens åtgärd:** Ta bort onödiga punkter. Med hänsyn till prestanda och lagringsutrymme bör du bara ta med de punkter som behövs för att rita upp geometrin. Alla överflödiga punkter bör tas bort.

#### **GSE3019 För liten geometri.**

**Förklaring:** Den geometri som returnerades med en av funktionerna ST\_Difference, ST\_Intersection, ST\_SymmetricDiff eller ST\_Union är för

liten för att representeras med värden i det aktuella koordinatsystemet.

**Användarens åtgärd:** Om du behöver resultatet kan du använda den lagrade proceduren db2gse.gse\_enable\_sref till att öka värdet på parametern xyunits för källgeometrins rumsliga referenssystem. Skapa sedan om den tabell där källgeometrin finns lagrad.

# **GSE3020E Bufferten ligger utanför gränserna.**

**Förklaring:** Det skapades en buffert utanför koordinatsystemet med buffertfunktionen.

**Användarens åtgärd:** Minska buffertavståndet eller ändra koordinatsystemet för källgeometrin. I de flesta fallen måste du läsa in den rumsliga kolumnen på nytt när du ändrar koordinatsystemet.

# **GSE3021E Ogiltig skalfaktor.**

**Förklaring:** En skalfaktor (en XY-enhet, en Z-enhet eller en M-enhet) kan inte vara mindre än 1.

**Användarens åtgärd:** Använd den lagrade proceduren db2gse.gse\_enable\_sref till att korrigera de eventuella skalfaktorer i katalogvyn DB2GSE.SPATIAL\_REF\_SYS som är mindre än 1.

# **GSE3022E Koordinaten ligger utanför gränserna.**

**Förklaring:** En koordinat är antingen för stor eller liten för att hamna inom gränserna för koordinatsystemet.

**Användarens åtgärd:** Kontrollera att det är rätt koordinat. Om det är det kontrollerar du om den ligger inom gränserna för det koordinatsystem du använder. Om du vill veta mer om koordinatsystemet tittar du i katalogvyn DB2GSE.COORD\_REF\_SYS.

# **GSE3023E Ogiltigt koordinatsystem-ID.**

**Förklaring:** Det gick inte att validera angivet koordinatsystem-ID.

**Användarens åtgärd:** Ta reda på om IDt finns i

katalogvyn DB2GSE.COORD\_REF\_SYS. Om det inte finns där kontrollerar du att det är rätt ID och ber databasadministratören registrera det i systemkatalogen för Spatial Extender.

## **GSE3024E Ogiltig noteringstext.**

**Förklaring:** Den noteringstext som definierar det angivna koordinatsystemet kan inte konverteras till en giltig projektion.

**Användarens åtgärd:** Sök efter efter noteringstexten för det här koordinatsystemet i katalogvyn DB2GSE.COORD\_REF\_SYS. Kontrollera att texten definierar systemet korrekt. Om du vill veta mer läser du kapitlet om koordinatsystem i handboken DB2 Spatial Extender User's Guide and Reference.

# **GSE3025E Projektionsfel.**

**Förklaring:** Ett fel inträffade vid försök att projicera en geometri.

**Användarens åtgärd:** Kontrollera att geometrin ligger inom de giltiga intervallen för projektionen.

# **GSE3026E Polygonringar överlappar.**

**Förklaring:** Ringarna i en polygon får inte överlappa varandra men får mötas vid en tangent.

**Användarens åtgärd:** Korrigera koordinaterna för polygonen och lämna in den på nytt.

#### **GSE3027E För få punkter.**

**Förklaring:** Linjeströngar måste bestå av minst två punkter. Polygoner måste bestå av minst fyra punkter.

**Användarens åtgärd:** Lämna in geomtrin med rätt antal punkter.

#### **GSE3028E Polygonen är inte sluten.**

**Förklaring:** Koordinaterna för polygonens startoch slutpunkter är olika.

**Användarens åtgärd:** Redigera koordinatlistan för polygonen och kontrollera att start- och slutpunkten är densamma. Lämna sedan in polygonen på nytt.

## **GSE3029E Ogiltig yttre ring.**

**Förklaring:** Den yttre ringen omsluter inte den inre ringen. Den inre ringen är helt utanför den yttre ringen.

**Användarens åtgärd:** Kontrollera att samtliga koordinater för den inre ringen ligger innanför den yttre. Om den inre ringen representerar den yttre ringen i en annan polygon anger du geometrin som ett flerpolygonsobjekt.

## **GSE3030E Polygonen har ingen yta.**

**Förklaring:** En geometri är en polygon bara om koordinaterna är i två dimesnioner.

**Användarens åtgärd:** Redigera koordinaterna för polygonen så att den får en yta och lämna in den på nytt. Du kan också lämna in en linjesträng om så önskas.

## **GSE3031E Två koordinater i polygonen är desamma.**

**Förklaring:** I en polygon kan endast slut- och startpunkten vara densamma. Övriga koordinater i en polygon måste vara olika.

**Användarens åtgärd:** Leta efter koordinatpar med samma X- eller Y-värden. Redigera de här punkterna så att polygonen endast omsluter en yta. Lämna sedan in polygonen på nytt.

# **GSE3032E Yttre ringar överlappar.**

**Förklaring:** De yttre ringarna i ett flerpolygonsobjekt kan mötas vid en tangent men får inte överlappa.

**Användarens åtgärd:** Redigera koordinaterna för de yttre ringarna så att ringarna inte överlappar. Lämna sedan in flerpolygonsobjektet på nytt.

# **GSE3033E Polygonen har skärningspunkter med sig själv.**

**Förklaring:** Ringen i en polygon kan inte ha skärningspunkter med sig själv.

**Användarens åtgärd:** Redigera koordinaterna för den ring som har skärningspunkter med sig själv och lämna sedan in polygonen på nytt.

## **GSE3034E Ogiltigt antal mått.**

**Förklaring:** Parametern för *antal mått* i den binära strängen innehåller ett annat värde än det faktiska antalet mått i strängen.

**Användarens åtgärd:** Redigera parametern för *antal mått* så att den motsvarar det faktiska antal som finns i den binära strängen.

## **GSE3035E Ogiltigt antal delar.**

**Förklaring:** Parametern för *antal delar* i den binära strängen innehåller ett annat värde än det faktiska antalet delar i strängen.

**Användarens åtgärd:** Redigera parametern för *antal delar* så att den motsvarar det faktiska antal som finns i den binära strängen.

#### **GSE3036E Ogiltig delförskjutning.**

**Förklaring:** Med parametern för *delförskjutning* för den binära strängen anges en delförskjutning som är en annan än den delförskjutning som finns i strängen.

**Användarens åtgärd:** Redigera parametern för *delförskjutning* så att den motsvarar den delförskjutning som finns i den binära strängen.

# **GSE3037E Ogiltig delavgränsare.**

**Förklaring:** En ogiltig geometri påträffades. Tillhörande delavgränsare är ogiltig.

**Användarens åtgärd:** Kontakta IBMs servicetekniker.

## **GSE3038E För litet BLOB-objekt.**

**Förklaring:** Antalet byte i angivet BLOB-objekt (stort binärt objekt) är mindre än antalet byte i tillhandahållet BLOB-objekt.

**Användarens åtgärd:** Sätt BLOB-längden till antalet byte i BLOB-objektet och lämna in funktionen på nytt.

# **GSE3039E Ogiltig entitetstyp.**

**Förklaring:** En ogiltig geometri påträffades. Den entitetstyp som är kopplad till geometrin är ogiltig.

**Användarens åtgärd:** Kontakta IBMs servicetekniker.

# **GSE3040E Ogiltig byteordning.**

**Förklaring:** Byteordningen måste vara antingen 0 eller 1.

**Användarens åtgärd:** Redigera byteordningen så att det är antingen 0 för lilla endian eller 1 för stora endian.

# **GSE3041E Ogiltig del.**

**Förklaring:** En del som inte finns indexeras av en funktionsparameter. Det här felet inträffar t ex då funktionen ST\_GeometryN har siffran 3 som indata (så att den tredje punkten i ett flerpunktsobjekt returneras) medan flerpunktsobjektet bara består av två punkter.

**Användarens åtgärd:** Redigera parametern och lämna in funktionen på nytt.

#### **GSE3042E Tom geometri.**

**Förklaring:** En tom geometri skickades som indata till funktionen ST\_AsBinary trots att det inte är tillåtet som indata till den här funktionen.

**Användarens åtgärd:** Redigera SQL-satsen du har lämnat in så att endast geomtrier som inte är tomma kan skickas som indata till ST\_AsBinaryfunktionen. Du kan t ex använda en WHEREsatsdel till att filtrera bort tomma geometrier med funktionen ST\_IsEmpty.

# **Kapitel 11. SAT-meddelanden**

I det här avsnittet visas satellitmeddelanden (SAT). Meddelanden står i nummerordning.

**SAT1000I Den första tillämpningsversionen för den här gruppen har angivits till det standardvärde som används för satellitinstallationstypen Vanlig.**

**Förklaring:** Om du installerar en satellit med installationstypen Vanlig, kommer det fördefinierade värdet att användas som tillämpningsversion. Den här fördefinierade tillämpningsversionen är detsamma som standardvärdet för den första tillämpningsversionen som du skapar för gruppen.

**Användarens åtgärd:** Om du inte installerar satelliterna i den här gruppen med metoden Vanlig, eller om du ändrat tillämpningsversion för en eller flera tillämpningsversioner efter installatioen, måste du kontrollera att den identifierare du anger när den nya tillämpningsversionen skapas är samma som tillämpningsversionen för satelliten.

**SAT1001I Information som krävs saknas på en av sidorna i dialogrutan. Sidan där information saknas kommer att visas.**

**Förklaring:** Du måste fylla i alla fält som krävs för att kunna starta åtgärden.

**Användarens åtgärd:** Fyll i den information som krävs och försök sedan igen.

# **SAT1002I En testanslutning till det markerade målet slutfördes utan problem med de angivna kontrolluppgifter för behörighet.**

**Förklaring:** Du gjorde ett försök att ansluta till ett mål. Anslutningen slutfördes utan problem

med de angivna kontrolluppgifterna för behörighet.

**Användarens åtgärd:** Ingen åtgärd krävs.

# **SAT2000W Ändringarna har inte sparat. Vill du spara dem?**

**Förklaring:** Du håller på att stänga en dialogruta utan att ha sparat de ändringar du gjort.

**Användarens åtgärd:** Om du vill spara ändringarna klickar du på Ja. I annat fall klickar du på Nej.

# **SAT2001W En ATTACH- eller CONNECT-sats hittades i skriptet.**

**Förklaring:** En CONNECT- eller en ATTACHsats hittades i skriptet. På en satellit upprättas anslutningar på förekomst- och databasnivå automatiskt innan ett DB-förekomstskript eller DBdatabasskript körs. Därför är det inte nödvändigt att ta med ATTACH- eller CONNECT-satser i DB2-förekomstskript eller DB2-databasskript, om inte flera körmål anges i skriptet.

**Användarens åtgärd:** Om inte flera mål anges i skriptet, tar du bort CONNECT- eller ATTACHsatserna från skriptet.

# **SAT2002W Skriptinnehållet är eventuellt inte förenligt med skripttypen.**

**Förklaring:** Antingen har skriptinnehållet ändrats så att det inte är förenligt med skripttypenm eller så har skripttypen ändrats så att det inte är förenlig med skriptinnehållet.

**Användarens åtgärd:** Kontrollera att skripttypen och skriptinnehållet är kompatibla.

# **SAT2003W Ett implicit tabellutrymme skapades.**

**Förklaring:** Minst ett implicit tabellutrymme skapades vid uppgraderingen.

**Användarens åtgärd:** Om du inte vill använda de implicita tabellutrymmena som skapas ändrar du tabellutrymmena i skriptet.

# **SAT2014W Är du säker på att du vill uppgradera satelliten <satellit>?**

**Förklaring:** När du uppgraderar en satellit kommer körningarna av satserna för gruppen att startas av satelliten. Du bör endast uppgradera en satellit när körningen av korrigeringssatsen är avslutad och när den är färdig för körning av gruppsatserna.

**Användarens åtgärd:** Klicka på Ja om du vill att satelliten ska uppgraderas till körning av gruppsatser. I annat fall klickar du på Nej.

# **SAT2015W Är du säker på att du vill korrigera satelliten <satellit>?**

**Förklaring:** Om du placerar en satellit i korrigeringsläge kommer inte gruppsatserna att köras. Du kommer endast att kunna köra korrigeringssatser i satelliten till du uppgraderar den till körning av grupsatser. Ändra bara satelliter till korrigeringsläge när det är något problem med dem.

**Användarens åtgärd:** Klicka på Ja om du vill ändra satelliten till korrigeringläge så du kan köra en korrigeringssats. I annat fall klickar du på Nej.

# **SAT2016W Det finns redan ett objekt med namnet <objekt> i databasen <databas>. Är du säker på att du vill skriva över det?**

**Förklaring:** Om du skriver över ett objekt kommer alla objekt som använder det objektet att påverkas.

**Användarens åtgärd:** Klicka på Ja om du vill skriva över objektet. I annat fall klickar du på Nej.

# **SAT2017W Det finns redan ett objekt med namnet <objekt> i databasen <databas> som används av ett annat objekt. Är du säker på att du vill ändra definitionen för objektet?**

**Förklaring:** Om du ändrar definitionen för ett objekt kommer alla objekt som använder det objektet att påverkas.

**Användarens åtgärd:** Klicka på Ja om du vill ändra definitionen för objektet. I annat fall klickar du på Nej.

# **SAT2018W Är du säker på att du vill ändra definitionen för objektet <objekt>?**

**Förklaring:** Om du ändrar definitionen för ett objekt kommer alla objekt som använder det objektet att påverkas.

**Användarens åtgärd:** Klicka på Ja om du vill ändra definitionen för objektet. I annat fall klickar du på Nej.

# **SAT2019W Det finns redan ett objekt med namnet <objekt> i databasen <databas>. Vill du döpa om <objekt> innan det skapas i <databas>?**

**Förklaring:** Ett objekt med samma namn som <objekt> hittades i <databas> när objektet skulle skapas. Objekt måste ha unika namn.

**Användarens åtgärd:** Klicka på Ja om du vill spara objektet med ett annat namn. I annat fall klickar du på Nej. Objektet kommer inte att skapas.

# **SAT2020W Minst en av de markerade satelliterna är i uppkopplat läge. Inga åtgärder kommer att utföras för satelliter som är i uppkopplat läge.**

**Förklaring:** Du kan inte ändra satelliter som är i uppkopplat läge och som används för synkronisering.

**Användarens åtgärd:** Kontrollera vilka satelliter som är i uppkopplat läge. Vänta tills de inte är det och försök sedan igen.

## **SAT2021W Det gick inte att göra en testanslutning till de markerade målen med de angivna kontrolluppgifterna för behörighet.**

**Förklaring:** Du gjorde ett försök att ansluta till ett mål. Det gick inte att upprätta anslutningen p.g.a. ett behörighetskontrollsfel.

**Användarens åtgärd:** Kontrollera att kontrolluppgifterna för behörighet stämmer för målet och försök sedan igen.

**SAT2022W Du kommer att kunna göra ändringar i den här satelliten när den blivit en testsatellit. Du bör kontrollera att läget för satelliten förblir förenligt.**

**Förklaring:** Om du anger att en satellit ska användas som testsatellit innebär det att den används för körning av testsatser. Det kan finnas satssteg i en testsats som ger osäkra utdata, och kan innebära att satelliten hamnar i ett oförenligt läge. Du bör endast ange att en satellit ska användas som testsatellit när det är acceptabalt med de här riskerna.

**Användarens åtgärd:** Klicka på OK om du vill att satelliten ska användas som testsatellit. I annat fall klickar du på Avbryt.

**SAT2023W Är du säker på att du vill ändra den här testsatelliten till en produktionssatellit? De tillgängliga administrativa funktionerna för agenten kommer att kraftigt begränsas.**

**Förklaring:** En testsatellit används för att prova olika konfigurationsinställningar innan du gör ändringarna tillgängliga in en produktionssatellit. Och när konfigurationsinställningarn inte är framgångsrika kan satelliten hamna i ett oförenligt läge. Om du vill reparera en testsatellit ändrar du den till ett förenligt läge så att du kan testa konfigurationinställningarn iterativt. Du kan utföra fler administrativa åtgärder med en testsatellit. Om du ändrar satelliten till en produktionssatellit kan du inte längre använda den för att testa. De tillgängliga administrativa funktionerna för agenten kommer att kraftigt begränsas.;

**Användarens åtgärd:** Klicka på OK om du vill att satelliten ska användas som produktionssatellit. I annat fall klickar du på Avbryt.

# **SAT2024W Synkroniseringssessionen körs. Är du säker på att du vill avsluta den?**

**Förklaring:** En synkroniseringssession kördes när du försökte avsluta åtgärden.

**Användarens åtgärd:** Om du vill fortsätta kommer synkroniseringssession att stoppas innan den är slutförd. Du bör slutföra synkroniseringssessionen innan du avbryter.

# **SAT2025W Om du använder något annat än en ofullständig tabell med konsekventa ändringar i ett konsolideringsscenario kommer måltabellen att uppdateras när satelliterna synkroniseras.**

**Förklaring:** I ett replikeringsscenario för konsolidering resulterar inte en ofullständig tabell med konsekventa ändringar i någon fullständig uppdatering av måltabellen när en satellit synkroniseras. Alla andra typer av tabeller (som till exempel en användarkopia eller en måltabell vid viss tidpunkt) resulterar i en fullständig uppdatering av måltabellen när en satellit synkroniseras. Om du när du definierade replikeringsscenariot angav datafångsten till fullständig uppdatering kommer måltabellen att bli helt uppdaterad varje gång en satellit synkroniseras. Om du inte angav att datafångsten skulle vara fullständig uppdatering kommer måltabellen endast att uppdateras den första gången programmet Apply körs på satelliten.

**Användarens åtgärd:** Om du vill att måltabellen ska uppdateras när en satellit synkroniseras behövs ingen åtgärd. Om du du däremot vill byta typ på måltabellen måste du ta bort effekterna av replikeringsprenumerationens generalisering från DB2-kontrollservern, och sedan återgå till Styrcenter för att ändra replikeringsscenariot. Generalisera sedan replikeringsprenumerationerna igen.

**SAT2026W Satelliten bör synkroniseras en gång innan användaren ändrar användardata. Det går inte att replikera användardata som kan ändras före den första synkroniseringen av satelliten.**

**Förklaring:** När satelliten synkroniseras körs programmen Capture och Apply på satelliten. Beroende på hur man definierat replikeringsscenariot kommer ändringar som görs i användardata i satellitdatabasen före den första synkroniseringssessionen antingen inte att bli replikerade till företagskällor, eller bli överskrivna i satelliten:

- v Om du använder ett replikeringsscenario som antingen är konsolidering eller uppdatera var som helst, och replikeringsriktningen är definierad som från satelliten till företagskällan kan ändringar som görs i användardata innan den första synkroniseringssessionen inte replikeras från satelliten till företagskällan. När programmet Capture körs går det inte att fånga in de här ändringarna.
- v Om du använder ett replikeringsscenario som antingen är distribution eller uppdatera var som helst, och replikeringsriktningen är definierad som från företagskällan till satelliten kommer de ändringar som görs i användardata innan den första synkroniseringssessionen att skrivas över när en fullständig uppdatering utförs på satelliten.

**Användarens åtgärd:** Instruera alla satellitanvändare att synkronisera innan de ändrar några data på satelliten.

#### **SAT3000N Namnet <namn> finns redan.**

**Förklaring:** Namnet på det objekt som du försöker skapa, <namn>, finns redan.

**Användarens åtgärd:** Du måste ange ett unikt namn.

# **SAT3001N Målnamnet för en kopia, <målnamn>, finns redan i databasen <databas>.**

**Förklaring:** Det namn du angav för kopian, <målnamn>, är inte unikt i målKontrolldatabasen för satelliter <databas>.

**Användarens åtgärd:** Du måste ange ett unikt namn.

# **SAT3002N Tillämpningsversionen <tillämpningsversionsnamn> finns redan i gruppen <gruppnamn>.**

**Förklaring:** Det namn du angav för tillämpningsversionen finns redan i den här gruppen.

**Användarens åtgärd:** Ange ett namn för tillämpningsversionen som inte redan används i gruppen <gruppnamn>.

# **SAT3003N Det finns inga tillämpningsversioner för den här gruppen.**

**Förklaring:** För att det åtgärder du begärde för gruppen ska kunna köras krävs att det finns minst en tillämpningsversion i gruppen.

**Användarens åtgärd:** Skapa en tillämpningsversion för gruppen.

# **SAT3004N Objektet <namn> finns inte.**

**Förklaring:** Det angivna objektet, <namn>, finns inte. Det kan ha tagits bort efter det att den vy som objektet finns i fylldes.

**Användarens åtgärd:** Uppdatera vyn som objektet finns i.

# **SAT3005N Objektet <namn> kan inte tas bort eftersom det används i ett annat objekt.**

**Förklaring:** Objektet <namn> kan inte tas bort eftersom det används i ett annat objekt. Om du tar bort <namn> kommer inte förenligheten att kunna bibehållas.

**Användarens åtgärd:** Ta bort alla objekt som använder objektet innan du tar bort det.

# **SAT3006N Gruppen <gruppnamn> kan inte tas bort eftersom det finns minst en aktiv satellit i den.**

**Förklaring:** Innan du kan ta bort en grupp måste du avaktivera alla satelliter i gruppen så den kan tas bort tillsammans med gruppen. Minst en av satelliterna i gruppen är aktiverad.

**Användarens åtgärd:** Avaktivera alla satelliter i den här gruppen.

**SAT3007N Gruppen <gruppnamn> kan inte tas bort eftersom det finns minst en tillämpningsversion som innehåller antingen en testnivå- eller produktionsnivåsats.**

**Förklaring:** Produktionsnivå- och testnivåsatser är aktiva nivåer i satelliter. De kan därför inte tas bort. Därför kan inte den tillämpningsversion, och den grupp, som de tillhör inte heller tas bort.

**Användarens åtgärd:** Föråldra alla produktionsnivåsatser och ta bort alla testnivåsatser i den här gruppen. Försök sedan igen.

**SAT3008N Tillämpningsversionen <tillämpningsversionsnamn> kan inte tas bort eftersom den innehåller antingen en testnivå- eller en produktionsnivåsats.**

**Förklaring:** Produktionsnivå- och testnivåsatser är aktiva nivåer i satelliter. De kan därför inte tas bort. Därför kan inte den tillämpningsversion som de tillhör inte heller tas bort.

**Användarens åtgärd:** Föråldra alla produktionsnivåsatser och ta bort alla testnivåsatser i den här tillämpningsversionen. Försök sedan igen.

# **SAT3009N Det finns inga allmänna replikeringsprenumerationsuppsättningar för gruppen <gruppnamn>.**

**Förklaring:** Det finns inga allmänna replikeringsprenumerationsuppsättningar för gruppen <gruppnamn>. För att utföra de angivna åtgärderna krävs att det finns minst en allmänna replikeringsprenumeration.

**Användarens åtgärd:** Definiera en eller flera allmänna replikeringsprenumerationer för gruppen.

# **SAT3010N Det finns inga tillämpningsversioner för gruppen <gruppnamn>.**

**Förklaring:** Det finns inga tillämpningsversioner för gruppen <gruppnamn>. För att utföra de angivna åtgärderna krävs att det finns minst en tillämpningsversion.

**Användarens åtgärd:** Definiera en tillämpningsversion för gruppen.

# **SAT3011N Det finns inga standardprenumerationsuppsättningar för tillämpningsversionen <prenumerationsuppsättningsnamn> i grupp <gruppnamn>.**

**Förklaring:** Standardprenumerationsuppsättningen för tillämpningsversionen <prenumerationsuppsättningsnamn> i gruppen <gruppnamn> skapas vid den allmänna åtgärden. Prenumerationsuppsättningar av den typen är nödvändiga för att du ska kunna anpassa de allmänna replikeringsprenumerationerna.

**Användarens åtgärd:** Kontrollera att den allmänna åtgärden utfördes utan problem och försök sedan igen.

**SAT3012N Med åtgärden för den allmänna replikeringsprenumerationer skapas en standardreplikeringskontrollserver för tillämpningsversionen <tillämpningsversionsnamn> i grupp <gruppnamn>. Det behövs en kontrollserver av typen för att den allmänna replikeringsprenumerationen ska kunna anpassas.**

**Förklaring:** Det finns ingen standardkontrollserver för replikering för tillämpningsversionen <tillämpningsversionsnamn> för gruppen <gruppnamn>.

**Användarens åtgärd:** Kontrollera att den åtgärden för allmänna replikeringsprenumerationen slutfördes utan problem. Försök sedan igen.

# **SAT3013N Bekräftelselösenordet överenstämmer inte med det angivna lösenordet.**

**Förklaring:** Bekräftelslösenordet måste vara exakt samma som det angivna lösenordet. Lösenord är skiftberoende.

**Användarens åtgärd:** Skriv bekräftelselösenordet igen. Kontrollera att alla tecken är skrivna på exakt samma sätt som i det ursprungliga lösenordet.

# **SAT3014N I minst ett av de angivna satsstegen finns det inget målalias, inga koder för lyckad körning eller bägge delarna.**

**Förklaring:** När du importerar eller lägger till ett skript som ett nytt satssteg, måste ett målalias och koder för lyckad körning läggas till.

**Användarens åtgärd:** Kontrollera i vilka satssteg informationen saknas och lägg till den.

# **SAT3015N Du har inte valt något målalias. Du måste välja ett målalias innan du kan ange kontrolluppgifter för behörighet.**

**Förklaring:** Du måste ange ett målalias innan du kan associera en behörighetskontroll till det.

**Användarens åtgärd:** Ange ett målalias. Försök sedan igen.

**SAT3016N Du har inte angivit någon tillämpningsversion för den här satelliten. Den här sidan kommer att avaktiveras tills en tillämpningsversion rapporteras från satelliten.**

**Förklaring:** I en satellit körs satserna för en tillämpningsversion. Ingen tillämpningsversion har rapporterats från den här satelliten ännu. Därför kan du inte ange några satssteg för den.

**Användarens åtgärd:** Tilldela en tillämpningsversion till satellitem på satelliten. Du kan utföra den här åtgärden i Administrationscenter för satelliter.

# **SAT3017N Åtgärden kan inte utföras. Tillämpningsversionen har inte angivits.**

**Förklaring:** I en satellit körs satserna för en tillämpningsversion. Ingen tillämpningsversion har rapporterats från den här satelliten ännu. Därför kan du inte utföra den angivna åtgärden.

**Användarens åtgärd:** Tilldela en tillämpningsversion till satellitem på satelliten. Du kan utföra den här åtgärden i Administrationscenter för satelliter.

# **SAT3018N Typen av körningsmål är inte rätt för den här typen av skript.**

**Förklaring:** Du har angivet ett felaktigt målalias. Skriptet är avsett för att köras mot en annan typ av mål.

**Användarens åtgärd:** Ange ett målalias med samma typ som det valda skriptet. Försök sedan igen.

# **SAT3019N Intervallen för koderna för lyckad körning är i konflikt.**

**Förklaring:** I en uppsättninge med koder för lyckad körning får det inte finnas en större änrelation (>) med ett nummerintervall som överlappar det som är angivet i en mindre än-relation (<). Följande relationer är t.ex. inte tillåtna i samma uppsättning med koder för lyckad kör $ning: > 10, < 11.$ 

**Användarens åtgärd:** Antingen tar du bort eller rättar de koder som medför att två intervall överlappar. Om du ange ett avgränsat intervall mellan två nummer måste du ange en lika med-relation (=) för alla nummer i intervallet. Om du t.ex. vill ange ett intervall med alla nummer mellan 5 och 10 anger du följande lika med-relationer: =5,=6,=7,=8,=9 och =10.

**SAT3022N Uppgradering misslyckades med följande fel: SQLCODE=<sqlcode>, SQLSTATE=<sqlatate>, tecken: <tecken1>, <tecken2>, <tecken3>. Felet upptäcktes på placering <placering>.**

**Förklaring:** Uppgraderingen misslyckades på ett oväntat sätt.

**Användarens åtgärd:** Kontakta help desk eller systemadministratören.

#### **SAT3023N Det uppstod ett systemfel eller ett internt fel.**

**Förklaring:** Möjliga fel är systemfel som returnerades från operativsystemet, otillräckliga resurser eller en felaktig konfiguration.

**Användarens åtgärd:** Kontollera replikeringskonfigurationen eller kontakta systemadministratören eller IBM-service.

## **SAT3024N En replikeringsserver är på en nivå som inte kan användas.**

**Förklaring:** Produktnivån för replikeringsservern kan inte användas.

**Användarens åtgärd:** Uppgradera till en nivå som kan användas.

## **SAT3025N Det uppstod ett behörighetskontrollfel vid anslutning till en replikeringsserver.**

**Förklaring:** För den här åtgärden krävs behörighetskontroll med replikeringsservrarna. Behörighetskontroll med någon av servrarna misslyckades.

**Användarens åtgärd:** Kontrollera att du har angivit rätt användar-ID och lösenord. Sänd begäran igen eller kontakta systemadministratören.

# **SAT3026N Storleken på ett genererat skript är större än det tillgängligt lagringsutrymmet.**

**Förklaring:** Med den här åtgärden genereras skript. Minst ett av de genererade skripten är större än det tillgängliga lagringsutrymmet.

**Användarens åtgärd:** Kontakta systemadministratören eller IBM-service.

# **SAT3027N Databaskatalogposten för en replikeringskälle-, kontroll- eller målserver finns inte på förekomsten <förekomstnamn>.**

**Förklaring:** För den här åtgärden krävs ett det finns en databaskatalogpost för replikeringskälleservrarna, kontrollservern och målserverna på förekomsten <förekomstnamn>. Det gick inte att hitta minst en av de katalogposter som krävs.

**Användarens åtgärd:** Placera replikeringskälleservrarna, kontrollservern och målservern i katalogen på förekomsten <förekomstnamn>. Eller, kontakta systemadministratören eller IBMservice.

**SAT3028N Det gick inte att ta bort korrigeringssatsen <sats> eftersom den används i minst en satellit.**

**Förklaring:** Du kan inte ta bort satser som används.

**Användarens åtgärd:** Vänta till satsen inte används i någon satellit. Försök sedan igen.

## **SAT3029N Det gick inte att ändra skriptet "<skript> eftersom det används i minst ett produktionssatssteg eller föråldrat satssteg.**

**Förklaring:** Du kan endast ändra skript som inte används i produktionssatsteg eller föråldrade satssteg.

**Användarens åtgärd:** Kontrollera att skriptet inte används i ett produktionssatsteg eller föråldrat satssteg. Försök sedan igen.

**SAT3030N Det gick inte att ta bort det angivna föråldrade satssteget eftersom det används i en sats som inte är föråldrad.**

**Förklaring:** Du kan endast ta bort skript som inte används i en sats som inte är föråldrad.

**Användarens åtgärd:** Om den sats som det satssteget används i inte används i någon satellit flyttar du det till nivån föråldrad. Försök sedan igen.

# **SAT3031N Det gick inte att ta bort satssteget eftersom det inte är det sista steget i en uppsättning med satssteg.**

**Förklaring:** Du kan inte ta bort satssteg mitt i en upppsättning med satssteg. Du måste först ta bort alla satssteg efter det.

**Användarens åtgärd:** Ta bort alla satssteg efter det satssteg som du vill ta bort. Försök sedan igen.

## **SAT3032N Det går inte att ta bort produktionssatssteg.**

**Förklaring:** Produktionssatssteg används i produktionssatelliter och kan inte tas bort. Du kan bara ta bort testsatelliter samt otilldelade och föråldrade satelliter.

**Användarens åtgärd:** Ta satssteget ur produktion. Försök sedan igen.

## **SAT3033N Satellitsynkroniseringen misslyckades eftersom det inte gick att hitta satellitkontrolldatabasen SATCTLDB i databaskatalogen.**

**Förklaring:** Satellitkontrolldatabasen är inte angiven på rätt sätt i databaskalogen.

**Användarens åtgärd:** Kontakta help desk eller systemadministratören.

# **SAT3034N Satellitsynkroniseringen misslyckades eftersom det uppstod ett behörighetskontrollfel på satellitkontrollservern.**

**Förklaring:** Antingen är inte användar-IDt eller lösenordet som sändes till kontrollservern rätt.

**Användarens åtgärd:** Kontakta help desk eller systemadministratören.

# **SAT3035N Satellitsynkroniseringen misslyckades eftersom det inte gick att hitta satellit-IDt lokalt.**

**Förklaring:** Det här felet kan uppst om du hoppat över att logga in i operativsystemet.

**Användarens åtgärd:** Om du redan är inloggad i operativsystemet kontaktar du help desk eller systemadministratören.

# **SAT3036N Satellitsynkroniseringen misslyckades eftersom satelliten inte kändes igen av satellitkontrollservern.**

**Förklaring:** Antingen är inte satellit-IDt definierat på rätt sätt eller så är satelliten inte definierad på rätt på satellitkontrollservern.

**Användarens åtgärd:** Kontakta help desk eller systemadministratören.

# **SAT3037N Satellitsynkroniseringen misslyckades p.g.a. ett okänt fel.**

**Förklaring:** Okänd.

**Användarens åtgärd:** Kontakta help desk eller systemadministratören.

# **SAT3038N Ett allvarligt DB2-fel upptäcktes vid synkroniseringen. Synkroniseringen kan inte fortsätta.**

**Förklaring:** Orsaken til det här allvarliga felet är okänd.

**Användarens åtgärd:** Kontakta help desk eller systemadministratören.

# **SAT3039N Satellitsynkroniseringen misslyckades. Satelliten är i misslyckat läge på satellitkontrollservern.**

**Förklaring:** Satelliten är i misslyckat läge och måste korrigeras.

**Användarens åtgärd:** Kontakta help desk eller systemadministratören.

# **SAT3040N Satellitsynkroniseringen misslyckades eftersom det inte gick att ansluta till satellitkontrollservern.**

**Förklaring:** Det gick inte att upprätta kommunikationer mellan satelliten och kontrollservern. En tänkbar orsak är att kontrollservern inte fungerar eller att kommunikationkonfigurationen inte är rätt (t.ex. att värdnamnet eller portnumret för satellitkontrollservern inte är rätt).

**Användarens åtgärd:** Kontakta help desk eller systemadministratören.

# **SAT3041N Satellitsynkroniseringen misslyckades eftersom anslutningen till satellitkontrollservern bröts.**

**Förklaring:** Det uppstod ett kommunikationsavbrott. Antingen fungerar inte satellitkontrollservern eller så uppstod ett nätverksfel.

**Användarens åtgärd:** Kontakta help desk eller systemadministratören.

# **SAT3042N Det gick inte att slutföra alla åtgärder under satellitsynkroniseringssessionen.**

**Förklaring:** Det uppstod ett fel under satellitsynkroniseringssessionen.

**Användarens åtgärd:** Kontakta help desk eller systemadministratören.

# **SAT3043N Satellitsynkroniseringssessionen startade inte utan problem.**

**Förklaring:** Det uppstod ett fel när satellitsynkroniseringssessionen startades.

**Användarens åtgärd:** Kontakta help desk eller systemadministratören.

# **SAT3044N Cleanup-fasen av satellitesynkroniseringssessionen slutfördes inte utan problem.**

**Förklaring:** Det uppstod ett fel under cleanupfasen av satellitsynkroniseringssessionen.

**Användarens åtgärd:** Kontakta help desk eller systemadministratören.

# **SAT3045N <kontrollserver> är inte en giltig kontrollserver för replikering.**

**Förklaring:** Den valda servern är inte en giltig kontrollserver för replikering. Beställningen kan inte slutföras.

**Användarens åtgärd:** Välj en giltig kontrollserver för replikering och gör ett nytt försök.

## **SAT3046N Det finns inga standardinställningar för prenumerationer för tillämpningsversionen <tillämpningsversionsnamn> i gruppen <gruppnamn>.**

**Förklaring:** Det finns inga standardinställningar för prenumerationer för tillämpningsversionen <tillämpningsversionsnamn> i gruppen <gruppnamn>. Det måste finnas en prenumerationsstandarduppsättning för replikering innan den kan anpassas.

**Användarens åtgärd:** Ange en eller flera standardinställningar för tillämpningsversionen och gör ett nytt försök.

**SAT3047N Indata för fältet <fältnamn> överskrider gränsen. Den maximala längden för det här fältet är <maxlängd>.**

**Förklaring:** Indata för fältet <fältnamn> överskrider gränsen <maxlängd>.

**Användarens åtgärd:** Kontrollera att indata är kortare än den maximala längden och försök sedan igen.

**SAT3048N Mer än en målserver är associerad med Apply-namnledet <Applynamnled> på kontrollservern <kontrollserver>.**

**Förklaring:** En målserver för en replikeringsprenumeration motsvarar en satellit i gruppen som kör den angivna tillämpningsversionen. Därför kan det bara finnas en målserver för ett givet Apply-namnled. Om en enda målserver anges i replikeringsprenumerationen kanske det associerade Apply-namnledet inte har angivits på rätt sätt. I annat fall kanske replikeringskonfigurationen inte kan användas som standardinställning i satellitmiljön.

**Användarens åtgärd:** Först kontrollerar du att bara en målserver har angivits i replikeringskonfigurationen. Om det finns flera rättar du replikeringskonfigurationen och försöker sedan igen. Om bara en målserver är angiven i replikeringskonfigurationen kontrollerar du att rätt Applynamnled är angivet för begäran om replikeringsprenumerationen som standardinställning. Försök sedan igen.

# **SAT3049N Ogiltigt filnamn.**

**Förklaring:** Filnamnet är inte giltigt på grund av att det innehåller minst ett av följande tecken:  $\setminus$  /:\*?" <> |

**Användarens åtgärd:** Se till att filnamnet inte innehåller något av ovanstående tecken. Försök sedan igen.

# **SAT3050N En eller flera av de markerad satelliterna saknar tillämpningsversion.**

**Förklaring:** Det går inte att ändra replikeringsparametrar för satelliter som saknar tillämpningsversion.

**Användarens åtgärd:** Kontrollera att alla markerade satelliter har tillämpningsversioner. Försök sedan igen.

# **SAT3051N Det gick inte att göra replikeringsprenumerationerna allmänna. Minst ett av de genererade skripten är tomt.**

**Förklaring:** Minst ett av de skript som genererades är tomt.

**Användarens åtgärd:** Försök igen att göra prenumerationerna allmänna. Om problemet kvarstår kontaktar du IBM-service.

# **SAT3052N Databasaliaset eller databasnamnet <namn> kan inte hittas.**

**Förklaring:** Det databasnamn eller databasalias som angetts i kommandot kan inte hittas. Antingen är databasen inte registrerad i databaskatalogerna, eller så finns den inte.

**Användarens åtgärd:** Kontrollera att det angivna databasnamnet finns i systemets databaskatalog och att databasen finns. Försök sedan igen.

- **SAT3053N Det gick inte att behandla en begäran om att konfigurera eller hämta meddelandevärden i satelliten. Försök igen.**
- **SAT3054N Det gick inte att hämta eller uppdatera värden för konfigurering av databashanteraren i satelliten på grund av ett internt API-fel. Starta om databasförekomsten och försök igen.**
- **SAT3055N Det gick inte att läsa eller skriva till satellitens aviseringsfil, <instance>.nfy, eller dess säkerhetskopia, <instance>.nfb, på grund av ett internt systemfel. Försök igen.**

**SAT3056N Ett ogiltigt aviseringsvärde har upptäckts av satelliten. Försök igen.**

**SAT3057N Det gick inte att överföra aviseringsloggarna. Antingen inträffade ett systemfel eller så saknas aviseringsfilerna eller är skadade. Försök igen.**

## **SAT4000C <kontrolldatabas> är inte en giltig satellitkontrolldatabas.**

Förklaring: Databasen <kontrolldatabas> är inte en giltig satellitkontrolldatabas. Databaser med namnet SATCTLDB antas vara en satellitkontrolldatabas. I åtgärder för satellitadministration som körs mot en databas av den typen kontrolleras först att databasen är giltig. Åtgärden kommer inte att lyckas om databasen inte är konfigurerad på rätt sätt. Om <kontrolldatabas> är en satellitkontrolldatabas har konfigurationen för den ändrats på ett sätt så att den inte längre kan användas. I annat fall kan en databas som inte är en kontrolldatabas ha fått namnet SATCTLDB.

**Användarens åtgärd:** Om du vill undvika att databasen felaktigt används som satellitkontrolldatabas döper du om den till något annat än SATCTLDB. Om <kontrolldatabas> är en satellitkontrolldatabas jämför du konfigurationen med den ursprungliga definitionen.

# **Kapitel 12. SPM-meddelanden**

**SPM0400 Vid upplösningen för den osäkra transaktionen med DBALIAS=<databasalias> hittades heuristisk skada - databasen backade arbetsenheten och samordnaren med LUNAME=<lunamn> bekräftade. Transaktionen identifieras med LUWID=<luwid>.**

**Förklaring:** DB2 fungerade som DRDA2 AS för transaktionen identifierad med <luwid>. Vid upplösning med DB2-databasen hittades heuristisk skada. I databasen identifierad med <databalias> löstes den osäkra transaktionen ut manuellt. Transaktionen backades i DB2-databasen <lunamn>. Det här är oförenligt med COMMITbeslutet i DRDA2-samordnaren vid <luname>.

- v Tillämpningen fick beskedet att transaktionen bekräftades.
- v De eventuella resurser som uppdaterades av deltagaren backades.

#### **databalias**

Aliasnamn för DB2-databasen.

# **lunamn**

LU-namn för samordnaren.

**luwid** Det logiska SNA-arbetsenhets-IDt (SNA logical unit of work id) för transaktionen.

Det XID som är associerat med arbetsenheten visas efter meddelandet.

Den osäkra upplösningen med deltagaren slutfördes.

**Användarens åtgärd:** Kontakta databasadministratören.

**Åtgärder för databasadministratören**: Informera databasadministratörerna för samordnaren <lunamn> och databasen <databalias> att heuristisk skada uppstod vid transaktionen med <luwid>. DB2 fungerade som DRDA2 AS för

transaktionen. I DRDA2 AR vid samordnaren <lunamn> gjordes beslutet att bekräfta de databasuppdateringar som gjordes av <luwid>. Deltagaren <databalias> gjorde ett heuristiskt beslut att backa de uppdateringar som gjordes av <luwid>.

**SPM0401 Vid upplösningen för den osäkra transaktionen med DBALIAS=<databalias> hittades heuristisk skada - databasen bekräftade och samordnaren med LUNAME=<lunamn> backade. Transaktionen identifieras med** LUWID=<luwid>.

**Förklaring:** DB2 fungerade som DRDA2 AS för transaktionen identifierad med <luwid>. Vid upplösning med DB2-databasen hittades heuristisk skada. I databasen identifierad med <databalias> löstes den osäkra transaktionen ut manuellt. <databalias> bekräftade transaktionen. Det här är oförenligt med ROLL BACK-beslutet i DRDA2 samordnaren vid <luname>.

- v Tillämpningen fick beskedet att transaktionen backades.
- v De eventuella resurser som uppdaterades av deltagaren bekräftades.

# **databalias**

Aliasnamn för DB2-databasen.

# **lunamn**

LU-namn för samordnaren.

**luwid** Det logiska SNA-arbetsenhets-IDt (SNA logical unit of work id) för transaktionen.

Det XID som är associerat med arbetsenheten visas efter meddelandet.

Den osäkra upplösningen med deltagaren slutfördes.

**Användarens åtgärd:** Kontakta databasadministratören.

**Åtgärder för databasadministratören**: Informera databasadministratörerna för samordnaren <lunamn> och databasen <databalias> att heuristisk skada uppstod vid transaktionen med <luwid>. DB2 fungerade som DRDA2 AS för transaktionen. I DRDA2 AR vid samordnaren <lunamn> gjordes beslutet att backa de databasuppdateringar som gjordes av <luwid>. Deltagaren <databalias> gjorde ett heuristiskt beslut att bekräfta de uppdateringar som gjordes av <luwid>.

**SPM0402 Vid upplösningen för den osäkra transaktionen med deltagare med LUNAME=<lunamn> och DBALIAS=<databas> hittades heuristisk skada - deltagaren bekräftade och DB2 backade. Transaktionen identifieras med LUWID=<luwid>.**

**Förklaring:** DB2 har samordnaransvar för transaktionen identifierad med <luwid>. Vid upplösning med deltagaren hittades heuristisk skada. I deltagaren identifierad med <lunamn> och <databalias> löstes den osäkra transaktionen ut manuellt. Transaktionen bekräftades. Det här är oförenligt med ROLL BACK-beslutet i DRDA2 samordnaren.

- v Tillämpningen fick beskedet att arbetsenheten backades.
- v De eventuella resurser som uppdaterades av deltagaren bekräftades.

# **databalias**

Databasalias för deltagaren.

#### **lunamn**

LU-namn för deltagaren.

**luwid** Det logiska SNA-arbetsenhets-IDt (SNA logical unit of work id) för transaktionen.

Det XID som är associerat med arbetsenheten visas efter meddelandet.

Den osäkra upplösningen med deltagaren slutfördes.

**Användarens åtgärd:** Kontakta databasadministratören.

**Åtgärder för databasadministratören**: Informera den lokala databasadministratören och databasadministratören för <lunamn> att heuristisk skada uppstod vid transaktionen med <luwid>. DB2 fungerade som samordnare för transaktionen och gjorde beslutet att backa de databasuppdateringar som gjordes av <luwid>. Vid <lunamn> gjordes att heuristiskt beslut att bekräfta de uppdateringar som gjordes av <luwid>.

**SPM0403 Vid upplösningen för den osäkra transaktionen med deltagare med LUNAME=<lunamn> och DBALIAS=<databasalias> hittades heuristisk skada - deltagaren backade och DB2 bekräftade. Transaktionen identifieras med LUWID=<luwid>.**

**Förklaring:** DB2 har samordnaransvar för transaktionen identifierad med <luwid>. Vid upplösning med deltagaren hittades heuristisk skada. I deltagaren identifierad med <lunamn> och <databalias> löstes den osäkra transaktionen ut manuellt. Arbetsenheten backades. Det här är oförenligt med COMMIT-beslutet i samordnaren.

- v Tillämpningen fick beskedet att transaktionen bekräftades.
- v De eventuella resurser som uppdaterades av deltagaren backades.

# **lunamn**

LU-namn för deltagaren.

# **databalias**

Databasalias för deltagaren.

**luwid** Det logiska SNA-arbetsenhets-IDt (SNA logical unit of work id) för transaktionen.

Det XID som är associerat med arbetsenheten visas efter meddelandet.

Den osäkra upplösningen med deltagaren slutfördes.

**Användarens åtgärd:** Kontakta databasadministratören.

**Åtgärder för databasadministratören**: Informera den lokala databasadministratören och databasadministratören för <lunamn> att heuristisk skada uppstod vid transaktionen med <luwid>. DB2 fungerade som samordnare för transaktionen och gjorde beslutet att bekräfta de databasuppdateringar som gjordes av <luwid>. Vid <lunamn> gjordes att heuristiskt beslut att backa de uppdateringar som gjordes av <luwid>.

**SPM0404 Det uppstod ett protokollfel vid upplösning av den osäkra transaktionen med samordnaren med LUNAME <lunamn> - den osäkra transaktionen i DB2-databasen med LUNAME=<lunamn2> identifieras med LUWID=<luwid>.**

**Förklaring:** DB2 fungerade som DRDA2 AS för transaktionen identifierad med <luwid>. DB2 transaktionen som är associerad med databasen med LUNAME=<luname2> är osäker. Det uppstod ett protokollfel vid upplösning av den osäkra transaktionen med samordnaren identierad med <lunamn1>.

#### **lunamn1**

LU-namn för den partner som fungerar som samordnare.

#### **lunamn2**

LU-namn för den databas där transaktionen är osäker.

**luwid** Det logiska SNA-arbetsenhets-IDt (SNA logical unit of work id) för transaktionen.

Det XID som är associerat med arbetsenheten visas efter meddelandet.

Den osäkra transaktionen förblir osäker. En spårningspost för Resync-protokollbrottet skrivs.

**Användarens åtgärd:** Kontakta databasadministratören.

**Åtgärder för databasadministratör**: DB2 kommer inte att försöka att lösa ut den osäkra transaktionen automatiskt. Transaktionen måste lösas ut

manuellt. Du måste kontrollera om ett beslut att bekräfta eller avbryta togs i samordnaren så att du kan utföra samma beslut för den deltagande DB2-databasen.

Kontakta databasadministratören vid samordnaren med <lunamn> och <databalias> och kontrollera om transaktionen bekräftades eller avbröts.

Använd kommandot LIST INDOUBT TRANSAC-TIONS på den här deltagande databasen för att lösa ut den osäkra transaktionen.

# **SPM0405 Transaktionen med LUWID=<luwid> i DB2-databasen med LUNAME=<lunamn1> är osäker p.g.a. ett kommunikationsfel med samordnaren med LUNAME=<lunamn2>.**

**Förklaring:** Det uppstod ett kommunikationsfel vid körning av fas två av bekräftningsprotokollet med samordnaren vid <lunamn2>. Fas ett av protokollet slutfördes och transaktionen vid databasen med <lunamn1> är osäker.

Transaktionerna placeras i osäkert läge och visas i rapporten som genereras med LIST DRDA INDOUBTS TRANSACTIONS. Periodiska försök kommer att göras att återupprätta anslutningen med samordnaren för automatisk upplösning.

#### **lunamn1**

LU-namn för den databas där transaktionen är osäker.

#### **lunamn2**

LU-namn för samordnaren.

**luwid** Det logiska SNA-arbetsenhets-IDt (SNA logical unit of work id) för transaktionen.

Det XID som är associerat med osäkra arbetsenheten visas efter meddelandet.

Periodiska försök kommer att göras att lösa ut den osäkra transaktionen automatiskt.

**Användarens åtgärd:** Kontrollera vad som orsakat kommunikationsproblemet och åtgärda problemet. Periodiska försök kommer att göras att

återupprätta anslutningen för automatisk upplösning. Om inte automatisk upplösning sker inom en rimlig tid kontaktar du databasadministratören. Det kan bli nödvändigt med manuell upplösning för att frigöra låsta resurser.

**Åtgärder för databasadministratör**: Om manuell upplösning är möjlig:

- v Du måste kontrollera om ett beslut att bekräfta eller avbryta togs i samordnaren så att du kan utföra samma beslut för DB2-databasen. Kontakta databasadministratören vid samordnaren med <lunamn> och kontrollera om transaktionen bekräftades eller avbröts.
- Använd kommandot LIST INDOUBTS TRANSACTION på den här deltagande databasen för att lösa ut den osäkra transaktionen.
- **SPM0406 Transaktionen med LUWID=<luwid> i deltagaren med LUNAME=<lunamn> och DBALIAS=<databasalias> kan vara osäker p.g.a. ett kommunikationsfel. DB2 bekräftade.**

**Förklaring:** Det uppstod ett kommunikationsfel vid körning av fas två av bekräftningsprotokollet med deltagaren vid <lunamn2>. Fas ett av protokollet slutfördes och transaktionen är klar för att antingen bekräftas eller avbrytas. Beslutet att bekräfta transaktionen gjordes, men det går inte att överföra det till deltagaren. Deltagaren är osäker.

DB2 blir ansvarig för den osäkra upplösningen med deltagaren. Ansvaret visas i listan som genereras med LIST DRDA INDOUBTS TRANSAC-TION. Periodiska försök kommer att göras att återupprätta anslutningen med deltagaren för automatisk upplösning.

#### **lunamn**

LU-namn för deltagaren.

# **databalias**

Databasalias för deltagaren.

**luwid** Det logiska SNA-arbetsenhets-IDt (SNA logical unit of work id) för transaktionen.

Det XID som är associerat med arbetsenheten visas efter meddelandet.

Periodiska försök kommer att göras att lösa ut den osäkra transaktionen automatiskt vid deltagaren.

**Användarens åtgärd:** Kontrollera vad som orsakat kommunikationsproblemet och åtgärda problemet. Periodiska försök kommer att göras att återupprätta anslutningen för automatisk upplösning. Om inte automatisk upplösning sker inom en rimlig tid kontaktar du databasadministratören. Det kan bli nödvändigt med manuell upplösning vid deltagaren för att frigöra låsta resurser.

**Åtgärder för databasadministratör**: Om manuell upplösning är möjlig informerar du databasadministratören vid deltagaren att beslutet är att bekräfta.

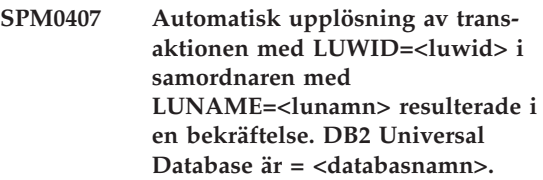

**Förklaring:** Den osäkra transaktionen i databasen identifierad med <databasnamn> löstes ut automatiskt med kommunikation med samordnaren identifierad med <lunamn>. Transaktionen bekräftades.

# **lunamn1**

LU-namn för samordnaren.

**luwid** Det logiska SNA-arbetsenhets-IDt (SNA logical unit of work id) för transaktionen.

#### **lunamn2**

LU-namn för den databas där ändringarna gjordes.

Det XID som är associerat med arbetsenheten visas efter meddelandet.

Bearbetningen fortsätter.

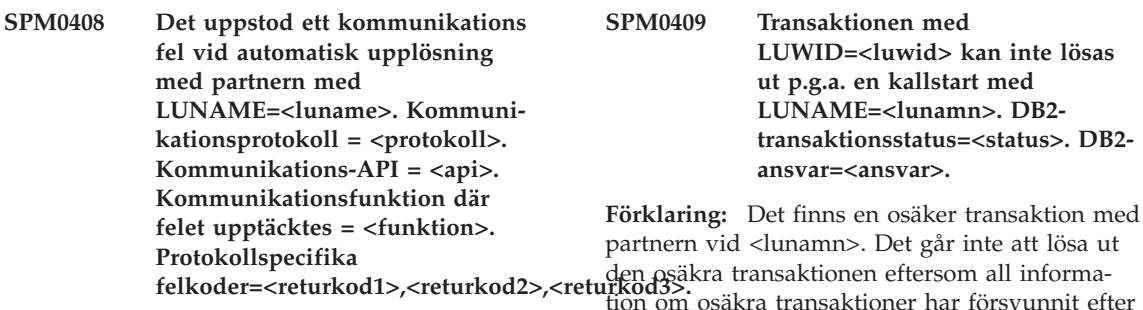

**Förklaring:** Det finns en eller flera osäkra transaktioner i <lunamn>. DB2 försökta lösa ut den osäkra transaktionen automatiskt med ett kommunikationsfel uppstod.

#### **protokoll**

Använt kommunikationsprotokoll. Endast ″APPC″ kan användas.

- **api** Använt kommunikations-API. Du kan ange antingen ″CM2 APPC″ eller ″SNA/6000 OS Subroutines″.
- **koder** För APIt ″CM2 APPC″ innehåller returkod1, returkod2 och returkod3 innehåller de primär returkod, sekundär returkod respektive en eventuell SNAavkänningkod. För APIt ″SNA/6000 OS Subroutines″ innehåller returkod1 den globala variabeln errno.

**Användarens åtgärd:** Kontrollera vad som orsakat kommunikationsproblemet och åtgärda problemet. Periodiska försök kommer att göras att återupprätta anslutningen för automatisk upplösning. Om inte automatisk upplösning sker inom en rimlig tid kontaktar du databasadministratören. Det kan bli nödvändigt med manuell upplösning vid deltagaren för att frigöra låsta resurser.

**Åtgärder för databasadministratör**: Om manuell upplösning är möjlig informerar du databasadministratören vid deltagaren att beslutet är att bekräfta.

tion om osäkra transaktioner har försvunnit efter en kallstart.

- **luwid** Det logiska SNA-arbetsenhets-IDt (SNA logical unit of work id) för transaktionen.
- **status** Bekräftelsestatus för transaktionen i DB2. Status kan vara antingen osäker, bekräftad eller backad.
- **ansvar** Transaktionsansvar i DB2. DB2 kan fungera som samordnare eller deltagare.

**Användarens åtgärd:** Det finns troligen oförenliga data i samordnaren och deltagaren. Informera databasadministratören om statusen för transaktionen.

**Åtgärder för databasadministratör**: Manuell upplösning är nödvändig. Det heuristiska beslutet (d.v.s. beslutet att bekräfta eller backa transaktionen) borde ha samordnats med andra deltagare och/eller samordnaren. Det kan vara svårt att ta reda på vilka andra deltagare som finns. Den informationen kan finnas tillgänglig i rekonstruktionsloggen för samordnaren, även efter en kallstart.

Det beslut om att bekräfta eller avbryta som du anger med kommandot LIST INDOUBT TRANS-ACTIONS vidarebefordras till alla eventuella deltagare längre fram.

**SPM0410 Varmstartsanslutningen med partnern med LUNAME=<lunamn> avvisades. Minst ett av följande ändrades i partnern: vårt lognamn <vårt\_tidigare\_namn><(vårt\_nya\_namn)>, deras loggnamn <deras\_tidigare\_namn><(deras\_nya\_namn)>, syncpoint-protokoll <tidigare\_pa- (nytt\_pa)>, sända flaggbyte <tidigare\_fb(nytt\_fb)>, sända cclluname <tidigare\_ccls(nytt\_ccls)>. Upplösning krävs för osäkra transaktioner.**

**Förklaring:** Försöket att göra en varmstartsanslutning med partnern avvisades eftersom partnern angav en annan uppsättning med syncpoint-parametrar än de som användes när anslutningen bröts. Det finns information i DB2 som inbegriper partnern som antingen samordnare eller deltagare. Det kan gå att reparera det här felet om det går att starta om partnern med de ursprungliga syncpoint-parametrarna. Om det inte är möjligt måste du utföra en kallstartsanslutning för partnern med DB2.

#### **lunamn**

LU-namn för partnern.

#### **vårt\_tidigare\_namn**

Loggnamn för DB2-undersystemet. Det här värdet är NULL om inte loggnamnsutbytet initierades av parnern.

#### **vårt\_nya\_namn**

Den information som finns i partner om loggnamn för DB2-undersystemet, och det som sändes vid försök att starta en varmstartsanslutning. Det här värdet är NULL om inte loggnamnsutbytet initierades av parnern.

# **deras\_tidigare\_namn**

Den information som finns i DB2 om loggnamn för partnern för den senaste anslutning.

# **deras\_nya\_namn**

Det loggnamn som användes av partner vid försök till varmstartsanslutning.

# **tidigare\_pa**

Den information som finns i DB2 om

vilket syncpoint-protokoll som användes vid den senaste anslutningen (PA - Presumed Abort, PN - Presumed Nothing).

## **nytt\_pa**

Den information som finns i partnern om vilket syncpoint-protokoll som användes vid den senaste anslutningen (PA - Presumed Abort, PN - Presumed Nothing).

# **tidigare\_fb**

Den information som finns i DB2 om användningen av byte 2 i PS-huvudet vid den senaste anslutningen (F - användes som flaggbyte, N - användes inte som flaggbyte).

**nytt\_fb** Den information som finns i partnern om användningen av byte 2 i PS-huvudet vid den senaste anslutningen (F användes som flaggbyte, N - användes inte som flaggbyte).

## **tidigare\_ccls**

Den information som finns i DB2 om konversationsdelen utbyttes som en del av syncpoint-protokollet eller inte. (E utbyttes, N - utbyttes inte.)

#### **nytt\_ccls**

Den information som finns i partner om konversationsdelen utbyttes som en del av syncpoint-protokollet eller inte. (E utbyttes, N - utbyttes inte.)

Anslutningen med partnern avvisades. Information om osäkra bibehålls i DB2.

**Användarens åtgärd:** Kontakta databasadministratören.

**Åtgärder för databasadministratören**: Kontakta databasadministratören vid partnern <lunamn> och kontrollera om det är möjligt för partnern att genomföra en varmstart med samma syncpointparametrar som våra ('vårt\_tidigare\_namn', 'deras\_tidigare\_namn', 'tidigare\_pa', 'tidigare\_fb', 'tidgare\_ccls'). Om det är möjligt kommer nästa försök att ansluta att lyckas.

Om det inte går kan du pröva någon av följande två lösningar:

- v Ange att partnern <lunamn> ska genomför en kallstartsanslutning med DB2-undersystemet.
- v Tvinga att nästa anslutning med partnern ska vara en kallstartsanslutning.

## **SPM0411 Kallstartsanslutningen med samordnaren med LUNAME=<lunamn> accepterades. Manuell upplösning krävs för osäkra transaktioner.**

**Förklaring:** DB2 fungerade som DRDA2 AS och har deltagaransvar för de osäkra transaktionerna. Samordnaren informerade DB2 om att den genomförde en kallstart och att all information om osäkra transaktioner försvunnit. Du måste lösa ut de osäkra transaktionerna med hjälp av kommandot LIST INDOUBT TRANSACTIONS.

#### **databalias**

Databasalias för samordnaren.

Anslutningen med partnern accepterades. En spårningspost kommer att skrivas.

**Användarens åtgärd:** Kontakta databasadministratören.

**Åtgärder för databasadministratören**: DB2 är en deltagare med en eller flera osäkra transaktioner där samordnaren är <lunamn>. DBMS vid <lunamn> genomförde en kallstart. DB2-deltagaren antar att rekonstruktionsloggen för samordnaren inte finns eller är skadad och att upplösning av osäkra transaktioner inte kan genomföras. Det finns troligen oförenliga data i samordnaren.

Det heuristiska beslutet (d.v.s. beslutet att bekräfta eller backa transaktionen) borde ha samordnats med andra deltagare. Det kan vara svårt att ta reda på vilka andra deltagare som finns. Den informationen kan finnas tillgänglig i rekonstruktionsloggen för samordnaren, även efter en kallstart.

Det beslut om att bekräfta eller avbryta som du anger med kommandot LIST INDOUBT TRANS-ACTIONS vidarebefordras till alla eventuella deltagare längre fram.

**SPM0412 Det uppstod ett protokollfel i syncpoint-kommunikationen med samordnaren med LUNAME=<lunamn>. Transaktionen med LUWID=<luwid> i DB2 databasen med LUNAME=<lunamn2> kan vara osäker.**

**Förklaring:** DB2 är en deltagare i transaktionen. Det uppstod ett protokollfel vid syncpoint-utbyte med samordnaren identierad med <lunamn1>. Protokollfelet tillhör någon av följande kategorier:

- v En okänd PS-rubrik för SNA togs emot.
- v En PS-rubrik för SNA togs emot i fel ordning.
- v En ogiltig verbordning för LU6.2 för leverans av SNA PS-huvud upptäcktes.
- En DEALLOCATE TYPE(ABEND\_SVC) togs emot från samordnaren vilket innebär att ett protokollfel upptäcktes i samordnaren i de PShuvud som levererades från DB2.

#### **lunamn1**

LU-namn för samordnaren.

#### **lunamn2**

LU-namn för den databas där transaktionen är osäker.

**luwid** Det logiska SNA-arbetsenhets-IDt (SNA logical unit of work id) för transaktionen.

Det XID som är associerat med arbetsenheten visas efter meddelandet.

Om protokollfelet upptäcktes före bekräftelsebeslutet kan transaktionen i databasen med LU-namnet=<lunamn2> vara osäker. Den osäkra transaktionen kommer inte att lösas ut automatiskt p.g.a. protokollfelet.

Om protokollfelet upptäcktes efter bekräftelsebeslutet slutfördes antingen bekräftelsen eller så avbröts den.

En spårningspost för syncpoint-protokollbrottet skrivs.

**Användarens åtgärd:** Databasadministratören

kan behöva lösa ut den osäkra transaktionen manuellt.

**Åtgärder för databasadministratören**: Kontroller a om transaktionen är osäker. Om den är osäker måste den lösas ut manuett med kommandot LIST INDOUBT TRANSACTIONS. Du måste kontrollera om ett beslut att bekräfta eller avbryta togs i samordnaren så att du kan utföra samma beslut för den DB2.

Kontakta databasadministratören vid samordnaren <databasalias> och kontrollera om transaktionen med LUWID=<luwid> bekräftades eller avbröts.

Om samordningssystem är ett annat DB2 kan du med hjälp av följande steg i DB2-samordnaren kontrollera om beslutet var att bekräfta eller avbryta.

**SPM0413 Det uppstod ett protokollfel i syncpoint-kommunikationen med deltagaren med LUNAME=<lunamn> och DBALIAS=<databasalias>. Transaktionen med LUWID=<luwid> kan vara osäker i deltagaren. DB2 bekräftade.**

**Förklaring:** DB2 är samordnare för transaktionen. Det uppstod ett protokollfel vid syncpointutbyte med deltagaren identierad med <lunamn1> och <databasalias>. Protokollfelet tillhör någon av följande kategorier:

- v En okänd PS-rubrik för SNA togs emot.
- v En PS-rubrik för SNA togs emot i fel ordning.
- v En ogiltig verbordning för LU6.2 för leverans av SNA PS-huvud upptäcktes.
- En DEALLOCATE TYPE(ABEND\_SVC) togs emot från deltagaren vilket innebär att ett protokollfel upptäcktes i deltagaren i de PS-huvud som levererades från DB2.

#### **lunamn**

LU-namn för deltagaren.

#### **databalias**

Databasalias för deltagaren.

**luwid** Det logiska SNA-arbetsenhets-IDt (SNA logical unit of work id) för transaktionen.

Det XID som är associerat med arbetsenheten visas efter meddelandet.

Tillämpningen fick beskedet att transaktionen bekräftades.

Det kan finnas en osäker transaktion vid deltagaren. Om det finns det måste den lösas ut manuellt. Den osäkra transaktionen kommer inte att lösas ut automatiskt p.g.a. protokollfelet.

En spårningspost för syncpoint-protokollbrottet skrivs.

**Användarens åtgärd:** Kontakta databasadministratören. Deltagaren kan behöva lösa ut den osäkra transaktionen manuellt.

**SPM0414 Det uppstod ett protokollfel vid upplösning av osäkra transaktioner med deltagaren med LUNAME=<lunamn> och DBALIAS=<databasalias>. Transaktionen med LUWID=<luwid> kan vara osäker i deltagaren. DB2 backade.**

**Förklaring:** DB2 har samordnaransvar för den backade transaktionen. Det uppstod ett protokollfel vid upplösning av osäkra transaktioner med deltagaren identierad med <lunamn1> och <databasalias>.

Transaktionen förblir osäker vid deltagaren. Den osäkra transaktionen kommer inte att lösas ut automatiskt p.g.a. protokollfelet.

#### **lunamn**

LU-namn för deltagaren.

#### **databalias**

Databasalias för deltagaren.

**luwid** Det logiska SNA-arbetsenhets-IDt (SNA logical unit of work id) för transaktionen.
Det XID som är associerat med arbetsenheten visas efter meddelandet.

En spårningspost för Resync-protokollbrottet skrivs.

**Användarens åtgärd:** Kontakta databasadministratören. Deltagaren kan behöva lösa ut den osäkra transaktionen manuellt.

**Åtgärder för databasadministratören**: Om transaktionen är osäker vid deltagaren kan du behöva lösa ut den manuellt (heuristiskt).

**SPM0415 Automatisk upplösning av transaktionen med LUWID=<luwid> med samordnaren vid LUNAME=<lunamn> resulterade i en backning. DB2 Universal Database är = <databasnamn>.**

**Förklaring:** Den osäkra transaktionen i databasen identifierad med <databasnamn> löstes ut automatiskt med kommunikation med samordnaren identifierad med <lunamn>. Transaktionen backades.

#### **lunamn1**

LU-namn för samordnaren.

**luwid** Det logiska SNA-arbetsenhets-IDt (SNA logical unit of work id) för transaktionen.

#### **lunamn2**

LU-namn för den databas där ändringarna gjordes.

Det XID som är associerat med arbetsenheten visas efter meddelandet.

Bearbetningen fortsätter.

#### **SPM0416 Kallstartsanslutningen avvisades av partnern med LUNAME <lunamn>.**

**Förklaring:** DB2 försökte göra en kalstartsanslutning med partnern <databasalias>. Partner avisade anslutningsförsöket.

#### **lunamn**

LU-namn för samordnaren.

Anslutningen misslyckades.

**Användarens åtgärd:** Kontakta databasadministratören.

**Åtgärder för databasadministratören**: Det går inte att ansluta till partnern <lunamn> förrän partnern <lunamn> tillåter kallstartsanslutningar med DB2. Kontakta databasadministratören vid partnern <lunamn>.

Kontakta IBMs supportcenter om du behöver mer hjälp.

**SPM0417 Det uppstod ett protokollfel i syncpoint-kommunikationen med deltagaren med LUNAME=<lunamn> och DBALIAS=<databasalias>. Transaktionen med LUWID=<luwid> kan vara osäker i deltagaren. DB2 backade.**

**Förklaring:** DB2 är samordnare för transaktionen. Det uppstod ett protokollfel vid syncpointutbyte med deltagaren identierad med <lunamn1> och <databasalias>. Protokollfelet tillhör någon av följande kategorier:

- v En okänd PS-rubrik för SNA togs emot.
- v En PS-rubrik för SNA togs emot i fel ordning.
- v En ogiltig verbordning för LU6.2 för leverans av SNA PS-huvud upptäcktes.
- En DEALLOCATE TYPE(ABEND\_SVC) togs emot från deltagaren vilket innebär att ett protokollfel upptäcktes i deltagaren i de PS-huvud som levererades från DB2.

#### **lunamn**

LU-namn för deltagaren.

#### **databalias**

Databasalias för deltagaren.

**luwid** Det logiska SNA-arbetsenhets-IDt (SNA logical unit of work id) för transaktionen.

Det XID som är associerat med arbetsenheten visas efter meddelandet.

Tillämpningen fick beskedet att transaktionen backades.

Det kan finnas en osäker transaktion vid deltagaren. Om det finns det måste den lösas ut manuellt. Den osäkra transaktionen kommer inte att lösas ut automatiskt p.g.a. protokollfelet.

En spårningspost för syncpoint-protokollbrottet skrivs.

**Användarens åtgärd:** Kontakta databasadministratören. Deltagaren kan behöva lösa ut den osäkra transaktionen manuellt.

**SPM0420 Kallstartsanslutningen med deltagaren med LUNAME=<lunamn> accepterades. Möjlig skada.**

**Förklaring:** DB2 har samordnaransvar för osäkra transaktioner vid en deltagare och vid anslutningen till deltagaren förlorades alla information om osäkra transaktioner p.g.a. en tidigare kallstart. Det kan finnas skador vid deltagaren.

#### **lunamn**

LU-namn för den databas där det kan finnas skador.

Anslutningen med partnern accepterades.

**Användarens åtgärd:** Kontakta databasadministratören.

**Åtgärder för databasadministratören**: DB2 är samordnare med upplösningsansvar för osäkra transaktioner för en eller flera osäkra arbetsenheter vid <lunamn>. DBMS vid <lunamn> genomförde en kallstart. DB2 antar att rekonstruktionsloggen för deltagaren inte finns eller är skadad och att upplösning av osäkra transaktioner inte kan genomföras. Det finns troligen oförenliga data i deltagaren. Eventuellt kan inte det slutgiltiga stadiet för de transaktioner som var osäkra när felet uppstod visas i deltagarna.

#### **SPM0421 SNA XLN-protokollbrott med partnern med LUNAME=<lunamn>.**

**Förklaring:** Ett protokollbrott upptäcktes vid SNA Exchange Log Names-utbyte (XLN) med partner vid angivet <lunamn>.

# **lunamn**

LU-namn för den partner som sände det ogiltiga XLN-meddelandet.

Försöket att ansluta till fjärrplatsen misslyckas. En spårningspost för XLN-protokollbrottet skrivs.

**Användarens åtgärd:** Kontakta systemprogrammeraren för fjärrplatsen. Det ogiltiga XLN-meddelandet lagras i spårningsposten. Det systemlogikfel som orsakade det ogiltiga XLNmeddeladet måste rättas på fjärrplatsen.

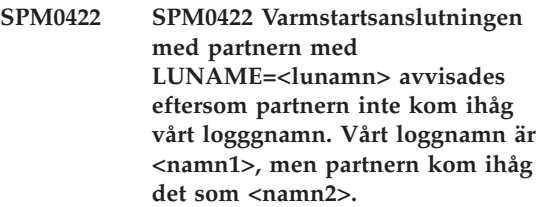

**Förklaring:** Försöket att göra en varmstartsanslutning med partnern avvisades eftersom partnern angav vårt loggnamn som <namn2>. Vårt loggnamn är <namn1>, vilket är lunamn för den lokala DB2. Det kan gå att reparera det här felet om det går att starta om partnern med vårt loggnamn som <namn1>. Om det inte är möjligt måste du utföra en kallstartsanslutning för partnern med DB2.

# **lunamn**

LU-namn för den partner där anslutningen misslyckades.

- **namn1** Den information som vi kommer ihåg om vårt loggnamn.
- **namn2** Den information som partern kommer ihåg om vårt loggnamn och som sändes till oss vid försöket till varmstartsanslutning.

Anslutningen med partnern avvisades.

**Användarens åtgärd:** Kontakta databasadministratören.

**Åtgärder för databasadministratören**: Kontakta databasadministratören vid partnern <lunamn> och kontrollera om det är möjligt för partnern att genomföra en varmstart med vårt loggnamn angivet som lunamn för det här DB2. Om det är möjligt kommer nästa försök att ansluta att lyckas. Annars anger du att partnern <lunamn> ska genomför en kallstartsanslutning med DB2.

**SPM0423 SPM0423 Automatisk upplösning av transaktionen med LUWID=<luwid> med partnern med LUNAME=<lunamn> och DBALIAS=<databasalias> resulterade i en bekräftelse.**

**Förklaring:** Det osäkra arbetsenheten löstes upp automatiskt vid kommunikation med deltagaren. Deltagaren har informerats om bekräftelsebeslutet.

#### **lunamn**

LU-namn för deltagaren.

#### **databalias**

Databasalias för deltagaren.

**luwid** Det logiska SNA-arbetsenhets-IDt (SNA logical unit of work id) för transaktionen.

Det XID som är associerat med arbetsenheten visas efter meddelandet.

Bearbetningen fortsätter.

**SPM0424 Automatisk upplösning av transaktionen med LUWID=<luwid> med deltagaren med LUNAME=<lunamn> och DBALIAS=<databasalias> resulterade i en backning.**

**Förklaring:** Det osäkra arbetsenheten löstes upp automatiskt vid kommunikation med deltagaren. Deltagaren har informerats om backningsbeslutet.

#### **lunamn**

LU-namn för deltagaren.

#### **databalias**

Databasalias för deltagaren.

**luwid** Det logiska SNA-arbetsenhets-IDt (SNA logical unit of work id) för transaktionen.

Det XID som är associerat med arbetsenheten visas efter meddelandet.

Bearbetningen fortsätter.

**SPM0425 Transaktionen med LUWID=<luwid> i deltagaren med LUNAME=<lunamn> och DBALIAS=<databasalias> kan vara osäker p.g.a. ett kommunikationsfel. DB2 backade.**

**Förklaring:** Det uppstod ett kommunikationsfel vid körning av fas två av bekräftningsprotokollet med deltagaren vid <lunamn2>. Fas ett av protokollet slutfördes och transaktionen är klar för att antingen bekräftas eller avbrytas. Beslutet att backa transaktionen gjordes, men det går inte att överföra det till deltagaren. Deltagaren är osäker.

DB2 blir ansvarig för den osäkra upplösningen med deltagaren. Ansvaret visas i listan som genereras med LIST DRDA INDOUBTS TRANSAC-TION. Periodiska försök kommer att göras att återupprätta anslutningen med deltagaren för automatisk upplösning.

#### **lunamn**

LU-namn för deltagaren.

#### **databalias**

Databasalias för deltagaren.

**luwid** Det logiska SNA-arbetsenhets-IDt (SNA logical unit of work id) för transaktionen.

Det XID som är associerat med arbetsenheten visas efter meddelandet.

Periodiska försök kommer att göras att lösa ut den osäkra transaktionen automatiskt vid deltagaren.

**Användarens åtgärd:** Kontrollera vad som orsakat kommunikationsproblemet och åtgärda problemet. Periodiska försök kommer att göras att återupprätta anslutningen för automatisk upplösning. Om inte automatisk upplösning sker inom en rimlig tid kontaktar du databasadministratören. Det kan bli nödvändigt med manuell upplösning vid deltagaren för att frigöra låsta resurser.

**Åtgärder för databasadministratör**: Om manuell upplösning är möjlig informerar du databasadministratören vid deltagaren att beslutet är att backa.

**SPM0426 Ett protokollfel hittades vid upplösning av osäkra transaktioner med deltagaren med LUNAME=<lunamn> och DBALIAS=<databasalias>. Transaktionen med LUWID=<luwid> kan vara osäker i deltagaren. DB2 bekräftade.**

**Förklaring:** DB2 har samordnaransvar för den bekräftade transaktionen. Det uppstod ett protokollfel vid upplösning av osäkra transaktioner med deltagaren identierad med <lunamn1> och <databasalias>.

Transaktionen förblir osäker vid deltagaren. Den osäkra transaktionen kommer inte att lösas ut automatiskt p.g.a. protokollfelet.

#### **lunamn**

LU-namn för deltagaren.

# **databalias**

Databasalias för deltagaren.

**luwid** Det logiska SNA-arbetsenhets-IDt (SNA logical unit of work id) för transaktionen.

Det XID som är associerat med arbetsenheten visas efter meddelandet.

En spårningspost för Resync-protokollbrottet skrivs.

**Användarens åtgärd:** Kontakta databasadministratören. Deltagaren kan behöva lösa ut den osäkra transaktionen manuellt.

**Åtgärder för databasadministratören**: Om transaktionen är osäker vid deltagaren kan du behöva lösa ut den manuellt (heuristiskt).

# **SPM0434 Sync point manager är inte tillgänglig - felaktig kommunikationsnivå.**

**Förklaring:** Den lokala versionsnivån för kommunikationer är tidigare än den lägsta tillåtna versionsnivån eller kommunikationshanteraren är felkonfigurerad för APPC SYNCLEVEL(SYNC) konversationer.

Försöket att skapa en skyddad konversation misslyckades.

**Användarens åtgärd:** Installera och konfigurera den kommunikationsnivå som krävs för användning av SYNCLEVEL(SYNC)-konversationer.

# **SPM0438 Rekonstruktionsloggen för sync point manager är felaktig.**

**Förklaring:** Rekonstruktionsloggen för sync point manager är oförenlig och kan inte användas för att utföra rekonstruktion när DB2 startas.

**Användarens åtgärd:** Det kan finnas osäkra transaktioner på DRDA2-tillämpningsservrar. De osäkra transaktionerna måste rekonstrueras manuellt.

Kontakta databasadministratören.

**Åtgärder för databasadministratör**: Starta sync point manager genom att ta bort katalogen spmlog och starta DB2. Det medför att nya syncpoint-loggfiler kommer att skapas och att försök kommer att göras att upprätta kallstartsanslutningar med alla DRDA2-tillämpningsservrar.

# **SPM0439 Det uppstod ett oåterkalleligt fel i Sync point manager vid försök att skriva till rekonstruktionsloggen för SPM.**

**Förklaring:** Rekonstruktionsloggen för sync point manager är oförenligt och kan inte användas. Det uppstod ett oåterkalleligt fel vid försök att skriva till SPM-loggen vid bearbetning i DB2.

**Användarens åtgärd:** Inga nya synclevel-anslutningar (tvåfas) kommer att tillåtas i sync point manager. Om du vill visa status för eventuella osäkra transaktioner kör du kommandot LIST

#### DRDA INDOUBT TRANSACTIONS.

Kontakta databasadministratören.

**Åtgärder för databasadministratör**: Starta sync point manager genom att ta bort katalogen spmlog och starta DB2. Det medför att nya syncpoint-loggfiler kommer att skapas och att försök kommer att göras att upprätta kallstartsanslutningar med alla DRDA2-tillämpningsservrar.

- **SPM0440E DIA3002E Det uppstod ett fel vid försök att starta funktioner för protokollet <protokoll>. Returkod från <funktion> är <returkod>. Den troligaste orsaken till det här felet är att SNA inte är startat. Stoppa DB2, starta SNA och starta sedan DB2 igen.**
- **SPM0441 Sync point manager är inte tillgänglig för sync point manager-LUn. LU för sync point manager är <lu-namn> och LU-profilen är <lu-profil>.**

**Förklaring:** Det gick inte att aktivera syncpoint i DB2. De troligaste orsakerna till felet är:

- 1. Kommunikationsnivån för AIX SNA är ogiltig. AIX SNA version 2 eller senare krävs för att använda syncpoint.
- 2. För AIX SNA version 2, Recovery Resource Manager (RRM) är inte aktiverad. Den här parametern finns i systeminställningarna för SNA. Aktivera parametern, verifiera SNAprofilen och stoppa och starta sedan om båda AIX SNA och DB2.
- 3. För AIX SNA V3, Recovery Resource Manager (RRM) är inte aktiverad SPM-LU <lunamn>. Den här parametern finns i LU-definitionen för LU <lunamn>. Aktivera parametern, verifiera SNA-profilen och stoppa och starta sedan om båda AIX SNA och DB2.

**Användarens åtgärd:** Kontrollera orsaken baserat på ovanstående möjligheter. Korrigera och försök sedan igen.

# **SPM0442 Sync point manager är inte tillgänglig. Den troligaste orsaken till felet är att det inte finns någon CPIC Side-informationsprofil med namnet <namn>.**

**Förklaring:** Det krävs en informationsprofil med namnet <namn> för Sync point manager. Det gick inte att hitta profilen eller den innehåller felaktig information.

**Användarens åtgärd:** Kontrollera profilen, verifiera SNA-profilen och stoppa och starta sedan om både DB2 och SNA. Mer information om hur du konfigurerar SPM-funktioner finns i DB2 Connect Quick Beginnings.

**SPM0443 Sync point manager är inte tillgänglig. Den troligaste orsaken till felet är att förekomsten som startar sync point manager inte tillhör ett kontrollerat gruppnamn för AIX SNA.**

**Förklaring:** För initiering av sync point manager krävs att det finns rätt behörigheter för den förekomst som DB2 startades på för användning av SNA-funktioner. För AIX SNA krävs att de kontrollerade gruppnamnen innehåller alla användar-IDn som ska använda de här kommandona.

**Användarens åtgärd:** Lägg till den förekomst som startar sync point manager till en av de kontrollerade gruppnamnen. Stoppa och starta om AIX SNA. Logga av AIX Term, logga på förekomst-IDt igen och starta om DB2.

Om du inte kan starta sync point manager tillämpar du senaste PTF för AIX SNA och försöker igen.

**SPM0444 Sync point manager är inte tillgänglig. Den troligaste orsaken till felet är att det inte finns någon transaktionsprogramfil med namnet <namn>.**

**Förklaring:** Det krävs en transaktionsprogramfil med namnet <namn> för sync point manager.

Det gick inte att hitta profilen eller den innehåller felaktig information.

**Användarens åtgärd:** Kontrollera profilen, verifiera SNA-profilen och stoppa och starta sedan om både DB2 och SNA. Mer information om hur du konfigurerar SPM-funktioner finns i DB2 Connect Quick Beginnings.

**SPM0445 SPM0446E DB2 kommer inte att lyssna efter transaktionsprogrammet <transaktionsprogramnamn>. Det här är inte ett allvarligt fel, men om du vill använda det här transaktionsprogrammet måste du kontrollera att det INTE är definierat i transaktionsprofilen för AIX SNA-konfigurationen.**

**Förklaring:** När sync point manager initieras registreras det transaktionsprogram som det kommer att lyssna efter. För att sync point manager ska kunna lyssna efter det angivna transaktionsprogrammet får det inte vara definierat i någon annan transaktionsprogramsprofil om det inte ska uppstå en konflikt mellan sync point manager och AIX SNA. Om det uppstår en konflikt kommer AIX SNA att lyssna men inte sync point manager.

**Användarens åtgärd:** Om du vill att sync point manager ska lyssna efter det angivna transaktionsprogrammet måste du kontrollera att det inte finns med i någon annan transaktionsprogramsprofil. Sync point manager har startats utan fel.

**SPM0446E SPM0446E DB2 kommer inte att lyssna efter transaktionsprogrammet <transaktionsprogramnamn>. Det här är ett allvarligt fel. Sync point manager startades inte. Den troligaste orsaken till felet är antingen att sync point manager startades av en annan förekomst som använder samma SPM- \_NAME i databashanteringskonfigurationen eller att gateway Encina Peer to Peer finns på samma dator och att transaktionsprogrammet är definierat i en transaktionsfil för AIX SNA.**

**Förklaring:** Sync point manager försökte registrera det här transaktionsprogrammet utan framgång.

**Användarens åtgärd:** Ta bort transaktionsprogramsprofilen från AIX SNA. Stoppa och starta sedan om både DB2 och AIX SNA.

**SPM0447E DIA3002E Det uppstod ett fel vid försök att starta funktioner för protokollet <protokoll>. Returkod från <funktion> är <returkod>. Den troligaste orsaken till det här problemet är att LUn <lunamn> redan används för syncpoint-hantering. Kontrollera att Encina Peer to Peer eller någon annan sync point manager inte använder den här LUn.**

**Förklaring:** En LU kan registras med AIX SNA som en stöd-syncpoint av minst en tillämpning. I det här fallet är den begärda SPM-LUn redan registrerad. Den troligaste orsaken är att den här LUn används i gatewayen Encina Peer to Peer Gateway som sync point manager, eller att den används på en annan DB2-förekomst som sync point manager.

**Användarens åtgärd:** Ange en unik LU för SPM\_NAME konfigurationsfilen för databashanteraren. Stoppa och starta sedan om DB2.

**SPM0448E Det uppstod ett fel vid försöka att starta funktioner för sync point manager. Det gick inte att registrera LUNAME <luname> för sync point-funktioner eftersom LUn redan har konfigurerats för SNA API-klientanvändning. Välj en annan LU för sync point manager eller avaktivera API-klientanvändningen i Local LU 6.2-definitionen för den här LUn.**

**Förklaring:** Det här felet uppstår när någon försöker starta sync point manager med CS/NT version 5.01 och använder en lokal Local LU 6.2 definition där flaggan SNA API-klientanvändning är angiven.

**Användarens åtgärd:** Antingen väljer du en annan lokal LU 6.2 (utan API-klientanvändningen i SNA aktiverad) eller så avaktiverar du API-klienanvändningen i SNA i den lokala LU 6.2-definitionen.

**SPM0449E Anslutningsförsöket misslyckades. Den troligaste orsaken till felet är att den LU som har angetts i CPIC Side-informationsprofilen <profil1> inte stämmer med den LU för sync point manager som har angetts i CPIC Sideinformationsprofilen för <profil2>.**

**Förklaring:** För att kunna upprätta kommunikationer med värdsystemet krävs att den LU som är angiven i CPIC Side-informationsprofilen för kommunikation är densamma som för sync point manager.

**Användarens åtgärd:** Uppdatera SNA CPIC Side-informationsprofilen <profil1> med rätt LU, verifiera SNA-profilen. Sedan stoppar och startar du om båda SNA och DB2 och försöker ansluta igen.

# **SPM0450E Det gick inte att läsa in biblioteket. Access nekad.**

**Förklaring:** Den troligaste orsaken till det här problemet är ett fel i Windows NT.

**Användarens åtgärd:** Kontrollera att alla nätverksenheter i båda system och lokala PATH-satser är angivna i slutet av PATH-satserna. Välj Start - Inställningar - Kontrollpanelen. Dubbelklicka på System, klicka på fliken Miljö. Klicka på System och sedan på Sökväg. Flytta alla nätverksenheter så att de hamnar sist. Starta sedan om systemet.

#### **SPM0451E MS SNA-servern är inte startad.**

**Förklaring:** SNA-serverna är inte startad.

**Användarens åtgärd:** Starta SNA-servern och starta sedan om DB2.

**SPM0452I Se till att SPM\_NAME som har angetts i databashanteringskonfigurationen inte är samma som Control Point-namnet <namn>. SPM\_NAME har tillfälligt ersatts med <temporärt\_namn>.**

**Förklaring:** SPM\_NAME kan inte vara samma som Control Point-namnet. SPM\_NAME har tillfälligt ersatts med ett annat namn, men databaskonfigurationsfilen har inte ändrats.

**Användarens åtgärd:** Uppdatera SPM\_NAME i databaskonfigurationsfilen. Ange ett annat namn än Control Point-namnet.

# **SPM0453C Sync point manager startades inte eftersom Microsoft SNA Server inte har startats.**

**Förklaring:** Den här DB2-förekomsten har konfigurerats för att starta sync point manager. Men, underliggande SNA-stack, Microsoft SNA Server, har inte startats. Därför har inte sync point manager-funktionen startats.

**Användarens åtgärd:** Microsoft SNA Server måste ha startats. Stoppa DB2 med kommandot DB2STOP FORCE. Utför sedan följande åtgärder:

- 1. Start
- 2. Inställningar
- 3. Kontrollpanelen
- 4. Dubbelklicka på Tjänster
- 5. Klicka på SnaServer

6. Klicka på Start

När Microsoft SNA Server har startats startar du om DB2 med kommandot DB2START.

## **SPM0454C Sync point manager startades inte eftersom exklusiv användning av Logical Unit (LU) med LU-alias <lualias> krävs.**

**Förklaring:** Sync point manager kräver exklusiv användning av en logisk enhet (LU). Den LU som nu används av sync point manager har definierats som en del av utgående lokal APPC LUpool. Därför är den här LUn tillgänglig för alla tillämpningar. Den här LUn har också identifierats som den LU som ska användas av sync point manager via parametern SPM\_NAME i databashanteringskonfigurationen. Eftersom Sync point manager kräver exklusiv användning av den här LUn, kan inte LUn vara medlem i den utgående lokal APPC LU-pool.

**Användarens åtgärd:** Ändra LU-definitionen så att den inte är medlem i den utgående lokal APPC LU-pool eller ändra värdet för SPM- \_NAME till en LU som inte är medlem i standardpoolen. Stoppa och starta om SNA-servern. Stoppa och starta sedan om DB2.

Information om hur du definierar en LU för Microsoft SNA Server som ska användas av Sync point manager finns i handboken DB2 Connect Quick Beginnings eller DB2 Universal Database Quick Beginnings.

**SPM0455C Sync point manager startades inte. Den logiska enheten LU som representeras av LU-aliaset <lualias> har inte konfigurerats för att användas av sync point manager.**

**Förklaring:** Om du vill använda sync point manager måste du konfigurera den logiska enheten för sync point.

**Användarens åtgärd:** Ändra LU-definitionen så att den logiska enheten aktiveras för sync point och att klientfältet innehåller namnet på SNAservern. Starta om SNA Server och starta sedan om DB2.

Information om hur du definierar en LU för Microsoft SNA Server som ska användas av Sync point manager finns i handboken DB2 Connect Quick Beginnings eller DB2 Universal Database Quick Beginnings.

# **SPM0456C Sync point manager startades inte. Se till att klientfältet för den logiska enheten som motsvaras av LU-alias <lualias> innehåller namnet på den här SNA-servern.**

**Förklaring:** LUn måste vara sync point-aktiverad för att du ska kunna starta sync point manager. Om du vill aktivera LUn kontrollerar du att kryssrutan för aktivering av Syncpoint-funktioner har markerats och att klientfältet innehåller namnet på SNA-servern.

I det här fallet har kryssrutan markerats men klientfältet är tomt.

**Användarens åtgärd:** Ändra LU-definitionen så att den logiska enheten aktiveras för sync point och att klientfältet innehåller namnet på SNAservern. Stoppa och starta om SNA-servern och stoppa och starta sedan om DB2.

Information om hur du definierar en LU för Microsoft SNA Server som ska användas av Sync point manager finns i handboken DB2 Connect Quick Beginnings eller DB2 Universal Database Quick Beginnings.

**SPM0457W En annan DB2-förekomst lyssnerar redan efter transaktionsprogrammet DB2DRDA. Det här felet är inte ett allvarligt fel. Men den här förekomsten kommer inte att lyssna efter transaktionsprogrammet DB2DRDA.**

**Förklaring:** Om sync point manager inte har aktiverats, kan endast enstaka DB2-förekomster lyssna efter transaktionsprogramet DB2DRDA.

**Användarens åtgärd:** Definiera DB2-registervärdet DB2SERVICETPINSTANCE på en global nivå så att förekomsten lyssnar efter transaktionsprogrammet DB2DRDA. Starta sedan om alla förekomster som berörs.

Så här definierar du DB2-registervärdet DB2SERVICETPINSTANCE på en global nivå:

db2set -g DB2SERVICETPINSTANCE=<förekomstnamn>

där <förekomstnamn> är namnet på förekomsten.

**SPM0458W En annan DB2-förekomst lyssnar redan efter transaktionsprogrammet x'07'6DB (hex 07F6C4C2). Det här felet är inte ett allvarligt fel. Den här förekomsten kommer inte att lyssna efter transaktionsprogrammet x'07'6DB.**

**Förklaring:** Endast en enstaka DB2-förekomst kan lyssna efter transaktionsprogrammet x'07'6DB om sync point manager har aktiverats.

**Användarens åtgärd:** Definiera DB2-registervärdet DB2SERVICETPINSTANCE på en global nivå så att förekomsten lyssnar efter transaktionsprogrammet x'07'6DB (hex 07F6C4C2). Starta sedan om alla förekomster som berörs.

Så här definierar du DB2-registervärdet DB2SERVICETPINSTANCE på en global nivå:

db2set -g DB2SERVICETPINSTANCE=<förekomstnamn>

där <förekomstnamn> är namnet på förekomsten.

# **SPM0459W SNA-versionen som har installerats är inte kompatibel med den här versionen av DB2.**

**Förklaring:** DB2 Connect för AIX och DB2 Universal Database för AIX V6.1 och senare kräver IBM eNetwork Communication Server för AIX V5.0.3 eller senare för SNA-konnektivitet.

Den version av IBM Communication Server som krävs har installerats på den här datorn.

**Användarens åtgärd:** Du måste uppgradera till IBM eNetwork Communications Server för AIX V5.0.3. PTF kan hämtas från följande webbplats:

http://service.software.ibm.com/cgibin/support/rs6000.support/downloads. Välj AIX General Software Fixes, AIX Fix Distribution Service, AIX Version 4, och Search By PTF Number. Ange söksträng för sna.rte. Välj Find Fix. När du ser PTF-listan väljer du en PTF, klickar på Get Fix Package och följer anvisningarna.

**SPM0460W Den version av Microsoft SNA Server som har installerats på den här datorn kan inte användas tillsammans med sync point manager.**

**Förklaring:** Den här förekomsten har konfigurerats för DB2 SNA sync point manager med Microsoft SNA Server. Den version av Microsoft SNA Server som har installerats på den här datorn kan inte användas tillsammans med sync point manager.

**Användarens åtgärd:** DB2 kräver Microsoft SNA Server V4 Service Pack 3 eller högre för att sync point manager ska kunna användas.

Om du vill uppdatera från flera webbplatser med DB2 Universal Database för OS/390, OS/400 eller VM/VSE måste du installera Microsoft SNA Server V4 Service Pack 3 eller högre. När du har installerat rätt version av Microsoft SNA Server stoppar och startar du om DB2 Connect eller DB2 Universal Database.

# **Kapitel 13. SQJ-meddelanden**

I avsnittet finns SQLJ-meddelanden (DB2 inbäddad SQLJ i Java). Meddelanden står i nummerordning.

#### **SQJ0001W Anpassar profil <profilnamn>.**

**Förklaring:** Det här meddelandet skrivs på Standard Ut när förkompilatorn börjar bearbetningen. Tecken <profilnamn> refererar till den speciella profil som anpassas.

Bearbetningen fortsätter.

**Användarens åtgärd:** Ingen åtgärd krävs.

#### **SQJ0100E Ogiltigt alternativ angivet <alternativ>.**

**Förklaring:** Angivet alternativ är ogiltigt.

**Användarens åtgärd:** Kontrollera syntaxen och ge kommandot igen med giltigt alternativ och parameter. Formatet är -<alternativ>=<parameter>.

# **SQJ0101E Ogiltigt alternativ angivet <alternativ>.**

**Förklaring:** Alternativet är okänt eller oanvändbart.

**Användarens åtgärd:** Kör bara kommandot utan att ange alternativ för kommandohjälp. Ge kommandot igen med ett giltigt alternativ.

#### **SQJ0102E Ingen <alternativ> angiven.**

**Förklaring:** Ett alternativ saknas.

**Användarens åtgärd:** Ge kommandot igen med rätt alternativ.

#### **SQJ0103E Ingen profil har angetts.**

**Förklaring:** Profilnamnet är obligatoriskt men saknas.

**Användarens åtgärd:** Ge kommandot igen med profilnamnet.

#### **SQJ0104E Kan inte läsa in profilen <profil>.**

**Förklaring:** Angiven profil kan inte hittas eller finns inte.

**Användarens åtgärd:** Se till att profilen finns eller profilnamnet är korrekt angivet.

#### SQJ0105E Kan inte anpassa profilen <pro**fil>.**

**Förklaring:** Profilen kan inte anpassas pga. system- eller internt fel.

**Användarens åtgärd:** Kontakta DB2-service.

#### **SQJ0106E Ogiltig syntax <kommandosyntax>.**

**Förklaring:** Syntaxen för angivet alternativ är ogiltig.

**Användarens åtgärd:** Ge kommandot igen med rätt syntax.

### **SQJ0200E Ett internt fel har inträffat.**

**Förklaring:** Ett oväntat internt fel har påträffats.

**Användarens åtgärd:** Aktivera spårning och gör om de steg som orsakade felet. Om problemet uppstår igen sparar du spårningsinformationen i en fil och kontaktar IBMs service med följande information:

- Felbeskrivning
- Meddelandenummer
- Spårningsfil

# **SQJ0201E Ett internt fel har inträffat vid anpassning av profilen. Orsakskod <orsakskod>.**

**Förklaring:** Ett oväntat internt fel har inträffat vid anpassning av en profil.

**Användarens åtgärd:** Aktivera DB2- och CLIspårning och försök igen med de steg om orsakade felet. Om problemet uppstår igen sparar du spårningsinformationen i en fil och kontaktar IBMs service med följande information:

- Felbeskrivning
- v Meddelandenummer
- Orsakskod
- Spårningsfil

#### **SQJ0202E Ett internt fel har inträffat vid förkompilering. Orsakskod <orsakskod>.**

**Förklaring:** Ett oväntat internt fel har inträffat vid förkompilering.

**Användarens åtgärd:** Aktivera spårning och gör om de steg som orsakade felet. Om problemet uppstår igen sparar du spårningsinformationen i en fil och kontaktar IBMs service med följande information:

- Felbeskrivning
- Meddelandenummer
- v Orsakskod
- Spårningsfil

# **SQJ0203E Ett internt fel har inträffat vid bearbetning av kommandot. Orsakskod <orsakskod>.**

**Förklaring:** Ett oväntat internt fel har inträffat vid bearbetning av kommandot.

**Användarens åtgärd:** Aktivera spårning och gör om de steg som orsakade felet. Om problemet uppstår igen sparar du spårningsinformationen i en fil och kontaktar IBMs service med följande information:

- Felbeskrivning
- Meddelandenummer
- Orsakskod
- Spårningsfil

# **SQJ0204E En FOR UPDATE-delsats hittades i en SELECT-sats.**

**Förklaring:** Ett syntaxfel har upptäckts i SQLsatsen där UPDATE-delsatsen finns i en SELECTsats.

**Användarens åtgärd:** Rätta syntaxfelet i SELECT-satsen och ange UPDATE-delsatsen med deklarationssatsen i iteratorn.

# **SQJ4011E Otillåten underordnad SQL-sats i en sammansatt SQL-sats.**

**Förklaring:** Det här felet returneras när en otillåten underordnad sats ingår i en sammansatt SQL-sats. Tillåtna satser är:

- ALTER TABLE
- COMMENT ON
- CREATE INDEX
- CREATE TABLE
- **CREATE VIEW**
- Searched DELETE (genomsökt)
- $\cdot$  DROP
- $\cdot$  GRANT
- $\cdot$  INSERT
- LOCK TABLE
- $\cdot$  REVOKE
- SELECT INTO
- Searched UPDATE (genomsökt)
- v COMMIT (endast som sista underordnad sats)

**Användarens åtgärd:** Ge kommandot igen utan den ogiltiga underordnade satsen.

# **Bilaga A. Poster för protokollfel för SPM**

I det här avsnittet visas de poster för protokollfel som genereras av sync point manager. Posterna dirigeras till FFSL (fil med information för problemlösning) (db2diag.log) och åtföljer motsvarande meddelande.

# **Post för protokollfel för Resync**

```
/******************************************************************************
* SQLCSPM_RESYNC_PROTOCOL_VIOLATION_206 - Resync-protokollfel *
\star *
* Spårningen utförs när ett protokollfel inträffar under en utväxling *
* av Resync Compare *
* CS (compare states) med en fjärr-LU. Följande är exempel *
* på SNA *
* CS-protokollfel: *
* * en okänd STATE har hittats i CS-meddelandet för SNA *
   * ett ogiltigt meddelande har mottagits från fjärrstationen
* * en ogiltig verbordning för LU6.2 har upptäckts *
* *
******************************************************************************/
#define SQLCSPM_RPV_206_T "SQLCSPM_RESYNC_PROTOCOL_VIOLATION_206" /* Rubrik*/
typedef struct sqlcspm_resync_protocol_violation_206
\left\{\begin{array}{ccc} & & \end{array}\right.SQLCSPM LUNAME luname; \frac{1}{x} Station där felet finns \frac{x}{x}SQLCSPM LUWID luwid; /* LUWID för arbetsenheten */SQLXA XID xid; x^* Trådens XID \star/char role; /* DB2-roll i LUW -- C eller P */
                         /* C för Coordinator (samordnare) */
                         /* P för participant (deltagare */char status; /* Lokal trådstatus -- C, A eller I */
                         /* C för COMMIT (Bekräfta) */
                         /* A för ABORT (Avbryt) *//* I för INDOUBT (Osäker) */
 SQLCSPS TRACE comm trace; /* Kommunikationsspåra överträdelser */
} SQLCSPM_RESYNC_PROTOCOL_VIOLATION_206;
```
# **Post för protokollfel för Syncpoint**

```
/*****************************************************************************
* SQLCSPM_2PHASE_PROTOCOL_VIOLATION_208 - Protokollfelspost SNA syncpoint *
* *
* Spårningen utförs när ett protokollfel inträffar under SNA *
* syncpoint-procedur med en fjärr-LU. Följande är exempel på protokoll- *
* fel för SNA syncpont: *
* * en okänd PS-rubrik för SNA har mottagits *
* * en PS-rubrik för SNA har mottagits i fel ordning *
* * en ogiltig verbordning för LU6.2 har upptäckts *
* * fjärrstationen har angett DEALLOCATE TYPE(ABEND_SVC). *
```
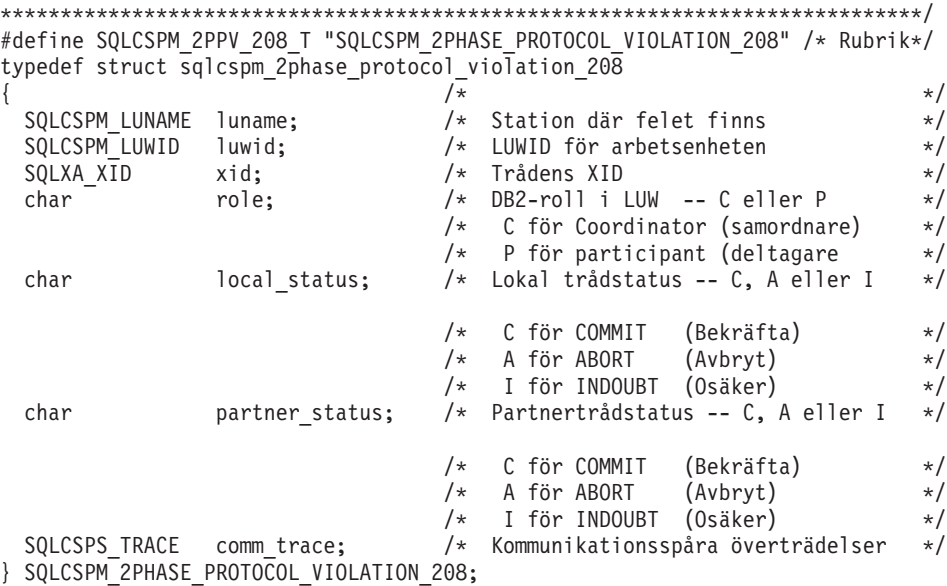

# **Post för protokollfel för XLN**

```
/*****************************************************************************
* SQLCSPM_XLN_PROTOCOL_VIOLATION_236 - XLN-protokollfelspost för SNA *
* *
* Spårningen utförs när ett protokollfel inträffar under SNA *
* syncpoint-procedur med en fjärr-LU. Följande är exempel på protokoll- *
* fel för SNA syncpont: *
* * en okänd PS-rubrik för SNA har mottagits *
   * en PS-rubrik för SNA har mottagits i fel ordning
* * en ogiltig verbordning för LU6.2 har upptäckts *
* * fjärrstationen har angett DEALLOCATE TYPE(ABEND_SVC). *
*****************************************************************************/
#define SQLCSPM XPV 236 T "SQLCSPM XLN PROTOCOL VIOLATION 236" /* Rubrik*/
typedef struct sqlcspm_xln_protocol_violation_236
\left\{\begin{array}{ccc} & & \end{array}\right.SQLCSPM LUNAME luname; \frac{1}{x} Station där felet finns */
 SQLCSPX<sup>-</sup>XLN INF xln inf; /* Aktuell XLN-information i LUB */
 SQLCSPX XLN INF txln inf; / Temporär XLN-info */
 SQLCSPM GDSAREA xln; /* Aktuell XLN GDS som *//* bearbetas. */SQLCSPS_TRACE comm_trace; /* Kommunikationsspåra överträdelser */
} SQLCSPM_XLN_PROTOCOL_VIOLATION_236;
```
# **Bilaga B. Använda DB2-biblioteket**

DB2 Universal Database-biblioteket består av onlinehjälp, böcker (PDF och HTML) och exempelprogram i HTML-format. I det här avsnittet beskrivs den information som finns och hur du når den.

Om du vill accessa produktinformation online kan du använda Informationscenter. Mer information finns i ["Hämta information med hjälp av](#page-496-0) [Informationscenter" på sidan 489](#page-496-0). Du kan visa information om hur du utför arbetsuppgifter och felsöker, du kan visa DB2-böcker, exempelprogram och information om DB2 från webben.

# **DB2-filer och tryckta böcker**

# **DB2-information**

I följande tabell delas DB2-böckerna in i fyra kategorier:

### **DB2 Guide and Reference Information**

De här böckerna innehåller gemensam DB2-information för alla plattformar.

#### **DB2 Installation and Configuration Information**

De här böckerna avser DB2 på en viss plattform. Exempel: Det finns olika *Introduktion (Quick Beginnings)* böcker för DB2 i OS/2, Windows och på UNIX-baserade plattformar.

**Exempelprogram i HTML-format som är gemensamma för alla plattformar** De här exempelprogrammen är HTML-versionen av de exempelprogram som installeras med Application Development Client. De är endast till för information och ersätter inte själva programmen.

#### **Versionskommentarer**

I de här filerna finns sista-minuten-information som inte finns med i DB2-böckerna.

Installationshandböckerna, versionskommentarerna och självstudiekurserna finns i HTML-formation på CD-skivan. De flesta böcker finns i HTML-format på CD-skivan. De finns i PDF-format på CD-skivan med DB2-böcker och du kan använda Adobe Acrobat om du vill läsa och skriva ut dem. Du kan också beställa ett exemplar från IBM. Mer information finns i avsnittet ["Beställa](#page-492-0) [tryckta böcker" på sidan 485.](#page-492-0) I följande tabell visas vilka böcker som du kan beställa.

<span id="page-483-0"></span>I OS/2- och Windows-plattformarna kan du installera HTML-filerna i katalogen sqllib\doc\html. DB2-information finns på olika språk. Det är däremot inte säkert att all information finns på alla språk. Om informationen inte har översatts visas den på engelska.

På UNIX-plattformar kan du installera flerspråkiga versioner av HTML-filerna i katalogerna doc/*%L*/html, där *%L* är språket. Mer information finns i respektive *introduktionsbok*.

Du kan få tag i DB2-böcker och information på flera olika sätt:

- v ["Visa information online" på sidan 488](#page-495-0)
- v ["Söka information online" på sidan 492](#page-499-0)
- v ["Beställa tryckta böcker" på sidan 485](#page-492-0)
- v ["Skriva ut PDF-böcker" på sidan 484](#page-491-0)

Tabell 1. DB2-information

| Namn                            | <b>Beskrivning</b>                                                                                                    | Beställningsnr        | HTML-katalog |
|---------------------------------|----------------------------------------------------------------------------------------------------|-----------------------|--------------|
|                                 |                                                                                                    | PDF-filnamn           |              |
|                                 | DB2 Guide and Reference Information                                                                                                    |                       |              |
| <b>Administration Guide</b>     | Administration Guide: Planning ger en<br>översikt över databaskoncept, informa-<br>tion om designfrågor (t ex logisk och<br>fysisk databasdesign) samt information<br>om hög tillgänglighet.                       | SC09-2946<br>db2d1x70 | db2d0        |
|                                 | Administration Guide: Implementation ger<br>information om implementeringsfrågor,<br>t ex implementering av design, access av<br>databaser, behörighet, säkerhetskopiering<br>och återställning av databaser.      | SC09-2944<br>db2d2x70 |              |
|                                 | Administration Guide: Performance ger<br>information om databasmiljö, utvärde-<br>ring av tillämpningsprestanda och juste-<br>ring.                                                                                | SC09-2945<br>db2d3x70 |              |
|                                 | Du kan beställa de här tre volymnerna<br>av Administration Guide på engelska med<br>beställningsnummer SBOF-8934.                                                                                                  |                       |              |
| Administrative API<br>Reference | Här beskrivs de DB2-programgränssnitt<br>(API) och datastrukturer som du kan<br>använda för att hantera databaser. Här<br>finns också förklaringar för hur<br>programgränssnitt anropas från til-<br>lämpningarna. | SC09-2947<br>db2b0x70 | db2b0        |

Tabell 1. DB2-information (forts)

| Namn                                | <b>Beskrivning</b>                                                                                                    | Beställningsnr                               | HTML-katalog      |
|-------------------------------------|----------------------------------------------------------------------------------------------------|----------------------------------------------|-------------------|
|                                     |                                                                                                    | PDF-filnamn                                  |                   |
| Application Building<br>Guide       | Innehåller information om<br>miljöinställningar och stegvisa anvis-<br>ningar för hur du kompilerar, länkar och<br>kör DB2-tillämpningar på Windows-,<br>OS/2- och UNIX-baserade plattformar.                                                                                                    | SC09-2948<br>db2axx70                        | db2ax             |
| APPC, CPI-C, and SNA<br>Sense Codes | Innehåller allmän information om avkän-<br>ningskoder för APPC, CPI-C och SNA<br>som du kan stöta på när du använder<br>DB2 Universal Database-produkter.<br>Finns bara i HTML-format.                                                                                                    | Inget<br>beställningsnum-<br>mer<br>db2apx70 | db2ap             |
| Application Development<br>Guide    | Här förklaras hur du utvecklar tillämp-<br>ningar som accessar DB2-databaser med<br>hjälp av inbäddad SQL eller Java (JDBC<br>och SQLJ). I boken beskrivs hur du skri-<br>ver lagrade procedurer och<br>användardefinierade funktioner, skapar<br>användardefinierade typer, använder<br>utlösare samt hur du utvecklar tillämp-<br>ningar i partitionerade miljöer eller i för-<br>enade system. | SC09-2949<br>db2a0x70                        | db <sub>2a0</sub> |
| CLI Guide and Reference             | Förklarar hur du utvecklar tillämpningar<br>som ansluter till DB2-databaser med<br>hjälp av DB2 Call Level Interface, ett<br>anropsgränssnitt för SQL som är<br>kompatibelt med Microsofts ODBC-spe-<br>cifikation.                                                                                                    | SC09-2950<br>db2l0x70                        | db2l0             |
| Command Reference                   | Förklarar hur du använder kom-<br>mandoraden i DB2 och beskriver de<br>DB2-kommandon som finns för<br>databashantering.                                                                                                    | SC09-2951<br>db2n0x70                        | db2n0             |
| Connectivity Supplement             | Innehåller installations- och<br>referensinformation om hur du använder<br>DB2 för AS/400, DB2 för OS/2, DB2 för<br>MVS eller DB2 för VM som DRDA-<br>programklienter med DB2 Universal<br>Database-servrar. I den här boken<br>beskrivs också hur du använder DRDA-<br>programservrar med DB2 Connect-<br>programklienter.<br>Den här boken finns endast i HTML-<br>och PDF-format.              | Inget<br>beställningsnum-<br>mer<br>db2h1x70 | db2h1             |

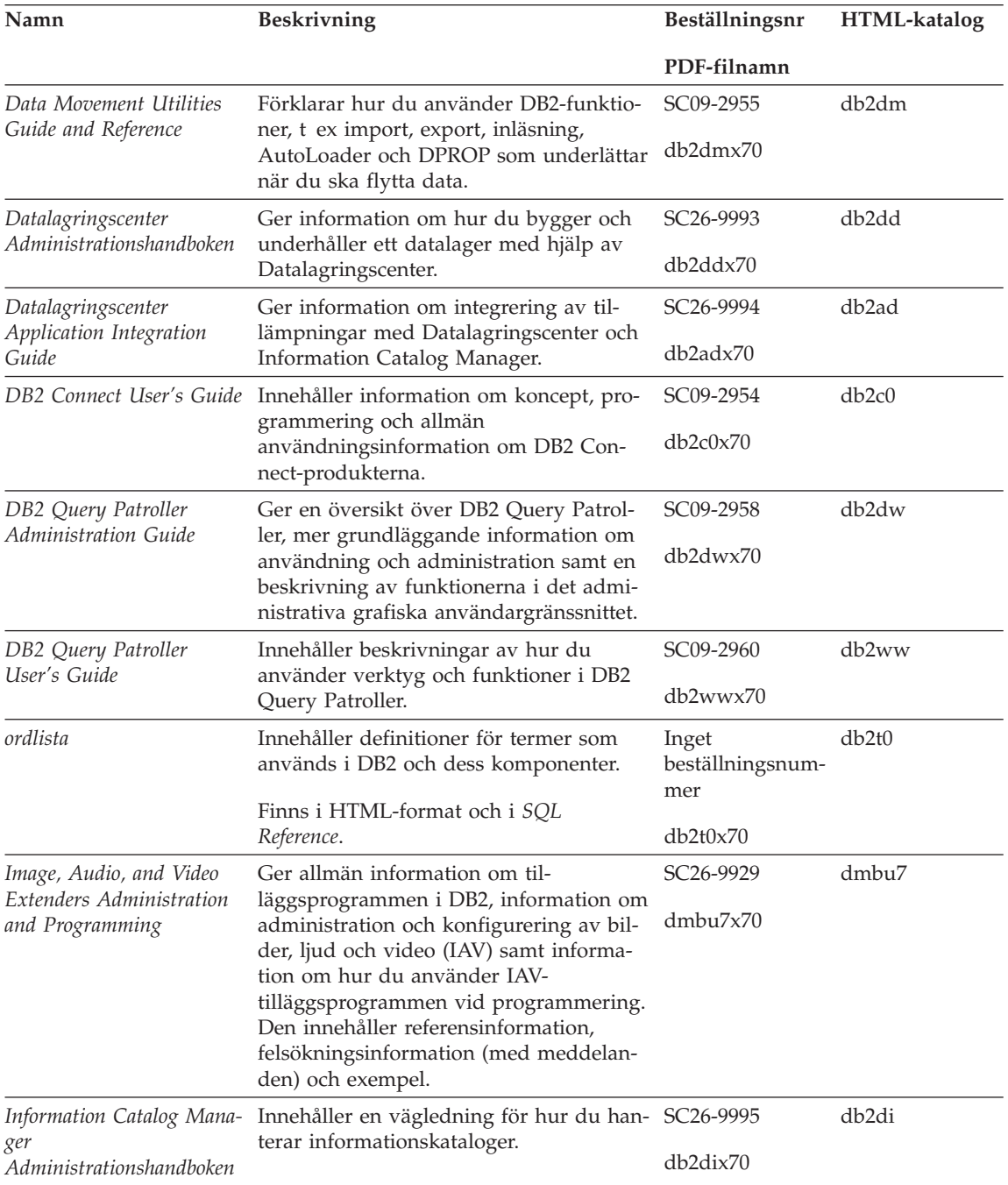

Tabell 1. DB2-information (forts)

| Namn                                                   | <b>Beskrivning</b>                                                                                                    | Beställningsnr         | HTML-katalog      |
|--------------------------------------------------------|----------------------------------------------------------------------------------------------------|------------------------|-------------------|
|                                                        |                                                                                                    | PDF-filnamn            |                   |
| Information Catalog Mana-                              | Innehåller definitioner för olika gräns-<br>snitt för Information Catalog Manager.                                                                                                    | SC <sub>26</sub> -9997 | db2bi             |
| ger Programming Guide<br>and Reference                 |                                                                                                    | db2bix70               |                   |
| Information Catalog Mana-<br>ger Användarhandbok       | Innehåller information om hur du<br>använder gränsnittet i Information<br>Catalog Manager.                                                                                                    | SC <sub>26</sub> -9996 | db <sub>2ai</sub> |
|                                                        |                                                                                                    | db2aix70               |                   |
| Installation och konfigura-                            | Här får du vägledning när du planerar,                                                                                                    | GC09-2957              | db2iy             |
| tion                                                   | installerar och konfigurerar DB2-klienter<br>på olika plattformar. I den här bilagan<br>finns information om hur du binder,<br>upprättar klient- och serverkom-<br>munikation, om grafiska verktyg i DB2,<br>DRDA-programservern, distribuerad<br>installation och konfigurering av distri-<br>buerade beställningar samt access till<br>olika datakällor. | db2iyx70               |                   |
| Meddelanden                                            | Innehåller meddelanden och koder som<br>används i DB2, Information Catalog<br>Manager och Datalagringscenter samt en<br>beskrivning av lämpliga åtgärder.                                                                                                    | Volym 1<br>SC09-2978   | db2m0             |
|                                                        |                                                                                                    | db2m1x70<br>Volym 2    |                   |
|                                                        | Du kan beställa båda volymerna av                                                                                                    | SC09-2979              |                   |
|                                                        | Meddelanden på engelska i USA med<br>beställningsnummer SBOF-8932.                                                                                                    | db2m2x70               |                   |
| OLAP Integration Server<br><b>Administration Guide</b> | Ger en förklaring av hur du använder<br>Administration Manager i OLAP Integra-<br>tion Server.                                                                                                    | SC27-0782              | n/a               |
|                                                        |                                                                                                    | db2dpx70               |                   |
| OLAP Integration Server                                | Förklarar hur du skapar och fyller                                                                                                    | SC27-0784              | n/a               |
| Metaoutline User's Guide                               | OLAP-metadispositioner genom att<br>använda OLAP Metaoutline-gränssnittet<br>och inte med Metaoutline Assistant).                                                                                                    | db2upx70               |                   |
| OLAP Integration Server                                | Förklarar hur du skapar OLAP-modeller<br>med OLAP Model Interface (inte med<br>Model Assistant).                                                                                                    | SC <sub>27</sub> -0783 | n/a               |
| Model User's Guide                                     |                                                                                                    | db2lpx70               |                   |
| OLAP Installations- och<br>användarhandbok             | Innehåller konfigurerings- och instal-<br>lationsinformation för OLAP Starter Kit.                                                                                                    | SC <sub>27</sub> -0702 | db <sub>2ip</sub> |
|                                                        |                                                                                                    | db2ipx70               |                   |
| OLAP Användarhandbok                                   | Beskriver hur du använder                                                                                                    | SC <sub>27</sub> -0786 | db2ep             |
| för kalkylarkstillägget i<br>Excel                     | kalkylarkprogrammet i Excel för analys<br>av OLAP-data.                                                                                                    | db2epx70               |                   |

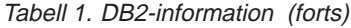

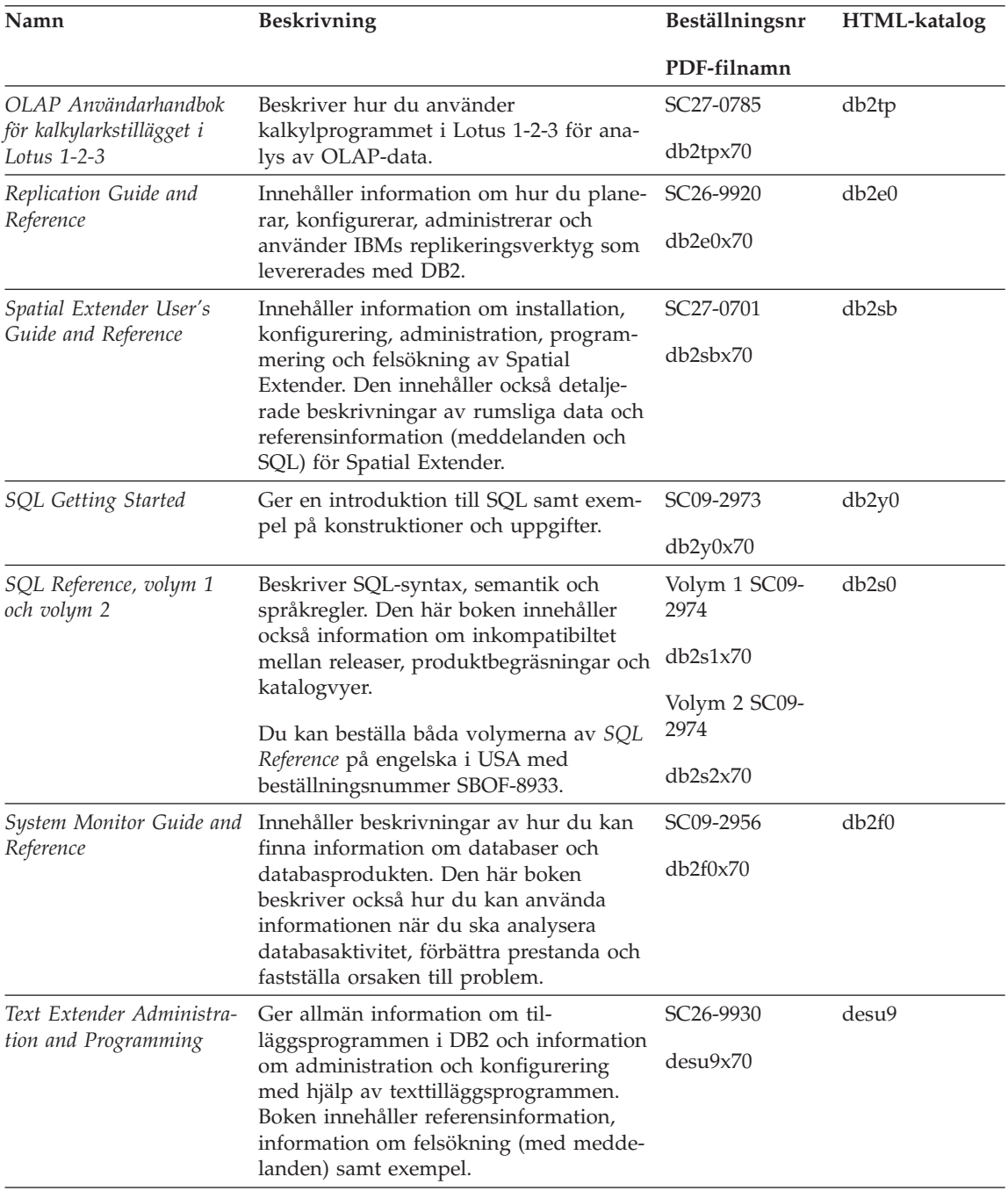

Tabell 1. DB2-information (forts)

| Namn                                                                                   | Beskrivning                                                                                                    | Beställningsnr        | HTML-katalog |
|----------------------------------------------------------------------------------------|----------------------------------------------------------------------------------------------------|-----------------------|--------------|
|                                                                                        |                                                                                                    | PDF-filnamn           |              |
| Troubleshooting Guide                                                                  | Här beskrivs hur du kan hitta felkällor,<br>återskapa databasen vid problem och<br>använda diagnosverktyg i samråd med<br>kundservicen för DB2.                                                                                                    | GC09-2850<br>db2p0x70 | db2p0        |
| Nyheter                                                                                | Innehåller beskrivningar av nya funktio-<br>ner och förbättringar i DB2 Universal<br>Database, version 7.                                                                                                    | SC09-2976<br>db2q0x70 | db2q0        |
|                                                                                        | DB2 Installation and Configuration Information                                                                                                    |                       |              |
| <b>DB2</b> Connect Enterprise<br>Edition for OS/2 and<br>Windows Quick Begin-<br>nings | Innehåller information om planering,<br>migrering, installation och konfiguering<br>för DB2 Connect Enterprise Edition för<br>OS/2 och Windows 32-bitar. Boken inne-<br>håller också information om installation<br>och inställningar för många av de klien-<br>ter som kan användas.        | GC09-2953<br>db2c6x70 | db2c6        |
| DB2 Connect Enterprise<br>Edition for UNIX Quick<br><b>Beginnings</b>                  | Innehåller information om planering,<br>migrering, installation, konfigurering och<br>uppgifter för DB2 Connect Enterprise<br>Edition på UNIX-baserade plattformar.<br>Boken innehåller också information om<br>installation och inställningar för många<br>av de klienter som kan användas. | GC09-2952<br>db2cyx70 | db2cy        |
| DB2 Connect Personal<br>Edition Quick Beginnings                                       | Innehåller information om planering,<br>migrering, installation, konfigurering och<br>uppgifter för DB2 Connect Personal Edi-<br>tion i OS/2 och Windows 32-bitar. Boken<br>innehåller också information om installa-<br>tion och inställningar för alla klienter<br>som kan användas.       | GC09-2967<br>db2c1x70 | db2c1        |
| DB2 Connect Personal<br>Edition Quick Beginnings<br>for Linux                          | Innehåller information om planering,<br>installation, migrering och konfigurering<br>av DB2 Connect Personal Edition på alla<br>plattformar som kan användas med<br>Linux.                                                                                                    | GC09-2962<br>db2c4x70 | db2c4        |
| DB2 Data Links Manager<br>Quick Beginnings                                             | Innehåller information om planering,<br>installation, konfigurering och uppgifter<br>DB2 Data Links Manager AIX och<br>Windows 32-bitars operativsystem.                                                                                                    | GC09-2966<br>db2z6x70 | db2z6        |

Tabell 1. DB2-information (forts)

| Namn                                                              | Beskrivning                                                                                                    | Beställningsnr        | <b>HTML-katalog</b> |
|-------------------------------------------------------------------|----------------------------------------------------------------------------------------------------|-----------------------|---------------------|
|                                                                   |                                                                                                    | PDF-filnamn           |                     |
| DB2 Enterprise - Extended<br>Edition for UNIX Quick<br>Beginnings | Innehåller information om planering,<br>installation och konfigurering för DB2<br>Enterprise - Extended Edition på UNIX-<br>baserade plattformar. Boken innehåller<br>också information om installation och<br>inställningar för många av de klienter<br>som kan användas.            | GC09-2964<br>db2v3x70 | db2v3               |
| DB2 Enterprise - Extended<br>Beginnings                           | Innehåller information om planering,<br><i>Edition for Windows Quick</i> installation och konfigurering av DB2<br>Universal Database för Windows 32-bi-<br>tar. Boken innehåller också information<br>om installation och inställningar för<br>många av de klienter som kan användas. | GC09-2963<br>db2v6x70 | db2v6               |
| DB2 för OS/2 Introduktion<br>(Quick Beginnings)                   | Innehåller information om hur du plane-<br>rar, installerar, migrerar och konfigurerar<br>DB2 Universal Database för OS/2. Boken<br>innehåller också information om installa-<br>tion och inställningar för många av de<br>klienter som kan användas.                                 | GC09-2968<br>db2i2x70 | db <sub>2i2</sub>   |
| DB2 för UNIX Introduk-<br>tion (Quick Beginnings)                 | Innehåller information om hur du plane-<br>rar, installerar, migrerar och konfigurerar<br>DB2 Universal Database på UNIX-base-<br>rade plattformar. Boken innehåller också<br>information om installation och<br>inställningar för många av de klienter<br>som kan användas.          | GC09-2970<br>db2ixx70 | db2ix               |
| DB2 för Windows Intro-<br>duktion (Quick Begin-<br>nings)         | Innehåller information om planering,<br>installaton, migrering och konfgurering<br>av DB2 Universal Database för Windows<br>32-bitar. Boken innehåller också informa-<br>tion om installation och inställningar för<br>många av de klienter som kan användas.                         | GC09-2971<br>db2i6x70 | db2i6               |
| DB2 Personal Edition<br>Quick Beginnings                          | Innehåller information om planering,<br>installation, migrering och konfigurering<br>av DB2 Universal Database Personal Edi-<br>tion för OS/2 och Windows 32-bitar.                                                                                                    | GC09-2969<br>db2i1x70 | db2i1               |
| DB2 Personal Edition<br>Quick Beginnings for<br>Linux             | Innehåller information om planering,<br>installation, migrering och konfigurering<br>av DB2 Universal Database Personal Edi-<br>tion på alla Linux-distributioner som kan<br>användas.                                                                                                | GC09-2972<br>db2i4x70 | db <sub>2i4</sub>   |

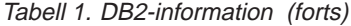

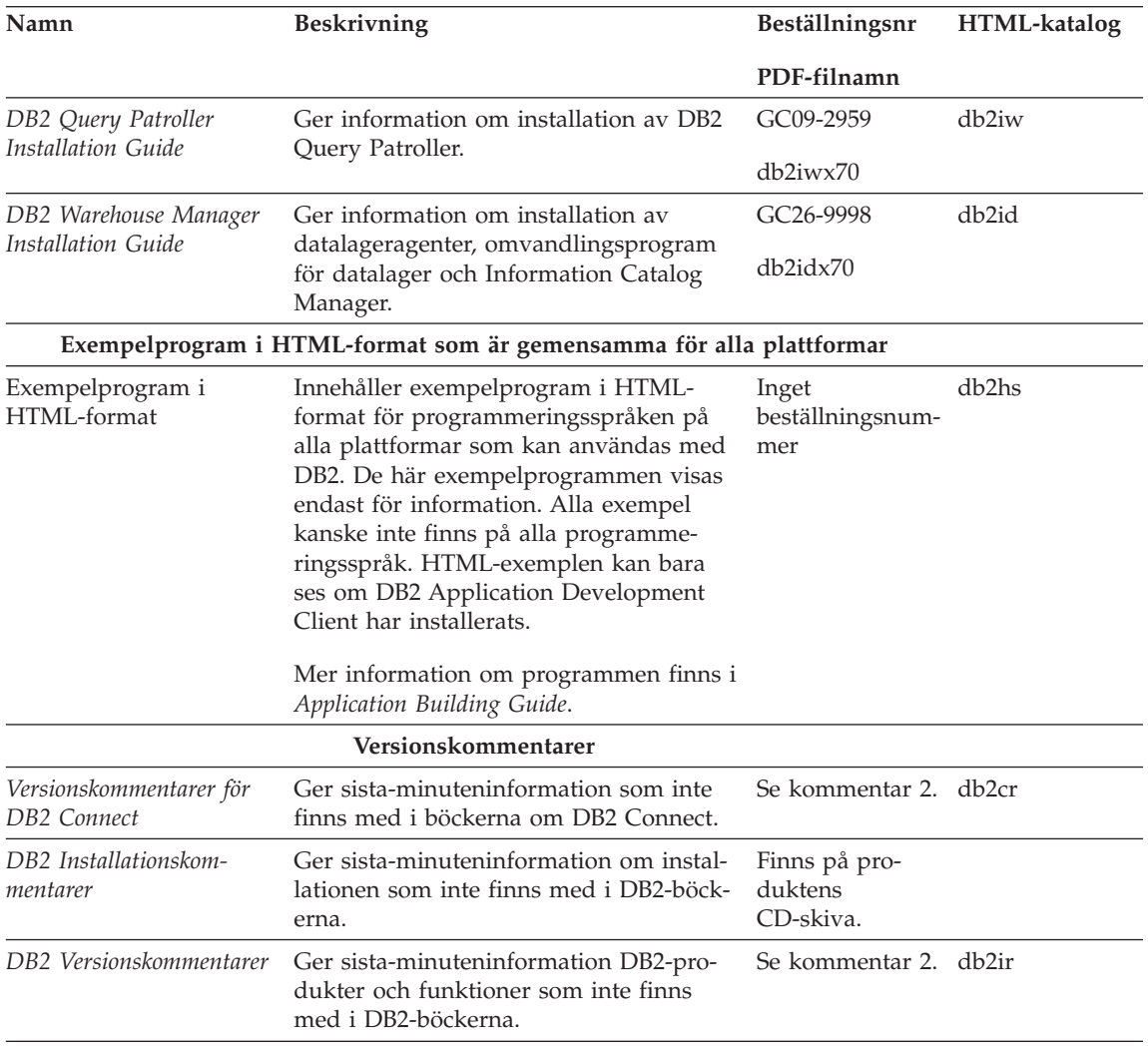

# **Anm:**

1. Det sjätte tecknet *x* i filnamnet visar bokens språk. Exempel: db2d0e70 är den engelska versionen av *Administration Guide* och db2d0f70 är den franska versionen av samma bok. Följande bokstäver används i filnamnet och visar bokens språkversion:

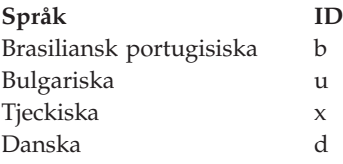

<span id="page-491-0"></span>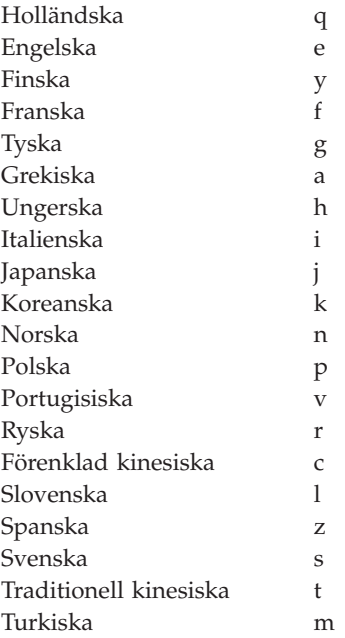

- 2. Sista-minuteninformation som inte finns med i DB2-böckerna finns i versionskommentarerna i HTML-format och som en vanlig textfil. HTMLversionen når du från Informationscenter. Den finns också på CD-skivorna. Läsa textfilen:
	- v På UNIX-baserade plattformar läser du filen Release.Notes. Filen finns i katalogen DB2DIR/Readme/*%L*, där *%L* språknamnet och DB2DIR är:
		- /usr/lpp/db2\_07\_01 på AIX
		- /opt/IBMdb2/V7.1 på HP-UX, PTX, Solaris och Silicon Graphics IRIX
		- /usr/IBMdb2/V7.1 på Linux.
	- v På andra plattformar läser du filen RELEASE.TXT. Filen finns i samma katalog som produkten. På OS/2-plattformar kan du dubbelklicka på katalogen **IBM DB2** och sedan dubbelklicka på ikonen **Release Notes**.

# **Skriva ut PDF-böcker**

Om du föredrar att ha utskrivna exemplar av handböckerna kan du skriva ut PDF-filerna som finns på CD-skivan med DB2-böcker. Med hjälp av Adobe Acrobat Reader kan du skriva ut hela eller delar av böckerna. Filnamnen på böckerna i biblioteket finns i [tabell 1 på sidan 476.](#page-483-0)

Du kan hämta den senaste versionen av Adobe Acrobat Reader från följande webbplats: http://www.adobe.com.

<span id="page-492-0"></span>PDF-filerna finns på CD-skivan med DB2-böcker. Filerna har tillägget .pdf. Gör så här om du vill nå PDF-filerna:

- 1. Sätt i CD-skivan med DB2-böcker. På UNIX-plattformar monterar du CDskivan med böckerna. Information om hur du gör finns i *Introduktion (Quick Beginnings)*.
- 2. Starta Acrobat Reader.
- 3. Öppna önskad PDF-fil från en av följande kataloger:
	- På OS/2- och Windows-plattformar:

*x*:\doc\*språk* , där *x* är CD-enheten och *språk* är landskoden (två bokstäver) som motsvarar språket (t ex EN för engelska).

v På UNIX-baserade plattformar:

Katalogen */cdrom*/doc/*%L* på CD-skivan, där */cdrom* är monteringsstället för CD-skivan och *%L* motsvarar språket.

Du kan också kopiera PDF-filerna från CD-skivan till en lokal eller nätverksenhet och läsa dem därifrån.

# **Beställa tryckta böcker**

Du kan beställa enstaka eller flera tryckta DB2-böcker (endast i USA) genom att använda ett SBOF-nummer (sold bill of forms). Om du vill beställa böcker, kontaktar du IBM-återförsäljaren eller en av IBMs försäljningsrepresentanter. Du kan ringa 1-800-879-2755 i USA eller 1-800-IBM-4YOU i Kanada. Du kan också beställa böckerna på webbsidan http://www.elink.ibmlink.ibm.com/pbl/pbl.

Det finns två uppsättningar med böcker. SBOF-8935 innehåller referens- och användningsinformation för DB2 Warehouse Manager. SBOF-8931 innehåller referens- och användningsinformation för övriga DB2 Universal Database-produkter och -funktioner. Innehållet i varje SBOF visas i följande tabell:

Tabell 2. Beställa tryckta böcker

| <b>SBOF-nummer</b> | <b>Böcker</b>                                                                                                    |                                                                                                    |  |
|--------------------|----------------------------------------------------------------------------------------------------|----------------------------------------------------------------------------------------------------|--|
| SBOF-8931          | • Administration Guide: Planning<br>Administration Guide: Implementation<br>٠<br>Administration Guide: Performance<br>Administrative API Reference<br><b>Application Building Guide</b><br><b>Application Development Guide</b><br>CLI Guide and Reference<br>Command Reference<br>• Data Movement Utilities Guide and<br>Reference<br>· Data Warehouse Center Administration • OLAP Användarhandbok för<br>Guide<br>• Data Warehouse Center Application<br><b>Integration Guide</b><br>DB2 Connect User's Guide<br>• Installation and Configuration Supple-<br>ment<br>Image, Audio, and Video Extenders<br>Administration and Programming<br>Message Reference, Volumes 1 and 2<br>٠ | • OLAP Integration Server Administra-<br>tion Guide<br>• OLAP Integration Server Metaoutline<br>User's Guide<br>• OLAP Integration Server Model User's<br>Guide<br>OLAP Integration Server User's Guide<br>• OLAP Installations- och<br>användarhandbok<br>• OLAP Användarhandbok för<br>kalkylarkstillägget i Excel<br>kalkylarkstillägget i 1-2-3<br>• Replication Guide and Reference<br>Spatial Extender Administration and<br>Programming Guide<br>• SQL Getting Started<br>SQL Reference, volym 1 och 2<br>• System Monitor Guide and Reference<br>Text Extender Administration and<br>Programming<br>Troubleshooting Guide<br>• What's New |  |
| <b>SBOF-8935</b>   | Information Catalog Manager Adminis-<br>٠<br>tration Guide<br>• Information Catalog Manager User's<br>Guide<br>Information Catalog Manager Program-<br>$\bullet$<br>ming Guide and Reference                                                                                                    | Query Patroller Administration Guide<br>• Query Patroller User's Guide                                                                                                    |  |

# **DB2 Onlinedokumentation**

# **Använda onlinehjälpen**

Onlinehjälp finns i alla DB2-komponenter. I följande tabell beskrivs de olika hjälptyperna.

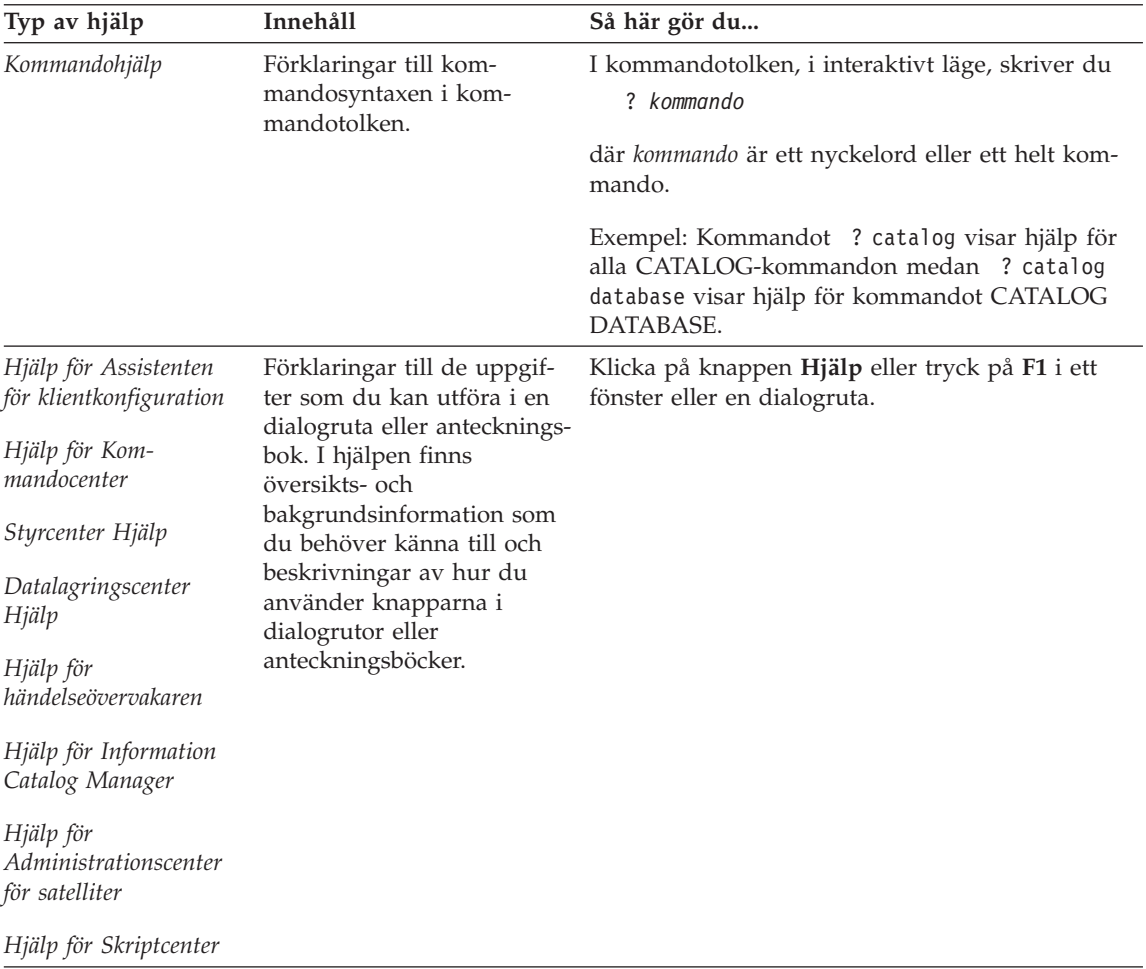

<span id="page-495-0"></span>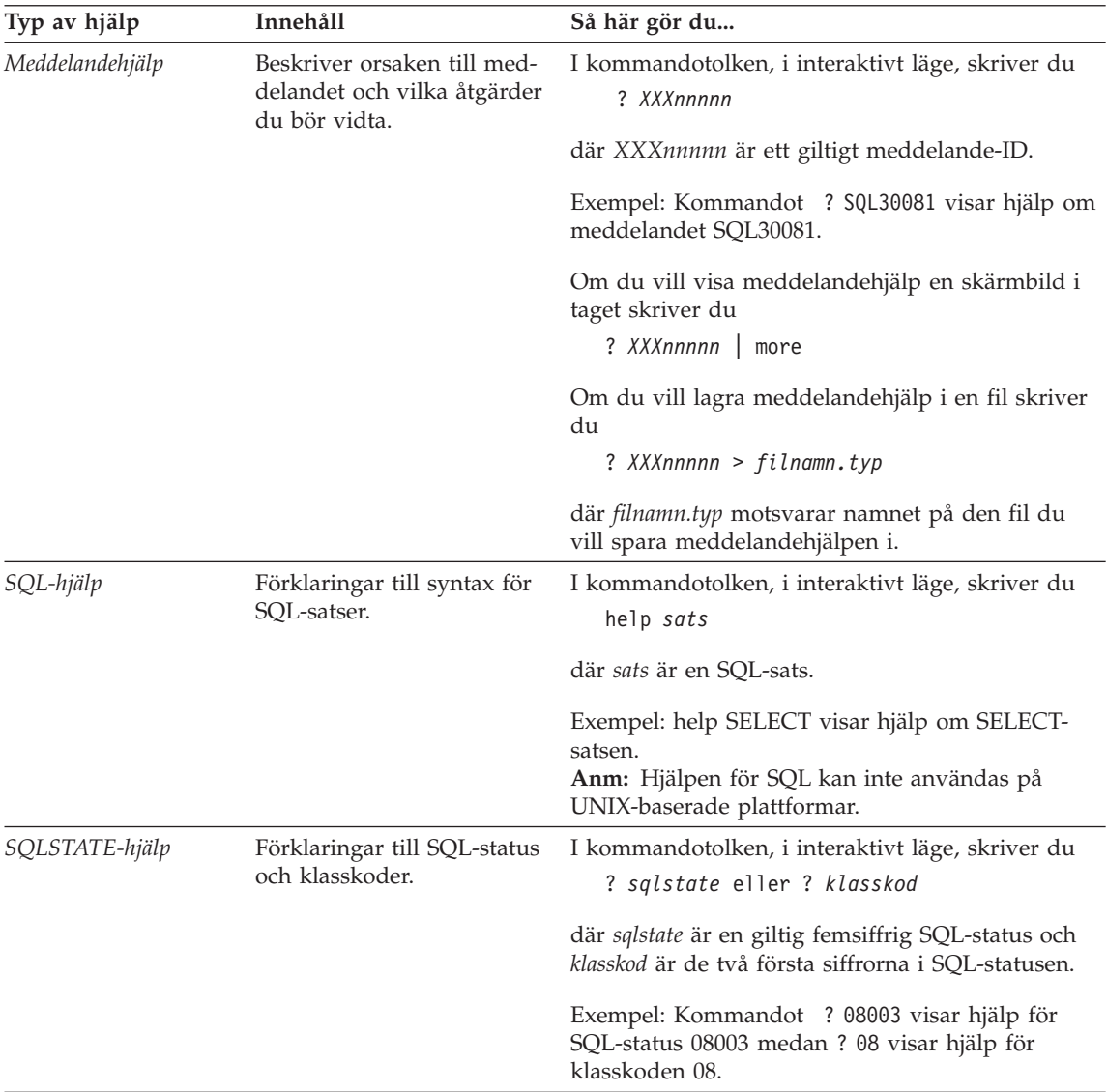

# **Visa information online**

De böcker som följer med den här produkten har HTML-format (Hypertext Markup Language). Onlineformatet gör att du lätt kan söka eller bläddra i böckerna genom att klicka på hypertextlänkar till närliggande information. Det gör det också lättare att dela böckerna med andra användare i systemet.

Du kan visa onlineböckerna eller exempelprogrammen i alla webbläsare som uppfyller kraven för HTML version 3.2.

<span id="page-496-0"></span>Så här visar du onlineböckerna eller exempelprogrammen:

- v Om du kör DB2s administrationsverktyg använder du Informationscenter.
- v I en webbläsare väljer du **Arkiv Öppna**. Den sida du öppnar innehåller beskrivningar av och länkar till DB2-information:
	- På UNIX-baserade plattformar öppnar du följande sida: *INSTHOME*/sqllib/doc/*%L*/html/index.htm

där *%L* är språket.

– På andra plattformar öppnar du sidan: sqllib\doc\html\index.htm

Sökvägen finns på den enhet som DB2 är installerat på.

Om du inte har installerat Informationscenter kan du öppna sidan genom att dubbelklicka på ikonen **DB2 Information**. Beroende på vilket operativsystem du använder finns ikonen i huvudproduktmappen eller på Start-menyn i Windows.

# **Installera Netscape**

Om du inte redan har en webbläsare kan du installera Netscape från CD-skivan med Netscape som följer med produkten. Detaljerad information om hur du installerar Netscape får du om du gör följande:

- 1. Sätt i CD-skivan med Netscape.
- 2. På UNIX-plattformar monterar du CD-enheten. Information om hur du gör finns i *Introduktion (Quick Beginnings)*.
- 3. Installationsanvisningar finns i filen CDNAV*nn*.txt där *nn* är språk-ID. Filen finns i rotkatalogen på CD-skivan.

# **Hämta information med hjälp av Informationscenter**

I Informationscenter kan du snabbt få tillgång till information om DB2. Informationscenter finns tillgängligt på alla plattformar där administrationsverktygen för DB2 kan användas.

Öppna Informationscenter genom att dubbelklicka på Informationscenterikonen. Beroende på vilket system du använder finns ikonen i informationskatalogen i den katalog där produkten har installerats eller på **Start**-menyn i Windows.

Du kan också nå Informationscenter på verktygsraden och på **Hjälp**-menyn i DB2 för Windows.

I Informationscenter finns sex typer av information. Klicka på någon av flikarna så att ämnena för den informationstypen visas.

**Uppgifter** Uppgifter som du kan utföra med hjälp av DB2.

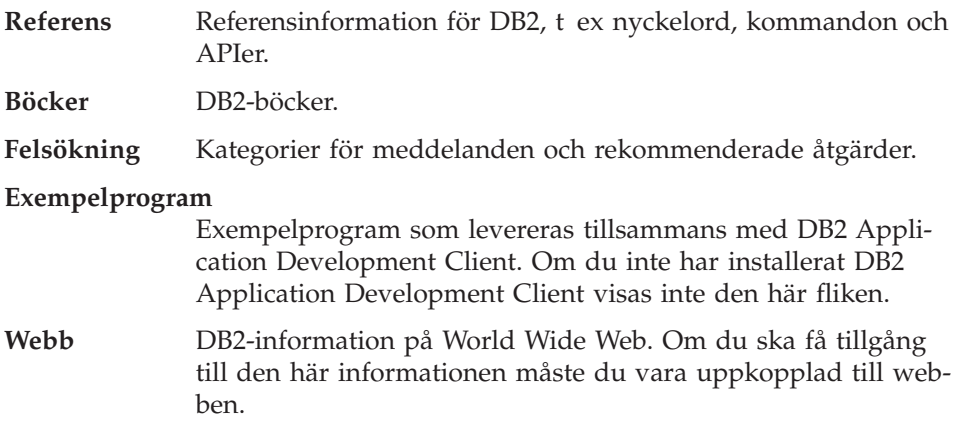

När du väljer en post i en av listorna öppnas en läsare från Informationscenter som visar informationen. Läsaren kan vara systemets hjälpläsare, en textredigerare eller en webbläsare, beroende på vilken typ av information du väljer.

Informationscenter innehåller en sökfunktion som du kan använda för att söka utan att bläddra i listorna.

Fulltextsökning kan du göra om du följer hypertextlänken i Informationscenter till sökformuläret för **onlineinformation i DB2**.

HTML-sökservern startas vanligen automatiskt. Om en sökning i HTML-informationen inte fungerar kanske du måste starta sökservern. Det gör du på något av följande sätt:

# **Windows**

Klicka på **Start** och välj **Program — IBM DB2 — Information — Starta HTML-sökservern**.

**OS/2** Dubbeklicka på katalogen **DB2 för OS/2** och dubbeklicka sedan på ikonen **Starta HTML-sökservern**.

Läs readme-filerna om du upplever några andra problem när du söker efter HTML-informationen.

**Anm:** Sökfunktionen finns inte i Linux, PTX och Silicon Graphics IRIX.

# **Använda DB2-guider**

Med hjälp av guiderna kan du utföra administrativa arbetsuppgifter genom att följa anvisningar steg för steg. Guiderna är tillgängliga i Styrcenter och Assistenten för klientkonfiguration. I följande tabell ges en beskrivning av guiderna.

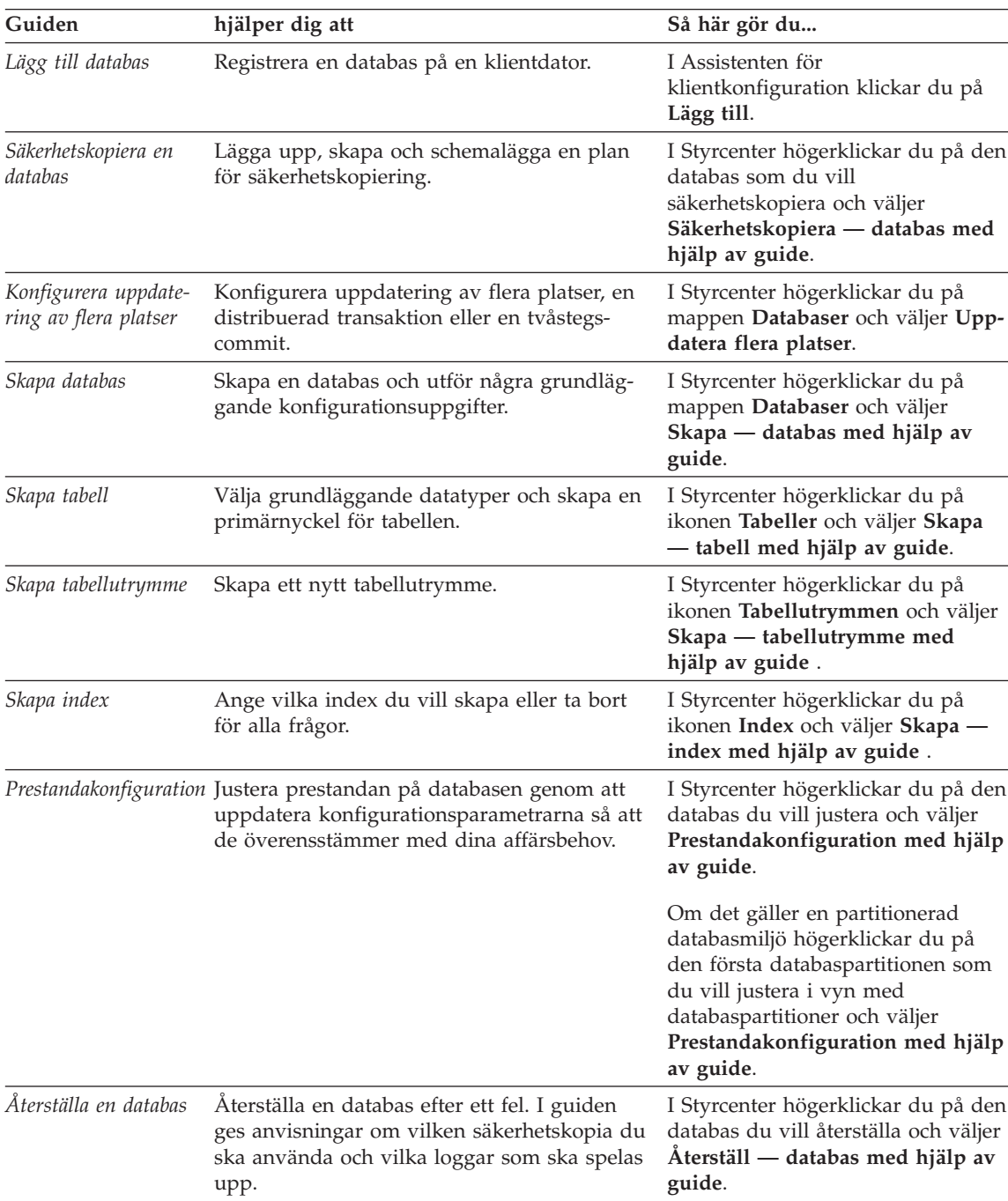

**Anm:** Guiderna Skapa databas, Skapa index, Konfigurera uppdatering och Konfigurera prestanda kan användas i partitionerad databas-miljö.

# <span id="page-499-0"></span>**Installera en dokumentserver**

Standardalternativet för installation av DB2-dokumentationen är det lokala systemet. Det innebär att alla som behöver använda dokumentationen måste installera samma filer. Om du i stället vill lagra DB2-informationen på endast ett ställe gör du så här:

- 1. Kopiera alla filer och underkataloger från \sqllib\doc\html från det lokala systemet till en webbserver. För varje bok finns det en underkatalog som innehåller alla nödvändiga HTML- och GIF-filer för boken. Kontrollera att katalogstrukturen bibehålls.
- 2. Konfigurera webbservern så att den söker efter filerna på den nya platsen. Mer information finns i bilagan för NetQuestion i *Installation och konfiguration*.
- 3. Om du använder Java-versionen av Informationscenter kan du ange en basadress för alla HTML-filer. Du bör använda samma adress för bokförteckningen.
- 4. När du kan visa bokfilerna kan du sätta bokmärken vid avsnitt som används ofta. Följande sidor är lämpliga att sätta bokmärken vid:
	- Boklista
	- v Innehållsförteckning för böcker som används ofta
	- v Avsnitt som används ofta, t ex ALTER TABLE
	- v Sökformuläret

Information om hur du hanterar onlinedokumentationen för DB2 Universal Database från en central dator finns i bilagan för NetQuestion i *Installation och konfiguration*.

# **Söka information online**

Så här söker du efter information i HTML-filerna:

- v Klicka på **Sök** överst i fönstret. Använd sökformuläret om du vill söka efter ett visst ämne. Den här funktionen finns inte i Linux, PTX eller Silicon Graphics IRIX.
- v Klicka på **Index** överst i fönstret. Använd indexet för att söka ett visst ämne i boken.
- v Visa innehållsförteckningen eller indexet för hjälpen eller HTML-boken och använd sedan sökfunktionen i webbläsaren när du vill söka efter ett visst ämne.
- v Använd bokmärkesfunktionen i webbläsaren för att snabbt kunna återgå till ett visst avsnitt.
- v Använd sökfunktionen i Informationscenter om du vill söka efter ett visst ämne. Läs ["Hämta information med hjälp av Informationscenter" på](#page-496-0) [sidan 489](#page-496-0) om du vill veta mer.

# **Bilaga C. Anmärkningar**

Eventuellt kan IBM inte leverera de produkter, tjänster och funktioner som tas upp här i alla länder. Kontakta lokal IBM-återförsäljare om du vill veta mer om vilka produkter och tjänster som finns tillgängliga i ditt område. Hänvisningar till IBMs produkter (produkter innefattar även program och tjänster) betyder inte att bara IBMs produkter får användas. Andra produkter som fungerar på liknande sätt får användas under förutsättning att de inte bryter mot IBMs rättsliga skydd. Däremot är det på användarens eget ansvar produkter, program och tjänster levererade av andra än IBM används.

IBM kan ha patent eller ha ansökt om patent för produkter som beskrivs i detta dokument. Dokumentet ger ingen licens till sådana patent. Skriftliga frågor om licenser kan skickas till

IBM Director of Commercial Relations IBM Corporation North Castle Drive Armonk, NY 10504-1785 USA

Om du har licensfrågor som gäller information om dubbla byte (DBCS) kan du kontakta IBM Intellectual Property Department där du bor, eller skicka dem i skriftlig form till följande adress:

IBM World Trade Asia Corporation Licenser 2-31 Roppongi 3-chome, Minato-ku Tokyo 106, Japan

**Följande stycke gäller inte Storbritannien eller några andra länder där sådana bestämmelser strider mot den lokala lagstiftningen:** INTERNATIO-NAL BUSINESS MACHINES CORPORATION TILLHANDAHÅLLER DEN HÄR PUBLIKATIONEN "SOM DEN ÄR", UTAN NÅGRA SOM HELST GARANTIER, VARE SIG UTTRYCKLIGA ELLER ANTYDDA, DÄRIBLAND ANTYDDA GARANTIER FÖR ICKE-LAGBROTT, KOMMERSIELL GÅNG-BARHET ELLER ÄNDAMÅLSENLIGHET. Vissa stater tillåter inte garantiförbehåll vid viss försäljning, därför kanske inte ovanstående gäller dig.

Den här informationen kan innehålla både tekniska fel och tryckfel. Ändringar i informationen görs då och då, sådana ändringar tas med i nya utgåvor av publikationen. IBM förbehåller sig rätten att utan förvarning förbättra eller ändra såväl produkter som program som beskrivs i den här publikationen.

Referenser till webbplatser som inte ägs av IBM i den här texten har endast lagts in för att underlätta, och är på intet sätt garantier för webbplatsernas kvalitet. Materialet på de webbplatserna är inte delar av den här IBM-produkten och används på egen risk.

När du sänder information till IBM ger du IBM rätten att använda eller distribuera informationen på det sätt som IBM tycker är lämpligt utan ditt medgivande.

Licensinnehavare av det här programmet som vill ha information om själva programmet i avsikt att aktivera (1) informationsutbytet mellan å ena sidan program som skapats av oberoende utvecklare och å andra sidan andra program (inklusive det här) och (2) den ömsesidiga användningen av sådan information som utbytts, kontaktar:

IBM Canada Limited Office of the Lab Director 1150 Eglinton Ave. East North York, Ontario M3C 1H7 Kanada

Sådan information kan, under vissa villkor, finnas tillgänglig, och i en del fall kan viss avgift utgå.

Det licensierade program som beskrivs i den här informationen och allt licensierat material som finns tillgängligt för det erbjuds av IBM under regler som fastställs i IBM Customer Agreement, IBM International Program License Agreement eller motsvarande avtal.

All information om prestanda i den här texten togs fram i kontrollerade miljöer. Därför kan resultaten skilja sig märkbart i andra miljöer. En del mätningar är gjorda i system på utvecklingsnivå och det finns inga garantier för att de mätningarna ger samma resultat i system tillgängliga för allmänheten. En del resultat kan dessutom ha tagits fram genom extrapolering. De faktiska resultaten kan variera. De som använder det här dokumentet bör bekräfta de data som gäller den egna miljön.

Information om produkter från andra tillverkare än IBM kommer från produkternas leverantörer, publikationer från leverantörerna eller andra källor tillgängliga för allmänheten. IBM har inte testat produkterna och kan inte göra uttalanden om prestanda, kompatibilitet eller andra egenskaper hos produkter tillverkade av andra företag. Frågor rörande funktioner hos produkter med annan tillverkare än IBM bör ställas till produkternas leverantörer.

Alla uttalanden om IBMs planer och avsikter kan ändras eller återtas utan föregående varning.

Informationen innehåller exempel på data och rapporter som används i daglig affärsverksamhet. I avsikt att illustrera dem så fullständigt som möjligt ingår i exemplen namn på personer, företag, varumärken och produkter. Alla namn är fiktiva och alla likheter med namn och adresser som används av verkliga företag är helt tillfälliga.

# COPYRIGHT:

Den här informationen kan innehålla exempelprogram på ursprungsspråket, som illustrationer för programmeringstekniker för olika operativsystem. Du får kopiera, ändra och distribuera exempelprogrammen hur du vill utan att betala IBM, så länge avsikten är att utveckla, använda, marknadsföra eller distribuera tillämpningar som uppfyller kraven på programmeringsgränssnittet för operativsystemet som exempelprogrammen skrivits för. Exemplen har inte testats noggrannt under alla förhållanden. Av den orsaken kan inte IBM garantera tillförlitlighet, underhåll eller funktioner i programmen.

Alla kopior och delar av exempelprogrammen och resultat av dem måste inkludera följande copyright-information:

© (företagets namn) (år). Delar av den här programkoden har tagits från exempelprogram skapade av IBM Corp. © Copyright IBM Corp. \_ange år\_. All rights reserved.

# **Varumärken**

Följande termer som kan vara angivna med en asterisk(\*) är varumärken som tillhör International Business Machines Corporation i Förenta Staterna och/eller andra länder.

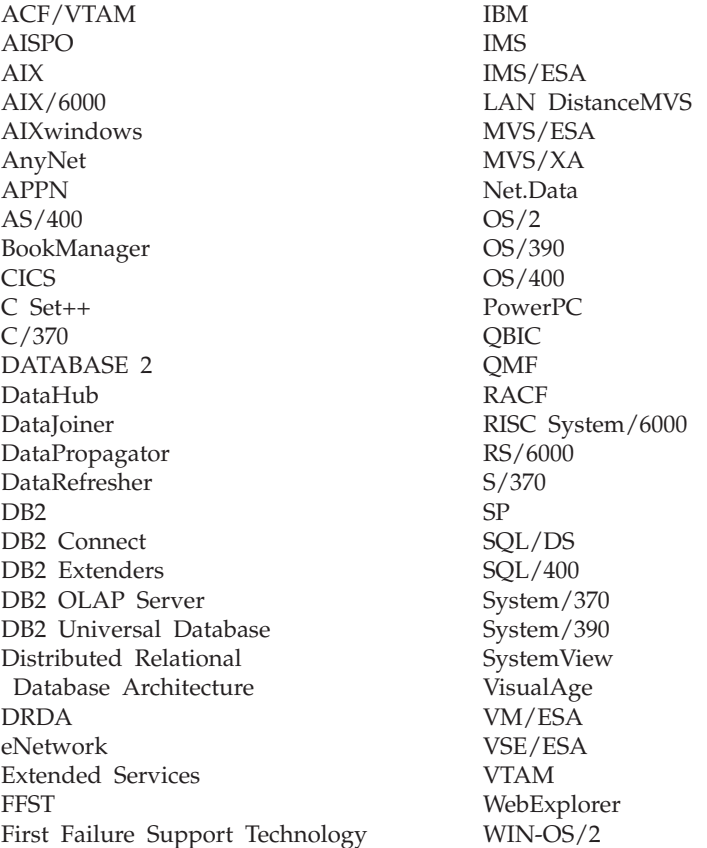

Följande termer är varumärken eller registrerade varumärken som tillhör andra företag:

Microsoft, Windows och Windows NT är varumärken eller registrerade varumärken som tillhör Microsoft Corporation.

Java och alla Java-baserade varumärken och logotyper, samt Solaris är varumärken som tillhör Sun Microsystems, Inc. i Förenta Staterna och/eller andra länder.

Tivoli och NetView är varumärken som tillhör Tivoli Systems Inc. i Förenta Staterna och/eller andra länder.
UNIX är ett registrerat varumärke i USA och/eller andra länder och licensieras endast via X/Open Company Limited.

Övriga namn på företag, produkter eller tjänster, som kan vara angivna med dubbla asterisker (\*\*), kan vara varu- eller servicemärken som tillhör andra företag.

# **Index**

### **A**

[accessa hjälpen 1](#page-8-0) [ange dokumentserver 492](#page-499-0) [Apply 20](#page-27-0) [ASN-meddelanden 5](#page-12-0) [AUD-meddelanden 3](#page-10-0)

#### **B**

[böcker 475](#page-482-0)[, 485](#page-492-0)

## **C**

[Capture-program 5](#page-12-0) [CCA-meddelanden 35](#page-42-0) [CLI-meddelanden 43](#page-50-0)

## **D**

[databasadministration, meddelan](#page-64-0)[den 57](#page-64-0) [databasmeddelanden vid installa](#page-122-0)[tion 115](#page-122-0) DB2-bibliotek [ange dokumentserver 492](#page-499-0) [beställa tryckta böcker 485](#page-492-0) [böcker 475](#page-482-0) [guider 490](#page-497-0) [Informationscenter 489](#page-496-0) [onlinehjälp 486](#page-493-0) [sista minuten-information 484](#page-491-0) [skriva ut PDF-böcker 484](#page-491-0) [språk-ID för böcker 483](#page-490-0) [struktur 475](#page-482-0) [söka i onlineinformation 492](#page-499-0) [visa onlineinformation 488](#page-495-0) [DB2-meddelanden 167](#page-174-0) [DBA-meddelanden 57](#page-64-0) [DBI-meddelanden 115](#page-122-0) [DIA-meddelanden 3](#page-10-0)

### **E**

exempelprogram [gemensamma 483](#page-490-0) [HTML 483](#page-490-0)

## **G**

[GOV-meddelanden 3](#page-10-0) [GSE-meddelanden 427](#page-434-0) [guiden Konfiguera uppdate](#page-498-0)[ring 491](#page-498-0) [guiden Lägg till databas 491](#page-498-0)

[guiden Prestandakonfiguration 491](#page-498-0) [guiden Skapa databas 491](#page-498-0) [guiden Skapa index 491](#page-498-0) [guiden Skapa tabell 491](#page-498-0) [guiden Skapa tabellutrymme 491](#page-498-0) [guiden Säkerhetskopiera data](#page-498-0)[bas 491](#page-498-0) [guiden Återställ 491](#page-498-0) guider [guider 490](#page-497-0) [index 491](#page-498-0) [konfigurera uppdatering 491](#page-498-0) [lägga till databas 491](#page-498-0) [prestandakonfiguration 491](#page-498-0) [skapa databas 491](#page-498-0) [skapa tabell 491](#page-498-0) [skapa tabellutrymmen 491](#page-498-0) [slutföra uppgifter 490](#page-497-0) [säkerhetskopiera databaser 491](#page-498-0) [återställa databaser 491](#page-498-0)

# **H**

[Hjälp 1](#page-8-0) HTML [exempelprogram 483](#page-490-0)

#### **I**

[Informationscenter 489](#page-496-0) [inledning, meddelanden 1](#page-8-0) installera [Netscape 489](#page-496-0)

## **K**

[kommandotolk 167](#page-174-0)

### **M**

[Meddelanden 1](#page-8-0) [Apply 20](#page-27-0) [ASN 5](#page-12-0) [AUD 3](#page-10-0) [Capture-program 5](#page-12-0) [CCA 35](#page-42-0)  $CLJ$  43 [DB2 167](#page-174-0) [DBA 57](#page-64-0) [DBI 115](#page-122-0) [DIA 3](#page-10-0) [GOV 3](#page-10-0) [GSE 427](#page-434-0) [Replikering 5](#page-12-0)

[Meddelanden](#page-8-0) *(forts)* [SAT 441](#page-448-0) [SPM 453](#page-460-0) [SQLJ 471](#page-478-0) [meddelanden, inledning 1](#page-8-0) [mjuka fel 5](#page-12-0)

## **N**

Netscape [installera 489](#page-496-0)

### **O**

[onlinehjälp 1](#page-8-0)[, 486](#page-493-0) onlineinformation [söka 492](#page-499-0) [visa 488](#page-495-0)

#### **P**

[PDF 484](#page-491-0)

## **R**

[Replikeringsmeddelanden 5](#page-12-0)

#### **S**

[SAT-meddelanden 441](#page-448-0) [sista minuten-information 484](#page-491-0) [skriva ut PDF-böcker 484](#page-491-0) [SPM-meddelanden 453](#page-460-0) språk-ID [böcker 483](#page-490-0) [SQLJ-meddelanden 471](#page-478-0) söka [onlineinformation 490](#page-497-0)[, 492](#page-499-0)

#### **V**

[verktyget databasadministration,](#page-64-0) [meddelanden 57](#page-64-0) [versionskommentarer 484](#page-491-0) visa [onlineinformation 488](#page-495-0)

## **Ö**

[övriga meddelandekällor 3](#page-10-0)

## **Kontakta IBM**

Om du har ett tekniskt problem ber vid dig att läsa och utföra de åtgärder som föreslås i *Troubleshooting Guide* innan du kontaktar kundsupport för DB2. I den finns uppgifter om vilken information kundsupport behöver för att hjälpa dig på bästa sätt.

Kontakta IBMs representant eller någon auktoriserad återförsäljare om du vill veta mer eller vill beställa någon av DB2 Universal Database-produkterna.

Om du bor i USA, ringer du ett av följande nummer:

- v 1-800-237-5511 för kundsupport
- 1-888-426-4343 om du vill veta mer om tillgängliga tjänster

#### **Produktinformation**

Om du bor i USA, ringer du ett av följande nummer:

- v 1-800-IBM-CALL (1-800-426-2255) eller 1-800-3IBM-OS2 (1-800-342-6672) om du vill beställa produkter eller få allmän information.
- 1-800-879-2755 om du vill beställa tidskrifter.

#### **http://www.ibm.com/software/data/**

På DB2s webbsidor finns aktuell DB2-information om nyheter, produktbeskrivningar, studiescheman osv.

#### **http://www.ibm.com/software/data/db2/library/**

Genom DB2 Product and Service Technical Library får du tillgång till FAQ:s (frågor som ställs ofta), programrättningar, handböcker och ständigt aktuell teknisk information för DB2.

**Anm:** Den här informationen kanske bara finns på engelska.

#### **http://www.elink.ibmlink.ibm.com/pbl/pbl/**

Den internationella webbplatsen för beställning av böcker ger information om hur du beställer böcker.

#### **http://www.ibm.com/education/certify/**

Professional Certification Program som finns på IBMs webbplats ger information om certifiering för en mängd IBM-produkter, bl a DB2.

#### **ftp.software.ibm.com**

Logga på anonymt. I katalogen /ps/products/db2 finns demon, programrättningar, information och verktyg som rör DB2 och många andra produkter.

#### **comp.databases.ibm-db2, bit.listserv.db2-l**

De här Internet-nyhetsgrupperna finns tillgängliga för användare som vill diskutera sina erfarenheter av DB2-produkter.

#### **För Compuserve: GO IBMDB2**

Använd det här kommandot när du vill nå forum för IBM DB2-familjen. Du kan diskutera alla DB2-produkter i de här forumen.

I bilaga A i handboken *IBM Software Support* finns information om hur du kontakar IBM utanför USA. Du når information från webbsidan http://www.ibm.com/support/. Välj länken till handboken för IBM Software Support nederst på sidan.

**Anm:** Auktoriserade IBM-återförsäljare i vissa länder bör kontakta återförsäljarorganisationen i stället för IBM-service.

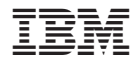

GC14-0073-01

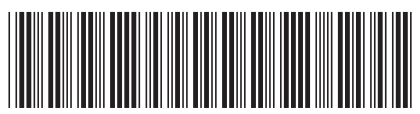

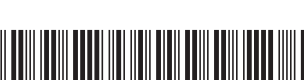